# **pyHanko** *Release 0.23.0*

**Matthias Valvekens**

**Mar 10, 2024**

## **CONTENTS:**

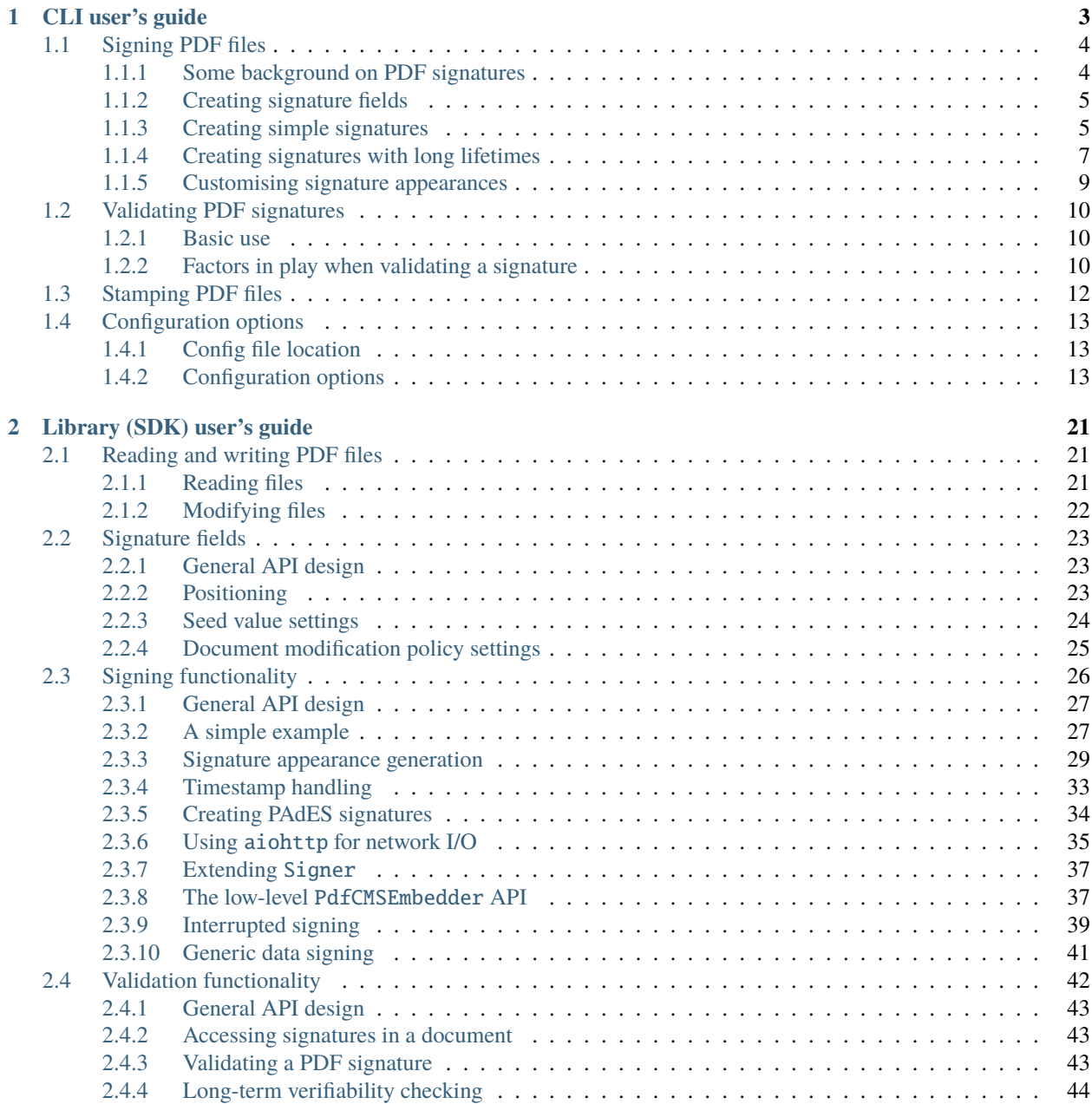

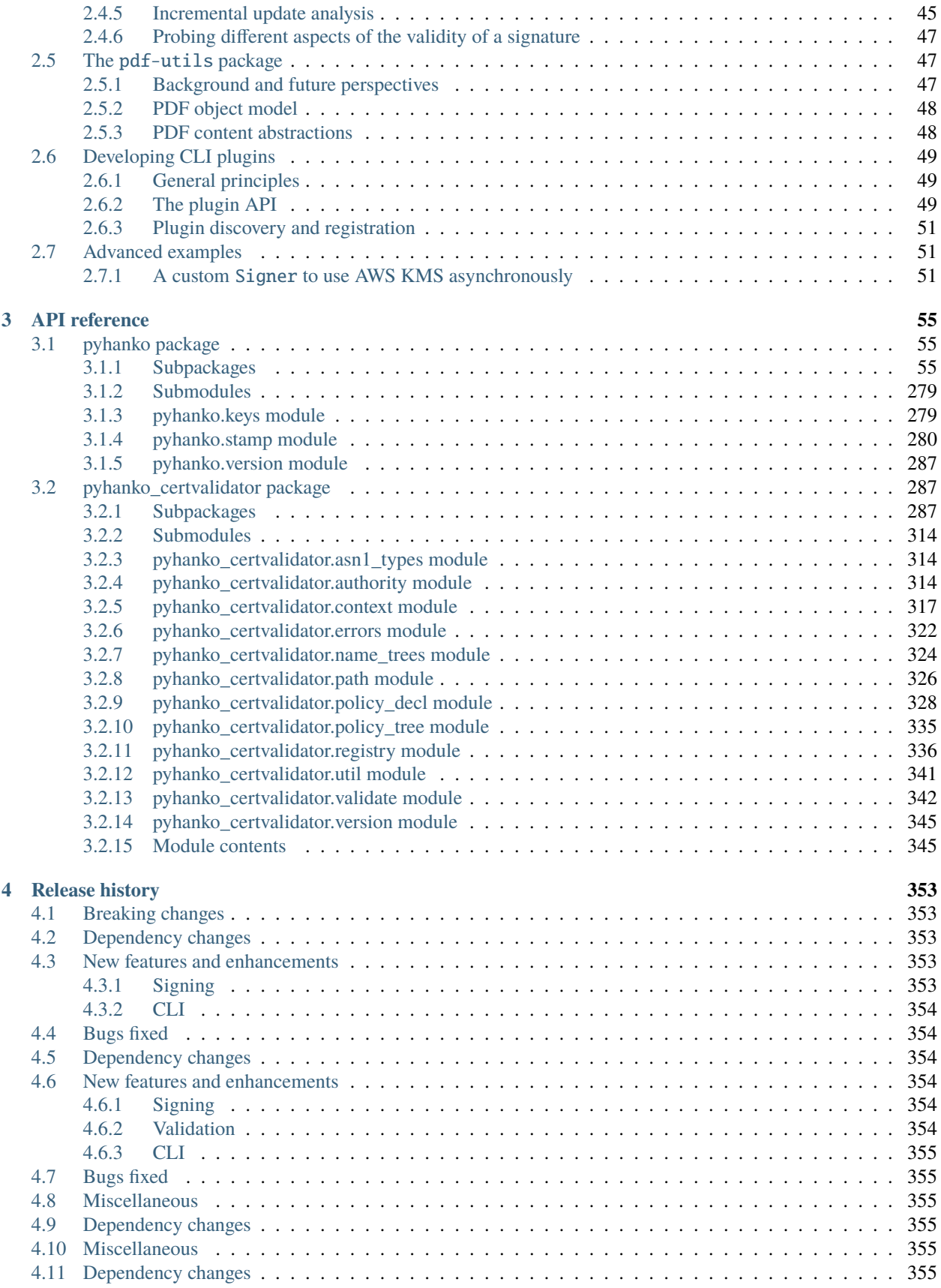

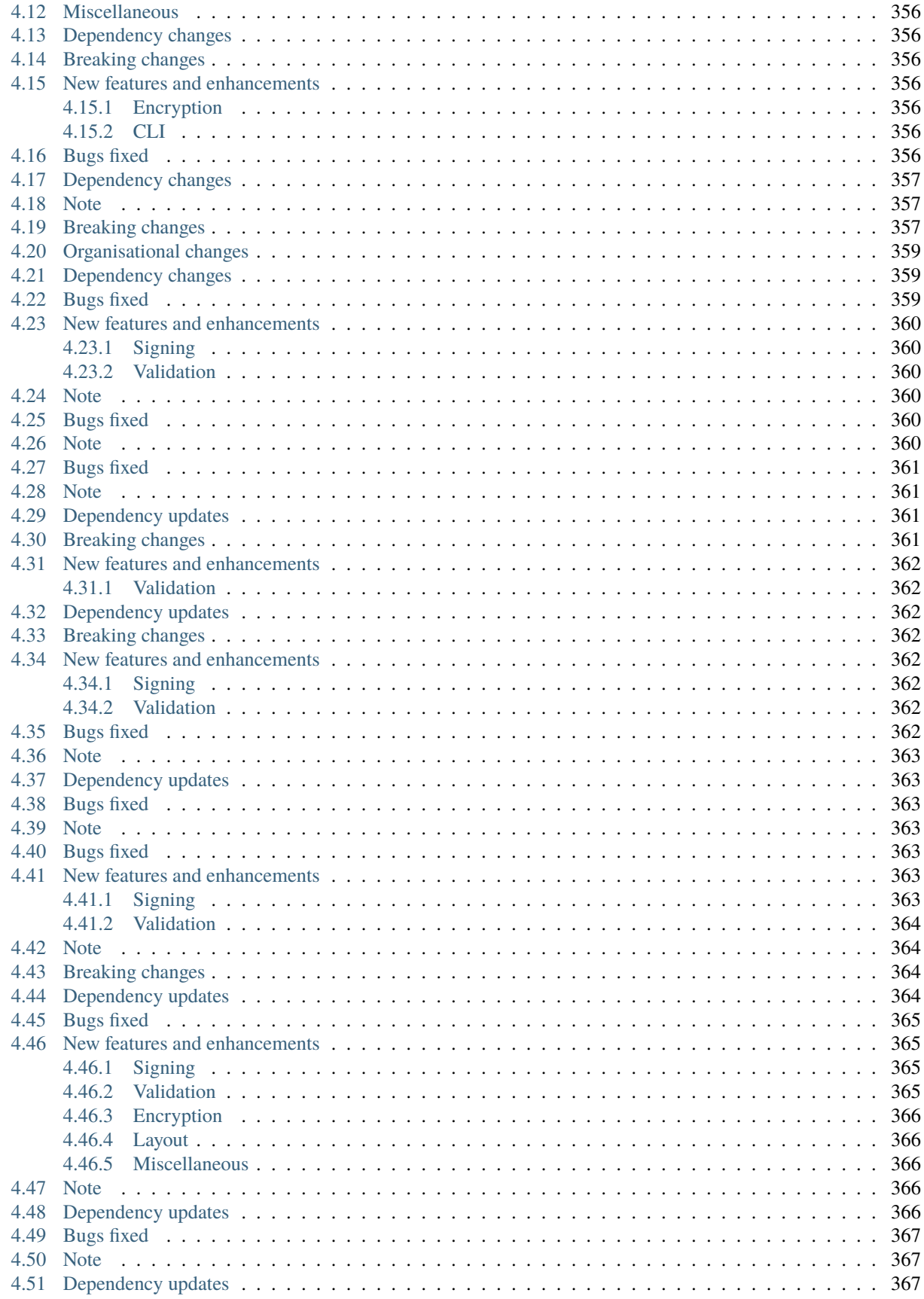

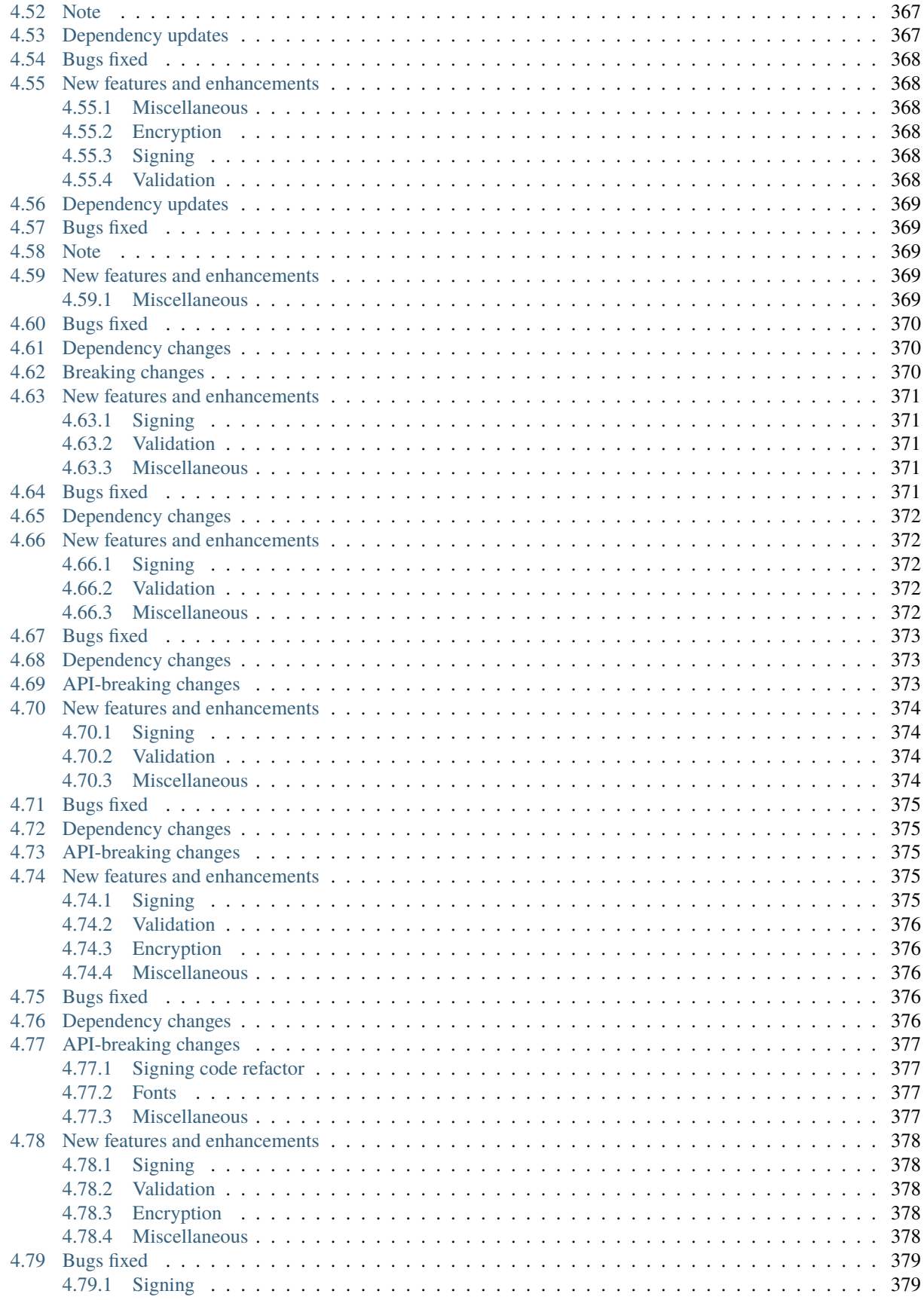

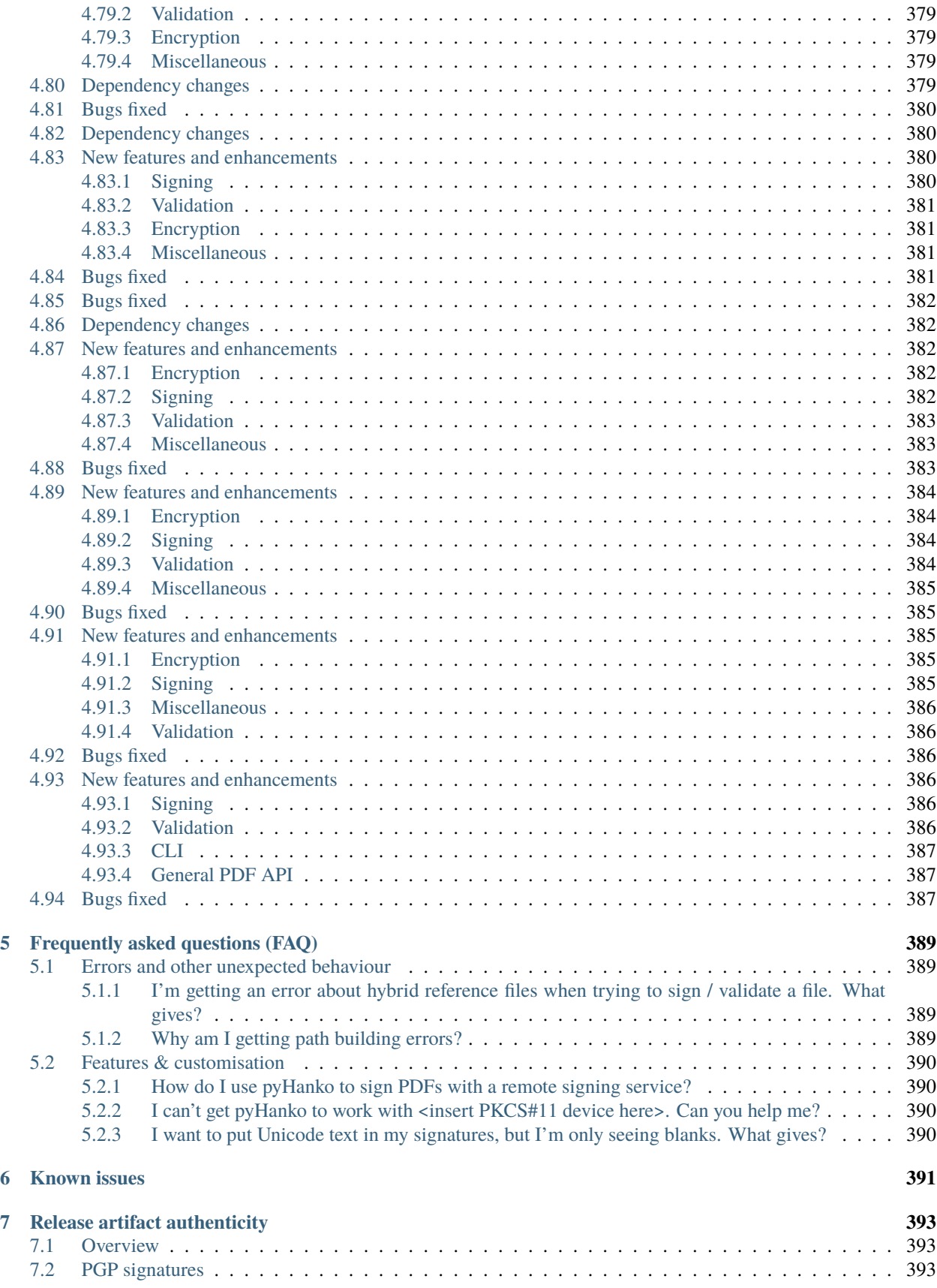

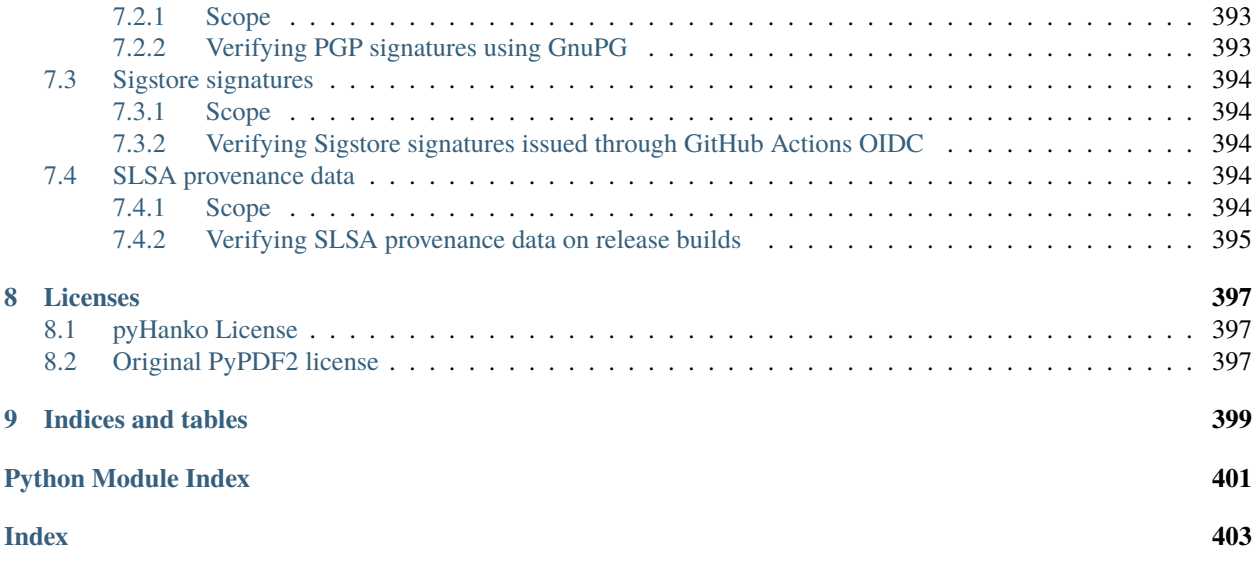

PyHanko is a tool for signing and stamping PDF files.

### **CHAPTER**

## **CLI USER'S GUIDE**

<span id="page-10-0"></span>This guide offers a high-level overview of pyHanko as a command-line tool.

### *(Under construction)*

If you installed pyHanko using pip, you should be able to invoke pyHanko using the pyhanko command, like so:

pyhanko --help

If the pyhanko package is on your PYTHONPATH but the pyhanko executable isn't on your PATH for whatever reason, you can also invoke the CLI through

python -m pyhanko --help

This guide will adopt the former calling convention.

You can run pyhanko in verbose mode by passing the --verbose flag before specifying the subcommand to invoke.

pyhanko --verbose <subcommand>

**Note:** The CLI portion of pyHanko was implemented using [Click.](https://click.palletsprojects.com) In particular, this means that it comes with a built-in help function, which can be accessed through pyhanko --help.

**Caution:** The pyHanko CLI makes heavy use of Click's subcommand functionality. Due to the way this works, the precise position of a command-line parameter sometimes matters. In general, double-dash options (e.g. --option) should appear after the subcommand to which they apply, but before the next one.

Right now, the pyHanko CLI offers two subcommand groups, for*[sign](#page-11-0)* and *[stamp](#page-19-0)*, respectively. Additional configuration options are available in an optional YAML *[config file](#page-20-0)*.

**Warning:** This guide assumes that pyHanko is installed with all optional dependencies, including those required for PKCS#11 support and image support.

## <span id="page-11-0"></span>**1.1 Signing PDF files**

Signing PDF files using pyHanko can be very simple or somewhat complicated, depending on the specific requirements of your use case. PyHanko offers support for both visible and invisible signatures, several baseline PAdES profiles, seed values, and creating signatures using PKCS#11 devices.

## <span id="page-11-1"></span>**1.1.1 Some background on PDF signatures**

In order to properly understand the way pyHanko operates, having some background on the way PDF signatures work is useful. The goal of this subsection is to provide a bird's eye view, and covers only the bare minimum. For further details, please refer to the relevant sections of the ISO 32000 standard(s).

A PDF signature is always contained in a signature *field* in the PDF's form structure. Freeware PDF readers that do not have form editing functionality will typically not allow you to manipulate signature fields directly, but might allow you to fill existing form fields with a signature, or create a signature together with its corresponding form field. Using pyHanko, you can both insert new (empty) signature fields, and fill in existing ones.

Separate from the signature field containing it, a signature may or may not have an *appearance* associated with it. Signatures without such an appearance are referred to as *invisible* signatures. Invisible signatures have the advantage of being comparatively simpler to implement and configure, but when a PDF containing an invisible signature is opened in a reader application without signature support, it may not be visually obvious that the PDF file even contains a signature at all.

The signature object itself contains some PDF-specific metadata, such as

- the byte range of the file that it covers;
- the hash function used to compute the document hash to be signed;
- a modification policy that indicates the ways in which the file can still be modified.

The actual cryptographic signature is embedded as a CMS object. General CMS objects are defined in **[RFC 5652](https://datatracker.ietf.org/doc/html/rfc5652.html)**, but only a limited subset is meaningful in PDF. When creating a signature, the signer is authenticated using the private key associated with an X.509 certificate, as issued by most common PKI authorities nowadays. The precise way this private key is provisioned is immaterial: it can be read from a file on disk, or the signature can be generated by a hardware token; this has no impact on the structure of the signature object in the file.

In a typical signed PDF file with only one signature, the signed byte range covers the entire document, except for the area containing the actual CMS data of the signature. However, there are a number of legitimate reasons why this may *not* be the case:

- documents containing multiple signatures and/or timestamps;
- signatures that allow further modification, such as form filling or annotation.

Generally speaking, the signer decides what modifications are still permitted after a signature is made<sup>[1](#page-11-2)</sup>.

The cryptographically informed reader might ask how it is *at all* possible to modify a file without invalidating the signature. After all, hash functions are supposed to prevent exactly this kind of thing. The answer here lies in the *incremental update* feature of the PDF standard. The specification allows for updating files by appending data to the end of the file, keeping the original bytes in place. These incremental update sections can create and modify existing objects in the file, while still preserving the original version in some form. Such changes are typically opaque to the user that views the file. The byte range attached to the signature ensures that the document hash can still be computed over the original data, and thus the integrity of the signature can still be validated.

However, since incremental updates allow the final rendered document to be modified in essentially arbitrary ways, the onus is on the *validator* to ensure that all such incremental updates made after a signature was created actually

<span id="page-11-2"></span><sup>&</sup>lt;sup>1</sup> There are some legitimate modifications that cannot be prohibited by any document modification policy, such as the addition of document timestamps and updates to the document security store.

are "legitimate" changes. What precisely constitutes a "legitimate" change depends on the signature's modification policy, but is not rigorously defined in the standard<sup>[2](#page-12-2)</sup>. It goes without saying that this has led to various [exploits](https://pdf-insecurity.org/) where PDF readers could be duped into allowing illicit modifications to signed PDF files without raising suspicion. As a consequence of this, some signature validation tools do not even bother to do any such validation, and simply reject *all* signatures in documents that have been modified through incremental updates.

See *[Validating PDF signatures](#page-17-0)* for an overview of pyHanko's signature validation features.

**Note:** By default, pyHanko uses incremental updates for all operations, regardless of the presence of earlier signatures in the file.

### <span id="page-12-0"></span>**1.1.2 Creating signature fields**

Adding new (empty) signature fields is done through the addfields subcommand of pyhanko sign. The CLI only allows you to specify the page and coordinates of the field, but more advanced properties and metadata can be manipulated through the API.

The syntax of the addfields subcommand is as follows:

pyhanko sign addfields --field PAGE/X1,Y1,X2,Y2/NAME input.pdf output.pdf

This is what the fields mean.

- PAGE is the page number, with the page numbering starting at 1.
- X1,Y1,X2,Y2 represent the coordinates of two opposing corners of the bounding box of the signature field. The coordinates are Cartesian, i.e. the y-coordinate increases from bottom to top.
- NAME is the name of the signature field to create.

Multiple signature fields may be created in one command, by passing the last argument multiple times.

**Note:** You can specify page numbers "in reverse" by providing a negative number for the PAGE entry. With this convention, page -1 refers to the last page of the document, page -2 the second-to-last, etc.

**Note:** Creating empty signature fields ahead of time isn't always necessary. PyHanko's signing functionality can also create them together with a signature, and Adobe Reader offers similar conveniences. As such, this feature is mainly useful to create fields for other people to sign.

### <span id="page-12-1"></span>**1.1.3 Creating simple signatures**

All operations relating to digital signatures are performed using the pyhanko sign subcommand. The relevant command group for adding signatures is pyhanko sign addsig.

**Warning:** The commands explained in this subsection do not attempt to validate the signer's certificate by default. You'll have to take care of that yourself, either through your PDF reader of choice, or the *[validation functionality](#page-17-0) [in pyHanko](#page-17-0)*.

<span id="page-12-2"></span><sup>&</sup>lt;sup>2</sup> The author has it on good authority that a rigorous incremental update validation specification is beyond the scope of the PDF standard itself.

### **Signing a PDF file using key material on disk**

There are two ways to sign a PDF file using a key and a certificate stored on disk. The signing is performed in the exact same way in either case, but the format in which the key material is stored differs somewhat.

To sign a file with key material sourced from loose PEM or DER-encoded files, the pemder subcommand is used.

```
pyhanko sign addsig --field Sig1 pemder \
   --key key.pem --cert cert.pem input.pdf output.pdf
```
This would create a signature in **input**.pdf in the signature field Sig1 (which will be created if it doesn't exist), with a private key loaded from key.pem, and a corresponding certificate loaded from cert.pem. The result is then saved to output.pdf. Note that the --field parameter is optional if the input file contains a single unfilled signature field.

**Note:** The --field parameter also accepts parameters of the form passed to addfields, see *[Creating signature](#page-12-0) [fields](#page-12-0)*.

You will be prompted for a passphrase to unlock the private key, which can be read from another file using --passfile.

The same result can be obtained using data from a PKCS#12 file (these usually have a .pfx or .p12 extension) as follows:

pyhanko sign addsig --field Sig1 pkcs12 \ input.pdf output.pdf secrets.pfx

By default, these calls create invisible signature fields, but if the field specified using the --field parameter exists and has a widget associated with it, a simple default appearance will be generated (see [Fig.](#page-13-0) [1.1\)](#page-13-0). You can also use the extended syntax from addfields to create visible signature fields on-the-fly, e.g. like so:

pyhanko sign addsig --field PAGE/X1,Y1,X2,Y2/NAME pkcs12 \ input.pdf output.pdf secrets.pfx

In many cases, you may want to embed extra certificates (e.g. for intermediate certificate authorities) into your signature, to facilitate validation. This can be accomplished using the --chain flag to either subcommand. When using the pkcs12 subcommand, pyHanko will automatically embed any extra certificates found in the PKCS#12 archive passed in.

<span id="page-13-0"></span>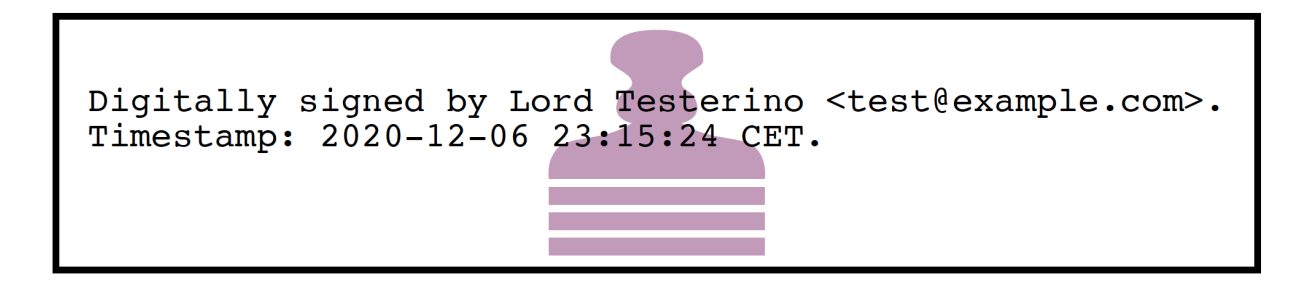

Fig. 1.1: The default appearance of a (visible) signature in pyHanko.

### **Signing a PDF file using a PKCS#11 token**

PyHanko also supports creating signatures using PKCS#11 devices. In order to do so, you'll need the following information:

- The path to the PKCS#11 module, which is typically a shared object library (.so, .dll or .dylib, depending on your operating system)
- The label of the PKCS#11 token you're accessing (unless the token selection criteria are specified in the configuration file).
- The PKCS#11 label(s) of the certificate and key you're using, stored in the token. If the key and certificate labels are the same, you can omit the key label.

Most of these settings can be stored in the configuration file as well, see *[Named PKCS#11 setups](#page-22-0)*. In fact, there are quite a few advanced settings that are not exposed as command-line switches, but can be specified in the configuration file. These include selecting tokens by serial number and selecting keys and certificates by ID.

With this information, producing a basic signature isn't very hard:

```
pyhanko sign addsig pkcs11 --lib /path/to/module.so \
    --token-label testrsa --cert-label signer document.pdf output.pdf
```
Have a look at pyhanko sign addsig pkcs11 --help for a full list of options.

## <span id="page-14-0"></span>**1.1.4 Creating signatures with long lifetimes**

### **Background**

A simple PDF signature—or any CMS signature for that matter—is only cryptographically valid insofar as the certificate of the signer is valid. In most common trust models, this means that the signature ceases to be meaningful together with the expiration of the signer certificate, or the latter's revocation.

The principal reason for this is the fact that it is no longer practical to verify whether a certificate was valid at the time of signing, if validation happens after the certificate already expired or was revoked. This, in turn, has to do with the fact that it is not always reasonable for certificate authorities to publicly supply historical validity proofs for all certificates they ever signed at all possible points in time.

Hence, in order for a signature to remain valid long after signing, the signer needs to supply two additional pieces of data:

- 1. a trusted timestamp signed by a time stamping authority (TSA), to prove the time of signing to the validator;
- 2. revocation information (relevant CRLs or OCSP responses) for all certificates in the chain of trust of the signer's certificate, and of the TSA.

For both of these, it is crucial that the relevant data is collected at the time of signing and embedded into the signed document. The revocation information in particular can be delicate, since the validator needs to be able to verify the validity of not only the signer's certificate, but also that of all issuers in the chain of trust, the OCSP responder's certificates used to sign the embedded OCSP responses, etc.

Time stamp tokens are commonly obtained from TSA's via the HTTP-based protocol specified in **[RFC 3161](https://datatracker.ietf.org/doc/html/rfc3161.html)**.

Within the PDF standard, there are two broad categories of such long-lived signatures.

- Signers can opt to embed revocation information into the CMS data structure of the signature, as a signed attribute.
	- **–** In this case, the revocation info is a signed attribute, protected from tampering by the signer's own signature.
- **–** This scheme uses Adobe-specific extensions to the CMS standard, which are explicitly defined in the PDF specification, but may not be supported by generic CMS tools that are unaware of PDF.
- Signers can opt to embed revocation information into the Document Security Store (DSS).
	- **–** In this case the revocation info is (a priori) not protected by a signature, although this is often remedied by appending a document time stamp after updating the DSS (see also *[Long-term archival \(LTA\) needs](#page-16-1)*).
	- **–** The above approach has the convenient side effect that it can be used to 'fix' non-LTV-enabled signatures by embedding the required revocation information after the fact, together with a document timestamp. Obviously, this is predicated on the certificate's still being valid when the revocation information is compiled. This workflow is not guaranteed to be acceptable in all X.509 validation models, but is supported in py-Hanko through the ltvfix subcommand; see *[Adding validation data to an existing signature](#page-19-1)*.
	- **–** This approach is used in the PAdES baseline profiles B-LT and B-LTA defined by ETSI, and the (mildly modified) versions subsumed into ISO 32000-2 (PDF 2.0). As such, it is not part of ISO 32000-1 'proper'.

**Note:** The author generally prefers the DSS-based signature profiles over the legacy approach based on CMS attributes, but both are supported in pyHanko.

### **Timestamps in pyHanko**

Embedding a timestamp token into a signature using pyHanko is as simple as passing the --timestamp-url parameter to addsig. The URL should resolve to an endpoint that responds to the HTTP-based protocol described in **[RFC 3161](https://datatracker.ietf.org/doc/html/rfc3161.html)**.

pyhanko sign addsig --field Sig1 --timestamp-url http://tsa.example.com \ pemder --key key.pem --cert cert.pem input.pdf output.pdf

**Warning:** In the CLI, only public time stamping servers are supported right now (i.e. those that do not require authentication). The API is more flexible.

#### <span id="page-15-0"></span>**Embedding revocation info with pyHanko**

In order to embed validation info, use the --with-validation-info flag to the addsig command.

```
pyhanko sign addsig --field Sig1 --timestamp-url http://tsa.example.com \
    --with-validation-info --use-pades pemder \
   --key key.pem --cert cert.pem input.pdf output.pdf
```
This will validate the signer's signature, and embed the necessary revocation information into the signature. The resulting signature complies with the PAdES B-LT baseline profile. If you want to embed the revocation data into the CMS object instead of the document security store (see above), leave off the --use-pades flag.

Using the --trust, --trust-replace and --other-certs parameters, it is possible to fine tune the validation context that will be used to embed the validation data. You can also predefine validation contexts in the configuration file, and select them using the --validation-context parameter. See *[Named validation contexts](#page-20-3)* for further information.

**Warning:** By default, pyHanko requires signer certificates to have the non-repudiation key usage extension bit set on signer certificates. If this is not suitable for your use case, take a look at *[Key usage settings](#page-24-0)*.

### <span id="page-16-1"></span>**Long-term archival (LTA) needs**

The observant reader may have noticed that embedding revocation information together with a timestamp merely \_shifts\_ the validation problem: what if the TSA certificate used to sign the timestamp token is already expired by the time we try to validate the signature?

The PAdES B-LTA scheme provides a solution for this issue: by appending a new document timestamp whenever the most recent one comes close to expiring, we can produce a chain of timestamps that allows us to ensure the validity of both the signatures and their corresponding revocation data essentially indefinitely.

This does, however, require 'active' maintenance of the document. PyHanko provides for this through the ltaupdate subcommand of pyhanko sign.

pyhanko sign ltaupdate --timestamp-url http://tsa.example.com input.pdf

Note that ltaupdate modifies files in-place. It is also unnecessary to provide a field name for the new timestamp; the software will automatically generate one using Python's uuid module.

**Warning:** It is important to note that pyHanko only validates the outermost timestamp when performing an LTA update. This means that the "garbage in, garbage out" principle is in effect: if the timestamp chain was already broken elsewhere in the input document, running ltaupdate will not detect that, let alone fix it.

**Note:** The reader may also wonder what happens if the trust anchor that guaranteed the signer's certificate at the time of signing happens to expire. Answering this question is technically beyond the specifications of the PKI system, since root certificates are trusted by fiat, and (by definition) do not have some higher authority backing them to enforce their validity constraints.

Some hold the view that expiration dates on trust anchors should be taken as mere suggestions rather than hard cutoffs. Regardless of the merits of this view in general, for the purposes of point-in-time validation, the only sensible answer seems to be to leave this judgment call up to the discretion of the validator.

It is also useful to note that some certificate authorities implement key rollover by cross-signing their new roots with their old roots and vice-versa. Provided these cross-signed certificates are available to the validator, these should allow older chains of trust to be validated against the newer roots.

### <span id="page-16-0"></span>**1.1.5 Customising signature appearances**

To a limited degree, the appearance of a visible signature made with pyHanko can be customised. You can specify a named style using the --style-name parameter to addsig:

```
pyhanko sign addsig --field Sig1 --style-name mystyle pemder \
    --key key.pem --cert cert.pem input.pdf output.pdf
```
This assumes that a style named mystyle is available in the configuration file. Defining styles works the same way as pyHanko's stamping functionality; see *[Stamping PDF files](#page-19-0)* and *[Styles for stamping and signature appearances](#page-25-0)* for details.

## <span id="page-17-0"></span>**1.2 Validating PDF signatures**

## <span id="page-17-1"></span>**1.2.1 Basic use**

Validating signatures in a PDF file is done through the validate subcommand of pyhanko sign.

A simple use case might look like this:

pyhanko sign validate --pretty-print document.pdf

This will print a human-readable overview of the validity status of the signatures in document.pdf. The trust setup can be configured using the *[same command-line parameters](#page-15-0)* and *[configuration options](#page-20-3)* as for creating LTV signatures.

**Warning:** By default, pyHanko requires signer certificates to have the non-repudiation key usage extension bit set on signer certificates. If this is not suitable for your use case, take a look at *[Key usage settings](#page-24-0)*.

## <span id="page-17-2"></span>**1.2.2 Factors in play when validating a signature**

In this subsection, we go over the various factors considered by pyHanko when evaluating the validity of a PDF signature.

### **Cryptographic integrity**

The most fundamental aspect of any digital signature: verify that the bytes of the file covered by the signature produce the correct hash value, and that the signature object is a valid signature of that hash. By 'valid', we mean that the cryptographic signature should be verifiable using the public key in the certificate that is marked as the signer's in the signature object. In other words, we need to check that the *purported* signer's certificate actually produced the signature.

### **Authenticity: trust settings**

Having verified that the signature was produced by the (claimed) signer's certificate, we next have to validate the binding between the certificate and its owner. That is to say, we have to convince ourselves that the entity whose name is on the certificate is in control of the private key, i.e. that the signer is who they claim to be.

Technically, this is done by establishing a *chain of trust* to a trust anchor, which we rely on to judge the validity of cryptographic identity claims. This is where the *[trust](#page-15-0) [settings](#page-20-3)* mentioned above come into play.

### **Incremental updates: difference analysis**

PDF files can be modified, even when signed, by appending data to the end of the previous revision. These are *incremental updates*. In particular, this is how forms with multiple signatures are implemented in PDF. These incremental updates can essentially modify the original document in arbitrary ways, which is a problem, since they are (by definition) not covered by any earlier signatures.

In short, validators have two options: either reject all incremental updates (and decline to support multiple-signer scenarios of any kind), or police incremental updates by itself. The exact way in which this is supposed to be done is not specified precisely in the PDF standard.

**Warning:** PyHanko attempts to run a difference analysis on incremental updates, and processes modifications on a reject-by-default basis (i.e. all updates that can't be vetted as OK are considered suspect). However, this feature is (very) experimental, and shouldn't be relied on too much.

### **Establishing the time of signing**

There are a number of ways to indicate when a signature was made. These broadly fall into two categories:

- Self-reported timestamps: those are based on the signer's word, and shouldn't necessarily be trusted as accurate.
- Trusted timestamps: these derive from timestamp tokens issued by a trusted timestamping authority at the time of signing.

Especially in the context of long-term verifiability of signatures and preventing things like backdating of documents, having an accurate measure of when the timestamp was made can be of crucial importance. PyHanko will tell you when a signature includes a timestamp token, and validate it along with the signature.

**Note:** Strictly speaking, a timestamp token only provides proof that the signature existed when the timestamp token was created. The signature itself may have been generated long before that!

If you also need a "lower bound" on the signing time, you might want to look into signed content timestamps (see cades\_signed\_attr\_spec and [timestamp\\_content](#page-157-0)).

Right now, pyHanko supports these when signing, but does not take them into account in the validation process. They are also not available in the CLI yet.

#### **Evaluating seed value constraints**

Finally, the document author can put certain restrictions on future signatures when setting up the form fields. These are known as *seed values* in the PDF standard. Not all seed values represent constraints (some are intended as suggestions), but one especially useful use of them is to earmark signature fields for use by specific signers. When validating signatures, pyHanko will also report on whether (mandatory) seed value constraints were respected.

**Warning:** Not all digital signing software is capable of processing seed values, so some false positives are to be expected.

Obviously, seed value constraints are only *truly* reliable if the document author secures the document with a certification signature before sending it for signing. Otherwise, later signers can modify the seed values *before* putting their signatures in place. See *[here](#page-31-1)* for other concerns to keep in mind when relying on seed values.

**Warning:** PyHanko currently does *not* offer validation of structural PAdES profile requirements, in the sense that it can't tell you if a signature complies with all the provisions required by a particular PAdES profile. Note that these are requirements on the signature itself, and have no bearing on possible later modifications to the document.

### <span id="page-19-1"></span>**Adding validation data to an existing signature**

Sometimes, the validation data on a signature that was meant to have a long lifetime can be incomplete. This can have many causes, ranging from implementation problems to simple, temporary network issues.

To remedy this problem, pyHanko can fetch and append current validation information through the ltvfix command.

pyhanko sign ltvfix --field Sig1 document.pdf

The ltvfix command supports the same arguments as validate to select a validation context and specify trust settings.

**Warning:** By default, pyHanko's point-in-time validation requires OCSP responses and CRLs to be valid at the time of signing. This is often problematic when revocation information is added after the fact.

To emulate the default behaviour of Acrobat and other PDF viewers, use the --retroactive-revinfo switch when validating. This will cause pyHanko to treat CRLs and OCSP responses as valid infinitely far back into the past.

*Note:* This *will* cause incorrect behaviour when validating signatures backed by CAs that make use of certificate holds, but given that content timestamps (i.e. timestamps proving that a signature was created *after* some given time) aren't accounted for in pyHanko's trust model, this is somewhat unavoidable for the time being.

## <span id="page-19-0"></span>**1.3 Stamping PDF files**

Besides signing, pyHanko can also apply its signature appearance styles as stamps to a PDF file. Essentially, this renders a small overlay on top of the existing PDF content, without involving any of the signing logic.

**Warning:** The usefulness of this feature is currently rather limited, since visual stamp styles are still quite primitive. Additionally, the current version of pyHanko's CLI doesn't make it easy to take advantage of the customisation features available in the API.

The basic syntax of a stamping command is the following:

pyhanko stamp --style-name some-style --page 2 input.pdf output.pdf 50 100

This will render a stamp in the named style some-style at coordinates (50, 100) on the second page of input.pdf, and write the output to output.pdf. For details on how to define named styles, see *[Styles for stamping and signature](#page-25-0) [appearances](#page-25-0)*.

**Note:** In terms of rendering, there is one important difference between signatures and stamps: stamps added through the CLI are rendered at their "natural" size/aspect ratio, while signature appearances need to fit inside the predefined box of their corresponding form field widget. This may cause unexpected behaviour.

## <span id="page-20-0"></span>**1.4 Configuration options**

## <span id="page-20-1"></span>**1.4.1 Config file location**

PyHanko reads its configuration from a YAML file. By default, if a file named pyhanko.yml exists in the current directory, pyHanko will attempt to read and process it. You can manually specify a configuration file location via the --config parameter to pyhanko.

Note that a configuration file is usually not required, although some of pyHanko's behaviour cannot be fully customised using command line options. In these cases, the configuration must be sourced from a config file.

## <span id="page-20-2"></span>**1.4.2 Configuration options**

### **Logging options**

Under the logging key in the configuration file, you can set up the configuration for Python's logging module. Here's an example.

```
logging:
    root-level: ERROR
    root-output: stderr
    by-module:
        pyhanko_certvalidator:
            level: DEBUG
            output: pyhanko_certvalidator.log
        pyhanko.sign:
            level: DEBUG
```
The keys root-level and root-ouput allow you to set the log level and the output stream (respectively) for the root logger. The default log level is INFO, and the default output stream is stderr. The keys under by-module allow you to specify more granular per-module logging configuration. The level key is mandatory in this case.

**Note:** If pyhanko is invoked with --verbose, the root logger will have its log level set to DEBUG, irrespective of the value specified in the configuration.

### <span id="page-20-3"></span>**Named validation contexts**

Validation contexts can be configured under the validation-contexts top-level key. The example below defines two validation configs named default and special-setup, respectively:

```
validation-contexts:
    default:
        other-certs: some-cert.pem.cert
    special-setup:
        trust: customca.pem.cert
        trust-replace: true
        other-certs: some-cert.pem.cert
```
The parameters are the same as those used to define validation contexts in the CLI. This is how they are interpreted:

• trust: One or more paths to trust anchor(s) to be used.

- trust-replace: Flag indicating whether the trust setting should override the system trust (default false).
- other-certs: One or more paths to other certificate(s) that may be needed to validate an end entity certificate.

The certificates should be specified in DER or PEM-encoded form. Currently, pyHanko can only read trust information from files on disk, not from other sources.

Selecting a named validation context from the CLI can be done using the --validation-context parameter. Applied to the example from *[here](#page-15-0)*, this is how it works:

```
pyhanko sign addsig --field Sig1 --timestamp-url http://tsa.example.com \
    --with-validation-info --validation-context special-setup \
    --use-pades pemder --key key.pem --cert cert.pem input.pdf output.pdf
```
In general, you're free to choose whichever names you like. However, if a validation context named default exists in the configuration file, it will be used implicitly if --validation-context is absent. You can override the name of the default validation context using the default-validation-context top-level key, like so:

```
default-validation-context: setup-a
validation-contexts:
    setup-a:
        trust: customca.pem.cert
        trust-replace: true
        other-certs: some-cert.pem.cert
    setup-b:
        trust: customca.pem.cert
        trust-replace: false
```
### **Time drift tolerance**

Changed in version 0.5.0: Allow overriding the global value locally.

By default, pyHanko allows a drift of 10 seconds when comparing times. This value can be overridden in two ways: using the top-level time-tolerance configuration option, or by setting time-tolerance in a *[named validation](#page-20-3) [context](#page-20-3)*.

Given the example config below, using setup-a would set the time drift tolerance to 180 seconds. Since the global time-tolerance setting is set to 30 seconds, this value would be used with setup-b, or with any trust settings specified on the command line.

```
time-tolerance: 30
validation-contexts:
    setup-a:
        time-tolerance: 180
        trust: customca.pem.cert
        trust-replace: true
        other-certs: some-cert.pem.cert
    setup-b:
        trust: customca.pem.cert
        trust-replace: false
```
### **Allow revocation information to apply retroactively**

New in version 0.5.0.

By default, pyhanko-certvalidator applies OCSP and CRL validity windows very strictly. For an OCSP response or a CRL to be considered valid, the validation time must fall within this window. In other words, with the default settings, an OCSP response fetched at some later date does not count for the purposes of establishing the revocation status of a certificate used with an earlier signature. However, pyHanko's conservative default position is often more strict than what's practically useful, so this behaviour can be overridden with a configuration setting (or the --retroactive-revinfo command line flag).

In the example config below, retroactive-revinfo is set to true globally, but to false in setup-a specifically. In either case, the --retroactive-revinfo flag can override this setting.

```
retroactive-revinfo: true
validation-contexts:
   setup-a:
       retroactive-revinfo: false
        trust: customca.pem.cert
        trust-replace: true
        other-certs: some-cert.pem.cert
   setup-b:
        trust: customca.pem.cert
        trust-replace: false
```
#### <span id="page-22-0"></span>**Named PKCS#11 setups**

New in version 0.7.0.

Since the CLI parameters for signing files with a PKCS#11 token can get quite verbose, you might want to put the parameters in the configuration file. You can declare named PKCS#11 setups under the pkcs11-setups top-level key in pyHanko's configuration. Here's a minimal example:

```
pkcs11-setups:
   test-setup:
        module-path: /usr/lib/libsofthsm2.so
        token-criteria:
            label: testrsa
        cert-label: signer
```
If you need to, you can also put the user PIN right in the configuration:

```
pkcs11-setups:
    test-setup:
        module-path: /usr/lib/libsofthsm2.so
        token-criteria:
            label: testrsa
        cert-label: signer
        user-pin: 1234
```
**Danger:** If you do this, you should obviously take care to keep your configuration file in a safe place.

To use a named PKCS#11 configuration from the command line, invoke pyHanko like this:

pyhanko sign addsig pkcs11 --p11-setup test-setup input.pdf output.pdf

Named PKCS#11 setups also allow you to access certain advanced features that otherwise aren't available from the CLI directly. Here is an example.

```
pkcs11-setups:
   test-setup:
       module-path: /path/to/module.so
       token-criteria:
           serial: 17aa21784b9f
       cert-id: 1382391af78ac390
       key-id: 1382391af78ac390
```
This configuration will select a token based on the serial number instead of the label, and use PKCS#11 object IDs to select the certificate and the private key. All of these are represented as hex strings.

For a full overview of the parameters you can set on a PKCS#11 configuration, see the API reference documentation for PKCS11SignatureConfig.

**Note:** Using the --p11-setup argument to pkcs11 will cause pyHanko to ignore all other parameters to the pkcs11 subcommand. In other words, you have to put everything in the configuration.

#### **Named setups for on-disk key material**

New in version 0.8.0.

Starting from version 0.8.0, you can also put parameters for on-disk key material into the configuration file in much the same way as for PKCS#11 tokens (see *[Named PKCS#11 setups](#page-22-0)* above). This is done using the pkcs12-setups and pemder-setups top-level keys, depending on whether the key material is made available as a PKCS#12 file, or as individual PEM/DER-encoded files.

Here are some examples.

```
pkcs12-setups:
   foo:
        pfx-file: path/to/signer.pfx
        other-certs: path/to/more/certs.chain.pem
pemder-setups:
   bar:
        key-file: path/to/signer.key.pem
        cert-file: path/to/signer.cert.pem
        other-certs: path/to/more/certs.chain.pem
```
For non-interactive use, you can also put the passphrase into the configuration file (again, take care to set up your file access permissions correctly).

```
pkcs12-setups:
    foo:
        pfx-file: path/to/signer.pfx
        other-certs: path/to/more/certs.chain.pem
       pfx-passphrase: secret
pemder-setups:
```
(continues on next page)

(continued from previous page)

```
bar:
    key-file: path/to/signer.key.pem
    cert-file: path/to/signer.cert.pem
    other-certs: path/to/more/certs.chain.pem
    key-passphrase: secret
```
On the command line, you can use these named setups like this:

pyhanko sign addsig pkcs12 --p12-setup foo input.pdf output.pdf pyhanko sign addsig pemder --pemder-setup bar input.pdf output.pdf

For a full overview of the parameters you can set in these configuration dictionaries, see the API reference documentation for PKCS12SignatureConfig and PemDerSignatureConfig.

#### <span id="page-24-0"></span>**Key usage settings**

New in version 0.5.0.

There are two additional keys that can be added to a named validation context: signer-key-usage and signer-extd-key-usage. Both either take a string argument, or an array of strings. These define the necessary key usage (resp. extended key usage) extensions that need to be present in signer certificates. For signer-key-usage, the possible values are as follows:

- digital\_signature
- non\_repudiation
- key\_encipherment
- data\_encipherment
- key\_agreement
- key\_cert\_sign
- crl\_sign
- encipher\_only
- decipher\_only

We refer to § 4.2.1.3 in [RFC 5280](https://datatracker.ietf.org/doc/html/rfc5280.html) for an explanation of what these values mean. By default, pyHanko requires signer certificates to have at least the non\_repudiation extension, but you may want to change that depending on your requirements.

Values for extended key usage extensions can be specified as human-readable names, or as OIDs. The human-readable names are derived from the names in asn1crypto.x509.KeyPurposeId in asn1crypto. If you need a key usage extension that doesn't appear in the list, you can specify it as a dotted OID value instead. By default, pyHanko does not require any specific extended key usage extensions to be present on the signer's certificate.

This is an example showcasing key usage settings for a validation context named setup-a:

```
validation-contexts:
   setup-a:
       trust: customca.pem.cert
        trust-replace: true
        other-certs: some-cert.pem.cert
        signer-key-usage: ["digital_signature", "non_repudiation"]
        signer-extd-key-usage: ["code_signing", "2.999"]
```
**Note:** These key usage settings are mainly intended for use with validation, but are also checked when signing with an active validation context.

#### <span id="page-25-0"></span>**Styles for stamping and signature appearances**

In order to use a style other than the default for a PDF stamp or (visible) signature, you'll have to write some configuration. New styles can be defined under the stamp-styles top-level key. Here are some examples:

```
stamp-styles:
   default:
        type: text
        background: __stamp__
        stamp-text: "Signed by %(signer)s\nTimestamp: %(ts)s"
        text-box-style:
            font: NotoSerif-Regular.otf
   noto-qr:
        type: qr
       background: background.png
        stamp-text: "Signed by %(signer)s\nTimestamp: %(ts)s\n%(url)s"
        text-box-style:
            font: NotoSerif-Regular.otf
            leading: 13
```
To select a named style at runtime, pass the --style-name parameter to addsig (when signing) or stamp (when stamping). As was the case for validation contexts, the style named default will be chosen if the --style-name parameter is absent. Similarly, the default style's name can be overridden using the default-stamp-style top-level key.

Let us now briefly go over the configuration parameters in the above example. All parameters have sane defaults.

- type: This can be either text or qr, for a simple text box or a stamp with a QR code, respectively. The default is text. Note that QR stamps require the --stamp-url parameter on the command line.
- background: Here, you can specify any of the following:
	- **–** a path to a bitmap image;
	- **–** a path to a PDF file (the first page will be used as the stamp background);
	- **–** the special value \_\_stamp\_\_, which will render a simplified version of the pyHanko logo in the background of the stamp (using PDF graphics operators directly).

When using bitmap images, any file format natively supported by [Pillow](https://pillow.readthedocs.io) should be OK. If not specified, the stamp will not have a background.

- stamp-text: A template string that will be used to render the text inside the stamp's text box. Currently, the following variables can be used:
	- **–** signer: the signer's name (only for signatures);
	- **–** ts: the time of signing/stamping;
	- **–** url: the URL associated with the stamp (only for QR stamps).
- text-box-style: With this parameter, you can fine-tune the text box's style parameters. The most important one is font, which allows you to specify an OTF font that will be used to render the text. If not specified, pyHanko

will use a standard monospaced Courier font. See [TextBoxStyle](#page-144-0) in the API reference for other customisable parameters.

The parameters used in the example styles shown above are not the only ones. The *[dynamic configuration mechanism](#page-62-3)* used by pyHanko automatically exposes virtually all styling settings that are available to users of the (high-level) library API. For example, to use a stamp style where the text box is shifted to the right, and the background image is displayed on the left with custom margins, you could write something like the following:

```
stamp-styles:
   more-complex-demo:
        type: text
        stamp-text: "Test Test Test\n%(ts)s"
        background: image.png
        background-opacity: 1
        background-layout:
          x-align: left
          margins:
            left: 10
            top: 10
            bottom: 10
        inner-content-layout:
          x-align: right
          margins:
            right: 10
```
These settings are documented in the API reference documentation for [BaseStampStyle](#page-288-0) and its subclasses.

**Note:** In general, the following rules apply when working with these "autoconfigurable" classes from within YAML.

- Underscores in field names (at the Python level) can be replaced with hyphens in YAML.
- Some fields will in turn be of an autoconfigurable type, e.g. [background\\_layout](#page-288-1) is a [SimpleBoxLayoutRule](#page-133-0), which can also be configured using a YAML dictionary (as shown in the example above).
- In other cases, custom logic is provided to initialise certain fields, which is then documented on the (overridden) process\_entries() method of the relevant class.

### **CHAPTER**

## **LIBRARY (SDK) USER'S GUIDE**

<span id="page-28-0"></span>This guide offers a high-level overview of pyHanko as a Python library. For the API reference docs generated from the source, see the *[API reference](#page-62-0)*.

The pyHanko library roughly consists of the following components.

- The [pyhanko.pdf\\_utils](#page-156-0) package, which is essentially a (gutted and heavily modified) fork of PyPDF2, with various additions to support the kind of low-level operations that pyHanko needs to support its various signing and validation workflows.
- The pyhanko. sign package, which implements the general signature API supplied by pyHanko.
- The pyhanko. stamp module, which implements the signature appearance rendering  $&$  stamping functionality.
- The *pyhanko*.keys module with utilities to handle key and certificate loading.
- Support subpackages to handle CLI and configuration: pyhanko.config and pyhanko.cli. These mostly consist of very thin wrappers around library functionality, and shouldn't really be considered public API, except for the parts *[used in the plugin system](#page-56-0)*.

## <span id="page-28-1"></span>**2.1 Reading and writing PDF files**

**Note:** This page only describes the read/write functionality of the [pdf\\_utils](#page-156-0) package. See *[The pdf-utils package](#page-54-1)* for further information.

### <span id="page-28-2"></span>**2.1.1 Reading files**

Opening PDF files for reading and writing in pyHanko is easy.

For example, to instantiate a [PdfFileReader](#page-138-0) reading from document.pdf, it suffices to do the following.

```
from pyhanko.pdf_utils.reader import PdfFileReader
with open('document.pdf', 'rb') as doc:
    r = PdfFileReader(doc)
    # \ldots do stuff \ldots
```
In-memory data can be read in a similar way: if buf is a bytes object containing data from a PDF file, you can use it in a [PdfFileReader](#page-138-0) as follows.

```
from pyhanko.pdf_utils.reader import PdfFileReader
from io import BytesIO
buf = b'<PDF file data goes here>'
doc = BytesI0(buf)r = PdfFileReader(doc)
# ... do stuff ...
```
## <span id="page-29-0"></span>**2.1.2 Modifying files**

If you want to modify a PDF file, use [IncrementalPdfFileWriter](#page-127-0), like so.

```
from pyhanko.pdf_utils.incremental_writer import IncrementalPdfFileWriter
with open('document.pdf', 'rb+') as doc:
    w = \text{IncrementalPdfFileWriter}(doc)# ... do stuff ...
    w.write_in_place()
```
Using [write\\_in\\_place\(\)](#page-129-0) will cause the generated update to be appended to the same stream as the input stream; this is why we open the file with 'rb+'. If you want the output to be written to a different file or buffer, use  $write()$ instead. Obviously, opening the input file with 'rb' is sufficient in this case.

**Note:** Due to the way PDF signing works, pyHanko's signing API will usually take care of calling write or write\_in\_place as appropriate, and do its own processing of the results. In most standard use cases, you probably don't need to worry about explicit writes too much.

Any [IncrementalPdfFileWriter](#page-127-0) objects used in a signing operation should be discarded afterwards. If you want to continue appending updates to a signed document, create a new [IncrementalPdfFileWriter](#page-127-0) on top of the output.

This should suffice to get you started with pyHanko's signing and validation functionality, but the reader/writer classes can do a lot more. To learn more about the inner workings of the low-level PDF manipulation layer of the library, take a look at *[The pdf-utils package](#page-54-1)* or *[the API reference](#page-62-0)*.

**Warning:** While the *[pyhanko.pdf\\_utils](#page-156-0)* module is very powerful in that it allows you to modify objects in the PDF file in essentially arbitrary ways, and with a lot of control over the output, actually using it in this way requires some degree of familiarity with the PDF standard.

As things are now, pyHanko does *not* offer any facilities to help you format documents neatly, or to do any kind of layout work beyond the most basic operations. This may or may not change in the future. In the meantime, you're probably better off using typesetting software or a HTML to PDF converter for your more complex layout needs, and let pyHanko handle the signing step at the end.

## <span id="page-30-0"></span>**2.2 Signature fields**

The creation of signature fields—that is to say, *containers* for (future) signatures—is handled by the [pyhanko.sign.](#page-267-0) [fields](#page-267-0) module. Depending on your requirements, you may not need to call the functions in this module explicitly; in many simple cases, pyHanko's *[signing functionality](#page-33-0)* takes care of that for you.

However, if you want more control, or you need some of the more advanced functionality (such as seed value support or field locking) that the PDF standard offers, you might want to read on.

## <span id="page-30-1"></span>**2.2.1 General API design**

In general terms, a signature field is described by a [SigFieldSpec](#page-267-1) object, which is passed to the [append\\_signature\\_field\(\)](#page-278-0) function for inclusion in a PDF file.

As the name suggests, a [SigFieldSpec](#page-267-1) is a specification for a new signature field. These objects are designed to be immutable and stateless. A [SigFieldSpec](#page-267-1) object is instantiated by calling SigFieldSpec() with the following keyword parameters.

- [sig\\_field\\_name](#page-267-2): the field's name. This is the only mandatory parameter; it must not contain any period (.) characters.
- [on\\_page](#page-267-3) and [box](#page-267-4): determine the position and page at which the signature field's widget should be put (see *[Positioning](#page-30-2)*).
- [seed\\_value\\_dict](#page-267-5): specify the seed value settings for the signature field (see *[Seed value settings](#page-31-0)*).
- [field\\_mdp\\_spec](#page-267-6) and [doc\\_mdp\\_update\\_value](#page-267-7): specify a template for the modification and field locking policy that the signer should apply (see *[Document modification policy settings](#page-32-0)*).

Hence, to create a signature field specification for an invisible signature field named Sig1, and add it to a file document. pdf, you would proceed as follows.

```
from pyhanko.sign.fields import SigFieldSpec, append_signature_field
from pyhanko.pdf_utils.incremental_writer import IncrementalPdfFileWriter
with open('document.pdf', 'rb+') as doc:
   w = IncrementalPdfFileWriter(doc)
    append_signature_field(w, SigFieldSpec(sig_field_name="Sig1"))
    w.write_in_place()
```
### <span id="page-30-2"></span>**2.2.2 Positioning**

The position of a signature field is essentially only relevant for visible signatures. The following [SigFieldSpec](#page-267-1) parameters determine where a signature widget will end up:

- on *page*: index of the page on which the signature field should appear (default: 0);
- [box](#page-267-4): bounding box of the signature field, represented as a 4-tuple (x1, y1, x2, y2) in Cartesian coordinates (i.e. the vertical axis runs bottom to top).

**Caution:** In contrast with the CLI, pages are zero-indexed in the API.

## <span id="page-31-0"></span>**2.2.3 Seed value settings**

The PDF standard provides a way for document authors to provide so-called "seed values" for signature fields. These instruct the signer about the possible values for certain signature properties and metadata. They can be purely informative, but can also be used to restrict the signer in various ways.

Below is a non-exhaustive list of things that seed values can do.

- Put restrictions on the signer's certificate, including
	- **–** the issuer,
	- **–** the subject's distinguished name,
	- **–** key usage extensions.
- Force the signer to embed a timestamp (together with a suggested time stamping server URL).
- Offer the signer a list of choices to choose from when selecting a reason for signing.
- Instruct the signer to use a particular signature (sub-)handler (e.g. tell the signer to produce PAdES-style signatures).

<span id="page-31-1"></span>Most of these recommendations can be marked as mandatory using flags. In this case, they also introduce a validation burden.

**Caution:** Before deciding whether seed values are right for your use case, please consider the following factors.

- 1. Seed values are a (relatively) obscure feature of the PDF specification, and not all PDF software offers support for it. Using mandatory seed values is therefore probably only viable in a closed, controlled environment with well-defined document workflows. When using seed values in an advisory manner, you may want to provide alternative hints, perhaps in the form of written instructions in the document, or in the form of other metadata.
- 2. At this time, pyHanko only supports a subset of the seed value specification in the standard, but this should be resolved in due time. The extent of what is supported is recorded in the API reference for [SigSeedValFlags](#page-268-0).
- 3. Since incremental updates can modify documents in arbitrary ways, mandatory seed values can only be (reliably) enforced if the author includes a certification signature, to prevent later signers from surreptitiously changing the rules.

If this is not an option for whatever reason, then you'll have to make sure that the entity validating the signatures is aware of the restrictions the author intended through out-of-band means.

4. Consider whether using signatures with explicitly identified signature policies would be more appropriate (see e.g. **[RFC 5126](https://datatracker.ietf.org/doc/html/rfc5126.html)**, § 5.8). Processing signature policies requires more specialised validation tools, but they are standardised much more rigorously than seed values in PDF. In particular, it is the superior choice when working with signatures in an AdES context. However, pyHanko's support for these workflows is currently  $limited<sup>1</sup>$  $limited<sup>1</sup>$  $limited<sup>1</sup>$ .

Seed values for a new signature field are configured through the [seed\\_value\\_dict](#page-267-5) attribute of [SigFieldSpec](#page-267-1). This attribute takes a [SigSeedValueSpec](#page-270-0) object, containing the desired seed value configuration. For a detailed overview of the seed values that can be specified, follow the links to the API reference; we only discuss the most important points below.

The mandatory seed values are indicated by the *[flags](#page-270-1)* attribute, which takes a *[SigSeedValFlags](#page-268-0)* object as its value. This is a subclass of Flag, so you can combine different flags using bitwise operations.

<span id="page-31-2"></span><sup>1</sup> Currently, pyHanko doesn't yet support automatic enforcement of signature policies (to the extent that they can be machine-verified in the first place, obviously). This goes for both the signer and the validator. However, you can still *declare* signature policies by extending your favourite [Signer](#page-191-0) subclass and adding the relevant signed attributes. Validators that do not support signature policy processing will typically ignore the policy setting altogether.

Restrictions and suggestions pertaining to the signer's certificate deserve special mention, since they're a bit special. These are encoded the [cert](#page-271-0) attribute of [SigSeedValueSpec](#page-270-0), in the form of a [SigCertConstraints](#page-269-0) object. This class has a [flags](#page-269-1) attribute of its own, indicating which of the [SigCertConstraints](#page-269-0) are to be enforced. Its value is a [SigCertConstraintFlags](#page-272-0) object. In other words, the enforceability of certificate constraints is *not* controlled by the [flags](#page-270-1) attribute of [SigSeedValueSpec](#page-270-0), but by the [flags](#page-269-1) attribute of the [SigCertConstraints](#page-269-0) object inside the [cert](#page-271-0) attribute. This mirrors the way in which these restrictions are defined in the PDF specification.

Since this is all rather abstract, let's discuss a concrete example. The code below shows how you might instantiate a signature field specification for a ballot form of sorts, subject to the following requirements.

- Only people with voting rights should be able to sign the ballot. This is enforced by requiring that the certificates be issued by a specific certificate authority.
- The signer can either vote for or against the proposed measure, or abstain. For the sake of the example, let's encode that by one of three possible reasons for signing.
- Since we want to avoid cast ballots being modified after the fact, we require a strong hash function to be used (at least sha256).

```
from pyhanko.sign import fields
from pyhanko.keys import load_cert_from_pemder
franchising_ca = load_cert_from_pemder('path/to/certfile')
sv = fields.SigSeedValueSpec(
   reasons=[
        'I vote in favour of the proposed measure',
        'I vote against the proposed measure',
        'I formally abstain from voting on the proposed measure'
   ],
    cert=fields.SigCertConstraints(
        issuers=[franchising_ca],
        flags=fields.SigCertConstraintFlags.ISSUER
   ),
   digest_methods=['sha256', 'sha384', 'sha512'],
    flags=fields.SigSeedValFlags.REASONS | fields.SigSeedValFlags.DIGEST_METHOD
)
sp = fields.SigFieldSpec('BallotSignature', seed_value_dict=sv)
```
Note the use of the bitwise-or operator  $\vert$  to combine multiple flags.

### <span id="page-32-0"></span>**2.2.4 Document modification policy settings**

Broadly speaking, the PDF specification outlines two ways to specify the degree to which a document may be modified after a signature is applied, *without* these modifications affecting the validity of the signature.

- The **document modification detection policy** (DocMDP) is an integer between one and three, indicating on a document-wide level which classes of modification are permissible. The three levels are defined as follows:
	- **–** level 1: no modifications are allowed;
	- **–** level 2: form filling and signing are allowed;
	- **–** level 3: form filling, signing and commenting are allowed.

The default value is 2.

• The **field modification detection policy** (FieldMDP), as the name suggests, specifies the form fields that can be modified after signing. FieldMDPs can be inclusive or exclusive, and as such allow fairly granular control.

When creating a signature field, the document author can suggest policies that the signer should apply in the signature object.

**Warning:** There are a number of caveats that apply to MDP settings in general; see *[Some background on PDF](#page-11-1) [signatures](#page-11-1)*.

Traditionally, the DocMDP settings are exclusive to certification signatures (i.e. the first, specially marked signature included by the document author), but in PDF 2.0 it is possible for approval (counter)signatures to set the DocMDP level to a stricter value than the one already in force—although this uses a setting in the field's locking dictionary rather than an explicit DocMDP dictionary on the signature itself.

In pyHanko, these settings are controlled by the [field\\_mdp\\_spec](#page-267-6) and [doc\\_mdp\\_update\\_value](#page-267-7) parameters of [SigFieldSpec](#page-267-1). The example below specifies a field with instructions for the signer to lock a field called SomeTextField, and set the DocMDP value for that signature to FORM\_FILLING (i.e. level 2). PyHanko will respect these settings when signing, but other software might not.

```
from pyhanko.sign import fields
fields.SigFieldSpec(
    'Sig1', box=(10, 74, 140, 134),
    field_mdp_spec=fields.FieldMDPSpec(
        fields.FieldMDPAction.INCLUDE, fields=['SomeTextField']
   ),
   doc_mdp_update_value=fields.MDPPerm.FORM_FILLING
)
```
The [doc\\_mdp\\_update\\_value](#page-267-7) value is more or less self-explanatory, since it's little more than a numerical constant. The value passed to [field\\_mdp\\_spec](#page-267-6) is an instance of [FieldMDPSpec](#page-275-0). FieldMDPSpec objects take two parameters:

- [fields](#page-276-0): The fields that are subject to the policy, which can be specified exclusively or inclusively, depending on the value of [action](#page-276-1) (see below).
- [action](#page-276-1): This is an instance of the enum [FieldMDPAction](#page-275-1). The possible values are as follows.
	- **–** [ALL](#page-275-2): all fields should be locked after signing. In this case, the value of the [fields](#page-276-0) parameter is irrelevant.
	- **–** [INCLUDE](#page-275-3): all fields specified in [fields](#page-276-0) should be locked, while the others remain unlocked (in the absence of other more restrictive policies).
	- **–** [EXCLUDE](#page-275-4): all fields *except* the ones specified in [fields](#page-276-0) should be locked.

## <span id="page-33-0"></span>**2.3 Signing functionality**

This page describes pyHanko's signing API.

**Note:** Before continuing, you may want to take a look at the *[background on PDF signatures](#page-11-1)* in the CLI documentation.

## <span id="page-34-0"></span>**2.3.1 General API design**

The value entry (/V) of a signature field in a PDF file is given by a PDF dictionary: the "signature object". This signature object in turn contains a /Contents key (a byte string) with a DER-encoded rendition of the CMS object (see **[RFC 5652](https://datatracker.ietf.org/doc/html/rfc5652.html)**) containing the actual cryptographic signature. To avoid confusion, the latter will be referred to as the "signature CMS object", and we'll reserve the term "signature object" for the PDF dictionary that is the value of the signature field.

The signature object contains a /ByteRange key outlining the bytes of the document that should be hashed to validate the signature. As a general rule, the hash of the PDF file used in the signature is computed over all bytes in the file, except those under the /Contents key. In particular, the /ByteRange key of the signature object is actually part of the signed data, which implies that the size of the signature CMS object needs to be estimated ahead of time. As we'll see soon, this has some minor implications for the API design (see *[this subsection](#page-44-0)* in particular).

The pyHanko signing API is spread across several modules in the [pyhanko.sign](#page-286-2) package. Broadly speaking, it has three aspects:

- [PdfSignatureMetadata](#page-203-0) specifies high-level metadata & structural requirements for the signature object and (to a lesser degree) the signature CMS object.
- [Signer](#page-191-0) and its subclasses are responsible for the construction of the signature CMS object, but are in principle "PDF-agnostic".
- [PdfSigner](#page-211-0) is the "steering" class that invokes the [Signer](#page-191-0) on an [IncrementalPdfFileWriter](#page-127-0) and takes care of formatting the resulting signature object according to the specifications of a [PdfSignatureMetadata](#page-203-0) object.

This summary, while a bit of an oversimplification, provides a decent enough picture of the separation of concerns in the signing API. In particular, the fact that construction of the CMS object is delegated to another class that doesn't need to bother with any of the PDF-specific minutiae makes it relatively easy to support other signing technology (e.g. particular HSMs).

## <span id="page-34-1"></span>**2.3.2 A simple example**

Changed in version 0.9.0: New async-first API.

Virtually all parameters of [PdfSignatureMetadata](#page-203-0) have sane defaults. The only exception is the one specifying the signature field to contain the signature—this parameter is always mandatory if the number of empty signature fields in the document isn't exactly one.

In simple cases, signing a document can therefore be as easy as this:

```
from pyhanko.sign import signers
from pyhanko.pdf_utils.incremental_writer import IncrementalPdfFileWriter
cms_signer = signers.SimpleSigner.load(
    'path/to/signer/key.pem', 'path/to/signer/cert.pem',
   ca_chain_files=('path/to/relevant/certs.pem',),
   key_passphrase=b'secret'
)
with open('document.pdf', 'rb') as doc:
   w = IncrementalPdfFileWriter(doc)
   out = signers.isign.pdfw, signers.PdfSignatureMetadata(field_name='Signature1'),
        signer=cms_signer,
```
(continues on next page)

)

(continued from previous page)

```
# do stuff with 'out'
# ...
```
The  $sign\_pdf()$  function is a thin convenience wrapper around  $pdfSigner's sign\_pdf()$  method, with essentially the same API. The following code is more or less equivalent.

```
from pyhanko.sign import signers
from pyhanko.pdf_utils.incremental_writer import IncrementalPdfFileWriter
cms_signer = signers.SimpleSigner.load(
    'path/to/signer/key.pem', 'path/to/signer/cert.pem',
    ca_chain_files=('path/to/relevant/certs.pem',),
   key_passphrase=b'secret'
)
with open('document.pdf', 'rb') as doc:
   w = IncrementalPdfFileWriter(doc)
   out = signers.PdfSigner(
        signers.PdfSignatureMetadata(field_name='Signature1'),
        signer=cms_signer,
   ).sign_pdf(w)# do stuff with 'out'
    # ...
```
The advantages of instantiating the [PdfSigner](#page-211-0) object yourself include reusability and more granular control over the signature's appearance.

In the above examples, out ends up containing a byte buffer (io.BytesIO object) with the signed output. You can control the output stream using the output or in\_place parameters; see the documentation for  $sign\_pdf()$ .

**Danger:** Any [IncrementalPdfFileWriter](#page-127-0) used in the creation of a signature should be discarded afterwards. Further modifications would simply invalidate the signature anyway.

For a full description of the optional parameters, see the API reference documentation for [PdfSignatureMetadata](#page-203-0) and [PdfSigner](#page-211-0).

Warning: If there is no signature field with the name specified in the *[field\\_name](#page-204-0)* parameter of [PdfSignatureMetadata](#page-203-0), pyHanko will (by default) create an invisible signature field to contain the signature. This behaviour can be turned off using the existing\_fields\_only parameter to  $sign\_pdf()$ , or you can supply a custom field spec when initialising the [PdfSigner](#page-211-0).

For more details on signature fields and how to create them, take a look at *[Signature fields](#page-30-0)*.

Note that, from version 0.9.0 onwards, pyHanko can also be called asynchronously. In fact, this is now the preferred mode of invocation for most lower-level functionality. Anyway, the example from this section could have been written asynchronously as follows.
```
import asyncio
from pyhanko.sign import signers
from pyhanko.pdf_utils.incremental_writer import IncrementalPdfFileWriter
async def async_demo(signer, fname):
    with open(fname, 'rb') as doc:
        w = IncrementalPdfFileWriter(doc)
        out = await signers.async_sign_pdf(
            w, signers.PdfSignatureMetadata(field_name='Signature1'),
            signer=signer,
        \mathcal{L}return out
cms_signer = signers.SimpleSigner.load(
    'path/to/signer/key.pem', 'path/to/signer/cert.pem',
    ca_chain_files=('path/to/relevant/certs.pem',),
    key_passphrase=b'secret'
)
asyncio.run(async_demo(cms_signer, 'document.pdf'))
```
For a signing process with [SimpleSigner](#page-200-0) that doesn't perform any certificate validation, pyHanko's move towards a more async-focused API probably doesn't buy you all that much. However, using an asynchronous calling conventions allow for more efficient I/O when the signing code needs to access resources over a network. This typically becomes relevant when

- the cryptographic operations are performed by a remote signing service, or
- revocation info for the chain of trust needs to be embedded.

While you don't strictly *need* to use the new asynchronous APIs to reap all the benefits of this move, there are quite a few scenarios where it makes a lot of sense to do so, especially if your project is already structured around nonblocking/concurrent I/O operations.

# **2.3.3 Signature appearance generation**

### **See also:**

*[Styles for stamping and signature appearances](#page-25-0)* in the CLI documentation for the CLI equivalent, and *[Signature fields](#page-30-0)* for information on how to create signature fields in general.

When creating visible signatures, you can control the visual appearance to a degree, using different stamp types. This can be done in one of several ways.

### **Text-based stamps**

PyHanko's standard stamp type is the *text stamp*. At its core, a text stamp appearance is simply some text in a box, possibly with interpolated parameters. Text stamps can use TrueType and OpenType fonts (or fall back to a generic monospaced font by default). Additionally, text stamps can also have backgrounds.

Text stamp styles are (unsurprisingly) described by a [TextStampStyle](#page-288-0) object. Here's a code sample demonstrating basic usage, with some custom text using a TrueType font, and a bitmap background.

```
from pyhanko import stamp
from pyhanko.pdf_utils import text, images
from pyhanko.pdf_utils.font import opentype
from pyhanko.pdf_utils.incremental_writer import IncrementalPdfFileWriter
from pyhanko.sign import fields, signers
signer = signers.SimpleSigner.load(...)
with open('document.pdf', 'rb') as inf:
   w = IncrementalPdfFileWriter(inf)
    fields.append_signature_field(
        w, sig_field_spec=fields.SigFieldSpec(
            'Signature', box=(200, 600, 400, 660)
        )
   )
   meta = signers.PdfSignatureMetadata(field_name='Signature')
   pdf_signer = signers.PdfSigner(
        meta, signer=signer, stamp_style=stamp.TextStampStyle(
            # the 'signer' and 'ts' parameters will be interpolated by pyHanko, if present
            stamp_text='This is custom text!\nSigned by: %(signer)s\nTime: %(ts)s',
            text_box_style=text.TextBoxStyle(
                font=opentype.GlyphAccumulatorFactory('path/to/NotoSans-Regular.ttf')
            ),
            background=images.PdfImage('stamp.png')
        ),
   )
   with open('document-signed.pdf', 'wb') as outf:
        pdf_signer.sign_pdf(w, output=outf)
```
[Fig.](#page-38-0) [2.1](#page-38-0) shows what the result might look like. Obviously, the final result will depend on the size of the bounding box, font properties, background size etc.

The layout of a text stamp can be tweaked to some degree, see [TextStampStyle](#page-288-0).

**Note:** You can define values for your own custom interpolation parameters using the appearance\_text\_params argument to [sign\\_pdf\(\)](#page-214-0).

<span id="page-38-0"></span>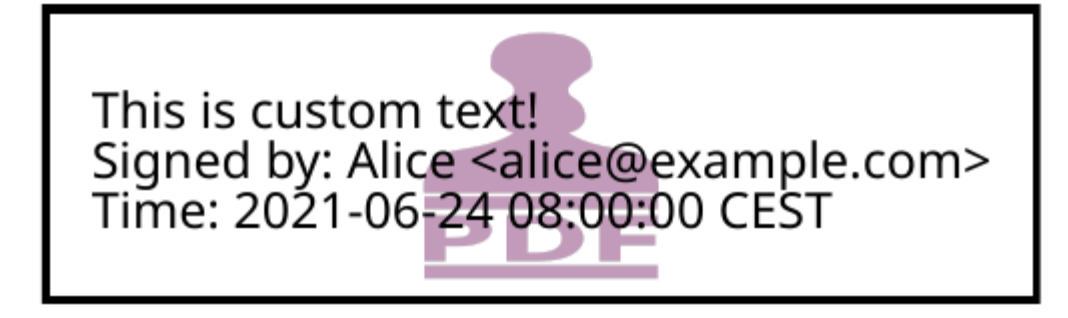

Fig. 2.1: A text stamp in Noto Sans Regular with an image background.

### **QR code stamps**

Besides text stamps, pyHanko also supports signature appearances with a QR code embedded in them. Here's a variation of the previous example that leaves out the background, but includes a QR code in the end result.

```
from pyhanko import stamp
from pyhanko.pdf_utils import text
from pyhanko.pdf_utils.font import opentype
from pyhanko.pdf_utils.incremental_writer import IncrementalPdfFileWriter
from pyhanko.sign import fields, signers
signer = signers.SimpleSigner.load(...)
with open('document.pdf', 'rb') as inf:
   w = IncrementalPdfFileWriter(inf)
    fields.append_signature_field(
        w, sig_field_spec=fields.SigFieldSpec(
            'Signature', box=(200, 600, 400, 660)
        )
   )
   meta = signers.PdfSignatureMetadata(field_name='Signature')
   pdf_signer = signers.PdfSigner(
        meta, signer=signer, stamp_style=stamp.QRStampStyle(
            # Let's include the URL in the stamp text as well
            stamp_text='Signed by: %(signer)s\nTime: %(ts)s\nURL: %(url)s',
            text_box_style=text.TextBoxStyle(
                font=opentype.GlyphAccumulatorFactory('path/to/NotoSans-Regular.ttf')
            ),
       ),
   )
   with open('document-signed.pdf', 'wb') as outf:
        # with QR stamps, the 'url' text parameter is special-cased and mandatory, even␣
\rightarrowif it
        # doesn't occur in the stamp text: this is because the value of the 'url'␣
˓→parameter is
        # also used to render the QR code.
```

```
pdf_signer.sign_pdf(
    w, output=outf,
    appearance_text_params={'url': 'https://example.com'}
)
```
<span id="page-39-0"></span>[Fig.](#page-39-0) [2.2](#page-39-0) shows some possible output obtained with these settings.

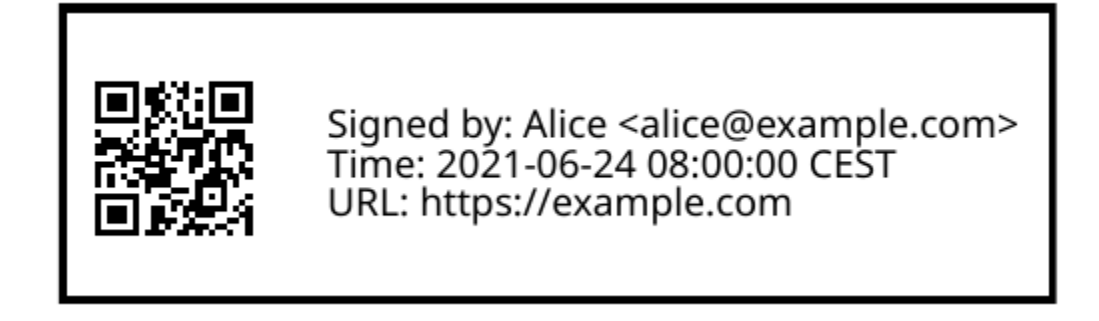

Fig. 2.2: A QR stamp in Noto Sans Regular, pointing to <https://example.com>

### **Static content stamps**

PyHanko is mainly a signing library, and as such, its appearance generation code is fairly primitive. If you want to go beyond pyHanko's default signature appearances, you have the option to import an entire page from an external PDF file to use as the appearance, without anything else overlaid on top. Here's how that works.

```
from pyhanko import stamp
from pyhanko.pdf_utils.incremental_writer import IncrementalPdfFileWriter
from pyhanko.sign import fields, signers
signer = signers.SimpleSigner.load(...)
with open('document.pdf', 'rb') as inf:
    w = IncrementalPdfFileWriter(inf)
   fields.append_signature_field(
        w, sig_field_spec=fields.SigFieldSpec(
            'Signature', box=(200, 600, 400, 660)
        )
   )
   meta = signers.PdfSignatureMetadata(field_name='Signature')
   pdf_signer = signers.PdfSigner(
        meta, signer=signer,
        stamp_style=stamp.StaticStampStyle.from_pdf_file('my-fancy-appearance.pdf')
   )
   with open('document-signed.pdf', 'wb') as outf:
        pdf_signer.sign_pdf(w, output=outf)
```
The result of this snippet with a file from pyHanko's test suite is shown in [Fig.](#page-40-0) [2.3.](#page-40-0) Essentially, this way of working allows you to use whatever tools you like to generate the signature appearance, and use the result with pyHanko's

signing tools. The bounding box of the content is derived from the imported page's MediaBox (i.e. the principal page bounding box), so take that into account when designing your own appearances.

**Note:** The external PDF content is imported "natively": all vector operations will remain vector operations, embedded fonts are copied over, etc. There is no rasterisation involved.

<span id="page-40-0"></span>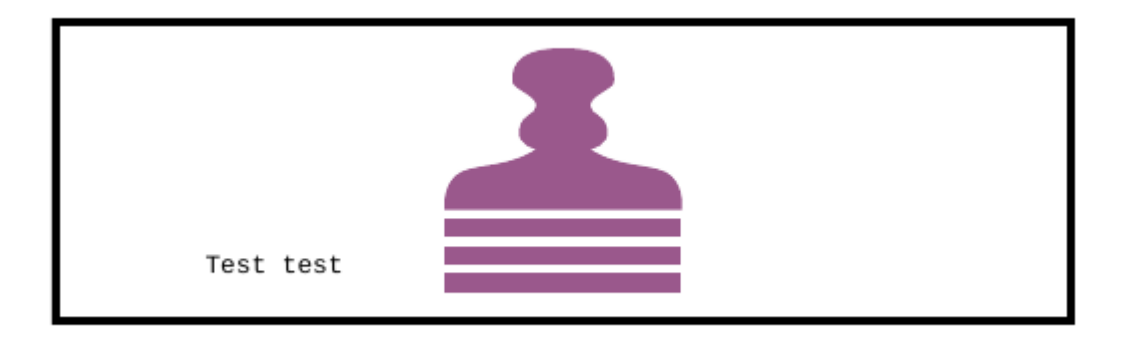

Fig. 2.3: Example of a signature appearance using a stamp imported from an external PDF file.

### **2.3.4 Timestamp handling**

Cryptographic timestamps (specified by **[RFC 3161](https://datatracker.ietf.org/doc/html/rfc3161.html)**) play a role in PDF signatures in two different ways.

- They can be used as part of a PDF signature (embedded into the signature CMS object) to establish a (verifiable) record of the time of signing.
- They can also be used in a stand-alone way to provide document timestamps (PDF 2.0).

From a PDF syntax point of view, standalone document timestamps are formally very similar to PDF signatures. PyHanko implements these using the [timestamp\\_pdf\(\)](#page-208-0) method of [PdfTimeStamper](#page-208-1).

Timestamp tokens (TST) embedded into PDF signatures are arguably the more common occurrence. These function as countersignatures to the signer's signature, proving that a signature existed at a certain point in time. This is a necessary condition for (most) long-term verifiability schemes.

Typically, such timestamp tokens are provided over HTTP, from a trusted time stamping authority (TSA), using the protocol specified in **[RFC 3161](https://datatracker.ietf.org/doc/html/rfc3161.html)**. PyHanko provides a client for this protocol; see HTTPTimeStamper.

A [PdfSigner](#page-211-0) can specify a default TimeStamper to procure timestamp tokens from some TSA, but sometimes py-Hanko can infer a TSA endpoint from the signature field's seed values.

The example from the previous section doesn't need to be modified by a lot to include a trusted timestamp in the signature.

```
from pyhanko.sign import signers, timestamps
from pyhanko.pdf_utils.incremental_writer import IncrementalPdfFileWriter
cms_signer = signers.SimpleSigner.load(
    'path/to/signer/key.pem', 'path/to/signer/cert.pem',
   ca_chain_files=('path/to/relevant/certs.pem',),
```

```
key_passphrase=b'secret'
\lambdatst_client = timestamps.HTTPTimeStamper('http://example.com/tsa')
with open('document.pdf', 'rb') as doc:
    w = IncrementalPdfFileWriter(doc)
    out = signers.isign.pdfw, signers.PdfSignatureMetadata(field_name='Signature1'),
        signer=cms_signer, timestamper=tst_client
    )
    # do stuff with 'out'
    # ...
```
As a general rule, pyHanko will attempt to obtain a timestamp token whenever a TimeStamper is available, but you may sometimes see more TST requests go over the wire than the number of signatures you're creating. This is normal: since the timestamps are to be embedded into the signature CMS object of the signature, pyHanko needs a sample token to estimate the CMS object's size<sup>[2](#page-41-0)</sup>. These "dummy tokens" are cached on the TimeStamper, so you can cut down on the number of such unnecessary requests by reusing the same TimeStamper for many signatures.

### **2.3.5 Creating PAdES signatures**

Creating signatures conforming to various PAdES baseline profiles is also fairly straightforward using the pyHanko API.

To create a PAdES B-LTA signature, you can follow the template of the example below. This is the most advanced PAdES baseline profile. For other PAdES baseline profiles, tweak the parameters of the [PdfSignatureMetadata](#page-203-0) object accordingly.

```
from pyhanko.pdf_utils.incremental_writer import IncrementalPdfFileWriter
from pyhanko.sign import signers, timestamps
from pyhanko.sign.fields import SigSeedSubFilter
from pyhanko_certvalidator import ValidationContext
# Load signer key material from PKCS#12 file
# This assumes that any relevant intermediate certs are also included
# in the PKCS#12 file.
signer = signers.SimpleSigner.load_pkcs12(
   pfx_file='signer.pfx', passphrase=b'secret'
)
# Set up a timestamping client to fetch timestamps tokens
timestamper = timestamps.HTTPTimeStamper(
   url='http://tsa.example.com/timestampService'
)
# Settings for PAdES-LTA
signature_meta = signers.PdfSignatureMetadata(
    field_name='Signature', md_algorithm='sha256',
```
<span id="page-41-0"></span><sup>&</sup>lt;sup>2</sup> The size of a timestamp token is difficult to predict ahead of time, since it depends on many unknown factors, including the number & form of the various certificates that might come embedded within them.

```
# Mark the signature as a PAdES signature
   subfilter=SigSeedSubFilter.PADES,
    # We'll also need a validation context
    # to fetch & embed revocation info.
   validation_context=ValidationContext(allow_fetching=True),
    # Embed relevant OCSP responses / CRLs (PAdES-LT)
   embed_validation_info=True,
    # Tell pyHanko to put in an extra DocumentTimeStamp
    # to kick off the PAdES-LTA timestamp chain.
   use_pades_lta=True
)
with open('input.pdf', 'rb') as inf:
   w = IncrementalPdfFileWriter(inf)
   with open('output.pdf', 'wb') as outf:
        signers.sign_pdf(
            w, signature_meta=signature_meta, signer=signer,
            timestamper=timestamper, output=outf
        )
```
**Warning:** For PAdES profiles requiring revocation information to be gathered, it is crucial that the validation context be set up correctly. Not only do you need to ensure that fetching revocation information is allowed (by passing allow\_fetching=True), but you should also make sure that all certificates that you intend to use can actually be validated at usage time. If you rely on trust roots that are not in the system trust on your machine, you may need to pass in your own trust roots using the trust\_roots or extra\_trust\_roots parameters to [ValidationContext](#page-355-0).

# <span id="page-42-0"></span>**2.3.6 Using** aiohttp **for network I/O**

New in version 0.9.0.

In version 0.9.0, pyHanko's lower-level APIs were reworked from an "async-first" perspective. For backwards compatibility reasons, the default implementation pyHanko's network I/O code (for fetching revocation info, timestamps, etc.) still uses the requests library with some crude asyncio plumbing around it. However, to take maximal advantage of the new asyncio facilities, you need to use a networking library that actually supports asynchronous I/O natively. In principle, nothing stops you from plugging in an async-friendly library of your choosing, but pyHanko(and its dependency pyhanko-certvalidator) can already be used with aiohttp without much additional effort—aiohttp is a widely-used [library for asynchronous HTTP.](https://github.com/aio-libs/aiohttp)

**Note:** The reason why the aiohttp backend isn't the default one is simple: using aiohttp requires the caller to manage a connection pool, which was impossible to properly retrofit into pyHanko without causing major breakage in the higher-level APIs as well.

Also note that aiohttp is an optional dependency.

Here's an example demonstrating how you could use aiohttp-based networking in pyHanko to create a PAdES-B-LTA signature.

import aiohttp from pyhanko.pdf\_utils.incremental\_writer import IncrementalPdfFileWriter

```
from pyhanko.sign import signers
from pyhanko.sign.fields import SigSeedSubFilter
from pyhanko.sign.timestamps.aiohttp_client import AIOHttpTimeStamper
from pyhanko_certvalidator import ValidationContext
from pyhanko_certvalidator.fetchers.aiohttp_fetchers \
    import AIOHttpFetcherBackend
# Load signer key material from PKCS#12 file
# (see earlier examples)
signer = signers.SimpleSigner.load_pkcs12(
   pfx_file='signer.pfx', passphrase=b'secret'
)
# This demo async function takes an aiohttp session, an input
# file name and an output file name.
async def sign_doc_demo(session, input_file, output_file):
    # Use the aiohttp fetcher backend provided by pyhanko-certvalidator,
    # and tell it to use our client session.
   validation_context = ValidationContext(
        fetcher_backend=AIOHttpFetcherBackend(session),
        allow_fetching=True
   \lambda# Similarly, we choose an RFC 3161 client implementation
   # that uses AIOHttp under the hood
   timestamper = AIOHttpTimeStamper(
        'http://tsa.example.com/timestampService',
        session=session
   )
   # The signing config is otherwise the same
   settings = signers.PdfSignatureMetadata(
        field_name='AsyncSignatureExample',
        validation_context=validation_context,
        subfilter=SigSeedSubFilter.PADES,
        embed_validation_info=True
   )
   with open(input_file, 'rb') as inf:
        w = IncrementalPdfFileWriter(inf)
        with open(output_file, 'wb') as outf:
            await signers.async_sign_pdf(
                w, settings, signer=signer, timestamper=timestamper,
                output=outf
            )
async def demo():
   # Set up our aiohttp session
   async with aiohttp.ClientSession() as session:
       await sign_doc_demo(session, 'input.pdf', 'output.pdf')
```
**Note:** Best practices for managing aiohttp sessions are beyond the scope of this guide. Have a look at [the documen-](https://docs.aiohttp.org/en/stable/client_quickstart.html)

[tation](https://docs.aiohttp.org/en/stable/client_quickstart.html) for more information on how to use the aiohttp library effectively.

## <span id="page-44-1"></span>**2.3.7 Extending** Signer

Changed in version 0.9.0: New async-first API.

Providing detailed guidance on how to implement your own *[Signer](#page-191-0)* subclass is beyond the scope of this guide—the implementations of [SimpleSigner](#page-200-0) and [PKCS11Signer](#page-283-0) should help. You might also want to take a look at *[the AWS](#page-58-0) [KMS example](#page-58-0)* on the *[advanced examples page](#page-58-1)*. This subsection merely highlights some of the issues you should keep in mind.

First, if all you want to do is implement a signing device or technique that's not supported by pyHanko, it should be sufficient to implement  $\frac{sign\_sign\_raw()}{}$ . This method computes the raw cryptographic signature of some data (typically a document hash) with the appropriate key material. It also takes a dry\_run flag, signifying that the returned object should merely have the correct size, but the content doesn't matter<sup>[1](#page-44-0)</sup>.

If your requirements necessitate further modifications to the structure of the CMS object, you'll most likely have to override [async\\_sign\(\)](#page-195-0), which is responsible for the construction of the CMS object itself.

## **2.3.8 The low-level** PdfCMSEmbedder **API**

New in version 0.3.0.

Changed in version 0.7.0: Digest wrapped in [PreparedByteRangeDigest](#page-188-0) in step 3; output returned in step 3 instead of step 4.

If even extending [Signer](#page-191-0) doesn't cover your use case (e.g. because you want to take the construction of the signature CMS object out of pyHanko's hands entirely), all is not lost. The lowest-level "managed" API offered by pyHanko is the one provided by [PdfCMSEmbedder](#page-176-0). This class offers a coroutine-based interface that takes care of all PDF-specific operations, but otherwise gives you full control over what data ends up in the signature object's /Contents entry.

**Note:** [PdfSigner](#page-211-0) uses [PdfCMSEmbedder](#page-176-0) under the hood, so you're still mostly using the same code paths with this API.

**Danger:** Some advanced features aren't available this deep in the API (mainly seed value checking). Additionally, [PdfCMSEmbedder](#page-176-0) doesn't really do any input validation; you're on your own in that regard. See also *[Interrupted](#page-46-0) [signing](#page-46-0)* for a more middle-of-the-road solution.

Here is an example demonstrating its use, sourced more or less directly from the test suite. For details, take a look at the API docs for [PdfCMSEmbedder](#page-176-0).

from datetime import datetime from pyhanko.sign import signers from pyhanko.sign.signers import cms\_embedder from pyhanko.pdf\_utils.incremental\_writer import IncrementalPdfFileWriter from io import BytesIO

(continues on next page)

<span id="page-44-0"></span><sup>1</sup> The dry\_run flag is used in the estimation of the CMS object's size. With key material held in memory it doesn't really matter all that much, but if the signature is provided by a HSM, or requires additional input on the user's end (such as a PIN), you typically don't want to use the "real" signing method in dry-run mode.

```
input_buf =BytesIO(b'\text{-input file goes here})w = \text{IncrementalPdfFileWriter}(\text{input\_buf})# Phase 1: coroutine sets up the form field, and returns a reference
cms_writer = cms_embedder.PdfCMSEmbedder().write_cms(
    field_name='Signature', writer=w
)
sig_field_ref = next(cms_writer)
# just for kicks, let's check
assert sig_field_ref.get_object()['/T'] == 'Signature'
# Phase 2: make a placeholder signature object,
# wrap it up together with the MDP config we want, and send that
# on to cms_writer
timestamp = datetime.now(tz=tzlocal.get_localzone())
sig_obj = signers.SignatureObject(timestamp=timestamp, bytes_reserved=8192)
md_algorithm = 'sha256'
# for demonstration purposes, let's do a certification signature instead
# of a plain old approval signature here
cms_writer.send(
    cms_embedder.SigObjSetup(
        sig_placeholder=sig_obj,
        mdp_setup=cms_embedder.SigMDPSetup(
            md_algorithm=md_algorithm, certify=True,
            docmdp_perms=fields.MDPPerm.NO_CHANGES
        )
    )
)
# Phase 3: write & hash the document (with placeholder)
prep\_digest, output = cms\_writer.send(cms_embedder.SigIOSetup(md_algorithm=md_algorithm, in_place=True)
\lambda# The `output` variable is a handle to the stream that contains
# the document to be signed, with a placeholder allocated to hold
# the actual signature contents.
# Phase 4: construct the CMS object, and pass it on to cms_writer
# NOTE: I'm using a regular SimpleSigner here, but you can substitute
# whatever CMS supplier you want.
signer: signers.SimpleSigner = FROM_CA
# let's supply the CMS object as a raw bytestring
cms_bytes = signer.sizedata_digest=prep_digest.document_digest,
    digest_algorithm=md_algorithm, timestamp=timestamp
). dump()sig_contents = cms_writer.send(cms_bytes)
```
# The (signed) output document is in `output` now. # `sig\_contents` holds the content of the signature container # in the PDF file, including any padding.

# <span id="page-46-0"></span>**2.3.9 Interrupted signing**

New in version 0.7.0.

Changed in version 0.9.0: The new async-first API requires some changes to the workflow at this (relatively low) level of abstraction.

Changed in version 0.14.0: It is no longer mandatory to make the signer's certificate available from the start of the workflow, although this comes at the cost of some convenience (signature size estimation and revocation info collection being two major ones). This makes it easier to implement remote signing scenarios where the signer's certificate is unknown until the remote signing service produces its response.

There are use cases where trying to run the entire signing process in one go isn't feasible. Think of a remote signing scenario with pyHanko running on a server, and calling an external signing service to perform the cryptographic operations, or a case where pyHanko needs to wait for interactive user input to proceed with signing.

In cases like this, there are several points where you can interrupt the signing process partway through, save the state, and pick up where you left off some time later—this conserves valuable resources in some scenarios. We refer to [pyhanko.sign.signers.pdf\\_signer](#page-203-1) for a full overview of what's possible; below, we describe the most common use case: a scenario where pyHanko prepares a document for signing, computes the digest, sends it off to somewhere else for signing, and finishes the signing process once the response comes in (potentially in an entirely different thread).

### **Basic interrupted signing example**

In the example scenario, we use *[ExternalSigner](#page-201-0)* to format the signed attributes and the final CMS object, but the same principle applies (mutatis mutandis) to remote signers that supply complete CMS objects.

```
from pyhanko.sign import signers, fields, timestamps
from pyhanko.sign.signers.pdf_signer import PdfTBSDocument
from pyhanko_certvalidator import ValidationContext
from pyhanko.pdf_utils.writer import BasePdfFileWriter
# Skeleton code for an interrupted PAdES signature
async def prep_document(w: BasePdfFileWriter):
   vc = ValidationContext(...)pdf_signer = signers.PdfSigner(
        signers.PdfSignatureMetadata(
            field_name='SigNew', embed_validation_info=True, use_pades_lta=True,
            subfilter=fields.SigSeedSubFilter.PADES,
            validation_context=vc,
            md_algorithm='sha256'
        ),
        # note: this signer will not perform any cryptographic operations,
        # it's just there to bundle certificates with the generated CMS
        # object and to provide size estimates
```

```
(continued from previous page)
```

```
signer=signers.ExternalSigner(
            signing_cert=..., ...,
            # placeholder value, appropriate for a 2048-bit RSA key
            # (for example's sake)
            signature_value=bytes(256),
        ),
        timestamper=timestamps.HTTPTimeStamper('http://tsa.example.com')
   )
   prep_digest, tbs_document, output_handle = \setminusawait pdf_signer.async_digest_doc_for_signing(w)
   md_algorithm = tbs_document.md_algorithm
   psi = tbs_document.post_sign_instructions
   signed_attrs = await ext_signer.signed_attrs(
        prep_digest.document_digest, 'sha256', use_pades=True
   )
   return prep_digest, signed_attrs, psi, output_handle
# After prep_document finishes, you can serialise the contents
# of prep_digest, signed_attrs and psi somewhere.
# The output stream can also be stored in a temporary file, for example.
# You could now call the remote signing service, and once the response
# comes back, proceed with finish_signing() after deserialising
# all the intermediate outputs from the previous step.
async def finish_signing(sig_value: bytes, prep_digest, signed_attrs,
                         psi, output_handle):
    # Here, assume sig_value is the signed digest of the signed_attrs
    # bytes, obtained from some remote signing service
    # use ExternalSigner to format the CMS given the signed value
   # we obtained from the remote signing service
   ext_signer = instantiate_external_signer(sig_value)
   sig_cms = await ext_signer.async_sign_prescribed_attributes(
        'sha256', signed_attrs=signed_attrs,
        timestamper=DUMMY_HTTP_TS
   )
   validation context = ValidationContext(\dots)
    await PdfTBSDocument.async_finish_signing(
        output_handle, prepared_digest=prep_digest,
        signature_cms=sig_cms,
        post_sign_instr=psi,
        validation_context=validation_context
   )
```
The above example below also showcases how to apply proper post-signature processing in an interrupted PAdES signature. This is only necessary for PAdES-LT and PAdES-LTA signatures. In other scenarios, you can replace the async\_finish\_signing call with the following one-liner:

prep\_digest.fill\_with\_cms(output\_handle, sig\_cms)

In particular, you don't have to bother with [PostSignInstructions](#page-219-0) at all.

### **Interrupted signing when the signer's certificate is not known a priori**

Note that, starting with pyHanko 0.14.0, the signer's certificate need no longer be provided at the start of the signing process, if you supply some additional parameters yourself. This is useful in situations involving integrating with a remote signing service that only provisions a short-lived certificate when provided with a hash of the document (typically, such signers respond with complete CMS signature containers).

Here's what that might look like in a toy example.

```
w = IncrementalPdfFileWriter(pdf_file_handle)
pdf_signer = signers.PdfSigner(
    # Specifying a digest algorithm (or signature mechanism)
    # is necessary if the signing cert is not available
    signers.PdfSignatureMetadata(
        field_name='Signature',
        md_algorithm='sha256',
   ),
   signer=ExternalSigner(
        # note the 'None's
        signing_cert=None, cert_registry=None,
        signature_value=256,
   )
)
# Since estimation is disabled without a certificate
# available, bytes_reserved becomes mandatory.
prep_digest, tbs_document, output = await pdf_signer\
    .async_digest_doc_for_signing(w, bytes_reserved=8192)
# Call the external service
# note: the signing certificate is in the returned payload,
# but we don't (necessarily) need to do anything with it.
signature_container = \setminusawait call_external_service(prep_digest.document_digest)
# Note: in the meantime, we could've serialised and deserialised
# the contents of 'output', of course
await PdfTBSDocument.async_finish_signing(output, prep_digest)
# If you want, you can now proceed to tack on additional revisions
# with revocation information, document timestamps and the like.
```
# **2.3.10 Generic data signing**

New in version 0.7.0.

Changed in version 0.9.0: New async-first API.

If you need to produce CMS signatures that are not intended to be consumed as traditional PDF signatures (for whatever reason), the [Signer](#page-191-0) classes in pyHanko expose a more flexible API that you can use.

The [Signer](#page-191-0) class's [async\\_sign\\_general\\_data\(\)](#page-196-0) method is a fairly thin wrapper around [async\\_sign\(\)](#page-195-0) that performs some of the bookkeeping operations on the payload being signed. It outputs a CMS object with essentially the same set of attributes that would be expected in a typical PDF signature, but the actual payload can be arbitrary data.

It can take either an IO-type object, or simply a bytes payload. For advanced uses (e.g. those requiring a custom-set *contentType*), passing in a cms.ContentInfo (or cms.EncapsulatedContentInfo object) also works. This has a number of caveats; carefully review the API documentation for [async\\_sign\\_general\\_data\(\)](#page-196-0) and section 5.1 of **[RFC 5652](https://datatracker.ietf.org/doc/html/rfc5652.html)** first.

The signer can operate in "detached" or "encapsulating" mode. In the former case, the payload being signed is not encoded as part of the resulting CMS object. When in doubt, use detached mode—it's the default.

Here is an example showcasing a typical invocation, combined with a call to [embed\\_payload\\_with\\_cms\(\)](#page-187-0) to embed the resulting payload as a signed attachment in a PDF file.

```
from pyhanko.sign.signers.pdf_cms import SimpleSigner
from pyhanko.sign.signers.functions import embed_payload_with_cms
from pyhanko.pdf_utils import embed, writer
async def demo():
   data = b'Hello world!'
   # instantiate a SimpleSigner
   sgn = SimpleSigner(...)
   # Sign some data
   signature = \setminusawait sign.async_sign_general_data(data, 'sha256', detached=False)
   # Embed the payload into a PDF file, with the signature
   # object as a related file.
   w = writer. PdfFileWriter() # fresh writer, for demonstration's sake
   embed_payload_with_cms(
        w, file_spec_string='attachment.txt',
        file_name='attachment.txt',
       payload=embed.EmbeddedFileObject.from_file_data(
            w, data=data, mime_type='text/plain',
        ),
        cms_obj=signature,
        file_spec_kwargs={'description': "Signed attachment test"}
   )
```
**Warning:** This way of signing attachments is not standard, and chances are that your PDF reader won't process the signature at all. This snippet is simply a demonstration of the general principle behind CMS signing, and doesn't really represent any particular PDF feature.

# **2.4 Validation functionality**

**Note:** Before reading this, you may want to take a look at *[Factors in play when validating a signature](#page-17-0)* for some background on the validation process.

**Danger:** In addition to the caveats outlined in *[Validating PDF signatures](#page-17-1)*, you should be aware that the validation API is still very much in flux, and likely to change by the time pyHanko reaches its beta stage.

# **2.4.1 General API design**

PyHanko's validation functionality resides in the [validation](#page-261-0) module. Its most important components are

- the [EmbeddedPdfSignature](#page-243-0) class (responsible for modelling existing signatures in PDF documents);
- the various subclasses of *[SignatureStatus](#page-252-0)* (encoding the validity status of signatures and timestamps);
- [validate\\_pdf\\_signature\(\)](#page-261-1) and [validate\\_pdf\\_ltv\\_signature\(\)](#page-263-0), for running the actual validation logic.
- the [DocumentSecurityStore](#page-231-0) class and surrounding auxiliary classes (responsible for handling DSS updates in documents).

While you probably won't need to interface with *Document SecurityStore* directly, knowing a little about [EmbeddedPdfSignature](#page-243-0) and [SignatureStatus](#page-252-0) is useful.

# **2.4.2 Accessing signatures in a document**

There is a convenience property on [PdfFileReader](#page-138-0), aptly named [embedded\\_signatures](#page-140-0). This property produces an array of [EmbeddedPdfSignature](#page-243-0) objects, in the order that they were applied to the document. The result is cached on the reader object.

These objects can be used to inspect the signature manually, if necessary, but they are mainly intended to be used as input for [validate\\_pdf\\_signature\(\)](#page-261-1) and [validate\\_pdf\\_ltv\\_signature\(\)](#page-263-0).

# **2.4.3 Validating a PDF signature**

All validation in pyHanko is done with respect to a certain *validation context* (an object of type [pyhanko\\_certvalidator.ValidationContext](#page-355-0)). This object tells pyHanko what the trusted certificates are, and transparently provides mechanisms to request and keep track of revocation data. For LTV validation purposes, a [ValidationContext](#page-355-0) can also specify a point in time at which the validation should be carried out.

**Warning:** PyHanko currently uses a forked version of the certvalidator library, registered as pyhanko-certvalidator on PyPI. The changes in the forked version are minor, and the API is intended to be backwards-compatible with the "mainline" version.

The principal purpose of the [ValidationContext](#page-355-0) is to let the user explicitly specify their own trust settings. However, it may be necessary to juggle several *different* validation contexts over the course of a validation operation. For example, when performing LTV validation, pyHanko will first validate the signature's timestamp against the user-specified validation context, and then build a new validation context relative to the signing time specified in the timestamp.

Here's a simple example to illustrate the process of validating a PDF signature w.r.t. a specific trust root.

```
from pyhanko.keys import load_cert_from_pemder
from pyhanko_certvalidator import ValidationContext
from pyhanko.pdf_utils.reader import PdfFileReader
from pyhanko.sign.validation import validate_pdf_signature
root_cert = load_cert_from_pemder('path/to/certfile')
vc = ValidationContext(trust_roots=[root_cert])
with open('document.pdf', 'rb') as doc:
   r = PdfFileReader(doc)
    sig = r.embedded_signatures[0]
```

```
status = validate_pdf_signature(sig, vc)
print(status.pretty_print_details())
```
# **2.4.4 Long-term verifiability checking**

As explained *[here](#page-11-0)* and *[here](#page-14-0)* in the CLI documentation, making sure that PDF signatures remain verifiable over long time scales requires special care. Signatures that have this property are often called "LTV enabled", where LTV is short for *long-term verifiable*.

To verify a LTV-enabled signature, you should use [validate\\_pdf\\_ltv\\_signature\(\)](#page-263-0) instead of [validate\\_pdf\\_signature\(\)](#page-261-1). The API is essentially the same, but [validate\\_pdf\\_ltv\\_signature\(\)](#page-263-0) takes a required validation\_type parameter. The validation\_type is an instance of the enum pyhanko. sign.validation.RevocationInfoValidationType that tells pyHanko where to find and how to process the revocation data for the signature(s) involved<sup>[1](#page-51-0)</sup>. See the documentation for pyhanko.sign.validation. RevocationInfoValidationType for more information on the available profiles.

In the initial [ValidationContext](#page-355-0) passed to [validate\\_pdf\\_ltv\\_signature\(\)](#page-263-0) via bootstrap\_validation\_context, you typically want to leave moment unset (i.e. verify the signature at the current time).

This is the validation context that will be used to establish the time of signing. When this step is done, pyHanko will construct a new validation context pointed towards that point in time. You can specify keyword arguments to the [ValidationContext](#page-355-0) constructor using the validation\_context\_kwargs parameter of [validate\\_pdf\\_ltv\\_signature\(\)](#page-263-0). In typical situations, you can leave the bootstrap\_validation\_context parameter off entirely, and let pyHanko construct an initial validation context using validation\_context\_kwargs as input.

The PAdES B-LTA validation example below should clarify that.

```
from pyhanko.keys import load_cert_from_pemder
from pyhanko.pdf_utils.reader import PdfFileReader
from pyhanko.sign.validation import (
   validate_pdf_ltv_signature, RevocationInfoValidationType
)
root_cert = load_cert_from_pemder('path/to/certfile')
with open('document.pdf', 'rb') as doc:
   r = PdfFileReader(doc)
   sig = r.embedded_signatures[0]
   status = validate_pdf_ltv_signature(
        sig, RevocationInfoValidationType.PADES_LTA,
        validation_context_kwargs={'trust_roots': [root_cert]}
   )
   print(status.pretty_print_details())
```
Notice how, rather than passing a [ValidationContext](#page-355-0) object directly, the example code only supplies validation\_context\_kwargs. These keyword arguments will be used both to construct an initial validation context (at the current time), and to construct any subsequent validation contexts for point-of-time validation once the signing time is known.

In the example, the validation\_context\_kwargs parameter ensures that all validation will happen w.r.t. one specific trust root.

<span id="page-51-0"></span><sup>1</sup> Currently, pyHanko can't figure out by itself which LTV strategy is being used, so the caller has to specify it explicitly.

If all this sounds confusing, that's because it is. You may want to take a look at the source of [validate\\_pdf\\_ltv\\_signature\(\)](#page-263-0) and its tests, and/or play around a little.

**Warning:** Even outside the LTV context, pyHanko always distinguishes between validation of the signing time and validation of the signature itself. In fact, [validate\\_pdf\\_signature\(\)](#page-261-1) reports both (see the docs for [timestamp\\_validity](#page-256-0)).

However, since the LTV adjudication process is entirely moot without a trusted record of the signing time, [validate\\_pdf\\_ltv\\_signature\(\)](#page-263-0) will raise a [SignatureValidationError](#page-235-0) if the timestamp token (or timestamp chain) fails to validate. Otherwise, [validate\\_pdf\\_ltv\\_signature\(\)](#page-263-0) returns a [PdfSignatureStatus](#page-257-0) as usual.

## **2.4.5 Incremental update analysis**

Changed in version 0.2.0: The initial ad-hoc approach was replaced by a more extensible and maintainable rule-based validation system. See pyhanko.sign.diff\_analysis.

As explained in *[the CLI documentation](#page-17-2)*, the PDF standard has provisions that allow files to be updated by appending so-called "incremental updates". This also works for signed documents, since appending data does not destroy the cryptographic integrity of the signed data.

That being said, since incremental updates can change essentially any aspect of the resulting document, validators need to be careful to evaluate whether these updates were added for a legitimate reason. Examples of such legitimate reasons could include the following:

- adding a second signature,
- adding comments,
- filling in (part of) a form,
- updating document metadata,
- performing cryptographic "bookkeeping work" such as appending fresh document timestamps and/or revocation information to ensure the long-term verifiability of a signature.

Not all of these reasons are necessarily always valid: the signer can tell the validator which modifications they allow to go ahead without invalidating their signature. This can either be done through the "DocMDP" setting (see [MDPPerm](#page-275-0)), or for form fields, more granularly using FieldMDP settings (see [FieldMDPSpec](#page-275-1)).

That being said, the standard does not specify a concrete procedure for validating any of this. PyHanko takes a rejectby-default approach: the difference analysis tool uses rules to compare document revisions, and judge which object updating operations are legitimate (at a given [MDPPerm](#page-275-0) level). Any modifications for which there is no justification invalidate the signature.

The default diff policy is defined in DEFAULT\_DIFF\_POLICY, but you can define your own, either by implementing your own subclass of DiffPolicy, or by defining your own rules and passing those to an instance of StandardDiffPolicy. StandardDiffPolicy takes care of some boilerplate for you, and is the mechanism backing DEFAULT\_DIFF\_POLICY. Explaining precisely how to implement custom diff rules is beyond the scope of this guide, but you can take a look at the source of the diff\_analysis module for more information.

To actually use a custom diff policy, you can proceed as follows.

```
from pyhanko.keys import load_cert_from_pemder
from pyhanko_certvalidator import ValidationContext
from pyhanko.pdf_utils.reader import PdfFileReader
from pyhanko.sign.validation import validate_pdf_signature
```

```
from my_awesome_module import CustomDiffPolicy
root_cert = load_cert_from_pemder('path/to/certfile')
vc = ValidationContext(trust_roots=[root_cert])
with open('document.pdf', 'rb') as doc:
   r = PdfFileReader(doc)
   sig = r.embedded_signatures[0]
    status = validate_pdf_signature(sig, vc, diff_policy=CustomDiffPolicy())
   print(status.pretty_print_details())
```
The modification\_level and docmdp\_ok attributes on [PdfSignatureStatus](#page-257-0) will tell you to what degree the signed file has been modified after signing (according to the diff policy used).

**Warning:** The most lenient MDP level, [ANNOTATE](#page-275-2), is currently not supported by the default diff policy.

**Danger:** Due to the lack of standardisation when it comes to signature validation, correctly adjudicating incremental updates is inherently somewhat risky and ill-defined, so until pyHanko matures, you probably shouldn't rely on its judgments too heavily.

Should you run into unexpected results, by all means file an issue. All information helps!

If necessary, you can opt to turn off difference analysis altogether. This is sometimes a very reasonable thing to do, e.g. in the following cases:

- you don't trust pyHanko to correctly evaluate the changes;
- the (sometimes rather large) performance cost of doing the diff analysis is not worth the benefits;
- you need validate only one signature, after which the document shouldn't change at all.

In these cases, you might want to rely on the coverage property of [PdfSignatureStatus](#page-257-0) instead. This property describes the degree to which a given signature covers a file, and is much cheaper/easier to compute.

Anyhow, to disable diff analysis completely, it suffices to pass the skip\_diff parameter to [validate\\_pdf\\_signature\(\)](#page-261-1).

```
from pyhanko.keys import load_cert_from_pemder
from pyhanko_certvalidator import ValidationContext
from pyhanko.pdf_utils.reader import PdfFileReader
from pyhanko.sign.validation import validate_pdf_signature
root_cert = load_cert_from_pemder('path/to/certfile')
vc = ValidationContext(trust_roots=[root_cert])
with open('document.pdf', 'rb') as doc:
   r = PdfFileReader(doc)
   sig = r.embedded_signatures[0]
    status = validate_pdf_signature(sig, vc, skip_diff=True)
    print(status.pretty_print_details())
```
# **2.4.6 Probing different aspects of the validity of a signature**

The [PdfSignatureStatus](#page-257-0) objects returned by [validate\\_pdf\\_signature\(\)](#page-261-1) and [validate\\_pdf\\_ltv\\_signature\(\)](#page-263-0) provide a fairly granular account of the validity of the signature.

You can print a human-readable validity report by calling  $pretry\_print\_details()$ , and if all you're interested in is a yes/no judgment, use the the [bottom\\_line](#page-258-0) property.

Should you ever need to know more, a [PdfSignatureStatus](#page-257-0) object also includes information on things like

- the certificates making up the chain of trust,
- the validity of the embedded timestamp token (if present),
- the invasiveness of incremental updates applied after signing,
- seed value constraint compliance.

For more information, take a look at [PdfSignatureStatus](#page-257-0) in the API reference.

# **2.5 The** pdf-utils **package**

The  $pdf\_utils$  package is the part of pyHanko that implements the logic for reading  $\&$  writing PDF files.

## **2.5.1 Background and future perspectives**

The core of the [pdf\\_utils](#page-156-0) package is based on code from PyPDF2. I forked/vendored PyPDF2 because it was the Python PDF library that would be the easiest to adapt to the low-level needs of a digital signing tool like pyHanko.

The "inherited" parts mostly consist of the PDF parsing logic, filter implementations (though they've been heavily rewritten) and RC4 cryptography support. I stripped out most of the functionality that I considered "fluff" for the purposes of designing a DigSig tool, for several reasons:

- When I started working on pyHanko, the PyPDF2 project was all but dead, the codebase largely untested and the internet was rife with complaints about all kinds of bugs. Removing code that I didn't need served primarily as a way to reduce my maintenance burden, and to avoid attaching my name to potential bugs that I wasn't willing to fix myself.
- PyPDF2 included a lot of compatibility logic to deal with Python 2. I never had any interest in supporting Python versions prior to 3.7, so I ditched all that.
- Stripping out unnecessary code left me with greater freedom to deviate from the PyPDF2 API where I considered it necessary to do so.

I may or may not split off the [pdf\\_utils](#page-156-0) package into a fully-fledged Python PDF library at some point, but for now, it merely serves as pyHanko's PDF toolbox. That said, if you need bare-bones access to PDF structures outside pyHanko's digital signing context, you might find some use for it even in its current state.

This page is intended as a companion to the API reference for *[pyhanko.pdf\\_utils](#page-156-0)*, rather than a detailed standalone guide.

**Danger:** For the reasons specified above, most of *[pyhanko.pdf\\_utils](#page-156-0)* should be considered private API.

The internal data model for PDF objects isn't particularly likely to change, but the text handling and layout code is rather primitive and immature, so I'm not willing to commit to freezing that API (yet).

**Danger:** There are a number of stream encoding schemes (or "filters") that aren't supported (yet), most notably the LZW compression scheme. Additionally, we don't have support for all PNG predictors in the Flate decoder/encoder.

# **2.5.2 PDF object model**

The [pyhanko.pdf\\_utils.generic](#page-115-0) module maps PDF data structures to Python objects. PDF arrays, dictionaries and strings are largely interoperable with their native Python counterparts, and can (usually) be interfaced with in the same manner.

When dealing with indirect references, the package distinguishes between the following two kinds:

- [IndirectObject](#page-117-0): this represents an indirect reference as embedded into another PDF object (e.g. a dictionary value given by an indirect object);
- [Reference](#page-116-0): this class represents an indirect reference by itself, i.e. not as a PDF object.

This distinction is rarely relevant, but the fact that [IndirectObject](#page-117-0) inherits from [PdfObject](#page-117-1) means that it supports the [container\\_ref](#page-117-2) API, which is meaningless for "bare" [Reference](#page-116-0) objects.

As a general rule, use [Reference](#page-116-0) whenever you're using indirect objects as keys in a Python dictionary or collecting them into a set, but use [IndirectObject](#page-117-0) if you're writing indirect objects into PDF output.

# **2.5.3 PDF content abstractions**

The [pyhanko.pdf\\_utils.content](#page-105-0) module provides a fairly bare-bones abstraction for handling content that "compiles down" to PDF graphics operators, namely the [PdfContent](#page-106-0) class. Among other things, it takes care of some of the PDF resource management boilerplate. It also allows you to easily encapsulate content into form XObjects when necessary.

Below, we briefly go over the uses of *[PdfContent](#page-106-0)* within the library itself. These also serve as a template for implementing your own [PdfContent](#page-106-0) subclasses.

### **Images**

PyHanko relies on Pillow for image support. In particular, we currently support pretty much all RGB bitmap types that Pillow can handle. Other colour spaces are not (yet) available. Additionally, we currently don't take advantage of PDF's native JPEG support, or some of its more clever image compression techniques.

The [pyhanko.pdf\\_utils.images](#page-126-0) module provides a [PdfContent](#page-106-0) subclass (aptly named [pyhanko.pdf\\_utils.](#page-127-0) [images.PdfImage](#page-127-0)) as a convenience.

### **Text & layout**

The layout code in pyHanko is currently very, very primitive, fragile and likely to change significantly going forward. That said, pyHanko can do some basic text box rendering, and is capable of embedding CID-keyed OTF fonts for use with CJK text, for example. Given the (for now) volatile state of the API, I won't document it here, but you can take a look at [pyhanko.pdf\\_utils.text](#page-144-0) and pyhanko.pdf\_utils.font, or the code in [pyhanko.stamp](#page-287-0).

# **2.6 Developing CLI plugins**

New in version 0.18.0.

**Warning:** This is an incubating feature. API adjustments are still possible.

Since version 0.18.0, pyHanko's CLI can load [Signer](#page-191-0) implementations from external sources with minimal configuration.

If you develop an integration for a remote signing service or hardware device that isn't already supported by the pyHanko CLI out of the box, you can make your implementation available to CLI users as a separate package. If you set things up the right way, all your users have to do is install it, and pyHanko will automagically detect the plugin.

This page aims to provide you with some pointers to upgrade your [Signer](#page-191-0) implementation into a CLI-integrated plugin.

**Note:** Plugins are only supported on Python 3.8 and up.

# **2.6.1 General principles**

Throughout, we assume that you have a *[Signer](#page-191-0)* implementation that you want to hook into the CLI. This could be an *[integration that you developed yourself](#page-44-1)* , or simply a wrapper around an existing [Signer](#page-191-0) to facilitate integration with some third-party service or a particular hardware device. Anything goes.

In order to help you write the necessary glue code to patch things into the CLI, we'll go over the following:

- how to provide the mapping between CLI arguments and instances of your [Signer](#page-191-0);
- how to get access to other parts of the CLI context (e.g. configuration settings);
- how to ensure that the pyhanko executable picks up your plugin.

# **2.6.2 The plugin API**

Implementation-wise, all you have to do is implement the [SigningCommandPlugin](#page-71-0) interface. This will provide the link between pyHanko's click-based CLI and your custom [Signer](#page-191-0).

This is what the basic skeleton looks like.

```
class MySigningCommand(SigningCommandPlugin):
   subcommand_name = 'mysigner'
   help_summary = 'a short line about the plugin'
   def click_options(self) -> List[click.Option]:
        ...
   def create_signer(
        self, context: CLIContext, **kwargs
   ) -> ContextManager[Signer]:
        ...
```
The [subcommand\\_name](#page-71-1) and [help\\_summary](#page-71-2) attributes are self-explanatory: they respectively provide the name and help text for the subcommand to addsig that's being added by your plugin.

The [click\\_options\(\)](#page-71-3) method provides the click options to your plugin's subcommand. For more details on how to define options see [the Click documentation.](https://click.palletsprojects.com/en/latest/api/#click.Option)

As an example, the options for a simplified version of the pkcs11 subcommand in pyHanko's CLI could've been defined as follows.

```
def click_options(self) -> List[click.Option]:
   return [
        click.Option(
            ('--lib',),help='path to PKCS#11 module',
            type=readable_file,
            required=False,
        ),
        click.Option(
            ('--token-label',),
            help='PKCS#11 token label',
            type=str,
            required=False,
        ),
        click.Option(
            ('--cert-label',).help='certificate label',
            type=str,
            required=False,
        ),
        click.Option(
            ('--key-label',), help='key label', type=str, required=False
        ),
   ]
```
The core plumbing for your plugin will be supplied in the [create\\_signer\(\)](#page-71-4) method.

Here's a brief rundown of what the arguments mean.

- The context parameter supplies the current [CLIContext](#page-72-0), which in particular exposes access to the contents of the config file (if any).
- The remaining keyword arguments are wired through directly from click, and will correspond to the options you defined in [click\\_options\(\)](#page-71-3).

Note that the return type of [create\\_signer\(\)](#page-71-4) is not just a [Signer](#page-191-0), but a context manager wrapping a Signer. This allows pyHanko to easily return control to the plugin after signing or when errors are thrown, so that the plugin code can run its own teardown logic.

Warning: The plugin class must have a no-arguments \_\_init\_\_ method.

# **2.6.3 Plugin discovery and registration**

### **Using a package entry points**

The easiest way to make your plugin discoverable is to package it with a [package entry point](https://setuptools.pypa.io/en/latest/userguide/entry_point.html) for pyHanko CLI plugins. The entry point group ID is pyhanko.cli\_plugin.signing. If you manage your plugin's packaging metadata with pyproject.toml, this is all you have to add:

```
[project.entry-points."pyhanko.cli_plugin.signing"]
your_plugin = "some_package.path.to.module:SomePluginClass"
```
With entry points set up, pyHanko will automatically discover your plugin if it's installed (i.e. if importlib can find it).

### **From the configuration file**

If you don't want to use packages or can't for some reason, you also have the option to reference them from pyHanko's configuration file, like so:

```
plugins:
    - some_package.path.to.module:SomePluginClass
```
# <span id="page-58-1"></span>**2.7 Advanced examples**

# <span id="page-58-0"></span>**2.7.1 A custom** Signer **to use AWS KMS asynchronously**

New in version 0.9.0.

This example demonstrates how to use aioboto3 to set up a custom *[Signer](#page-191-0)* implementation that invokes the [AWS](https://aws.amazon.com/kms/) [KMS](https://aws.amazon.com/kms/) API to sign documents, and does so in an asynchronous manner.

The example implementation is relatively minimal, but it should be sufficient to get an idea of what's possible. Further information on aioboto3 is available [from the project's GitHub page.](https://github.com/terrycain/aioboto3)

The ideas in this snippet can be combined with other async-native components to set up an asynchronous signing workflow. For example, if you're looking for a way to fetch & embed revocation information asynchronously, have a look at *[this section in the signing docs](#page-42-0)* to learn more about aiohttp usage and resource management.

```
import asyncio
import aioboto3
from asn1crypto import x509, algos
from cryptography.hazmat.primitives import hashes
from pyhanko.pdf_utils.incremental_writer import IncrementalPdfFileWriter
from pyhanko.sign import Signer, signers
from pyhanko.sign.general import (
   get_pyca_cryptography_hash,
   load_cert_from_pemder,
)
from pyhanko_certvalidator.registry import SimpleCertificateStore
```

```
class AsyncKMSSigner(Signer):
    def _{<i>__init__(</i>}self,
        session: aioboto3.session,
        key_id: str,
        signing_cert: x509.Certificate,
        signature_mechanism: algos.SignedDigestAlgorithm,
        # this can be derived from the above, obviously
        signature_mechanism_aws_id: str,
        other_certs=(),
    ):
        self.session = session
        self.signing_cert = signing_cert
        self.key_id = key_id
        self.signature_mechanism = signature_mechanism
        self.signature_mechanism_aws_id = signature_mechanism_aws_id
        self.cert_registry = cr = SimpleCertificateStore()
        cr.register_multiple(other_certs)
        super() . _init ()
    async def async_sign_raw(
        self, data: bytes, digest_algorithm: str, dry_run=False
    ) \rightarrow bytes:
        if dry_run:
            return bytes(256)
        # Send hash to server instead of raw data
        hash_spec = get_pyca_cryptography_hash(
            self.signature_mechanism.hash_algo
        \lambdamd = hashes. Hash(hash_spec)
        md.update(data)
        async with self.session.client('kms') as kms_client:
            result = await kms_client.sign(
                KeyId=self.key_id,
                Message=md.finalize(),
                MessageType='DIGEST',
                SigningAlgorithm=self.signature_mechanism_aws_id,
            )
            signature = result['Signature']
            assert isinstance(signature, bytes)
            return signature
async def run():
    # Load relevant certificates
    # Note: the AWS KMS does not provide certificates by itself,
    # so the details of how certificates are provisioned are beyond
    # the scope of this example.
```

```
cert = load_cert_from_pemder('path/to/your/signing-cert.pem')
    chain = list(load_certs_from_pemder('path/to/chain.pem'))
    # AWS credentials
    kms_key_id = "KEY_ID_GOES_HERE"
    aws_access_key_id = "ACCESS_KEY_GOES_HERE"
    aws_secret_access_key = "SECRET_GOES_HERE"
    # Set up aioboto3 session with provided credentials & region
    session = aioboto3.Session(
        aws_access_key_id=aws_access_key_id,
        aws_secret_access_key=aws_secret_access_key,
        # substitute your region here
        region_name='eu-central-1',
    )
    # Set up our signer
    signer = AsyncKMSSigner(
        session=session,
        key_id=kms_key_id,
        signing_cert=cert,
        other_certs=chain,
        # change the signature mechanism according to your key type
        # I'm using an ECDSA key over the NIST-P384 (secp384r1) curve here.
        signature_mechanism=algos.SignedDigestAlgorithm(
            {'algorithm': 'sha384_ecdsa'}
        ),
        signature_mechanism_aws_id='ECDSA_SHA_384',
    )
    with open('input.pdf', 'rb') as inf:
        w = IncrementalPdfFileWriter(inf)
        meta = signers.PdfSignatureMetadata(field_name='AWSKMSExampleSig')
        with open('output.pdf', 'wb') as outf:
            await signers.async_sign_pdf(w, meta, signer=signer, output=outf)
if __name__ == '__main__':
    loop = asymptotic.get_events\_loop()loop.run_until_complete(run())
```
## **CHAPTER**

# **THREE**

# **API REFERENCE**

This is the API reference for pyHanko, compiled from the docstrings present in the Python source files. For a more high-level overview, see the *[library user guide](#page-28-0)*. If you are interested in using pyHanko as a command-line application, please refer to the *[CLI user guide](#page-10-0)*.

**Warning:** Any function, class or method that is *not* covered by this documentation is considered private API by definition.

Until pyHanko goes into beta, *any* part of the API is subject to change without notice, but this applies doubly to the undocumented parts. Tread with caution.

# **3.1 pyhanko package**

## **3.1.1 Subpackages**

**pyhanko.config package**

**Submodules**

### **pyhanko.config.api module**

This module contains utilities for allowing dataclasses to be populated by user-provided configuration (e.g. from a Yaml file).

**Note:** On naming conventions: this module converts hyphens in key names to underscores as a matter of course.

### <span id="page-62-1"></span>class pyhanko.config.api.ConfigurableMixin

Bases: object

General configuration mixin for dataclasses

### <span id="page-62-0"></span>classmethod process\_entries(*config\_dict*)

Hook method that can modify the configuration dictionary to overwrite or tweak some of their values (e.g. to convert string parameters into more complex Python objects)

Subclasses that override this method should call super().process\_entries(), and leave keys that they do not recognise untouched.

**Parameters**

config\_dict – A dictionary containing configuration values.

**Raises**

[ConfigurationError](#page-63-0) – when there is a problem processing a relevant entry.

classmethod check\_config\_keys(*keys\_supplied: Set[str]*)

Check whether all supplied keys are meaningful.

#### **Parameters**

keys\_supplied – The keys supplied in the configuration.

#### **Raises**

[ConfigurationError](#page-63-0) – if at least one key does not make sense.

### classmethod from\_config(*config\_dict*)

Attempt to instantiate an object of the class on which it is called, by means of the configuration settings passed in.

First, we check that the keys supplied in the dictionary correspond to data fields on the current class. Then, the dictionary is processed using the [process\\_entries\(\)](#page-62-0) method. The resulting dictionary is passed to the initialiser of the current class as a kwargs dict.

### **Parameters**

config\_dict – A dictionary containing configuration values.

#### **Returns**

An instance of the class on which it is called.

### **Raises**

[ConfigurationError](#page-63-0) – when an unexpected configuration key is encountered or left unfilled, or when there is a problem processing one of the config values.

pyhanko.config.api.check\_config\_keys(*config\_name*, *expected\_keys*, *supplied\_keys*)

pyhanko.config.api.process\_oid(*asn1crypto\_class: Type[ObjectIdentifier]*, *id\_string*, *param\_name*)

pyhanko.config.api.process\_oids(*asn1crypto\_class: Type[ObjectIdentifier]*, *strings*, *param\_name*)

pyhanko.config.api.process\_bit\_string\_flags(*asn1crypto\_class: Type[BitString]*, *strings*, *param\_name*)

### **pyhanko.config.errors module**

<span id="page-63-0"></span>exception pyhanko.config.errors.ConfigurationError(*msg: str*)

Bases: ValueError

Signal configuration errors.

#### **pyhanko.config.local\_keys module**

class pyhanko.config.local\_keys.PKCS12SignatureConfig(*pfx\_file: str*, *other\_certs: List[Certificate] | None = None*, *pfx\_passphrase: bytes | None = None*, *prompt\_passphrase: bool = True*, *prefer\_pss: bool = False*)

### Bases: [ConfigurableMixin](#page-62-1)

Configuration for a signature using key material on disk, contained in a PKCS#12 bundle.

### pfx\_file: str

Path to the PKCS#12 file.

### other\_certs: List[Certificate] | None = None

Other relevant certificates.

### pfx\_passphrase: bytes | None = None

PKCS#12 passphrase (if relevant).

### prompt\_passphrase: bool = True

Prompt for the PKCS#12 passphrase. Default is True.

**Note:** If key\_passphrase is not None, this setting has no effect.

### prefer\_pss: bool = False

Prefer PSS to PKCS#1 v1.5 padding when creating RSA signatures.

### classmethod process\_entries(*config\_dict*)

Hook method that can modify the configuration dictionary to overwrite or tweak some of their values (e.g. to convert string parameters into more complex Python objects)

Subclasses that override this method should call super().process\_entries(), and leave keys that they do not recognise untouched.

### **Parameters**

config\_dict – A dictionary containing configuration values.

#### **Raises**

[ConfigurationError](#page-63-0) – when there is a problem processing a relevant entry.

class pyhanko.config.local\_keys.PemDerSignatureConfig(*key\_file: str*, *cert\_file: str*, *other\_certs:*

*List[Certificate] | None = None*, *key\_passphrase: bytes | None = None*, *prompt\_passphrase: bool = True*, *prefer\_pss: bool = False*)

#### Bases: [ConfigurableMixin](#page-62-1)

Configuration for a signature using PEM or DER-encoded key material on disk.

### key\_file: str

Signer's private key.

### cert\_file: str

Signer's certificate.

### other\_certs: List[Certificate] | None = None

Other relevant certificates.

#### <span id="page-64-0"></span>key\_passphrase: bytes | None = None

Signer's key passphrase (if relevant).

#### prompt\_passphrase: bool = True

Prompt for the key passphrase. Default is True.

**Note:** If [key\\_passphrase](#page-64-0) is not None, this setting has no effect.

### prefer\_pss: bool = False

Prefer PSS to PKCS#1 v1.5 padding when creating RSA signatures.

#### classmethod process\_entries(*config\_dict*)

Hook method that can modify the configuration dictionary to overwrite or tweak some of their values (e.g. to convert string parameters into more complex Python objects)

Subclasses that override this method should call super().process\_entries(), and leave keys that they do not recognise untouched.

**Parameters** config\_dict – A dictionary containing configuration values.

**Raises**

[ConfigurationError](#page-63-0) – when there is a problem processing a relevant entry.

### **pyhanko.config.logging module**

<span id="page-65-0"></span>class pyhanko.config.logging.StdLogOutput(*value*, *names=None*, *\**, *module=None*, *qualname=None*, *type=None*, *start=1*, *boundary=None*)

Bases: Enum

 $STDERR = 1$ 

 $STDOUT = 2$ 

<span id="page-65-1"></span>class pyhanko.config.logging.LogConfig(*level: int | str*, *output:* [pyhanko.config.logging.StdLogOutput](#page-65-0) *| str*)

Bases: object

level: int | str

Logging level, should be one of the levels defined in the logging module.

output: [StdLogOutput](#page-65-0) | str

Name of the output file, or a standard one.

static parse\_output\_spec(*spec*) → *[StdLogOutput](#page-65-0)* | str

pyhanko.config.logging.parse\_logging\_config(*log\_config\_spec*) → Dict[str | None, *[LogConfig](#page-65-1)*]

#### **pyhanko.config.pkcs11 module**

<span id="page-65-2"></span>class pyhanko.config.pkcs11.TokenCriteria(*label: str | None = None*, *serial: bytes | None = None*) Bases: [ConfigurableMixin](#page-62-1)

New in version  $0.14.0$ .

Search criteria for a PKCS#11 token.

label: str | None = None

Label of the token to use. If None, there is no constraint.

### serial: bytes | None = None

Serial number of the token to use. If None, there is no constraint.

### classmethod process\_entries(*config\_dict*)

Hook method that can modify the configuration dictionary to overwrite or tweak some of their values (e.g. to convert string parameters into more complex Python objects)

Subclasses that override this method should call super().process\_entries(), and leave keys that they do not recognise untouched.

### **Parameters**

config\_dict – A dictionary containing configuration values.

#### **Raises**

[ConfigurationError](#page-63-0) – when there is a problem processing a relevant entry.

<span id="page-66-1"></span>class pyhanko.config.pkcs11.PKCS11PinEntryMode(*value*, *names=None*, *\**, *module=None*, *qualname=None*, *type=None*, *start=1*, *boundary=None*)

### Bases: Enum

Pin entry behaviour if the user PIN is not supplied as part of the config.

### PROMPT = 1

Prompt for a PIN (the default).

**Note:** This value is only processed by the CLI, and ignored when the PKCS#11 signer is called from library code. In those cases, the default is effectively [SKIP](#page-66-0).

### $DEFER = 2$

Let the PKCS #11 module handle its own authentication during login.

**Note:** This applies to some devices that have physical PIN pads, for example.

### <span id="page-66-0"></span> $SKIP = 3$

Skip the login process altogether.

**Note:** This applies to some devices that manage user authentication outside the scope of PKCS #11 entirely.

```
static parse_mode_setting(value: Any) → PKCS11PinEntryMode
```
class pyhanko.config.pkcs11.PKCS11SignatureConfig( $module$  path: str, *cert* label: str | None = None,

*cert\_id: bytes | None = None*, *signing\_certificate: Certificate | None = None*, *token\_criteria:* [TokenCriteria](#page-65-2) *| None = None*, *other\_certs: List[Certificate] | None = None*, *key\_label: str | None = None*, *key\_id: bytes | None = None*, *slot* no: int | None = None, *user* pin: str | None = *None*, *prompt\_pin:* [PKCS11PinEntryMode](#page-66-1) *= PKCS11PinEntryMode.PROMPT*, *other\_certs\_to\_pull: Iterable[str] | None = ()*, *bulk\_fetch: bool = True*, *prefer\_pss: bool = False*, *raw\_mechanism: bool = False*)

Bases: [ConfigurableMixin](#page-62-1)

Configuration for a PKCS#11 signature.

This class is used to load PKCS#11 setup information from YAML configuration.

#### module\_path: str

Path to the PKCS#11 module shared object.

<span id="page-67-1"></span>cert\_label: str | None = None

PKCS#11 label of the signer's certificate.

<span id="page-67-0"></span>cert\_id: bytes | None = None

PKCS#11 ID of the signer's certificate.

```
signing_certificate: Certificate | None = None
```
The signer's certificate. If present, [cert\\_id](#page-67-0) and [cert\\_label](#page-67-1) will not be used to obtain the signer's certificate from the PKCS#11 token.

**Note:** This can be useful in case the signer's certificate is not available on the token, or if you would like to present a different certificate than the one provided on the token.

```
token_criteria: TokenCriteria | None = None
```
PKCS#11 token name

```
other_certs: List[Certificate] | None = None
```
Other relevant certificates.

key\_label: str | None = None

PKCS#11 label of the signer's private key. Defaults to [cert\\_label](#page-67-1) if the latter is specified and [key\\_id](#page-67-2) is not.

<span id="page-67-2"></span>key\_id: bytes | None = None

PKCS#11 key ID.

slot\_no: int | None = None

Slot number of the PKCS#11 slot to use.

```
user_pin: str | None = None
```
The user's PIN. If unspecified, the user will be prompted for a PIN if [prompt\\_pin](#page-67-3) is True.

**Warning:** Some PKCS#11 tokens do not allow the PIN code to be communicated in this way, but manage their own authentication instead (the Belgian eID middleware is one such example). For such tokens, leave this setting set to None and additionally set [prompt\\_pin](#page-67-3) to False.

### <span id="page-67-3"></span>prompt\_pin: [PKCS11PinEntryMode](#page-66-1) = 1

Set PIN entry and PKCS #11 login behaviour.

**Note:** If [user\\_pin](#page-67-4) is not None, this setting has no effect.

### other\_certs\_to\_pull: Iterable[str] | None = ()

List labels of other certificates to pull from the PKCS#11 device. Defaults to the empty tuple. If None, pull *all* certificates.

### bulk\_fetch: bool = True

Boolean indicating the fetching strategy. If True, fetch all certs and filter the unneeded ones. If False, fetch the requested certs one by one. Default value is True, unless other\_certs\_to\_pull has one or fewer elements, in which case it is always treated as False.

### prefer\_pss: bool = False

Prefer PSS to PKCS#1 v1.5 padding when creating RSA signatures.

### raw\_mechanism: bool = False

Invoke the raw variant of the PKCS#11 signing operation.

**Note:** This is currently only supported for ECDSA signatures.

### classmethod check\_config\_keys(*keys\_supplied: Set[str]*)

Check whether all supplied keys are meaningful.

### **Parameters**

keys\_supplied – The keys supplied in the configuration.

### **Raises**

[ConfigurationError](#page-63-0) – if at least one key does not make sense.

### classmethod process\_entries(*config\_dict*)

Hook method that can modify the configuration dictionary to overwrite or tweak some of their values (e.g. to convert string parameters into more complex Python objects)

Subclasses that override this method should call super().process\_entries(), and leave keys that they do not recognise untouched.

### **Parameters**

config\_dict – A dictionary containing configuration values.

### **Raises**

[ConfigurationError](#page-63-0) – when there is a problem processing a relevant entry.

### **pyhanko.config.trust module**

```
pyhanko.config.trust.init_validation_context_kwargs(*, trust: Iterable[str] | str, trust_replace: bool,
                                                                 other_certs: Iterable[str] | str,
                                                                 retroactive_revinfo: bool = False,
                                                                 time_tolerance: timedelta | int | None = None)
```
 $\rightarrow$  Dict[str, Any]

pyhanko.config.trust.parse\_trust\_config(*trust\_config*, *time\_tolerance*, *retroactive\_revinfo*) → dict

### **pyhanko.cli package**

### **Submodules**

### **pyhanko.cli.config module**

<span id="page-69-3"></span>class pyhanko.cli.config.CLIConfig(*validation\_contexts: Dict[str, dict]*, *stamp\_styles: Dict[str, dict]*, *default\_validation\_context: str*, *default\_stamp\_style: str*, *time\_tolerance: timedelta*, *retroactive\_revinfo: bool*, *raw\_config: dict*)

Bases: object

CLI configuration settings.

### validation\_contexts: Dict[str, dict]

Named validation contexts. The values in this dictionary are themselves dictionaries that support the following keys:

- trust: path to a root certificate or list of such paths
- trust-replace: whether the value of the trust setting should replace the system trust, or add to it
- other-certs: paths to other relevant certificates that are not trusted by fiat.
- time-tolerance: a time drift tolerance setting in seconds
- retroactive-revinfo: whether to consider revocation information retroactively valid
- signer-key-usage-policy: Signer key usage requirements. See [KeyUsageConstraints](#page-251-0).

There are two settings that are deprecated but still supported for backwards compatibility:

- signer-key-usage: Supplanted by signer-key-usage-policy
- signer-extd-key-usage: Supplanted by signer-key-usage-policy

These may eventually be removed.

Callers should not process this information directly, but rely on  $get\_validation\_context()$  instead.

### stamp\_styles: Dict[str, dict]

Named stamp styles. The type of style is selected by the type key, which can be either qr or text (the default is text). For other settings values, see :class:.`QRStampStyle` and [TextStampStyle](#page-288-0).

Callers should not process this information directly, but rely on  $get\_stamp\_style()$  instead.

### <span id="page-69-1"></span>default\_validation\_context: str

The name of the default validation context. The default value for this setting is default.

### <span id="page-69-2"></span>default\_stamp\_style: str

The name of the default stamp style. The default value for this setting is default.

#### time\_tolerance: timedelta

Time drift tolerance (global default).

### retroactive\_revinfo: bool

Whether to consider revocation information retroactively valid (global default).

### <span id="page-69-0"></span>raw\_config: dict

The raw config data parsed into a Python dictionary.

get\_validation\_context(*name: str | None = None*, *as\_dict: bool = False*)

Retrieve a validation context by name.

#### **Parameters**

- name The name of the validation context. If not supplied, the value of [default\\_validation\\_context](#page-69-1) will be used.
- as\_dict If True return the settings as a keyword argument dictionary. If False (the default), return a [ValidationContext](#page-324-0) object.

get\_signer\_key\_usages(*name: str | None = None*) → *[KeyUsageConstraints](#page-251-0)*

Get a set of key usage constraints for a given validation context.

#### **Parameters**

name – The name of the validation context. If not supplied, the value of [default\\_validation\\_context](#page-69-1) will be used.

### **Returns**

A [KeyUsageConstraints](#page-251-0) object.

<span id="page-70-0"></span>get\_stamp\_style(*name: str | None = None*) → *[TextStampStyle](#page-288-0)* | *[QRStampStyle](#page-289-0)*

Retrieve a stamp style by name.

#### **Parameters**

**name** – The name of the style. If not supplied, the value of  $default\_stamp\_style$  will be used.

### **Returns**

A TextStampStyle or *QRStampStyle* object.

<span id="page-70-1"></span>class pyhanko.cli.config.CLIRootConfig(*config:* [CLIConfig,](#page-69-3) *log\_config: Dict[str | None,* [LogConfig](#page-65-1)*]*, *plugin\_endpoints: List[str]*)

Bases: object

Config settings that are only relevant tothe CLI root and are not exposed to subcommands and plugins.

### config: [CLIConfig](#page-69-3)

General CLI config.

### log\_config: Dict[str | None, [LogConfig](#page-65-1)]

Per-module logging configuration. The keys in this dictionary are module names, the [LogConfig](#page-65-1) values define the logging settings.

The None key houses the configuration for the root logger, if any.

### plugin\_endpoints: List[str]

List of plugin endpoints to load, of the form package.module:PluginClass. See [SigningCommandPlugin](#page-71-0).

The value of this setting is ignored if --no-plugins is passed.

**Note:** This is convenient for importing plugin classes that don't live in installed packages for some reason or another.

Plugins that are part of packages should define their endpoints in the package metadata, which will allow them to be discovered automatically. See the docs for *[SigningCommandPlugin](#page-71-0)* for more information.

pyhanko.cli.config.parse\_cli\_config(*yaml\_str*) → *[CLIRootConfig](#page-70-1)*

pyhanko.cli.config.process\_root\_config\_settings(*config\_dict: dict*) → dict

pyhanko.cli.config.process\_config\_dict(*config\_dict: dict*) → dict

### **pyhanko.cli.plugin\_api module**

<span id="page-71-0"></span>class pyhanko.cli.plugin\_api.SigningCommandPlugin

Bases: ABC

New in version 0.18.0.

Interface for integrating custom, user-supplied signers into the pyHanko CLI as subcommands of addsig.

Implementations are discovered through the pyhanko.cli\_plugin.signing package entry point. Such entry points can be registered in pyproject.toml as follows:

```
[project.entry-points."pyhanko.cli_plugin.signing"]
your_plugin = "some_package.path.to.module:SomePluginClass"
```
Subclasses exposed as entry points are required to have a no-arguments \_\_init\_\_ method.

**Warning:** This is an incubating feature. API adjustments are still possible.

**Warning:** Plugin support requires Python 3.8 or later.

#### <span id="page-71-1"></span>subcommand\_name: ClassVar[str]

The name of the subcommand for the plugin.

### <span id="page-71-2"></span>help\_summary: ClassVar[str]

A short description of the plugin for use in the --help output.

unavailable\_message: ClassVar[str | None] = None

Message to display if the plugin is unavailable.

#### <span id="page-71-3"></span> $click\_options() \rightarrow List[Option]$

The list of click options for your custom command.

#### click\_extra\_arguments()  $\rightarrow$  List[Argument]

The list of click arguments for your custom command.

### is\_available()  $\rightarrow$  bool

A hook to determine whether your plugin is available or not (e.g. based on the availability of certain dependencies). This should not depend on the pyHanko configuration, but may query system information in other ways as appropriate.

The default is to always report the plugin as available.

**Returns**

return True if the plugin is available, else False

<span id="page-71-4"></span>create\_signer(*context:* [CLIContext,](#page-72-0) *\*\*kwargs*) → ContextManager[*[Signer](#page-191-0)*]

Instantiate a context manager that creates and potentially also implements a deallocator for a [Signer](#page-191-0) object.

#### **Parameters**
- context The active [CLIContext](#page-72-0).
- kwargs All keyword arguments processed by click through the CLI, resulting from [click\\_options\(\)](#page-71-0) and [click\\_extra\\_arguments\(\)](#page-71-1).

#### **Returns**

A context manager that manages the lifecycle for a [Signer](#page-191-0).

pyhanko.cli.plugin\_api.register\_signing\_plugin(*cls*)

Manually put a plugin into the signing plugin registry.

#### **Parameters**

cls – A plugin class.

## **Returns**

The same class.

<span id="page-72-0"></span>class pyhanko.cli.plugin\_api.CLIContext(*sig\_settings:*

*~pyhanko.sign.signers.pdf\_signer.PdfSignatureMetadata | None = None*, *config: ~pyhanko.cli.config.CLIConfig | None = None*, *existing\_fields\_only: bool = False*, *timestamp\_url: str | None = None*, *stamp\_style: ~pyhanko.stamp.BaseStampStyle | None = None*, *stamp\_url: str | None = None*, *new\_field\_spec: ~pyhanko.sign.fields.SigFieldSpec | None = None*, *prefer\_pss: bool = False*, *detach\_pem: bool = False*, *lenient: bool = False*, *ux: ~pyhanko.cli.\_ctx.UXContext = <factory>*)

Bases: object

Context object that cobbles together various CLI settings values that were gathered by various subcommands during the lifetime of a CLI invocation, either from configuration or from command line arguments. This object is passed around as a click context object.

Not all settings are applicable to all subcommands, so all values are optional.

#### sig\_settings: [PdfSignatureMetadata](#page-203-0) | None = None

The settings that will be used to produce a new signature.

#### config: [CLIConfig](#page-69-0) | None = None

Values for CLI configuration settings.

#### existing\_fields\_only: bool = False

Whether signing operations should use existing fields only.

#### timestamp\_url: str | None = None

Endpoint URL for the timestamping service to use.

#### stamp\_style: [BaseStampStyle](#page-288-0) | None = None

Stamp style to use for generating visual signature appearances, if applicable.

#### stamp\_url: str | None = None

For QR stamp styles, defines the URL used to generate the QR code.

#### new\_field\_spec: [SigFieldSpec](#page-267-0) | None = None

Field spec used to generate new signature fields, if applicable.

## prefer\_pss: bool = False

When working with RSA keys, prefer RSASSA-PSS signing if available.

# detach\_pem: bool = False

When producing detached signature payloads (i.e. non-PDF CMS), save the result in a PEM file instead of in a DER file.

# lenient: bool = False

Process PDF files in nonstrict mode.

# ux: UXContext

UX information.

# **pyhanko.pdf\_utils package**

**Subpackages**

**pyhanko.pdf\_utils.crypt package**

**Submodules**

# **pyhanko.pdf\_utils.crypt.api module**

```
exception pyhanko.pdf_utils.crypt.api.PdfKeyNotAvailableError(msg: str, *args)
     Bases: PdfReadError
```

```
class pyhanko.pdf_utils.crypt.api.AuthStatus(value, names=None, *, module=None, qualname=None,
                                                 type=None, start=1, boundary=None)
```
Bases: [OrderedEnum](#page-134-1)

Describes the status after an authentication attempt.

 $FAILED = 0$ 

 $USER = 1$ 

 $OWNER = 2$ 

```
class pyhanko.pdf_utils.crypt.api.AuthResult(status: AuthStatus, permission_flags: int | None = None)
     Bases: object
```
Describes the result of an authentication attempt.

# status: [AuthStatus](#page-73-0)

Authentication status after the authentication attempt.

# permission\_flags: int | None = None

Granular permission flags. The precise meaning depends on the security handler.

```
class pyhanko.pdf_utils.crypt.api.SecurityHandlerVersion(value, names=None, *, module=None,
                                                             qualname=None, type=None, start=1,
                                                             boundary=None)
```
Bases: VersionEnum

Indicates the security handler's version.

The enum constants are named more or less in accordance with the cryptographic algorithms they permit.

<span id="page-74-2"></span><span id="page-74-1"></span> $RC4_40 = 1$ RC4\_LONGER\_KEYS = 2  $RC4_OR_AES128 = 4$  $AES256 = 5$ OTHER = None Placeholder value for custom security handlers. as\_pdf\_object() → *[PdfObject](#page-117-0)* classmethod from\_number(*value*) → *[SecurityHandlerVersion](#page-73-1)* check\_key\_length(*key\_length: int*) → int

<span id="page-74-0"></span>class pyhanko.pdf\_utils.crypt.api.SecurityHandler(*version:* [SecurityHandlerVersion,](#page-73-1) *legacy\_keylen*, *crypt\_filter\_config:* [CryptFilterConfiguration,](#page-79-0) *encrypt\_metadata=True*, *compat\_entries=True*)

Bases: object

Generic PDF security handler interface.

This class contains relatively little actual functionality, except for some common initialisation logic and bookkeeping machinery to register security handler implementations.

# **Parameters**

- version Indicates the version of the security handler to use, as described in the specification. See [SecurityHandlerVersion](#page-73-1).
- legacy\_keylen Key length in bytes (only relevant for legacy encryption handlers).
- crypt\_filter\_config The crypt filter configuration for the security handler, in the form of a [CryptFilterConfiguration](#page-79-0) object.

**Note:** PyHanko implements legacy security handlers (which, according to the standard, aren't crypt filter-aware) using crypt filters as well, even though they aren't serialised to the output file.

• encrypt\_metadata – Flag indicating whether document (XMP) metadata is to be encrypted.

**Warning:** Currently, PyHanko does not manage metadata streams, so until that changes, it is the responsibility of the API user to mark metadata streams using the */Identity* crypt filter as required.

Nonetheless, the value of this flag is required in key derivation computations, so the security handler needs to know about it.

• compat\_entries – Write deprecated but technically unnecessary configuration settings for compatibility with certain implementations.

# static register(*cls: Type[*[SecurityHandler](#page-74-0)*]*)

Register a security handler class. Intended to be used as a decorator on subclasses.

See *[build\(\)](#page-75-0)* for further information.

#### **Parameters**

cls – A subclass of [SecurityHandler](#page-74-0).

## <span id="page-75-0"></span>static build(*encrypt\_dict:* [DictionaryObject](#page-121-0)) → *[SecurityHandler](#page-74-0)*

Instantiate an appropriate *[SecurityHandler](#page-74-0)* from a PDF document's encryption dictionary.

PyHanko will search the registry for a security handler with a name matching the /Filter entry. Failing that, a security handler implementing the protocol designated by the /SubFilter entry (see [support\\_generic\\_subfilters\(\)](#page-75-1)) will be chosen.

Once an appropriate [SecurityHandler](#page-74-0) subclass has been selected, pyHanko will invoke the subclass's [instantiate\\_from\\_pdf\\_object\(\)](#page-75-2) method with the original encryption dictionary as its argument.

**Parameters**

encrypt\_dict – A PDF encryption dictionary.

**Returns**

#### classmethod get\_name()  $\rightarrow$  str

Retrieves the name of this security handler.

#### **Returns**

The name of this security handler.

## extract\_credential() → *[SerialisableCredential](#page-81-0)* | None

Extract a serialisable credential for later use, if the security handler supports it. It should allow the security handler to be unlocked with the same access level as the current one.

#### **Returns**

A serialisable credential, or None.

### <span id="page-75-1"></span>classmethod support\_generic\_subfilters()  $\rightarrow$  Set[str]

Indicates the generic /SubFilter values that this security handler supports.

#### **Returns**

A set of generic protocols (indicated in the /SubFilter entry of an encryption dictionary) that this [SecurityHandler](#page-74-0) class implements. Defaults to the empty set.

# <span id="page-75-2"></span>classmethod instantiate\_from\_pdf\_object(*encrypt\_dict:* [DictionaryObject](#page-121-0))

Instantiate an object of this class using a PDF encryption dictionary as input.

#### **Parameters**

encrypt\_dict – A PDF encryption dictionary.

### **Returns**

#### is\_authenticated()  $\rightarrow$  bool

Return True if the security handler has been successfully authenticated against for document encryption purposes.

The default implementation just attempts to call  $get\_file\_encryption\_key()$  and returns True if that doesn't raise an error.

# as\_pdf\_object() → *[DictionaryObject](#page-121-0)*

Serialise this security handler to a PDF encryption dictionary.

# **Returns**

A PDF encryption dictionary.

# authenticate(*credential*, *id1=None*) → *[AuthResult](#page-73-2)*

Authenticate a credential holder with this security handler.

## **Parameters**

- credential A credential. The type of the credential is left up to the subclasses.
- **id1** The first part of the document ID of the document being accessed.

# **Returns**

An [AuthResult](#page-73-2) object indicating the level of access obtained.

# get\_string\_filter() → *[CryptFilter](#page-76-1)*

### **Returns**

The crypt filter responsible for decrypting strings for this security handler.

## get\_stream\_filter(*name=None*) → *[CryptFilter](#page-76-1)*

## **Parameters**

name – Optionally specify a crypt filter by name.

#### **Returns**

The default crypt filter responsible for decrypting streams for this security handler, or the crypt filter named name, if not None.

## get\_embedded\_file\_filter()

#### **Returns**

The crypt filter responsible for decrypting embedded files for this security handler.

### <span id="page-76-0"></span> $get\_file\_encryption\_key() \rightarrow bytes$

Retrieve the global file encryption key (used for streams and/or strings). If there is no such thing, or the key is not available, an error should be raised.

#### **Raises**

[PdfKeyNotAvailableError](#page-73-3) – when the key is not available

classmethod read\_cf\_dictionary(*cfdict:* [DictionaryObject,](#page-121-0) *acts* as default:  $bool$ )  $\rightarrow$  *[CryptFilter](#page-76-1)* | None

Interpret a crypt filter dictionary for this type of security handler.

## **Parameters**

• cfdict – A crypt filter dictionary.

• acts\_as\_default – Indicates whether this filter is intended to be used in /StrF or /StmF.

# **Returns**

An appropriate [CryptFilter](#page-76-1) object, or None if the crypt filter uses the /None method.

# **Raises**

NotImplementedError – Raised when the crypt filter's /CFM entry indicates an unknown crypt filter method.

classmethod process\_crypt\_filters(*encrypt\_dict:* [DictionaryObject](#page-121-0)) → *[CryptFilterConfiguration](#page-79-0)* | None

classmethod register\_crypt\_filter(*method:* [NameObject,](#page-120-0) *factory: Callable[[*[DictionaryObject](#page-121-0)*, bool],* [CryptFilter](#page-76-1)*]*)

<span id="page-76-1"></span> $get\_min\_pdf\_version() \rightarrow Tuple(int, int] | None$ 

## class pyhanko.pdf\_utils.crypt.api.CryptFilter

Bases: object

Generic abstract crypt filter class.

The superclass only handles the binding with the security handler, and offers some default implementations for serialisation routines that may be overridden in subclasses.

There is generally no requirement for crypt filters to be compatible with *any* security handler (the leaf classes in this module aren't), but the API supports mixin usage so code can be shared.

property method: [NameObject](#page-120-0)

### **Returns**

The method name (/CFM entry) associated with this crypt filter.

### property keylen: int

#### **Returns**

The keylength (in bytes) of the key associated with this crypt filter.

encrypt(*key*, *plaintext: bytes*, *params=None*) → bytes

Encrypt plaintext with the specified key.

### **Parameters**

- key The current local key, which may or may not be equal to this crypt filter's global key.
- plaintext Plaintext to encrypt.
- params Optional parameters private to the crypt filter, specified as a PDF dictionary. These can only be used for explicit crypt filters; the parameters are then sourced from the corresponding entry in /DecodeParms.

#### **Returns**

The resulting ciphertext.

 $\textbf{decrypt}(key, ciphertext: bytes, params=None) \rightarrow bytes$ 

Decrypt ciphertext with the specified key.

#### **Parameters**

- key The current local key, which may or may not be equal to this crypt filter's global key.
- ciphertext Ciphertext to decrypt.
- params Optional parameters private to the crypt filter, specified as a PDF dictionary. These can only be used for explicit crypt filters; the parameters are then sourced from the corresponding entry in /DecodeParms.

# **Returns**

The resulting plaintext.

# as\_pdf\_object() → *[DictionaryObject](#page-121-0)*

Serialise this crypt filter to a PDF crypt filter dictionary.

**Note:** Implementations are encouraged to use a cooperative inheritance model, where subclasses first call super().as\_pdf\_object() and add the keys they need before returning the result.

This makes it easy to write crypt filter mixins that can provide functionality to multiple handlers.

## **Returns**

A PDF crypt filter dictionary.

# <span id="page-78-0"></span> $derive\_shared\_encryption\_key() \rightarrow bytes$

Compute the (global) file encryption key for this crypt filter.

## **Returns**

The key, as a bytes object.

#### **Raises**

 $misc.PdfError - Rasied if the data needed to derive the key is not present (e.g. because the$  $misc.PdfError - Rasied if the data needed to derive the key is not present (e.g. because the$ caller hasn't authenticated yet).

#### derive\_object\_key(*idnum*, *generation*) → bytes

Derive the encryption key for a specific object, based on the shared file encryption key.

## **Parameters**

• **idnum** – ID of the object being encrypted.

• generation – Generation number of the object being encrypted.

#### **Returns**

The local key to use for this object.

# set\_embedded\_only()

# property shared\_key: bytes

Return the shared file encryption key for this crypt filter, or attempt to compute it using [derive\\_shared\\_encryption\\_key\(\)](#page-78-0) if not available.

# class pyhanko.pdf\_utils.crypt.api.IdentityCryptFilter

Bases: [CryptFilter](#page-76-1)

Class implementing the trivial crypt filter.

This is a singleton class, so all its instances are identical. Additionally, some of the [CryptFilter](#page-76-1) API is nonfunctional. In particular,  $as\_pdf\_object()$  always raises an error, since the /Identity filter cannot be serialised.

## method = '/None'

# $keylen = 0$

### $derive\_shared\_encryption\_key() \rightarrow bytes$

Always returns an empty byte string.

## derive\_object\_key(*idnum*, *generation*) → bytes

Always returns an empty byte string.

# **Parameters**

- idnum Ignored.
- generation Ignored.

## **Returns**

<span id="page-78-1"></span>as\_pdf\_object()

Not implemented for this crypt filter.

#### **Raises**

[misc.PdfError](#page-134-2) – Always.

 $\text{encrypt}(key, plaintext: bytes, params=None) \rightarrow bytes$ 

Identity function.

# **Parameters**

- key Ignored.
- plaintext Returned as-is.
- params Ignored.

# **Returns**

The original plaintext.

 $decrypt(key, ciphertext: bytes, params=None) \rightarrow bytes$ 

# Identity function.

### **Parameters**

- key Ignored.
- ciphertext Returned as-is.
- params Ignored.

## **Returns**

The original ciphertext.

<span id="page-79-0"></span>class pyhanko.pdf\_utils.crypt.api.CryptFilterConfiguration(*crypt\_filters: Dict[str,* [CryptFilter](#page-76-1)*]*, *default\_stream\_filter='/Identity'*, *default\_string\_filter='/Identity'*, *default\_file\_filter=None*)

Bases: object

Crypt filter store attached to a security handler.

Instances of this class are not designed to be reusable.

# **Parameters**

- crypt\_filters A dictionary mapping names to their corresponding crypt filters.
- default\_stream\_filter Name of the default crypt filter to use for streams.
- default\_stream\_filter Name of the default crypt filter to use for strings.
- default\_file\_filter Name of the default crypt filter to use for embedded files.

**Note:** PyHanko currently is not aware of embedded files, so managing these is the API user's responsibility.

# filters()

Enumerate all crypt filters in this configuration.

# set\_security\_handler(*handler:* [SecurityHandler](#page-74-0))

Set the security handler on all crypt filters in this configuration.

**Parameters**

handler – A [SecurityHandler](#page-74-0) instance.

# get\_for\_stream()

Retrieve the default crypt filter to use with streams.

# **Returns**

A [CryptFilter](#page-76-1) instance.

# get\_for\_string()

Retrieve the default crypt filter to use with strings.

# **Returns**

A [CryptFilter](#page-76-1) instance.

# get\_for\_embedded\_file()

Retrieve the default crypt filter to use with embedded files.

# **Returns**

A [CryptFilter](#page-76-1) instance.

# property stream\_filter\_name: [NameObject](#page-120-0)

The name of the default crypt filter to use with streams.

### property string\_filter\_name: [NameObject](#page-120-0)

The name of the default crypt filter to use with streams.

# property embedded\_file\_filter\_name: [NameObject](#page-120-0)

Retrieve the name of the default crypt filter to use with embedded files.

# as\_pdf\_object()

Serialise this crypt filter configuration to a dictionary object, including all its subordinate crypt filters (with the exception of the identity filter, if relevant).

# standard\_filters()

Return the "standard" filters associated with this crypt filter configuration, i.e. those registered as the defaults for strings, streams and embedded files, respectively.

These sometimes require special treatment (as per the specification).

# **Returns**

A set with one, two or three elements.

pyhanko.pdf\_utils.crypt.api.build\_crypt\_filter(*reg: Dict[*[NameObject](#page-120-0)*, Callable[[*[DictionaryObject](#page-121-0)*, bool],* [CryptFilter](#page-76-1)*]]*, *cfdict:* [DictionaryObject,](#page-121-0) *acts\_as\_default: bool*) → *[CryptFilter](#page-76-1)* | None

Interpret a crypt filter dictionary for a security handler.

# **Parameters**

- **reg** A registry of named crypt filters.
- cfdict A crypt filter dictionary.
- acts\_as\_default Indicates whether this filter is intended to be used in /StrF or /StmF.

# **Returns**

An appropriate [CryptFilter](#page-76-1) object, or None if the crypt filter uses the /None method.

# **Raises**

NotImplementedError – Raised when the crypt filter's /CFM entry indicates an unknown crypt filter method.

# pyhanko.pdf\_utils.crypt.api.ALL\_PERMS = -4

Dummy value that translates to "everything is allowed" in an encrypted PDF document.

# **pyhanko.pdf\_utils.crypt.cred\_ser module**

<span id="page-81-3"></span>class pyhanko.pdf\_utils.crypt.cred\_ser.SerialisedCredential(*credential\_type: str*, *data: bytes*) Bases: object

A credential in serialised form.

## credential\_type: str

The registered type name of the credential (see [SerialisableCredential.register\(\)](#page-81-1)).

#### data: bytes

The credential data, as a byte string.

#### <span id="page-81-0"></span>class pyhanko.pdf\_utils.crypt.cred\_ser.SerialisableCredential

Bases: ABC

<span id="page-81-2"></span>Class representing a credential that can be serialised.

## classmethod get\_name()  $\rightarrow$  str

Get the type name of the credential, which will be embedded into serialised values and used on deserialisation.

## <span id="page-81-1"></span>static register(*cls: Type[*[SerialisableCredential](#page-81-0)*]*)

Register a subclass into the credential serialisation registry, using the name returned by  $get\_name()$ . Can be used as a class decorator.

**Parameters** cls – The subclass.

**Returns**

The subclass.

# static deserialise(*ser\_value:* [SerialisedCredential](#page-81-3)) → *[SerialisableCredential](#page-81-0)*

Deserialise a [SerialisedCredential](#page-81-3) value by looking up the proper subclass of [SerialisableCredential](#page-81-0) and invoking its deserialisation method.

## **Parameters**

ser\_value – The value to deserialise.

#### **Returns**

The deserialised credential.

### **Raises**

[misc.PdfReadError](#page-134-0) – If a deserialisation error occurs.

## serialise() → *[SerialisedCredential](#page-81-3)*

Serialise a value to an annotated [SerialisedCredential](#page-81-3) value.

#### **Returns**

A [SerialisedCredential](#page-81-3) value.

# **Raises**

[misc.PdfWriteError](#page-134-3) – If a serialisation error occurs.

# **pyhanko.pdf\_utils.crypt.filter\_mixins module**

```
class pyhanko.pdf_utils.crypt.filter_mixins.RC4CryptFilterMixin(*, keylen=5, **kwargs)
     Bases: CryptFilter, ABC
```
Mixin for RC4-based crypt filters.

**Parameters**

keylen – Key length, in bytes. Defaults to 5.

 $method = 'V2'$ 

property keylen: int

### **Returns**

The keylength (in bytes) of the key associated with this crypt filter.

encrypt(*key*, *plaintext: bytes*, *params=None*) → bytes

Encrypt data using RC4.

### **Parameters**

- key Local encryption key.
- plaintext Plaintext to encrypt.
- params Ignored.

# **Returns**

Ciphertext.

 $\textbf{decrypt}(\textit{key}, \textit{ciphertext: bytes}, \textit{params} = \textit{None}) \rightarrow \textit{bytes}$ 

Decrypt data using RC4.

# **Parameters**

- key Local encryption key.
- ciphertext Ciphertext to decrypt.
- params Ignored.

### **Returns**

Plaintext.

# derive\_object\_key(*idnum*, *generation*) → bytes

Derive the local key for the given object ID and generation number, by calling legacy\_derive\_object\_key().

# **Parameters**

- **idnum** ID of the object being encrypted.
- generation Generation number of the object being encrypted.

# **Returns**

The local key.

<span id="page-82-0"></span>class pyhanko.pdf\_utils.crypt.filter\_mixins.AESCryptFilterMixin(*\**, *keylen: int*, *\*\*kwargs*)

Bases: [CryptFilter](#page-76-1), ABC

Mixin for AES-based crypt filters.

property method: [NameObject](#page-120-0)

## **Returns**

The method name (/CFM entry) associated with this crypt filter.

# property keylen: int

### **Returns**

The keylength (in bytes) of the key associated with this crypt filter.

encrypt(*key*, *plaintext: bytes*, *params=None*)

Encrypt data using AES in CBC mode, with PKCS#7 padding.

## **Parameters**

- $key The key to use.$
- plaintext The plaintext to be encrypted.
- params Ignored.

### **Returns**

The resulting ciphertext, prepended with a 16-byte initialisation vector.

## $\textbf{decrypt}(\textit{key}, \textit{ciphertext: bytes}, \textit{params} = \textit{None}) \rightarrow \textit{bytes}$

Decrypt data using AES in CBC mode, with PKCS#7 padding.

## **Parameters**

- $key The key to use.$
- ciphertext The ciphertext to be decrypted, prepended with a 16-byte initialisation vector.
- params Ignored.

# **Returns**

The resulting plaintext.

derive\_object\_key(*idnum*, *generation*) → bytes

Derive the local key for the given object ID and generation number.

If the associated handler is of version [SecurityHandlerVersion.AES256](#page-74-1) or greater, this method simply returns the global key as-is. If not, the computation is carried out by legacy\_derive\_object\_key().

#### **Parameters**

- **idnum** ID of the object being encrypted.
- generation Generation number of the object being encrypted.

# **Returns**

The local key.

# **pyhanko.pdf\_utils.crypt.pubkey module**

<span id="page-84-0"></span>class pyhanko.pdf\_utils.crypt.pubkey.RecipientEncryptionPolicy(*ignore\_key\_usage: bool = False*, *prefer\_oaep: bool = False*)

Bases: object

ignore\_key\_usage: bool = False

Ignore key usage bits in the recipient's certificate.

```
prefer_oaep: bool = False
```
For RSA recipients, encrypt with RSAES-OAEP.

**Warning:** This is not widely supported.

<span id="page-84-1"></span>class pyhanko.pdf\_utils.crypt.pubkey.PubKeyCryptFilter(*\**, *recipients=None*, *acts\_as\_default=False*, *encrypt\_metadata=True*, *\*\*kwargs*)

Bases: [CryptFilter](#page-76-1), ABC

Crypt filter for use with public key security handler. These are a little more independent than their counterparts for the standard security handlers, since different crypt filters can cater to different sets of recipients.

### **Parameters**

- recipients List of CMS objects encoding recipient information for this crypt filters.
- acts\_as\_default Indicates whether this filter is intended to be used in /StrF or /StmF.
- encrypt\_metadata Whether this crypt filter should encrypt document-level metadata.

**Warning:** See [SecurityHandler](#page-74-0) for some background on the way pyHanko interprets this value.

add\_recipients(*certs: List[Certificate]*, *policy:* [RecipientEncryptionPolicy,](#page-84-0) *perms=-4*)

Add recipients to this crypt filter. This always adds one full CMS object to the Recipients array

# **Parameters**

- certs A list of recipient certificates.
- **policy** Encryption policy choices for the chosen set of recipients.
- perms The permission bits to assign to the listed recipients.

### authenticate(*credential*) → *[AuthResult](#page-73-2)*

Authenticate to this crypt filter in particular. If used in /StmF or /StrF, you don't need to worry about calling this method directly.

#### **Parameters**

credential – The [EnvelopeKeyDecrypter](#page-86-0) to authenticate with.

#### **Returns**

An AuthResult object indicating the level of access obtained.

# $derive\_shared\_encryption\_key() \rightarrow bytes$

Compute the (global) file encryption key for this crypt filter.

# **Returns**

The key, as a bytes object.

# **Raises**

 $misc.PdfError - Rasied if the data needed to derive the key is not present (e.g., because the$  $misc.PdfError - Rasied if the data needed to derive the key is not present (e.g., because the$ caller hasn't authenticated yet).

# as\_pdf\_object()

Serialise this crypt filter to a PDF crypt filter dictionary.

**Note:** Implementations are encouraged to use a cooperative inheritance model, where subclasses first call super().as\_pdf\_object() and add the keys they need before returning the result.

This makes it easy to write crypt filter mixins that can provide functionality to multiple handlers.

# **Returns**

A PDF crypt filter dictionary.

class pyhanko.pdf\_utils.crypt.pubkey.PubKeyAESCryptFilter(*\**, *recipients=None*,

*acts\_as\_default=False*, *encrypt\_metadata=True*, *\*\*kwargs*)

Bases: [PubKeyCryptFilter](#page-84-1), [AESCryptFilterMixin](#page-82-0)

AES crypt filter for public key security handlers.

class pyhanko.pdf\_utils.crypt.pubkey.PubKeyRC4CryptFilter(*\**, *recipients=None*,

*acts\_as\_default=False*, *encrypt\_metadata=True*, *\*\*kwargs*)

Bases: [PubKeyCryptFilter](#page-84-1), [RC4CryptFilterMixin](#page-82-1)

RC4 crypt filter for public key security handlers.

pyhanko.pdf\_utils.crypt.pubkey.DEFAULT\_CRYPT\_FILTER = '/DefaultCryptFilter'

Default name to use for the default crypt filter in public key security handlers.

pyhanko.pdf\_utils.crypt.pubkey.DEF\_EMBEDDED\_FILE = '/DefEmbeddedFile'

Default name to use for the EFF crypt filter in public key security handlers for documents where only embedded files are encrypted.

<span id="page-85-0"></span>class pyhanko.pdf\_utils.crypt.pubkey.PubKeyAdbeSubFilter(*value*, *names=None*, *\**, *module=None*, *qualname=None*, *type=None*, *start=1*, *boundary=None*)

Bases: Enum

Enum describing the different subfilters that can be used for public key encryption in the PDF specification.

 $S3 = '/adbe.pkcs7.s3'$ 

 $S4 = '/adbe.pkcs7.s4'$ 

 $S5 = 'adbe.pkcs7.s5'$ 

pyhanko.pdf\_utils.crypt.pubkey.construct\_envelope\_content(*seed: bytes*, *perms: int*, *include\_permissions=True*) pyhanko.pdf\_utils.crypt.pubkey.construct\_recipient\_cms(*certificates: List[Certificate]*, *seed: bytes*, *perms: int*, *policy:* [RecipientEncryptionPolicy,](#page-84-0) *include\_permissions=True*) → ContentInfo

<span id="page-86-1"></span>exception pyhanko.pdf\_utils.crypt.pubkey.InappropriateCredentialError Bases: TypeError

<span id="page-86-0"></span>class pyhanko.pdf\_utils.crypt.pubkey.EnvelopeKeyDecrypter

Bases: object

General credential class for use with public key security handlers.

This allows the key decryption process to happen offline, e.g. on a smart card.

### property cert: Certificate

### **Returns**

Return the recipient's certificate

decrypt(*encrypted\_key: bytes*, *algo\_params: KeyEncryptionAlgorithm*) → bytes Invoke the actual key decryption algorithm. Used with key transport.

#### **Parameters**

- encrypted\_key Payload to decrypt.
- algo\_params Specification of the encryption algorithm as a CMS object.

### **Raises**

[InappropriateCredentialError](#page-86-1) – if the credential cannot be used for key transport.

#### **Returns**

The decrypted payload.

decrypt\_with\_exchange(*encrypted\_key: bytes*, *algo\_params: KeyEncryptionAlgorithm*, *originator\_identifier: OriginatorIdentifierOrKey*, *user\_keying\_material: bytes*)  $\rightarrow$  bytes

Decrypt an envelope key using a key derived from a key exchange.

## **Parameters**

- encrypted\_key Payload to decrypt.
- algo\_params Specification of the encryption algorithm as a CMS object.
- originator\_identifier Information about the originator necessary to complete the key exchange.
- user\_keying\_material The user keying material that will be used in the key derivation.

#### **Returns**

The decrypted payload.

class pyhanko.pdf\_utils.crypt.pubkey.ECCCMSSharedInfo(*value=None*, *default=None*, *\*\*kwargs*) Bases: Sequence

<span id="page-86-2"></span>class pyhanko.pdf\_utils.crypt.pubkey.SimpleEnvelopeKeyDecrypter(*cert: Certificate*, *private\_key: PrivateKeyInfo*)

Bases: [EnvelopeKeyDecrypter](#page-86-0), [SerialisableCredential](#page-81-0)

Implementation of [EnvelopeKeyDecrypter](#page-86-0) where the private key is an RSA or ECC key residing in memory.

### **Parameters**

- **cert** The recipient's certificate.
- private\_key The recipient's private key.

# dhsinglepass\_stddh\_arc\_pattern = re.compile('1\\.3\\.132\\.1\\.11\\.(\\d+)')

## classmethod get\_name()  $\rightarrow$  str

Get the type name of the credential, which will be embedded into serialised values and used on deserialisation.

# property cert: Certificate

#### **Returns**

Return the recipient's certificate

### static load(*key\_file*, *cert\_file*, *key\_passphrase=None*)

Load a key decrypter using key material from files on disk.

#### **Parameters**

- key\_file File containing the recipient's private key.
- cert\_file File containing the recipient's certificate.
- key\_passphrase Passphrase for the key file, if applicable.

#### **Returns**

An instance of [SimpleEnvelopeKeyDecrypter](#page-86-2).

### classmethod load\_pkcs12(*pfx\_file*, *passphrase=None*)

Load a key decrypter using key material from a PKCS#12 file on disk.

#### **Parameters**

- **pfx\_file** Path to the PKCS#12 file containing the key material.
- passphrase Passphrase for the private key, if applicable.

#### **Returns**

An instance of [SimpleEnvelopeKeyDecrypter](#page-86-2).

decrypt(*encrypted\_key: bytes*, *algo\_params: KeyEncryptionAlgorithm*) → bytes

Decrypt the payload using RSA with PKCS#1 v1.5 padding or OAEP. Other schemes are not (currently) supported by this implementation.

# **Parameters**

- encrypted\_key Payload to decrypt.
- algo\_params Specification of the encryption algorithm as a CMS object. Must use rsaes\_pkcs1v15 or rsaes\_oaep.

# **Returns**

The decrypted payload.

decrypt\_with\_exchange(*encrypted\_key: bytes*, *algo\_params: KeyEncryptionAlgorithm*,

*originator\_identifier: OriginatorIdentifierOrKey*, *user\_keying\_material: bytes |*  $None$ )  $\rightarrow$  bytes

Decrypt the payload using a key agreed via ephemeral-static standard (non-cofactor) ECDH with X9.63 key derivation. Other schemes aer not supported at this time.

# **Parameters**

- encrypted\_key Payload to decrypt.
- algo\_params Specification of the encryption algorithm as a CMS object.
- originator\_identifier The originator info, which must be an EC key.
- user\_keying\_material The user keying material that will be used in the key derivation.

#### **Returns**

The decrypted payload.

pyhanko.pdf\_utils.crypt.pubkey.read\_envelope\_key(*ed: EnvelopedData*, *decrypter:* [EnvelopeKeyDecrypter](#page-86-0))  $\rightarrow$  bytes | None

pyhanko.pdf\_utils.crypt.pubkey.read\_seed\_from\_recipient\_cms(*recipient\_cms: ContentInfo*, *decrypter:* [EnvelopeKeyDecrypter](#page-86-0))  $\rightarrow$  Tuple[bytes | None, int | None]

<span id="page-88-1"></span>class pyhanko.pdf\_utils.crypt.pubkey.PubKeySecurityHandler(*version:* [SecurityHandlerVersion,](#page-73-1)

*pubkey\_handler\_subfilter:* [PubKeyAdbeSubFilter,](#page-85-0) *legacy\_keylen*, *encrypt\_metadata=True*, *crypt\_filter\_config:* [CryptFilterConfiguration](#page-79-0) *| None = None*, *recipient\_objs: list | None = None*, *compat\_entries=True*)

Bases: [SecurityHandler](#page-74-0)

Security handler for public key encryption in PDF.

As with the standard security handler, you essentially shouldn't ever have to instantiate these yourself (see [build\\_from\\_certs\(\)](#page-88-0)).

<span id="page-88-0"></span>classmethod build\_from\_certs(*certs: List[Certificate]*, *keylen\_bytes=16*,

*version=SecurityHandlerVersion.AES256*, *use\_aes=True*, *use\_crypt\_filters=True*, *perms: int = -4*, *encrypt\_metadata=True*, *policy:* [RecipientEncryptionPolicy](#page-84-0) *= RecipientEncryptionPolicy(ignore\_key\_usage=False, prefer\_oaep=False)*, *\*\*kwargs*) → *[PubKeySecurityHandler](#page-88-1)*

Create a new public key security handler.

This method takes many parameters, but only certs is mandatory. The default behaviour is to create a public key encryption handler where the underlying symmetric encryption is provided by AES-256. Any remaining keyword arguments will be passed to the constructor.

# **Parameters**

- **certs** The recipients' certificates.
- keylen\_bytes The key length (in bytes). This is only relevant for legacy security handlers.
- version The security handler version to use.
- use\_aes Use AES-128 instead of RC4 (only meaningful if the version parameter is [RC4\\_OR\\_AES128](#page-74-2)).
- use\_crypt\_filters Whether to use crypt filters. This is mandatory for security handlers of version [RC4\\_OR\\_AES128](#page-74-2) or higher.
- perms Permission flags (as a 4-byte signed integer).

• encrypt\_metadata – Whether to encrypt document metadata.

Warning: See [SecurityHandler](#page-74-0) for some background on the way pyHanko interprets this value.

• **policy** – Encryption policy choices for the chosen set of recipients.

#### **Returns**

An instance of [PubKeySecurityHandler](#page-88-1).

### classmethod get\_name()  $\rightarrow$  str

Retrieves the name of this security handler.

#### **Returns**

The name of this security handler.

## classmethod support\_generic\_subfilters()  $\rightarrow$  Set[str]

Indicates the generic /SubFilter values that this security handler supports.

#### **Returns**

A set of generic protocols (indicated in the /SubFilter entry of an encryption dictionary) that this [SecurityHandler](#page-74-0) class implements. Defaults to the empty set.

## classmethod read\_cf\_dictionary(*cfdict:* [DictionaryObject,](#page-121-0) *acts\_as\_default: bool*) → *[CryptFilter](#page-76-1)*

Interpret a crypt filter dictionary for this type of security handler.

#### **Parameters**

- cfdict A crypt filter dictionary.
- acts\_as\_default Indicates whether this filter is intended to be used in /StrF or /StmF.

### **Returns**

An appropriate [CryptFilter](#page-76-1) object, or None if the crypt filter uses the /None method.

#### **Raises**

NotImplementedError – Raised when the crypt filter's /CFM entry indicates an unknown crypt filter method.

classmethod process\_crypt\_filters(*encrypt\_dict:* [DictionaryObject](#page-121-0)) → *[CryptFilterConfiguration](#page-79-0)* | None

classmethod gather\_pub\_key\_metadata(*encrypt\_dict:* [DictionaryObject](#page-121-0))

## classmethod instantiate\_from\_pdf\_object(*encrypt\_dict:* [DictionaryObject](#page-121-0))

Instantiate an object of this class using a PDF encryption dictionary as input.

#### **Parameters**

encrypt\_dict – A PDF encryption dictionary.

**Returns**

## as\_pdf\_object()

Serialise this security handler to a PDF encryption dictionary.

#### **Returns**

A PDF encryption dictionary.

add\_recipients(*certs: List[Certificate]*, *perms=-4*, *policy:* [RecipientEncryptionPolicy](#page-84-0) *= RecipientEncryptionPolicy(ignore\_key\_usage=False, prefer\_oaep=False)*)

authenticate(*credential:* [EnvelopeKeyDecrypter](#page-86-0) *|* [SerialisedCredential,](#page-81-3) *id1=None*) → *[AuthResult](#page-73-2)*

Authenticate a user to this security handler.

## **Parameters**

- credential The credential to use (an instance of [EnvelopeKeyDecrypter](#page-86-0) in this case).
- id1 First part of the document ID. Public key encryption handlers ignore this key.

# **Returns**

An AuthResult object indicating the level of access obtained.

## $get\_file\_encryption\_key() \rightarrow bytes$

Retrieve the global file encryption key (used for streams and/or strings). If there is no such thing, or the key is not available, an error should be raised.

#### **Raises**

[PdfKeyNotAvailableError](#page-73-3) – when the key is not available

### **pyhanko.pdf\_utils.crypt.standard module**

<span id="page-90-0"></span>class pyhanko.pdf\_utils.crypt.standard.StandardSecuritySettingsRevision(*value*, *names=None*, *\**, *module=None*, *qualname=None*, *type=None*, *start=1*, *boundary=None*)

Bases: VersionEnum

Indicate the standard security handler revision to emulate.

 $RC4$ \_BASIC = 2

 $RC4$ *\_EXTENDED* = 3

 $RC4_OR_AES128 = 4$ 

## $AES256 = 6$

# OTHER = None

Placeholder value for custom security handlers.

as\_pdf\_object() → *[PdfObject](#page-117-0)*

classmethod from\_number(*value*) → *[StandardSecuritySettingsRevision](#page-90-0)*

## <span id="page-90-1"></span>class pyhanko.pdf\_utils.crypt.standard.StandardCryptFilter

Bases: [CryptFilter](#page-76-1), ABC

Crypt filter for use with the standard security handler.

#### $derive\_shared\_encryption\_key() \rightarrow bytes$

Compute the (global) file encryption key for this crypt filter.

### **Returns**

The key, as a bytes object.

# **Raises**

 $misc.PdfError - Rasied if the data needed to derive the key is not present (e.g. because the$  $misc.PdfError - Rasied if the data needed to derive the key is not present (e.g. because the$ caller hasn't authenticated yet).

# as\_pdf\_object()

Serialise this crypt filter to a PDF crypt filter dictionary.

**Note:** Implementations are encouraged to use a cooperative inheritance model, where subclasses first call super().as\_pdf\_object() and add the keys they need before returning the result.

This makes it easy to write crypt filter mixins that can provide functionality to multiple handlers.

# **Returns**

A PDF crypt filter dictionary.

class pyhanko.pdf\_utils.crypt.standard.StandardAESCryptFilter(*\**, *keylen: int*, *\*\*kwargs*) Bases: [StandardCryptFilter](#page-90-1), [AESCryptFilterMixin](#page-82-0)

AES crypt filter for the standard security handler.

class pyhanko.pdf\_utils.crypt.standard.StandardRC4CryptFilter(*\**, *keylen=5*, *\*\*kwargs*) Bases: [StandardCryptFilter](#page-90-1), [RC4CryptFilterMixin](#page-82-1)

RC4 crypt filter for the standard security handler.

<span id="page-91-0"></span>class pyhanko.pdf\_utils.crypt.standard.StandardSecurityHandler(*version:* [SecurityHandlerVersion,](#page-73-1)

*revision:* [StandardSecuritySettingsRevision,](#page-90-0) *legacy\_keylen*, *perm\_flags: int*, *odata*, *udata*, *oeseed=None*, *ueseed=None*, *encrypted\_perms=None*, *encrypt\_metadata=True*, *crypt\_filter\_config:* [CryptFilterConfiguration](#page-79-0) *| None = None*, *compat\_entries=True*)

Bases: [SecurityHandler](#page-74-0)

Implementation of the standard (password-based) security handler.

You shouldn't have to instantiate *[StandardSecurityHandler](#page-91-0)* objects yourself. For encrypting new documents, use [build\\_from\\_pw\(\)](#page-92-0) or [build\\_from\\_pw\\_legacy\(\)](#page-91-1).

For decrypting existing documents, pyHanko will take care of instantiating security handlers through [SecurityHandler.build\(\)](#page-75-0).

# classmethod get\_name()  $\rightarrow$  str

Retrieves the name of this security handler.

# **Returns**

The name of this security handler.

<span id="page-91-1"></span>classmethod build\_from\_pw\_legacy(*rev:* [StandardSecuritySettingsRevision,](#page-90-0) *id1*, *desired\_owner\_pass*, *desired\_user\_pass=None*, *keylen\_bytes=16*, *use\_aes128=True*, *perms: int = -4*, *crypt\_filter\_config=None*, *encrypt\_metadata=True*, *\*\*kwargs*)

Initialise a legacy password-based security handler, to attach to a *[PdfFileWriter](#page-149-0)*. Any remaining keyword arguments will be passed to the constructor.

**Danger:** The functionality implemented by this handler is deprecated in the PDF standard. We only provide it for testing purposes, and to interface with legacy systems.

### **Parameters**

- rev Security handler revision to use, see [StandardSecuritySettingsRevision](#page-90-0).
- **id1** The first part of the document ID.
- desired\_owner\_pass Desired owner password.
- desired\_user\_pass Desired user password.
- keylen\_bytes Length of the key (in bytes).
- use\_aes128 Use AES-128 instead of RC4 (default: True).
- **perms** Permission bits to set (defined as an integer)
- crypt\_filter\_config Custom crypt filter configuration. PyHanko will supply a reasonable default if none is specified.

#### **Returns**

A [StandardSecurityHandler](#page-91-0) instance.

```
classmethod build_from_pw(desired_owner_pass, desired_user_pass=None, perms=-4,
                             encrypt_metadata=True, **kwargs)
```
Initialise a password-based security handler backed by AES-256, to attach to a [PdfFileWriter](#page-149-0). This handler will use the new PDF 2.0 encryption scheme.

Any remaining keyword arguments will be passed to the constructor.

### **Parameters**

- desired\_owner\_pass Desired owner password.
- desired\_user\_pass Desired user password.
- **perms** Desired usage permissions.
- encrypt\_metadata Whether to set up the security handler for encrypting metadata as well.

## **Returns**

A [StandardSecurityHandler](#page-91-0) instance.

## classmethod gather\_encryption\_metadata(*encrypt\_dict:* [DictionaryObject](#page-121-0))  $\rightarrow$  dict

Gather and preprocess the "easy" metadata values in an encryption dictionary, and turn them into constructor kwargs.

This function processes /Length, /P, /Perms, /O, /U, /OE, /UE and /EncryptMetadata.

# classmethod instantiate\_from\_pdf\_object(*encrypt\_dict:* [DictionaryObject](#page-121-0))

Instantiate an object of this class using a PDF encryption dictionary as input.

# **Parameters**

encrypt\_dict – A PDF encryption dictionary.

# **Returns**

# as\_pdf\_object()

Serialise this security handler to a PDF encryption dictionary.

# **Returns**

A PDF encryption dictionary.

 $a$ uthenticate(*credential*, *id1*: *bytes* | *None* = *None*)  $\rightarrow$  *[AuthResult](#page-73-2)* 

Authenticate a user to this security handler.

# **Parameters**

- **credential** The credential to use (a password in this case).
- **id1** First part of the document ID. This is mandatory for legacy encryption handlers, but meaningless otherwise.

# **Returns**

An AuthResult object indicating the level of access obtained.

# $get\_file\_encryption\_key() \rightarrow bytes$

Retrieve the (global) file encryption key for this security handler.

# **Returns**

The file encryption key as a bytes object.

# **Raises**

[misc.PdfReadError](#page-134-0) – Raised if this security handler was instantiated from an encryption dictionary and no credential is available.

# **Module contents**

Changed in version 0.13.0: Refactor crypt module into package.

Changed in version 0.3.0: Added support for PDF 2.0 encryption standards and crypt filters.

Utilities for PDF encryption. This module covers all methods outlined in the standard:

- Legacy RC4-based encryption (based on PyPDF2 code).
- AES-128 encryption with legacy key derivation (partly based on PyPDF2 code).
- PDF 2.0 AES-256 encryption.
- Public key encryption backed by any of the above.

Following the language in the standard, encryption operations are backed by subclasses of the SecurityHandler class, which provides a more or less generic API.

**Danger:** The members of this package are all considered internal API, and are therefore subject to change without notice.

**Danger:** One should also be aware that the legacy encryption scheme implemented here is (very) weak, and we only support it for compatibility reasons. Under no circumstances should it still be used to encrypt new files.

# **About crypt filters**

Crypt filters are objects that handle encryption and decryption of streams and strings, either for all of them, or for a specific subset (e.g. streams representing embedded files). In the context of the PDF standard, crypt filters are a notion that only makes sense for security handlers of version 4 and up. In pyHanko, however, *all* encryption and decryption operations pass through crypt filters, and the serialisation/deserialisation logic in SecurityHandler and its subclasses transparently deals with staying backwards compatible with earlier revisions.

Internally, pyHanko loosely distinguishes between implicit and explicit uses of crypt filters:

- Explicit crypt filters are used by directly referring to them from the /Filter entry of a stream dictionary. These are invoked in the usual stream decoding process.
- Implicit crypt filters are set by the /StmF and /StrF entries in the security handler's crypt filter configuration, and are invoked by the object reading/writing procedures as necessary. These filters are invisble to the stream encoding/decoding process: the [encoded\\_data](#page-123-0) attribute of an "implicitly encrypted" stream will therefore contain decrypted data ready to be decoded in the usual way.

As long as you don't require access to encoded object data and/or raw encrypted object data, this distiction should be irrelevant to you as an API user.

# **pyhanko.pdf\_utils.font package**

# **Submodules**

# **pyhanko.pdf\_utils.font.api module**

<span id="page-94-1"></span>class pyhanko.pdf\_utils.font.api.ShapeResult(*graphics\_ops: bytes*, *x\_advance: float*, *y\_advance: float*) Bases: object

Result of shaping a Unicode string.

graphics\_ops: bytes

PDF graphics operators to render the glyphs.

x\_advance: float

Total horizontal advance in em units.

y\_advance: float

Total vertical advance in em units.

<span id="page-94-2"></span>class pyhanko.pdf\_utils.font.api.FontEngine(*writer:* [BasePdfFileWriter,](#page-145-0) *base\_postscript\_name: str*, *embedded\_subset: bool*, *obj\_stream=None*)

Bases: object

General interface for text shaping and font metrics.

# property uses\_complex\_positioning

If True, this font engine expects the line matrix to always be equal to the text matrix when exiting and entering  $shape()$ . In other words, the current text position is where  $0$  0 Td would move to.

If False, this method does not use any text positioning operators, and therefore uses the PDF standard's 'natural' positioning rules for text showing operators.

<span id="page-94-0"></span>The default is True unless overridden.

### $shape(txt: str) \rightarrow ShapeResult$  $shape(txt: str) \rightarrow ShapeResult$

Render a string to a format suitable for inclusion in a content stream and measure its total cursor advancement vector in em units.

### **Parameters**

txt – String to shape.

**Returns**

A shaping result.

# as\_resource() → *[PdfObject](#page-117-0)*

Convert a [FontEngine](#page-94-2) to a PDF object suitable for embedding inside a resource dictionary.

**Note:** If the PDF object is an indirect reference, the caller must not attempt to dereference it. In other words, implementations can use preallocated references to delay subsetting until the last possible moment (this is even encouraged, see  $prepare\_write()$ ).

#### **Returns**

A PDF dictionary.

# <span id="page-95-0"></span>prepare\_write()

Called by the writer that manages this font resource before the PDF content is written to a stream.

Subsetting operations and the like should be carried out as part of this method.

class pyhanko.pdf\_utils.font.api.FontSubsetCollection(*base\_postscript\_name: str, subsets:*

*Dict[Optional[str], ForwardRef('FontEngine')] = <factory>*)

Bases: object

## base\_postscript\_name: str

Base postscript name of the font.

# subsets: Dict[str | None, [FontEngine](#page-94-2)]

Dictionary mapping prefixes to subsets. None represents the full font.

 $add\_subset() \rightarrow str$ 

## <span id="page-95-1"></span>class pyhanko.pdf\_utils.font.api.FontEngineFactory

Bases: object

create\_font\_engine(*writer:* [BasePdfFileWriter,](#page-145-0) *obj\_stream=None*) → *[FontEngine](#page-94-2)*

## **pyhanko.pdf\_utils.font.basic module**

class pyhanko.pdf\_utils.font.basic.SimpleFontEngineFactory(*name: str*, *avg\_width: float*, *meta:* [SimpleFontMeta](#page-96-0) *| None = None*)

Bases: [FontEngineFactory](#page-95-1)

create\_font\_engine(*writer:* [BasePdfFileWriter,](#page-145-0) *obj\_stream=None*)

### static default\_factory()

# **Returns**

A [FontEngineFactory](#page-95-1) instance representing the Courier standard font.

class pyhanko.pdf\_utils.font.basic.SimpleFontEngine(*writer:* [BasePdfFileWriter,](#page-145-0) *name: str*,

*avg\_width: float*, *meta:* [SimpleFontMeta](#page-96-0) *| None = None*)

#### Bases: [FontEngine](#page-94-2)

Simplistic font engine that effectively only works with PDF standard fonts, and does not care about font metrics. Best used with monospaced fonts such as Courier.

# property uses\_complex\_positioning

If True, this font engine expects the line matrix to always be equal to the text matrix when exiting and entering [shape\(\)](#page-96-1). In other words, the current text position is where  $\theta \theta$  Td would move to.

If False, this method does not use any text positioning operators, and therefore uses the PDF standard's 'natural' positioning rules for text showing operators.

The default is True unless overridden.

### <span id="page-96-1"></span>shape(*txt*) → *[ShapeResult](#page-94-1)*

Render a string to a format suitable for inclusion in a content stream and measure its total cursor advancement vector in em units.

#### **Parameters**

 $\texttt{txt} - \text{String}$  to shape.

**Returns** A shaping result.

## as\_resource()

Convert a [FontEngine](#page-94-2) to a PDF object suitable for embedding inside a resource dictionary.

**Note:** If the PDF object is an indirect reference, the caller must not attempt to dereference it. In other words, implementations can use preallocated references to delay subsetting until the last possible moment (this is even encouraged, see prepare\_write()).

#### **Returns**

A PDF dictionary.

<span id="page-96-0"></span>class pyhanko.pdf\_utils.font.basic.SimpleFontMeta(*first\_char: int*, *last\_char: int*, *widths: List[int]*, *descriptor:*

[pyhanko.pdf\\_utils.generic.DictionaryObject](#page-121-0))

Bases: object

first\_char: int

last\_char: int

widths: List[int]

descriptor: [DictionaryObject](#page-121-0)

pyhanko.pdf\_utils.font.basic.get\_courier(*pdf\_writer:* [BasePdfFileWriter](#page-145-0))

Quick-and-dirty way to obtain a Courier font resource.

#### **Parameters**

pdf\_writer – A PDF writer.

#### **Returns**

A resource dictionary representing the standard Courier font (or one of its metric equivalents).

# **pyhanko.pdf\_utils.font.opentype module**

Basic support for OpenType/TrueType font handling & subsetting.

This module relies on [fontTools](https://pypi.org/project/fonttools/) for OTF parsing and subsetting, and on HarfBuzz (via uharfbuzz) for shaping.

<span id="page-97-1"></span>class pyhanko.pdf\_utils.font.opentype.GlyphAccumulator(*writer:* [BasePdfFileWriter,](#page-145-0) *font\_handle*,

*font\_size*, *features=None*, *ot\_language\_tag=None*, *ot\_script\_tag=None*, *writing\_direction=None*, *bcp47\_lang\_code=None*, *obj\_stream=None*)

#### Bases: [FontEngine](#page-94-2)

Utility to collect & measure glyphs from OpenType/TrueType fonts.

#### **Parameters**

- writer  $-$  A PDF writer.
- font\_handle File-like object
- **font\_size** Font size in pt units.

**Note:** This is only relevant for some positioning intricacies (or hacks, depending on your perspective) that may not matter for your use case.

- features Features to use. If None, use HarfBuzz defaults.
- ot\_script\_tag OpenType script tag to use. Will be guessed by HarfBuzz if not specified.
- ot\_language\_tag OpenType language tag to use. Defaults to the default language system for the current script.
- writing\_direction Writing direction, one of 'ltr', 'rtl', 'ttb' or 'btt'. Will be guessed by HarfBuzz if not specified.
- bcp47\_lang\_code BCP 47 language code. Used to mark the text's language in the PDF content stream, if specified.
- obj\_stream Try to put font-related objects into a particular object stream, if specified.

### marked\_content\_property\_list(*txt*) → *[DictionaryObject](#page-121-0)*

**shape**(*txt: str, with\_actual\_text: bool* =  $True$ )  $\rightarrow$  *[ShapeResult](#page-94-1)* 

Render a string to a format suitable for inclusion in a content stream and measure its total cursor advancement vector in em units.

# **Parameters**

 $\texttt{txt} - \text{String}$  to shape.

# **Returns**

A shaping result.

### <span id="page-97-0"></span>prepare\_write()

This implementation of prepare\_write will embed a subset of this glyph accumulator's font into the PDF writer it belongs to. Said subset will include all glyphs necessary to render the strings provided to the accumulator via feed\_string().

**Danger:** Due to the way fontTools handles subsetting, this is a destructive operation. The in-memory representation of the original font will be overwritten by the generated subset.

## as\_resource() → *[IndirectObject](#page-117-1)*

Convert a [FontEngine](#page-94-2) to a PDF object suitable for embedding inside a resource dictionary.

**Note:** If the PDF object is an indirect reference, the caller must not attempt to dereference it. In other words, implementations can use preallocated references to delay subsetting until the last possible moment (this is even encouraged, see [prepare\\_write\(\)](#page-97-0)).

#### **Returns**

A PDF dictionary.

class pyhanko.pdf\_utils.font.opentype.GlyphAccumulatorFactory(*font\_file: str*, *font\_size: int = 10*,

*ot\_script\_tag: str | None = None*, *ot\_language\_tag: str | None = None*, *writing\_direction: str | None = None*, *bcp47\_lang\_code: str | None = None*, *create\_objstream\_if\_needed: bool = True*)

Bases: [FontEngineFactory](#page-95-1)

Stateless callable helper class to instantiate [GlyphAccumulator](#page-97-1) objects.

# font\_file: str

Path to the OTF/TTF font to load.

```
font size: int = 10
```
Font size.

```
ot_script_tag: str | None = None
```
OpenType script tag to use. Will be guessed by HarfBuzz if not specified.

# ot\_language\_tag: str | None = None

OpenType language tag to use. Defaults to the default language system for the current script.

```
writing_direction: str | None = None
```
Writing direction, one of 'ltr', 'rtl', 'ttb' or 'btt'. Will be guessed by HarfBuzz if not specified.

## bcp47\_lang\_code: str | None = None

BCP 47 language code to tag strings with.

## create\_objstream\_if\_needed: bool = True

Create an object stream to hold this glyph accumulator's assets if no object stream is passed in, and the writer supports object streams.

create\_font\_engine(*writer:* [BasePdfFileWriter,](#page-145-0) *obj\_stream=None*) → *[GlyphAccumulator](#page-97-1)*

# **pyhanko.pdf\_utils.metadata package**

# **Submodules**

# **pyhanko.pdf\_utils.metadata.info module**

pyhanko.pdf\_utils.metadata.info.update\_info\_dict(*meta:* [DocumentMetadata,](#page-99-0) *info:* [DictionaryObject,](#page-121-0) *only\_update\_existing: bool* =  $False$ )  $\rightarrow$  bool

pyhanko.pdf\_utils.metadata.info.view\_from\_info\_dict(*info\_dict:* [DictionaryObject,](#page-121-0) *strict: bool = True*) → *[DocumentMetadata](#page-99-0)*

# **pyhanko.pdf\_utils.metadata.model module**

New in version 0.14.0.

This module contains the XMP data model classes and namespace registry, in addition to a simplified document metadata model used for automated metadata management.

<span id="page-99-0"></span>class pyhanko.pdf\_utils.metadata.model.DocumentMetadata(*title: ~py-*

*hanko.pdf\_utils.misc.StringWithLanguage | str | None = None*, *author: ~pyhanko.pdf\_utils.misc.StringWithLanguage | str | None = None*, *subject: ~pyhanko.pdf\_utils.misc.StringWithLanguage | str | None = None*, *keywords: ~typing.List[str] = <factory>*, *creator: ~pyhanko.pdf\_utils.misc.StringWithLanguage | str | None = None*, *created: str | ~datetime.datetime | None = None*, *last\_modified: str | ~datetime.datetime | None = 'now'*, *xmp\_extra: ~typing.List[~pyhanko.pdf\_utils.metadata.model.XmpStructure] = <factory>*, *xmp\_unmanaged: bool = False*)

Bases: object

Simple representation of document metadata. All entries are optional.

```
title: StringWithLanguage | str | None = None
```
The document's title.

```
author: StringWithLanguage | str | None = None
    The document's author.
```

```
subject: StringWithLanguage | str | None = None
    The document's subject.
```
# keywords: List[str]

Keywords associated with the document.

#### creator: [StringWithLanguage](#page-134-4) | str | None = None

The software that was used to author the document.

**Note:** This is distinct from the producer, which is typically used to indicate which PDF processor(s) interacted with the file.

#### created: str | datetime | None = None

The time when the document was created. To set it to the current time, specify now.

#### last\_modified: str | datetime | None = 'now'

The time when the document was last modified. Defaults to the current time upon serialisation if not specified.

#### <span id="page-100-0"></span>xmp\_extra: List[[XmpStructure](#page-101-0)]

Extra XMP metadata.

### xmp\_unmanaged: bool = False

Flag metadata as XMP-only. This means that the info dictionary will be cleared out as much as possible, and that all attributes other than  $\text{Xmp}\_\text{extra}$  will be ignored when updating XMP metadata.

**Note:** The last-modified date and producer entries in the info dictionary will still be updated.

Note: *[DocumentMetadata](#page-99-0)* represents a data model that is much more simple than what XMP is actually capable of. You can use this flag if you need more fine-grained control.

#### view\_over(*base:* [DocumentMetadata](#page-99-0))

```
pyhanko.pdf_utils.metadata.model.VENDOR = 'pyHanko 0.23.0'
```
pyHanko version identifier in textual form

## pyhanko.pdf\_utils.metadata.model.MetaString

A regular string, a string with a language code, or nothing at all.

alias of Optional[Union[[StringWithLanguage](#page-134-4), str]]

## <span id="page-100-1"></span>class pyhanko.pdf\_utils.metadata.model.ExpandedName(*ns: str*, *local\_name: str*)

Bases: object

An expanded XML name.

# ns: str

The URI of the namespace in which the name resides.

## local\_name: str

The local part of the name.

<span id="page-100-2"></span>class pyhanko.pdf\_utils.metadata.model.Qualifiers(*quals: Dict[*[ExpandedName](#page-100-1)*,* [XmpValue](#page-101-1)*]*) Bases: object

XMP value qualifiers wrapper. Implements \_\_getitem\_\_. Note that xml:lang gets special treatment.

#### **Parameters**

quals – The qualifiers to model.

**classmethod of**(*\*lst: Tuple*[[ExpandedName](#page-100-1),  $XmpValue$ ])  $\rightarrow$  *[Qualifiers](#page-100-2)* 

Construct a [Qualifiers](#page-100-2) object from a list of name-value pairs.

## **Parameters**

 $1st - A$  list of name-value pairs.

#### **Returns**

A [Qualifiers](#page-100-2) object.

## classmethod lang\_as\_qual(*lang: str | None*) → *[Qualifiers](#page-100-2)*

Construct a *[Qualifiers](#page-100-2)* object that only wraps a language qualifier.

#### **Parameters**

 $lang - A$  language code.

#### **Returns**

A [Qualifiers](#page-100-2) object.

 $iter\_quals(with\_lang: bool = True) \rightarrow Iterable[Tuple[ExpandedName, XmpValue]]$  $iter\_quals(with\_lang: bool = True) \rightarrow Iterable[Tuple[ExpandedName, XmpValue]]$  $iter\_quals(with\_lang: bool = True) \rightarrow Iterable[Tuple[ExpandedName, XmpValue]]$  $iter\_quals(with\_lang: bool = True) \rightarrow Iterable[Tuple[ExpandedName, XmpValue]]$  $iter\_quals(with\_lang: bool = True) \rightarrow Iterable[Tuple[ExpandedName, XmpValue]]$ 

Iterate over all qualifiers.

**Parameters** with\_lang – Include the language qualifier.

**Returns**

#### property lang: str | None

Retrieve the language qualifier, if any.

#### property has\_non\_lang\_quals: bool

Check if there are any non-language qualifiers.

<span id="page-101-1"></span>class pyhanko.pdf\_utils.metadata.model.XmpValue(*value:*

*~pyhanko.pdf\_utils.metadata.model.XmpStructure | ~pyhanko.pdf\_utils.metadata.model.XmpArray | ~pyhanko.pdf\_utils.metadata.model.XmpUri | str*, *qualifiers: ~pyhanko.pdf\_utils.metadata.model.Qualifiers = <factory>*)

Bases: object

A general XMP value, potentially with qualifiers.

# value: [XmpStructure](#page-101-0) | [XmpArray](#page-102-0) | XmpUri | str

The value.

# qualifiers: [Qualifiers](#page-100-2)

Qualifiers that apply to the value.

<span id="page-101-0"></span>class pyhanko.pdf\_utils.metadata.model.XmpStructure(*fields: Dict[*[ExpandedName](#page-100-1)*,* [XmpValue](#page-101-1)*]*) Bases: object

A generic XMP structure value. Implements \_\_getitem\_\_ for field access.

#### **Parameters**

fields – The structure's fields.

classmethod of(*\*lst: Tuple[*[ExpandedName](#page-100-1)*,* [XmpValue](#page-101-1)*]*) → *[XmpStructure](#page-101-0)*

Construct an [XmpStructure](#page-101-0) from a list of name-value pairs.

**Parameters** lst – A list of name-value pairs.

**Returns**

An an [XmpStructure](#page-101-0).

```
class pyhanko.pdf_utils.metadata.model.XmpArrayType(value, names=None, *, module=None,
                                                        qualname=None, type=None, start=1,
                                                        boundary=None)
```
Bases: Enum

XMP array types.

```
ORDERED = 'Seq'
```
Ordered array.

UNORDERED = 'Bag'

Unordered array.

# ALTERNATIVE = 'Alt'

Alternative array.

as\_rdf() → *[ExpandedName](#page-100-1)*

Render the type as an XML name.

# <span id="page-102-0"></span>class pyhanko.pdf\_utils.metadata.model.XmpArray(*array\_type:* [XmpArrayType,](#page-102-1) *entries:*

*List[*[XmpValue](#page-101-1)*]*)

Bases: object

An XMP array.

array\_type: [XmpArrayType](#page-102-1)

The type of the array.

entries: List[[XmpValue](#page-101-1)]

The entries in the array.

# classmethod ordered(*lst: Iterable[*[XmpValue](#page-101-1)*]*) → *[XmpArray](#page-102-0)*

Convert a list to an ordered XMP array.

# **Parameters**

lst – An iterable of XMP values.

# **Returns**

An ordered [XmpArray](#page-102-0).

# classmethod unordered(*lst: Iterable[*[XmpValue](#page-101-1)*]*) → *[XmpArray](#page-102-0)*

Convert a list to an unordered XMP array.

# **Parameters**

lst – An iterable of XMP values.

# **Returns**

An unordered [XmpArray](#page-102-0).

# classmethod alternative(*lst: Iterable[*[XmpValue](#page-101-1)*]*) → *[XmpArray](#page-102-0)*

Convert a list to an alternative XMP array.

**Parameters** lst – An iterable of XMP values. **Returns**

An alternative [XmpArray](#page-102-0).

```
pyhanko.pdf_utils.metadata.model.NS = {'dc': 'http://purl.org/dc/elements/1.1/', 'pdf':
'http://ns.adobe.com/pdf/1.3/', 'pdfaExtension':
'http://www.aiim.org/pdfa/ns/extension/', 'pdfaProperty':
'http://www.aiim.org/pdfa/ns/property#', 'pdfaSchema':
'http://www.aiim.org/pdfa/ns/schema#', 'pdfaid': 'http://www.aiim.org/pdfa/ns/id/',
'pdfuaid': 'http://www.aiim.org/pdfua/ns/id/', 'rdf':
'http://www.w3.org/1999/02/22-rdf-syntax-ns#', 'x': 'adobe:ns:meta/', 'xml':
'http://www.w3.org/XML/1998/namespace', 'xmp': 'http://ns.adobe.com/xap/1.0/'}
     Known namespaces and their customary prefixes.
pyhanko.pdf_utils.metadata.model.XML_LANG = http://www.w3.org/XML/1998/namespace/lang
     lang in the xml namespace.
pyhanko.pdf_utils.metadata.model.RDF_RDF = http://www.w3.org/1999/02/22-rdf-syntax-ns#RDF
     RDF in the rdf namespace.
pyhanko.pdf_utils.metadata.model.RDF_SEQ = http://www.w3.org/1999/02/22-rdf-syntax-ns#Seq
     Seq in the rdf namespace.
pyhanko.pdf_utils.metadata.model.RDF_BAG = http://www.w3.org/1999/02/22-rdf-syntax-ns#Bag
     Bag in the rdf namespace.
pyhanko.pdf_utils.metadata.model.RDF_ALT = http://www.w3.org/1999/02/22-rdf-syntax-ns#Alt
     Alt in the rdf namespace.
pyhanko.pdf_utils.metadata.model.RDF_LI = http://www.w3.org/1999/02/22-rdf-syntax-ns#li
     li in the rdf namespace.
pyhanko.pdf_utils.metadata.model.RDF_VALUE =
http://www.w3.org/1999/02/22-rdf-syntax-ns#value
     value in the rdf namespace.
pyhanko.pdf_utils.metadata.model.RDF_RESOURCE =
http://www.w3.org/1999/02/22-rdf-syntax-ns#resource
     resource in the rdf namespace.
pyhanko.pdf_utils.metadata.model.RDF_PARSE_TYPE =
http://www.w3.org/1999/02/22-rdf-syntax-ns#parseType
     parseType in the rdf namespace.
pyhanko.pdf_utils.metadata.model.RDF_ABOUT =
http://www.w3.org/1999/02/22-rdf-syntax-ns#about
     about in the rdf namespace.
pyhanko.pdf_utils.metadata.model.RDF_DESCRIPTION =
http://www.w3.org/1999/02/22-rdf-syntax-ns#Description
     Description in the rdf namespace.
pyhanko.pdf_utils.metadata.model.DC_TITLE = http://purl.org/dc/elements/1.1/title
     title in the dc namespace.
pyhanko.pdf_utils.metadata.model.DC_CREATOR = http://purl.org/dc/elements/1.1/creator
     creator in the dc namespace.
```
pyhanko.pdf\_utils.metadata.model.DC\_DESCRIPTION = http://purl.org/dc/elements/1.1/description

description in the dc namespace.

- pyhanko.pdf\_utils.metadata.model.PDF\_PRODUCER = http://ns.adobe.com/pdf/1.3/Producer Producer in the pdf namespace.
- pyhanko.pdf\_utils.metadata.model.PDF\_KEYWORDS = http://ns.adobe.com/pdf/1.3/keywords keywords in the pdf namespace.
- pyhanko.pdf\_utils.metadata.model.X\_XMPMETA = adobe:ns:meta/xmpmeta xmpmeta in the x namespace.
- pyhanko.pdf\_utils.metadata.model.X\_XMPTK = adobe:ns:meta/xmptk xmptk in the x namespace.
- pyhanko.pdf\_utils.metadata.model.XMP\_CREATORTOOL =

#### http://ns.adobe.com/xap/1.0/CreatorTool

CreatorTool in the xmp namespace.

- pyhanko.pdf\_utils.metadata.model.XMP\_CREATEDATE = http://ns.adobe.com/xap/1.0/CreateDate CreateDate in the xmp namespace.
- pyhanko.pdf\_utils.metadata.model.XMP\_MODDATE = http://ns.adobe.com/xap/1.0/ModifyDate ModifyDate in the xmp namespace.

### **pyhanko.pdf\_utils.metadata.xmp\_xml module**

pyhanko.pdf\_utils.metadata.xmp\_xml.iter\_attrs(*elem: Element*) → Iterator[Tuple[*[ExpandedName](#page-100-1)*, str]]

pyhanko.pdf\_utils.metadata.xmp\_xml.add\_xmp\_value(*container: Element*, *value:* [XmpValue](#page-101-1))

pyhanko.pdf\_utils.metadata.xmp\_xml.serialise\_xmp(*roots: List[*[XmpStructure](#page-101-0)*]*, *out: BinaryIO*)

<span id="page-104-0"></span>class pyhanko.pdf\_utils.metadata.xmp\_xml.MetadataStream(*dict\_data: dict | None = None*, *stream\_data: bytes | None = None*, *encoded\_data: bytes | None = None*, *handler:* [SecurityHandler](#page-74-0) *| None = None*)

Bases: [StreamObject](#page-122-0)

classmethod from\_xmp(*xmp: List[*[XmpStructure](#page-101-0)*]*) → *[MetadataStream](#page-104-0)*

property xmp: List[[XmpStructure](#page-101-0)]

update\_xmp\_with\_meta(*meta:* [DocumentMetadata](#page-99-0))

pyhanko.pdf\_utils.metadata.xmp\_xml.update\_xmp\_with\_meta(*meta:* [DocumentMetadata,](#page-99-0) *roots: Iterable[*[XmpStructure](#page-101-0)*] = ()*)

pyhanko.pdf\_utils.metadata.xmp\_xml.meta\_from\_xmp(*roots: List[*[XmpStructure](#page-101-0)*]*)

exception pyhanko.pdf\_utils.metadata.xmp\_xml.XmpXmlProcessingError Bases: ValueError

pyhanko.pdf\_utils.metadata.xmp\_xml.parse\_xmp(*inp: BinaryIO*) → List[*[XmpStructure](#page-101-0)*]

pyhanko.pdf\_utils.metadata.xmp\_xml.register\_namespaces()

# **Module contents**

# **Submodules**

# **pyhanko.pdf\_utils.barcodes module**

# class pyhanko.pdf\_utils.barcodes.BarcodeBox(*barcode\_type*, *code*)

# Bases: [PdfContent](#page-106-0)

Thin wrapper around python-barcode functionality.

This will render a barcode of the specified type as PDF graphics operators.

# $\text{render}() \rightarrow \text{bytes}$

Compile the content to graphics operators.

# class pyhanko.pdf\_utils.barcodes.PdfStreamBarcodeWriter

# Bases: BaseWriter

Implementation of writer class for the python-barcode library to output PDF graphics operators. Note: \_paint\_text is intentionally dummied out. Please use the functionality implemented in pyhanko.pdf\_utils.text instead.

# property command\_stream: bytes

# save(*filename*, *output*)

Saves the rendered output to *filename*.

# **Parameters**

# **filename**

[String] Filename without extension.

# **output**

[String] The rendered output.

# **Returns**

The full filename with extension.

# **Return type**

String

# **pyhanko.pdf\_utils.content module**

<span id="page-105-0"></span>class pyhanko.pdf\_utils.content.ResourceType(*value*, *names=None*, *\**, *module=None*, *qualname=None*, *type=None*, *start=1*, *boundary=None*)

Bases: Enum

Enum listing resources that can be used as keys in a resource dictionary.

See ISO 32000-1, § 7.8.3 Table 34.

# EXT\_G\_STATE = '/ExtGState'

External graphics state specifications. See ISO 32000-1, § 8.4.5.

# COLOR\_SPACE = '/ColorSpace'

Colour space definitions. See ISO 32000-1, § 8.6.

# PATTERN = '/Pattern'

Pattern definitions. See ISO 32000-1, § 8.7.

# SHADING = '/Shading'

Shading definitions. See ISO 32000-1, § 8.7.4.3.

## XOBJECT = '/XObject'

External object definitions (images and form XObjects). See ISO 32000-1, § 8.8.

# FONT = '/Font'

Font specifications. See ISO 32000-1, § 9.

# PROPERTIES = '/Properties'

Marked content properties. See ISO 32000-1, § 14.6.2.

## <span id="page-106-2"></span>exception pyhanko.pdf\_utils.content.ResourceManagementError

Bases: ValueError

Used to signal problems with resource dictionaries.

## <span id="page-106-1"></span>class pyhanko.pdf\_utils.content.PdfResources

Bases: object

Representation of a PDF resource dictionary.

This class implements \_\_getitem\_\_() with [ResourceType](#page-105-0) keys for dynamic access to its attributes. To merge two instances of [PdfResources](#page-106-1) into one another, the class overrides \_\_iadd\_\_(), so you can write.

 $res1 += res2$ 

*Note:* Merging two resource dictionaries with conflicting resource names will produce a [ResourceManagementError](#page-106-2).

*Note:* This class is currently only used for new resource dictionaries.

as\_pdf\_object() → *[DictionaryObject](#page-121-0)*

Render this instance of [PdfResources](#page-106-1) to an actual resource dictionary.

#### <span id="page-106-0"></span>class pyhanko.pdf\_utils.content.PdfContent(*resources:* [PdfResources](#page-106-1) *| None = None*, *box:*

[BoxConstraints](#page-129-0) *| None = None*, *writer:* [BasePdfFileWriter](#page-145-0) *|*

*None = None*)

Bases: object

Abstract representation of part of a PDF content stream.

**Warning:** Whether [PdfContent](#page-106-0) instances can be reused or not is left up to the subclasses.

#### <span id="page-106-3"></span>writer = None

The \_\_init\_\_() method comes with an optional writer parameter that can be used to let subclasses register external resources with the writer by themselves.

It can also be set after the fact by calling [set\\_writer\(\)](#page-107-0).

set\_resource(*category:* [ResourceType,](#page-105-0) *name:* [NameObject,](#page-120-0) *value:* [PdfObject](#page-117-0))

Set a value in the resource dictionary associated with this content fragment.

**Parameters**

• category – The resource category to which the resource belongs.

- **name** The resource's (internal) name.
- value The resource's value.

#### import\_resources(*resources:* [PdfResources](#page-106-1))

Import resources from another resource dictionary.

# **Parameters**

resources – An instance of [PdfResources](#page-106-1).

#### **Raises**

[ResourceManagementError](#page-106-2) – Raised when there is a resource name conflict.

### property resources: [PdfResources](#page-106-1)

#### **Returns**

The [PdfResources](#page-106-1) instance associated with this content fragment.

# $\text{render}() \rightarrow \text{bytes}$

Compile the content to graphics operators.

# as\_form\_xobject() → *[StreamObject](#page-122-0)*

Render the object to a form XObject to be referenced by another content stream. See ISO 32000-1, § 8.8.

*Note:* Even if [writer](#page-106-3) is set, the resulting form XObject will not be registered. This is left up to the caller.

#### **Returns**

A [StreamObject](#page-122-0) instance representing the resulting form XObject.

#### <span id="page-107-0"></span>set\_writer(*writer*)

Override the currently registered writer object.

#### **Parameters**

writer – An instance of [BasePdfFileWriter](#page-145-0).

## add\_to\_page(*writer:* [BasePdfFileWriter,](#page-145-0) *page\_ix: int*, *prepend: bool = False*)

Convenience wrapper around [BasePdfFileWriter.add\\_stream\\_to\\_page\(\)](#page-148-0) to turn a [PdfContent](#page-106-0) instance into a page content stream.

# **Parameters**

- writer A PDF file writer.
- page\_ix Index of the page to modify. The first page has index *0*.
- prepend Prepend the content stream to the list of content streams, as opposed to appending it to the end. This has the effect of causing the stream to be rendered underneath the already existing content on the page.

#### **Returns**

An [IndirectObject](#page-117-1) reference to the page object that was modified.

class pyhanko.pdf\_utils.content.RawContent(*data: bytes*, *resources:* [PdfResources](#page-106-1) *| None = None*, *box:* [BoxConstraints](#page-129-0) *| None = None*)

# Bases: [PdfContent](#page-106-0)

Raw byte sequence to be used as PDF content.

#### $\text{render}() \rightarrow \text{bytes}$

Compile the content to graphics operators.
## class pyhanko.pdf\_utils.content.ImportedPdfPage(*file\_name*, *page\_ix=0*)

### Bases: [PdfContent](#page-106-0)

Import a page from another PDF file (lazily)

### $\text{render}() \rightarrow \text{bytes}$

Compile the content to graphics operators.

## **pyhanko.pdf\_utils.embed module**

Utility classes for handling embedded files in PDFs.

<span id="page-108-1"></span>New in version 0.7.0.

```
pyhanko.pdf_utils.embed.embed_file(pdf_writer: BasePdfFileWriter, spec: FileSpec)
```
Embed a file in the document-wide embedded file registry of a PDF writer.

**Parameters**

- pdf\_writer PDF writer to house the embedded file.
- spec File spec describing the embedded file.

### **Returns**

<span id="page-108-0"></span>class pyhanko.pdf\_utils.embed.EmbeddedFileObject(*pdf\_writer:* [BasePdfFileWriter,](#page-145-0) *dict\_data=None*, *stream\_data=None*, *encoded\_data=None*, *params:* [EmbeddedFileParams](#page-109-1) *| None = None*, *mime\_type: str | None = None*)

## Bases: [StreamObject](#page-122-0)

classmethod from\_file\_data(*pdf\_writer:* [BasePdfFileWriter,](#page-145-0) *data: bytes*, *compress=True*, *params:* [EmbeddedFileParams](#page-109-1) *| None = None*, *mime\_type: str | None = None*  $) \rightarrow$ *[EmbeddedFileObject](#page-108-0)*

Construct an embedded file object from file data.

This is a very thin wrapper around the constructor, with a slightly less intimidating API.

**Note:** This method will not register the embedded file into the document's embedded file namespace, see [embed\\_file\(\)](#page-108-1).

## **Parameters**

- pdf\_writer PDF writer to use.
- data File contents, as a bytes object.
- compress Whether to compress the embedded file's contents.
- params Optional embedded file parameters.
- mime\_type Optional MIME type string.

## **Returns**

An embedded file object.

### write\_to\_stream(*stream*, *handler=None*, *container\_ref=None*)

Abstract method to render this object to an output stream.

### **Parameters**

- stream An output stream.
- container\_ref Local encryption key.
- handler Security handler

<span id="page-109-1"></span>class pyhanko.pdf\_utils.embed.EmbeddedFileParams(*embed\_size: bool = True*, *embed\_checksum: bool = True*, *creation\_date: datetime.datetime | None = None*, *modification\_date: datetime.datetime | None = None*)

Bases: object

### embed\_size: bool = True

If true, record the file size of the embedded file.

**Note:** This value is computed over the file content before PDF filters are applied. This may have performance implications in cases where the file stream contents are presented in pre-encoded form.

#### embed\_checksum: bool = True

If true, add an MD5 checksum of the file contents.

**Note:** This value is computed over the file content before PDF filters are applied. This may have performance implications in cases where the file stream contents are presented in pre-encoded form.

### creation\_date: datetime | None = None

Record the creation date of the embedded file.

```
modification_date: datetime | None = None
```
Record the modification date of the embedded file.

```
class pyhanko.pdf_utils.embed.FileSpec(file_spec_string: str, file_name: str | None = None,
```
*embedded\_data:* [EmbeddedFileObject](#page-108-0) *| None = None*, *description: str | None = None*, *af\_relationship:* [NameObject](#page-120-0) *| None = None*, *f\_related\_files: List[*[RelatedFileSpec](#page-110-0)*] | None = None*, *uf\_related\_files: List[*[RelatedFileSpec](#page-110-0)*] | None = None*)

Bases: object

Dataclass modelling an embedded file description in a PDF.

#### file\_spec\_string: str

A path-like file specification string, or URL.

**Note:** For backwards compatibility, this string should be encodable in PDFDocEncoding. For names that require general Unicode support, refer to [file\\_name](#page-109-2).

### <span id="page-109-2"></span>file\_name: str | None = None

A path-like Unicode file name.

```
embedded_data: EmbeddedFileObject | None = None
```
Reference to a stream object containing the file's data, as embedded in the PDF file.

description: str | None = None

Textual description of the file.

af\_relationship: [NameObject](#page-120-0) | None = None Associated file relationship specifier.

f\_related\_files: List[[RelatedFileSpec](#page-110-0)] | None = None

Related files with PDFDocEncoded names.

uf\_related\_files: List[[RelatedFileSpec](#page-110-0)] | None = None

Related files with Unicode-encoded names.

as\_pdf\_object() → *[DictionaryObject](#page-121-0)*

Represent the file spec as a PDF dictionary.

<span id="page-110-0"></span>class pyhanko.pdf\_utils.embed.RelatedFileSpec(*name: str*, *embedded\_data:* [EmbeddedFileObject](#page-108-0))

Bases: object

Dataclass modelling a RelatedFile construct in PDF.

## name: str

Name of the related file.

**Note:** The encoding requirements of this field depend on whether the related file is included via the /F or /UF key.

embedded\_data: [EmbeddedFileObject](#page-108-0)

Reference to a stream object containing the file's data, as embedded in the PDF file.

classmethod fmt\_related\_files(*lst: List[*[RelatedFileSpec](#page-110-0)*]*)

pyhanko.pdf\_utils.embed.wrap\_encrypted\_payload(*plaintext\_payload: bytes*, *\**, *password: str | None =*

*None*, *certs: List[Certificate] | None = None*, *security\_handler:* [SecurityHandler](#page-74-0) *| None = None*, *file\_spec\_string: str = 'attachment.pdf'*, *params:* [EmbeddedFileParams](#page-109-1) *| None = None*, *file\_name: str | None = None*, *description='Wrapped document'*, *include\_explanation\_page=True*) → *[PdfFileWriter](#page-149-0)*

Include a PDF document as an encrypted attachment in a wrapper document.

This function sets certain flags in the wrapper document's collection dictionary to instruct compliant PDF viewers to display the attachment instead of the wrapping document. Viewers that do not fully support PDF collections will display a landing page instead, explaining how to open the attachment manually.

Using this method mitigates some weaknesses in the PDF standard's encryption provisions, and makes it harder to manipulate the encrypted attachment without knowing the encryption key.

**Danger:** Until PDF supports authenticated encryption mechanisms, this is a mitigation strategy, not a foolproof defence mechanism.

**Warning:** While users of viewers that do not support PDF collections can still open the attached file manually, the viewer still has to support PDF files where only the attachments are encrypted.

**Note:** This is not quite the same as the "unencrypted wrapper document" pattern discussed in the PDF 2.0 specification. The latter is intended to support nonstandard security handlers. This function uses a standard security handler on the wrapping document to encrypt the attachment as a binary blob. Moreover, the functionality in this function is available in PDF 1.7 viewers as well.

## **Parameters**

- plaintext\_payload The plaintext payload (a binary representation of a PDF document).
- **security\_handler** The security handler to use on the wrapper document. If None, a security handler will be constructed based on the password or certs parameter.
- password Password to encrypt the attachment with. Will be ignored if security\_handler is provided.
- certs Encrypt the file using PDF public-key encryption, targeting the keys in the provided certificates. Will be ignored if security\_handler is provided.
- file\_spec\_string PDFDocEncoded file spec string for the attachment.
- **params** Embedded file parameters to use.
- file\_name Unicode file name for the attachment.
- description Description for the attachment
- include\_explanation\_page If False, do not generate an explanation page in the wrapper document. This setting could be useful if you want to customise the wrapper document's behaviour yourself.

## **Returns**

A PdfFileWriter representing the wrapper document.

## **pyhanko.pdf\_utils.extensions module**

<span id="page-111-0"></span>class pyhanko.pdf\_utils.extensions.DevExtensionMultivalued(*value*, *names=None*, *\**, *module=None*, *qualname=None*, *type=None*, *start=1*, *boundary=None*)

## Bases: Enum

Setting indicating how an extension is expected to behave well w.r.t. the new mechanism for multivalued extensions in ISO 32000-2:2020.

## $ALWAYS = 1$

Always serialise this extension as a multivalued extension.

## $NEVER = 2$

Never serialise this extension as a multivalued extension.

## $MAYBE = 3$

Make this extension single-valued whenever possible, but allow multiple values as well, e.g. when a different but non-comparable extension with the same prefix is already present in the file.

class pyhanko.pdf\_utils.extensions.DeveloperExtension(*prefix\_name:* [NameObject,](#page-120-0) *base\_version:* [NameObject,](#page-120-0) *extension\_level: int*, *url: str | None = None*, *extension\_revision: str | None = None*, *compare\_by\_level: bool = False*, *subsumed\_by: Iterable[int] = ()*, *subsumes: Iterable[int] = ()*, *multivalued:* [DevExtensionMultivalued](#page-111-0) *= DevExtensionMultivalued.MAYBE*)

Bases: object

PDF developer extension designation.

### prefix\_name: [NameObject](#page-120-0)

Registered developer prefix.

### base\_version: [NameObject](#page-120-0)

Base version on to which the extension applies.

## extension\_level: int

Extension level.

## url: str | None = None

Optional URL linking to the extension's documentation.

### extension\_revision: str | None = None

Optional extra revision information. Not comparable.

### <span id="page-112-2"></span>compare\_by\_level: bool = False

Compare developer extensions by level number. If this value is True and a copy of this extension already exists in the target file with a higher level number, do not override it. If one exists with a lower level number, override it.

If this value is False, the decision is based on [subsumed\\_by](#page-112-0) and [subsumes](#page-112-1).

**Warning:** It is generally not safe to assume that extension levels are used as a versioning system (i.e. that higher extension levels supersede lower ones), hence why the default is False.

## <span id="page-112-0"></span>subsumed\_by: Iterable[int] = ()

List of extension levels that would subsume this one. If one of these is present in the extensions dictionary, attempting to register this extension will not override it.

Default value: empty.

**Warning:** This parameter is ignored if [compare\\_by\\_level](#page-112-2) is True.

## <span id="page-112-1"></span>subsumes: Iterable[int] = ()

List of extensions explicitly subsumed by this one. If one of these is present in the extensions dictionary, attempting to register this extension will override it.

Default value: empty.

**Warning:** This parameter is ignored if [compare\\_by\\_level](#page-112-2) is True.

## multivalued: [DevExtensionMultivalued](#page-111-0) = 3

Setting indicating whether this extension is expected to behave well w.r.t. the new mechanism for multivalued extensions in ISO 32000-2:2020.

### as\_pdf\_object() → *[DictionaryObject](#page-121-0)*

Format the data in this object into a PDF dictionary for registration into the */Extensions* dictionary.

#### **Returns**

A [generic.DictionaryObject](#page-121-0).

## <span id="page-113-1"></span>**pyhanko.pdf\_utils.filters module**

Implementation of stream filters for PDF.

Taken from PyPDF2 with modifications. See *[here](#page-404-0)* for the original license of the PyPDF2 project.

Note that not all decoders specified in the standard are supported. In particular /LZWDecode and the various JPEGbased decoders are missing.

#### <span id="page-113-0"></span>class pyhanko.pdf\_utils.filters.Decoder

Bases: object

General filter/decoder interface.

decode(*data: bytes*, *decode\_params: dict*) → bytes

Decode a stream.

### **Parameters**

- data Data to decode.
- decode\_params Decoder parameters, sourced from the /DecoderParams entry associated with this filter.

#### **Returns**

Decoded data.

encode(*data: bytes*, *decode\_params: dict*) → bytes

Encode a stream.

## **Parameters**

- data Data to encode.
- decode\_params Encoder parameters, sourced from the /DecoderParams entry associated with this filter.

## **Returns**

Encoded data.

## class pyhanko.pdf\_utils.filters.ASCII85Decode

# Bases: [Decoder](#page-113-0)

Implementation of the base 85 encoding scheme specified in ISO 32000-1.

## encode(*data: bytes*, *decode\_params=None*) → bytes

Encode a stream.

#### **Parameters**

• data – Data to encode.

• decode\_params – Encoder parameters, sourced from the /DecoderParams entry associated with this filter.

### **Returns**

Encoded data.

decode(*data*, *decode\_params=None*)

Decode a stream.

### **Parameters**

- data Data to decode.
- decode\_params Decoder parameters, sourced from the /DecoderParams entry associated with this filter.

## **Returns**

Decoded data.

### class pyhanko.pdf\_utils.filters.ASCIIHexDecode

## Bases: [Decoder](#page-113-0)

Wrapper around binascii.hexlify() that implements the [Decoder](#page-113-0) interface.

encode(*data: bytes*, *decode\_params=None*) → bytes

Encode a stream.

#### **Parameters**

- data Data to encode.
- decode\_params Encoder parameters, sourced from the /DecoderParams entry associated with this filter.

## **Returns**

Encoded data.

decode(*data*, *decode\_params=None*)

Decode a stream.

## **Parameters**

- data Data to decode.
- decode\_params Decoder parameters, sourced from the /DecoderParams entry associated with this filter.

# **Returns**

Decoded data.

class pyhanko.pdf\_utils.filters.FlateDecode

## Bases: [Decoder](#page-113-0)

Implementation of the /FlateDecode filter.

**Warning:** Currently not all predictor values are supported. This may cause problems when extracting image data from PDF files.

decode(*data: bytes*, *decode\_params*) Decode a stream.

- data Data to decode.
- decode\_params Decoder parameters, sourced from the /DecoderParams entry associated with this filter.

### **Returns**

Decoded data.

encode(*data*, *decode\_params=None*)

Encode a stream.

### **Parameters**

- data Data to encode.
- decode\_params Encoder parameters, sourced from the /DecoderParams entry associated with this filter.

# **Returns**

Encoded data.

pyhanko.pdf\_utils.filters.get\_generic\_decoder(*name: str*) → *[Decoder](#page-113-0)*

Instantiate a specific stream filter decoder type by (PDF) name.

The following names are recognised:

- /FlateDecode **or** /Fl **for the decoder implementing Flate** compression.
- /ASCIIHexDecode or /AHx for the decoder that converts bytes to their hexadecimal representations.
- /ASCII85Decode or /A85 for the decoder that converts byte strings to a base-85 textual representation.

**Warning:** /Crypt is a special case because it requires access to the document's security handler.

**Warning:** LZW compression is currently unsupported, as are most compression methods that are used specifically for image data.

## **Parameters**

name – Name of the decoder to instantiate.

## **pyhanko.pdf\_utils.generic module**

Implementation of PDF object types and other generic functionality. The internals were imported from PyPDF2, with modifications.

See *[here](#page-404-0)* for the original license of the PyPDF2 project.

## <span id="page-115-0"></span>class pyhanko.pdf\_utils.generic.Dereferenceable

Bases: object

Represents an opaque reference to a PDF object associated with a PDF Handler (see [PdfHandler](#page-143-0)).

This can either be a reference to an object with an object ID (see [Reference](#page-116-0)) or a reference to the trailer of a PDF document (see [TrailerReference](#page-116-1)).

## get\_object() → *[PdfObject](#page-117-0)*

Retrieve the PDF object backing this dereferenceable.

## **Returns**

A [PdfObject](#page-117-0).

# get\_pdf\_handler()

Return the PDF handler associated with this dereferenceable.

## **Returns**

a [PdfHandler](#page-143-0).

<span id="page-116-0"></span>class pyhanko.pdf\_utils.generic.Reference(*idnum: int*, *generation: int = 0*, *pdf: object = None*) Bases: [Dereferenceable](#page-115-0)

A reference to an object with a certain ID and generation number, with a PDF handler attached to it.

**Warning:** Contrary to what one might expect, the generation number does *not* indicate the document revision in which the object was modified. In fact, nonzero generation numbers are exceedingly rare these days; in most real-world PDF files, objects are simply overridden without ever increasing the generation number.

Except in very specific circumstances, dereferencing a [Reference](#page-116-0) will return the most recent version of the object with the stated object ID and generation number.

## idnum: int

The object's ID.

## generation:  $int = 0$

The object's generation number (usually *0*)

## pdf: object = None

The PDF handler associated with this reference, an instance of [PdfHandler](#page-143-0).

**Warning:** This field is ignored when hashing or comparing [Reference](#page-116-0) objects, so it is the API user's responsibility to not mix up references originating from unrelated PDF handlers.

## <span id="page-116-2"></span>get\_object() → *[PdfObject](#page-117-0)*

Retrieve the PDF object backing this dereferenceable.

## **Returns**

A [PdfObject](#page-117-0).

## get\_pdf\_handler()

Return the PDF handler associated with this dereferenceable.

## **Returns**

a [PdfHandler](#page-143-0).

# <span id="page-116-1"></span>class pyhanko.pdf\_utils.generic.TrailerReference(*reader*)

Bases: [Dereferenceable](#page-115-0)

A reference to the trailer of a PDF document.

**Warning:** Since the trailer does not have a well-defined object ID in files with "classical" cross-reference tables (as opposed to cross-reference streams), this is not a subclass of [Reference](#page-116-0).

### **Parameters**

reader – a [PdfFileReader](#page-138-0)

## get\_object() → *[PdfObject](#page-117-0)*

Retrieve the PDF object backing this dereferenceable.

## **Returns**

A [PdfObject](#page-117-0).

# get\_pdf\_handler()

Return the PDF handler associated with this dereferenceable.

## **Returns**

a [PdfHandler](#page-143-0).

## <span id="page-117-0"></span>class pyhanko.pdf\_utils.generic.PdfObject

Bases: object

Superclass for all PDF objects.

## <span id="page-117-3"></span><span id="page-117-2"></span>container\_ref: [Dereferenceable](#page-115-0) | None = None

For objects read from a file, *container\_ref* points to the unique addressable object containing this object.

**Note:** Consider the following object definition in a PDF file:

4 0 obj << /Foo (Bar) >>

This declares a dictionary with ID *4*, but the values /Foo and (Bar) are also PDF objects (a name and a string, respectively). All of these will have *container\_ref* given by a [Reference](#page-116-0) with object ID *4* and generation number *0*.

If an object is part of the trailer of a PDF file, *container\_ref* will be a [TrailerReference](#page-116-1). For newly created objects (i.e. those not read from a file), *container\_ref* is always None.

## get\_container\_ref() → *[Dereferenceable](#page-115-0)*

Return a reference to the closest parent object containing this object. Raises an error if no such reference can be found.

## get\_object()

Resolves indirect references.

## **Returns**

*self*, unless an instance of [IndirectObject](#page-117-1).

write\_to\_stream(*stream*, *handler:* [SecurityHandler](#page-74-0) *| None = None*, *container\_ref:* [Reference](#page-116-0) *| None = None*)

Abstract method to render this object to an output stream.

- stream An output stream.
- **container\_ref** Local encryption key.
- <span id="page-117-1"></span>• handler - Security handler

## class pyhanko.pdf\_utils.generic.IndirectObject(*idnum*, *generation*, *pdf* )

Bases: [PdfObject](#page-117-0), [Dereferenceable](#page-115-0)

Thin wrapper around a [Reference](#page-116-0), implementing both the [Dereferenceable](#page-115-0) and [PdfObject](#page-117-0) interfaces.

Warning: For many purposes, this class is functionally interchangeable with [Reference](#page-116-0), with one impor-tant exception: [IndirectObject](#page-117-1) instances pointing to the same reference but occurring at different locations in the file may have distinct *container\_ref* values.

get\_object()

**Returns**

The PDF object this reference points to.

## qet  $pdf$  handler()

Return the PDF handler associated with this dereferenceable.

#### **Returns**

a [PdfHandler](#page-143-0).

## property idnum: int

**Returns**

the object ID of this reference.

# property generation

#### **Returns**

the generation number of this reference.

write\_to\_stream(*stream*, *handler:* [SecurityHandler](#page-74-0) *| None = None*, *container\_ref=None*)

Abstract method to render this object to an output stream.

#### **Parameters**

- stream An output stream.
- container\_ref Local encryption key.
- handler Security handler

## static read\_from\_stream(*stream*, *container\_ref:* [Dereferenceable](#page-115-0))

## class pyhanko.pdf\_utils.generic.NullObject

Bases: [PdfObject](#page-117-0)

PDF *null* object.

All instances are treated as equal and falsy.

## write\_to\_stream(*stream*, *handler:* [SecurityHandler](#page-74-0) *| None = None*, *container\_ref=None*)

Abstract method to render this object to an output stream.

- stream An output stream.
- container\_ref Local encryption key.
- handler Security handler

### static read\_from\_stream(*stream*)

### class pyhanko.pdf\_utils.generic.BooleanObject(*value*)

Bases: [PdfObject](#page-117-0)

PDF boolean value.

write\_to\_stream(*stream*, *handler:* [SecurityHandler](#page-74-0) *| None = None*, *container\_ref=None*) Abstract method to render this object to an output stream.

#### **Parameters**

- stream An output stream.
- container\_ref Local encryption key.
- handler Security handler

### static read\_from\_stream(*stream*)

## class pyhanko.pdf\_utils.generic.FloatObject(*value='0'*)

Bases: Decimal, [PdfObject](#page-117-0)

PDF Float object.

Internally, these are treated as decimals (and therefore actually fixed-point objects, to be precise).

as\_numeric()

### **Returns**

a Python float value for this object.

write\_to\_stream(*stream*, *handler:* [SecurityHandler](#page-74-0) *| None = None*, *container\_ref=None*)

Abstract method to render this object to an output stream.

**Parameters**

- stream An output stream.
- container\_ref Local encryption key.
- handler Security handler

## class pyhanko.pdf\_utils.generic.NumberObject(*value*)

Bases: int, [PdfObject](#page-117-0)

PDF number object. This is the PDF type for integer values.

NumberPattern = re.compile( $b'$ [^+-.0-9]')

ByteDot = b'.'

as\_numeric()

**Returns** a Python int value for this object.

write\_to\_stream(*stream*, *handler:* [SecurityHandler](#page-74-0) *| None = None*, *container\_ref=None*)

Abstract method to render this object to an output stream.

- stream An output stream.
- container\_ref Local encryption key.

• handler – Security handler

# static read\_from\_stream(*stream*)

<span id="page-120-2"></span>class pyhanko.pdf\_utils.generic.ByteStringObject

Bases: bytes, [PdfObject](#page-117-0)

PDF bytestring class.

### property original\_bytes

For compatibility with [TextStringObject.original\\_bytes](#page-120-1)

#### write\_to\_stream(*stream*, *handler:* [SecurityHandler](#page-74-0) *| None = None*, *container\_ref=None*)

Abstract method to render this object to an output stream.

#### **Parameters**

- stream An output stream.
- container\_ref Local encryption key.
- handler Security handler

## <span id="page-120-3"></span>class pyhanko.pdf\_utils.generic.TextStringObject

Bases: str, [PdfObject](#page-117-0)

PDF text string object.

## autodetected\_encoding: [TextStringEncoding](#page-124-0) | None = None

Autodetected encoding when parsing the file.

### force\_output\_encoding: [TextStringEncoding](#page-124-0) | None = None

Output encoding to use when serialising the string. The default is to try PDFDocEncoding first, and fall back to UTF-16BE.

## <span id="page-120-1"></span>property original\_bytes

Retrieve the original bytes of the string as specified in the source file.

This may be necessary if this string was misidentified as a text string.

#### write\_to\_stream(*stream*, *handler:* [SecurityHandler](#page-74-0) *| None = None*, *container\_ref=None*)

Abstract method to render this object to an output stream.

#### **Parameters**

- stream An output stream.
- container\_ref Local encryption key.
- handler Security handler

### <span id="page-120-0"></span>class pyhanko.pdf\_utils.generic.NameObject

Bases: str, [PdfObject](#page-117-0)

PDF name object. These are valid Python strings, but names and strings are treated differently in the PDF specification, so proper care is required.

write\_to\_stream(*stream*, *handler:* [SecurityHandler](#page-74-0) *| None = None*, *container\_ref=None*)

Abstract method to render this object to an output stream.

**Parameters**

• stream – An output stream.

- container\_ref Local encryption key.
- handler Security handler

## static read\_from\_stream(*stream*)

## <span id="page-121-1"></span>class pyhanko.pdf\_utils.generic.ArrayObject(*iterable=()*, */* )

Bases: list, [PdfObject](#page-117-0)

PDF array object. This class extends from Python's list class, and supports its interface.

**Warning:** Contrary to the case of dictionary objects, PyPDF2 does not transparently dereference array entries when accessed using \_\_getitem\_\_(). For usability & consistency reasons, I decided to de-part from that and dereference automatically. This makes the behaviour of [ArrayObject](#page-121-1) consistent with [DictionaryObject](#page-121-0).

That said, some vestiges of the old PyPDF2 behaviour may linger in the codebase. I'll fix those as I get to them.

## raw\_get(*index*, *decrypt:* [EncryptedObjAccess](#page-125-0) *= EncryptedObjAccess.TRANSPARENT*)

Changed in version 0.14.0: decrypt parameter is no longer boolean

Get a value from an array without dereferencing. In other words, if the value corresponding to the given key is of type [IndirectObject](#page-117-1), the indirect reference will not be resolved.

## **Parameters**

- **index** Key to look up in the dictionary.
- decrypt What to do when retrieving encrypted objects; see *[EncryptedObjAccess](#page-125-0)*. The default is [EncryptedObjAccess.TRANSPARENT](#page-125-1).

## **Returns**

A [PdfObject](#page-117-0).

write\_to\_stream(*stream*, *handler:* [SecurityHandler](#page-74-0) *| None = None*, *container\_ref=None*)

Abstract method to render this object to an output stream.

## **Parameters**

- stream An output stream.
- container\_ref Local encryption key.
- handler Security handler

static read\_from\_stream(*stream*, *container\_ref* )

## <span id="page-121-0"></span>class pyhanko.pdf\_utils.generic.DictionaryObject(*dict\_data=None*)

Bases: dict, [PdfObject](#page-117-0)

A PDF dictionary object.

Keys in a PDF dictionary are PDF names, and values are PDF objects.

When accessing a key using the standard \_\_getitem\_\_() syntax, [IndirectObject](#page-117-1) references will be resolved.

raw\_get(*key:* [NameObject](#page-120-0) *| str*, *decrypt:* [EncryptedObjAccess](#page-125-0) *= EncryptedObjAccess.TRANSPARENT*)

Changed in version 0.14.0: decrypt parameter is no longer boolean

Get a value from a dictionary without dereferencing. In other words, if the value corresponding to the given key is of type [IndirectObject](#page-117-1), the indirect reference will not be resolved.

#### **Parameters**

- $key Key$  to look up in the dictionary.
- decrypt What to do when retrieving encrypted objects; see *[EncryptedObjAccess](#page-125-0)*. The default is [EncryptedObjAccess.TRANSPARENT](#page-125-1).

#### **Returns**

A [PdfObject](#page-117-0).

## setdefault(*key*, *value=None*)

Insert key with a value of default if key is not in the dictionary.

Return the value for key if key is in the dictionary, else default.

get\_and\_apply(*key*, *function: Callable[[*[PdfObject](#page-117-0)*], Any]*, *\**, *raw=False*, *default=None*)

get\_value\_as\_reference(*key*, *optional=False*) → *[Reference](#page-116-0)*

write\_to\_stream(*stream*, *handler:* [SecurityHandler](#page-74-0) *| None = None*, *container\_ref=None*)

Abstract method to render this object to an output stream.

### **Parameters**

- stream An output stream.
- container\_ref Local encryption key.
- handler Security handler

static read\_from\_stream(*stream*, *container\_ref:* [Dereferenceable,](#page-115-0) *as\_metadata\_stream: bool = False*)

<span id="page-122-0"></span>class pyhanko.pdf\_utils.generic.StreamObject(*dict\_data: dict | None = None*, *stream\_data: bytes | None = None*, *encoded\_data: bytes | None = None*, *handler:* [SecurityHandler](#page-74-0) *| None = None*)

Bases: [DictionaryObject](#page-121-0)

PDF stream object.

Essentially, a PDF stream is a dictionary object with a binary blob of data attached. This data can be encoded by various filters (not all of which are currently supported, see [filters](#page-113-1)).

A stream object can be initialised with encoded or decoded data. The former is used by reader. PdfFileReader to provide on-demand decoding, with writer. BasePdfFileWriter and its subclasses working the other way around.

**Note:** The [StreamObject](#page-122-0) class manages some of its dictionary keys by itself. This is partly the case for the various /Filter and /DecodeParms entries, but also for the /Length entry. The latter will be overwritten as necessary.

- dict\_data The dictionary data for this stream object.
- stream\_data The (unencoded) stream data.

• encoded\_data – The encoded stream data.

**Warning:** Ordinarily, a stream can be initialised either from decoded and from encoded data.

If both *stream\_data* and *encoded\_data* are provided, the caller is responsible for making sure that both are compatible given the currently relevant filter configuration.

• handler  $-$  A reference to the currently active pyhanko.pdf\_utils.crypt. SecurityHandler. This is only necessary if the stream requires crypt filters.

add\_crypt\_filter(*name='/Identity'*, *params=None*, *handler:* [SecurityHandler](#page-74-0) *| None = None*)

## strip\_filters()

Ensure the stream is decoded, and remove any filters.

## property data: bytes

Return the decoded stream data as bytes. If the stream hasn't been decoded yet, it will be decoded on-the-fly.

## **Raises**

.misc.PdfStreamError – If the stream could not be decoded.

## property encoded\_data: bytes

Return the encoded stream data as bytes. If the stream hasn't been encoded yet, it will be encoded on-the-fly.

## **Raises**

.misc.PdfStreamError – If the stream could not be encoded.

## apply\_filter(*filter\_name*, *params=None*, *allow\_duplicates: bool | None = True*)

Apply a new filter to this stream. This filter will be prepended to any existing filters. This means that is is placed *last* in the encoding order, but *first* in the decoding order.

*Note:* Calling this method on an encoded stream will first cause the stream to be decoded using the filters already present. The cached value for the encoded stream data will be cleared.

## **Parameters**

- filter\_name Name of the filter (see DECODERS)
- params Parameters to the filter (will be written to /DecodeParms if not None)
- allow\_duplicates If None, silently ignore duplicate filters. If False, raise ValueError when attempting to add a duplicate filter. If True (default), duplicate filters are allowed.

## compress()

Convenience method to add a /FlateDecode filter with default settings, if one is not already present.

*Note:* compression is not actually applied until the stream is written.

## property is\_embedded\_file\_stream

write\_to\_stream(*stream*, *handler:* [SecurityHandler](#page-74-0) *| None = None*, *container\_ref=None*)

Abstract method to render this object to an output stream.

- stream An output stream.
- container\_ref Local encryption key.
- **handler** Security handler

pyhanko.pdf\_utils.generic.read\_object(*stream*, *container\_ref:* [Dereferenceable,](#page-115-0) *as\_metadata\_stream: bool = False*) → *[PdfObject](#page-117-0)*

Read a PDF object from an input stream.

**Note:** The *container\_ref* parameter tells the API which reference to register when the returned object is modified in an incremental update. See also here *[here](#page-117-2)* for further information.

#### **Parameters**

- stream An input stream.
- **container\_ref** A reference to an object containing this one.

*Note:* It is perfectly possible (and common) for *container ref* to resolve to the return value of this function.

• as\_metadata\_stream – Whether to dereference the object as an XMP metadata stream.

#### **Returns**

A [PdfObject](#page-117-0).

### pyhanko.pdf\_utils.generic.pdf\_name

alias of [NameObject](#page-120-0)

pyhanko.pdf\_utils.generic.pdf\_string(*string: str | bytes | bytearray*) → *[ByteStringObject](#page-120-2)* |

*[TextStringObject](#page-120-3)*

Encode a string as a [TextStringObject](#page-120-3) if possible, or a [ByteStringObject](#page-120-2) otherwise.

#### **Parameters**

string – A Python string.

pyhanko.pdf\_utils.generic.pdf\_date(*dt: datetime*) → *[TextStringObject](#page-120-3)*

Convert a datetime object into a PDF string. This function supports both timezone-aware and naive datetime objects.

#### **Parameters**

dt – The datetime object to convert.

#### **Returns**

A [TextStringObject](#page-120-3) representing the datetime passed in.

<span id="page-124-0"></span>class pyhanko.pdf\_utils.generic.TextStringEncoding(*value*, *names=None*, *\**, *module=None*,

*qualname=None*, *type=None*, *start=1*, *boundary=None*)

Bases: Enum

Encodings for PDF text strings.

## PDF\_DOC = None

PDFDocEncoding (one-byte character codes; PDF-specific).

UTF16BE =  $(b' \xfe\xff', 'utf-16be')$ 

UTF-16BE encoding.

## UTF8 =  $(b' \xeftrightarrow b \xbf'$ , 'utf-8')

UTF-8 encoding (PDF 2.0)

## UTF16LE =  $(b' \xff \xfe', 'utf-16le')$

UTF-16LE encoding.

**Note:** This is strictly speaking invalid in PDF 2.0, but some authoring tools output such strings anyway (presumably due to the fact that it's the default wide character encoding on Windows).

### $\mathbf{encode}(string: str) \rightarrow bytes$

Encode a string with BOM.

**Parameters** string – The string to encode.

## **Returns**

The encoded string.

 $decode(String: bytes | bytearray) \rightarrow str$ 

Decode a string with BOM.

## **Parameters**

string – The string to encode.

### **Returns**

The encoded string.

### **Raises**

UnicodeDecodeError – Raised if decoding fails.

<span id="page-125-0"></span>class pyhanko.pdf\_utils.generic.EncryptedObjAccess(*value*, *names=None*, *\**, *module=None*, *qualname=None*, *type=None*, *start=1*, *boundary=None*)

Bases: Enum

Defines what to do when an encrypted object is encountered when retrieving an object from a container.

## $PROXY = 0$

Return the proxy object as-is, and leave further encryption/decryption handling to the caller.

## <span id="page-125-1"></span>TRANSPARENT = 1

Transparently decrypt the proxy's content (similarly wrapping any sub-containers in [DecryptedObjectProxy](#page-125-2), so this applies recursively).

**Note:** This is the default in most situations, since it's the least likely to get in the way of any APIs that are not explicitly aware of content encryption concerns.

## $RAW = 2$

Return the underlying raw object as written, without attempting or deferring decryption.

<span id="page-125-2"></span>class pyhanko.pdf\_utils.generic.DecryptedObjectProxy(*raw\_object:* [PdfObject,](#page-117-0) *handler*)

Bases: [PdfObject](#page-117-0)

Internal proxy class that allows transparent on-demand encryption of objects.

**Warning:** Most public-facing APIs won't leave you to deal with these *directly* (that's half the reason this class exists in the first place), and the API of this class is considered internal.

However, for reasons related to the historical PyPDF2 codebase from which pyHanko's object handling code ultimately derives, there are some Python builtins that might cause these wrapper objects to inadvertently "leak". Please [tell us about such cases](https://github.com/MatthiasValvekens/pyHanko/discussions) so we can make those types of access more convenient and robust.

**Danger:** The  $\text{__eq}\text{__}$  implementation on this class is not safe for general use, due to the fact that certain structures in PDF are exempt from encryption. Only compare proxy objects with == in areas of the document where these exemptions don't apply.

### **Parameters**

- raw\_object  $A$  raw object, typically as-parsed from a PDF file.
- handler The security handler governing this object.

#### raw\_object: [PdfObject](#page-117-0)

The underlying raw object, in its encrypted state.

## property decrypted: [PdfObject](#page-117-0)

The decrypted PDF object exposed as a property.

If this object is a container object, its constituent parts will be wrapped in [DecryptedObjectProxy](#page-125-2) as well, in order to defer further decryption until the values are requested through a getter method on the container.

#### write\_to\_stream(*stream*, *handler:* [SecurityHandler](#page-74-0) *| None = None*, *container\_ref=None*)

Abstract method to render this object to an output stream.

#### **Parameters**

- stream An output stream.
- container\_ref Local encryption key.
- handler Security handler

## get\_object()

Resolves indirect references.

#### **Returns**

*self*, unless an instance of [IndirectObject](#page-117-1).

### property container\_ref

## **pyhanko.pdf\_utils.images module**

Utilities for embedding bitmap image data into PDF files.

The image data handling is done by [Pillow.](https://github.com/python-pillow/Pillow)

**Note:** Note that also here we only support a subset of what the PDF standard provides for. Most RGB and grayscale images (with or without transparency) that can be read by PIL/Pillow can be used without issue. PNG images with an indexed palette backed by one of these colour spaces can also be used.

Currently there is no support for CMYK images or (direct) support for embedding JPEG-encoded image data as such, but these features may be added later.

<span id="page-127-1"></span>pyhanko.pdf\_utils.images.pil\_image(*img: Image*, *writer:* [BasePdfFileWriter](#page-145-0))

This function writes a PIL/Pillow Image object to a PDF file writer, as an image XObject.

## **Parameters**

- $img A$  Pillow Image object
- writer  $-$  A PDF file writer

## **Returns**

A reference to the image XObject written.

<span id="page-127-0"></span>class pyhanko.pdf\_utils.images.PdfImage(*image: Image | str*, *writer:* [BasePdfFileWriter](#page-145-0) *| None = None*, *resources:* [PdfResources](#page-106-1) *| None = None*, *name: str | None = None*, *opacity=None*, *box:* [BoxConstraints](#page-129-0) *| None = None*)

Bases: [PdfContent](#page-106-0)

Wrapper class that implements the [PdfContent](#page-106-0) interface for image objects.

**Note:** Instances of this class are reusable, in the sense that the implementation is aware of changes to the associated writer object. This allows the same image to be embedded into multiple files without instantiating a new [PdfImage](#page-127-0) every time.

## property image\_ref: [IndirectObject](#page-117-1)

Return a reference to the image XObject associated with this *[PdfImage](#page-127-0)* instance. If no such reference is available, it will be created using  $pi1_$ image(), and the result will be cached until the writer attribute changes (see [set\\_writer\(\)](#page-107-0)).

## **Returns**

An indirect reference to an image XObject.

 $\text{render}() \rightarrow \text{bytes}$ 

Compile the content to graphics operators.

# **pyhanko.pdf\_utils.incremental\_writer module**

Utility for writing incremental updates to existing PDF files.

<span id="page-127-2"></span>class pyhanko.pdf\_utils.incremental\_writer.IncrementalPdfFileWriter(*input\_stream*, *prev:* [PdfFileReader](#page-138-0) *| None =*

*None*, *strict=True*)

Bases: [BasePdfFileWriter](#page-145-0)

Class to incrementally update existing files.

This [BasePdfFileWriter](#page-145-0) subclass encapsulates a [PdfFileReader](#page-138-0) instance in addition to exposing an interface to add and modify PDF objects.

Incremental updates to a PDF file append modifications to the end of the file. This is critical when the original file contents are not to be modified directly (e.g. when it contains digital signatures). It has the additional advantage of providing an automatic audit trail of sorts.

- **input\_stream** Input stream to read current revision from.
- strict Ingest the source file in strict mode. The default is True.
- prev Explicitly pass in a PDF reader. This parameter is internal API.

## IO\_CHUNK\_SIZE = 4096

classmethod from\_reader(*reader:* [PdfFileReader](#page-138-0)) → *[IncrementalPdfFileWriter](#page-127-2)*

Instantiate an incremental writer from a PDF file reader.

#### **Parameters**

reader – A [PdfFileReader](#page-138-0) object with a PDF to extend.

### ensure\_output\_version(*version*)

#### get\_object(*ido*, *as\_metadata\_stream: bool = False*)

Retrieve the object associated with the provided reference from this PDF handler.

#### **Parameters**

• **ref** – An instance of [generic.Reference](#page-116-0).

• as\_metadata\_stream – Whether to dereference the object as an XMP metadata stream.

## **Returns**

A PDF object.

#### <span id="page-128-0"></span>mark\_update(*obj\_ref:* [Reference](#page-116-0) *|* [IndirectObject](#page-117-1))

Mark an object reference to be updated. This is only relevant for incremental updates, but is included as a no-op by default for interoperability reasons.

### **Parameters**

obj\_ref – An indirect object instance or a reference.

#### update\_container(*obj:* [PdfObject](#page-117-0))

Mark the container of an object (as indicated by the *[container\\_ref](#page-117-3)* attribute on [PdfObject](#page-117-0)) for an update.

As with  $mark\_update()$ , this only applies to incremental updates, but defaults to a no-op.

### **Parameters**

obj – The object whose top-level container needs to be rewritten.

## update\_root()

Signal that the document catalog should be written to the output. Equivalent to calling  $mark\_update()$ with root\_ref.

#### set\_info(*info:* [IndirectObject](#page-117-1) *|* [DictionaryObject](#page-121-0) *| None*)

Set the /Info entry of the document trailer.

#### **Parameters**

info – The new /Info dictionary, as an indirect reference.

#### set\_custom\_trailer\_entry(*key:* [NameObject,](#page-120-0) *value:* [PdfObject](#page-117-0))

Set a custom, unmanaged entry in the document trailer or cross-reference stream dictionary.

**Warning:** Calling this method to set an entry that is managed by pyHanko internally (info dictionary, document catalog, etc.) has undefined results.

## **Parameters**

- **key** Dictionary key to use in the trailer.
- **value** Value to set

### write(*stream*)

Write the contents of this PDF writer to a stream.

### **Parameters**

stream  $- A$  writable output stream.

## property document\_meta\_view: [DocumentMetadata](#page-99-0)

## write\_in\_place()

Write the updated file contents in-place to the same stream as the input stream. This obviously requires a stream supporting both reading and writing operations.

#### <span id="page-129-1"></span>encrypt(*user\_pwd*)

Method to handle updates to encrypted files.

This method handles decrypting of the original file, and makes sure the resulting updated file is encrypted in a compatible way. The standard mandates that updates to encrypted files be effected using the same encryption settings. In particular, incremental updates cannot remove file encryption.

### **Parameters**

user\_pwd – The original file's user password.

#### **Raises**

[PdfReadError](#page-134-0) – Raised when there is a problem decrypting the file.

### encrypt\_pubkey(*credential:* [EnvelopeKeyDecrypter](#page-86-0))

Method to handle updates to files encrypted using public-key encryption.

The same caveats as encrypt () apply here.

#### **Parameters**

credential – The [EnvelopeKeyDecrypter](#page-86-0) handling the recipient's private key.

#### **Raises**

[PdfReadError](#page-134-0) – Raised when there is a problem decrypting the file.

### **pyhanko.pdf\_utils.layout module**

<span id="page-129-2"></span>Layout utilities (to be expanded)

exception pyhanko.pdf\_utils.layout.LayoutError(*msg: str*, *\*args*)

Bases: ValueError

Indicates an error in a layout computation.

# <span id="page-129-3"></span>exception pyhanko.pdf\_utils.layout.BoxSpecificationError(*msg: str | None = None*) Bases: [LayoutError](#page-129-2)

Raised when a box constraint is over/underspecified.

<span id="page-129-0"></span>class pyhanko.pdf\_utils.layout.BoxConstraints(*width: int | float | None = None*, *height: int | float | None = None*, *aspect\_ratio: Fraction | None = None*)

## Bases: object

Represents a box of potentially variable width and height. Among other uses, this can be leveraged to produce a variably sized box with a fixed aspect ratio.

If width/height are not defined yet, they can be set by assigning to the [width](#page-130-0) and [height](#page-130-1) attributes.

## <span id="page-130-0"></span>property width: int

### **Returns**

The width of the box.

### **Raises**

[BoxSpecificationError](#page-129-3) – if the box's width could not be determined.

## property width\_defined: bool

### **Returns**

True if the box currently has a well-defined width, False otherwise.

## <span id="page-130-1"></span>property height: int

### **Returns**

The height of the box.

### **Raises**

[BoxSpecificationError](#page-129-3) – if the box's height could not be determined.

# property height\_defined: bool

### **Returns**

True if the box currently has a well-defined height, False otherwise.

## property aspect\_ratio: Fraction

## **Returns**

The aspect ratio of the box.

#### **Raises**

[BoxSpecificationError](#page-129-3) – if the box's aspect ratio could not be determined.

## property aspect\_ratio\_defined: bool

#### **Returns**

True if the box currently has a well-defined aspect ratio, False otherwise.

<span id="page-130-2"></span>class pyhanko.pdf\_utils.layout.AxisAlignment(*value*, *names=None*, *\**, *module=None*, *qualname=None*, *type=None*, *start=1*, *boundary=None*)

Bases: Enum

Class representing one-dimensional alignment along an axis.

## ALIGN\_MIN = 1

Align maximally towards the negative end of the axis.

## ALIGN\_MID = 2

Center content along the axis.

## ALIGN\_MAX = 3

Align maximally towards the positive end of the axis.

## classmethod from\_x\_align(*align\_str: str*) → *[AxisAlignment](#page-130-2)*

Convert from a horizontal alignment config string.

### **Parameters**

align\_str – A string: 'left', 'mid' or 'right'.

#### **Returns**

An [AxisAlignment](#page-130-2) value.

#### **Raises**

**[ConfigurationError](#page-63-0)** – on unexpected string inputs.

#### classmethod from\_y\_align(*align\_str: str*) → *[AxisAlignment](#page-130-2)*

Convert from a vertical alignment config string.

### **Parameters**

align\_str – A string: 'bottom', 'mid' or 'top'.

### **Returns**

An [AxisAlignment](#page-130-2) value.

#### **Raises**

**[ConfigurationError](#page-63-0)** – on unexpected string inputs.

## property flipped

 $align(container\_len: int, inner\_len: int, pre\_margin, post\_margin) \rightarrow int$ 

```
class pyhanko.pdf_utils.layout.Margins(left: int = 0, right: int = 0, top: int = 0, bottom: int = 0)
```
Bases: [ConfigurableMixin](#page-62-0)

Class describing a set of margins.

 $left:$  int =  $\theta$ 

right: int  $= 0$ 

```
top: int = 0
```
bottom:  $int = 0$ 

## classmethod uniform(*num*)

Return a set of uniform margins.

## **Parameters**

num – The uniform margin to apply to all four sides.

## **Returns**

Margins(num, num, num, num)

## static effective(*dim\_name*, *container\_len*, *pre*, *post*)

Internal helper method to compute effective margins.

## effective\_width(*width*)

Compute width without margins.

### **Parameters** width – The container width.

### **Returns**

The width after subtracting the left and right margins.

## **Raises**

[LayoutError](#page-129-2) – if the container width is too short to accommodate the margins.

#### effective\_height(*height*)

Compute height without margins.

**Parameters** height – The container height.

### **Returns**

The height after subtracting the top and bottom margins.

#### **Raises**

[LayoutError](#page-129-2) – if the container height is too short to accommodate the margins.

## classmethod from\_config(*config\_dict*)

Attempt to instantiate an object of the class on which it is called, by means of the configuration settings passed in.

First, we check that the keys supplied in the dictionary correspond to data fields on the current class. Then, the dictionary is processed using the process\_entries() method. The resulting dictionary is passed to the initialiser of the current class as a kwargs dict.

#### **Parameters**

config\_dict – A dictionary containing configuration values.

### **Returns**

An instance of the class on which it is called.

#### **Raises**

[ConfigurationError](#page-63-0) – when an unexpected configuration key is encountered or left unfilled, or when there is a problem processing one of the config values.

<span id="page-132-0"></span>class pyhanko.pdf\_utils.layout.InnerScaling(*value*, *names=None*, *\**, *module=None*, *qualname=None*, *type=None*, *start=1*, *boundary=None*)

Bases: Enum

Class representing a scaling convention.

### NO SCALING  $= 1$

Never scale content.

#### STRETCH\_FILL = 2

Scale content to fill the entire container.

#### STRETCH\_TO\_FIT = 3

Scale content while preserving aspect ratio until either the maximal width or maximal height is reached.

#### SHRINK\_TO\_FIT = 4

Scale content down to fit in the container, while preserving the original aspect ratio.

#### classmethod from\_config(*config\_str: str*) → *[InnerScaling](#page-132-0)*

Convert from a configuration string.

## **Parameters**

config\_str – A string: 'none', 'stretch-fill', 'stretch-to-fit', 'shrink-to-fit'

#### **Returns**

An [InnerScaling](#page-132-0) value.

#### **Raises**

**[ConfigurationError](#page-63-0)** – on unexpected string inputs.

```
class pyhanko.pdf_utils.layout.SimpleBoxLayoutRule(x_align: AxisAlignment, y_align:
                                                      AxisAlignment, margins: Margins =
                                                      Margins(left=0, right=0, top=0, bottom=0),
                                                      inner_content_scaling: InnerScaling =
                                                      InnerScaling.SHRINK_TO_FIT)
```
## Bases: [ConfigurableMixin](#page-62-0)

Class describing alignment, scaling and margin rules for a box positioned inside another box.

### x\_align: [AxisAlignment](#page-130-2)

Horizontal alignment settings.

#### y\_align: [AxisAlignment](#page-130-2)

Vertical alignment settings.

### margins: [Margins](#page-131-0) = Margins(left=0, right=0, top=0, bottom=0)

Container (inner) margins. Defaults to all zeroes.

### inner\_content\_scaling: [InnerScaling](#page-132-0) = 4

Inner content scaling rule.

## classmethod process\_entries(*config\_dict*)

Hook method that can modify the configuration dictionary to overwrite or tweak some of their values (e.g. to convert string parameters into more complex Python objects)

Subclasses that override this method should call super().process\_entries(), and leave keys that they do not recognise untouched.

#### **Parameters**

config\_dict – A dictionary containing configuration values.

#### **Raises**

[ConfigurationError](#page-63-0) – when there is a problem processing a relevant entry.

substitute\_margins(*new\_margins:* [Margins](#page-131-0)) → *[SimpleBoxLayoutRule](#page-133-0)*

fit(*container\_box:* [BoxConstraints,](#page-129-0) *inner\_nat\_width: int*, *inner\_nat\_height: int*) → *[Positioning](#page-133-1)*

Position and possibly scale a box within a container, according to this layout rule.

## **Parameters**

- container\_box [BoxConstraints](#page-129-0) describing the container.
- **inner\_nat\_width** The inner box's natural width.
- **inner\_nat\_height** The inner box's natural height.

#### **Returns**

A [Positioning](#page-133-1) describing the scaling & position of the lower left corner of the inner box.

# <span id="page-133-1"></span>class pyhanko.pdf\_utils.layout.Positioning(*x\_pos: int*, *y\_pos: int*, *x\_scale: float*, *y\_scale: float*)

Bases: [ConfigurableMixin](#page-62-0)

Class describing the position and scaling of an object in a container.

#### x\_pos: int

Horizontal coordinate

## y\_pos: int

Vertical coordinate

## x\_scale: float

Horizontal scaling

## y\_scale: float

Vertical scaling

## $as\_cm()$

Convenience method to convert this [Positioning](#page-133-1) into a PDF cm operator.

## **Returns**

A byte string representing the cm operator corresponding to this [Positioning](#page-133-1).

## **pyhanko.pdf\_utils.misc module**

Utility functions for PDF library. Taken from PyPDF2 with modifications and additions, see *[here](#page-404-0)* for the original license of the PyPDF2 project.

Generally, all of these constitute internal API, except for the exception classes.

<span id="page-134-1"></span>exception pyhanko.pdf\_utils.misc.PdfError(*msg: str*, *\*args*)

Bases: Exception

- <span id="page-134-0"></span>exception pyhanko.pdf\_utils.misc.PdfReadError(*msg: str*, *\*args*) Bases: [PdfError](#page-134-1)
- exception pyhanko.pdf\_utils.misc.PdfStrictReadError(*msg: str*, *\*args*) Bases: [PdfReadError](#page-134-0)
- exception pyhanko.pdf\_utils.misc.PdfWriteError(*msg: str*, *\*args*) Bases: [PdfError](#page-134-1)
- <span id="page-134-2"></span>exception pyhanko.pdf\_utils.misc.PdfStreamError(*msg: str*, *\*args*) Bases: [PdfReadError](#page-134-0)
- exception pyhanko.pdf\_utils.misc.IndirectObjectExpected(*msg: str | None = None*) Bases: [PdfReadError](#page-134-0)
- pyhanko.pdf\_utils.misc.get\_and\_apply(*dictionary: dict*, *key*, *function: Callable*, *\**, *default=None*)
- class pyhanko.pdf\_utils.misc.OrderedEnum(*value*, *names=None*, *\**, *module=None*, *qualname=None*, *type=None*, *start=1*, *boundary=None*)

Bases: Enum

Ordered enum (from the Python documentation)

class pyhanko.pdf\_utils.misc.StringWithLanguage(*value: str*, *lang\_code: str | None = None*, *country\_code: str | None = None*)

Bases: object

A string with a language attached to it.

value: str

lang\_code: str | None = None

country\_code: str | None = None

<span id="page-134-3"></span>pyhanko.pdf\_utils.misc.is\_regular\_character(*byte\_value: int*)

pyhanko.pdf\_utils.misc.read\_non\_whitespace(*stream*, *seek\_back=False*, *allow\_eof=False*)

Finds and reads the next non-whitespace character (ignores whitespace).

### pyhanko.pdf\_utils.misc.read\_until\_whitespace(*stream*, *maxchars: int | None = None*) → bytes

Reads non-whitespace characters and returns them. Stops upon encountering whitespace, or, if maxchars is not None, when maxchars is reached.

#### **Parameters**

- stream stream to read
- maxchars maximal number of bytes to read before returning

### pyhanko.pdf\_utils.misc.read\_until\_delimiter(*stream*) → bytes

Read until a token delimiter (i.e. a delimiter character or a PDF whitespace character) is encountered, and rewind the stream to the previous character.

#### **Parameters**

stream – A stream.

#### **Returns**

The bytes read.

### pyhanko.pdf\_utils.misc.read\_until\_regex(*stream*, *regex*, *ignore\_eof: bool = False*)

Reads until the regular expression pattern matched (ignore the match) Raise [PdfStreamError](#page-134-2) on premature end-of-file.

#### **Parameters**

- stream stream to search
- $regex regex$  to match
- **ignore\_eof** if true, ignore end-of-line and return immediately

#### **Raises**

[PdfStreamError](#page-134-2) – on premature EOF

pyhanko.pdf\_utils.misc.skip\_over\_whitespace(*stream*, *stop\_after\_eol=False*) → bool

Similar to [read\\_non\\_whitespace\(\)](#page-134-3), but returns a bool if more than one whitespace character was read.

Will return the cursor to before the first non-whitespace character encountered, or after the first end-of-line sequence if one is encountered.

### pyhanko.pdf\_utils.misc.skip\_over\_comment(*stream*) → bool

Skip over a comment and position the cursor at the first byte after the EOL sequence following the comment. If there is no comment under the cursor, do nothing.

#### **Parameters**

stream – stream to read

## **Returns**

True if a comment was read.

```
pyhanko.pdf_utils.misc.instance_test(cls)
```

```
pyhanko.pdf_utils.misc.peek(itr)
```
# pyhanko.pdf\_utils.misc.assert\_writable\_and\_random\_access(*output*)

Raise an error if the buffer in question is not writable, and return a boolean to indicate whether it supports random-access reading.

### **Parameters** output –

## **Returns**

pyhanko.pdf\_utils.misc.prepare\_rw\_output\_stream(*output*)

Prepare an output stream that supports both reading and writing. Intended to be used for writing & updating signed files: when producing a signature, we render the PDF to a byte buffer with placeholder values for the signature data, or straight to the provided output stream if possible.

More precisely: this function will return the original output stream if it is writable, readable and seekable. If the output parameter is None, not readable or not seekable, this function will return a BytesIO instance instead. If the output parameter is not None and not writable, IOError will be raised.

### **Parameters**

**output** – A writable file-like object, or None.

### **Returns**

A file-like object that supports reading, writing and seeking.

pyhanko.pdf\_utils.misc.finalise\_output(*orig\_output*, *returned\_output*)

Several internal APIs transparently replaces non-readable/seekable buffers with BytesIO for signing operations, but we don't want to expose that to the public API user. This internal API function handles the unwrapping.

## pyhanko.pdf\_utils.misc.DEFAULT\_CHUNK\_SIZE = 4096

Default chunk size for stream I/O.

```
pyhanko.pdf_utils.misc.chunked_write(temp_buffer: bytearray, stream, output, max_read=None)
```
pyhanko.pdf\_utils.misc.chunked\_digest(*temp\_buffer: bytearray*, *stream*, *md*, *max\_read=None*)

```
pyhanko.pdf_utils.misc.chunk_stream(temp_buffer: bytearray | memoryview, stream, max_read=None) →
                                    Iterable[bytearray | memoryview]
```
class pyhanko.pdf\_utils.misc.ConsList(*head: 'Optional[ListElem]'*, *tail: 'Optional[ConsList[ListElem]]' = None*)

Bases: Generic[ListElem]

head: ListElem | None

tail: [ConsList](#page-348-0)[ListElem] | None = None

static empty() → *[ConsList](#page-348-0)*[ListElem]

static sing(*value: ListElem*) → *[ConsList](#page-348-0)*[ListElem]

property last: ListElem | None

cons(*head: ListElem*) → *[ConsList](#page-348-0)*[ListElem]

class pyhanko.pdf\_utils.misc.Singleton(*name*, *bases*, *dct*)

Bases: type

pyhanko.pdf\_utils.misc.rd(*x*)

```
pyhanko.pdf_utils.misc.isoparse(dt_str: str) → datetime
```
pyhanko.pdf\_utils.misc.lift\_iterable\_async(*i: Iterable[X]*) → *[CancelableAsyncIterator](#page-349-0)*[X]

## **pyhanko.pdf\_utils.qr module**

```
class pyhanko.pdf_utils.qr.PdfStreamQRImage(border, width, box_size, *args, **kwargs)
Bases: BaseImage
```
Quick-and-dirty implementation of the Image interface required by the qrcode package.

kind: str | None = 'PDF'

allowed\_kinds: Tuple[str] | None = ('PDF',)

 $qr\_color = (0, 0, 0)$ 

```
new_image(**kwargs)
```
Build the image class. Subclasses should return the class created.

```
drawrect(row, col)
```
Draw a single rectangle of the QR code.

```
append_single_rect(command_stream, row, col)
```

```
format_qr_color()
```
setup\_drawing\_area()

```
render_command_stream()
```
save(*stream*, *kind=None*) Save the image file.

process()

Processes QR code after completion

```
drawrect_context(row, col, active, context)
```
Draw a single rectangle of the QR code given the surrounding context

```
class pyhanko.pdf_utils.qr.PdfFancyQRImage(border, width, box_size, *_args, version, center_image:
                                             PdfContent | None = None, **kwargs)
```
Bases: [PdfStreamQRImage](#page-137-0)

### centerpiece\_corner\_radius = 0.2

save(*stream*, *kind=None*)

Save the image file.

# process()

Processes QR code after completion

append\_single\_rect(*command\_stream*, *row*, *col*)

is\_major\_position\_pattern(*row*, *col*)

is\_position\_pattern(*row*, *col*)

draw\_position\_patterns()

draw\_centerpiece()

```
setup_drawing_area()
```
#### render\_command\_stream()

```
pyhanko.pdf_utils.qr.rounded_square(x_pos: float, y_pos: float, sz: float, rad: float) → List[bytes]
```
Add a subpath of a square with rounded corners at the given position. Doesn't include any painting or clipping operations.

The path is drawn counterclockwise.

### **Parameters**

- x\_pos The x-coordinate of the enveloping square's lower left corner.
- y\_pos The y-coordinate of the enveloping square's lower left corner.
- sz The side length of the enveloping square.
- **rad** The corner radius.

### **Returns**

A list of graphics operators.

# **pyhanko.pdf\_utils.reader module**

Utility to read PDF files. Contains code from the PyPDF2 project; see *[here](#page-404-0)* for the original license.

The implementation was tweaked with the express purpose of facilitating historical inspection and auditing of PDF files with multiple revisions through incremental updates. This comes at a cost, and future iterations of this module may offer more flexibility in terms of the level of detail with which file size is scrutinised.

```
class pyhanko.pdf_utils.reader.PdfFileReader(stream, strict: bool = True)
```

```
Bases: PdfHandler
```
Class implementing functionality to read a PDF file and cache certain data about it.

xrefs: [XRefCache](#page-151-0)

last startxref = None

has\_xref\_stream = False

property security\_handler

property document\_meta\_view: [DocumentMetadata](#page-99-0)

property input\_version

property encrypt\_dict: [DictionaryObject](#page-121-0) | None

property trailer\_view: [DictionaryObject](#page-121-0)

Returns a view of the document trailer of the document represented by this [PdfHandler](#page-143-0) instance.

The view is effectively read-only, in the sense that any writes will not be reflected in the actual trailer (if the handler supports writing, that is).

### **Returns**

A [generic.DictionaryObject](#page-121-0) representing the current state of the document trailer.

### property root\_ref: [Reference](#page-116-0)

## **Returns**

A reference to the document catalog of this PDF handler.

## property document\_id: Tuple[bytes, bytes]

#### get\_historical\_root(*revision: int*)

Get the document catalog for a specific revision.

### **Parameters**

revision – The revision to query, the oldest one being *0*.

#### **Returns**

The value of the document catalog dictionary for that revision.

### property total\_revisions: int

## **Returns**

The total number of revisions made to this file.

get\_object(*ref* , *revision=None*, *never\_decrypt=False*, *transparent\_decrypt=True*, *as\_metadata\_stream=False*)

Read an object from the input stream.

#### **Parameters**

- $ref$  [Reference](#page-116-0) to the object.
- revision Revision number, to return the historical value of a reference. This always bypasses the cache. The oldest revision is numbered *0*. See also [HistoricalResolver](#page-141-0).
- never\_decrypt Skip decryption step (only needed for parsing /Encrypt)
- transparent\_decrypt If True, all encrypted objects are transparently decrypted by default (in the sense that a user of the API in a PyPDF2 compatible way would only "see" decrypted objects). If False, this method may return a proxy object that still allows access to the "original".

**Danger:** The encryption parameters are considered internal, undocumented API, and subject to change without notice.

• as\_metadata\_stream – Whether to dereference the object as an XMP metadata stream.

#### **Returns**

A [PdfObject](#page-117-0).

#### **Raises**

[PdfReadError](#page-134-0) – Raised if there is an issue reading the object from the file.

cache\_get\_indirect\_object(*generation*, *idnum*)

cache\_indirect\_object(*generation*, *idnum*, *obj*)

### <span id="page-139-0"></span>decrypt(*password: str | bytes*) → *[AuthResult](#page-73-0)*

When using an encrypted PDF file with the standard PDF encryption handler, this function will allow the file to be decrypted. It checks the given password against the document's user password and owner password, and then stores the resulting decryption key if either password is correct.

Both legacy encryption schemes and PDF 2.0 encryption (based on AES-256) are supported.

**Danger:** Supplying either user or owner password will work. Cryptographically, both allow the decryption key to be computed, but processors are expected to adhere to the /P flags in the encryption dictionary when accessing a file with the user password. Currently, pyHanko does not enforce these restrictions, but it may in the future.

**Danger:** One should also be aware that the legacy encryption schemes used prior to PDF 2.0 are (very) weak, and we only support them for compatibility reasons. Under no circumstances should these still be used to encrypt new files.

#### **Parameters**

password – The password to match.

### decrypt\_pubkey(*credential:* [EnvelopeKeyDecrypter](#page-86-0)) → *[AuthResult](#page-73-0)*

Decrypt a PDF file encrypted using public-key encryption by providing a credential representing the private key of one of the recipients.

**Danger:** The same caveats as in  $decrypt()$  w.r.t. permission handling apply to this method.

**Danger:** The robustness of the public key cipher being used is not the only factor in the security of public-key encryption in PDF. The standard still permits weak schemes to encrypt the actual file data and file keys. PyHanko uses sane defaults everywhere, but other software may not.

#### **Parameters**

credential – The [EnvelopeKeyDecrypter](#page-86-0) handling the recipient's private key.

#### property encrypted

**Returns**

True if a document is encrypted, False otherwise.

## <span id="page-140-0"></span>get\_historical\_resolver(*revision: int*) → *[HistoricalResolver](#page-141-0)*

Return a [PdfHandler](#page-143-0) instance that provides a view on the file at a specific revision.

## **Parameters**

revision – The revision number to use, with *0* being the oldest.

## **Returns**

An instance of [HistoricalResolver](#page-141-0).

#### property embedded\_signatures

#### **Returns**

The signature objects embedded in this document, in signing order; see EmbeddedPdfSignature.

## property embedded\_regular\_signatures

#### **Returns**

The signature objects of type /Sig embedded in this document, in signing order; see EmbeddedPdfSignature.

#### property embedded\_timestamp\_signatures

#### **Returns**

The signature objects of type /DocTimeStamp embedded in this document, in signing order; see EmbeddedPdfSignature.

<span id="page-141-0"></span>class pyhanko.pdf\_utils.reader.HistoricalResolver(*reader:* [PdfFileReader,](#page-138-0) *revision*)

Bases: [PdfHandler](#page-143-0)

[PdfHandler](#page-143-0) implementation that provides a view on a particular revision of a PDF file.

Instances of [HistoricalResolver](#page-141-0) should be created by calling the [get\\_historical\\_resolver\(\)](#page-140-0) method on a [PdfFileReader](#page-138-0) object.

Instances of this class cache the result of  $get\_object()$  calls.

**Danger:** This class is documented, but is nevertheless considered internal API, and easy to misuse.

In particular, the *container\_ref* attribute must *not* be relied upon for objects retrieved from a [HistoricalResolver](#page-141-0). Internally, it is only used to make lazy decryption work in historical revisions.

**Note:** Be aware that instances of this class transparently rewrite the PDF handler associated with any reference objects returned from the reader, so calling  $get\_object()$  on an indirect reference object will cause the reference to be resolved within the selected revision.

```
property document_meta_view: DocumentMetadata
```
property document\_id: Tuple[bytes, bytes]

## property trailer\_view: [DictionaryObject](#page-121-0)

Returns a view of the document trailer of the document represented by this [PdfHandler](#page-143-0) instance.

The view is effectively read-only, in the sense that any writes will not be reflected in the actual trailer (if the handler supports writing, that is).

#### **Returns**

A [generic.DictionaryObject](#page-121-0) representing the current state of the document trailer.

<span id="page-141-1"></span>get\_object(*ref:* [Reference,](#page-116-0) *as\_metadata\_stream: bool = False*)

Retrieve the object associated with the provided reference from this PDF handler.

#### **Parameters**

- ref An instance of [generic.Reference](#page-116-0).
- as\_metadata\_stream Whether to dereference the object as an XMP metadata stream.

## **Returns**

A PDF object.

## property root\_ref: [Reference](#page-116-0)

### **Returns**

A reference to the document catalog of this PDF handler.

```
explicit_refs_in_revision()
```

```
refs_freed_in_revision()
```
## object\_streams\_used()

## is\_ref\_available(*ref:* [Reference](#page-116-0)) → bool

Check if the reference in question was in scope for this revision. This call doesn't care about the specific semantics of free vs. used objects; it conservatively answers 'no' in any situation where the object ID \_could\_ have been assigned by the revision in question.

## **Parameters**

 $ref - A reference object (usually one written to by a newer revision)$ 

## **Returns**

True if the reference is unassignable, False otherwise.

## collect\_dependencies(*obj:* [PdfObject,](#page-117-0) *since\_revision=None*) → Set[*[Reference](#page-116-0)*]

Collect all indirect references used by an object and its descendants.

## **Parameters**

- $obj$  The object to inspect.
- since\_revision Optionally specify a revision number that tells the scanner to only include objects IDs that were added in that revision or later.

**Warning:** In particular, this means that the scanner will not recurse into older objects either.

## **Returns**

A set of [Reference](#page-116-0) objects.

pyhanko.pdf\_utils.reader.parse\_catalog\_version(*version\_str*) → Tuple[int, int] | None

## class pyhanko.pdf\_utils.reader.RawPdfPath(*\*path: str | int*)

Bases: object

Class to model raw paths in a file.

This class is internal API.

## walk\_nodes(*from\_obj*, *transparent\_dereference=True*)  $\rightarrow$  Generator[Tuple[int | str | None, *[PdfObject](#page-117-0)*], None, None]

access\_on(*from\_obj*, *dereference\_last=True*) → *[PdfObject](#page-117-0)*

access\_reference\_on(*from\_obj*) → *[Reference](#page-116-0)*

## pyhanko.pdf\_utils.reader.process\_data\_at\_eof(*stream*) → int

Auxiliary function that reads backwards from the current position in a stream to find the EOF marker and startxref value

This is internal API.

## **Parameters**

 $stream - A stream to read from$ 

## **Returns**

The value of the startxref pointer, if found. Otherwise a PdfReadError is raised.

## **pyhanko.pdf\_utils.rw\_common module**

Utilities common to reading and writing PDF files.

### <span id="page-143-0"></span>class pyhanko.pdf\_utils.rw\_common.PdfHandler

Bases: object

Abstract class providing a general interface for quering objects in PDF readers and writers alike.

### get\_object(*ref:* [Reference,](#page-116-0) *as\_metadata\_stream: bool = False*)

Retrieve the object associated with the provided reference from this PDF handler.

#### **Parameters**

- ref An instance of [generic.Reference](#page-116-0).
- as\_metadata\_stream Whether to dereference the object as an XMP metadata stream.

#### **Returns**

A PDF object.

## property trailer\_view: [DictionaryObject](#page-121-0)

Returns a view of the document trailer of the document represented by this [PdfHandler](#page-143-0) instance.

The view is effectively read-only, in the sense that any writes will not be reflected in the actual trailer (if the handler supports writing, that is).

#### **Returns**

A [generic.DictionaryObject](#page-121-0) representing the current state of the document trailer.

#### property document\_meta\_view: [DocumentMetadata](#page-99-0)

#### property root\_ref: [Reference](#page-116-0)

### **Returns**

A reference to the document catalog of this PDF handler.

### property root: [DictionaryObject](#page-121-0)

## **Returns**

The document catalog of this PDF handler.

## property document\_id: Tuple[bytes, bytes]

### find\_page\_container(*page\_ix*)

Retrieve the node in the page tree containing the page with index page\_ix, along with the necessary objects to modify it in an incremental update scenario.

## **Parameters**

page\_ix – The (zero-indexed) number of the page for which we want to retrieve the parent. A negative number counts pages from the back of the document, with index -1 referring to the last page.

#### **Returns**

A triple with the /Pages object (or a reference to it), the index of the target page in said /Pages object, and a (possibly inherited) resource dictionary.

#### find\_page\_for\_modification(*page\_ix*)

Retrieve the page with index page\_ix from the page tree, along with the necessary objects to modify it in an incremental update scenario.
### **Parameters**

page\_ix – The (zero-indexed) number of the page to retrieve. A negative number counts pages from the back of the document, with index -1 referring to the last page.

### **Returns**

A tuple with a reference to the page object and a (possibly inherited) resource dictionary.

## **pyhanko.pdf\_utils.text module**

Utilities related to text rendering & layout.

```
class pyhanko.pdf_utils.text.TextStyle(font: ~pyhanko.pdf_utils.font.api.FontEngineFactory =
                                                \leq factory>, font size: int = 10, leading: int | None = None)
```
Bases: [ConfigurableMixin](#page-62-0)

Container for basic test styling settings.

## font: [FontEngineFactory](#page-95-0)

The [FontEngineFactory](#page-95-0) to be used for this text style. Defaults to Courier (as a non-embedded standard font).

#### <span id="page-144-0"></span>font\_size: int = 10

Font size to be used.

### <span id="page-144-3"></span>leading: int | None = None

Text leading. If None, the [font\\_size](#page-144-0) parameter is used instead.

### classmethod process\_entries(*config\_dict*)

Hook method that can modify the configuration dictionary to overwrite or tweak some of their values (e.g. to convert string parameters into more complex Python objects)

Subclasses that override this method should call super().process\_entries(), and leave keys that they do not recognise untouched.

#### **Parameters**

config\_dict – A dictionary containing configuration values.

### **Raises**

[ConfigurationError](#page-63-0) – when there is a problem processing a relevant entry.

```
class pyhanko.pdf_utils.text.TextBoxStyle(font: ~pyhanko.pdf_utils.font.api.FontEngineFactory =
```
*<factory>*, *font\_size: int = 10*, *leading: int | None = None*, *border\_width: int = 0*, *box\_layout\_rule: ~pyhanko.pdf\_utils.layout.SimpleBoxLayoutRule | None = None*, *vertical\_text: bool = False*)

Bases: [TextStyle](#page-144-1)

Extension of [TextStyle](#page-144-1) for use in text boxes.

## border\_width:  $int = 0$

Border width, if applicable.

## box\_layout\_rule: [SimpleBoxLayoutRule](#page-133-0) | None = None

Layout rule to nest the text within its containing box.

**Warning:** This only affects the position of the text object, not the alignment of the text within.

### vertical\_text: bool = False

Switch layout code to vertical mode instead of horizontal mode.

class pyhanko.pdf\_utils.text.TextBox(*style:* [TextBoxStyle,](#page-144-2) *writer*, *resources:* [PdfResources](#page-106-0) *| None = None*, *box:* [BoxConstraints](#page-129-0) *| None = None*, *font\_name='F1'*)

Bases: [PdfContent](#page-106-1)

Implementation of a text box that implements the [PdfContent](#page-106-1) interface.

**Note:** Text boxes currently don't offer automatic word wrapping.

### put\_string\_line(*txt*)

### property content\_lines

**Returns**

Text content of the text box, broken up into lines.

## property content

## **Returns**

The actual text content of the text box. This is a modifiable property.

In textboxes that don't have a fixed size, setting this property can cause the text box to be resized.

# property leading

### **Returns**

The effective [leading](#page-144-3) value, i.e. the leading attribute of the associated  $TextBoxStyle$ , or [font\\_size](#page-144-0) if not specified.

## render()

Compile the content to graphics operators.

### **pyhanko.pdf\_utils.writer module**

Utilities for writing PDF files. Contains code from the PyPDF2 project; see *[here](#page-404-0)* for the original license.

<span id="page-145-0"></span>class pyhanko.pdf\_utils.writer.BasePdfFileWriter(*root:* [IndirectObject](#page-117-0) *|* [DictionaryObject,](#page-121-0) *info:*

[IndirectObject](#page-117-0) *|* [DictionaryObject](#page-121-0) *| None*, *document\_id:* [ArrayObject,](#page-121-1) *obj\_id\_start: int = 0*, *stream\_xrefs: bool = True*)

Bases: [PdfHandler](#page-143-0)

Base class for PDF writers.

# $output\_version = (1, 7)$

Output version to be declared in the output file.

### stream\_xrefs: bool

Boolean controlling whether or not the output file will contain its cross-references in stream format, or as a classical XRef table.

The default for new files is True. For incremental updates, the writer adapts to the system used in the previous iteration of the document (as mandated by the standard).

get\_subset\_collection(*base\_postscript\_name: str*)

property document\_meta: [DocumentMetadata](#page-99-0)

property document\_meta\_view: [DocumentMetadata](#page-99-0)

ensure\_output\_version(*version*)

set\_info(*info:* [IndirectObject](#page-117-0) *|* [DictionaryObject](#page-121-0) *| None*) → *[IndirectObject](#page-117-0)* | None

Set the /Info entry of the document trailer.

**Parameters**

info – The new /Info dictionary, as an indirect reference.

### set\_custom\_trailer\_entry(*key:* [NameObject,](#page-120-0) *value:* [PdfObject](#page-117-1))

Set a custom, unmanaged entry in the document trailer or cross-reference stream dictionary.

**Warning:** Calling this method to set an entry that is managed by pyHanko internally (info dictionary, document catalog, etc.) has undefined results.

### **Parameters**

- key Dictionary key to use in the trailer.
- value Value to set

## property document\_id: Tuple[bytes, bytes]

### <span id="page-146-0"></span>mark\_update(*obj\_ref:* [Reference](#page-116-0) *|* [IndirectObject](#page-117-0))

Mark an object reference to be updated. This is only relevant for incremental updates, but is included as a no-op by default for interoperability reasons.

### **Parameters**

obj\_ref – An indirect object instance or a reference.

### update\_container(*obj:* [PdfObject](#page-117-1))

Mark the container of an object (as indicated by the *[container\\_ref](#page-117-2)* attribute on [PdfObject](#page-117-1)) for an update.

As with  $mark\_update()$ , this only applies to incremental updates, but defaults to a no-op.

### **Parameters**

obj – The object whose top-level container needs to be rewritten.

## <span id="page-146-1"></span>property root\_ref: [Reference](#page-116-0)

### **Returns**

A reference to the document catalog.

# update\_root()

Signal that the document catalog should be written to the output. Equivalent to calling [mark\\_update\(\)](#page-146-0) with [root\\_ref](#page-146-1).

### <span id="page-146-2"></span>register\_extension(*ext:* [DeveloperExtension](#page-111-0))

## get\_object(*ido*, *as\_metadata\_stream: bool = False*)

Retrieve the object associated with the provided reference from this PDF handler.

### **Parameters**

- **ref** An instance of [generic.Reference](#page-116-0).
- as\_metadata\_stream Whether to dereference the object as an XMP metadata stream.

**Returns**

A PDF object.

## <span id="page-147-1"></span>allocate\_placeholder() → *[IndirectObject](#page-117-0)*

Allocate an object reference to populate later. Calls to [get\\_object\(\)](#page-146-2) for this reference will return [NullObject](#page-118-0) until it is populated using [add\\_object\(\)](#page-147-0).

This method is only relevant in certain advanced contexts where an object ID needs to be known before the object it refers to can be built; chances are you'll never need it.

#### **Returns**

A [IndirectObject](#page-117-0) instance referring to the object just allocated.

<span id="page-147-0"></span>add\_object(*obj*, *obj\_stream:* [ObjectStream](#page-155-0) *| None = None*, *idnum=None*) → *[IndirectObject](#page-117-0)*

Add a new object to this writer.

## **Parameters**

- $obj$  The object to add.
- obj\_stream An object stream to add the object to.
- **idnum** Manually specify the object ID of the object to be added. This is only allowed for object IDs that have previously been allocated using [allocate\\_placeholder\(\)](#page-147-1).

#### **Returns**

A [IndirectObject](#page-117-0) instance referring to the object just added.

## <span id="page-147-3"></span>prepare\_object\_stream(*compress=True*)

Prepare and return a new [ObjectStream](#page-155-0) object.

### **Parameters**

compress – Indicates whether the resulting object stream should be compressed.

#### **Returns**

An [ObjectStream](#page-155-0) object.

## property trailer\_view: [DictionaryObject](#page-121-0)

Returns a view of the document trailer of the document represented by this [PdfHandler](#page-143-0) instance.

The view is effectively read-only, in the sense that any writes will not be reflected in the actual trailer (if the handler supports writing, that is).

## **Returns**

A [generic.DictionaryObject](#page-121-0) representing the current state of the document trailer.

# <span id="page-147-2"></span>write(*stream*)

Write the contents of this PDF writer to a stream.

## **Parameters**

stream - A writable output stream.

## register\_annotation(*page\_ref* , *annot\_ref* )

Register an annotation to be added to a page. This convenience function takes care of calling [mark\\_update\(\)](#page-146-0) where necessary.

# **Parameters**

- **page\_ref** Reference to the page object involved.
- annot\_ref Reference to the annotation object to be added.

## insert\_page(*new\_page*, *after=None*)

Insert a page object into the tree.

# **Parameters**

- new\_page Page object to insert.
- **after** Page number (zero-indexed) after which to insert the page.

# **Returns**

A reference to the newly inserted page.

## <span id="page-148-0"></span>import\_object(*obj:* [PdfObject,](#page-117-1) *obj\_stream:* [ObjectStream](#page-155-0) *| None = None*) → *[PdfObject](#page-117-1)*

Deep-copy an object into this writer, dealing with resolving indirect references in the process.

**Danger:** The table mapping indirect references in the input to indirect references in the writer is not preserved between calls. Concretely, this means that invoking  $import\_object()$  twice on the same input reader may cause object duplication.

## **Parameters**

- **obj** The object to import.
- obj\_stream The object stream to import objects into.

**Note:** Stream objects and bare references will not be put into the object stream; the standard forbids this.

## **Returns**

The object as associated with this writer. If the input object was an indirect reference, a dictionary (incl. streams) or an array, the returned value will always be a new instance.

## import\_page\_as\_xobject(*other:* [PdfHandler,](#page-143-0) *page\_ix=0*, *inherit\_filters=True*)

Import a page content stream from some other [PdfHandler](#page-143-0) into the current one as a form XObject.

## **Parameters**

- other A [PdfHandler](#page-143-0)
- **page\_ix** Index of the page to copy (default: 0)
- inherit\_filters Inherit the content stream's filters, if present.

## **Returns**

An [IndirectObject](#page-117-0) referring to the page object as added to the current reader.

add\_stream\_to\_page(*page\_ix*, *stream\_ref* , *resources=None*, *prepend=False*)

Append an indirect stream object to a page in a PDF as a content stream.

### **Parameters**

- page\_ix Index of the page to modify. The first page has index *0*.
- stream\_ref [IndirectObject](#page-117-0) reference to the stream object to add.
- resources Resource dictionary containing resources to add to the page's existing resource dictionary.
- **prepend** Prepend the content stream to the list of content streams, as opposed to appending it to the end. This has the effect of causing the stream to be rendered underneath the already existing content on the page.

### **Returns**

An [IndirectObject](#page-117-0) reference to the page object that was modified.

### merge\_resources(*orig\_dict:* [DictionaryObject,](#page-121-0) *new\_dict:* [DictionaryObject](#page-121-0)) → bool

Update an existing resource dictionary object with data from another one. Returns True if the original dict object was modified directly.

The caller is responsible for avoiding name conflicts with existing resources.

class pyhanko.pdf\_utils.writer.PageObject(*contents*, *media\_box*, *resources=None*)

Bases: [DictionaryObject](#page-121-0)

Subclass of [DictionaryObject](#page-121-0) that handles some of the initialisation boilerplate for page objects.

# <span id="page-149-1"></span>class pyhanko.pdf\_utils.writer.PdfFileWriter(*stream\_xrefs=True*, *init\_page\_tree=True*, *info=None*) Bases: [BasePdfFileWriter](#page-145-0)

<span id="page-149-0"></span>Class to write new PDF files.

### encrypt(*owner\_pass*, *user\_pass=None*, *\*\*kwargs*)

Mark this document to be encrypted with PDF 2.0 encryption (AES-256).

**Caution:** While pyHanko supports legacy PDF encryption as well, the API to create new documents using outdated encryption is left largely undocumented on purpose to discourage its use.

This caveat does *not* apply to incremental updates added to existing documents.

**Danger:** The PDF 2.0 standard mandates AES-256 in CBC mode, and also includes 12 bytes of known plaintext by design. This implies that a sufficiently knowledgeable attacker can inject arbitrary content into your encrypted files without knowledge of the password.

Adding a digital signature to the encrypted document is **not** a foolproof way to deal with this either, since most viewers will still allow the document to be opened before signatures are validated, and therefore end users are still exposed to potentially malicious content.

Until the standard supports authenticated encryption schemes, you should **never** rely on its encryption provisions if tampering is a concern.

### **Parameters**

• **owner\_pass** – The desired owner password.

- user\_pass The desired user password (defaults to the owner password if not specified)
- kwargs Other keyword arguments to be passed to [StandardSecurityHandler.](#page-92-0) [build\\_from\\_pw\(\)](#page-92-0).

## encrypt\_pubkey(*recipients: List[Certificate]*, *\*\*kwargs*)

Mark this document to be encrypted with PDF 2.0 public key encryption. The certificates passed in should be RSA certificates.

PyHanko defaults to AES-256 to encrypt the actual file contents. The seed used to derive the file encryption key is also encrypted using AES-256 and bundled in a CMS EnvelopedData object. The envelope key is then encrypted separately for each recipient, using their respective public keys.

**Caution:** The caveats for [encrypt\(\)](#page-149-0) also apply here.

### **Parameters**

- recipients Certificates of the recipients that should be able to decrypt the document.
- kwargs Other keyword arguments to be passed to [PubKeySecurityHandler.](#page-88-0) [build\\_from\\_certs\(\)](#page-88-0).

### set\_custom\_trailer\_entry(*key:* [NameObject,](#page-120-0) *value:* [PdfObject](#page-117-1))

Set a custom, unmanaged entry in the document trailer or cross-reference stream dictionary.

**Warning:** Calling this method to set an entry that is managed by pyHanko internally (info dictionary, document catalog, etc.) has undefined results.

## **Parameters**

- key Dictionary key to use in the trailer.
- **value** Value to set

pyhanko.pdf\_utils.writer.init\_xobject\_dictionary(*command\_stream: bytes*, *box\_width*, *box\_height*, *resources:* [DictionaryObject](#page-121-0) *| None = None*) → *[StreamObject](#page-122-0)*

Helper function to initialise form XObject dictionaries.

**Note:** For utilities to handle image XObjects, see [images](#page-126-0).

## **Parameters**

- command\_stream The XObject's raw appearance stream.
- box\_width The width of the XObject's bounding box.
- box\_height The height of the XObject's bounding box.
- **resources** A resource dictionary to include with the form object.

#### **Returns**

A [StreamObject](#page-122-0) representation of the form XObject.

pyhanko.pdf\_utils.writer.copy\_into\_new\_writer(*input\_handler:* [PdfHandler,](#page-143-0) *writer\_kwargs: dict | None = None*) → *[PdfFileWriter](#page-149-1)*

Copy all objects in a given PDF handler into a new *[PdfFileWriter](#page-149-1)*. This operation will attempt to preserve the document catalog of the original input\_handler.

Very roughly, calling this function and then immediately invoking  $write()$  on the resulting writer should result in an equivalent document as far as presentation is concerned. As a general rule, behaviour that is controlled from outside the document catalog (e.g. encryption) or that requires byte-for-byte equivalence with the original (e.g. digital signatures) will not survive this translation.

### **Parameters**

- input\_handler [PdfHandler](#page-143-0) to source objects from.
- writer\_kwargs Keyword arguments to pass to the writer.

### **Returns**

New [PdfFileWriter](#page-149-1) containing all objects from the input handler.

# **pyhanko.pdf\_utils.xref module**

Internal utilities to handle the processing of cross-reference data and document trailer data.

This entire module is considered internal API.

```
class pyhanko.pdf_utils.xref.XRefCache(reader, xref_sections: List[XRefSection])
```
Bases: object

Internal class to parse & store information from the xref section(s) of a PDF document.

Stores both the most recent status of all xrefs in addition to their historical values.

All members of this class are considered internal API and are subject to change without notice.

property total\_revisions

get\_last\_change(*ref:* [Reference](#page-116-0))

object\_streams\_used\_in(*revision*)

get\_introducing\_revision(*ref:* [Reference](#page-116-0))

## get\_xref\_container\_info(*revision*) → *[XRefSectionMetaInfo](#page-154-0)*

get\_xref\_data(*revision*) → *[XRefSectionData](#page-153-1)*

### explicit\_refs\_in\_revision(*revision*) → Set[*[Reference](#page-116-0)*]

Look up the object refs for all objects explicitly added or overwritten in a given revision.

## **Parameters**

revision – A revision number. The oldest revision is zero.

## **Returns**

A set of Reference objects.

## refs\_freed\_in\_revision(*revision*) → Set[*[Reference](#page-116-0)*]

Look up the object refs for all objects explicitly freed in a given revision.

## **Parameters**

revision – A revision number. The oldest revision is zero.

**Returns**

A set of Reference objects.

## get\_startxref\_for\_revision(*revision*) → int

Look up the location of the XRef table/stream associated with a specific revision, as indicated by startxref or /Prev.

**Parameters** revision – A revision number. The oldest revision is zero.

**Returns**

An integer pointer

get\_historical\_ref(*ref* , *revision*) → int | *[ObjStreamRef](#page-153-2)* | None

Look up the location of the historical value of an object.

**Note:** This method is not suitable for determining whether or not a particular object ID is available in a given revision, since it treats unused objects and freed objects the same way.

### **Parameters**

- **ref** An object reference.
- **revision** A revision number. The oldest revision is zero.

### **Returns**

An integer offset, an object stream reference, or None if the reference does not resolve in the specified revision.

# property hybrid\_xrefs\_present: bool

Determine if a file uses hybrid references anywhere.

## **Returns**

True if hybrid references were detected, False otherwise.

class pyhanko.pdf\_utils.xref.XRefBuilder(*handler:* [PdfHandler,](#page-143-0) *stream*, *strict: bool*, *last\_startxref: int*) Bases: object

## $err\_limit = 10$

## read\_xrefs()

<span id="page-152-0"></span>class pyhanko.pdf\_utils.xref.XRefType(*value*, *names=None*, *\**, *module=None*, *qualname=None*, *type=None*, *start=1*, *boundary=None*)

Bases: Enum

Different types of cross-reference entries.

## $FREE = 1$

A freeing instruction.

## STANDARD = 2

A regular top-level object.

# <span id="page-152-1"></span>IN\_OBJ\_STREAM = 3

An object that is part of an object stream.

```
class pyhanko.pdf_utils.xref.XRefEntry(xref_type: XRefType, location: int | ObjStreamRef | None,
                                              idnum: int, generation: int = 0)
```
Bases: object

Value type representing a single cross-reference entry.

## xref\_type: [XRefType](#page-152-0)

The type of cross-reference entry.

location: int | [ObjStreamRef](#page-153-2) | None

Location the cross-reference points to.

idnum: int

The ID of the object being referenced.

# generation:  $int = 0$

The generation number of the object being referenced.

<span id="page-153-2"></span>class pyhanko.pdf\_utils.xref.ObjStreamRef(*obj\_stream\_id: int*, *ix\_in\_stream: int*)

```
Bases: object
```
Identifies an object that's part of an object stream.

obj\_stream\_id: int

The ID number of the object stream (its generation number is presumed zero).

ix\_in\_stream: int

The index of the object in the stream.

```
exception pyhanko.pdf_utils.xref.ObjectHeaderReadError(msg: str, *args)
```
Bases: [PdfReadError](#page-134-0)

```
class pyhanko.pdf_utils.xref.XRefSection(meta_info: XRefSectionMetaInfo, xref_data:
                                             XRefSectionData)
```
Bases: object

Describes a cross-reference section and describes how it is serialised into the PDF file.

# meta\_info: [XRefSectionMetaInfo](#page-154-0)

Metadata about the cross-reference section.

xref\_data: [XRefSectionData](#page-153-1)

A description of the actual object pointer definitions.

# <span id="page-153-1"></span>class pyhanko.pdf\_utils.xref.XRefSectionData

Bases: object

Internal class for bookkeeping on a single cross-reference section, independently of the others.

try\_resolve(*ref:* [Reference](#page-116-0) *|* [IndirectObject](#page-117-0)) → int | *[ObjStreamRef](#page-153-2)* | None

process\_entries(*entries: Iterator[*[XRefEntry](#page-152-1)*]*, *strict: bool*)

process\_hybrid\_entries(*entries: Iterator[*[XRefEntry](#page-152-1)*]*, *xref\_meta\_info:* [XRefSectionMetaInfo,](#page-154-0) *strict: bool*)

<span id="page-153-3"></span>higher\_generation\_refs()

class pyhanko.pdf\_utils.xref.XRefSectionType(*value*, *names=None*, *\**, *module=None*, *qualname=None*, *type=None*, *start=1*, *boundary=None*)

Bases: Enum

 $STANDARD = 1$ 

 $STREAM = 2$ 

HYBRID\_MAIN = 3

HYBRID\_STREAM = 4

<span id="page-154-0"></span>class pyhanko.pdf\_utils.xref.XRefSectionMetaInfo(*xref\_section\_type:*

[pyhanko.pdf\\_utils.xref.XRefSectionType,](#page-153-3) *size: int*, *declared\_startxref: int*, *start\_location: int*, *end\_location: int*, *stream\_ref:* [pyhanko.pdf\\_utils.generic.Reference](#page-116-0) *| None*)

Bases: object

#### xref\_section\_type: [XRefSectionType](#page-153-3)

The type of cross-reference section.

## size: int

The highest object ID in scope for this xref section.

### declared\_startxref: int

Location pointed to by the startxref pointer in that revision.

# start location: int

Actual start location of the xref data. This should be equal to *declared\_startxref*, but in broken files that may not be the case.

### end\_location: int

Location where the xref data ended.

### stream\_ref: [Reference](#page-116-0) | None

Reference to the relevant xref stream, if applicable.

## <span id="page-154-1"></span>class pyhanko.pdf\_utils.xref.TrailerDictionary

## Bases: [PdfObject](#page-117-1)

The standard mandates that each trailer shall contain at least all keys used in the preceding trailer, even if unmodified. Of course, we cannot trust documents to actually follow this rule, so this class implements fallbacks.

```
non_trailer_keys = {'/DecodeParms', '/Filter', '/Index', '/Length', '/Type', '/W',
'/XRefStm'}
```
add\_trailer\_revision(*trailer\_dict:* [DictionaryObject](#page-121-0))

raw\_get(*key*, *decrypt:* [EncryptedObjAccess](#page-125-0) *= EncryptedObjAccess.TRANSPARENT*, *revision=None*)

flatten(*revision=None*) → *[DictionaryObject](#page-121-0)*

keys()

items()

## write\_to\_stream(*stream*, *handler=None*, *container\_ref=None*)

Abstract method to render this object to an output stream.

## **Parameters**

- stream An output stream.
- container\_ref Local encryption key.
- handler Security handler

pyhanko.pdf\_utils.xref.read\_object\_header(*stream*, *strict*)

pyhanko.pdf\_utils.xref.parse\_xref\_stream(*xref\_stream:* [StreamObject,](#page-122-0) *strict: bool = True*) → Iterator[*[XRefEntry](#page-152-1)*]

Parse a single cross-reference stream and yield its entries one by one.

This is internal API.

### **Parameters**

- xref\_stream A StreamObject.
- strict Boolean indicating whether we're running in strict mode.

### **Returns**

A generator object yielding [XRefEntry](#page-152-1) objects.

## pyhanko.pdf\_utils.xref.parse\_xref\_table(*stream*) → Iterator[*[XRefEntry](#page-152-1)*]

Parse a single cross-reference table and yield its entries one by one.

This is internal API.

### **Parameters**

stream – A file-like object pointed to the start of the cross-reference table.

### **Returns**

A generator object yielding [XRefEntry](#page-152-1) objects.

pyhanko.pdf\_utils.xref.write\_xref\_table(*stream*, *position\_dict: Dict[Tuple[int, int], int]*)

# <span id="page-155-0"></span>class pyhanko.pdf\_utils.xref.ObjectStream(*compress=True*)

Bases: object

Utility class to collect objects into a PDF object stream.

Object streams are mainly useful for space efficiency reasons. They allow related objects to be grouped & compressed together in a more flexible manner.

**Warning:** Object streams can only be used in files with a cross-reference stream, as opposed to a classical XRef table. In particular, this means that incremental updates to files with a legacy XRef table cannot contain object streams either. See § 7.5.7 in ISO 32000-1 for further details.

**Danger:** Use [BasePdfFileWriter.prepare\\_object\\_stream\(\)](#page-147-3) to create instances of object streams. The *init* function is internal API.

## add\_object(*idnum: int*, *obj:* [PdfObject](#page-117-1))

Add an object to an object stream. Note that objects in object streams always have their generation number set to *0* by definition.

## **Parameters**

- **idnum** The object's ID number.
- obj The object to embed into the object stream.

## **Raises**

TypeError – Raised if obj is an instance of [StreamObject](#page-122-0) or [IndirectObject](#page-117-0).

as\_pdf\_object() → *[StreamObject](#page-122-0)*

Render the object stream to a PDF stream object

### **Returns**

An instance of [StreamObject](#page-122-0).

class pyhanko.pdf\_utils.xref.XRefStream(*position\_dict: Dict[Tuple[int, int], int | Tuple[int, int]]*) Bases: [StreamObject](#page-122-0)

# write\_to\_stream(*stream*, *handler=None*, *container\_ref=None*)

Abstract method to render this object to an output stream.

# **Parameters**

- stream An output stream.
- container\_ref Local encryption key.
- handler Security handler

# **Module contents**

**pyhanko.sign package**

# **Subpackages**

**pyhanko.sign.ades package**

**Submodules**

# **pyhanko.sign.ades.api module**

```
class pyhanko.sign.ades.api.GenericCommitment(value, names=None, *, module=None, qualname=None,
                                                  type=None, start=1, boundary=None)
```
Bases: Enum PROOF\_OF\_ORIGIN = 1 PROOF\_OF\_RECEIPT = 2 PROOF\_OF\_DELIVERY = 3 PROOF\_OF\_SENDER = 4

PROOF\_OF\_APPROVAL = 5

PROOF\_OF\_CREATION = 6

property asn1: [CommitmentTypeIndication](#page-158-0)

class pyhanko.sign.ades.api.CAdESSignedAttrSpec(*commitment\_type:* [CommitmentTypeIndication](#page-158-0) *|*

*None = None*, *timestamp\_content: bool = False*, *signature\_policy\_identifier:* [SignaturePolicyIdentifier](#page-158-1) *| None = None*, *signer\_attributes:* [SignerAttrSpec](#page-157-0) *| None = None*)

Bases: object

Class that controls signed CAdES attributes on a PDF signature.

## commitment\_type: [CommitmentTypeIndication](#page-158-0) | None = None

Signature commitment type. Can be one of the standard values, or a custom one.

### timestamp\_content: bool = False

Indicate whether the signature should include a signed timestamp.

**Note:** This should be contrasted with *unsigned* timestamps: a signed timestamp proves that the signature was created *after* some point in time, while an *unsigned* timestamp computed over the signed content proves that the signature existed *before* said point in time.

## signature\_policy\_identifier: [SignaturePolicyIdentifier](#page-158-1) | None = None

Signature policy identifier to embed into the signature.

**Warning:** Right now, pyHanko does not "understand" signature policies, so the signature policy identifier will be taken at face value and embedded without paying any heed to the actual rules of the signature policy. It is the API user's responsibility to make sure that all relevant provisions of the signature policy are adhered to.

### signer\_attributes: [SignerAttrSpec](#page-157-0) | None = None

Settings for signer's attributes, to be included in a signer-attributes-v2 attribute on the signature.

prepare\_providers(*message\_digest*, *md\_algorithm*, *timestamper:* [TimeStamper](#page-222-0) *| None = None*)

# <span id="page-157-0"></span>class pyhanko.sign.ades.api.SignerAttrSpec(*claimed\_attrs: Iterable[AttCertAttribute]*, *certified\_attrs: Iterable[AttributeCertificateV2]*)

Bases: object

Class that controls the signer-attributes-v2 signed CAdES attribute.

These represent attributes of the signing entity, not the signature or signed content.

**Note:** Out of the box, only basic claimed attributes and certified attributes through V2 X.509 attribute certificates are supported.

### claimed\_attrs: Iterable[AttCertAttribute]

Attributes claimed by the signer without further justification.

## certified\_attrs: Iterable[AttributeCertificateV2]

Attribute certificates containing signer attributes.

*contents=None*, *spec=None*,

*\*\*kwargs*)

# **pyhanko.sign.ades.asn1\_util module**

pyhanko.sign.ades.asn1\_util.as\_set\_of(*asn1\_type: Type*)

pyhanko.sign.ades.asn1\_util.register\_cms\_attribute(*dotted\_oid: str*, *readable\_name: str*, *asn1\_type: Type*)

### **pyhanko.sign.ades.cades\_asn1 module**

class pyhanko.sign.ades.cades\_asn1.CommitmentTypeIdentifier(*value=None*, *default=None*, *contents=None*, *\*\*kwargs*) Bases: ObjectIdentifier class pyhanko.sign.ades.cades\_asn1.CommitmentTypeQualifier(*value=None*, *default=None*, *\*\*kwargs*) Bases: Sequence class pyhanko.sign.ades.cades\_asn1.CommitmentTypeQualifiers(*value=None*, *default=None*,

Bases: SequenceOf

<span id="page-158-0"></span>class pyhanko.sign.ades.cades\_asn1.CommitmentTypeIndication(*value=None*, *default=None*, *\*\*kwargs*)

Bases: Sequence

class pyhanko.sign.ades.cades\_asn1.SigPolicyQualifierId(*value=None*, *default=None*, *contents=None*, *\*\*kwargs*)

Bases: ObjectIdentifier

class pyhanko.sign.ades.cades\_asn1.NoticeNumbers(*value=None*, *default=None*, *contents=None*, *spec=None*, *\*\*kwargs*)

Bases: SequenceOf

- class pyhanko.sign.ades.cades\_asn1.NoticeReference(*value=None*, *default=None*, *\*\*kwargs*) Bases: Sequence
- class pyhanko.sign.ades.cades\_asn1.SPUserNotice(*value=None*, *default=None*, *\*\*kwargs*) Bases: Sequence
- class pyhanko.sign.ades.cades\_asn1.SPDocSpecification(*value=None*, *default=None*, *\*\*kwargs*) Bases: Sequence
- class pyhanko.sign.ades.cades\_asn1.SigPolicyQualifierInfo(*value=None*, *default=None*, *\*\*kwargs*) Bases: Sequence
- class pyhanko.sign.ades.cades\_asn1.SigPolicyQualifierInfos(*value=None*, *default=None*, *contents=None*, *spec=None*, *\*\*kwargs*)

Bases: SequenceOf

- class pyhanko.sign.ades.cades\_asn1.SignaturePolicyId(*value=None*, *default=None*, *\*\*kwargs*) Bases: Sequence
- <span id="page-158-1"></span>class pyhanko.sign.ades.cades\_asn1.SignaturePolicyIdentifier(*name=None*, *value=None*, *\*\*kwargs*)

Bases: Choice

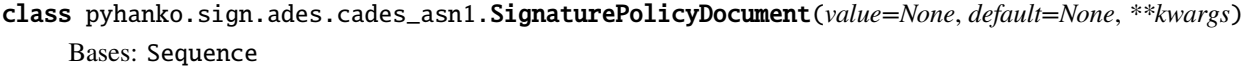

- class pyhanko.sign.ades.cades\_asn1.SignaturePolicyStore(*value=None*, *default=None*, *\*\*kwargs*) Bases: Sequence
- class pyhanko.sign.ades.cades\_asn1.DisplayText(*name=None*, *value=None*, *\*\*kwargs*) Bases: Choice
- class pyhanko.sign.ades.cades\_asn1.SignerAttributesV2(*value=None*, *default=None*, *\*\*kwargs*) Bases: Sequence
- class pyhanko.sign.ades.cades\_asn1.CertifiedAttributesV2(*value=None*, *default=None*, *contents=None*, *spec=None*, *\*\*kwargs*)

Bases: SequenceOf

class pyhanko.sign.ades.cades\_asn1.CertifiedAttributeChoices(*name=None*, *value=None*, *\*\*kwargs*)

Bases: Choice

class pyhanko.sign.ades.cades\_asn1.OtherAttrCert(*value=None*, *default=None*, *\*\*kwargs*) Bases: Sequence

class pyhanko.sign.ades.cades\_asn1.OtherAttrCertId(*value=None*, *default=None*, *contents=None*, *\*\*kwargs*)

Bases: ObjectIdentifier

class pyhanko.sign.ades.cades\_asn1.SignedAssertions(*value=None*, *default=None*, *contents=None*, *spec=None*, *\*\*kwargs*)

Bases: SequenceOf

- class pyhanko.sign.ades.cades\_asn1.SignedAssertion(*value=None*, *default=None*, *\*\*kwargs*) Bases: Sequence
- class pyhanko.sign.ades.cades\_asn1.SignedAssertionId(*value=None*, *default=None*, *contents=None*, *\*\*kwargs*)

Bases: ObjectIdentifier

## **pyhanko.sign.ades.report module**

Module for AdES reporting data.

Defines enums for all AdES validation statuses defined in ETSI EN 319 102-1, clause 5.1.3.

<span id="page-159-0"></span>class pyhanko.sign.ades.report.AdESStatus(*value*, *names=None*, *\**, *module=None*, *qualname=None*, *type=None*, *start=1*, *boundary=None*)

Bases: Enum

PASSED = 1

INDETERMINATE = 2

 $FAILED = 3$ 

<span id="page-159-1"></span>class pyhanko.sign.ades.report.AdESSubIndic Bases: object

property status: [AdESStatus](#page-159-0)

property standard\_name

```
class pyhanko.sign.ades.report.AdESPassed(value, names=None, *, module=None, qualname=None,
                                              type=None, start=1, boundary=None)
```
Bases: [AdESSubIndic](#page-159-1), Enum

 $OK = 1$ 

class pyhanko.sign.ades.report.AdESFailure(*value*, *names=None*, *\**, *module=None*, *qualname=None*, *type=None*, *start=1*, *boundary=None*)

Bases: [AdESSubIndic](#page-159-1), Enum

FORMAT\_FAILURE = 1 HASH\_FAILURE = 2 SIG\_CRYPTO\_FAILURE = 3  $REVOKED = 4$ NOT\_YET\_VALID = 5

class pyhanko.sign.ades.report.AdESIndeterminate(*value*, *names=None*, *\**, *module=None*,

*qualname=None*, *type=None*, *start=1*, *boundary=None*)

```
Bases: AdESSubIndic, Enum
```

```
SIG_CONSTRAINTS_FAILURE = 1
CHAIN_CONSTRAINTS_FAILURE = 2
CERTIFICATE_CHAIN_GENERAL_FAILURE = 3
CRYPTO_CONSTRAINTS_FAILURE = 4
EXPIRED = 5NOT_YET_VALID = 6
POLICY_PROCESSING_ERROR = 7
SIGNATURE_POLICY_NOT_AVAILABLE = 8
TIMESTAMP_ORDER_FAILURE = 9
NO_SIGNING_CERTIFICATE_FOUND = 10
NO_CERTIFICATE_CHAIN_FOUND = 11
REVOKED_NO_POE = 12
REVOKED_CA_NO_POE = 13
OUT_OF_BOUNDS_NO_POE = 14
REVOCATION_OUT_OF_BOUNDS_NO_POE = 15
OUT_OF_BOUNDS_NOT_REVOKED = 16
```

```
CRYPTO_CONSTRAINTS_FAILURE_NO_POE = 17
NO_POE = 18
TRY_LATER = 19
SIGNED_DATA_NOT_FOUND = 20
GENERIC = 21
```
# **Module contents**

# **pyhanko.sign.diff\_analysis package**

Changed in version 0.2.0: Module extracted from *[pyhanko.sign.validation](#page-261-0)* and restructured into a more rulebased format.

Changed in version 0.11.0: Module refactored into sub-package.

This package defines utilities for difference analysis between revisions of the same PDF file. PyHanko uses this functionality to validate signatures on files that have been modified after signing (using PDF's incremental update feature).

In pyHanko's validation model, every incremental update is disallowed by default. For a change to be accepted, it must be cleared by at least one whitelisting rule. These rules can moreover *qualify* the modification level at which they accept the change (see [ModificationLevel](#page-172-0)). Additionally, any rule can veto an entire revision as suspect by raising a [SuspiciousModification](#page-173-0) exception. Whitelisting rules are encouraged to apply their vetoes liberally.

Whitelisting rules are bundled in *[DiffPolicy](#page-173-1)* objects for use by the validator.

## **Guidelines for developing rules for use with** StandardDiffPolicy

**Caution:** These APIs aren't fully stable yet, so some changes might still occur between now and the first major release.

In general, you should keep the following informal guidelines in mind when putting together custom diff rules.

- All rules are either executed completely (i.e. their generators exhausted) or aborted.
- If the diff runner aborts a rule, this always means that the entire revision is rejected. In other words, for accepted revisions, all rules will always have run to completion.
- Whitelisting rules are allowed to informally delegate some checking to other rules, provided that this is documented clearly.

**Note:** Example: [CatalogModificationRule](#page-162-0) ignores /AcroForm, which is validated by another rule entirely.

• Rules should be entirely stateless. "Clearing" a reference by yielding it does not imply that the revision cannot be vetoed by that same rule further down the road (this is why the first point is important).

# **Subpackages**

# **pyhanko.sign.diff\_analysis.rules package**

# **Submodules**

# **pyhanko.sign.diff\_analysis.rules.file\_structure\_rules module**

<span id="page-162-0"></span>class pyhanko.sign.diff\_analysis.rules.file\_structure\_rules.CatalogModificationRule(*ignored\_keys=None*) Bases: [QualifiedWhitelistRule](#page-174-0)

Rule that adjudicates modifications to the document catalog.

# **Parameters**

**ignored\_keys** – Values in the document catalog that may change between revisions. The default ones are /AcroForm, /DSS, /Extensions, /Metadata, /MarkInfo and /Version.

Checking for /AcroForm, /DSS and /Metadata is delegated to [FormUpdatingRule](#page-168-0), [DSSCompareRule](#page-163-0) and [MetadataUpdateRule](#page-165-0), respectively.

apply\_qualified(*old:* [HistoricalResolver,](#page-141-0) *new:* [HistoricalResolver](#page-141-0)) → Iterable[Tuple[*[ModificationLevel](#page-172-0)*, *[ReferenceUpdate](#page-175-0)*]]

Apply the rule to the changes between two revisions.

## **Parameters**

- **old** The older, base revision.
- **new** The newer revision to be vetted.

## <span id="page-162-1"></span>class pyhanko.sign.diff\_analysis.rules.file\_structure\_rules.ObjectStreamRule

Bases: [WhitelistRule](#page-174-1)

Rule that allows object streams to be added.

Note that this rule only whitelists the object streams themselves (provided they do not override any existing objects, obviously), not the objects in them.

apply(*old:* [HistoricalResolver,](#page-141-0) *new:* [HistoricalResolver](#page-141-0)) → Iterable[*[ReferenceUpdate](#page-175-0)*]

Apply the rule to the changes between two revisions.

**Parameters**

- old The older, base revision.
- **new** The newer revision to be vetted.

<span id="page-162-2"></span>class pyhanko.sign.diff\_analysis.rules.file\_structure\_rules.XrefStreamRule

Bases: [WhitelistRule](#page-174-1)

Rule that allows new cross-reference streams to be defined.

apply(*old:* [HistoricalResolver,](#page-141-0) *new:* [HistoricalResolver](#page-141-0)) → Iterable[*[ReferenceUpdate](#page-175-0)*]

Apply the rule to the changes between two revisions.

## **Parameters**

- **old** The older, base revision.
- **new** The newer revision to be vetted.

# **pyhanko.sign.diff\_analysis.rules.form\_field\_rules module**

### <span id="page-163-0"></span>class pyhanko.sign.diff\_analysis.rules.form\_field\_rules.DSSCompareRule

Bases: [WhitelistRule](#page-174-1)

Rule that allows changes to the document security store (DSS).

This rule will validate the structure of the DSS quite rigidly, and will raise Suspicious Modification whenever it encounters structural problems with the DSS. Similarly, modifications that remove structural items from the DSS also count as suspicious. However, merely removing individual OCSP responses, CRLs or certificates when they become irrelevant is permitted. This is also allowed by PAdES.

apply(*old:* [HistoricalResolver,](#page-141-0) *new:* [HistoricalResolver](#page-141-0)) → Iterable[*[ReferenceUpdate](#page-175-0)*]

Apply the rule to the changes between two revisions.

### **Parameters**

- **old** The older, base revision.
- **new** The newer revision to be vetted.

<span id="page-163-1"></span>class pyhanko.sign.diff\_analysis.rules.form\_field\_rules.SigFieldCreationRule(*approve\_widget\_bindings=True*,

*allow new visible after certify=False* 

#### Bases: [FieldMDPRule](#page-169-0)

This rule allows signature fields to be created at the root of the form hierarchy, but disallows the creation of other types of fields. It also disallows field deletion.

In addition, this rule will allow newly created signature fields to attach themselves as widget annotations to pages.

The creation of invisible signature fields is considered a modification at level [ModificationLevel.](#page-172-1) [LTA\\_UPDATES](#page-172-1), but appearance-related changes will be qualified with [ModificationLevel.FORM\\_FILLING](#page-172-2).

#### **Parameters**

- allow\_new\_visible\_after\_certify Creating new visible signature fields is disallowed after certification signatures by default; this is stricter than Acrobat. Set this parameter to True to disable this check.
- approve\_widget\_bindings Set to False to reject new widget annotation registrations associated with approved new fields.

apply(*context:* [FieldComparisonContext](#page-170-0)) → Iterable[Tuple[*[ModificationLevel](#page-172-0)*, *[FormUpdate](#page-169-1)*]]

Apply the rule to the given [FieldComparisonContext](#page-170-0).

#### **Parameters**

context – The context of this form revision evaluation, given as an instance of [FieldComparisonContext](#page-170-0).

<span id="page-163-2"></span>class pyhanko.sign.diff\_analysis.rules.form\_field\_rules.SigFieldModificationRule(*allow\_in\_place\_appearance\_stream\_changes:*

*bool = True*, *always\_modifiable=None*, *value\_update\_keys=None*)

### Bases: [BaseFieldModificationRule](#page-164-0)

This rule allows signature fields to be filled in, and set an appearance if desired. Deleting values from signature fields is disallowed, as is modifying signature fields that already contain a signature.

This rule will take field locks into account if the [FieldComparisonContext](#page-170-0) includes a [FieldMDPSpec](#page-275-0).

For (invisible) document timestamps, this is allowed at ModificationLevel.LTA\_UPDATES, but in all other cases the modification level will be bumped to ModificationLevel.FORM\_FILLING.

check\_form\_field(*fq\_name: str*, *spec:* [FieldComparisonSpec,](#page-169-2) *context:* [FieldComparisonContext](#page-170-0)) → Iterable[Tuple[*[ModificationLevel](#page-172-0)*, *[FormUpdate](#page-169-1)*]]

Investigate updates to a particular form field. This function is called by apply() for every form field in the new revision.

### **Parameters**

- **fq\_name** The fully qualified name of the form field.j
- spec The [FieldComparisonSpec](#page-169-2) object describing the old state of the field in relation to the new state.
- **context** The full *[FieldComparisonContext](#page-170-0)* that is currently being evaluated.

### **Returns**

An iterable yielding [FormUpdate](#page-169-1) objects qualified with an appropriate [ModificationLevel](#page-172-0).

<span id="page-164-1"></span>class pyhanko.sign.diff\_analysis.rules.form\_field\_rules.GenericFieldModificationRule(*allow\_in\_place\_appearance\_stream\_changes:*

*bool = True*, *always\_modifiable=None*,  $value\_update\_keys = No$ 

Bases: [BaseFieldModificationRule](#page-164-0)

This rule allows non-signature form fields to be modified at ModificationLevel.FORM\_FILLING.

This rule will take field locks into account if the [FieldComparisonContext](#page-170-0) includes a [FieldMDPSpec](#page-275-0).

check\_form\_field(*fq\_name: str*, *spec:* [FieldComparisonSpec,](#page-169-2) *context:* [FieldComparisonContext](#page-170-0)) → Iterable[Tuple[*[ModificationLevel](#page-172-0)*, *[FormUpdate](#page-169-1)*]]

Investigate updates to a particular form field. This function is called by apply() for every form field in the new revision.

### **Parameters**

- **fq\_name** The fully qualified name of the form field.j
- spec The [FieldComparisonSpec](#page-169-2) object describing the old state of the field in relation to the new state.
- **context** The full *[FieldComparisonContext](#page-170-0)* that is currently being evaluated.

## **Returns**

An iterable yielding [FormUpdate](#page-169-1) objects qualified with an appropriate [ModificationLevel](#page-172-0).

<span id="page-164-0"></span>class pyhanko.sign.diff\_analysis.rules.form\_field\_rules.BaseFieldModificationRule(*allow\_in\_place\_appearance\_stream\_changes:*

*bool = True*, *always\_modifiable=None*, *value\_update\_keys=None*)

### Bases: [FieldMDPRule](#page-169-0)

Base class that implements some boilerplate to validate modifications to individual form fields.

compare\_fields(*spec:* [FieldComparisonSpec](#page-169-2)) → bool

Helper method to compare field dictionaries.

### **Parameters**

spec – The current [FieldComparisonSpec](#page-169-2).

### **Returns**

True if the modifications are permissible even when the field is locked, False otherwise. If keys beyond those in value\_update\_keys are changed, a [SuspiciousModification](#page-173-0) is raised.

<span id="page-165-1"></span>apply(*context:* [FieldComparisonContext](#page-170-0)) → Iterable[Tuple[*[ModificationLevel](#page-172-0)*, *[FormUpdate](#page-169-1)*]] Apply the rule to the given [FieldComparisonContext](#page-170-0).

### **Parameters**

context – The context of this form revision evaluation, given as an instance of [FieldComparisonContext](#page-170-0).

check\_form\_field(*fq\_name: str*, *spec:* [FieldComparisonSpec,](#page-169-2) *context:* [FieldComparisonContext](#page-170-0)) → Iterable[Tuple[*[ModificationLevel](#page-172-0)*, *[FormUpdate](#page-169-1)*]]

Investigate updates to a particular form field. This function is called by  $apply()$  for every form field in the new revision.

# **Parameters**

- **fq\_name** The fully qualified name of the form field.j
- spec The [FieldComparisonSpec](#page-169-2) object describing the old state of the field in relation to the new state.
- **context** The full *[FieldComparisonContext](#page-170-0)* that is currently being evaluated.

## **Returns**

An iterable yielding [FormUpdate](#page-169-1) objects qualified with an appropriate [ModificationLevel](#page-172-0).

# **pyhanko.sign.diff\_analysis.rules.metadata\_rules module**

<span id="page-165-2"></span>class pyhanko.sign.diff\_analysis.rules.metadata\_rules.DocInfoRule

# Bases: [WhitelistRule](#page-174-1)

Rule that allows the /Info dictionary in the trailer to be updated.

apply(*old:* [HistoricalResolver,](#page-141-0) *new:* [HistoricalResolver](#page-141-0)) → Iterable[*[ReferenceUpdate](#page-175-0)*]

Apply the rule to the changes between two revisions.

## **Parameters**

- **old** The older, base revision.
- **new** The newer revision to be vetted.

<span id="page-165-0"></span>class pyhanko.sign.diff\_analysis.rules.metadata\_rules.MetadataUpdateRule(*check\_xml\_syntax=True*,

*always\_refuse\_stream\_override=False*)

### Bases: [WhitelistRule](#page-174-1)

Rule to adjudicate updates to the XMP metadata stream.

The content of the metadata isn't actually validated in any significant way; this class only checks whether the XML is well-formed.

## **Parameters**

- check\_xml\_syntax Do a well-formedness check on the XML syntax. Default True.
- always\_refuse\_stream\_override Always refuse to override the metadata stream if its object ID existed in a prior revision, including if the new stream overrides the old metadata stream and the syntax check passes. Default False.

**Note:** In other situations, pyHanko will reject stream overrides on general principle, since combined with the fault-tolerance of some PDF readers, these can allow an attacker to manipulate parts of the signed content in subtle but significant ways.

In case of the metadata stream, the risk is significantly mitigated thanks to the XML syntax check on both versions of the stream, but if you're feeling extra paranoid, you can turn the default behaviour back on by setting always\_refuse\_stream\_override to True.

### static is\_well\_formed\_xml(*metadata\_ref:* [Reference](#page-116-0))

Checks whether the provided stream consists of well-formed XML data. Note that this does not perform any more advanced XML or XMP validation, the check is purely syntactic.

## **Parameters**

**metadata\_ref** – A reference to a (purported) metadata stream.

#### **Raises**

Suspicious Modification  $-$  if there are indications that the reference doesn't point to an XML stream.

apply(*old:* [HistoricalResolver,](#page-141-0) *new:* [HistoricalResolver](#page-141-0)) → Iterable[*[ReferenceUpdate](#page-175-0)*]

Apply the rule to the changes between two revisions.

### **Parameters**

- **old** The older, base revision.
- **new** The newer revision to be vetted.

## **Module contents**

Rule implementations for the standard difference analysis policy.

# **Submodules**

### **pyhanko.sign.diff\_analysis.commons module**

Module defining common helpers for use by rules and policies.

In principle, these aren't relevant to the high-level validation API.

<span id="page-166-0"></span>pyhanko.sign.diff\_analysis.commons.qualify(*level:* [ModificationLevel,](#page-172-0) *rule\_result: Generator[RefToUpd, None, R]*) → Generator[Tuple[*[ModificationLevel](#page-172-0)*, RefToUpd], None, R]

This is a helper function for rule implementors. It attaches a fixed modification level to an existing reference update generator, respecting the original generator's return value (if relevant).

A prototypical use would be of the following form:

```
def some_generator_function():
    # do stuff
    for ref in some list:
        # do stuff
        yield ref
    # do more stuff
    return summary_value
# ...
def some_qualified_generator_function():
    summary_value = yield from quality(ModificationLevel.FORM_FILLING,
        some_generator_function()
    )
```
Provided that some\_generator\_function yields ReferenceUpdate objects, the yield type of the resulting generator will be tuples of the form (level, ref).

## **Parameters**

- level The modification level to set.
- rule\_result A generator that outputs references to be whitelisted.

### **Returns**

A converted generator that outputs references qualified at the modification level specified.

pyhanko.sign.diff\_analysis.commons.qualify\_transforming(*level:* [ModificationLevel,](#page-172-0) *rule\_result:*

*Generator[QualifyIn, None, R]*, *transform: Callable[[QualifyIn], OutRefUpd]*) → Generator[Tuple[*[ModificationLevel](#page-172-0)*, OutRefUpd], None, R]

This is a version of  $quality()$  that additionally allows a transformation to be applied to the output of the rule.

## **Parameters**

- level The modification level to set.
- rule\_result A generator that outputs references to be whitelisted.
- **transform** Function to apply to the reference object before appending the modification level and yielding it.

### **Returns**

A converted generator that outputs references qualified at the modification level specified.

pyhanko.sign.diff\_analysis.commons.safe\_whitelist(*old:* [HistoricalResolver,](#page-141-0) *old\_ref* , *new\_ref* ) → Generator[*[Reference](#page-116-0)*, None, None]

Checks whether an indirect reference in a PDF structure can be updated without clobbering an older object in a way that causes ramifications at the PDF syntax level.

The following are verified:

- Does the old reference point to a non-stream object?
- If the new reference is equal to the old one, does the new reference point to a non-stream object?
- If the new reference is not equal to the old one, is the new reference a newly defined object?

This is a generator for syntactical convenience and integration with internal APIs, but it will always yield at most one element.

pyhanko.sign.diff\_analysis.commons.compare\_key\_refs(*key*, *old:* [HistoricalResolver,](#page-141-0) *old\_dict:* [DictionaryObject,](#page-121-0) *new\_dict:* [DictionaryObject](#page-121-0))

→ Generator[*[Reference](#page-116-0)*, None, Tuple[*[PdfObject](#page-117-1)* | None, *[PdfObject](#page-117-1)* | None]]

Ensure that updating a key in a dictionary has no undesirable side effects. The following scenarios are allowed:

- 0. replacing a direct value with another direct value
- 1. adding a key in new\_dict
- 2. replacing a direct value in old\_dict with a reference in new\_dict
- 3. the reverse (allowed by default)
- 4. replacing a reference with another reference (that doesn't override anything else)

The restrictions of *safe\_whitelist* apply to this function as well.

Note: this routine is only safe to use if the structure of the resulting values is also checked. Otherwise, it can lead to reference leaks if one is not careful.

pyhanko.sign.diff\_analysis.commons.compare\_dicts(*old\_dict:* [PdfObject](#page-117-1) *| None*, *new\_dict:* [PdfObject](#page-117-1) *| None*, *ignored: FrozenSet[str] = frozenset({})*, *raise*  $exc=True$ )  $\rightarrow$  bool

Compare entries in two dictionaries, optionally ignoring certain keys.

### pyhanko.sign.diff\_analysis.commons.assert\_not\_stream(*obj*)

Throw [SuspiciousModification](#page-173-0) if the argument is a stream object.

### **pyhanko.sign.diff\_analysis.constants module**

Internal constants for the difference analysis sub-package.

### **pyhanko.sign.diff\_analysis.form\_rules\_api module**

Module defining API types for use by form analysis rules.

<span id="page-168-0"></span>In principle, these aren't relevant to the high-level validation API.

class pyhanko.sign.diff\_analysis.form\_rules\_api.FormUpdatingRule(*field\_rules:*

*List[*[FieldMDPRule](#page-169-0)*]*, *ignored\_acroform\_keys=None*)

### Bases: object

Special whitelisting rule that validates changes to the form attached to the input document.

This rule is special in two ways:

- it outputs [FormUpdate](#page-169-1) objects instead of references;
- it delegates most of the hard work to sub-rules (instances of [FieldMDPRule](#page-169-0)).

A [DiffPolicy](#page-173-1) can have at most one [FormUpdatingRule](#page-168-0), but there is no limit on the number of [FieldMDPRule](#page-169-0) objects attached to it.

[FormUpdate](#page-169-1) objects contain a reference plus metadata about the form field it belongs to.

## **Parameters**

- **field\_rules** A list of  $FieldMDPRule$  objects to validate the individual form fields.
- ignored\_acroform\_keys Keys in the /AcroForm dictionary that may be changed. Changes are potentially subject to validation by other rules.

apply(*old:* [HistoricalResolver,](#page-141-0) *new:* [HistoricalResolver](#page-141-0)) → Iterable[Tuple[*[ModificationLevel](#page-172-0)*, *[FormUpdate](#page-169-1)*]] Evaluate changes in the document's form between two revisions.

## **Parameters**

- **old** The older, base revision.
- **new** The newer revision to be vetted.

<span id="page-169-1"></span>class pyhanko.sign.diff\_analysis.form\_rules\_api.FormUpdate(*updated\_ref:* [Reference,](#page-116-0)

*context\_checked:* [Context](#page-175-1) *| None = None*, *field\_name: str | None = None*, *valid\_when\_locked: bool = False*, *valid\_when\_certifying: bool = True*)

## Bases: [ReferenceUpdate](#page-175-0)

Container for a reference together with (optional) metadata.

Currently, this metadata consists of the relevant field's (fully qualified) name, and whether the update should be approved or not if said field is locked by the FieldMDP policy currently in force.

### <span id="page-169-3"></span>field\_name: str | None = None

The relevant field's fully qualified name, or None if there's either no obvious associated field, or if there are multiple reasonable candidates.

## <span id="page-169-4"></span>valid\_when\_locked: bool = False

Flag indicating whether the update is valid even when the field is locked. This is only relevant if [field\\_name](#page-169-3) is not None.

### valid\_when\_certifying: bool = True

Flag indicating whether the update is valid when checking against an explicit DocMDP policy. Default is True. If False, the change will only be accepted if we are evaluating changes to a document after an approval signature.

## <span id="page-169-0"></span>class pyhanko.sign.diff\_analysis.form\_rules\_api.FieldMDPRule

Bases: object

Sub-rules attached to a [FormUpdatingRule](#page-168-0).

```
apply(context: FieldComparisonContext) → Iterable[Tuple[ModificationLevel, FormUpdate]]
```
Apply the rule to the given [FieldComparisonContext](#page-170-0).

## **Parameters**

context – The context of this form revision evaluation, given as an instance of [FieldComparisonContext](#page-170-0).

<span id="page-169-2"></span>class pyhanko.sign.diff\_analysis.form\_rules\_api.FieldComparisonSpec(*field\_type: str*,

*old\_field\_ref:* [Reference](#page-116-0) *| None*, *new\_field\_ref:* [Reference](#page-116-0) *| None*, *old\_canonical\_path:* [RawPdfPath](#page-142-0) *| None*)

Bases: object

Helper object that specifies a form field name together with references to its old and new versions.

### field\_type: str

The (fully qualified) form field name.

# old\_field\_ref: [Reference](#page-116-0) | None

A reference to the field's dictionary in the old revision, if present.

## new\_field\_ref: [Reference](#page-116-0) | None

A reference to the field's dictionary in the new revision, if present.

# old\_canonical\_path: [RawPdfPath](#page-142-0) | None

Path from the trailer through the AcroForm structure to this field (in the older revision). If the field is new, set to None.

# property old\_field: [DictionaryObject](#page-121-0) | None

### **Returns**

The field's dictionary in the old revision, if present, otherwise None.

# property new\_field: [DictionaryObject](#page-121-0) | None

### **Returns**

The field's dictionary in the new revision, if present, otherwise None.

```
expected_contexts() → Set[Context]
```
<span id="page-170-0"></span>class pyhanko.sign.diff\_analysis.form\_rules\_api.FieldComparisonContext(*field\_specs: Dict[str,*

[FieldComparisonSpec](#page-169-2)*]*, *old:* [HistoricalResolver,](#page-141-0) *new:* [HistoricalResolver](#page-141-0))

Bases: object

Context for a form diffing operation.

## field\_specs: Dict[str, [FieldComparisonSpec](#page-169-2)]

Dictionary mapping field names to [FieldComparisonSpec](#page-169-2) objects.

### old: [HistoricalResolver](#page-141-0)

The older, base revision.

new: [HistoricalResolver](#page-141-0)

The newer revision.

# **pyhanko.sign.diff\_analysis.policies module**

Module defining pyHanko's standard difference policy implementation.

class pyhanko.sign.diff\_analysis.policies.StandardDiffPolicy(*global\_rules:*

*List[*[QualifiedWhitelistRule](#page-174-0)*]*, *form\_rule:* [FormUpdatingRule](#page-168-0) *| None*, *reject\_object\_freeing=True*, *ignore\_orphaned\_objects=True*, *ignore\_identical\_objects=True*)

### Bases: [DiffPolicy](#page-173-1)

Run a list of rules to analyse the differences between two revisions.

### **Parameters**

- global\_rules The *[QualifiedWhitelistRule](#page-174-0)* objects encoding the rules to apply.
- **form\_rule** The [FormUpdatingRule](#page-168-0) that adjudicates changes to form fields and their values.
- reject\_object\_freeing Always fail revisions that free objects that existed prior to signing.

**Note:** PyHanko resolves freed references to the null object in PDF, and a freeing instruction in a cross-reference section is always registered as a change that needs to be approved, regardless of the value of this setting.

It is theoretically possible for a rule to permit deleting content, in which case allowing objects to be freed might be reasonable. That said, pyHanko takes the conservative default position to reject all object freeing instructions as suspect.

- ignore\_orphaned\_objects Some PDF writers create objects that aren't used anywhere (tsk tsk). Since those don't affect the "actual" document content, they can usually be ignored. If True, newly created orphaned objects will be cleared at level [ModificationLevel.](#page-172-1) [LTA\\_UPDATES](#page-172-1). Default is True.
- ignore\_orphaned\_objects Some PDF writers overwrite objects with identical copies. Pointless and annoying, but also more or less harmless.

apply(*old:* [HistoricalResolver,](#page-141-0) *new:* [HistoricalResolver,](#page-141-0) *field\_mdp\_spec:* [FieldMDPSpec](#page-275-0) *| None = None*, *doc\_mdp:* [MDPPerm](#page-275-1) *| None = None*) → *[DiffResult](#page-173-2)*

Execute the policy on a pair of revisions, with the MDP values provided. Suspicious Modification exceptions should be propagated.

### **Parameters**

- old The older, base revision.
- **new** The newer revision.
- **field\_mdp\_spec** The field MDP spec that's currently active.
- doc\_mdp The DocMDP spec that's currently active.

## **Returns**

A [DiffResult](#page-173-2) object summarising the policy's judgment.

review\_file(*reader:* [PdfFileReader,](#page-138-0) *base\_revision: int |* [HistoricalResolver,](#page-141-0) *field\_mdp\_spec:* [FieldMDPSpec](#page-275-0) *| None = None*, *doc\_mdp:* [MDPPerm](#page-275-1) *| None = None*) → *[DiffResult](#page-173-2)* | *[SuspiciousModification](#page-173-0)*

Implementation of [DiffPolicy.review\\_file\(\)](#page-173-3) that reviews each intermediate revision between the base revision and the current one individually.

# pyhanko.sign.diff\_analysis.policies.DEFAULT\_DIFF\_POLICY = <pyhanko.sign.diff\_analysis.policies.StandardDiffPolicy object>

Default [DiffPolicy](#page-173-1) implementation.

This policy includes the following rules, all with the default settings. The unqualified rules in the list all have their updates qualified at level LTA\_UPDATES.

- [CatalogModificationRule](#page-162-0),
- [DocInfoRule](#page-165-2),
- [ObjectStreamRule](#page-162-1),
- [XrefStreamRule](#page-162-2),
- [DSSCompareRule](#page-163-0),
- [MetadataUpdateRule](#page-165-0).
- [FormUpdatingRule](#page-168-0), with the following field rules:
	- **–** [SigFieldCreationRule](#page-163-1),
	- **–** [SigFieldModificationRule](#page-163-2),
	- **–** [GenericFieldModificationRule](#page-164-1).

# pyhanko.sign.diff\_analysis.policies.NO\_CHANGES\_DIFF\_POLICY = <pyhanko.sign.diff\_analysis.policies.StandardDiffPolicy object>

[DiffPolicy](#page-173-1) implementation that does not provide any rules, and will therefore simply reject all changes.

# **pyhanko.sign.diff\_analysis.policy\_api module**

<span id="page-172-0"></span>class pyhanko.sign.diff\_analysis.policy\_api.ModificationLevel(*value*, *names=None*, *\**, *module=None*, *qualname=None*,

*type=None*, *start=1*, *boundary=None*)

### Bases: [OrderedEnum](#page-134-1)

Records the (semantic) modification level of a document.

Compare [MDPPerm](#page-275-1), which records the document modification policy associated with a particular signature, as opposed to the empirical judgment indicated by this enum.

## $$

The document was not modified at all (i.e. it is byte-for-byte unchanged).

## <span id="page-172-1"></span>LTA\_UPDATES = 1

The only updates are of the type that would be allowed as part of signature long term archival (LTA) processing. That is to say, updates to the document security store or new document time stamps. For the purposes of evaluating whether a document has been modified in the sense defined in the PAdES and ISO 32000-2 standards, these updates do not count. Adding form fields is permissible at this level, but only if they are signature fields. This is necessary for proper document timestamp support.

# <span id="page-172-2"></span>FORM\_FILLING = 2

The only updates are extra signatures and updates to form field values or their appearance streams, in addition to the previous levels.

# ANNOTATIONS = 3

In addition to the previous levels, manipulating annotations is also allowed at this level.

**Note:** This level is currently unused by the default diff policy, and modifications to annotations other than those permitted to fill in forms are treated as suspicious.

# $OTHER = 4$

The document has been modified in ways that aren't on the validator's whitelist. This always invalidates the corresponding signature, irrespective of cryptographical integrity or /DocMDP settings.

# <span id="page-173-0"></span>exception pyhanko.sign.diff\_analysis.policy\_api.SuspiciousModification

Bases: ValueError

Error indicating a suspicious modification

<span id="page-173-2"></span>class pyhanko.sign.diff\_analysis.policy\_api.DiffResult(*modification\_level:* [ModificationLevel,](#page-172-0) *changed\_form\_fields: Set[str]*)

Bases: object

Encodes the result of a difference analysis on two revisions.

Returned by [DiffPolicy.apply\(\)](#page-173-4).

# modification\_level: [ModificationLevel](#page-172-0)

The strictest modification level at which all changes pass muster.

## changed\_form\_fields: Set[str]

Set containing the names of all changed form fields.

Note: For the purposes of this parameter, a change is defined as any [FormUpdate](#page-169-1) where [FormUpdate.](#page-169-4) [valid\\_when\\_locked](#page-169-4) is False.

# <span id="page-173-1"></span>class pyhanko.sign.diff\_analysis.policy\_api.DiffPolicy

Bases: object

Analyse the differences between two revisions.

# <span id="page-173-4"></span>apply(*old:* [HistoricalResolver,](#page-141-0) *new:* [HistoricalResolver,](#page-141-0) *field\_mdp\_spec:* [FieldMDPSpec](#page-275-0) *| None = None*, *doc\_mdp:* [MDPPerm](#page-275-1) *| None = None*) → *[DiffResult](#page-173-2)*

Execute the policy on a pair of revisions, with the MDP values provided. Suspicious Modification exceptions should be propagated.

## **Parameters**

- **old** The older, base revision.
- **new** The newer revision.
- field\_mdp\_spec The field MDP spec that's currently active.
- doc\_mdp The DocMDP spec that's currently active.

## **Returns**

A [DiffResult](#page-173-2) object summarising the policy's judgment.

# <span id="page-173-3"></span>review\_file(*reader:* [PdfFileReader,](#page-138-0) *base\_revision: int |* [HistoricalResolver,](#page-141-0) *field\_mdp\_spec:* [FieldMDPSpec](#page-275-0) *| None = None*, *doc\_mdp:* [MDPPerm](#page-275-1) *| None = None*) → *[DiffResult](#page-173-2)* | *[SuspiciousModification](#page-173-0)*

Compare the current state of a file to an earlier version, with the MDP values provided. [SuspiciousModification](#page-173-0) exceptions should be propagated.

If there are multiple revisions between the base revision and the current one, the precise manner in which the review is conducted is left up to the implementing class. In particular, subclasses may choose to review each intermediate revision individually, or handle them all at once.

## **Parameters**

- **reader** PDF reader representing the current state of the file.
- base\_revision The older, base revision. You can choose between providing it as a revision index, or a [HistoricalResolver](#page-141-0) instance.
- field\_mdp\_spec The field MDP spec that's currently active.
- doc\_mdp The DocMDP spec that's currently active.

### **Returns**

A [DiffResult](#page-173-2) object summarising the policy's judgment.

### **pyhanko.sign.diff\_analysis.rules\_api module**

Module defining common API types for use by rules and policies.

In principle, these aren't relevant to the high-level validation API.

### <span id="page-174-0"></span>class pyhanko.sign.diff\_analysis.rules\_api.QualifiedWhitelistRule

Bases: object

Abstract base class for a whitelisting rule that outputs references together with the modification level at which they're cleared.

This is intended for use by complicated whitelisting rules that need to differentiate between multiple levels.

# apply\_qualified(*old:* [HistoricalResolver,](#page-141-0) *new:* [HistoricalResolver](#page-141-0)) → Iterable[Tuple[*[ModificationLevel](#page-172-0)*, *[ReferenceUpdate](#page-175-0)*]]

Apply the rule to the changes between two revisions.

**Parameters**

- **old** The older, base revision.
- new The newer revision to be vetted.
- <span id="page-174-1"></span>class pyhanko.sign.diff\_analysis.rules\_api.WhitelistRule

Bases: object

Abstract base class for a whitelisting rule that simply outputs cleared references without specifying a modification level.

These rules are more flexible than rules of type *[QualifiedWhitelistRule](#page-174-0)*, since the modification level can be specified separately (see [WhitelistRule.as\\_qualified\(\)](#page-174-2)).

apply(*old:* [HistoricalResolver,](#page-141-0) *new:* [HistoricalResolver](#page-141-0)) → Iterable[*[ReferenceUpdate](#page-175-0)*]

Apply the rule to the changes between two revisions.

**Parameters**

- **old** The older, base revision.
- **new** The newer revision to be vetted.

## <span id="page-174-2"></span>as\_qualified(*level:* [ModificationLevel](#page-172-0)) → *[QualifiedWhitelistRule](#page-174-0)*

Construct a new [QualifiedWhitelistRule](#page-174-0) that whitelists the object references from this rule at the level specified.

## **Parameters**

level – The modification level at which the output of this rule should be cleared.

### **Returns**

A [QualifiedWhitelistRule](#page-174-0) backed by this rule.

<span id="page-175-0"></span>class pyhanko.sign.diff\_analysis.rules\_api.ReferenceUpdate(*updated\_ref:*

[pyhanko.pdf\\_utils.generic.Reference,](#page-116-0) *context\_checked:* [py](#page-175-1)[hanko.sign.diff\\_analysis.rules\\_api.Context](#page-175-1) *| None = None*)

Bases: object

updated\_ref: [Reference](#page-116-0)

Reference that was (potentially) updated.

context\_checked: [Context](#page-175-1) | None = None

classmethod curry\_ref(*\*\*kwargs*) → Callable[[*[Reference](#page-116-0)*], RefUpdateType]

property approval\_type: ApprovalType

<span id="page-175-1"></span>class pyhanko.sign.diff\_analysis.rules\_api.Context

Bases: object

classmethod from\_absolute(*pdf\_handler:* [PdfHandler,](#page-143-0) *absolute\_path:* [RawPdfPath](#page-142-0)) → *[AbsoluteContext](#page-175-2)*

classmethod relative\_to(*start:* [DictionaryObject](#page-121-0) *|* [ArrayObject](#page-121-1) *|* [TrailerDictionary,](#page-154-1) *path:* [RawPdfPath](#page-142-0) *|*  $int | str) \rightarrow RelativeContext$  $int | str) \rightarrow RelativeContext$ 

descend(*path:* [RawPdfPath](#page-142-0) *| int | str*) → *[Context](#page-175-1)*

<span id="page-175-3"></span>class pyhanko.sign.diff\_analysis.rules\_api.RelativeContext(*anchor:* [py-](#page-115-0)

[hanko.pdf\\_utils.generic.Dereferenceable,](#page-115-0) *relative\_path:* [pyhanko.pdf\\_utils.reader.RawPdfPath](#page-142-0))

Bases: [Context](#page-175-1)

anchor: [Dereferenceable](#page-115-0)

Reference to the container object. In comparisons, this should be the reference tied to the older revision.

relative\_path: [RawPdfPath](#page-142-0)

Path to the object from the container.

descend(*path:* [RawPdfPath](#page-142-0) *| int | str*) → *[RelativeContext](#page-175-3)*

<span id="page-175-2"></span>class pyhanko.sign.diff\_analysis.rules\_api.AbsoluteContext(*path:*

[pyhanko.pdf\\_utils.reader.RawPdfPath,](#page-142-0) *pdf\_handler:* [py](#page-143-0)[hanko.pdf\\_utils.rw\\_common.PdfHandler](#page-143-0))

Bases: [Context](#page-175-1)

path: [RawPdfPath](#page-142-0)

Absolute path from the trailer.

pdf\_handler: [PdfHandler](#page-143-0)

The PDF handler to which this context is tied.

property relative\_view: [RelativeContext](#page-175-3)

descend(*path:* [RawPdfPath](#page-142-0) *| int | str*) → *[AbsoluteContext](#page-175-2)*

# **pyhanko.sign.signers package**

# **Submodules**

# **pyhanko.sign.signers.cms\_embedder module**

This module describes and implements the low-level [PdfCMSEmbedder](#page-176-0) protocol for embedding CMS payloads into PDF signature objects.

<span id="page-176-0"></span>class pyhanko.sign.signers.cms\_embedder.PdfCMSEmbedder(*new\_field\_spec:* [SigFieldSpec](#page-267-0) *| None =*

*None*)

Bases: object

Low-level class that handles embedding CMS objects into PDF signature fields.

It also takes care of appearance generation and DocMDP configuration, but does not otherwise offer any of the conveniences of [PdfSigner](#page-211-0).

# **Parameters**

new\_field\_spec – [SigFieldSpec](#page-267-0) to use when creating new fields on-the-fly.

write\_cms(*field\_name: str | None*, *writer:* [BasePdfFileWriter,](#page-145-0) *existing\_fields\_only=False*)

New in version 0.3.0.

Changed in version 0.7.0: Digest wrapped in [PreparedByteRangeDigest](#page-188-0) in step 3; output returned in step 3 instead of step 4.

This method returns a generator coroutine that controls the process of embedding CMS data into a PDF signature field. Can be used for both timestamps and regular signatures.

**Danger:** This is a very low-level interface that performs virtually no error checking, and is intended to be used in situations where the construction of the CMS object to be embedded is not under the caller's control (e.g. a remote signer that produces full-fledged CMS objects).

In almost every other case, you're better of using *[PdfSigner](#page-211-0)* instead, with a custom *[Signer](#page-191-0)* implementation to handle the cryptographic operations if necessary.

The coroutine follows the following specific protocol.

- 1. First, it retrieves or creates the signature field to embed the CMS object in, and yields a reference to said field.
- 2. The caller should then send in a  $SigObjSetup$  object, which is subsequently processed by the coroutine. For convenience, the coroutine will then yield a reference to the signature dictionary (as embedded in the PDF writer).
- 3. Next, the caller should send a [SigIOSetup](#page-178-0) object, describing how the resulting document should be hashed and written to the output. The coroutine will write the entire document with a placeholder region reserved for the signature and compute the document's hash and yield it to the caller. It will then yield a prepared\_digest, output tuple, where prepared\_digest is a [PreparedByteRangeDigest](#page-188-0) object containing the document digest and the relevant offsets, and output is the output stream to which the document to be signed was written.

From this point onwards, **no objects may be changed or added** to the *[IncrementalPdfFileWriter](#page-127-0)* currently in use.

4. Finally, the caller should pass in a CMS object to place inside the signature dictionary. The CMS object can be supplied as a raw bytes object, or an asn1crypto-style object. The coroutine's final yield is the value of the signature dictionary's /Contents entry, given as a hexadecimal string.

**Caution:** It is the caller's own responsibility to ensure that enough room is available in the placeholder signature object to contain the final CMS object.

### **Parameters**

- field\_name The name of the field to fill in. This should be a field of type / Sig.
- writer An Incremental PdfFileWriter containing the document to sign.
- existing\_fields\_only If True, never create a new empty signature field to contain the signature. If False, a new field may be created if no field matching field\_name exists.

### **Returns**

A generator coroutine implementing the protocol described above.

<span id="page-177-1"></span>class pyhanko.sign.signers.cms\_embedder.SigMDPSetup(*md\_algorithm: str*, *certify: bool = False*,

*field\_lock:* [pyhanko.sign.fields.FieldMDPSpec](#page-275-0) *| None = None*, *docmdp\_perms:* [pyhanko.sign.fields.MDPPerm](#page-275-1) *| None = None*)

Bases: object

## md\_algorithm: str

Message digest algorithm to write into the signature reference dictionary, if one is written at all.

**Warning:** It is the caller's responsibility to make sure that this value agrees with the value embedded into the CMS object, and with the algorithm used to hash the document. The low-level [PdfCMSEmbedder](#page-176-0) API *will* simply take it at face value.

### certify: bool = False

Sign with an author (certification) signature, as opposed to an approval signature. A document can contain at most one such signature, and it must be the first one.

### field\_lock: [FieldMDPSpec](#page-275-0) | None = None

Field lock information to write to the signature reference dictionary.

### docmdp\_perms: [MDPPerm](#page-275-1) | None = None

DocMDP permissions to write to the signature reference dictionary.

```
apply(sig_obj_ref , writer)
```
Apply the settings to a signature object.

**Danger:** This method is internal API.

<span id="page-177-0"></span>class pyhanko.sign.signers.cms\_embedder.SigObjSetup(*sig\_placeholder:* [PdfSignedData,](#page-189-0) *mdp\_setup:*

[SigMDPSetup](#page-177-1) *| None = None*, *appearance\_setup:* [SigAppearanceSetup](#page-178-1) *| None = None*)

Bases: object

Describes the signature dictionary to be embedded as the form field's value.

#### sig\_placeholder: [PdfSignedData](#page-189-0)

Bare-bones placeholder object, usually of type [SignatureObject](#page-190-0) or [DocumentTimestamp](#page-190-1).

In particular, this determines the number of bytes to allocate for the CMS object.

mdp\_setup: [SigMDPSetup](#page-177-1) | None = None

Optional DocMDP settings, see [SigMDPSetup](#page-177-1).

appearance\_setup: [SigAppearanceSetup](#page-178-1) | None = None

Optional appearance settings, see [SigAppearanceSetup](#page-178-1).

<span id="page-178-1"></span>class pyhanko.sign.signers.cms\_embedder.SigAppearanceSetup(*style:* [BaseStampStyle,](#page-288-0) *timestamp:*

*datetime*, *name: str | None*, *text\_params: dict | None = None*)

Bases: object

Signature appearance configuration.

Part of the low-level [PdfCMSEmbedder](#page-176-0) API, see [SigObjSetup](#page-177-0).

style: [BaseStampStyle](#page-288-0)

Stamp style to use to generate the appearance.

## timestamp: datetime

Timestamp to show in the signature appearance.

name: str | None

Signer name to show in the signature appearance.

### text\_params: dict | None = None

Additional text interpolation parameters to pass to the underlying stamp style.

apply(*sig\_annot*, *writer*)

Apply the settings to an annotation.

**Danger:** This method is internal API.

<span id="page-178-0"></span>class pyhanko.sign.signers.cms\_embedder.SigIOSetup(*md\_algorithm: str*, *in\_place: bool = False*, *chunk\_size: int = 4096*, *output: IO | None = None*)

Bases: object

I/O settings for writing signed PDF documents.

Objects of this type are used in the penultimate phase of the [PdfCMSEmbedder](#page-176-0) protocol.

# md\_algorithm: str

Message digest algorithm to use to compute the document hash. It should be supported by *pyca/cryptography*.

**Warning:** This is also the message digest algorithm that should appear in the corresponding signerInfo entry in the CMS object that ends up being embedded in the signature field.

# in\_place: bool = False

Sign the input in-place. If False, write output to a BytesIO object, or [output](#page-179-0) if the latter is not None.

### chunk size:  $int = 4096$

Size of the internal buffer (in bytes) used to feed data to the message digest function if the input stream does not support memoryview.

# <span id="page-179-0"></span>output: IO | None = None

Write the output to the specified output stream. If None, write to a new BytesI0 object. Default is None.

### **pyhanko.sign.signers.constants module**

This module defines constants & defaults used by pyHanko when creating digital signatures.

```
pyhanko.sign.signers.constants.DEFAULT_MD = 'sha256'
```
Default message digest algorithm used when computing digests for use in signatures.

## pyhanko.sign.signers.constants.DEFAULT\_SIG\_SUBFILTER = SigSeedSubFilter.ADOBE\_PKCS7\_DETACHED

Default SubFilter to use for a PDF signature.

```
pyhanko.sign.signers.constants.DEFAULT_SIGNER_KEY_USAGE = {'non_repudiation'}
```
Default key usage bits required for the signer's certificate.

```
pyhanko.sign.signers.constants.SIG_DETAILS_DEFAULT_TEMPLATE = 'Digitally signed by
%(signer)s.\nTimestamp: %(ts)s.'
```
Default template string for signature appearances.

```
pyhanko.sign.signers.constants.DEFAULT_SIGNING_STAMP_STYLE =
TextStampStyle(border_width=3, background=<pyhanko.pdf_utils.content.RawContent object>,
background_layout=SimpleBoxLayoutRule(x_align=<AxisAlignment.ALIGN_MID: 2>,
y_align=<AxisAlignment.ALIGN_MID: 2>, margins=Margins(left=5, right=5, top=5, bottom=5),
inner_content_scaling=<InnerScaling.SHRINK_TO_FIT: 4>), background_opacity=0.6,
text_box_style=TextBoxStyle(font=<pyhanko.pdf_utils.font.basic.SimpleFontEngineFactory
object>, font_size=10, leading=None, border_width=0, box_layout_rule=None,
vertical_text=False), inner_content_layout=None, stamp_text='Digitally signed by
%(signer)s.\nTimestamp: %(ts)s.', timestamp_format='%Y-%m-%d %H:%M:%S %Z')
```
Default stamp style used for visible signatures.

```
pyhanko.sign.signers.constants.ESIC_EXTENSION_1 = DeveloperExtension(prefix_name='/ESIC',
base_version='/1.7', extension_level=1, url=None, extension_revision=None,
compare_by_level=True, subsumed_by=(), subsumes=(),
multivalued=<DevExtensionMultivalued.NEVER: 2>)
```
ESIC extension for PDF 1.7. Used to declare usage of PAdES structures.

```
pyhanko.sign.signers.constants.ISO32001 = DeveloperExtension(prefix_name='/ISO_',
base_version='/2.0', extension_level=32001,
url='https://www.iso.org/standard/45874.html', extension_revision=':2022',
compare_by_level=False, subsumed_by=(), subsumes=(),
multivalued=<DevExtensionMultivalued.ALWAYS: 1>)
```
ISO extension to PDF 2.0 to include SHA-3 and SHAKE256 support. This extension is defined in ISO/TS 32001.

Declared automatically whenever either of these is used in the signing or document digesting process.
```
pyhanko.sign.signers.constants.ISO32002 = DeveloperExtension(prefix_name='/ISO_',
base_version='/2.0', extension_level=32002,
url='https://www.iso.org/standard/45875.html', extension_revision=':2022',
compare_by_level=False, subsumed_by=(), subsumes=(),
multivalued=<DevExtensionMultivalued.ALWAYS: 1>)
```
ISO extension to PDF 2.0 to include EdDSA support and clarify supported curves for ECDSA. This extension is defined in ISO/TS 32002.

Declared automatically whenever Ed25519 or Ed448 are used, and when ECDSA is used with one of the curves listed in ISO/TS 32002.

# **pyhanko.sign.signers.csc\_signer module**

New in version 0.10.0.

Asynchronous [Signer](#page-191-0) implementation for interacting with a remote signing service using the Cloud Signature Consortium (CSC) API.

This implementation is based on version 1.0.4.0 (2019-06) of the CSC API specification.

# **Usage notes**

This module's [CSCSigner](#page-181-0) class supplies an implementation of the [Signer](#page-191-0) class in pyHanko. As such, it is flexible enough to be used either through pyHanko's high-level API ([sign\\_pdf\(\)](#page-186-0) et al.), or through the *[interrupted signing](#page-46-0) [API](#page-46-0)*.

# CSCSigner **overview**

[CSCSigner](#page-181-0) is only directly responsible for calling the signatures/signHash endpoint in the CSC API. Other than that, it only handles batch control. This means that the following tasks require further action on the API user's part:

- authenticating to the signing service (typically using OAuth2);
- obtaining Signature Activation Data (SAD) from the signing service;
- provisioning the certificates to embed into the document (usually those are supplied by the signing service as well).

The first two involve a degree of implementation/vendor dependence that is difficult to cater to in full generality, and the third is out of scope for [Signer](#page-191-0) subclasses in general.

However, this module still provides a number of convenient hooks and guardrails that should allow you to fill in these blanks with relative ease. We briefly discuss these below.

Throughout, the particulars of how pyHanko should connect to a signing service are supplied in a [CSCServiceSessionInfo](#page-182-0) object. This object contains the base CSC API URL, the CSC credential ID to use, and authentication data.

# **Authenticating to the signing service**

While the authentication process itself is the API user's responsibility, [CSCServiceSessionInfo](#page-182-0) includes an [oauth\\_token](#page-183-0) field that will (by default) be used to populate the HTTP Authorization header for every request.

To handle OAuth-specific tasks, you might want to use a library like [OAuthLib.](https://oauthlib.readthedocs.io/en/latest/)

# **Obtaining SAD from the signing service**

This is done by subclassing [CSCAuthorizationInfo](#page-184-0) and passing an instance to the [CSCSigner](#page-181-0). The [CSCAuthorizationInfo](#page-184-0) instance should call the signer's credentials/authorize endpoint with the proper pa-rameters required by the service. See the documentation for [CSCAuthorizationInfo](#page-184-0) for details and= information about helper functions.

# **Certificate provisioning**

In pyHanko's API, [Signer](#page-191-0) instances need to be initialised with the signer's certificate, preferably together with other relevant CA certificates. In a CSC context, these are typically retrieved from the signing service by calling the credentials/info endpoint.

This module offers a helper function to handle that task, see [fetch\\_certs\\_in\\_csc\\_credential\(\)](#page-184-1).

<span id="page-181-0"></span>class pyhanko.sign.signers.csc\_signer.CSCSigner(*session: ClientSession*, *auth\_manager:*

[CSCAuthorizationManager,](#page-184-2) *sign\_timeout: int = 300*, *prefer\_pss: bool = False*, *embed\_roots: bool = True*, *client\_data: str | None = None*, *batch\_autocommit: bool = True*, *batch\_size: int | None = None*, *est\_raw\_signature\_size=512*)

# Bases: [Signer](#page-191-0)

Implements the [Signer](#page-191-0) interface for a remote CSC signing service. Requests are made asynchronously, using aiohttp.

- session The aiohttp session to use when performing queries.
- auth\_manager A [CSCAuthorizationManager](#page-184-2) instance capable of procuring signature activation data from the signing service.
- sign\_timeout Timeout for signing operations, in seconds. Defaults to 300 seconds (5 minutes).
- prefer\_pss When signing using an RSA key, prefer PSS padding to legacy PKCS#1 v1.5 padding. Default is False. This option has no effect on non-RSA signatures.
- embed\_roots Option that controls whether or not additional self-signed certificates should be embedded into the CMS payload. The default is True.
- **client\_data** CSC client data to add to any signing request(s), if applicable.
- batch\_autocommit Whether to automatically commit a signing transaction as soon as a batch is full. The default is True. If False, the caller has to trigger  $commit()$  manually.
- **batch\_size** The number of signatures to sign in one transaction. This defaults to 1 (i.e. a separate signatures/signHash call is made for every signature).

• est\_raw\_signature\_size – Estimated raw signature size (in bytes). Defaults to 512 bytes, which, combined with other built-in safety margins, should provide a generous overestimate.

# get\_signature\_mechanism\_for\_digest(*digest\_algorithm*)

Get the signature mechanism for this signer to use. If signature\_mechanism is set, it will be used. Otherwise, this method will attempt to put together a default based on mechanism used in the signer's certificate.

# **Parameters**

digest\_algorithm – Digest algorithm to use as part of the signature mechanism. Only used if a signature mechanism object has to be put together on-the-fly.

## **Returns**

A SignedDigestAlgorithm object.

async format\_csc\_signing\_req(*tbs\_hashes: List[str]*, *digest\_algorithm: str*) → dict

Populate the request data for a CSC signing request

## **Parameters**

- tbs\_hashes Base64-encoded hashes that require signing.
- digest\_algorithm The digest algorithm to use.

# **Returns**

A dict that, when encoded as a JSON object, be used as the request body for a call to signatures/signHash.

async async\_sign\_raw(*data: bytes*, *digest\_algorithm: str*, *dry\_run=False*) → bytes

Compute the raw cryptographic signature of the data provided, hashed using the digest algorithm provided.

### **Parameters**

- data Data to sign.
- digest\_algorithm Digest algorithm to use.

**Warning:** If signature\_mechanism also specifies a digest, they should match.

• dry\_run – Do not actually create a signature, but merely output placeholder bytes that would suffice to contain an actual signature.

# **Returns**

Signature bytes.

# <span id="page-182-1"></span>async commit()

Commit the current batch by calling the signatures/signHash endpoint on the CSC service.

This coroutine does not return anything; instead, it notifies all waiting signing coroutines that their signature has been fetched.

```
class pyhanko.sign.signers.csc_signer.CSCServiceSessionInfo(service_url: str, credential_id: str,
                                                                      oauth_token: str | None = None,
                                                                      api ver: str = \nu l'
```
# Bases: object

Information about the CSC service, together with the required authentication data.

# service\_url: str

Base URL of the CSC service. This is the part that precedes /csc/<version>/... in the API endpoint URLs.

# credential\_id: str

The identifier of the CSC credential to use when signing. The format is vendor-dependent.

# <span id="page-183-0"></span>oauth\_token: str | None = None

OAuth token to use when making requests to the CSC service.

# api\_ver: str = 'v1'

CSC API version.

**Note:** This section does not affect any of the internal logic, it only changes how the URLs are formatted.

# endpoint\_url(*endpoint\_name*)

Complete an endpoint name to a full URL.

**Parameters** endpoint\_name – Name of the endpoint (e.g. credentials/info).

**Returns** A URL.

# <span id="page-183-3"></span>property auth\_headers

HTTP Header(s) necessary for authentication, to be passed with every request.

Note: By default, this supplies the Authorization header with the value of *[oauth\\_token](#page-183-0)* as the Bearer value.

# **Returns**

A dict of headers.

<span id="page-183-1"></span>class pyhanko.sign.signers.csc\_signer.CSCCredentialInfo(*signing\_cert: Certificate*, *chain:*

*List[Certificate]*, *supported\_mechanisms: FrozenSet[str]*, *max\_batch\_size: int*, *hash\_pinning\_required: bool*, *response\_data: dict*)

### Bases: object

Information about a CSC credential, typically fetched using a credentials/info call. See also [fetch\\_certs\\_in\\_csc\\_credential\(\)](#page-184-1).

# signing\_cert: Certificate

The signer's certificate.

### chain: List[Certificate]

Other relevant CA certificates.

## supported\_mechanisms: FrozenSet[str]

Signature mechanisms supported by the credential.

# <span id="page-183-2"></span>max\_batch\_size: int

The maximal batch size that can be used with this credential.

# hash\_pinning\_required: bool

Flag controlling whether SAD must be tied to specific hashes.

### response\_data: dict

The JSON response data from the server as an otherwise unparsed dict.

### as\_cert\_store() → *[CertificateStore](#page-344-0)*

Register the relevant certificates into a [CertificateStore](#page-344-0) and return it.

#### **Returns**

A [CertificateStore](#page-344-0).

<span id="page-184-1"></span>async pyhanko.sign.signers.csc\_signer.fetch\_certs\_in\_csc\_credential(*session: ClientSession*,

*csc\_session\_info:* [CSCServiceSessionInfo,](#page-182-0) *timeout: int* = 30)  $\rightarrow$ *[CSCCredentialInfo](#page-183-1)*

Call the credentials/info endpoint of the CSC service for a specific credential, and encode the result into a [CSCCredentialInfo](#page-183-1) object.

#### **Parameters**

- session The aiohttp session to use when performing queries.
- **csc\_session\_info** General information about the CSC service and the credential.
- timeout How many seconds to allow before time-out.

#### **Returns**

A [CSCCredentialInfo](#page-183-1) object with the processed response.

<span id="page-184-0"></span>class pyhanko.sign.signers.csc\_signer.CSCAuthorizationInfo(*sad: str*, *expires\_at: datetime | None = None*)

Bases: object

Authorization data to make a signing request. This is the result of a call to credentials/authorize.

# sad: str

Signature activation data; opaque to the client.

### expires\_at: datetime | None = None

Expiry date of the signature activation data.

<span id="page-184-2"></span>class pyhanko.sign.signers.csc\_signer.CSCAuthorizationManager(*csc\_session\_info:*

[CSCServiceSessionInfo,](#page-182-0) *credential\_info:* [CSCCredentialInfo](#page-183-1))

Bases: ABC

Abstract class that handles authorisation requests for the CSC signing client.

**Note:** Implementations may wish to make use of the [format\\_csc\\_auth\\_request\(\)](#page-185-0) convenience method to format requests to the credentials/authorize endpoint.

- csc\_session\_info General information about the CSC service and the credential.
- credential\_info Details about the credential.

async authorize\_signature(*hash\_b64s: List[str]*) → *[CSCAuthorizationInfo](#page-184-0)*

Request a SAD token from the signing service, either freshly or to extend the current transaction.

Depending on the lifecycle of this object, pre-fetched SAD values may be used. All authorization transaction management is left to implementing subclasses.

#### **Parameters**

hash\_b64s – Base64-encoded hash values about to be signed.

#### **Returns**

Authorization data.

<span id="page-185-0"></span>format\_csc\_auth\_request(*num\_signatures: int = 1*, *pin: str | None = None*, *otp: str | None = None*, *hash\_b64s: List[str] | None = None*, *description: str | None = None*, *client\_data: str* | *None* = *None*  $) \rightarrow$  dict

Format the parameters for a call to credentials/authorize.

# **Parameters**

- num\_signatures The number of signatures to request authorisation for.
- **pin** The user's PIN (if applicable).
- otp The current value of an OTP token, provided by the user (if applicable).
- hash\_b64s An explicit list of base64-encoded hashes to be tied to the SAD. Is optional if the service's SCAL value is 1, i.e. when [hash\\_pinning\\_required](#page-183-2) is false.
- description A free-form description of the authorisation request (optional).
- client\_data Custom vendor-specific data (if applicable).

#### **Returns**

A dict that, when encoded as a JSON object, be used as the request body for a call to credentials/authorize.

#### static parse\_csc\_auth\_response(*response\_data: dict*) → *[CSCAuthorizationInfo](#page-184-0)*

Parse the response from a credentials/authorize call into a [CSCAuthorizationInfo](#page-184-0) object.

### **Parameters**

response\_data – The decoded response JSON.

#### **Returns**

A [CSCAuthorizationInfo](#page-184-0) object.

# property auth\_headers

HTTP Header(s) necessary for authentication, to be passed with every request. By default, this delegates to [CSCServiceSessionInfo.auth\\_headers](#page-183-3).

## **Returns**

A dict of headers.

class pyhanko.sign.signers.csc\_signer.PrefetchedSADAuthorizationManager(*csc\_session\_info:*

[CSCServiceSession-](#page-182-0)[Info,](#page-182-0) *credential\_info:* [CSCCredentialInfo,](#page-183-1) *csc\_auth\_info:* [CSCAuthorization-](#page-184-0)[Info](#page-184-0))

Bases: [CSCAuthorizationManager](#page-184-2)

Simplistic [CSCAuthorizationManager](#page-184-2) for use with pre-fetched signature activation data.

This class is effectively only useful for CSC services that do not require SAD to be pinned to specific document hashes. It allows you to use a SAD that was fetched before starting the signing process, for a one-shot signature.

This can simplify resource management in cases where obtaining a SAD is time-consuming, but the caller still wants the conveniences of pyHanko's high-level API without having to keep too many pyHanko objects in memory while waiting for a credentials/authorize call to go through.

Legitimate uses are limited, but the implementation is trivial, so we provide it here.

### **Parameters**

- csc\_session\_info General information about the CSC service and the credential.
- credential\_info Details about the credential.
- **csc\_auth\_info** The pre-fetched signature activation data.

#### async authorize\_signature(*hash\_b64s: List[str]*) → *[CSCAuthorizationInfo](#page-184-0)*

Return the prefetched SAD, or raise an error if called twice.

#### **Parameters**

hash\_b64s – List of hashes to be signed; ignored.

## **Returns**

The prefetched authorisation data.

# **pyhanko.sign.signers.functions module**

This module defines pyHanko's high-level API entry points.

<span id="page-186-0"></span>pyhanko.sign.signers.functions.sign\_pdf(*pdf\_out:* [BasePdfFileWriter,](#page-145-0) *signature\_meta:*

[PdfSignatureMetadata,](#page-203-0) *signer:* [Signer,](#page-191-0) *timestamper:* [TimeStamper](#page-222-0) *| None = None*, *new\_field\_spec:* [SigFieldSpec](#page-267-0) *| None = None*, *existing\_fields\_only=False*, *bytes\_reserved=None*, *in\_place=False*, *output=None*)

Thin convenience wrapper around [PdfSigner.sign\\_pdf\(\)](#page-214-0).

- pdf\_out An [IncrementalPdfFileWriter](#page-127-0).
- bytes\_reserved Bytes to reserve for the CMS object in the PDF file. If not specified, make an estimate based on a dummy signature.
- signature\_meta The specification of the signature to add.
- signer [Signer](#page-191-0) object to use to produce the signature object.
- timestamper [TimeStamper](#page-222-0) object to use to produce any time stamp tokens that might be required.
- in\_place Sign the input in-place. If False, write output to a BytesIO object.
- existing\_fields\_only If True, never create a new empty signature field to contain the signature. If False, a new field may be created if no field matching *[field\\_name](#page-204-0)* exists.
- new\_field\_spec If a new field is to be created, this parameter allows the caller to specify the field's properties in the form of a  $SigFieldSpec$ . This parameter is only meaningful if existing\_fields\_only is False.
- output Write the output to the specified output stream. If None, write to a new BytesI0 object. Default is None.

# **Returns**

The output stream containing the signed output.

async pyhanko.sign.signers.functions.async\_sign\_pdf(*pdf\_out:* [BasePdfFileWriter,](#page-145-0) *signature\_meta:* [PdfSignatureMetadata,](#page-203-0) *signer:* [Signer,](#page-191-0) *timestamper:* [TimeStamper](#page-222-0) *| None = None*, *new\_field\_spec:* [SigFieldSpec](#page-267-0) *| None = None*, *existing\_fields\_only=False*, *bytes\_reserved=None*, *in\_place=False*, *output=None*)

Thin convenience wrapper around [PdfSigner.async\\_sign\\_pdf\(\)](#page-214-1).

# **Parameters**

- pdf\_out An [IncrementalPdfFileWriter](#page-127-0).
- bytes\_reserved Bytes to reserve for the CMS object in the PDF file. If not specified, make an estimate based on a dummy signature.
- signature\_meta The specification of the signature to add.
- signer  $-$  [Signer](#page-191-0) object to use to produce the signature object.
- $\bullet$  timestamper [TimeStamper](#page-222-0) object to use to produce any time stamp tokens that might be required.
- in\_place Sign the input in-place. If False, write output to a BytesI0 object.
- existing\_fields\_only If True, never create a new empty signature field to contain the signature. If False, a new field may be created if no field matching *[field\\_name](#page-204-0)* exists.
- new\_field\_spec If a new field is to be created, this parameter allows the caller to specify the field's properties in the form of a  $SigFieldSpec$ . This parameter is only meaningful if existing\_fields\_only is False.
- output Write the output to the specified output stream. If None, write to a new BytesI0 object. Default is None.

# **Returns**

The output stream containing the signed output.

pyhanko.sign.signers.functions.embed\_payload\_with\_cms(*pdf\_writer:* [BasePdfFileWriter,](#page-145-0)

*file\_spec\_string: str*, *payload:* [EmbeddedFileObject,](#page-108-0) *cms\_obj: ContentInfo*, *extension='.sig'*, *file\_name: str | None = None*, *file\_spec\_kwargs=None*, *cms\_file\_spec\_kwargs=None*)

Embed some data as an embedded file stream into a PDF, and associate it with a CMS object.

The resulting CMS object will also be turned into an embedded file, and associated with the original payload through a related file relationship.

This can be used to bundle (non-PDF) detached signatures with PDF attachments, for example.

New in version 0.7.0.

- pdf\_writer The PDF writer to use.
- [file\\_spec\\_string](#page-109-0) See file\_spec\_string in [FileSpec](#page-109-1).
- payload Payload object.
- cms\_obj CMS object pertaining to the payload.
- extension File extension to use for the CMS attachment.
- [file\\_name](#page-109-2) See file\_name in [FileSpec](#page-109-1).
- file\_spec\_kwargs Extra arguments to pass to the  $FileSpec$  constructor for the main attachment specification.
- $\text{cms_file}\_\text{spec}\_\text{kwargs}$  Extra arguments to pass to the [FileSpec](#page-109-1) constructor for the CMS attachment specification.

# **pyhanko.sign.signers.pdf\_byterange module**

This module contains the low-level building blocks for dealing with bookkeeping around /ByteRange digests in PDF files.

<span id="page-188-2"></span>class pyhanko.sign.signers.pdf\_byterange.PreparedByteRangeDigest(*document\_digest: bytes*,

*reserved\_region\_start: int*, *reserved\_region\_end: int*)

Bases: object

New in version 0.7.0.

Changed in version 0.14.0: Removed md\_algorithm attribute since it was unused.

Bookkeeping class that contains the digest of a document that is about to be signed (or otherwise authenticated) based on said digest. It also keeps track of the region in the output stream that is omitted in the byte range.

Instances of this class can easily be serialised, which allows for interrupting the signing process partway through.

### document\_digest: bytes

Digest of the document, computed over the appropriate /ByteRange.

#### <span id="page-188-0"></span>reserved\_region\_start: int

Start of the reserved region in the output stream that is not part of the /ByteRange.

### <span id="page-188-1"></span>reserved\_region\_end: int

End of the reserved region in the output stream that is not part of the /ByteRange.

# fill\_with\_cms(*output: IO*, *cms\_data: bytes | ContentInfo*)

Write a DER-encoded CMS object to the reserved region indicated by [reserved\\_region\\_start](#page-188-0) and [reserved\\_region\\_end](#page-188-1) in the output stream.

# **Parameters**

- output Output stream to use. Must be writable and seekable.
- cms\_data CMS object to write. Can be provided as an asn1crypto.cms. ContentInfo object, or as raw DER-encoded bytes.

# **Returns**

A bytes object containing the contents that were written, plus any additional padding.

#### fill\_reserved\_region(*output: IO*, *content\_bytes: bytes*)

Write hex-encoded contents to the reserved region indicated by [reserved\\_region\\_start](#page-188-0) and [reserved\\_region\\_end](#page-188-1) in the output stream.

- output Output stream to use. Must be writable and seekable.
- content\_bytes Content bytes. These will be padded, hexadecimally encoded and written to the appropriate location in output stream.

# **Returns**

A bytes object containing the contents that were written, plus any additional padding.

```
class pyhanko.sign.signers.pdf_byterange.PdfByteRangeDigest(data_key='/Contents', *,
                                                                 bytes_reserved=None)
```
Bases: [DictionaryObject](#page-121-0)

General class to model a PDF Dictionary that has a /ByteRange entry and a another data entry (named / Contents by default) that will contain a value based on a digest computed over said /ByteRange. The / ByteRange will cover the entire file, except for the value of the data entry itself.

**Danger:** This is internal API.

## **Parameters**

- data\_key Name of the data key, which is / Contents by default.
- bytes\_reserved Number of bytes to reserve for the contents placeholder. If None, a generous default is applied, but you should try to estimate the size as accurately as possible.

fill(*writer:* [BasePdfFileWriter,](#page-145-0) *md\_algorithm*, *in\_place=False*, *output=None*, *chunk\_size=4096*)

Generator coroutine that handles the document hash computation and the actual filling of the placeholder data.

**Danger:** This is internal API; you should use use *[PdfSigner](#page-211-0)* wherever possible. If you *really* need fine-grained control, use [PdfCMSEmbedder](#page-176-0) instead.

<span id="page-189-1"></span>class pyhanko.sign.signers.pdf\_byterange.PdfSignedData(*obj\_type*, *subfilter:* [SigSeedSubFilter](#page-273-0) *=*

*SigSeedSubFilter.ADOBE\_PKCS7\_DETACHED*, *timestamp: datetime | None = None*, *bytes\_reserved=None*)

#### Bases: [PdfByteRangeDigest](#page-189-0)

Generic class to model signature dictionaries in a PDF file. See also [SignatureObject](#page-190-0) and [DocumentTimestamp](#page-190-1).

# **Parameters**

- obj\_type The type of signature object.
- subfilter See [SigSeedSubFilter](#page-273-0).
- timestamp The timestamp to embed into the /M entry.
- bytes\_reserved The number of bytes to reserve for the signature. Defaults to 16 KiB.

**Warning:** Since the CMS object is written to the output file as a hexadecimal string, you should request **twice** the (estimated) number of bytes in the DER-encoded version of the CMS object.

<span id="page-190-0"></span>class pyhanko.sign.signers.pdf\_byterange.SignatureObject(*timestamp: datetime | None = None*, *subfilter:* [SigSeedSubFilter](#page-273-0) *= SigSeedSub-Filter.ADOBE\_PKCS7\_DETACHED*, *name=None*, *location=None*, *reason=None*, *contact\_info=None*, *app\_build\_props:* [BuildProps](#page-190-2) *| None = None*, *prop\_auth\_time: int | None = None*, *prop\_auth\_type: SigAuthType | None = None*, *bytes\_reserved=None*)

# Bases: [PdfSignedData](#page-189-1)

Class modelling a (placeholder for) a regular PDF signature.

# **Parameters**

- **timestamp** The (optional) timestamp to embed into the /M entry.
- subfilter See [SigSeedSubFilter](#page-273-0).
- bytes\_reserved The number of bytes to reserve for the signature. Defaults to 16 KiB.

**Warning:** Since the CMS object is written to the output file as a hexadecimal string, you should request **twice** the (estimated) number of bytes in the DER-encoded version of the CMS object.

- name Signer name. You probably want to leave this blank, viewers should default to the signer's subject name.
- **location** Optional signing location.
- **reason** Optional signing reason. May be restricted by seed values.
- app\_build\_props Optional dictionary containing informations about the computer environment used for signing. See [BuildProps](#page-190-2).
- prop\_auth\_time Optional information representing the number of seconds since signer was last authenticated.
- prop\_auth\_type Optional information about the method of user's authentication See SigAuthType.

# **Params contact\_info**

Optional information from the signer to enable the receiver to contact the signer and verify the signature.

<span id="page-190-1"></span>class pyhanko.sign.signers.pdf\_byterange.DocumentTimestamp(*bytes\_reserved=None*)

# Bases: [PdfSignedData](#page-189-1)

Class modelling a (placeholder for) a regular PDF signature.

# **Parameters**

bytes\_reserved – The number of bytes to reserve for the signature. Defaults to 16 KiB.

<span id="page-190-2"></span>**Warning:** Since the CMS object is written to the output file as a hexadecimal string, you should request **twice** the (estimated) number of bytes in the DER-encoded version of the CMS object.

class pyhanko.sign.signers.pdf\_byterange.BuildProps(*name: str*, *revision: str | None = None*) Bases: object

Entries in a signature build properties dictionary; see Adobe PDF Signature Build Dictionary Specification.

### name: str

The application's name.

### revision: str | None = None

The application's revision ID string.

**Note:** This corresponds to the **REx** entry in the build properties dictionary.

# as\_pdf\_object() → *[DictionaryObject](#page-121-0)*

Render the build properties as a PDF object.

# **Returns**

A PDF dictionary.

# **pyhanko.sign.signers.pdf\_cms module**

This module defines utility classes to format CMS objects for use in PDF signatures.

<span id="page-191-0"></span>class pyhanko.sign.signers.pdf\_cms.Signer(*\**, *prefer\_pss: bool = False*, *embed\_roots: bool = True*, *signature\_mechanism: SignedDigestAlgorithm | None = None*, *signing\_cert: Certificate | None = None*, *cert\_registry:* [CertificateStore](#page-344-0) *| None = None*, *attribute\_certs: Iterable[AttributeCertificateV2] = ()*)

Bases: object

Abstract signer object that is agnostic as to where the cryptographic operations actually happen.

As of now, pyHanko provides two implementations:

- [SimpleSigner](#page-200-0) implements the easy case where all the key material can be loaded into memory.
- [PKCS11Signer](#page-283-0) implements a signer that is capable of interfacing with a PKCS#11 device.

### **Parameters**

- prefer\_pss When signing using an RSA key, prefer PSS padding to legacy PKCS#1 v1.5 padding. Default is False. This option has no effect on non-RSA signatures.
- embed\_roots New in version 0.9.0.

Option that controls whether or not additional self-signed certificates should be embedded into the CMS payload. The default is True.

**Note:** The signer's certificate is always embedded, even if it is self-signed.

**Note:** Trust roots are configured by the validator, so embedding them doesn't affect the semantics of a typical validation process. Therefore, they can be safely omitted in most cases. Nonetheless, embedding the roots can be useful for documentation purposes. In addition, some validators are poorly implemented, and will refuse to build paths if the roots are not present in the file.

**Warning:** To be precise, if this flag is False, a certificate will be dropped if (a) it is not the signer's, (b) it is self-issued and (c) its subject and authority key identifiers match (or either is missing). In other words, we never validate the actual self-signature. This heuristic is sufficiently accurate for most applications.

- signature\_mechanism The (cryptographic) signature mechanism to use for all signing operations. If unset, the default behaviour is to try to impute a reasonable one given the preferred digest algorithm and public key.
- [signing\\_cert](#page-192-0) See signing\_cert.
- attribute\_certs See [attribute\\_certs](#page-192-1).
- [cert\\_registry](#page-192-2) Initial value for cert\_registry. If unset, an empty certificate store will be initialised.

## <span id="page-192-3"></span>property signature\_mechanism: SignedDigestAlgorithm | None

Changed in version 0.18.0: Turned into a property instead of a class attribute.

The (cryptographic) signature mechanism to use for all signing operations.

#### <span id="page-192-0"></span>property signing\_cert: Certificate | None

Changed in version 0.14.0: Made optional (see note)

Changed in version 0.18.0: Turned into a property instead of a class attribute.

The certificate that will be used to create the signature.

**Note:** This is an optional field only to a limited extent. Subclasses may require it to be present, and not setting it at the beginning of the signing process implies that certain high-level convenience features will no longer work or be limited in function (e.g., automatic hash selection, appearance generation, revocation information collection, . . . ).

However, making [signing\\_cert](#page-192-0) optional enables certain signing workflows where the certificate of the signer is not known until the signature has actually been produced. This is most relevant in certain types of remote signing scenarios.

# <span id="page-192-2"></span>property cert\_registry: [CertificateStore](#page-344-0)

Changed in version 0.18.0: Turned into a property instead of a class attribute.

Collection of certificates associated with this signer. Note that this is simply a bookkeeping tool; in particular it doesn't care about trust.

# <span id="page-192-1"></span>property attribute\_certs: Iterable[AttributeCertificateV2]

Changed in version 0.18.0: Turned into a property instead of a class attribute.

Attribute certificates to include with the signature.

**Note:** Only v2 attribute certificates are supported.

get\_signature\_mechanism\_for\_digest(*digest\_algorithm: str | None*) → SignedDigestAlgorithm

Get the signature mechanism for this signer to use. If [signature\\_mechanism](#page-192-3) is set, it will be used. Otherwise, this method will attempt to put together a default based on mechanism used in the signer's certificate.

# **Parameters**

digest\_algorithm – Digest algorithm to use as part of the signature mechanism. Only used if a signature mechanism object has to be put together on-the-fly.

#### **Returns**

A SignedDigestAlgorithm object.

## property subject\_name: str | None

## **Returns**

The subject's common name as a string, extracted from signing cert, or None if no signer's certificate is available

<span id="page-193-0"></span>static format\_revinfo(*ocsp\_responses: list | None = None*, *crls: list | None = None*)

Format Adobe-style revocation information for inclusion into a CMS object.

## **Parameters**

- ocsp\_responses A list of OCSP responses to include.
- crls A list of CRLs to include.

signer\_info(*digest\_algorithm: str*, *signed\_attrs*, *signature*)

Format the SignerInfo entry for a CMS signature.

# **Parameters**

- digest\_algorithm Digest algorithm to use.
- signed\_attrs Signed attributes (see [signed\\_attrs\(\)](#page-194-0)).
- signature The raw signature to embed (see sign\_raw()).

# **Returns**

An asn1crypto.cms.SignerInfo object.

async async\_sign\_raw(*data: bytes, digest\_algorithm: str, dry\_run=False*)  $\rightarrow$  bytes

Compute the raw cryptographic signature of the data provided, hashed using the digest algorithm provided.

# **Parameters**

- $\bullet$  data Data to sign.
- digest\_algorithm Digest algorithm to use.

**Warning:** If [signature\\_mechanism](#page-192-3) also specifies a digest, they should match.

• dry\_run – Do not actually create a signature, but merely output placeholder bytes that would suffice to contain an actual signature.

# **Returns**

Signature bytes.

async unsigned\_attrs(*digest\_algorithm: str*, *signature: bytes*, *signed\_attrs: CMSAttributes*, *timestamper=None*, *dry\_run=False*) → CMSAttributes | None

Changed in version 0.9.0: Made asynchronous \_(breaking change)\_

Changed in version 0.14.0: Added signed\_attrs parameter \_(breaking change)\_

Compute the unsigned attributes to embed into the CMS object. This function is called after signing the hash of the signed attributes (see [signed\\_attrs\(\)](#page-194-0)).

By default, this method only handles timestamp requests, but other functionality may be added by subclasses

If this method returns None, no unsigned attributes will be embedded.

### **Parameters**

- digest\_algorithm Digest algorithm used to hash the signed attributes.
- signed\_attrs Signed attributes of the signature.
- signature Signature of the signed attribute hash.
- timestamper Timestamp supplier to use.
- dry\_run Flag indicating "dry run" mode. If True, only the approximate size of the output matters, so cryptographic operations can be replaced by placeholders.

### **Returns**

The unsigned attributes to add, or None.

<span id="page-194-0"></span>async signed\_attrs(*data\_digest: bytes*, *digest\_algorithm: str*, *attr\_settings:* [PdfCMSSignedAttributes](#page-202-0) *| None = None*, *content\_type='data'*, *use\_pades=False*, *timestamper=None*, *dry\_run=False*, *is\_pdf\_sig=True*)

Changed in version 0.4.0: Added positional digest\_algorithm parameter \_(breaking change)\_.

Changed in version 0.5.0: Added dry\_run, timestamper and cades\_meta parameters.

Changed in version 0.9.0: Made asynchronous, grouped some parameters under attr\_settings \_(breaking change)\_

Format the signed attributes for a CMS signature.

# **Parameters**

- data\_digest Raw digest of the data to be signed.
- digest\_algorithm New in version 0.4.0.

Name of the digest algorithm used to compute the digest.

- use\_pades Respect PAdES requirements.
- $\text{dry\_run}$  New in version 0.5.0.

Flag indicating "dry run" mode. If True, only the approximate size of the output matters, so cryptographic operations can be replaced by placeholders.

- attr\_settings [PdfCMSSignedAttributes](#page-202-0) object describing the attributes to be added.
- timestamper New in version 0.5.0.

Timestamper to use when creating timestamp tokens.

• content\_type – CMS content type of the encapsulated data. Default is *data*.

**Danger:** This parameter is internal API, and non-default values must not be used to produce PDF signatures.

• is\_pdf\_sig – Whether the signature being generated is for use in a PDF document.

**Danger:** This parameter is internal API.

# **Returns**

An asn1crypto.cms.CMSAttributes object.

<span id="page-195-0"></span>async async\_sign(*data\_digest: bytes*, *digest\_algorithm: str*, *dry\_run=False*, *use\_pades=False*, *timestamper=None*, *signed\_attr\_settings:* [PdfCMSSignedAttributes](#page-202-0) *| None = None*, *is\_pdf\_sig=True*, *encap\_content\_info=None*) → ContentInfo

New in version 0.9.0.

Produce a detached CMS signature from a raw data digest.

# **Parameters**

- data\_digest Digest of the actual content being signed.
- digest\_algorithm Digest algorithm to use. This should be the same digest method as the one used to hash the (external) content.
- dry\_run If True, the actual signing step will be replaced with a placeholder.

In a PDF signing context, this is necessary to estimate the size of the signature container before computing the actual digest of the document.

- signed\_attr\_settings [PdfCMSSignedAttributes](#page-202-0) object describing the attributes to be added.
- use\_pades Respect PAdES requirements.
- timestamper TimeStamper used to obtain a trusted timestamp token that can be embedded into the signature container.

**Note:** If dry\_run is true, the timestamper's dummy\_response() method will be called to obtain a placeholder token. Note that with a standard HTTPTimeStamper, this might still hit the timestamping server (in order to produce a realistic size estimate), but the dummy response will be cached.

• is\_pdf\_sig – Whether the signature being generated is for use in a PDF document.

**Danger:** This parameter is internal API.

• encap\_content\_info – Data to encapsulate in the CMS object.

**Danger:** This parameter is internal API, and must not be used to produce PDF signatures.

## **Returns**

An ContentInfo object.

<span id="page-196-0"></span>async async\_sign\_prescribed\_attributes(*digest\_algorithm: str*, *signed\_attrs: CMSAttributes*, *cms\_version='v1'*, *dry\_run=False*, *timestamper=None*, *encap\_content\_info=None*) → ContentInfo

New in version 0.9.0.

Start the CMS signing process with the prescribed set of signed attributes.

# **Parameters**

- digest\_algorithm Digest algorithm to use. This should be the same digest method as the one used to hash the (external) content.
- signed\_attrs CMS attributes to sign.
- dry\_run If True, the actual signing step will be replaced with a placeholder.

In a PDF signing context, this is necessary to estimate the size of the signature container before computing the actual digest of the document.

• timestamper – TimeStamper used to obtain a trusted timestamp token that can be embedded into the signature container.

**Note:** If dry\_run is true, the timestamper's dummy\_response() method will be called to obtain a placeholder token. Note that with a standard HTTPTimeStamper, this might still hit the timestamping server (in order to produce a realistic size estimate), but the dummy response will be cached.

- cms\_version CMS version to use.
- encap\_content\_info Data to encapsulate in the CMS object.

**Danger:** This parameter is internal API, and must not be used to produce PDF signatures.

#### **Returns**

An ContentInfo object.

<span id="page-196-1"></span>async async\_sign\_general\_data(*input\_data: IO | bytes | ContentInfo | EncapsulatedContentInfo*, *digest\_algorithm: str*, *detached=True*, *use\_cades=False*, *timestamper=None*, *chunk\_size=4096*, *signed\_attr\_settings:* [PdfCMSSignedAttributes](#page-202-0) *| None = None*, *max\_read=None*) → ContentInfo

New in version 0.9.0.

Produce a CMS signature for an arbitrary data stream (not necessarily PDF data).

# **Parameters**

• input\_data – The input data to sign. This can be either a bytes object a file-type object, a cms.ContentInfo object or a cms.EncapsulatedContentInfo object.

**Warning:** asn1crypto mandates cms.ContentInfo for CMS v1 signatures. In practical terms, this means that you need to use cms.ContentInfo if the content type is data, and cms.EncapsulatedContentInfo otherwise.

**Warning:** We currently only support CMS v1, v3 and v4 signatures. This is only a concern if you need certificates or CRLs of type 'other', in which case you can change the version yourself (this will not invalidate any signatures). You'll also need to do this if you need support for version 1 attribute certificates, or if you want to sign with subjectKeyIdentifier in the sid field.

- digest\_algorithm The name of the digest algorithm to use.
- detached If True, create a CMS detached signature (i.e. an object where the encapsulated content is not embedded in the signature object itself). This is the default. If False, the content to be signed will be embedded as encapsulated content.
- signed\_attr\_settings [PdfCMSSignedAttributes](#page-202-0) object describing the attributes to be added.
- use\_cades Construct a CAdES-style CMS object.
- **timestamper**  $PdfTimeStamper$  to use to create a signature timestamp

**Note:** If you want to create a *content* timestamp (as opposed to a *signature* timestamp), see [CAdESSignedAttrSpec](#page-157-0).

- **chunk\_size** Chunk size to use when consuming input data.
- max\_read Maximal number of bytes to read from the input stream.

# **Returns**

A CMS ContentInfo object of type signedData.

sign(*data\_digest: bytes*, *digest\_algorithm: str*, *timestamp: datetime | None = None*, *dry\_run=False*, *revocation\_info=None*, *use\_pades=False*, *timestamper=None*, *cades\_signed\_attr\_meta:* [CAdESSignedAttrSpec](#page-157-0) *| None = None*, *encap\_content\_info=None*) → ContentInfo

Deprecated since version 0.9.0: Use [async\\_sign\(\)](#page-195-0) instead. The implementation of this method will invoke [async\\_sign\(\)](#page-195-0) using asyncio.run().

Produce a detached CMS signature from a raw data digest.

# **Parameters**

- data\_digest Digest of the actual content being signed.
- digest\_algorithm Digest algorithm to use. This should be the same digest method as the one used to hash the (external) content.
- timestamp Signing time to embed into the signed attributes (will be ignored if use\_pades is True).

**Note:** This timestamp value is to be interpreted as an unfounded assertion by the signer, which may or may not be good enough for your purposes.

• dry\_run – If True, the actual signing step will be replaced with a placeholder.

In a PDF signing context, this is necessary to estimate the size of the signature container before computing the actual digest of the document.

- revocation\_info Revocation information to embed; this should be the output of a call to [Signer.format\\_revinfo\(\)](#page-193-0) (ignored when use\_pades is True).
- use\_pades Respect PAdES requirements.
- timestamper TimeStamper used to obtain a trusted timestamp token that can be embedded into the signature container.

**Note:** If dry\_run is true, the timestamper's dummy\_response() method will be called to obtain a placeholder token. Note that with a standard HTTPTimeStamper, this might still hit the timestamping server (in order to produce a realistic size estimate), but the dummy response will be cached.

• cades\_signed\_attr\_meta – New in version 0.5.0.

Specification for CAdES-specific signed attributes.

• encap\_content\_info – Data to encapsulate in the CMS object.

**Danger:** This parameter is internal API, and must not be used to produce PDF signatures.

#### **Returns**

An ContentInfo object.

```
sign_prescribed_attributes(digest_algorithm: str, signed_attrs: CMSAttributes, cms_version='v1',
                               dry_run=False, timestamper=None, encap_content_info=None) →
                               ContentInfo
```
Deprecated since version 0.9.0: Use [async\\_sign\\_prescribed\\_attributes\(\)](#page-196-0) instead. The implementation of this method will invoke [async\\_sign\\_prescribed\\_attributes\(\)](#page-196-0) using asyncio.run().

Start the CMS signing process with the prescribed set of signed attributes.

#### **Parameters**

- digest\_algorithm Digest algorithm to use. This should be the same digest method as the one used to hash the (external) content.
- signed\_attrs CMS attributes to sign.
- dry\_run If True, the actual signing step will be replaced with a placeholder.

In a PDF signing context, this is necessary to estimate the size of the signature container before computing the actual digest of the document.

• timestamper – TimeStamper used to obtain a trusted timestamp token that can be embedded into the signature container.

**Note:** If dry\_run is true, the timestamper's dummy\_response() method will be called to obtain a placeholder token. Note that with a standard HTTPTimeStamper, this might still hit the timestamping server (in order to produce a realistic size estimate), but the dummy response will be cached.

- cms\_version CMS version to use.
- encap\_content\_info Data to encapsulate in the CMS object.

**Danger:** This parameter is internal API, and must not be used to produce PDF signatures.

#### **Returns**

An ContentInfo object.

sign\_general\_data(*input\_data: IO | bytes | ContentInfo | EncapsulatedContentInfo*, *digest\_algorithm: str*, *detached=True*, *timestamp: datetime | None = None*, *use\_cades=False*, *timestamper=None*, *cades\_signed\_attr\_meta:* [CAdESSignedAttrSpec](#page-157-0) *| None = None*, *chunk\_size=4096*, *max\_read=None*) → ContentInfo

New in version 0.7.0.

Deprecated since version 0.9.0: Use [async\\_sign\\_general\\_data\(\)](#page-196-1) instead. The implementation of this method will invoke  $async\_sign\_general\_data()$  using asyncio.run().

Produce a CMS signature for an arbitrary data stream (not necessarily PDF data).

# **Parameters**

• input\_data – The input data to sign. This can be either a bytes object a file-type object, a cms.ContentInfo object or a cms.EncapsulatedContentInfo object.

**Warning:** asn1crypto mandates cms.ContentInfo for CMS v1 signatures. In practical terms, this means that you need to use cms.ContentInfo if the content type is data, and cms.EncapsulatedContentInfo otherwise.

**Warning:** We currently only support CMS v1, v3 and v4 signatures. This is only a concern if you need certificates or CRLs of type 'other', in which case you can change the version yourself (this will not invalidate any signatures). You'll also need to do this if you need support for version 1 attribute certificates, or if you want to sign with subjectKeyIdentifier in the sid field.

- digest\_algorithm The name of the digest algorithm to use.
- detached If True, create a CMS detached signature (i.e. an object where the encapsulated content is not embedded in the signature object itself). This is the default. If False, the content to be signed will be embedded as encapsulated content.
- timestamp Signing time to embed into the signed attributes (will be ignored if use\_cades is True).

**Note:** This timestamp value is to be interpreted as an unfounded assertion by the signer, which may or may not be good enough for your purposes.

- use\_cades Construct a CAdES-style CMS object.
- $\cdot$  timestamper [PdfTimeStamper](#page-208-0) to use to create a signature timestamp

**Note:** If you want to create a *content* timestamp (as opposed to a *signature* timestamp), see [CAdESSignedAttrSpec](#page-157-0).

- cades\_signed\_attr\_meta Specification for CAdES-specific signed attributes.
- **chunk\_size** Chunk size to use when consuming input data.
- **max\_read** Maximal number of bytes to read from the input stream.

#### **Returns**

A CMS ContentInfo object of type signedData.

<span id="page-200-0"></span>class pyhanko.sign.signers.pdf\_cms.SimpleSigner(*signing\_cert: Certificate*, *signing\_key:*

*PrivateKeyInfo*, *cert\_registry:* [CertificateStore,](#page-344-0) *signature\_mechanism: SignedDigestAlgorithm | None = None*, *prefer\_pss: bool = False*, *embed\_roots: bool = True*, *attribute\_certs: Iterable[AttributeCertificateV2] | None = None*)

Bases: [Signer](#page-191-0)

Simple signer implementation where the key material is available in local memory.

# signing\_key: PrivateKeyInfo

Private key associated with the certificate in signing\_cert.

async async\_sign\_raw(*data: bytes*, *digest\_algorithm: str*, *dry\_run=False*) → bytes

Compute the raw cryptographic signature of the data provided, hashed using the digest algorithm provided.

# **Parameters**

- $\bullet$  data Data to sign.
- digest\_algorithm Digest algorithm to use.

**Warning:** If signature\_mechanism also specifies a digest, they should match.

• dry\_run – Do not actually create a signature, but merely output placeholder bytes that would suffice to contain an actual signature.

# **Returns**

Signature bytes.

 $sign\_raw(data: bytes, digest\_algorithm: str) \rightarrow bytes$ 

Synchronous raw signature implementation.

# **Parameters**

- data Data to be signed.
- digest\_algorithm Digest algorithm to use.

# **Returns**

Raw signature encoded according to the conventions of the signing algorithm used.

classmethod load\_pkcs12(*pfx\_file*, *ca\_chain\_files=None*, *other\_certs=None*, *passphrase=None*, *signature\_mechanism=None*, *prefer\_pss=False*)

Load certificates and key material from a PCKS#12 archive (usually .pfx or .p12 files).

- **pfx\_file** Path to the PKCS#12 archive.
- ca\_chain\_files Path to (PEM/DER) files containing other relevant certificates not included in the PKCS#12 file.
- other\_certs Other relevant certificates, specified as a list of asn1crypto.x509. Certificate objects.
- passphrase Passphrase to decrypt the PKCS#12 archive, if required.
- signature\_mechanism Override the signature mechanism to use.
- prefer\_pss Prefer PSS signature mechanism over RSA PKCS#1 v1.5 if there's a choice.

#### **Returns**

- A [SimpleSigner](#page-200-0) object initialised with key material loaded from the PKCS#12 file provided.
- classmethod load(*key\_file*, *cert\_file*, *ca\_chain\_files=None*, *key\_passphrase=None*, *other\_certs=None*, *signature\_mechanism=None*, *prefer\_pss=False*)

Load certificates and key material from PEM/DER files.

# **Parameters**

- key\_file File containing the signer's private key.
- **cert\_file** File containing the signer's certificate.
- ca\_chain\_files File containing other relevant certificates.
- key\_passphrase Passphrase to decrypt the private key (if required).
- other\_certs Other relevant certificates, specified as a list of asn1crypto.x509. Certificate objects.
- signature\_mechanism Override the signature mechanism to use.
- prefer\_pss Prefer PSS signature mechanism over RSA PKCS#1 v1.5 if there's a choice.

#### **Returns**

A [SimpleSigner](#page-200-0) object initialised with key material loaded from the files provided.

class pyhanko.sign.signers.pdf\_cms.ExternalSigner(*signing\_cert: Certificate | None*, *cert\_registry:* [CertificateStore](#page-344-0) *| None*, *signature\_value: bytes | int | None = None*, *signature\_mechanism: SignedDigestAlgorithm | None = None*, *prefer\_pss: bool = False*, *embed\_roots: bool = True*)

#### Bases: [Signer](#page-191-0)

Class to help formatting CMS objects for use with remote signing. It embeds a fixed signature value into the CMS, set at initialisation.

Intended for use with *[Interrupted signing](#page-46-0)*.

- signing\_cert The signer's certificate.
- cert\_registry The certificate registry to use in CMS generation.
- signature\_value The value of the signature as a byte string, a placeholder length, or None.
- signature\_mechanism The signature mechanism used by the external signing service.
- prefer\_pss Switch to prefer PSS when producing RSA signatures, as opposed to RSA with PKCS#1 v1.5 padding.

• embed\_roots – Whether to embed relevant root certificates into the CMS payload.

async async\_sign\_raw(*data: bytes*, *digest\_algorithm: str*, *dry\_run=False*) → bytes

Return a fixed signature value.

<span id="page-202-0"></span>class pyhanko.sign.signers.pdf\_cms.PdfCMSSignedAttributes(*signing\_time: datetime | None = None*,

*cades\_signed\_attrs:* [CAdESSignedAttrSpec](#page-157-0) *| None = None*, *adobe\_revinfo\_attr: RevocationInfoArchival | None = None*)

Bases: CMSSignedAttributes

New in version 0.7.0.

Changed in version 0.14.0: Split off some fields into CMSSignedAttributes.

Serialisable container class describing input for various signed attributes in a CMS object for a PDF signature.

adobe\_revinfo\_attr: RevocationInfoArchival | None = None

Adobe-style signed revocation info attribute.

async pyhanko.sign.signers.pdf\_cms.format\_attributes(*attr\_provs: List[*[CMSAttributeProvider](#page-265-0)*]*, *other\_attrs: Iterable[CMSAttributes] = ()*, *dry\_run: bool = False*)  $\rightarrow$  CMSAttributes

Format CMS attributes obtained from attribute providers.

#### **Parameters**

- attr\_provs List of attribute providers.
- other\_attrs Other (predetermined) attributes to include.
- dry\_run Whether to invoke the attribute providers in dry-run mode or not.

#### **Returns**

A cms.CMSAttributes value.

async pyhanko.sign.signers.pdf\_cms.format\_signed\_attributes(*data\_digest: bytes*, *attr\_provs: List[*[CMSAttributeProvider](#page-265-0)*]*, *content\_type='data'*, *dry\_run=False*)

 $\rightarrow$  CMSAttributes

Format signed attributes for a CMS SignerInfo value.

#### **Parameters**

- data\_digest The byte string to put in the messageDigest attribute.
- attr\_provs List of attribute providers to source attributes from.
- **content\_type** The content type of the data being signed (default is data).
- dry\_run Whether to invoke the attribute providers in dry-run mode or not.

#### **Returns**

A cms.CMSAttributes value representing the signed attributes.

pyhanko.sign.signers.pdf\_cms.asyncify\_signer(*signer\_cls*)

Decorator to turn a legacy [Signer](#page-191-0) subclass into one that works with the new async API.

<span id="page-202-1"></span>pyhanko.sign.signers.pdf\_cms.select\_suitable\_signing\_md(*key: PublicKeyInfo*) → str

Choose a reasonable default signing message digest given the properties of (the public part of) a key.

The fallback value is constants.DEFAULT\_MD.

# **Parameters**

key – A keys.PublicKeyInfo object.

# **Returns**

The name of a message digest algorithm.

```
pyhanko.sign.signers.pdf_cms.signer_from_p12_config(config: PKCS12SignatureConfig,
                                                          provided_pfx_passphrase: bytes | None = None)
```
pyhanko.sign.signers.pdf\_cms.signer\_from\_pemder\_config(*config:* [PemDerSignatureConfig,](#page-64-0) *provided\_key\_passphrase: bytes | None = None*)

# **pyhanko.sign.signers.pdf\_signer module**

This module implements support for PDF-specific signing functionality.

<span id="page-203-0"></span>class pyhanko.sign.signers.pdf\_signer.PdfSignatureMetadata(*field\_name: str | None = None*,

*md\_algorithm: str | None = None*, *location: str | None = None*, *reason: str | None = None*, *contact\_info: str | None = None*, *name: str | None = None*, *app\_build\_props: ~pyhanko.sign.signers.pdf\_byterange.BuildProps | None = None*, *prop\_auth\_time: int | None = None*, *prop\_auth\_type: ~pyhanko.sign.fields.SigAuthType | None = None*, *certify: bool = False*, *subfilter: ~pyhanko.sign.fields.SigSeedSubFilter | None = None*, *embed\_validation\_info: bool = False*, *use\_pades\_lta: bool = False*, *timestamp\_field\_name: str | None = None*, *validation\_context: ~pyhanko\_certvalidator.context.ValidationContext | None = None*, *docmdp\_permissions: ~pyhanko.sign.fields.MDPPerm = MDPPerm.FILL\_FORMS*, *signer\_key\_usage: ~typing.Set[str] = <factory>*, *cades\_signed\_attr\_spec: ~pyhanko.sign.ades.api.CAdESSignedAttrSpec | None = None*, *dss\_settings: ~pyhanko.sign.signers.pdf\_signer.DSSContentSettings = DSSContentSettings(include\_vri=True*, *skip\_if\_unneeded=True*, *place* $ment = <$ SigDSSPlacementPreference.TOGETHER\_WITH *3>*, *next\_ts\_settings=None)*, *tight\_size\_estimates: bool = False*, *ac\_validation\_context: ~pyhanko\_certvalidator.context.ValidationContext | None = None*)

Bases: object

Specification for a PDF signature.

### <span id="page-204-0"></span>field\_name: str | None = None

The name of the form field to contain the signature. If there is only one available signature field, the name may be inferred.

## <span id="page-204-3"></span>md\_algorithm: str | None = None

The name of the digest algorithm to use. It should be supported by *pyca/cryptography*.

If None, [select\\_suitable\\_signing\\_md\(\)](#page-202-1) will be invoked to generate a suitable default, unless a seed value dictionary happens to be available.

## location: str | None = None

Location of signing.

#### reason: str | None = None

Reason for signing (textual).

# contact\_info: str | None = None

Information provided by the signer to enable the receiver to contact the signer to verify the signature.

#### name: str | None = None

Name of the signer. This value is usually not necessary to set, since it should appear on the signer's certificate, but there are cases where it might be useful to specify it here (e.g. in situations where signing is delegated to a trusted third party).

# app\_build\_props: [BuildProps](#page-190-2) | None = None

Properties of the application that created the signature.

If specified, this data will be recorded in the **Prop\_Build** dictionary of the signature.

# prop\_auth\_time: int | None = None

Number of seconds since signer was last authenticated.

### prop\_auth\_type: SigAuthType | None = None

Signature /Prop\_AuthType to use.

This should be one of PIN or PASSWORD or FINGERPRINT If not specified, this property won't be set on the signature dictionary.

### certify: bool = False

Sign with an author (certification) signature, as opposed to an approval signature. A document can contain at most one such signature, and it must be the first one.

## <span id="page-204-1"></span>subfilter: [SigSeedSubFilter](#page-273-0) | None = None

Signature subfilter to use.

This should be one of [ADOBE\\_PKCS7\\_DETACHED](#page-273-1) or [PADES](#page-273-2). If not specified, the value may be inferred from the signature field's seed value dictionary. Failing that, [ADOBE\\_PKCS7\\_DETACHED](#page-273-1) is used as the default value.

# <span id="page-204-2"></span>embed\_validation\_info: bool = False

Flag indicating whether validation info (OCSP responses and/or CRLs) should be embedded or not. This is necessary to be able to validate signatures long after they have been made. This flag requires [validation\\_context](#page-205-0) to be set.

The precise manner in which the validation info is embedded depends on the (effective) value of [subfilter](#page-204-1):

- With [ADOBE\\_PKCS7\\_DETACHED](#page-273-1), the validation information will be embedded inside the CMS object containing the signature.
- With [PADES](#page-273-2), the validation information will be embedded into the document security store (DSS).

## <span id="page-205-1"></span>use\_pades\_lta: bool = False

If True, the signer will append an additional document timestamp after writing the signature's validation information to the document security store (DSS). This flag is only meaningful if [subfilter](#page-204-1) is [PADES](#page-273-2).

The PAdES B-LTA profile solves the long-term validation problem by adding a timestamp chain to the document after the regular signatures, which is updated with new timestamps at regular intervals. This provides an audit trail that ensures the long-term integrity of the validation information in the DSS, since OCSP responses and CRLs also have a finite lifetime.

See also [PdfTimeStamper.update\\_archival\\_timestamp\\_chain\(\)](#page-210-0).

#### timestamp\_field\_name: str | None = None

Name of the timestamp field created when  $use\_pades\_lta$  is True. If not specified, a unique name will be generated using uuid.

# <span id="page-205-0"></span>validation\_context: [ValidationContext](#page-324-0) | None = None

The validation context to use when validating signatures. If provided, the signer's certificate and any timestamp certificates will be validated before signing.

This parameter is mandatory when [embed\\_validation\\_info](#page-204-2) is True.

#### docmdp\_permissions: [MDPPerm](#page-275-0) = 2

Indicates the document modification policy that will be in force after this signature is created. Only relevant for certification signatures or signatures that apply locking.

**Warning:** For non-certification signatures, this is only explicitly allowed since PDF 2.0 (ISO 32000-2), so older software may not respect this setting on approval signatures.

### signer\_key\_usage: Set[str]

Key usage extensions required for the signer's certificate. Defaults to non\_repudiation only, but sometimes digital\_signature or a combination of both may be more appropriate. See x509.KeyUsage for a complete list.

Only relevant if a validation context is also provided.

# cades\_signed\_attr\_spec: [CAdESSignedAttrSpec](#page-157-0) | None = None

New in version 0.5.0.

Specification for CAdES-specific attributes.

dss\_settings: [DSSContentSettings](#page-206-0) = DSSContentSettings(include\_vri=True,

skip\_if\_unneeded=True, placement=<SigDSSPlacementPreference.TOGETHER\_WITH\_NEXT\_TS:

#### 3>, next\_ts\_settings=None)

New in version 0.8.0.

DSS output settings. See [DSSContentSettings](#page-206-0).

# tight\_size\_estimates: bool = False

New in version 0.8.0.

When estimating the size of a signature container, do not add safety margins.

**Note:** This should be OK if the entire CMS object is produced by pyHanko, and the signing scheme produces signatures of a fixed size. However, if the signature container includes unsigned attributes such as signature timestamps, the size of the signature is never entirely predictable.

## ac\_validation\_context: [ValidationContext](#page-324-0) | None = None

New in version 0.11.0.

Validation context for attribute certificates

<span id="page-206-0"></span>class pyhanko.sign.signers.pdf\_signer.DSSContentSettings(*include\_vri: bool = True*,

*skip\_if\_unneeded: bool = True*, *placement:* [SigDSSPlacementPreference](#page-207-0) *= SigDSSPlacementPreference.TOGETHER\_WITH\_NEXT\_TS*, *next\_ts\_settings:* [TimestampDSSContentSettings](#page-206-1) *| None = None*)

Bases: [GeneralDSSContentSettings](#page-207-1)

New in version 0.8.0.

Settings for a DSS update with validation information for a signature.

# placement: [SigDSSPlacementPreference](#page-207-0) = 3

Preference for where to perform a DSS update with validation information for a specific signature. See [SigDSSPlacementPreference](#page-207-0).

The default is [SigDSSPlacementPreference.TOGETHER\\_WITH\\_NEXT\\_TS](#page-208-1).

### <span id="page-206-3"></span>next\_ts\_settings: [TimestampDSSContentSettings](#page-206-1) | None = None

Explicit settings for DSS updates pertaining to a document timestamp added as part of the same signing workflow, if applicable.

If None, a default will be generated based on the values of this settings object.

Note: When consuming [DSSContentSettings](#page-206-0) objects, you should call [get\\_settings\\_for\\_ts\(\)](#page-206-2) instead of relying on the value of this field.

# <span id="page-206-2"></span>get\_settings\_for\_ts() → *[TimestampDSSContentSettings](#page-206-1)*

Retrieve DSS update settings for document timestamps that are part of our signing workflow, if there are any.

# assert\_viable()

Check settings for consistency, and raise [SigningError](#page-280-0) otherwise.

<span id="page-206-1"></span>class pyhanko.sign.signers.pdf\_signer.TimestampDSSContentSettings(*include\_vri: bool = True*,

*skip\_if\_unneeded: bool = True*, *update\_before\_ts: bool = False*)

Bases: [GeneralDSSContentSettings](#page-207-1)

New in version 0.8.0.

Settings for a DSS update with validation information for a document timestamp.

**Note:** In most workflows, adding a document timestamp doesn't trigger any DSS updates beyond VRI additions, because the same TSA is used for signature timestamps and for document timestamps.

# update\_before\_ts: bool = False

Perform DSS update before creating the timestamp, instead of after.

**Warning:** This setting can only be used if include\_vri is False.

#### assert\_viable()

Check settings for consistency, and raise [SigningError](#page-280-0) otherwise.

```
class pyhanko.sign.signers.pdf_signer.GeneralDSSContentSettings(include_vri: bool = True,
```
*skip\_if\_unneeded: bool = True*)

Bases: object

New in version 0.8.0.

Settings that govern DSS creation and updating in general.

include\_vri: bool = True

Flag to control whether to create and update entries in the VRI dictionary. The default is to always update the VRI dictionary.

**Note:** The VRI dictionary is a relic of the past that is effectively deprecated in the current PAdES standards, and most modern validators don't rely on it being there.

That said, there's no real harm in creating these entries, other than that it occasionally forces DSS updates where none would otherwise be necessary, and that it prevents the DSS from being updated prior to signing (as opposed to after signing).

# skip\_if\_unneeded: bool = True

Do not perform a write if updating the DSS would not add any new information.

**Note:** This setting is only used if the DSS update would happen in its own revision.

<span id="page-207-0"></span>class pyhanko.sign.signers.pdf\_signer.SigDSSPlacementPreference(*value*, *names=None*, *\**,

*module=None*, *qualname=None*, *type=None*, *start=1*, *boundary=None*)

Bases: Enum

New in version 0.8.0.

Preference for where to perform a DSS update with validation information for a specific signature.

#### TOGETHER\_WITH\_SIGNATURE = 1

Update the DSS in the revision that contains the signature. Doing so can be useful to create a PAdES-B-LT signature in a single revision. Such signatures can be processed by a validator that isn't capable of incremental update analysis.

**Warning:** This setting can only be used if include\_vri is False.

## <span id="page-208-2"></span>SEPARATE\_REVISION = 2

Always perform the DSS update in a separate revision, after the signature, but before any timestamps are added.

**Note:** This is the old default behaviour.

## <span id="page-208-1"></span>TOGETHER\_WITH\_NEXT\_TS = 3

If the signing workflow includes a document timestamp after the signature, update the DSS in the same revision as the timestamp. In the absence of document timestamps, this is equivalent to [SEPARATE\\_REVISION](#page-208-2).

**Warning:** This option controls the addition of validation info for the signature and its associated signa-ture timestamp, not the validation info for the document timestamp itself. See [DSSContentSettings.](#page-206-3) [next\\_ts\\_settings](#page-206-3).

In most practical situations, the distinction is only relevant in interrupted signing workflows (see *[Inter](#page-46-0)[rupted signing](#page-46-0)*), where the lifecycle of the validation context is out of pyHanko's hands.

<span id="page-208-0"></span>class pyhanko.sign.signers.pdf\_signer.PdfTimeStamper(*timestamper:* [TimeStamper,](#page-222-0) *field\_name: str |*

*None = None*, *invis\_settings:* [InvisSigSettings](#page-277-0) *= InvisSigSettings(set\_print\_flag=True, set\_hidden\_flag=False, box\_out\_of\_bounds=False)*, *readable\_field\_name: str = 'Timestamp'*)

Bases: object

Class to encapsulate the process of appending document timestamps to PDF files.

# property field\_name: str

Retrieve or generate the field name for the signature field to contain the document timestamp.

# **Returns**

The field name, as a (Python) string.

timestamp\_pdf(*pdf\_out:* [IncrementalPdfFileWriter,](#page-127-0) *md\_algorithm*, *validation\_context=None*, *bytes\_reserved=None*, *validation\_paths=None*, *timestamper:* [TimeStamper](#page-222-0) *| None = None*, *\**, *in\_place=False*, *output=None*, *dss\_settings:* [TimestampDSSContentSettings](#page-206-1) *= TimestampDSSContentSettings(include\_vri=True, skip\_if\_unneeded=True, update\_before\_ts=False)*, *chunk\_size=4096*, *tight\_size\_estimates: bool = False*)

Changed in version 0.9.0: Wrapper around [async\\_timestamp\\_pdf\(\)](#page-209-0).

Timestamp the contents of pdf\_out. Note that pdf\_out should not be written to after this operation.

- pdf\_out An [IncrementalPdfFileWriter](#page-127-0).
- **md\_algorithm** The hash algorithm to use when computing message digests.
- validation\_context The pyhanko\_certvalidator. ValidationContext against which the TSA response should be validated. This validation context will also be used to update the DSS.

• bytes\_reserved – Bytes to reserve for the CMS object in the PDF file. If not specified, make an estimate based on a dummy signature.

**Warning:** Since the CMS object is written to the output file as a hexadecimal string, you should request **twice** the (estimated) number of bytes in the DER-encoded version of the CMS object.

- validation\_paths If the validation path(s) for the TSA's certificate are already known, you can pass them using this parameter to avoid having to run the validation logic again.
- timestamper Override the default [TimeStamper](#page-222-0) associated with this [PdfTimeStamper](#page-208-0).
- output Write the output to the specified output stream. If None, write to a new BytesIO object. Default is None.
- in\_place Sign the original input stream in-place. This parameter overrides output.
- chunk\_size Size of the internal buffer (in bytes) used to feed data to the message digest function if the input stream does not support memoryview.
- dss\_settings DSS output settings. See [TimestampDSSContentSettings](#page-206-1).
- tight\_size\_estimates When estimating the size of a document timestamp container, do not add safety margins.

**Note:** External TSAs cannot be relied upon to always produce the exact same output length, which makes this option risky to use.

# **Returns**

The output stream containing the signed output.

<span id="page-209-0"></span>async async\_timestamp\_pdf(*pdf\_out:* [IncrementalPdfFileWriter,](#page-127-0) *md\_algorithm*,

*validation\_context=None*, *bytes\_reserved=None*, *validation\_paths=None*, *timestamper:* [TimeStamper](#page-222-0) *| None = None*, *\**, *in\_place=False*, *output=None*, *dss\_settings:* [TimestampDSSContentSettings](#page-206-1) *= TimestampDSSContentSettings(include\_vri=True, skip\_if\_unneeded=True, update\_before\_ts=False)*, *chunk\_size=4096*, *tight\_size\_estimates: bool = False*, *embed\_roots: bool = True*)

New in version 0.9.0.

Timestamp the contents of pdf\_out. Note that pdf\_out should not be written to after this operation.

- pdf\_out An [IncrementalPdfFileWriter](#page-127-0).
- **md\_algorithm** The hash algorithm to use when computing message digests.
- validation\_context The pyhanko\_certvalidator. ValidationContext against which the TSA response should be validated. This validation context will also be used to update the DSS.
- bytes\_reserved Bytes to reserve for the CMS object in the PDF file. If not specified, make an estimate based on a dummy signature.

**Warning:** Since the CMS object is written to the output file as a hexadecimal string, you should request **twice** the (estimated) number of bytes in the DER-encoded version of the CMS object.

- validation\_paths If the validation path(s) for the TSA's certificate are already known, you can pass them using this parameter to avoid having to run the validation logic again.
- timestamper Override the default [TimeStamper](#page-222-0) associated with this [PdfTimeStamper](#page-208-0).
- output Write the output to the specified output stream. If None, write to a new BytesIO object. Default is None.
- in\_place Sign the original input stream in-place. This parameter overrides output.
- **chunk\_size** Size of the internal buffer (in bytes) used to feed data to the message digest function if the input stream does not support memoryview.
- dss\_settings DSS output settings. See [TimestampDSSContentSettings](#page-206-1).
- tight\_size\_estimates When estimating the size of a document timestamp container, do not add safety margins.

**Note:** External TSAs cannot be relied upon to always produce the exact same output length, which makes this option risky to use.

• **embed\_roots** – Option that controls whether the root certificate of each validation path should be embedded into the DSS. The default is True.

**Note:** Trust roots are configured by the validator, so embedding them typically does nothing in a typical validation process. Therefore they can be safely omitted in most cases. Nonetheless, embedding the roots can be useful for documentation purposes.

# **Returns**

The output stream containing the signed output.

<span id="page-210-0"></span>update\_archival\_timestamp\_chain(*reader:* [PdfFileReader,](#page-138-0) *validation\_context*, *in\_place=True*,

*output=None*, *chunk\_size=4096*, *default\_md\_algorithm='sha256'*)

Changed in version 0.9.0: Wrapper around [async\\_update\\_archival\\_timestamp\\_chain\(\)](#page-211-1).

Validate the last timestamp in the timestamp chain on a PDF file, and write an updated version to an output stream.

- reader  $-$  A PdfReader encapsulating the input file.
- validation\_context [pyhanko\\_certvalidator.ValidationContext](#page-355-0) object to validate the last timestamp.
- output Write the output to the specified output stream. If None, write to a new BytesI0 object. Default is None.
- in\_place Sign the original input stream in-place. This parameter overrides output.
- **chunk\_size** Size of the internal buffer (in bytes) used to feed data to the message digest function if the input stream does not support memoryview.

• default\_md\_algorithm – Message digest to use if there are no preceding timestamps in the file.

### **Returns**

The output stream containing the signed output.

<span id="page-211-1"></span>async async\_update\_archival\_timestamp\_chain(*reader:* [PdfFileReader,](#page-138-0) *validation\_context*,

*in\_place=True*, *output=None*, *chunk\_size=4096*, *default\_md\_algorithm='sha256'*, *embed\_roots: bool = True*)

New in version 0.9.0.

Validate the last timestamp in the timestamp chain on a PDF file, and write an updated version to an output stream.

#### **Parameters**

- reader  $-A$  PdfReader encapsulating the input file.
- validation\_context pyhanko\_certvalidator. ValidationContext object to validate the last timestamp.
- output Write the output to the specified output stream. If None, write to a new BytesI0 object. Default is None.
- in\_place Sign the original input stream in-place. This parameter overrides output.
- chunk\_size Size of the internal buffer (in bytes) used to feed data to the message digest function if the input stream does not support memoryview.
- default\_md\_algorithm Message digest to use if there are no preceding timestamps in the file.
- embed\_roots Option that controls whether the root certificate of each validation path should be embedded into the DSS. The default is True.

**Note:** Trust roots are configured by the validator, so embedding them typically does nothing in a typical validation process. Therefore they can be safely omitted in most cases. Nonetheless, embedding the roots can be useful for documentation purposes.

### **Returns**

The output stream containing the signed output.

<span id="page-211-0"></span>class pyhanko.sign.signers.pdf\_signer.PdfSigner(*signature\_meta:* [PdfSignatureMetadata,](#page-203-0) *signer:*

[Signer,](#page-191-0) *\**, *timestamper:* [TimeStamper](#page-222-0) *| None = None*, *stamp\_style:* [BaseStampStyle](#page-288-0) *| None = None*, *new\_field\_spec:* [SigFieldSpec](#page-267-0) *| None = None*)

Bases: object

Class to handle PDF signatures in general.

- signature\_meta The specification of the signature to add.
- signer [Signer](#page-191-0) object to use to produce the signature object.
- timestamper [TimeStamper](#page-222-0) object to use to produce any time stamp tokens that might be required.
- stamp\_style Stamp style specification to determine the visible style of the signature, typically an object of type [TextStampStyle](#page-288-1) or [QRStampStyle](#page-289-0). Defaults to constants. DEFAULT\_SIGNING\_STAMP\_STYLE.
- new\_field\_spec If a new field is to be created, this parameter allows the caller to specify the field's properties in the form of a  $SigFieldSpec$ . This parameter is only meaningful if existing\_fields\_only is False.

# property default\_md\_for\_signer: str | None

Name of the default message digest algorithm for this signer, if there is one. This method will try the [md\\_algorithm](#page-204-3) attribute on the signer's signature\_meta, or try to retrieve the digest algorithm associated with the underlying [Signer](#page-191-0).

# **Returns**

The name of the message digest algorithm, or None.

register\_extensions(*pdf\_out:* [BasePdfFileWriter,](#page-145-0) *\**, *md\_algorithm: str*)

```
init_signing_session(pdf_out: BasePdfFileWriter, existing_fields_only=False) → PdfSigningSession
```
Initialise a signing session with this [PdfSigner](#page-211-0) for a specified PDF file writer.

This step in the signing process handles all field-level operations prior to signing: it creates the target form field if necessary, and makes sure the seed value dictionary gets processed.

See also [digest\\_doc\\_for\\_signing\(\)](#page-212-0) and [sign\\_pdf\(\)](#page-214-0).

# **Parameters**

- **pdf\_out** The writer containing the PDF file to be signed.
- existing\_fields\_only If True, never create a new empty signature field to contain the signature. If False, a new field may be created if no field matching [field\\_name](#page-204-0) exists.

# **Returns**

A [PdfSigningSession](#page-215-0) object modelling the signing session in its post-setup stage.

<span id="page-212-0"></span>digest\_doc\_for\_signing(*pdf\_out:* [BasePdfFileWriter,](#page-145-0) *existing\_fields\_only=False*, *bytes\_reserved=None*, *\**, *appearance\_text\_params=None*, *in\_place=False*, *output=None*, *chunk\_size=4096*) → Tuple[*[PreparedByteRangeDigest](#page-188-2)*, *[PdfTBSDocument](#page-215-1)*, IO]

Deprecated since version 0.9.0: Use [async\\_digest\\_doc\\_for\\_signing\(\)](#page-213-0) instead.

Set up all stages of the signing process up to and including the point where the signature placeholder is allocated, and the document's /ByteRange digest is computed.

See [sign\\_pdf\(\)](#page-214-0) for a less granular, more high-level approach.

**Note:** This method is useful in remote signing scenarios, where you might want to free up resources while waiting for the remote signer to respond. The [PreparedByteRangeDigest](#page-188-2) object returned allows you to keep track of the required state to fill the signature container at some later point in time.

- pdf\_out A PDF file writer (usually an *[IncrementalPdfFileWriter](#page-127-0)*) containing the data to sign.
- existing\_fields\_only If True, never create a new empty signature field to contain the signature. If False, a new field may be created if no field matching [field\\_name](#page-204-0) exists.

• bytes\_reserved – Bytes to reserve for the CMS object in the PDF file. If not specified, make an estimate based on a dummy signature.

**Warning:** Since the CMS object is written to the output file as a hexadecimal string, you should request **twice** the (estimated) number of bytes in the DER-encoded version of the CMS object.

- appearance\_text\_params Dictionary with text parameters that will be passed to the signature appearance constructor (if applicable).
- output Write the output to the specified output stream. If None, write to a new BytesIO object. Default is None.
- in\_place Sign the original input stream in-place. This parameter overrides output.
- **chunk\_size** Size of the internal buffer (in bytes) used to feed data to the message digest function if the input stream does not support memoryview.

### **Returns**

A tuple containing a [PreparedByteRangeDigest](#page-188-2) object, a [PdfTBSDocument](#page-215-1) object and an output handle to which the document in its current state has been written.

<span id="page-213-0"></span>async async\_digest\_doc\_for\_signing(*pdf\_out:* [BasePdfFileWriter,](#page-145-0) *existing\_fields\_only=False*, *bytes\_reserved=None*, *\**, *appearance\_text\_params=None*, *in\_place=False*, *output=None*, *chunk\_size=4096*) → Tuple[*[PreparedByteRangeDigest](#page-188-2)*, *[PdfTBSDocument](#page-215-1)*, IO]

New in version 0.9.0.

Set up all stages of the signing process up to and including the point where the signature placeholder is allocated, and the document's /ByteRange digest is computed.

See [sign\\_pdf\(\)](#page-214-0) for a less granular, more high-level approach.

**Note:** This method is useful in remote signing scenarios, where you might want to free up resources while waiting for the remote signer to respond. The [PreparedByteRangeDigest](#page-188-2) object returned allows you to keep track of the required state to fill the signature container at some later point in time.

#### **Parameters**

- $pdf\_out A PDF file$  writer (usually an *[IncrementalPdfFileWriter](#page-127-0)*) containing the data to sign.
- existing\_fields\_only If True, never create a new empty signature field to contain the signature. If False, a new field may be created if no field matching [field\\_name](#page-204-0) exists.
- bytes\_reserved Bytes to reserve for the CMS object in the PDF file. If not specified, make an estimate based on a dummy signature.

**Warning:** Since the CMS object is written to the output file as a hexadecimal string, you should request **twice** the (estimated) number of bytes in the DER-encoded version of the CMS object.

• appearance\_text\_params – Dictionary with text parameters that will be passed to the signature appearance constructor (if applicable).

- output Write the output to the specified output stream. If None, write to a new BytesIO object. Default is None.
- in\_place Sign the original input stream in-place. This parameter overrides output.
- chunk\_size Size of the internal buffer (in bytes) used to feed data to the message digest function if the input stream does not support memoryview.

### **Returns**

A tuple containing a [PreparedByteRangeDigest](#page-188-2) object, a [PdfTBSDocument](#page-215-1) object and an output handle to which the document in its current state has been written.

<span id="page-214-0"></span>sign\_pdf(*pdf\_out:* [BasePdfFileWriter,](#page-145-0) *existing\_fields\_only=False*, *bytes\_reserved=None*, *\**, *appearance\_text\_params=None*, *in\_place=False*, *output=None*, *chunk\_size=4096*)

Changed in version 0.9.0: Wrapper around [async\\_sign\\_pdf\(\)](#page-214-1).

Sign a PDF file using the provided output writer.

#### **Parameters**

- pdf\_out A PDF file writer (usually an *[IncrementalPdfFileWriter](#page-127-0)*) containing the data to sign.
- existing fields\_only If True, never create a new empty signature field to contain the signature. If False, a new field may be created if no field matching  $field$  name exists.
- bytes\_reserved Bytes to reserve for the CMS object in the PDF file. If not specified, make an estimate based on a dummy signature.
- appearance\_text\_params Dictionary with text parameters that will be passed to the signature appearance constructor (if applicable).
- output Write the output to the specified output stream. If None, write to a new BytesIO object. Default is None.
- in\_place Sign the original input stream in-place. This parameter overrides output.
- **chunk\_size** Size of the internal buffer (in bytes) used to feed data to the message digest function if the input stream does not support memoryview.

#### **Returns**

The output stream containing the signed data.

<span id="page-214-1"></span>async async\_sign\_pdf(*pdf\_out:* [BasePdfFileWriter,](#page-145-0) *existing\_fields\_only=False*, *bytes\_reserved=None*, *\**, *appearance\_text\_params=None*, *in\_place=False*, *output=None*, *chunk\_size=4096*)

New in version 0.9.0.

Sign a PDF file using the provided output writer.

- pdf\_out A PDF file writer (usually an *[IncrementalPdfFileWriter](#page-127-0)*) containing the data to sign.
- existing\_fields\_only If True, never create a new empty signature field to contain the signature. If False, a new field may be created if no field matching [field\\_name](#page-204-0) exists.
- bytes\_reserved Bytes to reserve for the CMS object in the PDF file. If not specified, make an estimate based on a dummy signature.
- appearance\_text\_params Dictionary with text parameters that will be passed to the signature appearance constructor (if applicable).
- output Write the output to the specified output stream. If None, write to a new BytesIO object. Default is None.
- in\_place Sign the original input stream in-place. This parameter overrides output.
- chunk\_size Size of the internal buffer (in bytes) used to feed data to the message digest function if the input stream does not support memoryview.

# **Returns**

The output stream containing the signed data.

<span id="page-215-0"></span>class pyhanko.sign.signers.pdf\_signer.PdfSigningSession(*pdf\_signer:* [PdfSigner,](#page-211-0) *pdf\_out:*

[BasePdfFileWriter,](#page-145-0) *cms\_writer*, *sig\_field*, *md\_algorithm: str*, *timestamper:* [TimeStamper](#page-222-0) *| None*, *subfilter:* [SigSeedSubFilter,](#page-273-0) *system\_time: datetime | None = None*, *sv\_spec:* [SigSeedValueSpec](#page-270-0) *| None = None*)

Bases: object

New in version 0.7.0.

Class modelling a PDF signing session in its initial state.

The  $\text{\_init}\_\text{\_}$  method is internal API, get an instance using PdfSigner. init\_signing\_session().

# async perform\_presign\_validation(*pdf\_out:* [BasePdfFileWriter](#page-145-0) *| None = None*) → *[PreSignValidationStatus](#page-218-0)* | None

Perform certificate validation checks for the signer's certificate, including any necessary revocation checks.

This function will also attempt to validate & collect revocation information for the relevant TSA (by requesting a dummy timestamp).

# **Parameters**

pdf\_out – Current PDF writer. Technically optional; only used to look for the end of the timestamp chain in the previous revision when producing a PAdES-LTA signature in a document that is already signed (to ensure that the timestamp chain is uninterrupted).

# **Returns**

A [PreSignValidationStatus](#page-218-0) object, or None if there is no validation context available.

# async estimate\_signature\_container\_size(*validation\_info:* [PreSignValidationStatus](#page-218-0) *| None*, *tight=False*)

prepare\_tbs\_document(*validation\_info:* [PreSignValidationStatus](#page-218-0) *| None*, *bytes\_reserved*, *appearance\_text\_params=None*) → *[PdfTBSDocument](#page-215-1)*

Set up the signature appearance (if necessary) and signature dictionary in the PDF file, to put the document in its final pre-signing state.

# **Parameters**

- validation\_info Validation information collected prior to signing.
- bytes\_reserved Bytes to reserve for the signature container.
- appearance\_text\_params Optional text parameters for the signature appearance content.

# <span id="page-215-1"></span>**Returns**

A [PdfTBSDocument](#page-215-1) describing the document in its final pre-signing state.
class pyhanko.sign.signers.pdf\_signer.PdfTBSDocument(*cms\_writer*, *signer:* [Signer,](#page-191-0) *md\_algorithm: str*, *use\_pades: bool*, *timestamper:* [TimeStamper](#page-222-0) *| None = None*, *post\_sign\_instructions:* [PostSignInstructions](#page-219-0) *| None = None*, *validation\_context:* [ValidationContext](#page-324-0) *| None = None*)

Bases: object

New in version 0.7.0.

A PDF document in its final pre-signing state.

The \_\_init\_\_ method is internal API, get an instance using [PdfSigningSession.](#page-215-0) [prepare\\_tbs\\_document\(\)](#page-215-0). Alternatively, use [resume\\_signing\(\)](#page-216-0) or [finish\\_signing\(\)](#page-217-0) to continue a previously interrupted signing process without instantiating a new [PdfTBSDocument](#page-215-1) object.

<span id="page-216-1"></span>digest\_tbs\_document(\*, *output: IO* | None = None, *in\_place: bool = False*, *chunk\_size=4096*)  $\rightarrow$ Tuple[*[PreparedByteRangeDigest](#page-188-0)*, IO]

Write the document to an output stream and compute the digest, while keeping track of the (future) location of the signature contents in the output stream.

The digest can then be passed to the next part of the signing pipeline.

**Warning:** This method can only be called once.

### **Parameters**

- output Write the output to the specified output stream. If None, write to a new BytesI0 object. Default is None.
- in\_place Sign the original input stream in-place. This parameter overrides output.
- chunk\_size Size of the internal buffer (in bytes) used to feed data to the message digest function if the input stream does not support memoryview.

#### **Returns**

A tuple containing a [PreparedByteRangeDigest](#page-188-0) and the output stream to which the output was written.

<span id="page-216-2"></span>async perform\_signature(*document\_digest: bytes*, *pdf\_cms\_signed\_attrs:* [PdfCMSSignedAttributes](#page-202-0)) → *[PdfPostSignatureDocument](#page-218-0)*

Perform the relevant cryptographic signing operations on the document digest, and write the resulting CMS object to the appropriate location in the output stream.

Warning: This method can only be called once, and must be invoked after [digest\\_tbs\\_document\(\)](#page-216-1).

# **Parameters**

- document\_digest Digest of the document, as computed over the relevant /ByteRange.
- pdf\_cms\_signed\_attrs Description of the signed attributes to include.

### <span id="page-216-0"></span>**Returns**

A [PdfPostSignatureDocument](#page-218-0) object.

classmethod resume\_signing(*output: IO*, *prepared\_digest:* [PreparedByteRangeDigest,](#page-188-0) *signature\_cms: bytes | ContentInfo*, *post\_sign\_instr:* [PostSignInstructions](#page-219-0) *| None = None*, *validation\_context:* [ValidationContext](#page-324-0) *| None = None*) → *[PdfPostSignatureDocument](#page-218-0)*

Resume signing after obtaining a CMS object from an external source.

This is a class method; it doesn't require a [PdfTBSDocument](#page-215-1) instance. Contrast with [perform\\_signature\(\)](#page-216-2).

#### **Parameters**

- output Output stream housing the document in its final pre-signing state. This stream must at least be writable and seekable, and also readable if post-signature processing is required.
- prepared\_digest The prepared digest returned by a prior call to [digest\\_tbs\\_document\(\)](#page-216-1).
- signature\_cms CMS object to embed in the signature dictionary.
- post\_sign\_instr Instructions for post-signing processing (DSS updates and document timestamps).
- validation\_context Validation context to use in post-signing operations. This is mainly intended for TSA certificate validation, but it can also contain additional validation data to embed in the DSS.

#### **Returns**

A [PdfPostSignatureDocument](#page-218-0).

<span id="page-217-0"></span>classmethod finish\_signing(*output: IO*, *prepared\_digest:* [PreparedByteRangeDigest,](#page-188-0) *signature\_cms: bytes | ContentInfo*, *post\_sign\_instr:* [PostSignInstructions](#page-219-0) *| None = None*, *validation\_context:* [ValidationContext](#page-324-0) *| None = None*, *chunk\_size=4096*)

Finish signing after obtaining a CMS object from an external source, and perform any required postsignature processing.

This is a class method; it doesn't require a [PdfTBSDocument](#page-215-1) instance. Contrast with [perform\\_signature\(\)](#page-216-2).

# **Parameters**

- output Output stream housing the document in its final pre-signing state.
- prepared\_digest The prepared digest returned by a prior call to [digest\\_tbs\\_document\(\)](#page-216-1).
- signature\_cms CMS object to embed in the signature dictionary.
- post\_sign\_instr Instructions for post-signing processing (DSS updates and document timestamps).
- **validation\_context** Validation context to use in post-signing operations. This is mainly intended for TSA certificate validation, but it can also contain additional validation data to embed in the DSS.
- chunk\_size Size of the internal buffer (in bytes) used to feed data to the message digest function if the input stream does not support memoryview.

async classmethod async\_finish\_signing(*output: IO*, *prepared\_digest:* [PreparedByteRangeDigest,](#page-188-0) *signature\_cms: bytes | ContentInfo*, *post\_sign\_instr:* [PostSignInstructions](#page-219-0) *| None = None*, *validation\_context:* [ValidationContext](#page-324-0) *| None = None*, *chunk\_size=4096*)

Finish signing after obtaining a CMS object from an external source, and perform any required postsignature processing.

This is a class method; it doesn't require a [PdfTBSDocument](#page-215-1) instance. Contrast with [perform\\_signature\(\)](#page-216-2).

### **Parameters**

- output Output stream housing the document in its final pre-signing state.
- prepared\_digest The prepared digest returned by a prior call to [digest\\_tbs\\_document\(\)](#page-216-1).
- signature\_cms CMS object to embed in the signature dictionary.
- **post\_sign\_instr** Instructions for post-signing processing (DSS updates and document timestamps).
- validation\_context Validation context to use in post-signing operations. This is mainly intended for TSA certificate validation, but it can also contain additional validation data to embed in the DSS.
- **chunk\_size** Size of the internal buffer (in bytes) used to feed data to the message digest function if the input stream does not support memoryview.

<span id="page-218-0"></span>class pyhanko.sign.signers.pdf\_signer.PdfPostSignatureDocument(*sig\_contents: bytes*,

*post\_sign\_instr:* [PostSignInstructions](#page-219-0) *| None = None*, *validation\_context:* [ValidationContext](#page-324-0) *| None = None*)

Bases: object

New in version 0.7.0.

Represents the final phase of the PDF signing process

async post\_signature\_processing(*output: IO*, *chunk\_size=4096*)

Handle DSS updates and LTA timestamps, if applicable.

# **Parameters**

- **output** I/O buffer containing the signed document. Must support reading, writing and seeking.
- <span id="page-218-1"></span>• **chunk\_size** – Chunk size to use for I/O operations that do not support the buffer protocol.

class pyhanko.sign.signers.pdf\_signer.PreSignValidationStatus(signer path: ~py-

*hanko\_certvalidator.path.ValidationPath, validation\_paths: ~typing.List[~pyhanko\_certvalidator.path.ValidationPath], ts\_validation\_paths: ~typing.List[~pyhanko\_certvalidator.path.ValidationPath] | None = None, adobe\_revinfo\_attr: ~asn1crypto.pdf.RevocationInfoArchival | None = None, ocsps\_to\_embed: ~typing.List[~asn1crypto.ocsp.OCSPResponse] = <factory>, crls\_to\_embed: ~typing.List[~asn1crypto.crl.CertificateList] = <factory>, ac\_validation\_paths: ~typing.List[~pyhanko\_certvalidator.path.ValidationPath] = <factory>*)

Bases: object

New in version 0.7.0.

Container for validation data collected prior to creating a signature, e.g. for later inclusion in a document's DSS, or as a signed attribute on the signature.

### signer\_path: [ValidationPath](#page-333-0)

Validation path for the signer's certificate.

### validation\_paths: List[[ValidationPath](#page-333-0)]

List of other relevant validation paths.

# ts\_validation\_paths: List[[ValidationPath](#page-333-0)] | None = None

List of validation paths relevant for embedded timestamps.

#### adobe\_revinfo\_attr: RevocationInfoArchival | None = None

Preformatted revocation info attribute to include, if requested by the settings.

#### ocsps\_to\_embed: List[OCSPResponse]

List of OCSP responses collected so far.

#### crls\_to\_embed: List[CertificateList]

List of CRLS collected so far.

### <span id="page-219-0"></span>ac\_validation\_paths: List[[ValidationPath](#page-333-0)]

List of validation paths relevant for embedded attribute certificates.

class pyhanko.sign.signers.pdf\_signer.PostSignInstructions(*validation\_info: ~py-*

*hanko.sign.signers.pdf\_signer.PreSignValidationStatus*, *timestamper: ~pyhanko.sign.timestamps.api.TimeStamper | None = None*, *timestamp\_md\_algorithm: str | None = None*, *timestamp\_field\_name: str | None = None*, *dss\_settings: ~pyhanko.sign.signers.pdf\_signer.DSSContentSettings = DSSContentSettings(include\_vri=True*, *skip\_if\_unneeded=True*, *place* $ment = <$ SigDSSPlacementPreference.TOGETHER\_WITH *3>*, *next\_ts\_settings=None)*, *tight\_size\_estimates: bool = False*, *embed\_roots: bool = True*, *file\_credential: ~pyhanko.pdf\_utils.crypt.cred\_ser.SerialisedCredential | None = None*)

Bases: object

New in version 0.7.0.

Container class housing instructions for incremental updates to the document after the signature has been put in place. Necessary for PAdES-LT and PAdES-LTA workflows.

### validation\_info: [PreSignValidationStatus](#page-218-1)

Validation information to embed in the DSS (if not already present).

#### timestamper: [TimeStamper](#page-222-0) | None = None

Timestamper to use for produce document timestamps. If None, no timestamp will be added.

### timestamp\_md\_algorithm: str | None = None

Digest algorithm to use when producing timestamps. Defaults to [DEFAULT\\_MD](#page-179-0).

### timestamp\_field\_name: str | None = None

Name of the timestamp field to use. If not specified, a field name will be generated.

### dss\_settings: [DSSContentSettings](#page-206-0) = DSSContentSettings(include\_vri=True,

# skip\_if\_unneeded=True, placement=<SigDSSPlacementPreference.TOGETHER\_WITH\_NEXT\_TS:

3>, next\_ts\_settings=None)

New in version 0.8.0.

Settings to fine-tune DSS generation.

#### tight\_size\_estimates: bool = False

New in version 0.8.0.

When estimating the size of a document timestamp container, do not add safety margins.

**Note:** External TSAs cannot be relied upon to always produce the exact same output length, which makes this option risky to use.

#### embed\_roots: bool = True

New in version 0.9.0.

Option that controls whether the root certificate of each validation path should be embedded into the DSS. The default is True.

**Note:** Trust roots are configured by the validator, so embedding them typically does nothing in a typical validation process. Therefore they can be safely omitted in most cases. Nonetheless, embedding the roots can be useful for documentation purposes.

**Note:** This setting is not part of [DSSContentSettings](#page-206-0) because its value is taken from the corresponding property on the [Signer](#page-191-0) involved, not from the initial configuration.

# file\_credential: [SerialisedCredential](#page-81-0) | None = None

New in version 0.13.0.

Serialised file credential, to update encrypted files.

# **pyhanko.sign.timestamps package**

# **Submodules**

**pyhanko.sign.timestamps.aiohttp\_client module**

class pyhanko.sign.timestamps.aiohttp\_client.AIOHttpTimeStamper(*url*, *session: ClientSession |* [LazySession,](#page-297-0) *https=False*, *timeout=5*, *headers=None*, *auth: BasicAuth | None = None*)

Bases: [TimeStamper](#page-222-0)

# async async\_request\_headers()  $\rightarrow$  dict

Format the HTTP request headers. Subclasses can override this to perform their own header generation logic.

#### **Returns**

Header dictionary.

async get\_session()  $\rightarrow$  ClientSession

async async\_timestamp(*message\_digest*, *md\_algorithm*) → ContentInfo

Request a timestamp for the given message digest.

#### **Parameters**

- message\_digest Message digest to which the timestamp will apply.
- md\_algorithm Message digest algorithm to use.

**Note:** As per **[RFC 8933](https://datatracker.ietf.org/doc/html/rfc8933.html)**, md\_algorithm should also be the algorithm used to compute message\_digest.

### **Returns**

A timestamp token, encoded as an asn1crypto.cms.ContentInfo object.

#### **Raises**

- **IOError** Raised in case of an I/O issue in the communication with the timestamping server.
- [TimestampRequestError](#page-223-0) Raised if the timestamp server did not return a success response, or if the server's response is invalid.

async async\_request\_tsa\_response(*req: TimeStampReq*) → TimeStampResp

Submit the specified timestamp request to the server.

#### **Parameters**

req – Request body to submit.

#### **Returns**

A timestamp response from the server.

#### **Raises**

IOError – Raised in case of an I/O issue in the communication with the timestamping server.

# **pyhanko.sign.timestamps.api module**

Module to handle the timestamping functionality in pyHanko.

Many PDF signature profiles require trusted timestamp tokens. The tools in this module allow pyHanko to obtain such tokens from **[RFC 3161](https://datatracker.ietf.org/doc/html/rfc3161.html)**-compliant time stamping authorities.

#### <span id="page-222-0"></span>class pyhanko.sign.timestamps.api.TimeStamper(*include\_nonce=True*)

Bases: object

Changed in version 0.9.0: Made API more asyncio-friendly \_(breaking change)\_

Class to make **[RFC 3161](https://datatracker.ietf.org/doc/html/rfc3161.html)** timestamp requests.

#### request\_cms(*message\_digest*, *md\_algorithm*)

Format the body of an **[RFC 3161](https://datatracker.ietf.org/doc/html/rfc3161.html)** request as a CMS object. Subclasses with more specific needs may want to override this.

#### **Parameters**

- message\_digest Message digest to which the timestamp will apply.
- md\_algorithm Message digest algorithm to use.

#### **Returns**

An asn1crypto.tsp.TimeStampReq object.

# async validation\_paths(*validation\_context*)

Produce validation paths for the certificates gathered by this [TimeStamper](#page-222-0).

This is internal API.

#### **Parameters**

validation\_context – The validation context to apply.

# **Returns**

An asynchronous generator of validation paths.

**Note:** As per **[RFC 8933](https://datatracker.ietf.org/doc/html/rfc8933.html)**, md\_algorithm should also be the algorithm used to compute message\_digest.

#### async async\_dummy\_response(*md\_algorithm*) → ContentInfo

Return a dummy response for use in CMS object size estimation.

For every new md\_algorithm passed in, this method will call the timestamp() method exactly once, with a dummy digest. The resulting object will be cached and reused for future invocations of dummy\_response() with the same md\_algorithm value.

#### **Parameters**

md\_algorithm – Message digest algorithm to use.

#### **Returns**

A timestamp token, encoded as an asn1crypto.cms.ContentInfo object.

async async\_request\_tsa\_response(*req: TimeStampReq*) → TimeStampResp

Submit the specified timestamp request to the server.

### **Parameters**

req – Request body to submit.

# **Returns**

A timestamp response from the server.

#### **Raises**

IOError – Raised in case of an I/O issue in the communication with the timestamping server.

async async\_timestamp(*message\_digest*, *md\_algorithm*) → ContentInfo

Request a timestamp for the given message digest.

### **Parameters**

- message\_digest Message digest to which the timestamp will apply.
- md\_algorithm Message digest algorithm to use.

**Note:** As per **[RFC 8933](https://datatracker.ietf.org/doc/html/rfc8933.html)**, md\_algorithm should also be the algorithm used to compute message\_digest.

#### **Returns**

A timestamp token, encoded as an asn1crypto.cms.ContentInfo object.

#### **Raises**

- **IOError** Raised in case of an I/O issue in the communication with the timestamping server.
- [TimestampRequestError](#page-223-0) Raised if the timestamp server did not return a success response, or if the server's response is invalid.

#### **pyhanko.sign.timestamps.common\_utils module**

<span id="page-223-0"></span>exception pyhanko.sign.timestamps.common\_utils.TimestampRequestError

Bases: OSError

Raised when an error occurs while requesting a timestamp.

pyhanko.sign.timestamps.common\_utils.get\_nonce()

pyhanko.sign.timestamps.common\_utils.extract\_ts\_certs(*ts\_token*, *store:* [CertificateStore](#page-344-0))

pyhanko.sign.timestamps.common\_utils.dummy\_digest(*md\_algorithm: str*) → bytes

pyhanko.sign.timestamps.common\_utils.handle\_tsp\_response(*response: TimeStampResp*, *nonce: bytes | None*) → ContentInfo

pyhanko.sign.timestamps.common\_utils.set\_tsp\_headers(*headers: dict*)

# **pyhanko.sign.timestamps.dummy\_client module**

class pyhanko.sign.timestamps.dummy\_client.DummyTimeStamper(*tsa\_cert: Certificate*, *tsa\_key: PrivateKeyInfo*, *certs\_to\_embed:* [CertificateStore](#page-344-0) *| None = None*, *fixed\_dt: datetime | None = None*, *include\_nonce=True*, *override\_md=None*)

### Bases: [TimeStamper](#page-222-0)

Timestamper that acts as its own TSA. It accepts all requests and signs them using the certificate provided. Used for testing purposes.

request\_tsa\_response(*req: TimeStampReq*) → TimeStampResp

```
async async_request_tsa_response(req: TimeStampReq) → TimeStampResp
```
Submit the specified timestamp request to the server.

**Parameters**

req – Request body to submit.

**Returns** A timestamp response from the server.

#### **Raises**

IOError – Raised in case of an I/O issue in the communication with the timestamping server.

# **pyhanko.sign.timestamps.requests\_client module**

```
class pyhanko.sign.timestamps.requests_client.HTTPTimeStamper(url, https=False, timeout=5,
```
*auth=None*, *headers=None*)

Bases: [TimeStamper](#page-222-0)

Standard HTTP-based timestamp client.

```
request\_heads() \rightarrow dict
```
Format the HTTP request headers.

# **Returns**

Header dictionary.

async async\_request\_tsa\_response(*req: TimeStampReq*) → TimeStampResp

Submit the specified timestamp request to the server.

### **Parameters**

req – Request body to submit.

#### **Returns**

A timestamp response from the server.

**Raises**

IOError – Raised in case of an I/O issue in the communication with the timestamping server.

**pyhanko.sign.validation package**

**Subpackages**

**pyhanko.sign.validation.report package**

**Submodules**

**pyhanko.sign.validation.report.tools module**

**Submodules**

**pyhanko.sign.validation.ades module**

This module contains a number of functions to handle AdES signature validation.

**Danger:** This API is incubating, and not all features of the spec have been fully implemented at this stage. There will be bugs, and API changes may still occur.

async pyhanko.sign.validation.ades.ades\_basic\_validation(*signed\_data: SignedData*,

*validation\_spec:* [SignatureValidationSpec,](#page-248-0) *\**, *status\_cls: Type[StatusType]*, *timing\_info:* [ValidationTimingInfo](#page-310-0) *| None = None*, *raw\_digest: bytes | None = None*, *validation\_data\_handlers:* [ValidationDataHandlers](#page-327-0) *| None = None*, *signature\_not\_before\_time: datetime | None = None*, *extra\_status\_kwargs: Dict[str, Any]* | *None* = *None*)  $\rightarrow$ *[AdESBasicValidationResult](#page-229-0)*

async pyhanko.sign.validation.ades.ades\_basic\_validation(*signed\_data: SignedData*,

*validation\_spec:* [SignatureValidationSpec,](#page-248-0) *\**, *timing\_info:* [ValidationTimingInfo](#page-310-0) *| None = None*, *raw\_digest: bytes | None = None*, *validation\_data\_handlers:* [ValidationDataHandlers](#page-327-0) *| None = None*, *signature\_not\_before\_time: datetime | None = None*, *extra\_status\_kwargs:*  $Dict[str, Any] | None = None)$  → *[AdESBasicValidationResult](#page-229-0)*

Validate a CMS signature according to ETSI EN 319 102-1 § 5.3.

**Parameters**

- signed\_data The SignedData value.
- validation\_spec Validation settings to apply.
- raw\_digest The expected message digest attribute value.
- **timing\_info** Data object describing the timing of the validation. Defaults to [ValidationTimingInfo.now\(\)](#page-310-1).
- validation\_data\_handlers Data handlers to manage validation data.
- extra\_status\_kwargs Extra keyword arguments to pass to the signature status object's \_\_init\_\_ function.
- status\_cls The class of the resulting status object in pyHanko's internal validation API.
- signature\_not\_before\_time Time when the signature was known \_not\_ to exist.

#### **Returns**

A [AdESBasicValidationResult](#page-229-0).

async pyhanko.sign.validation.ades.ades\_with\_time\_validation(*signed\_data: SignedData*,

*validation\_spec:* [SignatureValidationSpec,](#page-248-0) *\**, *timing\_info:* [ValidationTimingInfo](#page-310-0) *| None = None*, *raw\_digest: bytes | None = None*, *validation\_data\_handlers:* [ValidationDataHandlers](#page-327-0) *| None = None*, *signature\_not\_before\_time: datetime | None = None*, *extra\_status\_kwargs: Dict[str, Any] |*  $None = None$   $\rightarrow$ *[AdESWithTimeValidationResult](#page-229-1)*

async pyhanko.sign.validation.ades.ades\_with\_time\_validation(*signed\_data: SignedData*,

*validation\_spec:* [SignatureValidationSpec,](#page-248-0) *\**, *status\_cls: Type[StatusType]*, *timing\_info:* [ValidationTimingInfo](#page-310-0) *| None = None*, *raw\_digest: bytes | None = None*, *validation\_data\_handlers:* [ValidationDataHandlers](#page-327-0) *| None = None*, *signature\_not\_before\_time: datetime | None = None*, *extra\_status\_kwargs: Dict[str, Any] |*  $None = None$   $\rightarrow$ *[AdESWithTimeValidationResult](#page-229-1)*

Validate a CMS signature with time according to ETSI EN 319 102-1 § 5.5.

### **Parameters**

- signed\_data The SignedData value.
- **validation\_spec** Validation settings to apply.
- raw\_digest The expected message digest attribute value.
- timing\_info Data object describing the timing of the validation. Defaults to [ValidationTimingInfo.now\(\)](#page-310-1).
- validation\_data\_handlers Data handlers to manage validation data.
- extra\_status\_kwargs Extra keyword arguments to pass to the signature status object's \_\_init\_\_ function.
- status\_cls The class of the resulting status object in pyHanko's internal validation API.
- signature\_not\_before\_time Time when the signature was known \_not\_ to exist.

# **Returns**

A [AdESBasicValidationResult](#page-229-0).

async pyhanko.sign.validation.ades.ades\_lta\_validation(*embedded\_sig:* [EmbeddedPdfSignature,](#page-243-0) *pdf\_validation\_spec:*

[PdfSignatureValidationSpec,](#page-249-0) *timing\_info:* [ValidationTimingInfo](#page-310-0) *| None = None*, *signature\_not\_before\_time: datetime | None = None*) → *[AdESLTAValidationResult](#page-229-2)*

Validate a PAdES signature providing long-term availability and integrity of validation material. See ETSI EN 319 102-1, § 5.6.3.

For the purposes of PAdES validation, the chain of document time stamps in the document serves as the unique Evidence Record (ER).

# **Parameters**

- embedded\_sig The PDF signature to validate.
- pdf\_validation\_spec PDF signature validation settings.
- timing\_info Data object describing the timing of the validation. Defaults to [ValidationTimingInfo.now\(\)](#page-310-1).
- signature\_not\_before\_time Time when the signature was known \_not\_ to exist.

# **Returns**

A validation result.

async pyhanko.sign.validation.ades.ades\_timestamp\_validation(*tst\_signed\_data: SignedData*,

*validation\_spec:* [SignatureValidationSpec,](#page-248-0) *expected\_tst\_imprint: bytes*, *\**, *status\_cls: Type[StatusType]*, *timing\_info:* [ValidationTimingInfo](#page-310-0) *| None = None*, *validation\_data\_handlers:* [ValidationDataHandlers](#page-327-0) *| None = None*, *extra\_status\_kwargs: Dict[str, Any]* | *None* = *None*  $) \rightarrow$ *[AdESBasicValidationResult](#page-229-0)*

async pyhanko.sign.validation.ades.ades\_timestamp\_validation(*tst\_signed\_data: SignedData*,

*validation\_spec:* [SignatureValidationSpec,](#page-248-0) *expected\_tst\_imprint: bytes*, *\**, *timing\_info:* [ValidationTimingInfo](#page-310-0) *| None = None*, *validation\_data\_handlers:* [ValidationDataHandlers](#page-327-0) *| None = None*, *extra\_status\_kwargs: Dict[str,*  $Any \mid None = None \rightarrow$ *[AdESBasicValidationResult](#page-229-0)*

Validate a timestamp token according to ETSI EN 319 102-1 § 5.4.

# **Parameters**

- tst\_signed\_data The SignedData value of the timestamp.
- **validation\_spec** Validation settings to apply.
- expected\_tst\_imprint The expected message imprint in the timestamp token.
- timing\_info Data object describing the timing of the validation. Defaults to [ValidationTimingInfo.now\(\)](#page-310-1).
- validation\_data\_handlers Data handlers to manage validation data.
- extra\_status\_kwargs Extra keyword arguments to pass to the signature status object's \_\_init\_\_ function.
- status\_cls The class of the resulting status object in pyHanko's internal validation API.

# **Returns**

A [AdESBasicValidationResult](#page-229-0).

async pyhanko.sign.validation.ades.simulate\_future\_ades\_lta\_validation(*embedded\_sig:* [Embed-](#page-243-0)

[dedPdfSignature,](#page-243-0) *pdf\_validation\_spec:* [PdfSignatureValidation-](#page-249-0)[Spec,](#page-249-0) *future\_validation\_time: datetime*, *current\_reference\_time: datetime | None = None*) → *[AdESLTAVal](#page-229-2)[idationResult](#page-229-2)*

New in version 0.21.0.

Simulate a future LTA validation of a PDF signature, assuming perfect timestamp maintenance until the specified point in time.

**Warning:** This is experimental API.

The purpose of this utility function is to act as a sanity check for signers and signature archivists. It takes validation spec, a future validation time and a current reference time (defaults to the current time), and, by fiat, generates proofs of existence for all relevant objects in the PDF for that reference time. It then executes the PAdES LTA validation algorithm with that set of PoEs against the future validation time, with all remote fetching functionality disabled.

The idea is that this allows the caller to assess whether a signature is "LTA maintainable", i.e. whether it contains the necessary information for the signature to remain validatable if the timestamp chain is extended properly. If this check fails but the signature validates at the current time, it may indicate a lack of contemporaneous revocation information.

# **Parameters**

- embedded\_sig The signature under scrutiny.
- pdf\_validation\_spec The validation spec against which the simulated validation should be executed.
- future\_validation\_time The future validation time at which the validation should be simulated.
- current\_reference\_time The reference time at which all relevant objects in the PDF are presumed to have been proven to exist for the purposes of the (future) validation being simulated. Defaults to the current time.

# **Returns**

An AdES LTA validation result.

<span id="page-229-0"></span>class pyhanko.sign.validation.ades.AdESBasicValidationResult(*ades\_subindic:* [AdESSubIndic,](#page-159-0)

*api\_status: StatusType | None*, *failure\_msg: str | None*, *validation\_objects: ValidationObjectSet*)

Bases: Generic[StatusType]

Result of validation of basic signatures.

ETSI EN 319 102-1, § 5.3

# ades\_subindic: [AdESSubIndic](#page-159-0)

AdES subindication.

# api\_status: StatusType | None

A status descriptor object from pyHanko's own validation API. Will be an instance of [SignatureStatus](#page-252-0) or a subclass thereof.

# failure\_msg: str | None

A string describing the reason why validation failed, if applicable.

# validation\_objects: ValidationObjectSet

Validation objects that were potentially relevant for the validation process.

# <span id="page-229-1"></span>class pyhanko.sign.validation.ades.AdESWithTimeValidationResult(*ades\_subindic:* [py-](#page-159-0)

[hanko.sign.ades.report.AdESSubIndic,](#page-159-0) *api\_status: Optional[+StatusType]*, *failure\_msg: str | None*, *validation\_objects: pyhanko.sign.validation.ades.ValidationObjectSet*, *best\_signature\_time: datetime.datetime*, *signature\_not\_before\_time: datetime.datetime | None*)

Bases: [AdESBasicValidationResult](#page-229-0)

best\_signature\_time: datetime

<span id="page-229-2"></span>signature\_not\_before\_time: datetime | None

# class pyhanko.sign.validation.ades.AdESLTAValidationResult(*ades\_subindic:* [AdESSubIndic,](#page-159-0)

*api\_status: StatusType | None*, *failure\_msg: str | None*, *validation\_objects: ValidationObjectSet*, *best\_signature\_time: datetime*, *signature\_not\_before\_time: datetime | None*, *oldest\_evidence\_record\_timestamp: datetime | None*, *signature\_timestamp\_status:* [AdESBasicValidationResult](#page-229-0) *| None*)

Bases: [AdESWithTimeValidationResult](#page-229-1)

Result of a PAdES validation for a signature providing long-term availability and integrity of validation material. See ETSI EN 319 102-1, § 5.6.3.

### oldest\_evidence\_record\_timestamp: datetime | None

The oldest timestamp in the evidence record, after validation.

**Note:** For PAdES, this refers to the chain of document timestamp signatures after signing.

# signature\_timestamp\_status: [AdESBasicValidationResult](#page-229-0) | None

The validation result for the signature time stamp, if applicable.

pyhanko.sign.validation.ades.derive\_validation\_object\_identifier(*vo:* [ValidationObject](#page-307-0)) → str |

None

# **pyhanko.sign.validation.dss module**

class pyhanko.sign.validation.dss.VRI(*certs: set = <factory>*, *ocsps: set = <factory>*, *crls: set = <factory>*)

Bases: object

VRI dictionary as defined in PAdES / ISO 32000-2. These dictionaries collect data that may be relevant for the validation of a specific signature.

**Note:** The data are stored as PDF indirect objects, not asn1crypto values. In particular, values are tied to a specific PDF handler.

#### certs: set

Relevant certificates.

```
ocsps: set
```
Relevant OCSP responses.

```
crls: set
```
Relevant CRLs.

#### as\_pdf\_object() → *[DictionaryObject](#page-121-0)*

**Returns**

A PDF dictionary representing this VRI entry.

<span id="page-231-0"></span>class pyhanko.sign.validation.dss.DocumentSecurityStore(*writer:* [BasePdfFileWriter](#page-145-0) *| None*,

*certs=None*, *ocsps=None*, *crls=None*, *vri\_entries=None*, *backing\_pdf\_object=None*)

Bases: object

Representation of a DSS in Python.

### property modified

#### static sig\_content\_identifier(*contents*) → *[NameObject](#page-120-0)*

Hash the contents of a signature object to get the corresponding VRI identifier.

This is internal API.

**Parameters** contents – Signature contents.

#### **Returns**

A name object to put into the DSS.

### register\_vri(*identifier*, *\**, *certs=()*, *ocsps=()*, *crls=()*)

Register validation information for a set of signing certificates associated with a particular signature.

#### **Parameters**

- identifier Identifier of the signature object (see *sig\_content\_identifier*). If None, only embed the data into the DSS without associating it with any VRI.
- certs Certificates to add.
- ocsps OCSP responses to add.
- **crls** CRLs to add.

# as\_pdf\_object()

Convert the *Document SecurityStore* object to a python dictionary. This method also handles DSS updates.

#### **Returns**

A PDF object representing this DSS.

#### $load\_certs() \rightarrow Iterable[Certificate]$

Return a generator that parses and yields all certificates in the DSS.

#### **Returns**

A generator yielding Certificate objects.

as\_validation\_context(*validation\_context\_kwargs*, *include\_revinfo=True*) → *[ValidationContext](#page-324-0)* Construct a validation context from the data in this DSS.

# **Parameters**

- validation\_context\_kwargs Extra kwargs to pass to the \_\_init\_\_ function.
- include\_revinfo If False, revocation info is skipped.

### **Returns**

A validation context preloaded with information from this DSS.

### classmethod read\_dss(*handler:* [PdfHandler](#page-143-0)) → *[DocumentSecurityStore](#page-231-0)*

Read a DSS record from a file and add the data to a validation context.

# **Parameters**

handler – PDF handler from which to read the DSS.

**Returns**

A DocumentSecurityStore object describing the current state of the DSS.

<span id="page-232-0"></span>classmethod supply\_dss\_in\_writer(*pdf\_out:* [BasePdfFileWriter,](#page-145-0) *sig\_contents*, *\**, *certs=None*,

*ocsps=None*, *crls=None*, *paths=None*, *validation\_context=None*, *embed\_roots: bool = True*) → *[DocumentSecurityStore](#page-231-0)*

Add or update a DSS, and optionally associate the new information with a VRI entry tied to a signature object.

You can either specify the CMS objects to include directly, or pass them in as output from *pyhanko\_certvalidator*.

#### **Parameters**

- **pdf\_out** PDF writer to write to.
- sig\_contents Contents of the new signature (used to compute the VRI hash), as a hexadecimal string, including any padding. If None, the information will not be added to any VRI dictionary.
- certs Certificates to include in the VRI entry.
- ocsps OCSP responses to include in the VRI entry.
- crls CRLs to include in the VRI entry.
- paths Validation paths that have been established, and need to be added to the DSS.
- validation\_context Validation context from which to draw OCSP responses and CRLs.
- embed\_roots New in version 0.9.0.

Option that controls whether the root certificate of each validation path should be embedded into the DSS. The default is True.

**Note:** Trust roots are configured by the validator, so embedding them typically does nothing in a typical validation process. Therefore they can be safely omitted in most cases. Nonetheless, embedding the roots can be useful for documentation purposes.

**Warning:** This only applies to paths, not the certs parameter.

#### **Returns**

a Document SecurityStore object containing both the new and existing contents of the DSS (if any).

classmethod add\_dss(*output\_stream*, *sig\_contents*, *\**, *certs=None*, *ocsps=None*, *crls=None*, *paths=None*, *validation\_context=None*, *force\_write: bool = False*, *embed\_roots: bool = True*, *file\_credential:* [SerialisedCredential](#page-81-0) *| None = None*)

Wrapper around [supply\\_dss\\_in\\_writer\(\)](#page-232-0).

The result is applied to the output stream as an incremental update.

# **Parameters**

- output\_stream Output stream to write to.
- sig\_contents Contents of the new signature (used to compute the VRI hash), as a hexadecimal string, including any padding. If None, the information will not be added to any VRI dictionary.
- certs Certificates to include in the VRI entry.
- ocsps OCSP responses to include in the VRI entry.
- crls CRLs to include in the VRI entry.
- paths Validation paths that have been established, and need to be added to the DSS.
- **force\_write** Force a write even if the DSS doesn't have any new content.
- validation\_context Validation context from which to draw OCSP responses and CRLs.
- embed\_roots New in version 0.9.0.

Option that controls whether the root certificate of each validation path should be embedded into the DSS. The default is True.

**Note:** Trust roots are configured by the validator, so embedding them typically does nothing in a typical validation process. Therefore they can be safely omitted in most cases. Nonetheless, embedding the roots can be useful for documentation purposes.

**Warning:** This only applies to paths, not the certs parameter.

• file\_credential – New in version 0.13.0.

Serialised file credential, to update encrypted files.

# async pyhanko.sign.validation.dss.async\_add\_validation\_info(*embedded\_sig:*

[EmbeddedPdfSignature,](#page-243-0) *validation\_context:* [ValidationContext,](#page-324-0) *skip\_timestamp=False*, *add\_vri\_entry=True*, *in\_place=False*, *output=None*, *force\_write=False*, *chunk\_size=4096*, *embed\_roots: bool = True*)

Add validation info (CRLs, OCSP responses, extra certificates) for a signature to the DSS of a document in an incremental update. This is a wrapper around [collect\\_validation\\_info\(\)](#page-234-0).

# **Parameters**

- **embedded\_sig** The signature for which the revocation information needs to be collected.
- validation\_context The validation context to use.
- skip\_timestamp If True, do not attempt to validate the timestamp attached to the signature, if one is present.
- **add\_vri\_entry** Add a /VRI entry for this signature to the document security store. Default is True.
- output Write the output to the specified output stream. If None, write to a new BytesI0 object. Default is None.
- in\_place Sign the original input stream in-place. This parameter overrides output.
- chunk\_size Chunk size parameter to use when copying output to a new stream (irrelevant if in\_place is True).
- force\_write Force a new revision to be written, even if not necessary (i.e. when all data in the validation context is already present in the DSS).
- embed\_roots Option that controls whether the root certificate of each validation path should be embedded into the DSS. The default is True.

**Note:** Trust roots are configured by the validator, so embedding them typically does nothing in a typical validation process. Therefore they can be safely omitted in most cases. Nonetheless, embedding the roots can be useful for documentation purposes.

# **Returns**

The (file-like) output object to which the result was written.

<span id="page-234-0"></span>async pyhanko.sign.validation.dss.collect\_validation\_info(*embedded\_sig:* [EmbeddedPdfSignature,](#page-243-0) *validation\_context:* [ValidationContext,](#page-324-0) *skip\_timestamp=False*)

Query revocation info for a PDF signature using a validation context, and store the results in a validation context.

This works by validating the signer's certificate against the provided validation context, which causes revocation info to be cached for later retrieval.

**Warning:** This function does *not* actually validate the signature, but merely checks the signer certificate's chain of trust.

# **Parameters**

- embedded\_sig Embedded PDF signature to operate on.
- validation\_context Validation context to use.
- skip\_timestamp If the signature has a time stamp token attached to it, also collect revocation information for the timestamp.

# **Returns**

A list of validation paths.

pyhanko.sign.validation.dss.enumerate\_ocsp\_certs(*ocsp\_response*)

Essentially nabbed from \_extract\_ocsp\_certs in ValidationContext

# **pyhanko.sign.validation.errors module**

<span id="page-235-0"></span>exception pyhanko.sign.validation.errors.SignatureValidationError(*failure\_message*, *ades\_subindication:* [AdESSubIndic](#page-159-0) *| None = None*) Bases: [ValueErrorWithMessage](#page-282-0) Error validating a signature. property ades\_status: [AdESStatus](#page-159-1) | None exception pyhanko.sign.validation.errors.DisallowedAlgorithmError(*failure\_message*, *permanent: bool*) Bases: [SignatureValidationError](#page-235-0) exception pyhanko.sign.validation.errors.ValidationInfoReadingError(*failure\_message*) Bases: [ValueErrorWithMessage](#page-282-0) Error reading validation info. exception pyhanko.sign.validation.errors.NoDSSFoundError Bases: [ValidationInfoReadingError](#page-235-1) exception pyhanko.sign.validation.errors.SigSeedValueValidationError(*failure\_message*, *ades\_subindication:* [AdESSubIndic](#page-159-0) *| None = None*)

<span id="page-235-1"></span>Bases: [SignatureValidationError](#page-235-0)

Error validating a signature's seed value constraints.

<span id="page-235-2"></span>exception pyhanko.sign.validation.errors.CMSAlgorithmProtectionError(*failure\_message*) Bases: [ValueErrorWithMessage](#page-282-0)

Error related to CMS algorithm protection checks.

#### **pyhanko.sign.validation.generic\_cms module**

pyhanko.sign.validation.generic\_cms.validate\_sig\_integrity(*signer\_info: SignerInfo*, *cert:*

*Certificate*, *expected\_content\_type: str*, *actual\_digest: bytes*, *algorithm\_usage\_policy:* [CMSAlgorithmUsagePolicy](#page-260-0) *| None = None*, *time\_indic: datetime | None =*  $None$ )  $\rightarrow$  Tuple[bool, bool]

Validate the integrity of a signature for a particular signerInfo object inside a CMS signed data container.

**Warning:** This function does not do any trust checks, and is considered "dangerous" API because it is easy to misuse.

# **Parameters**

• signer\_info – A cms.SignerInfo object.

• cert – The signer's certificate.

**Note:** This function will not attempt to extract certificates from the signed data.

- expected\_content\_type The expected value for the content type attribute (as a Python string, see cms.ContentType).
- **actual\_digest** The actual digest to be matched to the message digest attribute.
- algorithm\_usage\_policy Algorithm usage policy.
- **time\_indic** Time indication for the production of the signature.

#### **Returns**

A tuple of two booleans. The first indicates whether the provided digest matches the value in the signed attributes. The second indicates whether the signature of the digest is valid.

async pyhanko.sign.validation.generic\_cms.async\_validate\_cms\_signature(*signed\_data:*

*SignedData*, *\**, *status\_cls: Type[StatusType]*, *raw\_digest: bytes | None = None*, *validation\_context:* [ValidationContext](#page-324-0) *| None = None*, *status\_kwargs: dict | None = None*, *key\_usage\_settings:* [KeyUsageConstraints](#page-251-0) *|*  $None = None$   $\rightarrow$ StatusType

async pyhanko.sign.validation.generic\_cms.async\_validate\_cms\_signature(*signed\_data:*

*SignedData*, *\**, *raw\_digest: bytes | None = None*, *validation\_context:* [ValidationContext](#page-324-0) *| None = None*, *status\_kwargs: dict | None = None*, *key\_usage\_settings:* [KeyUsageConstraints](#page-251-0) *|*  $None = None$   $\rightarrow$ *[SignatureStatus](#page-252-0)*

Validate a CMS signature (i.e. a SignedData object).

# **Parameters**

- signed\_data The asn1crypto.cms. SignedData object to validate.
- status\_cls Status class to use for the validation result.
- raw\_digest Raw digest, computed from context.
- validation\_context Validation context to validate the signer's certificate.
- status\_kwargs Other keyword arguments to pass to the status\_class when reporting validation results.
- key\_usage\_settings A [KeyUsageConstraints](#page-251-0) object specifying which key usages must or must not be present in the signer's certificate.
- algorithm\_policy The algorithm usage policy for the signature validation.

**Warning:** This is distinct from the algorithm usage policy used for certificate validation, but the latter will be used as a fallback if this parameter is not specified.

It is nonetheless recommended to align both policies unless there is a clear reason to do otherwise.

# **Returns**

A [SignatureStatus](#page-252-0) object (or an instance of a proper subclass)

async pyhanko.sign.validation.generic\_cms.collect\_timing\_info(*signer\_info: SignerInfo*, *ts\_validation\_context:* [ValidationContext](#page-324-0) *| None*, *raw\_digest: bytes*)

Collect and validate timing information in a SignerInfo value. This includes the signingTime attribute, content timestamp information and signature timestamp information.

# **Parameters**

- signer\_info A SignerInfo value.
- ts\_validation\_context The timestamp validation context to validate against.
- raw\_digest The raw external message digest bytes (only relevant for the validation of the content timestamp token, if there is one)

async pyhanko.sign.validation.generic\_cms.validate\_tst\_signed\_data(*tst\_signed\_data:*

*SignedData*, *validation\_context:* [ValidationContext](#page-324-0) *| None*, *expected\_tst\_imprint: bytes*, *algorithm\_policy:* [CMSAlgorithmUsagePolicy](#page-260-0) *| None = None*)

Validate the SignedData of a time stamp token.

# **Parameters**

- tst\_signed\_data The SignedData value to validate; must encapsulate a TSTInfo value.
- validation\_context The validation context to validate against.
- expected\_tst\_imprint The expected message imprint value that should be contained in the encapsulated TSTInfo.
- algorithm\_policy The algorithm usage policy for the signature validation.

**Warning:** This is distinct from the algorithm usage policy used for certificate validation, but the latter will be used as a fallback if this parameter is not specified.

It is nonetheless recommended to align both policies unless there is a clear reason to do otherwise.

### **Returns**

Keyword arguments for a TimeStampSignatureStatus.

async pyhanko.sign.validation.generic\_cms.async\_validate\_detached\_cms(*input\_data: bytes | IO |*

*ContentInfo | EncapsulatedContentInfo*, *signed\_data: SignedData*, *signer\_validation\_context:* [ValidationContext](#page-324-0) *| None = None*, *ts\_validation\_context:* [ValidationContext](#page-324-0) *| None = None*, *ac\_validation\_context:* [ValidationContext](#page-324-0) *| None = None*, *key\_usage\_settings:* [KeyUsageConstraints](#page-251-0) *| None = None*, *algorithm\_policy:* [CM-](#page-260-0)[SAlgorithmUsagePolicy](#page-260-0) *| None = None*, *chunk\_size=4096*, *max\_read=None* $) \rightarrow$ *[StandardCMSSigna](#page-255-0)[tureStatus](#page-255-0)*

Validate a detached CMS signature.

# **Parameters**

• **input\_data** – The input data to sign. This can be either a bytes object, a file-like object or a cms.ContentInfo / cms.EncapsulatedContentInfo object.

If a CMS content info object is passed in, the *content* field will be extracted.

- signed\_data The cms. SignedData object containing the signature to verify.
- signer\_validation\_context Validation context to use to verify the signer certificate's trust.
- ts\_validation\_context Validation context to use to verify the TSA certificate's trust, if a timestamp token is present. By default, the same validation context as that of the signer is used.
- ac\_validation\_context Validation context to use to validate attribute certificates. If not supplied, no AC validation will be performed.

**Note:** [RFC 5755](https://datatracker.ietf.org/doc/html/rfc5755.html) requires attribute authority trust roots to be specified explicitly; hence why there's no default.

• algorithm\_policy – The algorithm usage policy for the signature validation.

**Warning:** This is distinct from the algorithm usage policy used for certificate validation, but the latter will be used as a fallback if this parameter is not specified.

It is nonetheless recommended to align both policies unless there is a clear reason to do otherwise.

- key\_usage\_settings Key usage parameters for the signer.
- chunk\_size Chunk size to use when consuming input data.
- max\_read Maximal number of bytes to read from the input stream.

### **Returns**

A description of the signature's status.

```
async pyhanko.sign.validation.generic_cms.cms_basic_validation(signed_data: SignedData,
```
*raw\_digest: bytes | None = None*, *validation\_context:* [ValidationContext](#page-324-0) *| None = None*, *status\_kwargs: dict | None = None*, *validation\_path:* [ValidationPath](#page-333-0) *| None = None*, *pkix\_validation\_params:* [PKIXValidationParams](#page-337-0) *| None = None*, *algorithm\_policy:* [CMSAlgorithmUsagePolicy](#page-260-0) *| None = None*, *\**, *key\_usage\_settings:*  $KeyUsageConstraints) \rightarrow Dict[str,$  $KeyUsageConstraints) \rightarrow Dict[str,$ Any]

Perform basic validation of CMS and PKCS#7 signatures in isolation (i.e. integrity and trust checks).

Internal API.

```
pyhanko.sign.validation.generic_cms.compute_signature_tst_digest(signer_info: SignerInfo) →
                                                                      bytes | None
```
Compute the digest of the signature according to the message imprint algorithm information in a signature timestamp token.

Internal API.

#### **Parameters**

signer\_info – A SignerInfo value.

# **Returns**

The computed digest, or None if there is no signature timestamp.

pyhanko.sign.validation.generic\_cms.extract\_tst\_data(*signer\_info: SignerInfo*, *signed: bool = False*)  $\rightarrow$  SignedData | None

Extract signed data associated with a timestamp token.

Internal API.

# **Parameters**

- signer\_info A SignerInfo value.
- signed If True, look for a content timestamp (among the signed attributes), else look for a signature timestamp (among the unsigned attributes).

#### **Returns**

The SignedData value found, or None.

```
pyhanko.sign.validation.generic_cms.extract_self_reported_ts(signer_info: SignerInfo) → datetime
                                                                  | None
```
Extract self-reported timestamp (from the signingTime attribute)

Internal API.

**Parameters**

signer\_info – A SignerInfo value.

#### **Returns**

The value of the signingTime attribute as a datetime, or None.

```
pyhanko.sign.validation.generic_cms.extract_certs_for_validation(signed data: SignedData) \rightarrowSignedDataCerts
```
Extract certificates from a CMS signed data object for validation purposes, identifying the signer's certificate in accordance with ETSI EN 319 102-1, 5.2.3.4.

# **Parameters**

signed\_data - The CMS payload.

**Returns**

The extracted certificates.

async pyhanko.sign.validation.generic\_cms.collect\_signer\_attr\_status(*sd\_attr\_certificates: Iterable[AttributeCertificateV2]*, *signer\_cert: Certificate*, *validation\_context:* [ValidationContext](#page-324-0) *| None*, *sd\_signed\_attrs: CMSAttributes*)

pyhanko.sign.validation.generic\_cms.validate\_algorithm\_protection(*attrs: CMSAttributes*, *claimed\_digest\_algorithm\_obj: DigestAlgorithm*, *claimed\_signature\_algorithm\_obj: SignedDigestAlgorithm*)

Internal API to validate the CMS algorithm protection attribute defined in **[RFC 6211](https://datatracker.ietf.org/doc/html/rfc6211.html)**, if present.

# **Parameters**

- attrs A CMS attribute list.
- claimed\_digest\_algorithm\_obj The claimed (i.e. unprotected) digest algorithm value.
- claimed\_signature\_algorithm\_obj The claimed (i.e. unprotected) signature algorithm value.

#### **Raises**

- errors.CMSStructuralError if multiple CMS protection attributes are present
- errors. CMSAlgorithmProtectionError if a mismatch is detected

pyhanko.sign.validation.generic\_cms.get\_signing\_cert\_attr(*signed\_attrs: CMSAttributes*) → SigningCertificate | SigningCertificateV2 | None

Retrieve the signingCertificate or signingCertificateV2 attribute (giving preference to the latter) from a signature's signed attributes.

# **Parameters**

signed\_attrs - Signed attributes.

### **Returns**

The value of the attribute, if present, else None.

# **pyhanko.sign.validation.ltv module**

<span id="page-241-0"></span>class pyhanko.sign.validation.ltv.RevocationInfoValidationType(*value*, *names=None*, *\**,

*module=None*, *qualname=None*, *type=None*, *start=1*, *boundary=None*)

Bases: Enum

Indicates a validation profile to use when validating revocation info.

# ADOBE\_STYLE = 'adobe'

Retrieve validation information from the CMS object, using Adobe's revocation info archival attribute.

# PADES\_LT = 'pades'

Retrieve validation information from the DSS, and require the signature's embedded timestamp to still be valid.

# PADES\_LTA = 'pades-lta'

Retrieve validation information from the DSS, but read  $\&$  validate the chain of document timestamps leading up to the signature to establish the integrity of the validation information at the time of signing.

# classmethod as\_tuple()

```
pyhanko.sign.validation.ltv.apply_adobe_revocation_info(signer_info: SignerInfo,
                                                               validation_context_kwargs=None) →
                                                               ValidationContext
```
Read Adobe-style revocation information from a CMS object, and load it into a validation context.

# **Parameters**

- signer\_info Signer info CMS object.
- validation\_context\_kwargs Extra kwargs to pass to the \_\_init\_\_ function.

#### **Returns**

A validation context preloaded with the relevant revocation information.

# pyhanko.sign.validation.ltv.retrieve\_adobe\_revocation\_info(*signer\_info: SignerInfo*)

Retrieve Adobe-style revocation information from a SignerInfo value, if present.

Internal API.

**Parameters** signer\_info – A SignerInfo value.

# **Returns**

A tuple of two (potentially empty) lists, containing OCSP responses and CRLs, respectively.

```
pyhanko.sign.validation.ltv.get_timestamp_chain(reader: PdfFileReader) →
                                                    Iterator[EmbeddedPdfSignature]
```
Get the document timestamp chain of the associated reader, ordered from new to old.

#### **Parameters**

reader – A [PdfFileReader](#page-138-0).

#### **Returns**

An iterable of *[EmbeddedPdfSignature](#page-243-0)* objects representing document timestamps.

async pyhanko.sign.validation.ltv.async\_validate\_pdf\_ltv\_signature(*embedded\_sig:*

[EmbeddedPdfSignature,](#page-243-0) *validation\_type:* [Revocation-](#page-241-0)[InfoValidationType,](#page-241-0) *validation\_context\_kwargs: dict | None = None*, *bootstrap\_validation\_context:* [Vali](#page-324-0)[dationContext](#page-324-0) *| None = None*, *ac\_validation\_context\_kwargs=None*, *force\_revinfo=False*, *diff\_policy:* [DiffPolicy](#page-173-0) *| None = None*, *key\_usage\_settings:* [KeyUsageConstraints](#page-251-0) *| None = None*, *skip\_diff: bool = False*) → *[PdfSignatureStatus](#page-257-0)*

New in version 0.9.0.

Validate a PDF LTV signature according to a particular profile.

#### **Parameters**

- embedded\_sig Embedded signature to evaluate.
- validation\_type Validation profile to use.
- validation\_context\_kwargs Keyword args to instantiate [pyhanko\\_certvalidator.](#page-355-0) [ValidationContext](#page-355-0) objects needed over the course of the validation.
- ac\_validation\_context\_kwargs Keyword arguments for the validation context to use to validate attribute certificates. If not supplied, no AC validation will be performed.

**Note: [RFC 5755](https://datatracker.ietf.org/doc/html/rfc5755.html)** requires attribute authority trust roots to be specified explicitly; hence why there's no default.

- bootstrap\_validation\_context Validation context used to validate the current timestamp.
- force\_revinfo Require all certificates encountered to have some form of live revocation checking provisions.
- diff\_policy Policy to evaluate potential incremental updates that were appended to the signed revision of the document. Defaults to DEFAULT\_DIFF\_POLICY.
- key\_usage\_settings A [KeyUsageConstraints](#page-251-0) object specifying which key usages must or must not be present in the signer's certificate.
- skip\_diff If True, skip the difference analysis step entirely.

#### **Returns**

The status of the signature.

async pyhanko.sign.validation.ltv.establish\_timestamp\_trust(*tst\_signed\_data: SignedData*, *validation\_context:* [ValidationContext,](#page-324-0) *expected\_tst\_imprint: bytes*)

Wrapper around validate\_tst\_signed\_data() for use when analysing timestamps for the purpose of establishing a timestamp chain. Its main purpose is throwing/logging an error if validation fails, since that amounts to lack of trust in the purported validation time.

This is internal API.

# **Parameters**

- tst\_signed\_data The SignedData value to validate; must encapsulate a TSTInfo value.
- validation\_context The validation context to apply to the timestamp.
- expected\_tst\_imprint The expected message imprint for the TSTInfo value.

### **Returns**

A [TimestampSignatureStatus](#page-254-0) if validation is successful.

### **Raises**

SignatureValidationError if validation fails.

# **pyhanko.sign.validation.pdf\_embedded module**

<span id="page-243-0"></span>class pyhanko.sign.validation.pdf\_embedded.EmbeddedPdfSignature(*reader:* [PdfFileReader,](#page-138-0) *sig\_field:* [DictionaryObject,](#page-121-0) *fq\_name: str*)

Bases: object

Class modelling a signature embedded in a PDF document.

sig\_object: [DictionaryObject](#page-121-0)

The signature dictionary.

sig\_field: [DictionaryObject](#page-121-0)

The field dictionary of the form field containing the signature.

# signed\_data: SignedData

CMS signed data in the signature.

# property embedded\_attr\_certs: List[AttributeCertificateV2]

Embedded attribute certificates.

# property other\_embedded\_certs: List[Certificate]

Embedded X.509 certificates, excluding than that of the signer.

# property signer\_cert: Certificate

Certificate of the signer.

# property sig\_object\_type: [NameObject](#page-120-0)

Returns the type of the embedded signature object. For ordinary signatures, this will be /Sig. In the case of a document timestamp, /DocTimeStamp is returned.

# **Returns**

A PDF name object describing the type of signature.

### property field\_name

### **Returns**

Name of the signature field.

# property self\_reported\_timestamp: datetime | None

# **Returns**

The signing time as reported by the signer, if embedded in the signature's signed attributes or provided as part of the signature object in the PDF document.

### property attached\_timestamp\_data: SignedData | None

#### **Returns**

The signed data component of the timestamp token embedded in this signature, if present.

### <span id="page-244-0"></span>compute\_integrity\_info(*diff\_policy=None*, *skip\_diff=False*)

Compute the various integrity indicators of this signature.

### **Parameters**

- diff\_policy Policy to evaluate potential incremental updates that were appended to the signed revision of the document. Defaults to DEFAULT\_DIFF\_POLICY.
- **skip\_diff** If True, skip the difference analysis step entirely.

### summarise\_integrity\_info()  $\rightarrow$  dict

Compile the integrity information for this signature into a dictionary that can later be passed to [PdfSignatureStatus](#page-257-0) as kwargs.

This method is only available after calling [EmbeddedPdfSignature.compute\\_integrity\\_info\(\)](#page-244-0).

property seed\_value\_spec: [SigSeedValueSpec](#page-270-0) | None

# property docmdp\_level: [MDPPerm](#page-275-0) | None

# **Returns**

The document modification policy required by this signature or its Lock dictionary.

**Warning:** This does not take into account the DocMDP requirements of earlier signatures (if present).

The specification forbids signing with a more lenient DocMDP than the one currently in force, so this should not happen in a compliant document. That being said, any potential violations will still invalidate the earlier signature with the stricter DocMDP policy.

property fieldmdp: [FieldMDPSpec](#page-275-1) | None

#### **Returns**

Read the field locking policy of this signature, if applicable. See also [FieldMDPSpec](#page-275-1).

### $compute\_digest() \rightarrow bytes$

Compute the /ByteRange digest of this signature. The result will be cached.

#### **Returns**

The digest value.

# $compute\_tst\_digest() \rightarrow bytes | None$

Compute the digest of the signature needed to validate its timestamp token (if present).

**Warning:** This computation is only relevant for timestamp tokens embedded inside a regular signature. If the signature in question is a document timestamp (where the entire signature object is a timestamp token), this method does not apply.

# **Returns**

The digest value, or None if there is no timestamp token.

# evaluate\_signature\_coverage() → *[SignatureCoverageLevel](#page-256-0)*

Internal method used to evaluate the coverage level of a signature.

### **Returns**

The coverage level of the signature.

evaluate\_modifications(*diff\_policy:* [DiffPolicy](#page-173-0)) → *[DiffResult](#page-173-1)* | *[SuspiciousModification](#page-173-2)*

Internal method used to evaluate the modification level of a signature.

<span id="page-245-0"></span>class pyhanko.sign.validation.pdf\_embedded.DocMDPInfo(*permission*, *author\_sig*)

Bases: tuple

Encodes certification information for a signed document, consisting of a reference to the author signature, together with the associated DocMDP policy.

# author\_sig

Alias for field number 1

# permission

Alias for field number 0

```
pyhanko.sign.validation.pdf_embedded.read_certification_data(reader: PdfFileReader) →
                                                                DocMDPInfo | None
```
Read the certification information for a PDF document, if present.

# **Parameters**

reader – Reader representing the input document.

# **Returns**

A [DocMDPInfo](#page-245-0) object containing the relevant data, or None.

async pyhanko.sign.validation.pdf\_embedded.async\_validate\_pdf\_signature(*embedded\_sig:* [Em](#page-243-0)[beddedPdfSignature,](#page-243-0) *signer\_validation\_context:* [ValidationContext](#page-324-0) *| None = None*, *ts\_validation\_context:* [ValidationContext](#page-324-0) *| None = None*, *ac\_validation\_context:* [ValidationContext](#page-324-0) *| None = None*, *diff\_policy:* [DiffPolicy](#page-173-0) *| None = None*, *key\_usage\_settings:* [KeyUsageConstraints](#page-251-0) *| None = None*, *skip\_diff: bool = False*, *algorithm\_policy:* [CMSAlgorithmUsage-](#page-260-0)[Policy](#page-260-0) *| None = None*) → *[PdfSignatureStatus](#page-257-0)* New in version 0.9.0.

Validate a PDF signature.

# **Parameters**

- embedded\_sig Embedded signature to evaluate.
- signer\_validation\_context Validation context to use to validate the signature's chain of trust.
- ts\_validation\_context Validation context to use to validate the timestamp's chain of trust (defaults to signer\_validation\_context).
- ac\_validation\_context Validation context to use to validate attribute certificates. If not supplied, no AC validation will be performed.

**Note:** [RFC 5755](https://datatracker.ietf.org/doc/html/rfc5755.html) requires attribute authority trust roots to be specified explicitly; hence why there's no default.

- diff\_policy Policy to evaluate potential incremental updates that were appended to the signed revision of the document. Defaults to DEFAULT\_DIFF\_POLICY.
- key\_usage\_settings A [KeyUsageConstraints](#page-251-0) object specifying which key usages must or must not be present in the signer's certificate.
- skip\_diff If True, skip the difference analysis step entirely.
- algorithm\_policy The algorithm usage policy for the signature validation.

**Warning:** This is distinct from the algorithm usage policy used for certificate validation, but the latter will be used as a fallback if this parameter is not specified.

It is nonetheless recommended to align both policies unless there is a clear reason to do otherwise.

# **Returns**

The status of the PDF signature in question.

async pyhanko.sign.validation.pdf\_embedded.async\_validate\_pdf\_timestamp(*embedded\_sig:* [Em-](#page-243-0)

[beddedPdfSignature,](#page-243-0) *validation\_context:* [ValidationContext](#page-324-0) *| None = None*, *diff\_policy:* [DiffPolicy](#page-173-0) *| None = None*, *skip\_diff: bool = False*) → *[Document-](#page-259-0)[TimestampStatus](#page-259-0)*

New in version 0.9.0.

Validate a PDF document timestamp.

# **Parameters**

- embedded\_sig Embedded signature to evaluate.
- validation\_context Validation context to use to validate the timestamp's chain of trust.
- diff\_policy Policy to evaluate potential incremental updates that were appended to the signed revision of the document. Defaults to DEFAULT\_DIFF\_POLICY.
- skip\_diff If True, skip the difference analysis step entirely.

#### **Returns**

The status of the PDF timestamp in question.

pyhanko.sign.validation.pdf\_embedded.report\_seed\_value\_validation(*embedded\_sig:*

[EmbeddedPdfSignature,](#page-243-0) *validation\_path:* [ValidationPath,](#page-333-0) *timestamp\_found: bool*)

Internal API function to enforce seed value constraints (if present) and report on the result(s).

# **Parameters**

- embedded\_sig The embedded signature.
- validation\_path The validation path for the signer's certificate.
- timestamp\_found Flag indicating whether a valid timestamp was found or not.

# **Returns**

A status\_kwargs dict.

pyhanko.sign.validation.pdf\_embedded.extract\_contents(*sig\_object:* [DictionaryObject](#page-121-0)) → bytes Internal function to extract the (DER-encoded) signature bytes from a PDF signature dictionary.

# **Parameters**

 $sig\_object - A$  signature dictionary.

# **Returns**

The extracted contents as a byte string.

# **pyhanko.sign.validation.policy\_decl module**

<span id="page-248-0"></span>class pyhanko.sign.validation.policy\_decl.SignatureValidationSpec(*cert\_validation\_policy: py-*

*hanko\_certvalidator.context.CertValidationPolic revinfo\_gathering\_policy: pyhanko.sign.validation.policy\_decl.RevocationInfoGatheringSpec = RevocationInfoGather*ingSpec(online\_fetching\_rule=<RevinfoOnlineFe *2>*, fetcher\_backend=<pyhanko\_certvalidator.fetche *object at 0x7f27fa024710>)*, *ts\_cert\_validation\_policy: Optional[pyhanko\_certvalidator.context.CertValidationPolicySpec] = None*, *ac\_validation\_policy: Optional[pyhanko\_certvalidator.context.CertValidationPolicySpec] = None*, *local\_knowledge: pyhanko.sign.validation.policy\_decl.LocalKnowledge = LocalKnowledge(known\_ocsps=[]*, *known\_crls=[]*, *known\_certs=[]*, *known\_poes=[]*, *nonrevoked\_assertions=[])*, *key\_usage\_settings: pyhanko.sign.validation.settings.KeyUsageConstraints = KeyUsageConstraints(key\_usage=None*, *key\_usage\_forbidden=None*, *extd\_key\_usage=None*, *explicit\_extd\_key\_usage\_required=True*, *match\_all\_key\_usages=False)*, *signature\_algorithm\_policy: Op* $tional[pyhanko.sign.validation.utils.CMSAlgorit$ *= None*)

```
Bases: object
```
cert\_validation\_policy: [CertValidationPolicySpec](#page-328-0)

```
revinfo_gathering_policy: RevocationInfoGatheringSpec =
RevocationInfoGatheringSpec(online_fetching_rule=<RevinfoOnlineFetchingRule.
NO_HISTORICAL_FETCH: 2>,
fetcher_backend=<pyhanko_certvalidator.fetchers.requests_fetchers.
RequestsFetcherBackend object>)
ts_cert_validation_policy: CertValidationPolicySpec | None = None
```
ac\_validation\_policy: [CertValidationPolicySpec](#page-328-0) | None = None

local\_knowledge: [LocalKnowledge](#page-249-1) = LocalKnowledge(known\_ocsps=[], known\_crls=[], known\_certs=[], known\_poes=[], nonrevoked\_assertions=[])

key\_usage\_settings: [KeyUsageConstraints](#page-251-0) = KeyUsageConstraints(key\_usage=None, key\_usage\_forbidden=None, extd\_key\_usage=None, explicit\_extd\_key\_usage\_required=True, match\_all\_key\_usages=False)

signature\_algorithm\_policy: [CMSAlgorithmUsagePolicy](#page-260-0) | None = None

<span id="page-249-0"></span>class pyhanko.sign.validation.policy\_decl.PdfSignatureValidationSpec(*signature\_validation\_spec:*

*pyhanko.sign.validation.policy\_decl.SignatureValidationSpec*, *diff\_policy: Op* $tional[pyhanko.sign.diff\_analysis.policy\_api.$  $=$   $<$ *py* $$ *hanko.sign.diff\_analysis.policies.StandardDi object at 0x7f27ff3d1c50>*)

Bases: object

signature\_validation\_spec: [SignatureValidationSpec](#page-248-0)

diff\_policy: [DiffPolicy](#page-173-0) | None = <pyhanko.sign.diff\_analysis.policies.StandardDiffPolicy object>

<span id="page-249-2"></span>class pyhanko.sign.validation.policy\_decl.RevinfoOnlineFetchingRule(*value*, *names=None*, *\**,

*module=None*, *qualname=None*, *type=None*, *start=1*, *boundary=None*)

Bases: Enum

#### ALWAYS\_FETCH = 1

Always permit fetching revocation information from online sources.

# NO\_HISTORICAL\_FETCH = 2

Only attempt to fetch revocation information when performing validation of a signature at the current time, and use the local cache in past validation evaluation.

# LOCAL\_ONLY = 3

Only use locally cached revocation information.

<span id="page-249-1"></span>class pyhanko.sign.validation.policy\_decl.LocalKnowledge(*known\_ocsps:*

*List[pyhanko\_certvalidator.revinfo.archival.OCSPContainer] = <factory>*, *known\_crls: List[pyhanko\_certvalidator.revinfo.archival.CRLContainer] = <factory>*, *known\_certs: List[asn1crypto.x509.Certificate] = <factory>*, *known\_poes: List[pyhanko\_certvalidator.ltv.poe.KnownPOE] = <factory>*, *nonrevoked\_assertions:* List[pyhanko\_certvalidator.policy\_decl.NonRevokedStatusAs *= <factory>*)

Bases: object

known\_ocsps: List[[OCSPContainer](#page-312-0)]

known\_crls: List[[CRLContainer](#page-312-1)]

known\_certs: List[Certificate]

known\_poes: List[[KnownPOE](#page-307-1)]

nonrevoked\_assertions: List[[NonRevokedStatusAssertion](#page-341-0)]

add\_to\_poe\_manager(*poe\_manager:* [POEManager](#page-308-0))

assert\_existence\_known\_at(*dt: datetime*) → Generator[*[KnownPOE](#page-307-1)*, None, None]

<span id="page-250-0"></span>class pyhanko.sign.validation.policy\_decl.RevocationInfoGatheringSpec(*online\_fetching\_rule: py-*

*hanko.sign.validation.policy\_decl.RevinfoO = <RevinfoOnlineFetchingRule.NO\_HISTORICAL\_FETCH: 2>*, *fetcher\_backend: pyhanko\_certvalidator.fetchers.api.FetcherBackend = <factory>*)

Bases: object

online\_fetching\_rule: [RevinfoOnlineFetchingRule](#page-249-2) = 2

fetcher\_backend: [FetcherBackend](#page-302-0)

<span id="page-250-1"></span>class pyhanko.sign.validation.policy\_decl.CMSAlgorithmUsagePolicy Bases: [AlgorithmUsagePolicy](#page-339-0), ABC

Algorithm usage policy for CMS signatures.

digest\_combination\_allowed(*signature\_algo: SignedDigestAlgorithm*, *message\_digest\_algo: DigestAlgorithm*, *moment: datetime | None*) → *[AlgorithmUsageConstraint](#page-338-0)*

Verify whether a digest algorithm is compatible with the digest algorithm implied by the provided signature algorithm, if any.

By default, this enforces the convention (requirement in RFC 8933) that the message digest must be computed using the same digest algorithm as the one used by the signature, if applicable.

Checking whether the individual algorithms are allowed is not the responsibility of this method.

### **Parameters**

- signature\_algo A signature mechanism to use
- message\_digest\_algo The digest algorithm used for the message digest
- **moment** The point in time for which the assessment needs to be made.

#### **Returns**

A usage constraint.

static lift\_policy(*policy:* [AlgorithmUsagePolicy](#page-339-0)) → *[CMSAlgorithmUsagePolicy](#page-260-0)*

Lift a 'base' [AlgorithmUsagePolicy](#page-339-0) to a CMS usage algorithm policy with default settings. If the policy passed in is already a [CMSAlgorithmUsagePolicy](#page-250-1), return it as-is.

#### **Parameters**

policy – The underlying original policy

#### **Returns**

The lifted policy

pyhanko.sign.validation.policy\_decl.bootstrap\_validation\_data\_handlers(*spec:* [SignatureValida](#page-248-0)[tionSpec,](#page-248-0) *timing\_info:* [ValidationTimingInfo](#page-310-0) *| None = None*, *is\_historical: bool | None = None*, *poe\_manager\_override:* [POEManager](#page-308-0) *| None = None*) → *[Validation-](#page-327-0)[DataHandlers](#page-327-0)*

# **pyhanko.sign.validation.settings module**

<span id="page-251-0"></span>class pyhanko.sign.validation.settings.KeyUsageConstraints(*key\_usage: Set[str] | None = None*, *key\_usage\_forbidden: Set[str] | None = None*, *extd\_key\_usage: Set[str] | None = None*, *explicit\_extd\_key\_usage\_required: bool = True*, *match\_all\_key\_usages: bool = False*)

Bases: [ConfigurableMixin](#page-62-0)

Convenience class to pass around key usage requirements and validate them. Intended to be flexible enough to handle both PKIX and ISO 32000 certificate seed value constraint semantics.

Changed in version 0.6.0: Bring extended key usage semantics in line with **[RFC 5280](https://datatracker.ietf.org/doc/html/rfc5280.html)** (PKIX).

# <span id="page-251-1"></span> $key\_usage: Set[str]$  | None = None

All or some (depending on match\_all\_key\_usage) of these key usage extensions must be present in the signer's certificate. If not set or empty, all key usages are considered acceptable.

# key\_usage\_forbidden: Set[str] | None = None

These key usages must not be present in the signer's certificate.

**Note:** This behaviour is undefined in **[RFC 5280](https://datatracker.ietf.org/doc/html/rfc5280.html)** (PKIX), but included for compatibility with certificate seed value settings in ISO 32000.

# extd\_key\_usage: Set[str] | None = None

List of acceptable key purposes that can appear in an extended key usage extension in the signer's certificate, if such an extension is at all present. If not set, all extended key usages are considered acceptable.

If no extended key usage extension is present, or if the anyExtendedKeyUsage key purpose ID is present, the resulting behaviour depends on [explicit\\_extd\\_key\\_usage\\_required](#page-252-1).

Setting this option to the empty set (as opposed to None) effectively bans all (presumably unrecognised) extended key usages.

**Warning:** Note the difference in behaviour with [key\\_usage](#page-251-1) for empty sets of valid usages.
**Warning:** Contrary to what some CAs seem to believe, the criticality of the extended key usage extension is irrelevant here. Even a non-critical EKU extension **must** be enforced according to **[RFC](https://datatracker.ietf.org/doc/html/rfc5280.html) [5280](https://datatracker.ietf.org/doc/html/rfc5280.html)** § 4.2.1.12.

In practice, many certificate authorities issue non-repudiation certs that can also be used for TLS authentication by only including the TLS client authentication key purpose ID in the EKU extension. Interpreted strictly, **[RFC 5280](https://datatracker.ietf.org/doc/html/rfc5280.html)** bans such certificates from being used to sign documents, and pyHanko will enforce these semantics if [extd\\_key\\_usage](#page-251-0) is not None.

# explicit\_extd\_key\_usage\_required: bool = True

New in version 0.6.0.

Require an extended key usage extension with the right key usages to be present if  $ext{d\_key\_usage}$  is non-empty.

If this flag is True, at least one key purpose in  $ext{d}_key$  usage must appear in the certificate's extended key usage, and anyExtendedKeyUsage will be ignored.

# match all key usages: bool = False

New in version 0.6.0.

If True, all key usages indicated in [key\\_usage](#page-251-1) must be present in the certificate. If False, one match suffices.

If [key\\_usage](#page-251-1) is empty or None, this option has no effect.

# validate(*cert: Certificate*)

### classmethod process\_entries(*config\_dict*)

Hook method that can modify the configuration dictionary to overwrite or tweak some of their values (e.g. to convert string parameters into more complex Python objects)

Subclasses that override this method should call super().process\_entries(), and leave keys that they do not recognise untouched.

### **Parameters**

config\_dict – A dictionary containing configuration values.

### **Raises**

[ConfigurationError](#page-63-0) – when there is a problem processing a relevant entry.

# **pyhanko.sign.validation.status module**

<span id="page-252-0"></span>class pyhanko.sign.validation.status.SignatureStatus(*intact: bool*, *valid: bool*, *trust\_problem\_indic:* [AdESSubIndic](#page-159-0) *| None*, *signing\_cert: Certificate*, *pkcs7\_signature\_mechanism: str*, *md\_algorithm: str*, *validation\_path:* [ValidationPath](#page-333-0) *| None*, *revocation\_details:* [RevocationDetails](#page-259-0) *| None*, *error\_time\_horizon: datetime | None*, *validation\_time: datetime | None*)

# Bases: object

Class describing the validity of a (general) CMS signature.

### intact: bool

Reports whether the signature is *intact*, i.e. whether the hash of the message content (which may or may not be embedded inside the CMS object itself) matches the hash value that was signed.

If there are no signed attributes, this is equal to [valid](#page-253-0).

# <span id="page-253-0"></span>valid: bool

Reports whether the signature is *valid*, i.e. whether the signature in the CMS object itself (usually computed over a hash of the signed attributes) is cryptographically valid.

### trust\_problem\_indic: [AdESSubIndic](#page-159-0) | None

If not None, provides the AdES subindication indication what went wrong when validating the signer's certificate.

### signing\_cert: Certificate

Contains the certificate of the signer, as embedded in the CMS object.

# pkcs7\_signature\_mechanism: str

CMS signature mechanism used.

### md\_algorithm: str

Message digest algorithm used.

# validation\_path: [ValidationPath](#page-333-0) | None

Validation path providing a valid chain of trust from the signer's certificate to a trusted root certificate.

# revocation\_details: [RevocationDetails](#page-259-0) | None

Details on why and when the signer's certificate (or another certificate in the chain) was revoked.

### error\_time\_horizon: datetime | None

Informational timestamp indicating a point in time where the validation behaviour potentially changed (e.g. expiration, revocation, etc.).

The presence of this value by itself should not be taken as an assertion that validation would have succeeded if executed before that point in time.

### key\_usage: ClassVar[Set[str]] = {'non\_repudiation'}

Class property indicating which key usages are accepted on the signer's certificate. The default is non\_repudiation only.

# extd\_key\_usage: ClassVar[Set[str] | None] = None

Class property indicating which extended key usage key purposes are accepted to be present on the signer's certificate.

See [KeyUsageConstraints.extd\\_key\\_usage](#page-251-0).

# validation\_time: datetime | None

Reference time for validation purposes.

# summary\_fields()

### property revoked: bool

Reports whether the signer's certificate has been revoked or not. If this field is True, then obviously [trusted](#page-253-1) will be False.

### <span id="page-253-1"></span>property trusted: bool

Reports whether the signer's certificate is trusted w.r.t. the currently relevant validation context and key usage requirements.

### $$

Provide a textual but machine-parsable summary of the validity.

```
classmethod default_usage_constraints(key_usage_settings: KeyUsageConstraints | None = None)
                              → KeyUsageConstraints
```
<span id="page-254-2"></span>class pyhanko.sign.validation.status.TimestampSignatureStatus(*intact: bool*, *valid: bool*,

*trust\_problem\_indic:* [AdESSubIndic](#page-159-0) *| None*, *signing\_cert: Certificate*, *pkcs7\_signature\_mechanism: str*, *md\_algorithm: str*, *validation\_path:* [ValidationPath](#page-333-0) *| None*, *revocation\_details:* [RevocationDetails](#page-259-0) *| None*, *error\_time\_horizon: datetime | None*, *validation\_time: datetime | None*, *timestamp: datetime*)

Bases: [SignatureStatus](#page-252-0)

Signature status class used when validating timestamp tokens.

# key\_usage: ClassVar[Set[str]] = {}

There are no (non-extended) key usage requirements for TSA certificates.

# extd\_key\_usage: ClassVar[Set[str] | None] = {'time\_stamping'}

TSA certificates must have the time\_stamping extended key usage extension (OID 1.3.6.1.5.5.7.3.8).

#### timestamp: datetime

Value of the timestamp token as a datetime object.

### describe\_timestamp\_trust()

<span id="page-254-0"></span>class pyhanko.sign.validation.status.X509AttributeInfo(*attr\_type: AttCertAttributeType*, *attr\_values: Iterable[Asn1Value]*)

Bases: object

Info on an X.509 attribute.

# attr\_type: AttCertAttributeType

The certified attribute's type.

### attr\_values: Iterable[Asn1Value]

The certified attribute's values.

class pyhanko.sign.validation.status.CertifiedAttributeInfo(*attr\_type: AttCertAttributeType*, *attr\_values: Iterable[Asn1Value]*, *validation\_results:*

*Iterable[*[ACValidationResult](#page-351-0)*]*)

Bases: [X509AttributeInfo](#page-254-0)

Info on a certified attribute, including AC validation results.

# <span id="page-254-1"></span>validation\_results: Iterable[[ACValidationResult](#page-351-0)]

The validation details for the attribute in question (possibly several if values for the same attribute were sourced from several different ACs).

# class pyhanko.sign.validation.status.ClaimedAttributes

Bases: object

Container class for extracted information on attributes asserted by a signer without an attribute certificate.

classmethod from\_iterable(*attrs: Iterable[AttCertAttribute]*, *parse\_error\_fatal=False*)

<span id="page-255-0"></span>class pyhanko.sign.validation.status.CertifiedAttributes

Bases: object

Container class for extracted attribute certificate information.

classmethod from\_results(*results: Iterable[*[ACValidationResult](#page-351-0)*]*, *parse\_error\_fatal=False*)

<span id="page-255-1"></span>class pyhanko.sign.validation.status.CAdESSignerAttributeAssertions(*claimed\_attrs:*

[ClaimedAttributes,](#page-254-1) *certified\_attrs:* [CertifiedAttributes](#page-255-0) *| None = None*, *ac\_validation\_errs: Collection[*[ValidationError](#page-330-0) *|* [PathBuildingError](#page-329-0)*] | None = None*, *unknown\_attrs\_present: bool = False*)

Bases: object

Value type describing information extracted (and, if relevant, validated) from a signer-attrs-v2 signed attribute.

# claimed\_attrs: [ClaimedAttributes](#page-254-1)

Attributes claimed by the signer without additional justification. May be empty.

# certified\_attrs: [CertifiedAttributes](#page-255-0) | None = None

Attributes claimed by the signer using an attribute certificate.

This field will only be populated if an attribute certificate validation context is available, otherwise its value will be None, even if there are no attribute certificates present.

```
ac_validation_errs: Collection[ValidationError | PathBuildingError] | None = None
```
Attribute certificate validation errors.

This field will only be populated if an attribute certificate validation context is available, otherwise its value will be None, even if there are no attribute certificates present.

# unknown\_attrs\_present: bool = False

Records if the signer-attrs-v2 attribute contained certificate types or signed assertions that could not be processed.

This does not affect the validation process by default, but will trigger a warning.

# <span id="page-255-2"></span>property valid

class pyhanko.sign.validation.status.StandardCMSSignatureStatus(*intact: bool*, *valid: bool*, *trust\_problem\_indic:* [AdESSubIndic](#page-159-0) *| None*, *signing\_cert: Certificate*, *pkcs7\_signature\_mechanism: str*, *md\_algorithm: str*, *validation\_path:* [ValidationPath](#page-333-0) *| None*, *revocation\_details:* [RevocationDetails](#page-259-0) *| None*, *error\_time\_horizon: datetime | None*, *validation\_time: datetime | None*, *ac\_attrs:* [CertifiedAttributes](#page-255-0) *| None = None*, *ac\_validation\_errs: Collection[*[PathValidationError](#page-330-1) *|* [PathBuildingError](#page-329-0)*] | None = None*, *cades\_signer\_attrs:* [CAdESSignerAttributeAsser](#page-255-1)[tions](#page-255-1) *| None = None*, *signer\_reported\_dt: datetime | None = None*, *timestamp\_validity:* [TimestampSignatureStatus](#page-254-2) *| None = None*, *content\_timestamp\_validity:* [TimestampSignatureStatus](#page-254-2) *| None = None*)

Bases: [SignerAttributeStatus](#page-259-1), [SignatureStatus](#page-252-0)

Status of a standard "end-entity" CMS signature, potentially with timing information embedded inside.

### signer\_reported\_dt: datetime | None = None

Signer-reported signing time, if present in the signature.

Generally speaking, this timestamp should not be taken as fact.

### timestamp\_validity: [TimestampSignatureStatus](#page-254-2) | None = None

Validation status of the signature timestamp token embedded in this signature, if present.

# content\_timestamp\_validity: [TimestampSignatureStatus](#page-254-2) | None = None

Validation status of the content timestamp token embedded in this signature, if present.

### property bottom\_line: bool

Formulates a general judgment on the validity of this signature. This takes into account the cryptographic validity of the signature, the signature's chain of trust and the validity of the timestamp token (if present).

### **Returns**

True if all constraints are satisfied, False otherwise.

summary\_fields()

### pretty\_print\_details()

 $$ 

<span id="page-256-0"></span>class pyhanko.sign.validation.status.SignatureCoverageLevel(*value*, *names=None*, *\**, *module=None*, *qualname=None*, *type=None*, *start=1*, *boundary=None*)

### Bases: [OrderedEnum](#page-134-0)

Indicate the extent to which a PDF signature (cryptographically) covers a document. Note that this does *not* pass judgment on whether uncovered updates are legitimate or not, but as a general rule, a legitimate signature will satisfy at least [ENTIRE\\_REVISION](#page-257-0).

# $UNCLEAR = 0$

The signature's coverage is unclear and/or disconnected. In standard PDF signatures, this is usually a bad sign.

# CONTIGUOUS\_BLOCK\_FROM\_START = 1

The signature covers a contiguous block in the PDF file stretching from the first byte of the file to the last byte in the indicated /ByteRange. In other words, the only interruption in the byte range is fully occupied by the signature data itself.

### <span id="page-257-0"></span>ENTIRE\_REVISION = 2

The signature covers the entire revision in which it occurs, but incremental updates may have been added later. This is not necessarily evidence of tampering. In particular, it is expected when a file contains multiple signatures. Nonetheless, caution is required.

### $ENTIRE$  FILE = 3

The entire file is covered by the signature.

<span id="page-257-2"></span>class pyhanko.sign.validation.status.ModificationInfo(*coverage:* [py-](#page-256-0)

[hanko.sign.validation.status.SignatureCoverageLevel](#page-256-0) *| None = None*, *diff\_result:* [py](#page-173-0)[hanko.sign.diff\\_analysis.policy\\_api.DiffResult](#page-173-0) *|* [py](#page-173-1)[hanko.sign.diff\\_analysis.policy\\_api.SuspiciousModification](#page-173-1) *| NoneType = None*, *docmdp\_ok: bool | None = None*)

Bases: object

coverage: [SignatureCoverageLevel](#page-256-0) | None = None

Indicates how much of the document is covered by the signature.

# diff\_result: [DiffResult](#page-173-0) | [SuspiciousModification](#page-173-1) | None = None

Result of the difference analysis run on the file:

- If None, no difference analysis was run.
- If the difference analysis was successful, this attribute will contain a [DiffResult](#page-173-0) object.
- If the difference analysis failed due to unforeseen or suspicious modifications, the [SuspiciousModification](#page-173-1) exception thrown by the difference policy will be stored in this attribute.

# docmdp\_ok: bool | None = None

Indicates whether the signature's [modification\\_level](#page-257-1) is in line with the document signature policy in force.

If None, compliance could not be determined.

### <span id="page-257-1"></span>property modification\_level: [ModificationLevel](#page-172-0) | None

Indicates the degree to which the document was modified after the signature was applied.

<span id="page-257-3"></span>Will be None if difference analysis results are not available; an instance of [ModificationLevel](#page-172-0) otherwise.

[SigSeedValueValidationError](#page-235-0) *| None =*

*None*)

```
class pyhanko.sign.validation.status.PdfSignatureStatus(intact: bool, valid: bool,
                                                         trust_problem_indic: AdESSubIndic |
                                                         None, signing_cert: Certificate,
                                                         pkcs7_signature_mechanism: str,
                                                         md_algorithm: str, validation_path:
                                                         ValidationPath | None, revocation_details:
                                                         RevocationDetails | None,
                                                         error_time_horizon: datetime | None,
                                                         validation_time: datetime | None, ac_attrs:
                                                         CertifiedAttributes | None = None,
                                                         ac_validation_errs:
                                                         Collection[PathValidationError |
                                                         PathBuildingError] | None = None,
                                                         cades_signer_attrs:
                                                         CAdESSignerAttributeAssertions | None =
                                                         None, signer_reported_dt: datetime | None
                                                         = None, timestamp_validity:
                                                         TimestampSignatureStatus | None = None,
                                                         content_timestamp_validity:
                                                         TimestampSignatureStatus | None = None,
                                                         coverage: SignatureCoverageLevel | None
                                                         = None, diff_result: DiffResult |
                                                         SuspiciousModification | None = None,
                                                         docmdp_ok: bool | None = None,
                                                         has_seed_values: bool = False,
                                                         seed_value_constraint_error:
```
Bases: [ModificationInfo](#page-257-2), [StandardCMSSignatureStatus](#page-255-2)

Class to indicate the validation status of a PDF signature.

### has\_seed\_values: bool = False

Records whether the signature form field has seed values.

### seed\_value\_constraint\_error: [SigSeedValueValidationError](#page-235-0) | None = None

Records the reason for failure if the signature field's seed value constraints didn't validate.

#### property bottom\_line: bool

Formulates a general judgment on the validity of this signature. This takes into account the cryptographic validity of the signature, the signature's chain of trust, compliance with the document modification policy, seed value constraint compliance and the validity of the timestamp token (if present).

# **Returns**

True if all constraints are satisfied, False otherwise.

### property seed\_value\_ok: bool

Indicates whether the signature satisfies all mandatory constraints in the seed value dictionary of the associated form field.

**Warning:** Currently, not all seed value entries are recognised by the signer and/or the validator, so this judgment may not be entirely accurate in some cases.

See [SigSeedValueSpec](#page-270-0).

summary\_fields()

pretty\_print\_sections()

<span id="page-259-2"></span>class pyhanko.sign.validation.status.DocumentTimestampStatus(*intact: bool*, *valid: bool*,

*trust\_problem\_indic:* [AdESSubIndic](#page-159-0) *| None*, *signing\_cert: Certificate*, *pkcs7\_signature\_mechanism: str*, *md\_algorithm: str*, *validation\_path:* [ValidationPath](#page-333-0) *| None*, *revocation\_details:* [RevocationDetails](#page-259-0) *| None*, *error\_time\_horizon: datetime | None*, *validation\_time: datetime | None*, *timestamp: datetime*, *coverage:* [SignatureCoverageLevel](#page-256-0) *| None = None*, *diff\_result:* [DiffResult](#page-173-0) *|* [SuspiciousModification](#page-173-1) *| None = None*, *docmdp\_ok: bool | None = None*)

Bases: [ModificationInfo](#page-257-2), [TimestampSignatureStatus](#page-254-2)

Class to indicate the validation status of a PDF document timestamp.

<span id="page-259-0"></span>class pyhanko.sign.validation.status.RevocationDetails(*ca\_revoked: bool*, *revocation\_date: datetime*, *revocation\_reason: CRLReason*)

Bases: object

Contains details about a certificate revocation related to a signature.

### ca\_revoked: bool

If False, the revoked certificate is the signer's. If True, there's a revoked CA certificate higher up the chain.

revocation\_date: datetime

The date and time of revocation.

#### revocation\_reason: CRLReason

The reason why the certificate was revoked.

<span id="page-259-1"></span>class pyhanko.sign.validation.status.SignerAttributeStatus(*ac\_attrs:* [py-](#page-255-0)

[hanko.sign.validation.status.CertifiedAttributes](#page-255-0) *| None = None*, *ac\_validation\_errs: Collection[*[pyhanko\\_certvalidator.errors.PathValidationError](#page-330-1) *|* [py](#page-329-0)[hanko\\_certvalidator.errors.PathBuildingError](#page-329-0)*] | None = None*, *cades\_signer\_attrs:* [py](#page-255-1)hanko.sign.validation.status.CAdESSignerAttributeAssert *| None = None*)

Bases: object

### ac\_attrs: [CertifiedAttributes](#page-255-0) | None = None

Certified attributes sourced from valid attribute certificates embedded into the SignedData's certificates field and the CAdES-style signer-attrs-v2 attribute (if present).

Will be None if no validation context for attribute certificate validation was provided.

**Note:** There is a semantic difference between attribute certificates extracted from the certificates field and those extracted from the signer-attrs-v2 attribute. In the former case, the ACs are not covered by the signature. However, a CAdES-style signer-attrs-v2 attribute is signed, so the signer is expected to have explicitly \_acknowledged\_ all attributes, in the AC. See also [cades\\_signer\\_attrs](#page-260-0).

# ac\_validation\_errs: Collection[[PathValidationError](#page-330-1) | [PathBuildingError](#page-329-0)] | None = None

Errors encountered while validating attribute certificates embedded into the SignedData's certificates field and the CAdES-style signer-attrs-v2 attribute (if present).

Will be None if no validation context for attribute certificate validation was provided.

```
cades_signer_attrs: CAdESSignerAttributeAssertions | None = None
```
Information extracted and validated from the signed signer-attrs-v2 attribute defined in CAdES.

### **pyhanko.sign.validation.utils module**

### <span id="page-260-1"></span>class pyhanko.sign.validation.utils.CMSAlgorithmUsagePolicy

Bases: [AlgorithmUsagePolicy](#page-339-0), ABC

Algorithm usage policy for CMS signatures.

### digest\_combination\_allowed(*signature\_algo: SignedDigestAlgorithm*, *message\_digest\_algo: DigestAlgorithm*, *moment: datetime | None*) → *[AlgorithmUsageConstraint](#page-338-0)*

Verify whether a digest algorithm is compatible with the digest algorithm implied by the provided signature algorithm, if any.

By default, this enforces the convention (requirement in RFC 8933) that the message digest must be computed using the same digest algorithm as the one used by the signature, if applicable.

Checking whether the individual algorithms are allowed is not the responsibility of this method.

### **Parameters**

- signature\_algo A signature mechanism to use
- message\_digest\_algo The digest algorithm used for the message digest
- **moment** The point in time for which the assessment needs to be made.

#### **Returns**

A usage constraint.

### static lift\_policy(*policy:* [AlgorithmUsagePolicy](#page-339-0)) → *[CMSAlgorithmUsagePolicy](#page-260-1)*

Lift a 'base' [AlgorithmUsagePolicy](#page-339-0) to a CMS usage algorithm policy with default settings. If the policy passed in is already a [CMSAlgorithmUsagePolicy](#page-260-1), return it as-is.

# **Parameters**

policy – The underlying original policy

### **Returns**

The lifted policy

pyhanko.sign.validation.utils.validate\_raw(*signature: bytes*, *signed\_data: bytes*, *cert: ~asn1crypto.x509.Certificate*, *signature\_algorithm: ~asn1crypto.algos.SignedDigestAlgorithm*, *md\_algorithm: str*, *prehashed=False*, *algorithm\_policy: ~pyhanko.sign.validation.utils.CMSAlgorithmUsagePolicy | None = <pyhanko.sign.validation.utils.\_DefaultPolicyMixin object>*, *time\_indic: ~datetime.datetime | None = None*)

Validate a raw signature. Internal API.

pyhanko.sign.validation.utils.extract\_message\_digest(*signer\_info: SignerInfo*)

# **Module contents**

pyhanko.sign.validation.validate\_pdf\_signature(*embedded\_sig:* [EmbeddedPdfSignature,](#page-243-0)

*signer\_validation\_context:* [ValidationContext](#page-324-0) *| None = None*, *ts\_validation\_context:* [ValidationContext](#page-324-0) *| None = None*, *diff\_policy:* [DiffPolicy](#page-173-2) *| None = None*, *key\_usage\_settings:* [KeyUsageConstraints](#page-251-2) *| None = None*, *skip\_diff: bool = False*) → *[PdfSignatureStatus](#page-257-3)*

Changed in version 0.9.0: Wrapper around [async\\_validate\\_pdf\\_signature\(\)](#page-245-0).

Validate a PDF signature.

### **Parameters**

- embedded\_sig Embedded signature to evaluate.
- signer\_validation\_context Validation context to use to validate the signature's chain of trust.
- ts\_validation\_context Validation context to use to validate the timestamp's chain of trust (defaults to signer\_validation\_context).
- diff\_policy Policy to evaluate potential incremental updates that were appended to the signed revision of the document. Defaults to DEFAULT\_DIFF\_POLICY.
- key\_usage\_settings A [KeyUsageConstraints](#page-251-2) object specifying which key usages must or must not be present in the signer's certificate.
- **skip\_diff** If True, skip the difference analysis step entirely.

#### **Returns**

The status of the PDF signature in question.

pyhanko.sign.validation.validate\_cms\_signature(*signed\_data: ~asn1crypto.cms.SignedData*,

*status\_cls=<class 'pyhanko.sign.validation.status.SignatureStatus'>*, *raw\_digest: bytes | None = None*, *validation\_context: ~pyhanko\_certvalidator.context.ValidationContext | None = None*, *status\_kwargs: dict | None = None*, *key\_usage\_settings: ~pyhanko.sign.validation.settings.KeyUsageConstraints | None = None*, *encap\_data\_invalid=False*)

Deprecated since version 0.9.0: Use [async\\_validate\\_cms\\_signature\(\)](#page-236-0) instead.

Changed in version 0.7.0: Now handles both detached and enveloping signatures.

Changed in version 0.17.0: The encap\_data\_invalid parameter is ignored.

Validate a CMS signature (i.e. a SignedData object).

### **Parameters**

- signed\_data The asn1crypto.cms. SignedData object to validate.
- status cls Status class to use for the validation result.
- raw\_digest Raw digest, computed from context.
- validation\_context Validation context to validate the signer's certificate.
- status\_kwargs Other keyword arguments to pass to the status\_class when reporting validation results.
- key\_usage\_settings A [KeyUsageConstraints](#page-251-2) object specifying which key usages must or must not be present in the signer's certificate.
- encap\_data\_invalid As of version 0.17.0, this parameter is ignored.

# **Returns**

A [SignatureStatus](#page-252-0) object (or an instance of a proper subclass)

pyhanko.sign.validation.validate\_detached\_cms(*input\_data: bytes | IO | ContentInfo |*

*EncapsulatedContentInfo*, *signed\_data: SignedData*, *signer\_validation\_context:* [ValidationContext](#page-324-0) *| None = None*, *ts\_validation\_context:* [ValidationContext](#page-324-0) *| None = None*, *key\_usage\_settings:* [KeyUsageConstraints](#page-251-2) *| None*  $= None$ , *chunk*  $size=4096$ , *max*  $read=None$ )  $\rightarrow$ *[StandardCMSSignatureStatus](#page-255-2)*

Deprecated since version 0.9.0: Use [generic\\_cms.async\\_validate\\_detached\\_cms\(\)](#page-238-0) instead.

Validate a detached CMS signature.

### **Parameters**

• **input\_data** – The input data to sign. This can be either a bytes object, a file-like object or a cms.ContentInfo / cms.EncapsulatedContentInfo object.

If a CMS content info object is passed in, the *content* field will be extracted.

- signed\_data The cms. SignedData object containing the signature to verify.
- signer\_validation\_context Validation context to use to verify the signer certificate's trust.
- ts\_validation\_context Validation context to use to verify the TSA certificate's trust, if a timestamp token is present. By default, the same validation context as that of the signer is used.
- key\_usage\_settings Key usage parameters for the signer.
- **chunk\_size** Chunk size to use when consuming input data.
- max\_read Maximal number of bytes to read from the input stream.

# **Returns**

A description of the signature's status.

pyhanko.sign.validation.validate\_pdf\_timestamp(*embedded\_sig:* [EmbeddedPdfSignature,](#page-243-0)

*validation\_context:* [ValidationContext](#page-324-0) *| None = None*, *diff\_policy:* [DiffPolicy](#page-173-2) *| None = None*, *skip\_diff: bool = False*) → *[DocumentTimestampStatus](#page-259-2)*

Changed in version 0.9.0: Wrapper around [async\\_validate\\_pdf\\_timestamp\(\)](#page-247-0).

Validate a PDF document timestamp.

### **Parameters**

- embedded\_sig Embedded signature to evaluate.
- validation\_context Validation context to use to validate the timestamp's chain of trust.
- diff\_policy Policy to evaluate potential incremental updates that were appended to the signed revision of the document. Defaults to DEFAULT\_DIFF\_POLICY.
- **skip\_diff** If True, skip the difference analysis step entirely.

### **Returns**

The status of the PDF timestamp in question.

pyhanko.sign.validation.validate\_pdf\_ltv\_signature(*embedded\_sig:* [EmbeddedPdfSignature,](#page-243-0)

*validation\_type:* [RevocationInfoValidationType,](#page-241-0) *validation\_context\_kwargs=None*, *bootstrap\_validation\_context=None*, *force\_revinfo=False*, *diff\_policy:* [DiffPolicy](#page-173-2) *| None = None*, *key\_usage\_settings:* [KeyUsageConstraints](#page-251-2) *| None = None*, *skip\_diff: bool = False*) → *[PdfSignatureStatus](#page-257-3)*

Changed in version 0.9.0: Wrapper around async\_validate\_pdf\_ltv\_signature().

Validate a PDF LTV signature according to a particular profile.

### **Parameters**

- embedded\_sig Embedded signature to evaluate.
- **validation\_type** Validation profile to use.
- validation\_context\_kwargs Keyword args to instantiate [pyhanko\\_certvalidator.](#page-355-0) [ValidationContext](#page-355-0) objects needed over the course of the validation.
- bootstrap\_validation\_context Validation context used to validate the current timestamp.
- force\_revinfo Require all certificates encountered to have some form of live revocation checking provisions.
- diff\_policy Policy to evaluate potential incremental updates that were appended to the signed revision of the document. Defaults to DEFAULT\_DIFF\_POLICY.
- key\_usage\_settings A [KeyUsageConstraints](#page-251-2) object specifying which key usages must or must not be present in the signer's certificate.
- **skip\_diff** If True, skip the difference analysis step entirely.

### **Returns**

The status of the signature.

pyhanko.sign.validation.add\_validation\_info(*embedded\_sig:* [EmbeddedPdfSignature,](#page-243-0)

*validation\_context:* [ValidationContext,](#page-324-0) *skip\_timestamp=False*, *add\_vri\_entry=True*, *in\_place=False*, *output=None*, *force\_write=False*, *chunk\_size=4096*)

Changed in version 0.9.0: Wrapper around [async\\_add\\_validation\\_info\(\)](#page-233-0)

Add validation info (CRLs, OCSP responses, extra certificates) for a signature to the DSS of a document in an incremental update.

### **Parameters**

- embedded\_sig The signature for which the revocation information needs to be collected.
- validation context The validation context to use.
- skip\_timestamp If True, do not attempt to validate the timestamp attached to the signature, if one is present.
- add\_vri\_entry Add a /VRI entry for this signature to the document security store. Default is True.
- output Write the output to the specified output stream. If None, write to a new BytesIO object. Default is None.
- in\_place Sign the original input stream in-place. This parameter overrides output.
- chunk\_size Chunk size parameter to use when copying output to a new stream (irrelevant if in\_place is True).
- force\_write Force a new revision to be written, even if not necessary (i.e. when all data in the validation context is already present in the DSS).

### **Returns**

The (file-like) output object to which the result was written.

# **Submodules**

# **pyhanko.sign.attributes module**

### class pyhanko.sign.attributes.SignedAttributeProviderSpec

Bases: ABC

New in version 0.14.0.

Interface for setting up signed attributes, independently of the [Signer](#page-191-0) hierarchy.

signed\_attr\_providers(*data\_digest: bytes*, *digest\_algorithm: str*) → Iterable[*[CMSAttributeProvider](#page-265-0)*] Lazily set up signed attribute providers.

# **Parameters**

- data\_digest The digest of the data to be signed.
- digest\_algorithm The digest algorithm used.

### class pyhanko.sign.attributes.UnsignedAttributeProviderSpec

Bases: ABC

New in version 0.14.0.

Interface for setting up unsigned attributes, independently of the [Signer](#page-191-0) hierarchy.

unsigned\_attr\_providers(*signature: bytes*, *signed\_attrs: CMSAttributes*, *digest\_algorithm: str*) → Iterable[*[CMSAttributeProvider](#page-265-0)*]

Lazily set up unsigned attribute providers.

### **Parameters**

- signature The signature computed over the signed attributes.
- signed\_attrs Signed attributes over which the signature was taken.
- digest\_algorithm The digest algorithm used.

### <span id="page-265-0"></span>class pyhanko.sign.attributes.CMSAttributeProvider

Bases: object

Base class to provide asynchronous CMS attribute values.

### attribute\_type: str

Name of the CMS attribute type this provider supplies. See cms.CMSAttributeType.

# async build\_attr\_value(*dry\_run=False*)

Build the attribute value asynchronously.

# **Parameters**

dry\_run – True if the signer is operating in dry-run (size estimation) mode.

### **Returns**

An attribute value appropriate for the attribute type.

async get\_attribute(*dry\_run=False*) → CMSAttribute | None

### class pyhanko.sign.attributes.SigningTimeProvider(*timestamp: datetime*)

### Bases: [CMSAttributeProvider](#page-265-0)

Provide a value for the signing-time attribute (i.e. an otherwise unauthenticated timestamp).

# **Parameters**

timestamp – Datetime object to include.

# attribute\_type: str = 'signing\_time'

Name of the CMS attribute type this provider supplies. See cms.CMSAttributeType.

### async build\_attr\_value(*dry\_run=False*) → Time

Build the attribute value asynchronously.

### **Parameters**

dry\_run – True if the signer is operating in dry-run (size estimation) mode.

### **Returns**

An attribute value appropriate for the attribute type.

# class pyhanko.sign.attributes.SigningCertificateV2Provider(*signing\_cert: Certificate*) Bases: [CMSAttributeProvider](#page-265-0)

Provide a value for the signing-certificate-v2 attribute.

### **Parameters**

signing\_cert – Certificate containing the signer's public key.

# attribute\_type: str = 'signing\_certificate\_v2'

Name of the CMS attribute type this provider supplies. See cms. CMSAttributeType.

async build\_attr\_value( $\text{div}$   $\text{run}=\text{False}$ )  $\rightarrow$  SigningCertificateV2

Build the attribute value asynchronously.

### **Parameters**

 $\text{dry\_run}$  – True if the signer is operating in dry-run (size estimation) mode.

### **Returns**

An attribute value appropriate for the attribute type.

class pyhanko.sign.attributes.AdobeRevinfoProvider(*value: RevocationInfoArchival*)

Bases: [CMSAttributeProvider](#page-265-0)

Yield Adobe-style revocation information for inclusion into a CMS object.

#### **Parameters**

**value** – A (pre-formatted) RevocationInfoArchival object.

### attribute\_type: str = 'adobe\_revocation\_info\_archival'

Name of the CMS attribute type this provider supplies. See cms.CMSAttributeType.

async build\_attr\_value(*dry\_run=False*) → RevocationInfoArchival | None

Build the attribute value asynchronously.

### **Parameters**

dry\_run – True if the signer is operating in dry-run (size estimation) mode.

**Returns**

An attribute value appropriate for the attribute type.

class pyhanko.sign.attributes.CMSAlgorithmProtectionProvider(*digest\_algo: str*, *signature\_algo: SignedDigestAlgorithm*)

Bases: [CMSAttributeProvider](#page-265-0)

# attribute\_type: str = 'cms\_algorithm\_protection'

Name of the CMS attribute type this provider supplies. See cms.CMSAttributeType.

### async build\_attr\_value(*dry\_run=False*) → CMSAlgorithmProtection

Build the attribute value asynchronously.

### **Parameters**

dry\_run – True if the signer is operating in dry-run (size estimation) mode.

**Returns**

An attribute value appropriate for the attribute type.

class pyhanko.sign.attributes.TSTProvider(*digest\_algorithm: str*, *data\_to\_ts: bytes*, *timestamper:*

[TimeStamper,](#page-222-0) *attr\_type: str = 'signature\_time\_stamp\_token'*, *prehashed=False*)

Bases: [CMSAttributeProvider](#page-265-0)

async build\_attr\_value( $drv$ <sub>run=False</sub>)  $\rightarrow$  ContentInfo

Build the attribute value asynchronously.

### **Parameters**

dry\_run – True if the signer is operating in dry-run (size estimation) mode.

#### **Returns**

An attribute value appropriate for the attribute type.

# **pyhanko.sign.fields module**

Utilities to deal with signature form fields and their properties in PDF files.

<span id="page-267-1"></span>class pyhanko.sign.fields.SigFieldSpec(*sig\_field\_name: str*, *on\_page: int = 0*, *box: Tuple[int, int, int, int] | None = None*, *seed\_value\_dict:* [SigSeedValueSpec](#page-270-0) *| None =*

*None*, *field\_mdp\_spec:* [FieldMDPSpec](#page-275-0) *| None = None*, *doc\_mdp\_update\_value:* [MDPPerm](#page-275-1) *| None = None*, *combine\_annotation: bool = True*, *empty\_field\_appearance: bool = False*, *invis\_sig\_settings:* [InvisSigSettings](#page-277-0) *= InvisSigSettings(set\_print\_flag=True, set\_hidden\_flag=False, box\_out\_of\_bounds=False)*, *readable\_field\_name: str | None = None*, *visible\_sig\_settings:* [VisibleSigSettings](#page-277-1) *= VisibleSigSettings(rotate\_with\_page=True, scale\_with\_page\_zoom=True, print\_signature=True)*)

Bases: object

Description of a signature field to be created.

### sig\_field\_name: str

Name of the signature field.

on\_page:  $int = 0$ 

Index of the page on which the signature field should be included (starting at *0*). A negative number counts pages from the back of the document, with index -1 referring to the last page.

**Note:** This is essentially only relevant for visible signature fields, i.e. those that have a widget associated with them.

### box: Tuple[int, int, int, int] | None = None

Bounding box of the signature field, if applicable.

Typically specified in  $11_x$ ,  $11_y$ ,  $ur_x$ ,  $ur_y$  format, where  $11^*$  refers to the lower left and  $ur^*$  to the upper right corner.

### seed\_value\_dict: [SigSeedValueSpec](#page-270-0) | None = None

Specification for the seed value dictionary, if applicable.

### <span id="page-267-0"></span>field\_mdp\_spec: [FieldMDPSpec](#page-275-0) | None = None

Specification for the field lock dictionary, if applicable.

#### doc\_mdp\_update\_value: [MDPPerm](#page-275-1) | None = None

Value to use for the document modification policy associated with the signature in this field.

This value will be embedded into the field lock dictionary if specified, and is meaningless if [field\\_mdp\\_spec](#page-267-0) is not specified.

**Warning:** DocMDP entries for approval signatures are a PDF 2.0 feature. Older PDF software will likely ignore this part of the field lock dictionary.

### combine\_annotation: bool = True

Flag controlling whether the field should be combined with its annotation dictionary; True by default.

# empty\_field\_appearance: bool = False

Generate a neutral appearance stream for empty, visible signature fields. If False, an empty appearance stream will be put in.

**Note:** We use an empty appearance stream to satisfy the appearance requirements for widget annotations in ISO 32000-2. However, even when a nontrivial appearance stream is present on an empty signature field, many viewers will not use it to render the appearance of the empty field on-screen.

Instead, these viewers typically substitute their own native widget.

# invis\_sig\_settings: [InvisSigSettings](#page-277-0) = InvisSigSettings(set\_print\_flag=True, set\_hidden\_flag=False, box\_out\_of\_bounds=False)

Advanced settings to control invisible signature field generation.

### readable\_field\_name: str | None = None

Human-readable field name (/TU entry).

**Note:** This value is commonly rendered as a tooltip in viewers, but also serves an accessibility purpose.

# visible\_sig\_settings: [VisibleSigSettings](#page-277-1) = VisibleSigSettings(rotate\_with\_page=True, scale\_with\_page\_zoom=True, print\_signature=True)

Advanced settings to control the generation of visible signature fields.

format\_lock\_dictionary() → *[DictionaryObject](#page-121-0)* | None

<span id="page-268-0"></span>class pyhanko.sign.fields.SigSeedValFlags(*value*, *names=None*, *\**, *module=None*, *qualname=None*, *type=None*, *start=1*, *boundary=None*)

Bases: Flag

Flags for the /Ff entry in the seed value dictionary for a signature field. These mark which of the constraints are to be strictly enforced, as opposed to optional ones.

**Warning:** The flags [LEGAL\\_ATTESTATION](#page-269-0) and [APPEARANCE\\_FILTER](#page-269-1) are processed in accordance with the specification when creating a signature, but support is nevertheless limited.

• PyHanko does not support legal attestations at all, so given that the [LEGAL\\_ATTESTATION](#page-269-0) requirement flag only restricts the legal attestations that can be used by the signer, pyHanko can safely ignore it when signing.

On the other hand, since the validator is not aware of legal attestations either, it cannot validate signatures that make [legal\\_attestations](#page-271-0) a mandatory constraint.

• Since pyHanko does not define any named appearances, setting the [APPEARANCE\\_FILTER](#page-269-1) flag and the [appearance](#page-272-0) entry in the seed value dictionary will make pyHanko refuse to sign the document.

When validating, the situation is different: since pyHanko has no way of knowing whether the signer used the named appearance imposed by the seed value dictionary, it will simply emit a warning and continue validating the signature.

# $FILTER = 1$

Makes the signature handler setting mandatory. PyHanko only supports /Adobe.PPKLite.

```
SUBFILTER = 2
```
See [subfilters](#page-271-1).

```
V = 4
```
See [sv\\_dict\\_version](#page-271-2).

```
REASONS = 8
```
See [reasons](#page-270-1).

```
LEGAL ATTESTATION = 16
```
See [legal\\_attestations](#page-271-0).

ADD\_REV\_INFO = 32

See [add\\_rev\\_info](#page-271-3).

# DIGEST\_METHOD = 64

See digest\_method.

```
LOCK_DOCUMENT = 128
```
See [lock\\_document](#page-272-1).

# <span id="page-269-1"></span>APPEARANCE\_FILTER = 256

See [appearance](#page-272-0).

<span id="page-269-3"></span>class pyhanko.sign.fields.SigCertConstraints(*flags: ~pyhanko.sign.fields.SigCertConstraintFlags = SigCertConstraintFlags.None*, *subjects:*

*~typing.List[~asn1crypto.x509.Certificate] | None = None*, *subject\_dn: ~asn1crypto.x509.Name | None = None*, *issuers: ~typing.List[~asn1crypto.x509.Certificate] | None = None*, *info\_url: str | None = None*, *url\_type: ~pyhanko.pdf\_utils.generic.NameObject = '/Browser'*, *key\_usage: ~typing.List[~pyhanko.sign.fields.SigCertKeyUsage] | None = None*)

Bases: object

This part of the seed value dictionary allows the document author to set constraints on the signer's certificate.

See Table 235 in ISO 32000-1.

# flags: [SigCertConstraintFlags](#page-272-2) = 0

Enforcement flags. By default, all entries are optional.

# <span id="page-269-4"></span>subjects: List[Certificate] | None = None

Explicit list of certificates that can be used to sign a signature field.

```
subject_dn: Name | None = None
```
Certificate subject names that can be used to sign a signature field. Subject DN entries that are not mentioned are unconstrained.

```
issuers: List[Certificate] | None = None
```
List of issuer certificates that the signer certificate can be issued by. Note that these issuers do not need to be the *direct* issuer of the signer's certificate; any descendant relationship will do.

# <span id="page-269-2"></span>info\_url: str | None = None

Informational URL that should be opened when an appropriate certificate cannot be found (if [url\\_type](#page-270-2) is /Browser, that is).

**Note:** PyHanko ignores this value, but we include it for compatibility.

### <span id="page-270-2"></span>url\_type: [NameObject](#page-120-0) = '/Browser'

Handler that should be used to open [info\\_url](#page-269-2). /Browser is the only implementation-independent value.

# <span id="page-270-4"></span>key\_usage: List[[SigCertKeyUsage](#page-274-0)] | None = None

Specify the key usage extensions that should (or should not) be present on the signer's certificate.

# classmethod from\_pdf\_object(*pdf\_dict*)

Read a PDF dictionary into a [SigCertConstraints](#page-269-3) object.

#### **Parameters**

pdf\_dict – A [DictionaryObject](#page-121-0).

#### **Returns**

A [SigCertConstraints](#page-269-3) object.

# as\_pdf\_object()

Render this [SigCertConstraints](#page-269-3) object to a PDF dictionary.

### **Returns**

A [DictionaryObject](#page-121-0).

### satisfied\_by(*signer: Certificate*, *validation\_path:* [ValidationPath](#page-333-0) *| None*)

Evaluate whether a signing certificate satisfies the required constraints of this [SigCertConstraints](#page-269-3) object.

# **Parameters**

• signer – The candidate signer's certificate.

• validation\_path – Validation path of the signer's certificate.

### **Raises**

[UnacceptableSignerError](#page-280-0) – Raised if the conditions are not met.

# <span id="page-270-0"></span>class pyhanko.sign.fields.SigSeedValueSpec(*flags: ~pyhanko.sign.fields.SigSeedValFlags* =

*SigSeedValFlags.None*, *reasons: ~typing.List[str] | None = None*, *timestamp\_server\_url: str | None = None*, *timestamp\_required: bool = False*, *cert: ~pyhanko.sign.fields.SigCertConstraints | None = None*, *subfilters: ~typing.List[~pyhanko.sign.fields.SigSeedSubFilter] | None = None*, *digest\_methods: ~typing.List[str] | None = None*, *add\_rev\_info: bool | None = None*, *seed\_signature\_type: ~pyhanko.sign.fields.SeedSignatureType | None = None*, *sv\_dict\_version: ~pyhanko.sign.fields.SeedValueDictVersion | int | None = None*, *legal\_attestations: ~typing.List[str] | None = None*, *lock\_document: ~pyhanko.sign.fields.SeedLockDocument | None = None*, *appearance: str | None = None*)

### Bases: object

Python representation of a PDF seed value dictionary.

### <span id="page-270-3"></span><span id="page-270-1"></span>flags: [SigSeedValFlags](#page-268-0) = 0

Enforcement flags. By default, all entries are optional.

### reasons: List[str] | None = None

Acceptable reasons for signing.

### <span id="page-271-4"></span>timestamp\_server\_url: str | None = None

RFC 3161 timestamp server endpoint suggestion.

### timestamp\_required: bool = False

Flags whether a timestamp is required. This flag is only meaningful if [timestamp\\_server\\_url](#page-271-4) is specified.

#### cert: [SigCertConstraints](#page-269-3) | None = None

Constraints on the signer's certificate.

### <span id="page-271-1"></span>subfilters: List[[SigSeedSubFilter](#page-273-0)] | None = None

Acceptable /SubFilter values.

digest\_methods: List[str] | None = None

Acceptable digest methods.

# <span id="page-271-3"></span>add rev info:  $bool$  | None = None

Indicates whether revocation information should be embedded.

**Warning:** This flag exclusively refers to the Adobe-style revocation information embedded within the CMS object that is written to the signature field. PAdES-style revocation information that is saved to the document security store (DSS) does *not* satisfy the requirement. Additionally, the standard mandates that /SubFilter be equal to /adbe.pkcs7.detached if this flag is True.

### seed\_signature\_type: SeedSignatureType | None = None

Specifies the type of signature that should occupy a signature field; this represents the /MDP entry in the seed value dictionary. See SeedSignatureType for details.

**Caution:** Since a certification-type signature is by definition the first signature applied to a document, compliance with this requirement cannot be cryptographically enforced.

# <span id="page-271-2"></span>sv\_dict\_version: [SeedValueDictVersion](#page-273-1) | int | None = None

Specifies the compliance level required of a seed value dictionary processor. If None, pyHanko will compute an appropriate value.

**Note:** You may also specify this value directly as an integer. This covers potential future versions of the standard that pyHanko does not support out of the box.

### <span id="page-271-0"></span>legal\_attestations: List[str] | None = None

Specifies the possible legal attestations that a certification signature occupying this signature field can supply. The corresponding flag in [flags](#page-270-3) indicates whether this is a mandatory constraint.

**Caution:** Since [legal\\_attestations](#page-271-0) is only relevant for certification signatures, compliance with this requirement cannot be reliably enforced. Regardless, since pyHanko's validator is also unaware of legal attestation settings, it will refuse to validate signatures where this seed value constitutes a mandatory constraint.

Additionally, since pyHanko does not support legal attestation specifications at all, it vacuously satisfies the requirements of this entry no matter what, and will therefore ignore it when signing.

# <span id="page-272-1"></span>lock\_document: [SeedLockDocument](#page-273-2) | None = None

Tell the signer whether or not the document should be locked after signing this field; see [SeedLockDocument](#page-273-2) for details.

The corresponding flag in *[flags](#page-270-3)* indicates whether this constraint is mandatory.

### <span id="page-272-0"></span>appearance: str | None = None

Specify a named appearance to use when generating the signature. The corresponding flag in [flags](#page-270-3) indicates whether this constraint is mandatory.

**Caution:** There is no standard registry of named appearances, so these constraints are not portable, and cannot be validated.

PyHanko currently does not define any named appearances.

# as\_pdf\_object()

Render this [SigSeedValueSpec](#page-270-0) object to a PDF dictionary.

**Returns**

A [DictionaryObject](#page-121-0).

### classmethod from\_pdf\_object(*pdf\_dict*)

Read from a seed value dictionary.

**Parameters** pdf\_dict – A [DictionaryObject](#page-121-0).

# **Returns**

A [SigSeedValueSpec](#page-270-0) object.

# build\_timestamper()

Return a timestamper object based on the [timestamp\\_server\\_url](#page-271-4) attribute of this [SigSeedValueSpec](#page-270-0) object.

#### **Returns**

A HTTPTimeStamper.

<span id="page-272-2"></span>class pyhanko.sign.fields.SigCertConstraintFlags(*value*, *names=None*, *\**, *module=None*, *qualname=None*, *type=None*, *start=1*, *boundary=None*)

Bases: Flag

Flags for the /Ff entry in the certificate seed value dictionary for a dictionary field. These mark which of the constraints are to be strictly enforced, as opposed to optional ones.

**Warning:** While this enum records values for all flags, not all corresponding constraint types have been implemented yet.

### $SUBJECT = 1$

See [SigCertConstraints.subjects](#page-269-4).

# $ISSUER = 2$

See [SigCertConstraints.issuers](#page-269-5).

# $OD = 4$

Currently not supported.

SUBJECT\_DN = 8

See [SigCertConstraints.subject\\_dn](#page-269-6).

# RESERVED = 16

Currently not supported (reserved).

# KEY USAGE  $= 32$

See [SigCertConstraints.key\\_usage](#page-270-4).

# URL  $= 64$

See [SigCertConstraints.info\\_url](#page-269-2).

**Note:** As specified in the standard, this enforcement bit is supposed to be ignored by default. We include it for compatibility reasons.

# UNSUPPORTED = 20

Flags for which the corresponding constraint is unsupported.

<span id="page-273-0"></span>class pyhanko.sign.fields.SigSeedSubFilter(*value*, *names=None*, *\**, *module=None*, *qualname=None*, *type=None*, *start=1*, *boundary=None*)

Bases: Enum

Enum declaring all supported /SubFilter values.

ADOBE\_PKCS7\_DETACHED = '/adbe.pkcs7.detached'

PADES = '/ETSI.CAdES.detached'

ETSI\_RFC3161 = '/ETSI.RFC3161'

<span id="page-273-1"></span>class pyhanko.sign.fields.SeedValueDictVersion(*value*, *names=None*, *\**, *module=None*,

*qualname=None*, *type=None*, *start=1*, *boundary=None*)

Bases: [OrderedEnum](#page-134-0)

Specify the minimal compliance level for a seed value dictionary processor.

 $PDF_1_5 = 1$ 

Require the reader to understand all keys defined in PDF 1.5.

 $PDF_17 = 2$ 

Require the reader to understand all keys defined in PDF 1.7.

### $PDF_2_0 = 3$

Require the reader to understand all keys defined in PDF 2.0.

<span id="page-273-2"></span>class pyhanko.sign.fields.SeedLockDocument(*value*, *names=None*, *\**, *module=None*, *qualname=None*, *type=None*, *start=1*, *boundary=None*)

Bases: Enum

Provides a recommendation to the signer as to whether the document should be locked after signing. The corresponding flag in SigSeedValueSpec. flags determines whether this constraint is a required constraint.

# $LOCK = '/true'$

Lock the document after signing.

# DO\_NOT\_LOCK = '/false'

Lock the document after signing.

# SIGNER\_DISCRETION = '/auto'

Leave the decision up to the signer.

**Note:** This is functionally equivalent to not specifying any value.

# <span id="page-274-0"></span>class pyhanko.sign.fields.SigCertKeyUsage(*must\_have: KeyUsage | None = None*, *forbidden: KeyUsage | None = None*)

Bases: object

Encodes the key usage bits that must (resp. must not) be active on the signer's certificate.

**Note:** See § 4.2.1.3 in **[RFC 5280](https://datatracker.ietf.org/doc/html/rfc5280.html)** and KeyUsage for more information on key usage extensions.

**Note:** The human-readable names of the key usage extensions are recorded in camelCase in **[RFC 5280](https://datatracker.ietf.org/doc/html/rfc5280.html)**, but this class uses the naming convention of KeyUsage in asn1crypto. The conversion is done by replacing camelCase with snake\_case. For example, nonRepudiation becomes non\_repudiation, and digitalSignature turns into digital\_signature.

**Note:** This class is intended to closely replicate the definition of the KeyUsage entry Table 235 in ISO 32000-1. In particular, it does *not* provide a mechanism to deal with extended key usage extensions (cf. § 4.2.1.12 in **[RFC](https://datatracker.ietf.org/doc/html/rfc5280.html) [5280](https://datatracker.ietf.org/doc/html/rfc5280.html)**).

# **Parameters**

- must\_have The KeyUsage object encoding the key usage extensions that must be present on the signer's certificate.
- forbidden The KeyUsage object encoding the key usage extensions that must *not* be present on the signer's certificate.

# encode\_to\_sv\_string()

Encode the key usage requirements in the format specified in the PDF specification.

# **Returns**

A string.

# classmethod read\_from\_sv\_string(*ku\_str*)

Parse a PDF KeyUsage string into an instance of *[SigCertKeyUsage](#page-274-0)*. See Table 235 in ISO 32000-1.

# **Parameters**

ku\_str – A PDF KeyUsage string.

# **Returns**

An instance of [SigCertKeyUsage](#page-274-0).

classmethod from\_sets(*must\_have: Set[str] | None = None*, *forbidden: Set[str] | None = None*) Initialise a [SigCertKeyUsage](#page-274-0) object from two sets.

**Parameters**

- must\_have The key usage extensions that must be present on the signer's certificate.
- forbidden The key usage extensions that must *not* be present on the signer's certificate.

**Returns**

A [SigCertKeyUsage](#page-274-0) object encoding these.

 $must\_have\_set() \rightarrow Set[str]$ 

Return the set of key usage extensions that must be present on the signer's certificate.

#### forbidden\_set()  $\rightarrow$  Set[str]

Return the set of key usage extensions that must not be present on the signer's certificate.

<span id="page-275-1"></span>class pyhanko.sign.fields.MDPPerm(*value*, *names=None*, *\**, *module=None*, *qualname=None*, *type=None*, *start=1*, *boundary=None*)

Bases: [OrderedEnum](#page-134-0)

Indicates a /DocMDP level.

Cf. Table 254 in ISO 32000-1.

# NO\_CHANGES = 1

No changes to the document are allowed.

**Warning:** This does not apply to DSS updates and the addition of document time stamps.

#### FILL\_FORMS = 2

Form filling & signing is allowed.

### $ANNOTATE = 3$

Form filling, signing and commenting are allowed.

**Warning:** Validating this /DocMDP level is not currently supported, but included in the list for completeness.

<span id="page-275-2"></span>class pyhanko.sign.fields.FieldMDPAction(*value*, *names=None*, *\**, *module=None*, *qualname=None*,

*type=None*, *start=1*, *boundary=None*)

Bases: Enum

Marker for the scope of a /FieldMDP policy.

<span id="page-275-3"></span> $ALL = 'All'$ 

The policy locks all form fields.

### INCLUDE = '/Include'

The policy locks all fields in the list (see [FieldMDPSpec.fields](#page-276-0)).

# <span id="page-275-0"></span>EXCLUDE = '/Exclude'

The policy locks all fields except those specified in the list (see [FieldMDPSpec.fields](#page-276-0)).

class pyhanko.sign.fields.FieldMDPSpec(*action:* [FieldMDPAction,](#page-275-2) *fields: List[str] | None = None*) Bases: object

/FieldMDP policy description.

This class models both field lock dictionaries and /FieldMDP transformation parameters.

<span id="page-276-1"></span>action: [FieldMDPAction](#page-275-2)

Indicates the scope of the policy.

<span id="page-276-0"></span>fields: List[str] | None = None

Indicates the fields subject to the policy, unless [action](#page-276-1) is [FieldMDPAction.ALL](#page-275-3).

as\_pdf\_object() → *[DictionaryObject](#page-121-0)*

Render this /FieldMDP policy description as a PDF dictionary.

**Returns**

A [DictionaryObject](#page-121-0).

### as\_transform\_params() → *[DictionaryObject](#page-121-0)*

Render this /FieldMDP policy description as a PDF dictionary, ready for inclusion into the / TransformParams entry of a /FieldMDP dictionary associated with a signature object.

### **Returns**

A [DictionaryObject](#page-121-0).

### as\_sig\_field\_lock() → *[DictionaryObject](#page-121-0)*

Render this /FieldMDP policy description as a PDF dictionary, ready for inclusion into the /Lock dictionary of a signature field.

### **Returns**

A [DictionaryObject](#page-121-0).

### classmethod from\_pdf\_object(*pdf\_dict*) → *[FieldMDPSpec](#page-275-0)*

Read a PDF dictionary into a [FieldMDPSpec](#page-275-0) object.

**Parameters** pdf\_dict – A [DictionaryObject](#page-121-0).

### **Returns**

A [FieldMDPSpec](#page-275-0) object.

### $is\_locked(field\_name: str) \rightarrow bool$

Adjudicate whether a field should be locked by the policy described by this [FieldMDPSpec](#page-275-0) object.

# **Parameters**

field\_name – The name of a form field.

### **Returns**

True if the field should be locked, False otherwise.

class pyhanko.sign.fields.SignatureFormField(*field\_name*, *\**, *box=None*, *include\_on\_page=None*, *combine\_annotation=True*, *invis\_settings:*

[InvisSigSettings](#page-277-0) *= InvisSigSettings(set\_print\_flag=True, set\_hidden\_flag=False, box\_out\_of\_bounds=False)*, *visible\_settings:* [VisibleSigSettings](#page-277-1) *= VisibleSigSettings(rotate\_with\_page=True, scale\_with\_page\_zoom=True, print\_signature=True)*, *annot\_flags=None*)

Bases: [DictionaryObject](#page-121-0)

register\_widget\_annotation(*writer:* [BasePdfFileWriter,](#page-145-0) *sig\_field\_ref* )

<span id="page-277-0"></span>class pyhanko.sign.fields.InvisSigSettings(*set\_print\_flag: bool = True*, *set\_hidden\_flag: bool = False*, *box\_out\_of\_bounds: bool = False*)

Bases: object

Invisible signature widget generation settings.

These settings exist because there is no real way of including an untagged invisible signature in a document that complies with the requirements of both PDF/A-2 (or -3) and PDF/UA-1.

Compatibility with PDF/A (the default) requires the print flag to be set. Compatibility with PDF/UA requires the hidden flag to be set (which is banned in PDF/A) or the box to be outside the crop box.

### set\_print\_flag: bool = True

Set the print flag. Required in PDF/A.

### set\_hidden\_flag: bool = False

Set the hidden flag. Required in PDF/UA.

### box\_out\_of\_bounds: bool = False

Put the box out of bounds (technically, this just makes the box zero-sized with large negative coordinates).

This is a hack to get around the fact that PDF/UA requires the hidden flag to be set on all in-bounds untagged annotations, and some validators consider  $[0, 0, 0, 0]$  to be an in-bounds rectangle if  $(0, 0)$  is a point that falls within the crop box.

<span id="page-277-1"></span>class pyhanko.sign.fields.VisibleSigSettings(*rotate\_with\_page: bool = True*, *scale\_with\_page\_zoom: bool = True*, *print\_signature: bool = True*)

Bases: object

New in version  $0.14.0$ .

Additional flags used when setting up visible signature widgets.

### rotate\_with\_page: bool = True

Allow the signature widget to rotate with the page if rotation is applied (e.g. by way of the page's /Rotate entry). Default is True.

**Note:** If False, this will cause the NoRotate flag to be set.

### scale\_with\_page\_zoom: bool = True

Allow the signature widget to scale with the page's zoom level. Default is True.

**Note:** If False, this will cause the NoZoom flag to be set.

### print\_signature: bool = True

Render the signature when the document is printed. Default True.

```
pyhanko.sign.fields.enumerate_sig_fields(handler: PdfHandler, filled_status: bool | None = None,
                                   with_name: str | None = None)
```
Enumerate signature fields.

### **Parameters**

• handler – The [PdfHandler](#page-143-0) to operate on.

- filled\_status Optional boolean. If True (resp. False) then all filled (resp. empty) fields are returned. If left None (the default), then all fields are returned.
- with\_name If not None, only look for fields with the specified name.

# **Returns**

A generator producing signature fields.

pyhanko.sign.fields.append\_signature\_field(*pdf\_out:* [BasePdfFileWriter,](#page-145-0) *sig\_field\_spec:* [SigFieldSpec](#page-267-1)) Append signature fields to a PDF file.

# **Parameters**

- **pdf\_out** Incremental writer to house the objects.
- sig\_field\_spec A [SigFieldSpec](#page-267-1) object describing the signature field to add.

pyhanko.sign.fields.ensure\_sig\_flags(*writer:* [BasePdfFileWriter,](#page-145-0) *lock\_sig\_flags: bool = True*) Ensure the SigFlags setting is present in the AcroForm dictionary.

# **Parameters**

- $writer A PDF writer$ .
- lock\_sig\_flags Whether to flag the document as append-only.

pyhanko.sign.fields.prepare\_sig\_field(*sig\_field\_name*, *root*, *update\_writer:* [BasePdfFileWriter,](#page-145-0) *existing\_fields\_only=False*, *\*\*kwargs*)

Returns a tuple of a boolean and a reference to a signature field. The boolean is True if the field was created, and False otherwise.

**Danger:** This function is internal API.

pyhanko.sign.fields.apply\_sig\_field\_spec\_properties(*pdf\_out:* [BasePdfFileWriter,](#page-145-0) *sig\_field:* [DictionaryObject,](#page-121-0) *sig\_field\_spec:* [SigFieldSpec](#page-267-1))

Internal function to apply field spec properties to a newly created field.

pyhanko.sign.fields.annot\_width\_height(*annot\_dict:* [DictionaryObject](#page-121-0)) → Tuple[float, float]

Internal function to compute the width and height of an annotation.

# **Parameters**

annot\_dict – Annotation dictionary.

# **Returns**

a (width, height) tuple

pyhanko.sign.fields.get\_sig\_field\_annot(*sig\_field:* [DictionaryObject](#page-121-0)) → *[DictionaryObject](#page-121-0)*

Internal function to get the annotation of a signature field.

# **Parameters**

sig\_field – A signature field dictionary.

# **Returns**

The dictionary of the corresponding annotation.

# **pyhanko.sign.general module**

General tools related to Cryptographic Message Syntax (CMS) signatures, not necessarily to the extent implemented in the PDF specification.

CMS is defined in **[RFC 5652](https://datatracker.ietf.org/doc/html/rfc5652.html)**. To parse CMS messages, pyHanko relies heavily on [asn1crypto.](https://github.com/wbond/asn1crypto)

pyhanko.sign.general.simple\_cms\_attribute(*attr\_type*, *value*)

Convenience method to quickly construct a CMS attribute object with one value.

### **Parameters**

- **attr\_type** The attribute type, as a string or OID.
- value The value.

### **Returns**

A cms.CMSAttribute object.

pyhanko.sign.general.find\_cms\_attribute(*attrs*, *name*)

Find and return CMS attribute values of a given type.

**Note:** This function will also check for duplicates, but not in the sense of multivalued attributes. In other words: multivalued attributes are allowed; listing the same attribute OID more than once is not.

### **Parameters**

- attrs The cms.CMSAttributes object.
- name The attribute type as a string (as defined in asn1crypto).

# **Returns**

The values associated with the requested type, if present.

### **Raises**

- [NonexistentAttributeError](#page-279-0) Raised when no such type entry could be found in the cms.CMSAttributes object.
- [CMSStructuralError](#page-282-0) Raised if the given OID occurs more than once.

### pyhanko.sign.general.find\_unique\_cms\_attribute(*attrs*, *name*)

Find and return a unique CMS attribute value of a given type.

### **Parameters**

- attrs The cms. CMSAttributes object.
- name The attribute type as a string (as defined in asn1crypto).

### **Returns**

The value associated with the requested type, if present.

# **Raises**

- [NonexistentAttributeError](#page-279-0) Raised when no such type entry could be found in the cms.CMSAttributes object.
- <span id="page-279-0"></span>• [MultivaluedAttributeError](#page-280-1) - Raised when the attribute's cardinality is not 1.

exception pyhanko.sign.general.NonexistentAttributeError Bases: KeyError

<span id="page-280-1"></span>exception pyhanko.sign.general.MultivaluedAttributeError Bases: ValueError

<span id="page-280-2"></span>exception pyhanko.sign.general.SigningError(*msg: str*, *\*args*)

Bases: ValueError

Error encountered while signing a file.

<span id="page-280-0"></span>exception pyhanko.sign.general.UnacceptableSignerError(*msg: str*, *\*args*)

Bases: [SigningError](#page-280-2)

Error raised when a signer was judged unacceptable.

<span id="page-280-3"></span>class pyhanko.sign.general.SignedDataCerts(*signer\_cert: Certificate*, *other\_certs: List[Certificate]*, *attribute\_certs: List[AttributeCertificateV2]*)

Bases: object

Value type to describe certificates included in a CMS signed data payload.

# signer\_cert: Certificate

The certificate identified as the signer's certificate.

# other\_certs: List[Certificate]

Other (public-key) certificates included in the signed data object.

# attribute\_certs: List[AttributeCertificateV2]

Attribute certificates included in the signed data object.

# pyhanko.sign.general.extract\_signer\_info(*signed\_data: SignedData*) → SignerInfo

Extract the unique SignerInfo entry of a CMS signed data value, or throw a ValueError.

# **Parameters**

signed\_data – A CMS SignedData value.

# **Returns**

A CMS SignerInfo value.

# **Raises**

ValueError – If the number of SignerInfo values is not exactly one.

# pyhanko.sign.general.extract\_certificate\_info(*signed\_data: SignedData*) → *[SignedDataCerts](#page-280-3)*

Extract and classify embedded certificates found in the certificates field of the signed data value.

# **Parameters**

 $signed\_data - A CMS$  SignedData value.

# **Returns**

A [SignedDataCerts](#page-280-3) object containing the embedded certificates.

# pyhanko.sign.general.get\_cms\_hash\_algo\_for\_mechanism(*mech: SignedDigestAlgorithm*) → str

Internal function that takes a SignedDigestAlgorithm instance and returns the name of the digest algorithm that has to be used to compute the messageDigest attribute.

# **Parameters**

mech – A signature mechanism.

# **Returns**

A digest algorithm name.

pyhanko.sign.general.get\_pyca\_cryptography\_hash(*algorithm*) → HashAlgorithm

pyhanko.sign.general.get\_pyca\_cryptography\_hash\_for\_signing(*algorithm*, *prehashed=False*) → HashAlgorithm | Prehashed

pyhanko.sign.general.optimal\_pss\_params(*cert: Certificate*, *digest\_algorithm: str*) → RSASSAPSSParams Figure out the optimal RSASSA-PSS parameters for a given certificate. The subject's public key must be an RSA key.

### **Parameters**

- **cert** An RSA X.509 certificate.
- digest\_algorithm The digest algorithm to use.

### **Returns**

RSASSA-PSS parameters.

pyhanko.sign.general.process\_pss\_params(*params: RSASSAPSSParams*, *digest\_algorithm*, *prehashed=False*)

Extract PSS padding settings and message digest from an RSASSAPSSParams value.

Internal API.

pyhanko.sign.general.as\_signing\_certificate(*cert: Certificate*) → SigningCertificate

Format an ASN.1 SigningCertificate object, where the certificate is identified by its SHA-1 digest.

### **Parameters**

cert – An X.509 certificate.

### **Returns**

A tsp.SigningCertificate object referring to the original certificate.

pyhanko.sign.general.as\_signing\_certificate\_v2(*cert: Certificate*, *hash\_algo='sha256'*) → SigningCertificateV2

Format an ASN.1 SigningCertificateV2 value, where the certificate is identified by the hash algorithm specified.

# **Parameters**

- cert An X.509 certificate.
- hash\_algo Hash algorithm to use to digest the certificate. Default is SHA-256.

#### **Returns**

A tsp.SigningCertificateV2 object referring to the original certificate.

pyhanko.sign.general.match\_issuer\_serial(*expected\_issuer\_serial: IssuerAndSerialNumber | IssuerSerial*, *cert: Certificate*) → bool

Match the issuer and serial number of an X.509 certificate against some expected identifier.

### **Parameters**

- expected\_issuer\_serial A certificate identifier, either cms. IssuerAndSerialNumber or tsp.IssuerSerial.
- cert An x509.Certificate.

#### **Returns**

True if there's a match, False otherwise.

pyhanko.sign.general.check\_ess\_certid(*cert: Certificate*, *certid: ESSCertID | ESSCertIDv2*)

Match an ESSCertID value against a certificate.

# **Parameters**

- **cert** The certificate to match against.
- certid The ESSCertID value.

# **Returns**

True if the ESSCertID matches the certificate, False otherwise.

exception pyhanko.sign.general.CMSExtractionError(*failure\_message*)

# Bases: [ValueErrorWithMessage](#page-282-1)

pyhanko.sign.general.byte\_range\_digest(*stream: IO*, *byte\_range: Iterable[int]*, *md\_algorithm: str*, *chunk\_size=4096*)  $\rightarrow$  Tuple[int, bytes]

Internal API to compute byte range digests. Potentially dangerous if used without due caution.

# **Parameters**

- stream Stream over which to compute the digest. Must support seeking and reading.
- byte\_range The byte range, as a list of (offset, length) pairs, flattened.
- **md\_algorithm** The message digest algorithm to use.
- chunk\_size The I/O chunk size to use.

# **Returns**

A tuple of the total digested length, and the actual digest.

# <span id="page-282-1"></span>exception pyhanko.sign.general.ValueErrorWithMessage(*failure\_message*)

# Bases: ValueError

Value error with a failure message attribute that can be conveniently extracted, instead of having to rely on extracting exception args generically.

# <span id="page-282-0"></span>exception pyhanko.sign.general.CMSStructuralError(*failure\_message*)

Bases: [ValueErrorWithMessage](#page-282-1)

Structural error in a CMS object.

# pyhanko.sign.general.load\_cert\_from\_pemder(*cert\_file*)

A convenience function to load a single PEM/DER-encoded certificate from a file.

# **Parameters**

cert  $file - A file name$ .

# **Returns**

An asn1crypto.x509.Certificate object.

# pyhanko.sign.general.load\_certs\_from\_pemder(*cert\_files*)

A convenience function to load PEM/DER-encoded certificates from files.

# **Parameters**

cert files – An iterable of file names.

# **Returns**

A generator producing asn1crypto.x509.Certificate objects.

pyhanko.sign.general.load\_certs\_from\_pemder\_data(*cert\_data\_bytes: bytes*)

A convenience function to load PEM/DER-encoded certificates from binary data.

# **Parameters**

cert\_data\_bytes – bytes object from which to extract certificates.

# **Returns**

A generator producing asn1crypto.x509.Certificate objects.

pyhanko.sign.general.load\_private\_key\_from\_pemder(*key\_file*, *passphrase: bytes | None*) →

PrivateKeyInfo

A convenience function to load PEM/DER-encoded keys from files.

# **Parameters**

- key\_file File to read the key from.
- passphrase Key passphrase.

# **Returns**

A private key encoded as an unencrypted PKCS#8 PrivateKeyInfo object.

pyhanko.sign.general.load\_private\_key\_from\_pemder\_data(*key\_bytes: bytes*, *passphrase: bytes | None*)  $\rightarrow$  PrivateKeyInfo

A convenience function to load PEM/DER-encoded keys from binary data.

# **Parameters**

- key\_bytes bytes object to read the key from.
- **passphrase** Key passphrase.

# **Returns**

A private key encoded as an unencrypted PKCS#8 PrivateKeyInfo object.

# **pyhanko.sign.pkcs11 module**

This module provides PKCS#11 integration for pyHanko, by providing a wrapper for [python-pkcs11](https://github.com/danni/python-pkcs11) that can be seamlessly plugged into a PdfSigner.

class pyhanko.sign.pkcs11.PKCS11Signer(*pkcs11\_session: Session*, *cert\_label: str | None = None*,

*signing\_cert: Certificate | None = None*, *ca\_chain=None*, *key\_label: str | None = None*, *prefer\_pss=False*, *embed\_roots=True*, *other\_certs\_to\_pull=()*, *bulk\_fetch=True*, *key\_id: bytes | None = None*, *cert\_id: bytes | None = None*, *use\_raw\_mechanism=False*)

Bases: [Signer](#page-191-0)

Signer implementation for PKCS11 devices.

# **Parameters**

- pkcs11\_session The PKCS11 session object to use.
- cert\_label The label of the certificate that will be used for signing, to be pulled from the PKCS#11 token.
- cert\_id ID of the certificate object that will be used for signing, to be pulled from the PKCS#11 token.
- signing\_cert The signer's certificate. If the signer's certificate is provided via this parameter, the cert\_label and cert\_id parameters will not be used to retrieve the signer's certificate.
- ca\_chain Set of other relevant certificates (as asn1crypto.x509.Certificate objects).
- key\_label The label of the key that will be used for signing. Defaults to the value of cert\_label if left unspecified and key\_id is also unspecified.

**Note:** At least one of key\_id, key\_label and cert\_label must be supplied.

- key\_id ID of the private key object (optional).
- other\_certs\_to\_pull List labels of other certificates to pull from the PKCS#11 device. Defaults to the empty tuple. If None, pull *all* certificates.
- bulk\_fetch Boolean indicating the fetching strategy. If True, fetch all certs and filter the unneeded ones. If False, fetch the requested certs one by one. Default value is True, unless other\_certs\_to\_pull has one or fewer elements, in which case it is always treated as False.
- use\_raw\_mechanism Use the 'raw' equivalent of the selected signature mechanism. This is useful when working with tokens that do not support a hash-then-sign mode of operation.

**Note:** This functionality is only available for ECDSA at this time. Support for other signature schemes will be added on an as-needed basis.

### property cert\_registry: [CertificateStore](#page-344-0)

Changed in version 0.18.0: Turned into a property instead of a class attribute.

Collection of certificates associated with this signer. Note that this is simply a bookkeeping tool; in particular it doesn't care about trust.

# <span id="page-284-0"></span>property signing\_cert

Changed in version 0.14.0: Made optional (see note)

Changed in version 0.18.0: Turned into a property instead of a class attribute.

The certificate that will be used to create the signature.

**Note:** This is an optional field only to a limited extent. Subclasses may require it to be present, and not setting it at the beginning of the signing process implies that certain high-level convenience features will no longer work or be limited in function (e.g., automatic hash selection, appearance generation, revocation information collection, . . . ).

However, making [signing\\_cert](#page-284-0) optional enables certain signing workflows where the certificate of the signer is not known until the signature has actually been produced. This is most relevant in certain types of remote signing scenarios.

async async\_sign\_raw(*data: bytes*, *digest\_algorithm: str*, *dry\_run=False*) → bytes

Compute the raw cryptographic signature of the data provided, hashed using the digest algorithm provided.

# **Parameters**

 $\bullet$  data – Data to sign.

• digest\_algorithm – Digest algorithm to use.

**Warning:** If signature\_mechanism also specifies a digest, they should match.

• dry\_run – Do not actually create a signature, but merely output placeholder bytes that would suffice to contain an actual signature.

### **Returns**

Signature bytes.

# async ensure\_objects\_loaded()

Async method that, when awaited, ensures that objects (relevant certificates, key handles, . . . ) are loaded.

This coroutine is guaranteed to be called  $\&$  awaited in sign\_raw(), but some property implementations may cause object loading to be triggered synchronously (for backwards compatibility reasons). This blocks the event loop the first time it happens.

To avoid this behaviour, asynchronous code should ideally perform *await signer.ensure\_objects\_loaded()* after instantiating the signer.

**Note:** The asynchronous context manager on [PKCS11SigningContext](#page-285-0) takes care of that automatically.

pyhanko.sign.pkcs11.open\_pkcs11\_session(*lib\_location: str*, *slot\_no: int | None = None*, *token\_label: str | None = None*, *token\_criteria:* [TokenCriteria](#page-65-0) *| None = None*, *user\_pin: str | object | None = None*)  $\rightarrow$  Session

Open a PKCS#11 session

# **Parameters**

- lib\_location Path to the PKCS#11 module.
- slot\_no Slot number to use. If not specified, the first slot containing a token labelled token\_label will be used.
- token\_label Deprecated since version 0.14.0: Use token\_criteria instead.

Label of the token to use. If None, there is no constraint.

- token\_criteria Criteria that the token should match.
- user\_pin User PIN to use, or PROTECTED\_AUTH. If None, authentication is skipped.

**Note:** Some PKCS#11 implementations do not require PIN when the token is opened, but will prompt for it out-of-band when signing. Whether PROTECTED\_AUTH or None is used in this case depends on the implementation.

#### **Returns**

An open PKCS#11 session object.

```
class pyhanko.sign.pkcs11.PKCS11SigningContext(config: PKCS11SignatureConfig, user_pin: str | None
                                        = None)
```
Bases: object

Context manager for PKCS#11 configurations.

pyhanko.sign.pkcs11.find\_token(*slots: List[Slot]*, *slot\_no: int | None = None*, *token\_criteria:* [TokenCriteria](#page-65-0) *|*  $None = None$   $\rightarrow$  Token | None

Internal helper method to find a token.

### **Parameters**

- slots The list of slots.
- slot\_no Slot number to use. If not specified, the first slot containing a token satisfying the criteria will be used
- token\_criteria Criteria the token must satisfy.

#### **Returns**

A PKCS#11 token object, or None if none was found.

```
pyhanko.sign.pkcs11.select_pkcs11_signing_params(signature_mechanism: SignedDigestAlgorithm,
                                              digest_algorithm: str, use_raw_mechanism: bool)
                                              \rightarrow PKCS11SignatureOperationSpec
```
Internal helper function to set up a PKCS #11 signing operation.

# **Parameters**

- signature\_mechanism The signature mechanism to use (as an ASN.1 value)
- digest\_algorithm The digest algorithm to use
- use\_raw\_mechanism Whether to attempt to use the raw mechanism on pre-hashed data.

# **Returns**

# <span id="page-286-0"></span>**Module contents**

# **3.1.2 Submodules**

# **3.1.3 pyhanko.keys module**

Utility module to load keys and certificates.

# pyhanko.keys.load\_cert\_from\_pemder(*cert\_file*)

A convenience function to load a single PEM/DER-encoded certificate from a file.

### **Parameters**

cert\_file – A file name.

# **Returns**

An asn1crypto.x509.Certificate object.

### pyhanko.keys.load\_certs\_from\_pemder(*cert\_files*)

A convenience function to load PEM/DER-encoded certificates from files.

# **Parameters**

cert\_files – An iterable of file names.

### **Returns**

A generator producing asn1crypto.x509.Certificate objects.

# pyhanko.keys.load\_certs\_from\_pemder\_data(*cert\_data\_bytes: bytes*)

A convenience function to load PEM/DER-encoded certificates from binary data.

### **Parameters**

cert\_data\_bytes – bytes object from which to extract certificates.

### **Returns**

A generator producing asn1crypto.x509.Certificate objects.

pyhanko.keys.load\_private\_key\_from\_pemder(*key\_file*, *passphrase: bytes | None*) → PrivateKeyInfo A convenience function to load PEM/DER-encoded keys from files.

### **Parameters**

- key\_file File to read the key from.
- **passphrase** Key passphrase.

### **Returns**

A private key encoded as an unencrypted PKCS#8 PrivateKeyInfo object.

pyhanko.keys.load\_private\_key\_from\_pemder\_data(*key\_bytes: bytes*, *passphrase: bytes | None*) → PrivateKeyInfo

A convenience function to load PEM/DER-encoded keys from binary data.

### **Parameters**

- key\_bytes bytes object to read the key from.
- **passphrase** Key passphrase.

### **Returns**

A private key encoded as an unencrypted PKCS#8 PrivateKeyInfo object.

# **3.1.4 pyhanko.stamp module**

Utilities for stamping PDF files.

Here 'stamping' loosely refers to adding small overlays (QR codes, text boxes, etc.) on top of already existing content in PDF files.

The code in this module is also used by the *[sign](#page-286-0)* module to render signature appearances.

class pyhanko.stamp.AnnotAppearances(*normal:* [IndirectObject,](#page-117-0) *rollover:* [IndirectObject](#page-117-0) *| None = None*, *down:* [IndirectObject](#page-117-0) *| None = None*)

Bases: object

Convenience abstraction to set up an appearance dictionary for a PDF annotation.

Annotations can have three appearance streams, which can be roughly characterised as follows:

- *normal*: the only required one, and the default one;
- *rollover*: used when mousing over the annotation;
- *down*: used when clicking the annotation.

These are given as references to form XObjects.

**Note:** This class only covers the simple case of an appearance dictionary for an annotation with only one appearance state.
See § 12.5.5 in ISO 32000-1 for further information.

### as\_pdf\_object() → *[DictionaryObject](#page-121-0)*

Convert the AnnotationAppearances instance to a PDF dictionary.

### **Returns**

A [DictionaryObject](#page-121-0) that can be plugged into the /AP entry of an annotation dictionary.

<span id="page-288-2"></span>class pyhanko.stamp.BaseStampStyle(*border\_width: int = 3*, *background:*

*~pyhanko.pdf\_utils.content.PdfContent | None = None*, *background\_layout: ~pyhanko.pdf\_utils.layout.SimpleBoxLayoutRule = SimpleBoxLayoutRule(x\_align=<AxisAlignment.ALIGN\_MID: 2>*, *y\_align=<AxisAlignment.ALIGN\_MID: 2>*, *margins=Margins(left=5*, *right=5*, *top=5*, *bottom=5)*, *inner\_content\_scaling=<InnerScaling.SHRINK\_TO\_FIT: 4>)*, *background\_opacity: float = 0.6*)

Bases: [ConfigurableMixin](#page-62-0)

Base class for stamp styles.

#### $border\_width: int = 3$

Border width in user units (for the stamp, not the text box).

### <span id="page-288-1"></span>background: [PdfContent](#page-106-0) | None = None

[PdfContent](#page-106-0) instance that will be used to render the stamp's background.

```
background_layout: SimpleBoxLayoutRule =
SimpleBoxLayoutRule(x_align=<AxisAlignment.ALIGN_MID: 2>,
y_align=<AxisAlignment.ALIGN_MID: 2>, margins=Margins(left=5, right=5, top=5,
bottom=5), inner_content_scaling=<InnerScaling.SHRINK_TO_FIT: 4>)
```
Layout rule to render the background inside the stamp's bounding box. Only used if the background has a fully specified PdfContent.box.

Otherwise, the renderer will position the cursor at (left\_margin, bottom\_margin) and render the content as-is.

### background\_opacity:  $float = 0.6$

Opacity value to render the background at. This should be a floating-point number between *0* and *1*.

#### <span id="page-288-0"></span>classmethod process\_entries(*config\_dict*)

This implementation of *[process\\_entries\(\)](#page-288-0)* processes the *[background](#page-288-1)* configuration value. This can either be a path to an image file, in which case it will be turned into an instance of [PdfImage](#page-127-0), or the special value \_\_stamp\_\_, which is an alias for [STAMP\\_ART\\_CONTENT](#page-294-0).

<span id="page-288-3"></span>create\_stamp(*writer:* [BasePdfFileWriter,](#page-145-0) *box:* [BoxConstraints,](#page-129-0) *text\_params: dict*) → *[BaseStamp](#page-292-0)*

class pyhanko.stamp.TextStampStyle(*border\_width: int = 3*, *background:*

*~pyhanko.pdf\_utils.content.PdfContent | None = None*, *background\_layout: ~pyhanko.pdf\_utils.layout.SimpleBoxLayoutRule = SimpleBoxLayoutRule(x\_align=<AxisAlignment.ALIGN\_MID: 2>*, *y\_align=<AxisAlignment.ALIGN\_MID: 2>*, *margins=Margins(left=5*, *right=5*, *top=5*, *bottom=5)*, *inner\_content\_scaling=<InnerScaling.SHRINK\_TO\_FIT: 4>)*, *background\_opacity: float = 0.6*, *text\_box\_style: ~pyhanko.pdf\_utils.text.TextBoxStyle = TextBoxStyle(font=<pyhanko.pdf\_utils.font.basic.SimpleFontEngineFactory object>*, *font\_size=10*, *leading=None*, *border\_width=0*, *box\_layout\_rule=None*, *vertical\_text=False)*, *inner\_content\_layout: ~pyhanko.pdf\_utils.layout.SimpleBoxLayoutRule | None = None*, *stamp\_text: str = '%(ts)s'*, *timestamp\_format: str = '%Y-%m-%d %H:%M:%S %Z'*)

Bases: [BaseStampStyle](#page-288-2)

Style for text-based stamps.

Roughly speaking, this stamp type renders some predefined (but parametrised) piece of text inside a text box, and possibly applies a background to it.

```
text_box_style: TextBoxStyle =
TextBoxStyle(font=<pyhanko.pdf_utils.font.basic.SimpleFontEngineFactory object>,
font_size=10, leading=None, border_width=0, box_layout_rule=None,
vertical_text=False)
```
The text box style for the internal text box used.

```
inner_content_layout: SimpleBoxLayoutRule | None = None
```
Rule determining the position and alignment of the inner text box within the stamp.

**Warning:** This only affects the position of the box, not the alignment of the text within.

#### <span id="page-289-0"></span>stamp\_text: str = '%(ts)s'

Text template for the stamp. The template can contain an interpolation parameter ts that will be replaced by the stamping time.

Additional parameters may be added if necessary. Values for these must be passed to the  $\text{__init}\text{__()}$ method of the [TextStamp](#page-292-1) class in the text\_params argument.

### timestamp\_format: str = '%Y-%m-%d %H:%M:%S %Z'

Datetime format used to render the timestamp.

<span id="page-289-1"></span>create\_stamp(*writer:* [BasePdfFileWriter,](#page-145-0) *box:* [BoxConstraints,](#page-129-0) *text\_params: dict*) → *[TextStamp](#page-292-1)*

```
class pyhanko.stamp.QRStampStyle(border_width: int = 3, background:
```
*~pyhanko.pdf\_utils.content.PdfContent | None = None*, *background\_layout: ~pyhanko.pdf\_utils.layout.SimpleBoxLayoutRule = SimpleBoxLayoutRule(x\_align=<AxisAlignment.ALIGN\_MID: 2>*, *y\_align=<AxisAlignment.ALIGN\_MID: 2>*, *margins=Margins(left=5*, *right=5*, *top=5*, *bottom=5)*, *inner\_content\_scaling=<InnerScaling.SHRINK\_TO\_FIT: 4>)*, *background\_opacity: float = 0.6*, *text\_box\_style: ~pyhanko.pdf\_utils.text.TextBoxStyle = TextBoxStyle(font=<pyhanko.pdf\_utils.font.basic.SimpleFontEngineFactory object>*, *font\_size=10*, *leading=None*, *border\_width=0*, *box\_layout\_rule=None*, *vertical\_text=False)*, *inner\_content\_layout: ~pyhanko.pdf\_utils.layout.SimpleBoxLayoutRule | None = None*, *stamp\_text: str = 'Digital version available at\nthis url: %(url)s\nTimestamp: %(ts)s'*, *timestamp\_format: str = '%Y-%m-%d %H:%M:%S %Z'*, *innsep: int = 3*, *qr\_inner\_size: int | None = None*, *qr\_position: ~pyhanko.stamp.QRPosition = QRPosition.LEFT\_OF\_TEXT*, *qr\_inner\_content: ~pyhanko.pdf\_utils.content.PdfContent | None = None*)

Bases: [TextStampStyle](#page-288-3)

Style for text-based stamps together with a QR code.

This is exactly the same as a text stamp, except that the text box is rendered with a QR code to the left of it.

#### $imsep: int = 3$

Inner separation inside the stamp.

# stamp\_text: str = 'Digital version available at\nthis url: %(url)s\nTimestamp: %(ts)s'

Text template for the stamp. The description of [TextStampStyle.stamp\\_text](#page-289-0) still applies, but an additional default interpolation parameter url is available. This parameter will be replaced with the URL that the QR code points to.

```
qr_inner_size: int | None = None
```
Size of the QR code in the inner layout. By default, this is in user units, but if the stamp has a fully defined bounding box, it may be rescaled depending on inner\_content\_layout.

If unspecified, a reasonable default will be used.

```
qr_position: QRPosition = SimpleBoxLayoutRule(x_align=<AxisAlignment.ALIGN_MIN: 1>,
y_align=<AxisAlignment.ALIGN_MID: 2>, margins=Margins(left=0, right=0, top=0,
bottom=0), inner_content_scaling=<InnerScaling.SHRINK_TO_FIT: 4>)
```
Position of the QR code relative to the text box.

### qr\_inner\_content: [PdfContent](#page-106-0) | None = None

Inner graphics content to be included in the QR code (experimental).

# <span id="page-290-0"></span>classmethod process\_entries(*config\_dict*)

This implementation of *[process\\_entries\(\)](#page-290-0)* processes the background configuration value. This can either be a path to an image file, in which case it will be turned into an instance of [PdfImage](#page-127-0), or the special value \_\_stamp\_\_, which is an alias for [STAMP\\_ART\\_CONTENT](#page-294-0).

<span id="page-290-1"></span>create\_stamp(*writer:* [BasePdfFileWriter,](#page-145-0) *box:* [BoxConstraints,](#page-129-0) *text\_params: dict*) → *[QRStamp](#page-292-2)*

class pyhanko.stamp.StaticStampStyle(*border\_width: int = 3*, *background:*

*~pyhanko.pdf\_utils.content.PdfContent | None = None*, *background\_layout: ~pyhanko.pdf\_utils.layout.SimpleBoxLayoutRule = SimpleBoxLayoutRule(x\_align=<AxisAlignment.ALIGN\_MID: 2>*, *y\_align=<AxisAlignment.ALIGN\_MID: 2>*, *margins=Margins(left=5*, *right=5*, *top=5*, *bottom=5)*, *inner\_content\_scaling=<InnerScaling.SHRINK\_TO\_FIT: 4>)*, *background\_opacity: float = 1.0*)

Bases: [BaseStampStyle](#page-288-2)

Stamp style that does not include any custom parts; it only renders the background.

background\_opacity: float = 1.0

Opacity value to render the background at. This should be a floating-point number between *0* and *1*.

classmethod from\_pdf\_file(*file\_name*, *page\_ix=0*, *\*\*kwargs*) → *[StaticStampStyle](#page-290-1)*

Create a [StaticStampStyle](#page-290-1) from a page from an external PDF document. This is a convenience wrapper around ImportedPdfContent.

The remaining keyword arguments are passed to  $StaticktampStyle$ 's init method.

**Parameters**

- file\_name File name of the external PDF document.
- **page\_ix** Page index to import. The default is  $\theta$ , i.e. the first page.

create\_stamp(*writer:* [BasePdfFileWriter,](#page-145-0) *box:* [BoxConstraints,](#page-129-0) *text\_params: dict*) → *[StaticContentStamp](#page-293-0)*

<span id="page-291-0"></span>class pyhanko.stamp.QRPosition(*value*, *names=None*, *\**, *module=None*, *qualname=None*, *type=None*, *start=1*, *boundary=None*)

Bases: Enum

QR positioning constants, with the corresponding default content layout rule.

LEFT\_OF\_TEXT = SimpleBoxLayoutRule(x\_align=<AxisAlignment.ALIGN\_MIN: 1>, y\_align=<AxisAlignment.ALIGN\_MID: 2>, margins=Margins(left=0, right=0, top=0, bottom=0), inner\_content\_scaling=<InnerScaling.SHRINK\_TO\_FIT: 4>)

RIGHT\_OF\_TEXT = SimpleBoxLayoutRule(x\_align=<AxisAlignment.ALIGN\_MAX: 3>, y\_align=<AxisAlignment.ALIGN\_MID: 2>, margins=Margins(left=0, right=0, top=0, bottom=0), inner\_content\_scaling=<InnerScaling.SHRINK\_TO\_FIT: 4>)

ABOVE\_TEXT = SimpleBoxLayoutRule(x\_align=<AxisAlignment.ALIGN\_MID: 2>, y\_align=<AxisAlignment.ALIGN\_MAX: 3>, margins=Margins(left=0, right=0, top=0, bottom=0), inner\_content\_scaling=<InnerScaling.SHRINK\_TO\_FIT: 4>)

```
BELOW_TEXT = SimpleBoxLayoutRule(x_align=<AxisAlignment.ALIGN_MID: 2>,
y_align=<AxisAlignment.ALIGN_MIN: 1>, margins=Margins(left=0, right=0, top=0,
bottom=0), inner_content_scaling=<InnerScaling.SHRINK_TO_FIT: 4>)
```
property horizontal\_flow

classmethod from\_config(*config\_str*) → *[QRPosition](#page-291-0)*

Convert from a configuration string.

**Parameters**  $config\_str - A string: 'left', 'right', 'top', 'bottom'$ 

### **Returns**

An [QRPosition](#page-291-0) value.

**Raises**

**[ConfigurationError](#page-63-0)** – on unexpected string inputs.

<span id="page-292-0"></span>class pyhanko.stamp.BaseStamp(*writer:* [BasePdfFileWriter,](#page-145-0) *style*, *box:* [BoxConstraints](#page-129-0) *| None = None*)

# Bases: [PdfContent](#page-106-0)

# render()

Compile the content to graphics operators.

# register() → *[IndirectObject](#page-117-0)*

Register the stamp with the writer coupled to this instance, and cache the returned reference.

This works by calling [PdfContent.as\\_form\\_xobject\(\)](#page-107-0).

### **Returns**

An indirect reference to the form XObject containing the stamp.

# apply(*dest\_page: int*, *x: int*, *y: int*)

Apply a stamp to a particular page in the PDF writer attached to this [BaseStamp](#page-292-0) instance.

### **Parameters**

- dest\_page Index of the page to which the stamp is to be applied (starting at *0*).
- x Horizontal position of the stamp's lower left corner on the page.
- y Vertical position of the stamp's lower left corner on the page.

#### **Returns**

A reference to the affected page object, together with a (width, height) tuple describing the dimensions of the stamp.

#### as\_appearances() → *[AnnotAppearances](#page-287-0)*

Turn this stamp into an appearance dictionary for an annotation (or a form field widget), after rendering it. Only the normal appearance will be defined.

# **Returns**

An instance of [AnnotAppearances](#page-287-0).

<span id="page-292-1"></span>class pyhanko.stamp.TextStamp(*writer:* [BasePdfFileWriter,](#page-145-0) *style*, *text\_params=None*, *box:* [BoxConstraints](#page-129-0) *| None = None*)

Bases: [BaseStamp](#page-292-0)

Class that renders a text stamp as specified by an instance of [TextStampStyle](#page-288-3).

# get\_default\_text\_params()

Compute values for the default string interpolation parameters to be applied to the template string specified in the stamp style. This method does not take into account the text\_params init parameter yet.

# **Returns**

A dictionary containing the parameters and their values.

<span id="page-292-2"></span>class pyhanko.stamp.QRStamp(*writer:* [BasePdfFileWriter,](#page-145-0) *url: str*, *style:* [QRStampStyle,](#page-289-1) *text\_params=None*, *box:* [BoxConstraints](#page-129-0) *| None = None*)

Bases: [TextStamp](#page-292-1)

# get\_default\_text\_params()

Compute values for the default string interpolation parameters to be applied to the template string specified in the stamp style. This method does not take into account the text\_params init parameter yet.

# **Returns**

A dictionary containing the parameters and their values.

# apply(*dest\_page*, *x*, *y*)

Apply a stamp to a particular page in the PDF writer attached to this [BaseStamp](#page-292-0) instance.

# **Parameters**

- dest\_page Index of the page to which the stamp is to be applied (starting at *0*).
- x Horizontal position of the stamp's lower left corner on the page.
- y Vertical position of the stamp's lower left corner on the page.

# **Returns**

A reference to the affected page object, together with a (width, height) tuple describing the dimensions of the stamp.

<span id="page-293-0"></span>class pyhanko.stamp.StaticContentStamp(*writer:* [BasePdfFileWriter,](#page-145-0) *style:* [StaticStampStyle,](#page-290-1) *box:*

# [BoxConstraints](#page-129-0))

# Bases: [BaseStamp](#page-292-0)

Class representing stamps with static content.

pyhanko.stamp.text\_stamp\_file(*input\_name: str*, *output\_name: str*, *style:* [TextStampStyle,](#page-288-3) *dest\_page: int*, *x: int*, *y: int*, *text\_params=None*)

Add a text stamp to a file.

# **Parameters**

- $input_name Path to the input file.$
- output\_name Path to the output file.
- style Text stamp style to use.
- dest\_page Index of the page to which the stamp is to be applied (starting at *0*).
- x Horizontal position of the stamp's lower left corner on the page.
- y Vertical position of the stamp's lower left corner on the page.
- **text\_params** Additional parameters for text template interpolation.

pyhanko.stamp.qr\_stamp\_file(*input\_name: str*, *output\_name: str*, *style:* [QRStampStyle,](#page-289-1) *dest\_page: int*, *x: int*, *y: int*, *url: str*, *text\_params=None*)

Add a QR stamp to a file.

# **Parameters**

- **input\_name** Path to the input file.
- output\_name Path to the output file.
- style QR stamp style to use.
- dest\_page Index of the page to which the stamp is to be applied (starting at *0*).
- $\mathbf{x}$  Horizontal position of the stamp's lower left corner on the page.
- y Vertical position of the stamp's lower left corner on the page.
- **url** URL for the QR code to point to.
- text\_params Additional parameters for text template interpolation.

<span id="page-294-0"></span>pyhanko.stamp.STAMP\_ART\_CONTENT = <pyhanko.pdf\_utils.content.RawContent object>

Hardcoded stamp background that will render a stylised image of a stamp using PDF graphics operators (see below).

# **3.1.5 pyhanko.version module**

# **3.2 pyhanko\_certvalidator package**

# **3.2.1 Subpackages**

**pyhanko\_certvalidator.fetchers package**

**Subpackages**

**pyhanko\_certvalidator.fetchers.aiohttp\_fetchers package**

**Submodules**

**pyhanko\_certvalidator.fetchers.aiohttp\_fetchers.cert\_fetch\_client module**

class pyhanko\_certvalidator.fetchers.aiohttp\_fetchers.cert\_fetch\_client.AIOHttpCertificateFetcher(*session:*

*Client sion |* Lazy-Ses[sion,](#page-297-0)  $user\_a$ per\_request *per* $mit\_pe$ 

Bases: [CertificateFetcher](#page-301-0), [AIOHttpMixin](#page-297-1)

# async fetch\_certs(*url*, *url\_origin\_type*)

Fetch one or more certificates from a URL.

# **Parameters**

- url URL to fetch.
- url\_origin\_type Parameter indicating where the URL came from (e.g. 'CRL'), for error reporting purposes.

#### **Raises**

CertificateFetchError - when a network I/O or decoding error occurs

#### **Returns**

An iterable of asn1crypto.x509.Certificate objects.

### fetch\_cert\_issuers(*cert: Certificate | AttributeCertificateV2*)

Fetches certificates from the authority information access extension of a certificate.

# **Parameters**

 $cert - A certificate$ 

#### **Raises**

CertificateFetchError - when a network I/O or decoding error occurs

#### **Returns**

An asynchronous generator yielding asn1crypto.x509.Certificate objects that were fetched.

### fetch\_crl\_issuers(*certificate\_list*)

Fetches certificates from the authority information access extension of an asn1crypto.crl.CertificateList.

# **Parameters** certificate\_list – An asn1crypto.crl.CertificateList object

### **Raises**

CertificateFetchError - when a network I/O or decoding error occurs

### **Returns**

An asynchronous generator yielding asn1crypto.x509.Certificate objects that were fetched.

### $fetched\_certs() \rightarrow Iterable[Certificance]$

Return all certificates retrieved by this certificate fetcher.

# **pyhanko\_certvalidator.fetchers.aiohttp\_fetchers.crl\_client module**

class pyhanko\_certvalidator.fetchers.aiohttp\_fetchers.crl\_client.AIOHttpCRLFetcher(*session:*

*ClientSession |* [Lazy-](#page-297-0)[Session,](#page-297-0) *user\_agent=None*, *per\_request\_timeout=10*)

#### Bases: [CRLFetcher](#page-301-1), [AIOHttpMixin](#page-297-1)

# async fetch(*cert: Certificate | AttributeCertificateV2*, *\**, *use\_deltas=True*) Fetches the CRLs for a certificate.

## **Parameters**

- cert An asn1crypto.x509. Certificate object to get the CRL for
- use\_deltas A boolean indicating if delta CRLs should be fetched

### **Raises**

CRLFetchError - when a network/IO error or decoding error occurs

# **Returns**

An iterable of CRLs fetched.

### $fetched\_crls() \rightarrow Iterable[CertificateList]$

Return all CRLs fetched by this CRL fetcher.

### fetched\_crls\_for\_cert(*cert*) → Iterable[CertificateList]

Return all relevant fetched CRLs for the given certificate

# **Parameters**

cert – A certificate.

# **Returns**

An iterable of CRLs

# **Raises**

**KeyError** – if no fetch operations have been performed for this certificate

# **pyhanko\_certvalidator.fetchers.aiohttp\_fetchers.ocsp\_client module**

class pyhanko\_certvalidator.fetchers.aiohttp\_fetchers.ocsp\_client.AIOHttpOCSPFetcher(*session:*

*ClientSession |* [Lazy-](#page-297-0)[Ses](#page-297-0)[sion,](#page-297-0) *user\_agent=None*, *per\_request\_timeout=10*, *certid\_hash\_algo='sha1'*, *request\_nonces=True*)

# Bases: [OCSPFetcher](#page-300-0), [AIOHttpMixin](#page-297-1)

# async fetch(*cert: Certificate | AttributeCertificateV2*, *authority:* [Authority](#page-321-0)) → OCSPResponse Fetch an OCSP response for a certificate.

# **Parameters**

- cert The certificate for which an OCSP response has to be fetched.
- authority The issuing authority.

# **Raises**

OCSPFetchError - Raised if an OCSP response could not be obtained.

# **Returns**

An OCSP response.

# $fetched\_response() \rightarrow Iterable[OCSPResponse]$

Return all responses fetched by this OCSP fetcher.

# fetched\_responses\_for\_cert(*cert: Certificate*) → Iterable[OCSPResponse]

Return all responses fetched by this OCSP fetcher that are relevant to determine the revocation status of the given certificate.

# **pyhanko\_certvalidator.fetchers.aiohttp\_fetchers.util module**

<span id="page-297-0"></span>class pyhanko\_certvalidator.fetchers.aiohttp\_fetchers.util.LazySession

Bases: object

async get\_session()

async close()

<span id="page-297-1"></span>class pyhanko\_certvalidator.fetchers.aiohttp\_fetchers.util.AIOHttpMixin(*session: ClientSession*

*|* [LazySession,](#page-297-0) *user\_agent=None*, *per\_request\_timeout=10*)

Bases: object async  $get\_session() \rightarrow ClientSession$ get\_results() get\_results\_for\_tag(*tag*)

# **Module contents**

class pyhanko\_certvalidator.fetchers.aiohttp\_fetchers.AIOHttpFetcherBackend(*session:*

*ClientSession | None = None*, *per\_request\_timeout=10*)

Bases: [FetcherBackend](#page-302-0)

### get\_fetchers() → *[Fetchers](#page-302-1)*

Set up fetchers synchronously.

**Note:** This is a synchronous method

async close()

Clean up the resources associated with this fetcher backend, asynchronously.

# **pyhanko\_certvalidator.fetchers.requests\_fetchers package**

# **Submodules**

# **pyhanko\_certvalidator.fetchers.requests\_fetchers.cert\_fetch\_client module**

class pyhanko\_certvalidator.fetchers.requests\_fetchers.cert\_fetch\_client.RequestsCertificateFetcher(*user* 

per\_ *per* $mit$ 

Bases: [CertificateFetcher](#page-301-0), [RequestsFetcherMixin](#page-300-1)

Implementation of async CertificateFetcher API using requests, for backwards compatibility. This class does not require resource management.

# async fetch\_certs(*url*, *url\_origin\_type*)

Fetch one or more certificates from a URL.

# **Parameters**

- url URL to fetch.
- url\_origin\_type Parameter indicating where the URL came from (e.g. 'CRL'), for error reporting purposes.

# **Raises**

CertificateFetchError - when a network I/O or decoding error occurs

### **Returns**

An iterable of asn1crypto.x509.Certificate objects.

### fetch\_cert\_issuers(*cert: Certificate | AttributeCertificateV2*)

Fetches certificates from the authority information access extension of a certificate.

### **Parameters**

cert – A certificate

# **Raises**

CertificateFetchError - when a network I/O or decoding error occurs

### **Returns**

An asynchronous generator yielding asn1crypto.x509.Certificate objects that were fetched.

# fetch\_crl\_issuers(*certificate\_list*)

Fetches certificates from the authority information access extension of an asn1crypto.crl.CertificateList.

# **Parameters**

certificate\_list – An asn1crypto.crl.CertificateList object

# **Raises**

CertificateFetchError - when a network I/O or decoding error occurs

#### **Returns**

An asynchronous generator yielding asn1crypto.x509.Certificate objects that were fetched.

# $fetched_certs() \rightarrow Iterable[Certificate]$

Return all certificates retrieved by this certificate fetcher.

# **pyhanko\_certvalidator.fetchers.requests\_fetchers.crl\_client module**

class pyhanko\_certvalidator.fetchers.requests\_fetchers.crl\_client.RequestsCRLFetcher(*\*args*,

*\*\*kwargs*)

# Bases: [CRLFetcher](#page-301-1), [RequestsFetcherMixin](#page-300-1)

async fetch(*cert: Certificate | AttributeCertificateV2*, *\**, *use\_deltas=True*) Fetches the CRLs for a certificate.

# **Parameters**

- cert An asn1crypto.x509. Certificate object to get the CRL for
- use\_deltas A boolean indicating if delta CRLs should be fetched

**Raises**

CRLFetchError - when a network/IO error or decoding error occurs

# **Returns**

An iterable of CRLs fetched.

# $fetched\_crls() \rightarrow Iterable[CertificateList]$ Return all CRLs fetched by this CRL fetcher.

# fetched\_crls\_for\_cert(*cert*) → Iterable[CertificateList]

Return all relevant fetched CRLs for the given certificate

**Parameters** cert – A certificate.

**Returns** An iterable of CRLs

# **Raises**

**KeyError** – if no fetch operations have been performed for this certificate

# **pyhanko\_certvalidator.fetchers.requests\_fetchers.ocsp\_client module**

class pyhanko\_certvalidator.fetchers.requests\_fetchers.ocsp\_client.RequestsOCSPFetcher(*user\_agent=None*,

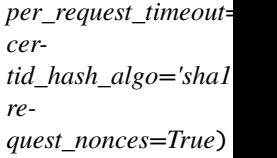

# Bases: [OCSPFetcher](#page-300-0), [RequestsFetcherMixin](#page-300-1)

async fetch(*cert: Certificate | AttributeCertificateV2*, *authority:* [Authority](#page-321-0)) → OCSPResponse Fetch an OCSP response for a certificate.

# **Parameters**

- cert The certificate for which an OCSP response has to be fetched.
- authority The issuing authority.

# **Raises**

OCSPFetchError - Raised if an OCSP response could not be obtained.

# **Returns**

An OCSP response.

# $fetched\_ responses() \rightarrow Iterable[OCSPResponse]$

Return all responses fetched by this OCSP fetcher.

# fetched\_responses\_for\_cert(*cert: Certificate | AttributeCertificateV2*) → Iterable[OCSPResponse]

Return all responses fetched by this OCSP fetcher that are relevant to determine the revocation status of the given certificate.

*per\_request\_timeout=10*)

# **pyhanko\_certvalidator.fetchers.requests\_fetchers.util module**

<span id="page-300-1"></span>class pyhanko\_certvalidator.fetchers.requests\_fetchers.util.RequestsFetcherMixin(*user\_agent=None*,

Bases: object get\_results() get\_results\_for\_tag(*tag*)

# **Module contents**

Fetcher implementation using the requests library for backwards compatibility. This fetcher backend doesn't take advantage of asyncio, but has the advantage of not requiring any resource management on the caller's part.

### class pyhanko\_certvalidator.fetchers.requests\_fetchers.RequestsFetcherBackend(*per\_request\_timeout=10*)

Bases: [FetcherBackend](#page-302-0)

```
get_fetchers() → Fetchers
```
Set up fetchers synchronously.

**Note:** This is a synchronous method

# async close()

Clean up the resources associated with this fetcher backend, asynchronously.

# **Submodules**

# **pyhanko\_certvalidator.fetchers.api module**

Asynchronous API for fetching OCSP responses, CRLs and certificates.

# <span id="page-300-0"></span>class pyhanko\_certvalidator.fetchers.api.OCSPFetcher

Bases: ABC

Utility interface to fetch and cache OCSP responses.

async fetch(*cert: Certificate | AttributeCertificateV2*, *authority:* [Authority](#page-321-0)) → OCSPResponse Fetch an OCSP response for a certificate.

#### **Parameters**

- **cert** The certificate for which an OCSP response has to be fetched.
- **authority** The issuing authority.

#### **Raises**

OCSPFetchError - Raised if an OCSP response could not be obtained.

# **Returns**

An OCSP response.

# $fetched\_response() \rightarrow Iterable[OCSPResponse]$

Return all responses fetched by this OCSP fetcher.

fetched\_responses\_for\_cert(*cert: Certificate | AttributeCertificateV2*) → Iterable[OCSPResponse] Return all responses fetched by this OCSP fetcher that are relevant to determine the revocation status of the given certificate.

<span id="page-301-1"></span>class pyhanko\_certvalidator.fetchers.api.CRLFetcher

Bases: ABC

Utility interface to fetch and cache CRLs.

async fetch(*cert: Certificate | AttributeCertificateV2*, *\**, *use\_deltas=None*) → Iterable[CertificateList] Fetches the CRLs for a certificate.

#### **Parameters**

• cert – An asn1crypto.x509. Certificate object to get the CRL for

• use\_deltas – A boolean indicating if delta CRLs should be fetched

# **Raises**

CRLFetchError - when a network/IO error or decoding error occurs

#### **Returns**

An iterable of CRLs fetched.

 $fetched\_crls() \rightarrow Iterable[CertificateList]$ 

Return all CRLs fetched by this CRL fetcher.

fetched\_crls\_for\_cert(*cert: Certificate | AttributeCertificateV2*) → Iterable[CertificateList] Return all relevant fetched CRLs for the given certificate

### **Parameters**

 $cert - A certificate.$ 

#### **Returns**

An iterable of CRLs

### **Raises**

**KeyError** – if no fetch operations have been performed for this certificate

<span id="page-301-0"></span>class pyhanko\_certvalidator.fetchers.api.CertificateFetcher

# Bases: ABC

Utility interface to fetch and cache certificates.

fetch\_cert\_issuers(*cert: Certificate | AttributeCertificateV2*) → AsyncGenerator[Certificate, None] Fetches certificates from the authority information access extension of a certificate.

# **Parameters**

cert – A certificate

# **Raises**

CertificateFetchError - when a network I/O or decoding error occurs

#### **Returns**

An asynchronous generator yielding asn1crypto.x509.Certificate objects that were fetched.

fetch\_crl\_issuers(*certificate\_list*) → AsyncGenerator[Certificate, None]

Fetches certificates from the authority information access extension of an asn1crypto.crl.CertificateList.

# **Parameters**

certificate\_list – An asn1crypto.crl.CertificateList object

**Raises**

CertificateFetchError - when a network I/O or decoding error occurs

**Returns**

An asynchronous generator yielding asn1crypto.x509.Certificate objects that were fetched.

 $fetched_Certs() \rightarrow Iterable[Certificate]$ 

Return all certificates retrieved by this certificate fetcher.

<span id="page-302-1"></span>class pyhanko\_certvalidator.fetchers.api.Fetchers(*ocsp\_fetcher:* [OCSPFetcher,](#page-300-0) *crl\_fetcher:*

[CRLFetcher,](#page-301-1) *cert\_fetcher:* [CertificateFetcher](#page-301-0))

Bases: object

Models a collection of fetchers to be used by a validation context.

The intention is that these can share resources (like a connection pool) in a unified, controlled manner. See also [FetcherBackend](#page-302-0).

ocsp\_fetcher: [OCSPFetcher](#page-300-0)

crl\_fetcher: [CRLFetcher](#page-301-1)

cert\_fetcher: [CertificateFetcher](#page-301-0)

<span id="page-302-0"></span>class pyhanko\_certvalidator.fetchers.api.FetcherBackend

Bases: ABC

Generic, bare-bones interface to help abstract away instantiation logic for fetcher implementations.

Intended to operate as an asynchronous context manager, with *async with backend\_obj as fetchers: . . .* putting the resulting [Fetchers](#page-302-1) object in to the variable named *fetchers*.

**Note:** The initialisation part of the API is necessarily synchronous, for backwards compatibility with the old ValidationContext API. If you need asynchronous resource management, handle it elsewhere, or use some form of lazy resource provisioning.

Alternatively, you can pass [Fetchers](#page-302-1) objects to the validation context yourself, and forgo use of the [FetcherBackend](#page-302-0) API altogether.

get\_fetchers() → *[Fetchers](#page-302-1)*

Set up fetchers synchronously.

**Note:** This is a synchronous method

async close()

Clean up the resources associated with this fetcher backend, asynchronously.

# **pyhanko\_certvalidator.fetchers.common\_utils module**

Internal backend-agnostic utilities to help process fetched certificates, CRLs and OCSP responses.

pyhanko\_certvalidator.fetchers.common\_utils.unpack\_cert\_content(*response\_data: bytes*, *content\_type: str | None*, *url: str*, *permit\_pem: bool*)

pyhanko\_certvalidator.fetchers.common\_utils.format\_ocsp\_request(*cert: Certificate*, *authority:* [Authority,](#page-321-0) *\**, *certid\_hash\_algo: str*, *request\_nonces: bool*)

pyhanko\_certvalidator.fetchers.common\_utils.process\_ocsp\_response\_data(*response\_data: bytes*, *\**, *ocsp\_request: OCSPRequest*, *ocsp\_url: str*)

async pyhanko\_certvalidator.fetchers.common\_utils.queue\_fetch\_task(*results: Dict[T, R | Exception]*, *running\_jobs: Dict[T, Event]*, *tag: T*, *async\_fun: Callable[[],*  $A \text{wa}$ *itable* $[R]$ *)*  $\rightarrow$  R  $\mid$ Exception

async pyhanko\_certvalidator.fetchers.common\_utils.crl\_job\_results\_as\_completed(*jobs*) async pyhanko\_certvalidator.fetchers.common\_utils.ocsp\_job\_get\_earliest(*jobs*) async pyhanko\_certvalidator.fetchers.common\_utils.complete\_certificate\_fetch\_jobs(*fetch\_jobs*) pyhanko\_certvalidator.fetchers.common\_utils.gather\_aia\_issuer\_urls(*cert: Certificate |*

*AttributeCertificateV2*)

# **Module contents**

<span id="page-303-1"></span>class pyhanko\_certvalidator.fetchers.Fetchers(*ocsp\_fetcher:* [OCSPFetcher,](#page-300-0) *crl\_fetcher:* [CRLFetcher,](#page-301-1) *cert\_fetcher:* [CertificateFetcher](#page-301-0))

Bases: object

Models a collection of fetchers to be used by a validation context.

The intention is that these can share resources (like a connection pool) in a unified, controlled manner. See also [FetcherBackend](#page-303-0).

ocsp\_fetcher: [OCSPFetcher](#page-300-0)

crl\_fetcher: [CRLFetcher](#page-301-1)

cert\_fetcher: [CertificateFetcher](#page-301-0)

# <span id="page-303-0"></span>class pyhanko\_certvalidator.fetchers.FetcherBackend

Bases: ABC

Generic, bare-bones interface to help abstract away instantiation logic for fetcher implementations.

Intended to operate as an asynchronous context manager, with *async with backend\_obj as fetchers: . . .* putting the resulting [Fetchers](#page-303-1) object in to the variable named *fetchers*.

**Note:** The initialisation part of the API is necessarily synchronous, for backwards compatibility with the old ValidationContext API. If you need asynchronous resource management, handle it elsewhere, or use some form of lazy resource provisioning.

Alternatively, you can pass [Fetchers](#page-303-1) objects to the validation context yourself, and forgo use of the [FetcherBackend](#page-303-0) API altogether.

# get\_fetchers() → *[Fetchers](#page-302-1)*

Set up fetchers synchronously.

**Note:** This is a synchronous method

### async close()

Clean up the resources associated with this fetcher backend, asynchronously.

### class pyhanko\_certvalidator.fetchers.OCSPFetcher

# Bases: ABC

Utility interface to fetch and cache OCSP responses.

**async fetch**(*cert: Certificate* | AttributeCertificateV2, *authority:* [Authority](#page-321-0))  $\rightarrow$  OCSPResponse Fetch an OCSP response for a certificate.

### **Parameters**

- cert The certificate for which an OCSP response has to be fetched.
- authority The issuing authority.

#### **Raises**

OCSPFetchError - Raised if an OCSP response could not be obtained.

### **Returns**

An OCSP response.

#### $fetched\_response() \rightarrow Iterable[OCSPResponse]$

Return all responses fetched by this OCSP fetcher.

fetched\_responses\_for\_cert(*cert: Certificate | AttributeCertificateV2*) → Iterable[OCSPResponse]

Return all responses fetched by this OCSP fetcher that are relevant to determine the revocation status of the given certificate.

### class pyhanko\_certvalidator.fetchers.CRLFetcher

Bases: ABC

Utility interface to fetch and cache CRLs.

async fetch(*cert: Certificate | AttributeCertificateV2*, *\**, *use\_deltas=None*) → Iterable[CertificateList] Fetches the CRLs for a certificate.

#### **Parameters**

- **cert** An asn1crypto.x509. Certificate object to get the CRL for
- use\_deltas A boolean indicating if delta CRLs should be fetched

#### **Raises**

CRLFetchError - when a network/IO error or decoding error occurs

### **Returns**

An iterable of CRLs fetched.

# $fetched\_crls() \rightarrow Iterable[CertificateList]$

Return all CRLs fetched by this CRL fetcher.

### fetched\_crls\_for\_cert(*cert: Certificate | AttributeCertificateV2*) → Iterable[CertificateList]

Return all relevant fetched CRLs for the given certificate

### **Parameters**

cert – A certificate.

**Returns** An iterable of CRLs

#### **Raises**

**KeyError** – if no fetch operations have been performed for this certificate

### class pyhanko\_certvalidator.fetchers.CertificateFetcher

# Bases: ABC

Utility interface to fetch and cache certificates.

# fetch\_cert\_issuers(*cert: Certificate | AttributeCertificateV2*) → AsyncGenerator[Certificate, None]

Fetches certificates from the authority information access extension of a certificate.

# **Parameters**

 $cert - A certificate$ 

#### **Raises**

CertificateFetchError - when a network I/O or decoding error occurs

# **Returns**

An asynchronous generator yielding asn1crypto.x509.Certificate objects that were fetched.

### fetch\_crl\_issuers(*certificate\_list*) → AsyncGenerator[Certificate, None]

Fetches certificates from the authority information access extension of an asn1crypto.crl.CertificateList.

### **Parameters**

certificate\_list – An asn1crypto.crl.CertificateList object

#### **Raises**

CertificateFetchError - when a network I/O or decoding error occurs

#### **Returns**

An asynchronous generator yielding asn1crypto.x509.Certificate objects that were fetched.

# $fetched\_certs() \rightarrow Iterable[Certificance]$

Return all certificates retrieved by this certificate fetcher.

# pyhanko\_certvalidator.fetchers.default\_fetcher\_backend() → *[FetcherBackend](#page-302-0)*

Instantiate a default fetcher backend that doesn't require any resource management, but is less efficient than a fully asynchronous fetcher would be.

# **pyhanko\_certvalidator.ltv package**

# **Submodules**

# **pyhanko\_certvalidator.ltv.ades\_past module**

```
async pyhanko_certvalidator.ltv.ades_past.past_validate(path: ValidationPath,
                                                                     validation_policy_spec:
                                                                     CertValidationPolicySpec,
                                                                      validation_data_handlers:
                                                                      ValidationDataHandlers, init_control_time:
                                                                     datetime | None = None,
                                                                     best_signature_time: datetime | None =
                                                                     None) \rightarrow datetime
```
Execute the ETSI EN 319 102-1 past certificate validation algorithm against the given path (ETSI EN 319 102-1,  $§ 5.6.2.1$ .

Instead of merely evaluating X.509 validation constraints, the algorithm will perform a full point-in-time reevaluation of the path at the control time mandated by the specification. This implies that a caller implementing the past signature validation algorithm no longer needs to explicitly reevaluate CA certificate revocation times and/or algorithm constraints based on POEs.

**Warning:** This is incubating internal API.

# **Parameters**

- **path** The prospective validation path against which to execute the algorithm.
- validation\_policy\_spec The validation policy specification.
- validation\_data\_handlers The handlers used to manage collected certificates,revocation information and proof-of-existence records.
- init\_control\_time Initial control time; defaults to the current time.
- best\_signature\_time Usage time to use in freshness computations.

# **Returns**

The control time returned by the time sliding algorithm. Informally, the last time at which the certificate was known to be valid.

# **pyhanko\_certvalidator.ltv.errors module**

exception pyhanko\_certvalidator.ltv.errors.PastValidatePrecheckFailure(*message: str*) Bases: [ValidationError](#page-330-0)

exception pyhanko\_certvalidator.ltv.errors.TimeSlideFailure(*message: str*) Bases: [ValidationError](#page-330-0)

# **pyhanko\_certvalidator.ltv.poe module**

```
class pyhanko_certvalidator.ltv.poe.ValidationObjectType(value, names=None, *, module=None,
                                                             qualname=None, type=None, start=1,
                                                             boundary=None)
```
Bases: Enum

Types of validation objects recognised by ETSI TS 119 102-2.

<span id="page-307-3"></span>CERTIFICATE = 'certificate'

<span id="page-307-1"></span> $CRL = 'CRL'$ 

<span id="page-307-2"></span>OCSP\_RESPONSE = 'OCSPResponse'

TIMESTAMP = 'timestamp'

EVIDENCE\_RECORD = 'evidencerecord'

PUBLIC\_KEY = 'publicKey'

SIGNED\_DATA = 'signedData'

OTHER = 'other'

```
urn()
```
<span id="page-307-5"></span>class pyhanko\_certvalidator.ltv.poe.ValidationObject(*object\_type:* [ValidationObjectType,](#page-307-0) *value:*

*Any*)

Bases: object

A validation object used in the course of a validation operation for which proofs of existence can potentially be gathered.

object\_type: [ValidationObjectType](#page-307-0)

The type of validation object.

# value: Any

The actual object.

Currently, the following types are supported explicitly. Others must currently be supplied as bytes.

- [CRLContainer](#page-312-0): [ValidationObjectType.CRL](#page-307-1)
- [OCSPContainer](#page-312-1): [ValidationObjectType.OCSP\\_RESPONSE](#page-307-2)
- x509.Certificate: [ValidationObjectType.CERTIFICATE](#page-307-3)

<span id="page-307-4"></span>class pyhanko\_certvalidator.ltv.poe.POEType(*value*, *names=None*, *\**, *module=None*, *qualname=None*, *type=None*, *start=1*, *boundary=None*)

<span id="page-307-6"></span>Bases: Enum PROVIDED = 'provided' VALIDATION = 'validation' POLICY = 'policy' property urn: str

class pyhanko\_certvalidator.ltv.poe.KnownPOE(*poe\_type:* [pyhanko\\_certvalidator.ltv.poe.POEType,](#page-307-4) *digest: bytes*, *poe\_time: datetime.datetime*, *validation\_object:* [pyhanko\\_certvalidator.ltv.poe.ValidationObject](#page-307-5) *| None = None*)

Bases: object

poe\_type: [POEType](#page-307-4)

digest: bytes

poe\_time: datetime

validation\_object: [ValidationObject](#page-307-5) | None = None

<span id="page-308-0"></span>class pyhanko\_certvalidator.ltv.poe.POEManager(*current\_dt\_override: datetime | None = None*)

Bases: object

Class to manage proof-of-existence (POE) claims.

# **Parameters**

 $current\_dt\_override - Override$  the current time.

register(*data: bytes |* [CRLContainer](#page-312-0) *|* [OCSPContainer](#page-312-1) *| Certificate*, *poe\_type:* [POEType,](#page-307-4) *dt: datetime |*  $None = None$   $\rightarrow$  *[KnownPOE](#page-307-6)* 

Register a new POE claim if no POE for an earlier time is available.

#### **Parameters**

- data Data to register a POE claim for.
- poe\_type The type of POE.
- **dt** The POE time to register. If None, assume the current time.

#### **Returns**

The oldest POE datetime available.

register\_by\_digest(*digest: bytes*, *poe\_type:* [POEType,](#page-307-4) *dt: datetime | None = None*) → *[KnownPOE](#page-307-6)*

Register a new POE claim if no POE for an earlier time is available.

### **Parameters**

- digest SHA-256 digest of the data to register a POE claim for.
- **dt** The POE time to register. If None, assume the current time.
- **poe\_type** The type of POE.

#### **Returns**

The oldest POE datetime available.

# register\_known\_poe(*known\_poe:* [KnownPOE](#page-307-6)) → *[KnownPOE](#page-307-6)*

Register a new POE claim if no POE for an earlier time is available.

# **Parameters**

known\_poe – The POE object to register.

### **Returns**

The oldest POE for the given digest.

<span id="page-308-1"></span>pyhanko\_certvalidator.ltv.poe.digest\_for\_poe(*data: bytes*) → bytes

# **pyhanko\_certvalidator.ltv.time\_slide module**

async pyhanko\_certvalidator.ltv.time\_slide.time\_slide(*path:* [ValidationPath,](#page-333-0) *init\_control\_time: datetime*, *revinfo\_manager:* [RevinfoManager,](#page-314-0) *rev\_trust\_policy:* [CertRevTrustPolicy,](#page-336-0) *algo\_usage\_policy:* [AlgorithmUsagePolicy](#page-339-0) *| None*, *time\_tolerance: timedelta*) → datetime

Execute the ETSI EN 319 102-1 time slide algorithm against the given path.

**Warning:** This is incubating internal API.

**Note:** This implementation will also attempt to take into account chains of trust of indirect CRLs. This is not a requirement of the specification, but also somewhat unlikely to arise in practice in cases where AdES compliance actually matters.

# **Parameters**

- path The prospective validation path against which to execute the time slide algorithm.
- **init\_control\_time** The initial control time, typically the current time.
- revinfo\_manager The revocation info manager.
- rev\_trust\_policy The trust policy for revocation information.
- algo\_usage\_policy The algorithm usage policy.
- time\_tolerance The tolerance to apply when evaluating time-related constraints.

# **Returns**

The resulting control time.

# async pyhanko\_certvalidator.ltv.time\_slide.ades\_gather\_prima\_facie\_revinfo(*path:*

[ValidationPath,](#page-333-0) *revinfo\_manager:* [RevinfoManager,](#page-314-0) *control\_time: datetime*, *revocation\_checking\_rule:* [RevocationCheck](#page-335-0) $ingRule) \rightarrow$  $ingRule) \rightarrow$ Tuple[List[*[CRLOfInterest](#page-316-0)*], List[*[OCSPResponseOfInterest](#page-318-0)*]]

Gather potentially relevant revocation information for the leaf certificate of a candidate validation path. Only the scope of the revocation information will be checked, no detailed validation will occur.

# **Parameters**

- **path** The candidate validation path.
- revinfo\_manager The revocation info manager.
- control\_time The time horizon that serves as a relevance cutoff.

• revocation\_checking\_rule – Revocation info rule controlling which kind(s) of revocation information will be fetched.

#### **Returns**

A 2-element tuple containing a list of the fetched CRLs and OCSP responses, respectively.

# **pyhanko\_certvalidator.ltv.types module**

<span id="page-310-0"></span>class pyhanko\_certvalidator.ltv.types.ValidationTimingInfo(*validation\_time: datetime.datetime*, *best\_signature\_time: datetime.datetime*, *point\_in\_time\_validation: bool*)

Bases: object

validation\_time: datetime

best\_signature\_time: datetime

point\_in\_time\_validation: bool

**classmethod now**( $tz$ :  $tzinfo | None = None$ )  $\rightarrow ValidationTimingInfo$  $\rightarrow ValidationTimingInfo$ 

<span id="page-310-3"></span>class pyhanko\_certvalidator.ltv.types.ValidationTimingParams(*timing\_info:* [py-](#page-310-0)

[hanko\\_certvalidator.ltv.types.ValidationTimingInfo,](#page-310-0) *time\_tolerance: datetime.timedelta*)

Bases: object

timing\_info: [ValidationTimingInfo](#page-310-0)

time\_tolerance: timedelta

property validation\_time

property best\_signature\_time

property point\_in\_time\_validation

<span id="page-310-2"></span>class pyhanko\_certvalidator.ltv.types.IssuedItemContainer

Bases: ABC

A container for some data object issued by an entity (e.g. a certificate).

# property issuance\_date: datetime | None

The issuance date of the item.

# **Module contents**

**pyhanko\_certvalidator.revinfo package**

**Submodules**

<span id="page-310-1"></span>**pyhanko\_certvalidator.revinfo.archival module**

class pyhanko\_certvalidator.revinfo.archival.RevinfoUsabilityRating(*value*, *names=None*, *\**, *module=None*, *qualname=None*, *type=None*, *start=1*, *boundary=None*)

Bases: Enum

Description of whether a piece of revocation information is considered usable in the circumstances provided.

 $OK = 1$ 

The revocation information is usable.

# $STATE = 2$

The revocation information is stale/too old.

# TOO NEW  $= 3$

The revocation information is too recent.

**Note:** This is never an issue in the AdES validation model.

# UNCLEAR  $= 4$

The usability of the revocation information could not be assessed unambiguously.

### property usable\_ades: bool

Boolean indicating whether the assigned rating corresponds to a "fresh" judgment in AdES.

```
class pyhanko_certvalidator.revinfo.archival.RevinfoUsability(rating: RevinfoUsabilityRating,
                                                                      last_usable_at: datetime | None =
```
*None*)

Bases: object

Usability rating and cutoff date for a particular piece of revocation information.

### rating: [RevinfoUsabilityRating](#page-310-1)

The rating assigned.

# last\_usable\_at: datetime | None = None

The last date at which the revocation information could have been considered usable, if applicable.

# <span id="page-311-1"></span>class pyhanko\_certvalidator.revinfo.archival.RevinfoContainer

Bases: [IssuedItemContainer](#page-310-2), ABC

A container for a piece of revocation information.

usable\_at(*policy:* [CertRevTrustPolicy,](#page-336-0) *timing\_params:* [ValidationTimingParams](#page-310-3)) → *[RevinfoUsability](#page-311-0)*

Assess the usability of the revocation information given a revocation information trust policy and timing parameters.

# **Parameters**

- **policy** The revocation information trust policy.
- timing\_params Timing-related information.

#### **Returns**

A [RevinfoUsability](#page-311-0) judgment.

### property revinfo\_sig\_mechanism\_used: SignedDigestAlgorithm | None

Extract the signature mechanism used to guarantee the authenticity of the revocation information, if applicable.

<span id="page-312-1"></span>class pyhanko\_certvalidator.revinfo.archival.OCSPContainer(*ocsp\_response\_data: OCSPResponse*,

*index: int = 0*)

Bases: [RevinfoContainer](#page-311-1)

Container for an OCSP response.

### ocsp\_response\_data: OCSPResponse

The OCSP response value.

# index: int  $= 0$

The index of the SingleResponse payload in the original OCSP response object retrieved from the server, if applicable.

classmethod load\_multi(*ocsp\_response: OCSPResponse*) → List[*[OCSPContainer](#page-312-1)*]

Turn an OCSP response object into one or more [OCSPContainer](#page-312-1) objects. If a OCSPContainer contains more than one SingleResponse, then the same OCSP response will be duplicated into multiple containers, each with a different index value.

#### **Parameters**

ocsp\_response – An OCSP response.

**Returns**

A list of [OCSPContainer](#page-312-1) objects, one for each SingleResponse value.

### property issuance\_date: datetime | None

The issuance date of the item.

usable\_at(*policy:* [CertRevTrustPolicy,](#page-336-0) *timing\_params:* [ValidationTimingParams](#page-310-3)) → *[RevinfoUsability](#page-311-0)*

Assess the usability of the revocation information given a revocation information trust policy and timing parameters.

# **Parameters**

- **policy** The revocation information trust policy.
- timing\_params Timing-related information.

# **Returns**

A [RevinfoUsability](#page-311-0) judgment.

### $extract\_basic\_ocsp\_response() \rightarrow BasicOCSPResponse | None$

Extract the BasicOCSPResponse, assuming there is one (i.e. the OCSP response is a standard, non-error response).

### $extract\_single\_response() \rightarrow SingleResponse | None$

Extract the unique SingleResponse value identified by the index.

# property revinfo\_sig\_mechanism\_used: SignedDigestAlgorithm | None

Extract the signature mechanism used to guarantee the authenticity of the revocation information, if applicable.

# <span id="page-312-0"></span>class pyhanko\_certvalidator.revinfo.archival.CRLContainer(*crl\_data: CertificateList*)

Bases: [RevinfoContainer](#page-311-1)

Container for a certificate revocation list (CRL).

# crl\_data: CertificateList

The CRL data.

usable\_at(*policy:* [CertRevTrustPolicy,](#page-336-0) *timing\_params:* [ValidationTimingParams](#page-310-3)) → *[RevinfoUsability](#page-311-0)*

Assess the usability of the revocation information given a revocation information trust policy and timing parameters.

#### **Parameters**

- **policy** The revocation information trust policy.
- timing\_params Timing-related information.

#### **Returns**

A [RevinfoUsability](#page-311-0) judgment.

#### property issuance\_date: datetime | None

The issuance date of the item.

### property revinfo\_sig\_mechanism\_used: SignedDigestAlgorithm

Extract the signature mechanism used to guarantee the authenticity of the revocation information, if applicable.

pyhanko\_certvalidator.revinfo.archival.sort\_freshest\_first(*lst: Iterable[RevInfoType]*) →

List[RevInfoType]

Sort a list of revocation information containers in freshest-first order.

Revocation information that does not have a well-defined issuance date will be grouped at the end.

# **Parameters**

lst – A list of [RevinfoContainer](#page-311-1) objects of the same type.

#### **Returns**

The same list sorted from fresh to stale.

pyhanko\_certvalidator.revinfo.archival.process\_legacy\_crl\_input(*crls: Iterable[bytes | CertificateList |* [CRLContainer](#page-312-0)*]*) → List[*[CRLContainer](#page-312-0)*]

Internal function to process legacy CRL data into one or more [CRLContainer](#page-312-0).

#### **Parameters**

crls – Legacy CRL input data.

### **Returns**

A list of [CRLContainer](#page-312-0) objects.

pyhanko\_certvalidator.revinfo.archival.process\_legacy\_ocsp\_input(*ocsps: Iterable[bytes |*

*OCSPResponse |* [OCSPContainer](#page-312-1)*]*) →

List[*[OCSPContainer](#page-312-1)*]

Internal function to process legacy OCSP data into one or more [OCSPContainer](#page-312-1).

# **Parameters**

ocsps – Legacy OCSP input data.

### **Returns**

A list of [OCSPContainer](#page-312-1) objects.

# **pyhanko\_certvalidator.revinfo.constants module**

# **pyhanko\_certvalidator.revinfo.manager module**

<span id="page-314-0"></span>class pyhanko\_certvalidator.revinfo.manager.RevinfoManager(*certificate\_registry:*

[CertificateRegistry,](#page-346-0) *poe\_manager:* [POEManager,](#page-308-0) *crls: Iterable[*[CRLContainer](#page-312-0)*]*, *ocsps: Iterable[*[OCSPContainer](#page-312-1)*]*, *assertions: Iterable[*[NonRevokedStatusAssertion](#page-341-0)*] = ()*, *fetchers:* [Fetchers](#page-302-1) *| None = None*)

### Bases: object

New in version  $0.20.0$ .

Class to manage and potentially fetch revocation information.

### **Parameters**

- certificate\_registry The associated certificate registry.
- poe\_manager The proof-of-existence (POE) data manager.
- crls CRL data.
- ocsps OCSP response data.
- **fetchers** Fetchers for collecting revocation information. If None, no fetching will be performed.

### property poe\_manager: [POEManager](#page-308-0)

The proof-of-existence (POE) data manager.

#### property certificate\_registry: [CertificateRegistry](#page-346-0)

The associated certificate registry.

# property fetching\_allowed: bool

Boolean indicating whether fetching is allowed.

# property crls: List[CertificateList]

A list of all cached crl.CertificateList objects

#### property ocsps: List[OCSPResponse]

A list of all cached ocsp.OCSPResponse objects

# property new\_revocation\_certs: List[Certificate]

A list of newly-fetched x509.Certificate objects that were obtained from OCSP responses and CRLs

### record\_crl\_issuer(*certificate\_list*, *cert*)

Records the certificate that issued a certificate list. Used to reduce processing code when dealing with self-issued certificates and multiple CRLs.

# **Parameters**

- certificate\_list An ans1crypto.crl.CertificateList object
- cert An ans1crypto.x509. Certificate object

# check\_crl\_issuer(*certificate\_list*) → Certificate | None

Checks to see if the certificate that signed a certificate list has been found

# **Parameters**

certificate\_list – An ans1crypto.crl.CertificateList object

#### **Returns**

None if not found, or an asn1crypto.x509.Certificate object of the issuer

async async\_retrieve\_crls(*cert*) → List[*[CRLContainer](#page-312-0)*]

New in version 0.20.0.

# **Parameters**

cert – An asn1crypto.x509.Certificate object

#### **Returns**

A list of CRLContainer objects

async async\_retrieve\_ocsps(*cert*, *authority:* [Authority](#page-321-0)) → List[*[OCSPContainer](#page-312-1)*]

New in version 0.20.0.

# **Parameters**

- cert An asn1crypto.x509. Certificate object
- authority The issuing authority for the certificate

#### **Returns**

A list of OCSPContainer objects

### evict\_ocsps(*hashes\_to\_evict: Set[bytes]*)

Internal API to eliminate local OCSP records from consideration.

# **Parameters**

**hashes\_to\_evict** – A collection of OCSP response hashes; see [digest\\_for\\_poe\(\)](#page-308-1).

# evict\_crls(*hashes\_to\_evict: Set[bytes]*)

Internal API to eliminate local CRLs from consideration.

### **Parameters**

hashes\_to\_evict – A collection of CRL hashes; see [digest\\_for\\_poe\(\)](#page-308-1).

check\_asserted\_unrevoked(*cert: Certificate*, *at: datetime*) → bool

#### **pyhanko\_certvalidator.revinfo.validate\_crl module**

class pyhanko\_certvalidator.revinfo.validate\_crl.CRLWithPaths(*crl:* [CRLContainer,](#page-312-0) *paths: List[*[ValidationPath](#page-333-0)*]*)

Bases: object

A CRL with a number of candidate paths

crl: [CRLContainer](#page-312-0)

# paths: List[[ValidationPath](#page-333-0)]

```
async pyhanko_certvalidator.revinfo.validate_crl.verify_crl(cert: Certificate |
                                                                        AttributeCertificateV2, path:
                                                                        ValidationPath, validation_context:
                                                                        ValidationContext, use_deltas=True,
                                                                        proc_state: ValProcState | None =
                                                                        None)
```
Verifies a certificate against a list of CRLs, checking to make sure the certificate has not been revoked. Uses the algorithm from <https://tools.ietf.org/html/rfc5280#section-6.3> as a basis, but the implementation differs to allow CRLs from unrecorded locations.

# **Parameters**

- cert An asn1crypto.x509.Certificate or asn1crypto.cms.AttributeCertificateV2 object to check for in the CRLs
- **path** A pyhanko\_certvalidator.path. ValidationPath object of the cert's validation path, or in the case of an AC, the AA's validation path.
- validation\_context A pyhanko\_certvalidator.context.ValidationContext object to use for caching validation information
- use\_deltas A boolean indicating if delta CRLs should be used
- proc\_state Internal state for error reporting and policy application decisions.

# **Raises**

pyhanko\_certvalidator.errors.CRLNoMatchesError - when none of the CRLs match the certificate pyhanko\_certvalidator.errors.CRLValidationError - when any error occurs trying to verify the CertificateList pyhanko\_certvalidator.errors.RevokedError - when the CRL indicates the certificate has been revoked

<span id="page-316-1"></span>class pyhanko\_certvalidator.revinfo.validate\_crl.ProvisionalCRLTrust(*path:* [ValidationPath,](#page-333-0) *delta:* [CRLContainer](#page-312-0) *| None*)

Bases: object

A provisional CRL path, together with an optional delta CRL that may be relevant.

# path: [ValidationPath](#page-333-0)

A provisional validation path for the CRL. Requires path validation.

# delta: [CRLContainer](#page-312-0) | None

A delta CRL that may be relevant to the parent CRL for which the path was put together.

<span id="page-316-0"></span>class pyhanko\_certvalidator.revinfo.validate\_crl.CRLOfInterest(*crl:* [CRLContainer,](#page-312-0) *prov\_paths:*

*List[*[ProvisionalCRLTrust](#page-316-1)*]*, *is\_indirect: bool*, *crl\_authority\_name: Name*)

Bases: object

A CRL of interest.

# crl: [CRLContainer](#page-312-0)

The CRL data, packaged in a revocation info container.

# prov\_paths: List[[ProvisionalCRLTrust](#page-316-1)]

Candidate validation paths for the CRL, together with relevant delta CRLs, if appropriate.

# is\_indirect: bool

Boolean indicating whether the CRL is an indirect one.

# crl\_authority\_name: Name

Distinguished name for the authority for which the CRL controls revocation.

```
class pyhanko_certvalidator.revinfo.validate_crl.CRLCollectionResult(crls: List[CRLOfInterest],
```
*failure\_msgs: List[str]*)

Bases: object

The result of a CRL collection operation for AdES point-in-time validation purposes.

crls: List[[CRLOfInterest](#page-316-0)]

List of potentially relevant CRLs.

# failure\_msgs: List[str]

List of failure messages, for error reporting purposes.

async pyhanko\_certvalidator.revinfo.validate\_crl.collect\_relevant\_crls\_with\_paths(*cert:*

*Certificate | Attribute-CertificateV2*, *path:* [Valida](#page-333-0)[tionPath,](#page-333-0) *revinfo\_manager:* [Revinfo-](#page-314-0)[Manager,](#page-314-0) *control\_time: datetime*, *use\_deltas=True*, *proc\_state: ValProc-State | None =*  $None$ )  $\rightarrow$ *[CRLCol](#page-317-0)[lection-](#page-317-0)[Result](#page-317-0)*

Collect potentially relevant CRLs with the associated validation paths. Will not perform actual path validation.

# **Parameters**

- **cert** The certificate under scrutiny.
- **path** The path currently being evaluated.
- revinfo\_manager The revocation info manager.
- **control\_time** The control time before which the validation info should have been issued.
- use\_deltas Whether to include delta CRLs.
- proc\_state The state of any prior validation process.

# **Returns**

A [CRLCollectionResult](#page-317-0).

pyhanko\_certvalidator.revinfo.validate\_crl.find\_cert\_in\_list(*cert: Certificate | AttributeCertificateV2*, *cert\_issuer\_name: Name*, *certificate\_list: CertificateList*, *crl\_authority\_name: Name*)

Looks for a cert in the list of revoked certificates

### **Parameters**

- cert An asn1crypto.x509. Certificate object of the cert being checked, or an asn1crypto.cms.AttributeCertificateV2 object in the case of an attribute certificate.
- cert\_issuer\_name The certificate issuer's distinguished name
- certificate\_list An ans1crypto.crl.CertificateList object to look in for the cert
- crl\_authority\_name The distinguished name of the default authority for which the CRL issues certificates.

### **Returns**

A tuple of (None, None) if not present, otherwise a tuple of (asn1crypto.x509.Time object, asn1crypto.crl.CRLReason object) representing the date/time the object was revoked and why

# **pyhanko\_certvalidator.revinfo.validate\_ocsp module**

async pyhanko\_certvalidator.revinfo.validate\_ocsp.verify\_ocsp\_response(*cert: Certificate | AttributeCertificateV2*, *path:* [ValidationPath,](#page-333-0) *validation\_context:* [ValidationContext,](#page-324-0) *proc\_state: ValProcState | None = None*)

Verifies an OCSP response, checking to make sure the certificate has not been revoked. Fulfills the requirements of [https://tools.ietf.org/html/rfc6960#section-3.2.](https://tools.ietf.org/html/rfc6960#section-3.2)

# **Parameters**

- cert An asn1cyrpto.x509.Certificate object or an asn1crypto.cms.AttributeCertificateV2 object to verify the OCSP response for
- **path** A pyhanko\_certvalidator.path. ValidationPath object of the cert's validation path, or in the case of an AC, the AA's validation path.
- validation\_context A pyhanko\_certvalidator.context.ValidationContext object to use for caching validation information
- proc\_state Internal state for error reporting and policy application decisions.

# **Raises**

pyhanko\_certvalidator.errors.OCSPNoMatchesError - when none of the OCSP responses match the certificate pyhanko\_certvalidator.errors.OCSPValidationIndeterminateError - when the OCSP response could not be verified pyhanko\_certvalidator.errors.RevokedError - when the OCSP response indicates the certificate has been revoked

<span id="page-318-0"></span>class pyhanko\_certvalidator.revinfo.validate\_ocsp.OCSPResponseOfInterest(*ocsp\_response:* [py-](#page-312-1)

hanko certvalidator.revinfo.archival.OC *prov\_path:* [py](#page-333-0)[hanko\\_certvalidator.path.ValidationPath](#page-333-0)) Bases: object

ocsp\_response: [OCSPContainer](#page-312-1)

prov\_path: [ValidationPath](#page-333-0)

<span id="page-319-0"></span>class pyhanko\_certvalidator.revinfo.validate\_ocsp.OCSPCollectionResult(*responses:*

*List[*[OCSPResponseOfInterest](#page-318-0)*]*, *failure\_msgs: List[str]*)

Bases: object

The result of an OCSP collection operation for AdES point-in-time validation purposes.

responses: List[[OCSPResponseOfInterest](#page-318-0)]

List of potentially relevant OCSP responses.

# failure\_msgs: List[str]

List of failure messages, for error reporting purposes.

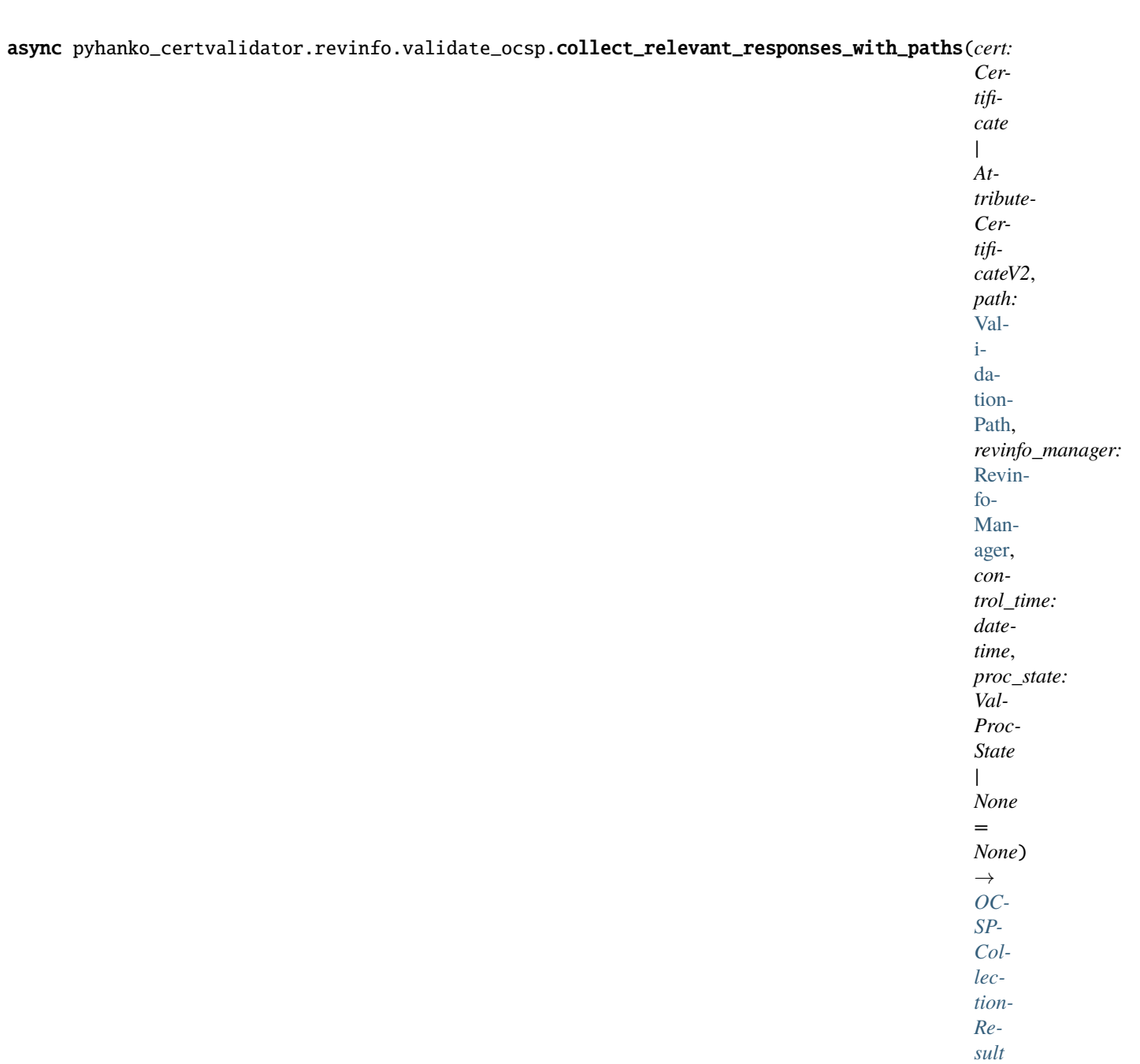

Collect potentially relevant OCSP responses with the associated validation paths. Will not perform actual path validation.

# **Parameters**

- cert The certificate under scrutiny.
- path The path currently being evaluated.
- revinfo\_manager The revocation info manager.
- control\_time The control time before which the validation info should have been issued.
- proc\_state The state of any prior validation process.

# **Returns**

A [OCSPCollectionResult](#page-319-0).

# **Module contents**

# **3.2.2 Submodules**

# **3.2.3 pyhanko\_certvalidator.asn1\_types module**

- class pyhanko\_certvalidator.asn1\_types.Target(*name=None*, *value=None*, *\*\*kwargs*) Bases: Choice
- class pyhanko\_certvalidator.asn1\_types.TargetCert(*value=None*, *default=None*, *\*\*kwargs*) Bases: Sequence
- class pyhanko\_certvalidator.asn1\_types.Targets(*value=None*, *default=None*, *contents=None*, *spec=None*, *\*\*kwargs*)

Bases: SequenceOf

class pyhanko\_certvalidator.asn1\_types.SequenceOfTargets(*value=None*, *default=None*, *contents=None*, *spec=None*, *\*\*kwargs*)

Bases: SequenceOf

class pyhanko\_certvalidator.asn1\_types.AttrSpec(*value=None*, *default=None*, *contents=None*, *spec=None*, *\*\*kwargs*)

Bases: SequenceOf

<span id="page-321-1"></span>class pyhanko\_certvalidator.asn1\_types.AAControls(*value=None*, *default=None*, *\*\*kwargs*)

Bases: Sequence

accept(*attr\_id: AttCertAttributeType*) → bool

classmethod read\_extension\_value(*cert: Certificate*) → *[AAControls](#page-321-1)* | None

# **3.2.4 pyhanko\_certvalidator.authority module**

<span id="page-321-2"></span>class pyhanko\_certvalidator.authority.TrustQualifiers(*standard\_parameters:* [PKIXValidationParams](#page-337-0)

*| None = None*, *max\_path\_length: int | None = None*, *max\_aa\_path\_length: int | None = None*)

Bases: object

Parameters that allow a trust root to be qualified.

```
standard_parameters: PKIXValidationParams | None = None
```
Standard validation parameters that will apply when initialising the PKIX validation process.

### max\_path\_length: int | None = None

Maximal allowed path length for this trust root, excluding self-issued intermediate CA certificates. If None, any path length will be accepted.

#### <span id="page-321-0"></span>max\_aa\_path\_length: int | None = None

Maximal allowed path length for this trust root for the purposes of AAControls. If None, any path length will be accepted.

class pyhanko\_certvalidator.authority.Authority

Bases: ABC

New in version 0.20.0.

Abstract authority, i.e. a named key.

### property name: Name

The authority's name.

# property public\_key: PublicKeyInfo

The authority's public key.

### property hashable

A hashable unique identifier of the authority, used in \_\_eq\_\_ and \_\_hash\_\_.

# property key\_id: bytes | None

Key ID as (potentially) referenced in an authorityKeyIdentifier extension. Only used to eliminate nonmatching trust anchors, never to retrieve keys or to definitively identify trust anchors.

# is\_potential\_issuer\_of(*cert: Certificate*) → bool

Function to determine whether this trust root could potentially be an issuer of a given certificate. This function is used during path building.

#### **Parameters**

cert – The certificate to evaluate.

<span id="page-322-0"></span>class pyhanko\_certvalidator.authority.TrustAnchor(*authority:* [Authority,](#page-321-0) *quals:* [TrustQualifiers](#page-321-2) *| None = None*)

Bases: object

Abstract trust root. A trust root is an authority with trust qualifiers. Equality of trust roots reduces to equality of authorities.

property authority: [Authority](#page-321-0)

### property trust\_qualifiers: [TrustQualifiers](#page-321-2)

Qualifiers for the trust root.

pyhanko\_certvalidator.authority.derive\_quals\_from\_cert(*cert: Certificate*) → *[TrustQualifiers](#page-321-2)*

Extract trust qualifiers from data and extensions of a certificate.

**Note:** Recall that any property of a trust root other than its name and public key are in principle irrelevant to the PKIX validation algorithm itself. This function is merely a helper function that allows the certificate's other data to be conveniently gathered to populate the default validation parameters for paths deriving from that trust root.

# **Parameters**

cert – The certificate from which to extract qualifiers (usually a self-signed one)

#### **Returns**

A [TrustQualifiers](#page-321-2) object with the extracted qualifiers.

### class pyhanko\_certvalidator.authority.AuthorityWithCert(*cert: Certificate*)

Bases: [Authority](#page-321-0)

New in version  $0.20.0$ .

Authority provisioned as a certificate.

#### **Parameters**

cert – The certificate.

# property name: Name

The authority's name.

# property public\_key

The authority's public key.

# property hashable

A hashable unique identifier of the authority, used in \_\_eq\_\_ and \_\_hash\_\_.

# property key\_id: bytes | None

Key ID as (potentially) referenced in an authorityKeyIdentifier extension. Only used to eliminate nonmatching trust anchors, never to retrieve keys or to definitively identify trust anchors.

#### property certificate: Certificate

### is\_potential\_issuer\_of(*cert: Certificate*)

Function to determine whether this trust root could potentially be an issuer of a given certificate. This function is used during path building.

#### **Parameters**

cert – The certificate to evaluate.

class pyhanko\_certvalidator.authority.CertTrustAnchor(*cert: Certificate*, *quals:* [TrustQualifiers](#page-321-2) *| None = None*, *derive\_default\_quals\_from\_cert: bool = False*)

# Bases: [TrustAnchor](#page-322-0)

New in version 0.20.0.

Trust anchor provisioned as a certificate.

### **Parameters**

- cert The certificate, usually self-signed.
- quals Explicit trust qualifiers.
- derive\_default\_quals\_from\_cert Flag indicating to derive default trust qualifiers from the certificate content if explicit ones are not provided. Defaults to False.

### property certificate: Certificate

#### property trust\_qualifiers: [TrustQualifiers](#page-321-2)

Qualifiers for the trust root.

class pyhanko\_certvalidator.authority.NamedKeyAuthority(*entity\_name: Name*, *public\_key:*

### *PublicKeyInfo*)

#### Bases: [Authority](#page-321-0)

Authority provisioned as a named key.

# **Parameters**

- entity\_name The name of the entity that controls the private key of the trust root.
- **public\_key** The trust root's public key.
property name: Name

The authority's name.

## property public\_key

The authority's public key.

## property key\_id: bytes | None

Key ID as (potentially) referenced in an authorityKeyIdentifier extension. Only used to eliminate nonmatching trust anchors, never to retrieve keys or to definitively identify trust anchors.

## property hashable

A hashable unique identifier of the authority, used in \_\_eq\_\_ and \_\_hash\_\_.

# **3.2.5 pyhanko\_certvalidator.context module**

<span id="page-324-0"></span>class pyhanko\_certvalidator.context.ACTargetDescription(*validator\_names: ~typ-*

*ing.List[~asn1crypto.x509.GeneralName] = <factory>*, *group\_memberships: ~typing.List[~asn1crypto.x509.GeneralName] = <factory>*)

Bases: object

Value type to guide attribute certificate targeting checks, for attribute certificates that use the target information extension.

As stipulated in RFC 5755, an AC targeting check passes if the information in the relevant AATargetDescription matches at least one Target in the AC's target information extension.

## validator\_names: List[GeneralName]

The validating entity's names.

This value is matched directly against any Target`'s that use the ''targetName alternative.

## group\_memberships: List[GeneralName]

The validating entity's group memberships.

<span id="page-324-1"></span>This value is matched against any Target``s that use the ``targetGroup alternative.

```
class pyhanko_certvalidator.context.ValidationContext(trust_roots: Iterable[Certificate |
                                                                   TrustAnchor] | None = None,
                                                                   extra_trust_roots: Iterable[Certificate |
                                                                   TrustAnchor] | None = None, other_certs:
                                                                   Iterable[Certificate] | None = None,
                                                                   whitelisted_certs: Iterable[bytes | str] | None
                                                                   = None, moment: datetime | None = None,
                                                                   best_signature_time: datetime | None = None,
                                                                   allow_fetching: bool = False, crls:
                                                                   Iterable[bytes | CertificateList] | None =
                                                                   None, ocsps: Iterable[bytes | OCSPResponse]
                                                                   | None = None, revocation_mode: str =
                                                                   'soft-fail', revinfo_policy: CertRevTrustPolicy
                                                                   | None = None, weak_hash_algos:
                                                                   Iterable[str] | None = None, time_tolerance:
                                                                   timedelta = datetime.timedelta(seconds=1),
                                                                   retroactive_revinfo: bool = False,
                                                                   fetcher_backend: FetcherBackend | None =
                                                                   None, acceptable_ac_targets:
                                                                   ACTargetDescription | None = None,
                                                                   poe_manager: POEManager | None = None,
                                                                   revinfo_manager: RevinfoManager | None =
                                                                   None, certificate_registry: CertificateRegistry
                                                                   | None = None, trust_manager: TrustManager
                                                                   | None = None, algorithm_usage_policy:
                                                                   AlgorithmUsagePolicy | None = None,
                                                                   fetchers: Fetchers | None = None)
     Bases: object
```

```
property revinfo_manager: RevinfoManager
```
property revinfo\_policy: [CertRevTrustPolicy](#page-336-0)

property retroactive\_revinfo: bool

property time\_tolerance: timedelta

property moment: datetime

- property best\_signature\_time: datetime
- property fetching\_allowed: bool

#### property crls: List[CertificateList]

A list of all cached crl.CertificateList objects

# property ocsps: List[OCSPResponse]

A list of all cached ocsp.OCSPResponse objects

#### property soft\_fail\_exceptions

A list of soft-fail exceptions that were ignored during checks

## is\_whitelisted(*cert*)

Checks to see if a certificate has been whitelisted

#### **Parameters**

 $cert - An an larypto.x509.Certificate object$ 

A bool - if the certificate is whitelisted

## <span id="page-326-0"></span>async async\_retrieve\_crls(*cert*)

# **Parameters**

cert – An asn1crypto.x509.Certificate object

#### **Returns**

A list of asn1crypto.crl.CertificateList objects

# retrieve\_crls(*cert*)

Deprecated since version 0.17.0: Use [async\\_retrieve\\_crls\(\)](#page-326-0) instead.

## **Parameters**

 $cert - An an larypto.x509.Certificate object$ 

#### **Returns**

A list of asn1crypto.crl.CertificateList objects

## <span id="page-326-1"></span>async async\_retrieve\_ocsps(*cert*, *issuer*)

# **Parameters**

- cert An asn1crypto.x509. Certificate object
- issuer An asn1crypto.x509. Certificate object of cert's issuer

#### **Returns**

A list of asn1crypto.ocsp.OCSPResponse objects

## retrieve\_ocsps(*cert*, *issuer*)

Deprecated since version 0.17.0: Use [async\\_retrieve\\_ocsps\(\)](#page-326-1) instead.

#### **Parameters**

- cert An asn1crypto.x509. Certificate object
- issuer An asn1crypto.x509. Certificate object of cert's issuer

## **Returns**

A list of asn1crypto.ocsp.OCSPResponse objects

## record\_validation(*cert*, *path*)

Records that a certificate has been validated, along with the path that was used for validation. This helps reduce duplicate work when validating a ceritifcate and related resources such as CRLs and OCSPs.

#### **Parameters**

- cert An ans1crypto.x509. Certificate object
- path A pyhanko\_certvalidator.path.ValidationPath object

## check\_validation(*cert*)

Checks to see if a certificate has been validated, and if so, returns the ValidationPath used to validate it.

#### **Parameters**

cert – An asn1crypto.x509.Certificate object

#### **Returns**

None if not validated, or a pyhanko\_certvalidator.path.ValidationPath object of the validation path

# clear\_validation(*cert*)

Clears the record that a certificate has been validated

## **Parameters**

cert – An ans1crypto.x509.Certificate object

property acceptable\_ac\_targets: [ACTargetDescription](#page-324-0) | None

<span id="page-327-0"></span>class pyhanko\_certvalidator.context.ValidationDataHandlers(*revinfo\_manager:* [RevinfoManager,](#page-314-0) *poe\_manager:* [POEManager,](#page-308-0) *cert\_registry:* [CertificateRegistry](#page-346-0))

Bases: object

Value class to hold 'manager'/'registry' objects. These are responsible for accumulating and exposing various data collections that are relevant for certificate validation.

## revinfo\_manager: [RevinfoManager](#page-314-0)

The revocation information manager.

#### poe\_manager: [POEManager](#page-308-0)

The proof-of-existence record manager.

## cert\_registry: [CertificateRegistry](#page-346-0)

The certificate registry.

**Note:** The certificate registry is a trustless construct. It only holds certificates, but does mark them as trusted or store information related to how the certificates fit together.

## pyhanko\_certvalidator.context.bootstrap\_validation\_data\_handlers(*fetchers: ~py-*

*hanko\_certvalidator.fetchers.api.Fetchers | ~pyhanko\_certvalidator.fetchers.api.FetcherBackend*  $| None = y$ *hanko\_certvalidator.fetchers.requests\_fetchers.RequestsFetcherBackend object>*, *crls: ~typ*ing.Iterable[~pyhanko\_certvalidator.revinfo.archi *= ()*, *ocsps: ~typ*ing.Iterable[~pyhanko\_certvalidator.revinfo.archi *= ()*, *certs: ~typing.Iterable[~asn1crypto.x509.Certificate] = ()*, *poe\_manager: ~pyhanko\_certvalidator.ltv.poe.POEManager | None = None*, *nonrevoked\_assertions: ~typ*ing.Iterable[~pyhanko\_certvalidator.policy\_decl.*Nong.Iterable*[~pyhanko\_certvalidator.policy\_decl.*N*  $=$  ()  $\rightarrow$ *[ValidationDataHandlers](#page-327-0)*

Simple bootstrapping method for a [ValidationDataHandlers](#page-327-0) instance with reasonable defaults.

## **Parameters**

- fetchers Data fetcher implementation and/or backend to use. If None, remote fetching is disabled. The requests-based implementation is the default.
- crls Initial collection of CRLs to feed to the revocation info manager.
- ocsps Initial collection of OCSP responses to feed to the revocation info manager.
- certs Initial collection of certificates to add to the certificate registry.
- poe\_manager Explicit POE manager. Will instantiate an empty one if left unspecified.
- nonrevoked\_assertions Assertions about the non-revoked status of certain certificates that will be taken as true by fiat.

A [ValidationDataHandlers](#page-327-0) object.

class pyhanko\_certvalidator.context.CertValidationPolicySpec(*trust\_manager: ~py-*

*hanko\_certvalidator.registry.TrustManager*, *revinfo\_policy: ~pyhanko\_certvalidator.policy\_decl.CertRevTrustPolicy*, *time\_tolerance: ~datetime.timedelta = datetime.timedelta(seconds=1)*, *acceptable\_ac\_targets: ~pyhanko\_certvalidator.context.ACTargetDescription | None = None*, *algorithm\_usage\_policy: ~pyhanko\_certvalidator.policy\_decl.AlgorithmUsagePolicy*  $| None = *y*$ *hanko\_certvalidator.policy\_decl.DisallowWeakAlgorithmsPolicy object>*, *pkix\_validation\_params: ~pyhanko\_certvalidator.policy\_decl.PKIXValidationParams | None = None*)

Bases: object

Policy object describing how to validate certificates at a high level.

**Note:** A certificate validation policy differs from a validation context in that [ValidationContext](#page-324-1) objects keep state as well. This is not the case for a certificate validation policy, which makes them suitable for reuse in complex validation workflows where the same policy needs to be applied independently in multiple steps.

**Warning:** While a certification policy spec is intended to be stateless, some of its fields are abstract classes. As such, the true behaviour may depend on the underlying implementation.

#### trust\_manager: [TrustManager](#page-345-0)

The trust manager that defines this policy's trust anchors.

## revinfo\_policy: [CertRevTrustPolicy](#page-336-0)

The policy describing how to handle certificate revocation and associated revocation information.

time\_tolerance: timedelta = datetime.timedelta(seconds=1)

The time drift tolerated during validation. Defaults to one second.

```
acceptable_ac_targets: ACTargetDescription | None = None
```
Targets to accept when evaluating the scope of an attribute certificate.

```
algorithm_usage_policy: AlgorithmUsagePolicy | None =
<pyhanko_certvalidator.policy_decl.DisallowWeakAlgorithmsPolicy object>
```
Policy on cryptographic algorithm usage. If left unspecified, a default will be used.

## pkix\_validation\_params: [PKIXValidationParams](#page-337-0) | None = None

The PKIX validation parameters to use, as defined in **[RFC 5280](https://datatracker.ietf.org/doc/html/rfc5280.html)**.

build\_validation\_context(*timing\_info:* [ValidationTimingInfo,](#page-310-0) *handlers:* [ValidationDataHandlers](#page-327-0) *| None*) → *[ValidationContext](#page-324-1)*

Build a validation context from this policy, validation timing info and a set of validation data handlers.

#### **Parameters**

- timing\_info Timing settings.
- handlers Optionally specify validation data handlers. A reasonable default will be supplied if absent.

#### **Returns**

A new [ValidationContext](#page-324-1) reflecting the parameters.

# **3.2.6 pyhanko\_certvalidator.errors module**

<span id="page-329-2"></span><span id="page-329-1"></span><span id="page-329-0"></span>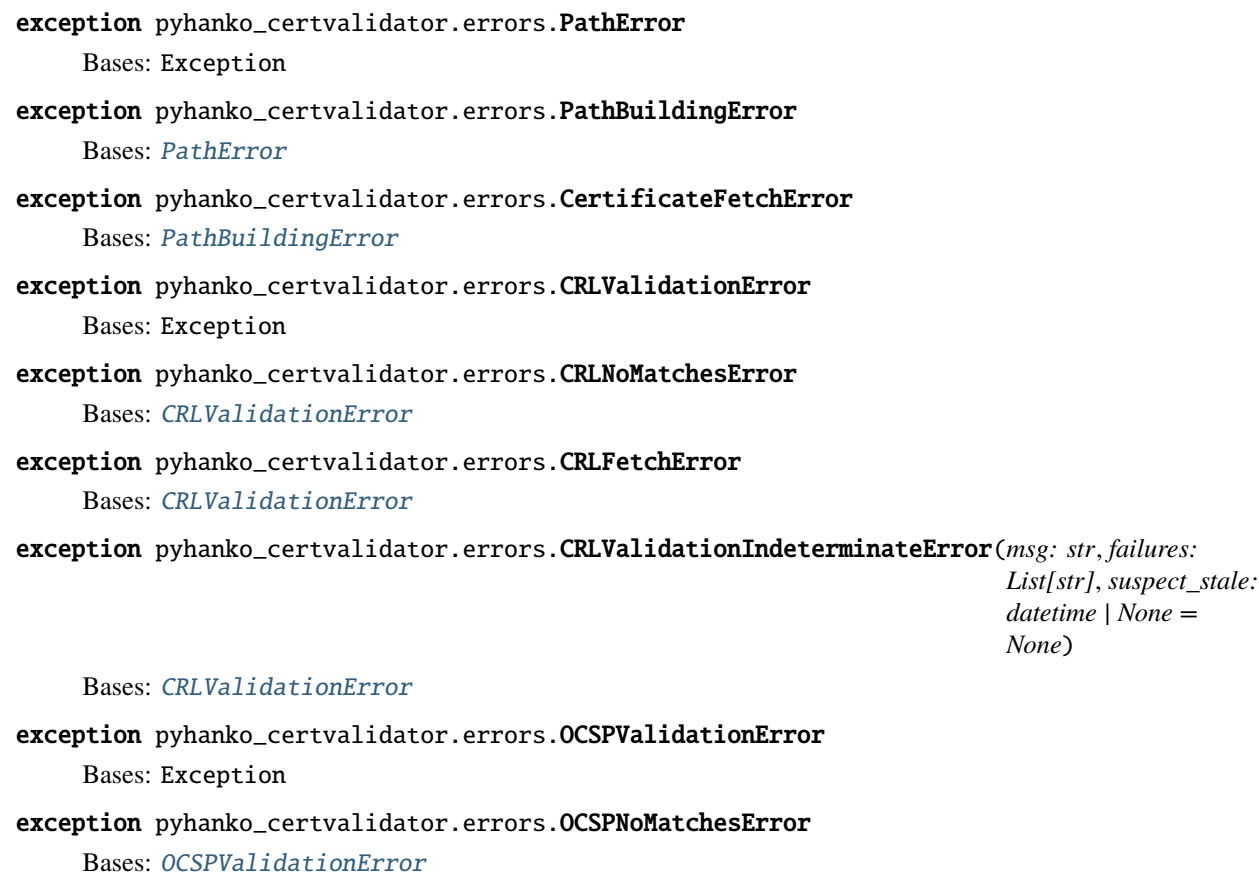

<span id="page-329-3"></span>exception pyhanko\_certvalidator.errors.OCSPValidationIndeterminateError(*msg: str*, *failures:*

*List[str]*, *suspect\_stale: datetime | None = None*)

Bases: [OCSPValidationError](#page-329-3)

exception pyhanko\_certvalidator.errors.OCSPFetchError Bases: [OCSPValidationError](#page-329-3)

- <span id="page-330-0"></span>exception pyhanko\_certvalidator.errors.ValidationError(*message: str*) Bases: Exception
- <span id="page-330-1"></span>exception pyhanko\_certvalidator.errors.PathValidationError(*msg: str*, *\**, *proc\_state: ValProcState*) Bases: [ValidationError](#page-330-0)

classmethod from\_state(*msg: str*, *proc\_state: ValProcState*) → TPathErr

exception pyhanko\_certvalidator.errors.RevokedError(*msg*, *reason: CRLReason*, *revocation\_dt: datetime*, *proc\_state: ValProcState*)

Bases: [PathValidationError](#page-330-1)

classmethod format(*reason: CRLReason*, *revocation\_dt: datetime*, *revinfo\_type: str*, *proc\_state: ValProcState*)

<span id="page-330-2"></span>exception pyhanko\_certvalidator.errors.InsufficientRevinfoError(*msg: str*, *\**, *proc\_state: ValProcState*)

Bases: [PathValidationError](#page-330-1)

exception pyhanko\_certvalidator.errors.StaleRevinfoError(*msg: str*, *time\_cutoff: datetime*, *proc\_state: ValProcState*)

Bases: [InsufficientRevinfoError](#page-330-2)

classmethod format(*msg: str*, *time\_cutoff: datetime*, *proc\_state: ValProcState*)

- exception pyhanko\_certvalidator.errors.InsufficientPOEError(*msg: str*, *\**, *proc\_state: ValProcState*) Bases: [PathValidationError](#page-330-1)
- exception pyhanko\_certvalidator.errors.ExpiredError(*msg*, *expired\_dt: datetime*, *proc\_state: ValProcState*)

Bases: [PathValidationError](#page-330-1)

classmethod format(*\**, *expired\_dt: datetime*, *proc\_state: ValProcState*)

exception pyhanko\_certvalidator.errors.NotYetValidError(*msg*, *valid\_from: datetime*, *proc\_state: ValProcState*)

Bases: [PathValidationError](#page-330-1)

classmethod format(*\**, *valid\_from: datetime*, *proc\_state: ValProcState*)

<span id="page-330-4"></span>exception pyhanko\_certvalidator.errors.InvalidCertificateError(*message: str*) Bases: [ValidationError](#page-330-0)

<span id="page-330-3"></span>exception pyhanko\_certvalidator.errors.DisallowedAlgorithmError(*\*args*, *banned\_since: datetime | None = None*, *\*\*kwargs*)

Bases: [PathValidationError](#page-330-1)

classmethod from\_state(*msg: str*, *proc\_state: ValProcState*, *banned\_since: datetime | None = None*) → *[DisallowedAlgorithmError](#page-330-3)*

exception pyhanko\_certvalidator.errors.InvalidAttrCertificateError(*message: str*) Bases: [InvalidCertificateError](#page-330-4)

exception pyhanko\_certvalidator.errors.PSSParameterMismatch

Bases: InvalidSignature

exception pyhanko\_certvalidator.errors.DSAParametersUnavailable Bases: InvalidSignature

# **3.2.7 pyhanko\_certvalidator.name\_trees module**

```
exception pyhanko_certvalidator.name_trees.NameConstraintError
     Bases: ValueError
pyhanko_certvalidator.name_trees.host_tree_contains(base_host: str, other_host: str) → bool
pyhanko_certvalidator.name_trees.uri_tree_contains(base: str, other: str) → bool
pyhanko_certvalidator.name_trees.dns_tree_contains(base: str, other: str)
pyhanko_certvalidator.name_trees.email_tree_contains(base: str, other: str)
pyhanko_certvalidator.name_trees.dirname_tree_contains(base: Name, other: Name)
class pyhanko_certvalidator.name_trees.GeneralNameType(value, names=None, *, module=None,
                                                           qualname=None, type=None, start=1,
                                                           boundary=None)
     Bases: Enum
```

```
OTHER_NAME = 1
    RFC822_NAME = 2DNS_NAME = 3
    X400 ADDRESS = 4
    DIRECTORY_NAME = 5
    EDI_PARTY_NAME = 6
    UNIFORM_RESOURCE_IDENTIFIER = 7
    IP_ADDRESS = 8
    REGISTERED_ID = 9
    property check_membership: Callable[[str | Name, str | Name], bool] | None
    classmethod from_choice(choice) → GeneralNameType
exception pyhanko_certvalidator.name_trees.UnsupportedNameTypeError(name_type:
```
[GeneralNameType](#page-331-0))

Bases: NotImplementedError

<span id="page-331-1"></span>class pyhanko\_certvalidator.name\_trees.NameSubtree(*name\_type:* [py-](#page-331-0)

[hanko\\_certvalidator.name\\_trees.GeneralNameType,](#page-331-0) *tree\_base: pyhanko\_certvalidator.name\_trees.\_StringOrName | None*, *min*: *int* = 0, *max*: *int*  $|$  *None* = *None*  $)$ 

Bases: object

name\_type: [GeneralNameType](#page-331-0)

tree\_base: \_StringOrName | None  $min:$  int = 0 max: int | None = None classmethod from\_name(*name\_type:* [GeneralNameType,](#page-331-0) *name: str | Name*) classmethod from\_general\_subtree(*subtree*) → *[NameSubtree](#page-331-1)* classmethod universal\_tree(*name\_type:* [GeneralNameType](#page-331-0)) → *[NameSubtree](#page-331-1)* Tree that contains all names of a given type. **Parameters** name\_type – The name type to use. **Returns** pyhanko\_certvalidator.name\_trees.x509\_names\_to\_subtrees(*names: Iterable[Name]*) → Dict[*[GeneralNameType](#page-331-0)*, Set[*[NameSubtree](#page-331-1)*]] pyhanko\_certvalidator.name\_trees.process\_general\_subtrees(*subtrees: GeneralSubtrees*) → Dict[*[GeneralNameType](#page-331-0)*, Set[*[NameSubtree](#page-331-1)*]] class pyhanko\_certvalidator.name\_trees.NameConstraintValidationResult(*failing\_name\_type:* [GeneralNameType](#page-331-0) *| None = None*, *failing\_name: str | Name | None = None*)

<span id="page-332-0"></span>Bases: object

property error\_message

class pyhanko\_certvalidator.name\_trees.PermittedSubtrees(*initial\_permitted\_subtrees: Dict[*[GeneralNameType](#page-331-0)*, Set[*[NameSubtree](#page-331-1)*]]*)

Bases: object

intersect\_with(*trees: Dict[*[GeneralNameType](#page-331-0)*, Set[*[NameSubtree](#page-331-1)*]]*)

accept\_name(*name\_type:* [GeneralNameType,](#page-331-0) *name*) → bool

accept\_cert(*cert: Certificate*) → *[NameConstraintValidationResult](#page-332-0)*

class pyhanko\_certvalidator.name\_trees.ExcludedSubtrees(*initial\_excluded\_subtrees: Dict[*[GeneralNameType](#page-331-0)*, Set[*[NameSubtree](#page-331-1)*]]*)

Bases: object

union\_with(*trees: Dict[*[GeneralNameType](#page-331-0)*, Set[*[NameSubtree](#page-331-1)*]]*)

reject\_name(*name\_type:* [GeneralNameType,](#page-331-0) *name*) → bool

accept\_cert(*cert: Certificate*) → *[NameConstraintValidationResult](#page-332-0)*

pyhanko\_certvalidator.name\_trees.default\_permitted\_subtrees() → Dict[*[GeneralNameType](#page-331-0)*, Set[*[NameSubtree](#page-331-1)*]]

pyhanko\_certvalidator.name\_trees.default\_excluded\_subtrees() → Dict[*[GeneralNameType](#page-331-0)*, Set[*[NameSubtree](#page-331-1)*]]

# **3.2.8 pyhanko\_certvalidator.path module**

```
class pyhanko_certvalidator.path.QualifiedPolicy(issuer_domain_policy_id: str,
                                                         user_domain_policy_id: str, qualifiers: frozenset)
```
Bases: object

## issuer\_domain\_policy\_id: str

Policy OID in the issuer domain (i.e. as listed on the certificate).

## user\_domain\_policy\_id: str

Policy OID of the equivalent policy in the user domain.

## qualifiers: frozenset

Set of x509.PolicyQualifierInfo objects.

<span id="page-333-1"></span>class pyhanko\_certvalidator.path.ValidationPath(*trust\_anchor:* [TrustAnchor,](#page-322-0) *interm:*

*Iterable[Certificate]*, *leaf: Certificate | AttributeCertificateV2 | None*)

Bases: object

Represents a path going towards an end-entity certificate or attribute certificate.

## <span id="page-333-0"></span>property trust\_anchor: [TrustAnchor](#page-322-0)

# property first

Returns the current beginning of the path - for a path to be complete, this certificate should be a trust root

**Warning:** This is a compatibility property, and will return the first non-root certificate if the trust root is not provisioned as a certificate. If you want the trust root itself (even when it doesn't have a certificate), use [trust\\_anchor](#page-333-0).

### **Returns**

The first asn1crypto.x509.Certificate object in the path

## property leaf: Certificate | AttributeCertificateV2 | None

Returns the current leaf certificate (AC or public-key). The trust root's certificate will be returned if there is one and there are no other certificates in the path.

If the trust root is certificate-less and there are no certificates, the result will be None.

 $describe\_leaf() \rightarrow str | None$ 

## $get\_ee\_cert\_safe() \rightarrow Certificate | None$

Returns the current leaf certificate if it is an X.509 public-key certificate, and None otherwise. :return:

#### property last: Certificate

Returns the last certificate in the path if it is an X.509 public-key certificate, and throws an error otherwise.

#### **Returns**

The last asn1crypto.x509.Certificate object in the path

## iter\_authorities() → Iterable[*[Authority](#page-321-0)*]

Iterate over all authorities in the path, including the trust root.

## find\_issuing\_authority(*cert: Certificate | AttributeCertificateV2*)

Return the issuer of the cert specified, as defined by this path

## **Parameters**

 $cert - A certificate to get the issuer of$ 

#### **Raises**

LookupError - when the issuer of the certificate could not be found

#### **Returns**

An asn1crypto.x509.Certificate object of the issuer

truncate\_to\_and\_append(*cert: Certificate*, *new\_leaf: Certificate | AttributeCertificateV2*)

Remove all certificates in the path after the cert specified and return them in a new path.

#### Internal API.

#### **Parameters**

- cert An asn1crypto.x509. Certificate object to find
- **new\_leaf** A new leaf certificate to append.

#### **Raises**

LookupError - when the certificate could not be found

#### **Returns**

The current ValidationPath object, for chaining

## truncate\_to\_issuer\_and\_append(*cert: Certificate*)

Remove all certificates in the path after the issuer of the cert specified, as defined by this path, and append a new one.

Internal API.

# **Parameters**

cert – A new leaf certificate to append.

#### **Raises**

LookupError - when the issuer of the certificate could not be found

#### **Returns**

The current ValidationPath object, for chaining

copy\_and\_append(*cert: Certificate | AttributeCertificateV2*)

### copy\_and\_drop\_leaf() → *[ValidationPath](#page-333-1)*

Drop the leaf cert from this path and return a new path with the last intermediate certificate set as the leaf.

qualified\_policies() → FrozenSet[*[QualifiedPolicy](#page-333-2)*] | None

aa\_attr\_in\_scope(*attr\_id: AttCertAttributeType*) → bool

### property pkix\_len

iter\_certs(*include\_root: bool*) → Iterator[Certificate]

Iterate over the certificates in the path.

#### **Parameters**

**include\_root** – Include the root (if it is supplied as a certificate)

An iterator.

# **3.2.9 pyhanko\_certvalidator.policy\_decl module**

<span id="page-335-0"></span>New in version 0.20.0.

```
class pyhanko_certvalidator.policy_decl.RevocationCheckingRule(value, names=None, *,
```
*module=None*, *qualname=None*, *type=None*, *start=1*, *boundary=None*)

Bases: Enum

Rules determining in what circumstances revocation data has to be checked, and what kind.

```
CRL_REQUIRED = 'clrcheck'
```
Check CRLs.

```
OCSP_REQUIRED = 'ocspcheck'
    Check OCSP.
```

```
CRL_AND_OCSP_REQUIRED = 'bothcheck'
```
Check CRL and OCSP.

```
CRL_OR_OCSP_REQUIRED = 'eithercheck'
```
Check CRL or OCSP.

```
NO_CHECK = 'nocheck'
```
Do not check.

```
CHECK_IF_DECLARED = 'ifdeclaredcheck'
```
Check revocation information if declared in the certificate.

**Warning:** This is not an ESI check type, but is preserved for compatibility with the 'hard-fail' mode in certvalidator.

**Note:** In this mode, cached CRLs will \_not\_ be checked if the certificate does not list any distribution points.

# CHECK\_IF\_DECLARED\_SOFT = 'ifdeclaredsoftcheck'

Check revocation information if declared in the certificate, but do not fail validation if the check fails.

**Warning:** This is not an ESI check type, but is preserved for compatibility with the 'soft-fail' mode in certvalidator.

**Note:** In this mode, cached CRLs will \_not\_ be checked if the certificate does not list any distribution points.

property strict: bool

property tolerant: bool property crl\_mandatory: bool property crl\_relevant: bool property ocsp\_mandatory: bool property ocsp\_relevant: bool

<span id="page-336-1"></span>class pyhanko\_certvalidator.policy\_decl.RevocationCheckingPolicy(*ee\_certificate\_rule:*

[RevocationCheckingRule,](#page-335-0) *intermediate\_ca\_cert\_rule:* [RevocationCheckingRule](#page-335-0))

Bases: object

Class describing a revocation checking policy based on the types defined in the ETSI TS 119 172 series.

ee\_certificate\_rule: [RevocationCheckingRule](#page-335-0)

Revocation rule applied to end-entity certificates.

intermediate\_ca\_cert\_rule: [RevocationCheckingRule](#page-335-0)

Revocation rule applied to certificates further up the path.

classmethod from\_legacy(*policy: str*)

property essential: bool

<span id="page-336-2"></span>class pyhanko\_certvalidator.policy\_decl.FreshnessReqType(*value*, *names=None*, *\**, *module=None*, *qualname=None*, *type=None*, *start=1*, *boundary=None*)

Bases: Enum

Freshness requirement type.

#### <span id="page-336-3"></span>DEFAULT = 1

The default freshness policy, i.e. the certvalidator legacy policy. This policy considers revocation info valid between its thisUpdate and nextUpdate times, but not outside of that window.

### MAX\_DIFF\_REVOCATION\_VALIDATION = 2

Freshness policy requiring that the validation time, if later than the issuance date of the revocation info, be sufficiently close to that issuance date.

#### TIME\_AFTER\_SIGNATURE = 3

Freshness policy requiring that the revocation info be issued after a predetermined "cooldown period" after the certificate was used to produce a signature.

<span id="page-336-0"></span>class pyhanko\_certvalidator.policy\_decl.CertRevTrustPolicy(*revocation\_checking\_policy:*

[RevocationCheckingPolicy,](#page-336-1) *freshness: timedelta | None = None*, *freshness\_req\_type:* [FreshnessReqType](#page-336-2) *= FreshnessReqType.DEFAULT*, *expected\_post\_expiry\_revinfo\_time: timedelta | None = None*, *retroactive\_revinfo: bool = False*)

Bases: object

Class describing conditions for trusting revocation info. Based on CertificateRevTrust in ETSI TS 119 172-3.

## revocation\_checking\_policy: [RevocationCheckingPolicy](#page-336-1)

The revocation checking policy requirements.

## freshness: timedelta | None = None

Freshness interval. If not specified, this defaults to the distance between thisUpdate and nextUpdate for the given piece of revocation information. If the nextUpdate field is not present, then the effective default is 30 minutes.

## freshness\_req\_type: [FreshnessReqType](#page-336-2) = 1

Controls whether the freshness requirement applies relatively to the signing time or to the validation time.

## expected\_post\_expiry\_revinfo\_time: timedelta | None = None

Duration for which the issuing CA is expected to supply status information after a certificate expires.

## retroactive\_revinfo: bool = False

Treat revocation info as retroactively valid, i.e. ignore the this\_update field in CRLs and OCSP responses. This parameter is not taken into account for freshness policies other than [FreshnessReqType.DEFAULT](#page-336-3), and is False by default in those cases.

**Warning:** Be careful with this option, since it will cause incorrect behaviour for CAs that make use of certificate holds or other reversible revocation methods.

<span id="page-337-0"></span>class pyhanko\_certvalidator.policy\_decl.PKIXValidationParams(*user\_initial\_policy\_set: frozenset =*

*frozenset({'any\_policy'})*, *initial\_policy\_mapping\_inhibit: bool = False*, *initial\_explicit\_policy: bool = False*, *initial\_any\_policy\_inhibit: bool = False*, *initial\_permitted\_subtrees: Dict[pyhanko\_certvalidator.name\_trees.GeneralNameT Set[*[pyhanko\\_certvalidator.name\\_trees.NameSubtree](#page-331-1)*]] | None = None*, *initial\_excluded\_subtrees: Dict[*[pyhanko\\_certvalidator.name\\_trees.GeneralNameType](#page-331-0)*, Set[*[pyhanko\\_certvalidator.name\\_trees.NameSubtree](#page-331-1)*]] | None = None*)

Bases: object

## <span id="page-337-1"></span>user\_initial\_policy\_set: frozenset = frozenset({'any\_policy'})

Set of policies that the user is willing to accept. By default, any policy is acceptable.

When setting this parameter to a non-default value, you probably want to set [initial\\_explicit\\_policy](#page-338-0) as well.

**Note:** These are specified in the policy domain of the trust root(s), and subject to policy mapping by intermediate certificate authorities.

## initial\_policy\_mapping\_inhibit: bool = False

Flag indicating whether policy mapping is forbidden along the entire certification chains. By default, policy mapping is permitted.

**Note:** Policy constraints on intermediate certificates may force policy mapping to be inhibited from some point onwards.

## <span id="page-338-0"></span>initial\_explicit\_policy: bool = False

Flag indicating whether path validation must terminate with at least one permissible policy; see [user\\_initial\\_policy\\_set](#page-337-1). By default, no such requirement is imposed.

**Note:** If [user\\_initial\\_policy\\_set](#page-337-1) is set to its default value of {'any\_policy'}, the effect is that the path validation must accept at least one policy, without specifying which.

**Warning:** Due to widespread mis-specification of policy extensions in the wild, many real-world certification chains terminate with an empty set (or rather, tree) of valid policies. Therefore, this flag is set to False by default.

## initial\_any\_policy\_inhibit: bool = False

Flag indicating whether anyPolicy should be left unprocessed when it appears in a certificate. By default, anyPolicy is always processed when it appears.

#### initial\_permitted\_subtrees: Dict[[GeneralNameType](#page-331-0), Set[[NameSubtree](#page-331-1)]] | None = None

Set of permitted subtrees for each name type, indicating restrictions to impose on subject names (and alternative names) in the certification path.

By default, all names are permitted. This behaviour can be modified by name constraints on intermediate CA certificates.

#### initial\_excluded\_subtrees: Dict[[GeneralNameType](#page-331-0), Set[[NameSubtree](#page-331-1)]] | None = None

Set of excluded subtrees for each name type, indicating restrictions to impose on subject names (and alternative names) in the certification path.

By default, no names are excluded. This behaviour can be modified by name constraints on intermediate CA certificates.

## merge(*other:* [PKIXValidationParams](#page-337-0)) → *[PKIXValidationParams](#page-337-0)*

Combine the conditions of these PKIX validation params with another set of parameters, producing the most lenient set of parameters that is stricter than both inputs.

#### **Parameters**

other – Another set of PKIX validation parameters.

#### **Returns**

A combined set of PKIX validation parameters.

<span id="page-338-1"></span>class pyhanko\_certvalidator.policy\_decl.AlgorithmUsageConstraint(*allowed: bool*,

*not\_allowed\_after: datetime | None = None*, *failure\_reason: str | None = None*)

Bases: object

Expression of a constraint on the usage of an algorithm (possibly with parameter choices).

#### allowed: bool

Flag indicating whether the algorithm can be used.

## not\_allowed\_after: datetime | None = None

Date indicating when the algorithm became unavailable (given the relevant choice of parameters, if applicable).

#### failure\_reason: str | None = None

A human-readable description of the failure reason, if applicable.

## <span id="page-339-0"></span>class pyhanko\_certvalidator.policy\_decl.AlgorithmUsagePolicy

Bases: ABC

Abstract interface defining a usage policy for cryptographic algorithms.

## digest\_algorithm\_allowed(*algo: DigestAlgorithm*, *moment: datetime | None*) → *[AlgorithmUsageConstraint](#page-338-1)*

Determine if the indicated digest algorithm can be used at the point in time indicated.

#### **Parameters**

- **algo** A digest algorithm description in ASN.1 form.
- **moment** The point in time at which the algorithm should be usable. If None, then the returned judgment applies at all times.

#### **Returns**

A [AlgorithmUsageConstraint](#page-338-1) expressing the judgment.

signature\_algorithm\_allowed(*algo: SignedDigestAlgorithm*, *moment: datetime | None*, *public\_key: PublicKeyInfo | None*) → *[AlgorithmUsageConstraint](#page-338-1)*

Determine if the indicated signature algorithm (including the associated digest function and any parameters, if applicable) can be used at the point in time indicated.

#### **Parameters**

- **algo** A signature mechanism description in ASN.1 form.
- **moment** The point in time at which the algorithm should be usable. If None, then the returned judgment applies at all times.
- public\_key The public key associated with the operation, if available.

**Note:** This parameter can be used to enforce key size limits or to filter out keys with known structural weaknesses.

#### **Returns**

A [AlgorithmUsageConstraint](#page-338-1) expressing the judgment.

class pyhanko\_certvalidator.policy\_decl.DisallowWeakAlgorithmsPolicy(*weak\_hash\_algos=frozenset({'md2',*

*'md5', 'sha1'})*, *weak\_signature\_algos=frozenset({})*, *rsa\_key\_size\_threshold=2048*, *dsa\_key\_size\_threshold=3192*)

Bases: [AlgorithmUsagePolicy](#page-339-0)

Primitive usage policy that forbids a list of user-specified "weak" algorithms and allows everything else. It also ignores the time parameter completely.

**Note:** This denial-based strategy is supplied to provide a backwards-compatible default. In many scenarios, an explicit allow-based strategy is more appropriate. Users with specific security requirements are encouraged to implement [AlgorithmUsagePolicy](#page-339-0) themselves.

## **Parameters**

- weak\_hash\_algos The list of digest algorithms considered weak. Defaults to DEFAULT\_WEAK\_HASH\_ALGOS.
- weak\_signature\_algos The list of digest algorithms considered weak. Defaults to the empty set.
- rsa\_key\_size\_threshold The key length threshold for RSA keys, in bits.
- dsa\_key\_size\_threshold The key length threshold for DSA keys, in bits.

digest\_algorithm\_allowed(*algo: DigestAlgorithm*, *moment: datetime | None*) → *[AlgorithmUsageConstraint](#page-338-1)*

Determine if the indicated digest algorithm can be used at the point in time indicated.

## **Parameters**

- algo A digest algorithm description in ASN.1 form.
- moment The point in time at which the algorithm should be usable. If None, then the returned judgment applies at all times.

#### **Returns**

A [AlgorithmUsageConstraint](#page-338-1) expressing the judgment.

signature\_algorithm\_allowed(*algo: SignedDigestAlgorithm*, *moment: datetime | None*, *public\_key: PublicKeyInfo | None*) → *[AlgorithmUsageConstraint](#page-338-1)*

Determine if the indicated signature algorithm (including the associated digest function and any parameters, if applicable) can be used at the point in time indicated.

#### **Parameters**

- algo A signature mechanism description in ASN.1 form.
- **moment** The point in time at which the algorithm should be usable. If None, then the returned judgment applies at all times.
- public\_key The public key associated with the operation, if available.

**Note:** This parameter can be used to enforce key size limits or to filter out keys with known structural weaknesses.

#### **Returns**

A [AlgorithmUsageConstraint](#page-338-1) expressing the judgment.

## class pyhanko\_certvalidator.policy\_decl.AcceptAllAlgorithms

Bases: [AlgorithmUsagePolicy](#page-339-0)

 $\text{digest\_algorithm\_allowed}(algo: DigestAlgorithm, moment: datetime | None) \rightarrow$ *[AlgorithmUsageConstraint](#page-338-1)*

Determine if the indicated digest algorithm can be used at the point in time indicated.

## **Parameters**

• algo – A digest algorithm description in ASN.1 form.

• **moment** – The point in time at which the algorithm should be usable. If None, then the returned judgment applies at all times.

## **Returns**

A [AlgorithmUsageConstraint](#page-338-1) expressing the judgment.

signature\_algorithm\_allowed(*algo: SignedDigestAlgorithm*, *moment: datetime | None*, *public\_key: PublicKeyInfo | None*) → *[AlgorithmUsageConstraint](#page-338-1)*

Determine if the indicated signature algorithm (including the associated digest function and any parameters, if applicable) can be used at the point in time indicated.

## **Parameters**

- algo A signature mechanism description in ASN.1 form.
- **moment** The point in time at which the algorithm should be usable. If None, then the returned judgment applies at all times.
- public\_key The public key associated with the operation, if available.

**Note:** This parameter can be used to enforce key size limits or to filter out keys with known structural weaknesses.

*datetime*)

## **Returns**

A [AlgorithmUsageConstraint](#page-338-1) expressing the judgment.

class pyhanko\_certvalidator.policy\_decl.NonRevokedStatusAssertion(*cert\_sha256: bytes*, *at:*

Bases: object

Assert that a certificate was not revoked at some given date.

## cert\_sha256: bytes

SHA-256 hash of the certificate.

## at: datetime

Moment in time at which the assertion is to be considered valid.

pyhanko\_certvalidator.policy\_decl.DEFAULT\_WEAK\_HASH\_ALGOS = frozenset({'md2', 'md5', 'sha1'})

Digest algorithms considered weak by default.

```
pyhanko_certvalidator.policy_decl.REQUIRE_REVINFO =
RevocationCheckingPolicy(ee_certificate_rule=<RevocationCheckingRule.
CRL_OR_OCSP_REQUIRED: 'eithercheck'>,
intermediate_ca_cert_rule=<RevocationCheckingRule.CRL_OR_OCSP_REQUIRED: 'eithercheck'>)
```
Policy indicating that revocation information is always required, but either OCSP or CRL-based revocation information is OK.

```
pyhanko_certvalidator.policy_decl.NO_REVOCATION =
RevocationCheckingPolicy(ee_certificate_rule=<RevocationCheckingRule.NO_CHECK:
'nocheck'>, intermediate_ca_cert_rule=<RevocationCheckingRule.NO_CHECK: 'nocheck'>)
```
Policy indicating that revocation information is never required.

# **3.2.10 pyhanko\_certvalidator.policy\_tree module**

pyhanko\_certvalidator.policy\_tree.update\_policy\_tree(*certificate\_policies*, *valid\_policy\_tree:* [PolicyTreeRoot,](#page-342-0) *depth: int*, *any policy uninhibited: bool*)  $\rightarrow$ *[PolicyTreeRoot](#page-342-0)* | None

Internal method to update the policy tree during RFC 5280 validation.

pyhanko\_certvalidator.policy\_tree.enumerate\_policy\_mappings(*mappings: Iterable[PolicyMapping]*, *proc\_state: ValProcState*)

Internal function to process policy mapping extension values into a Python dictionary mapping issuer domain policies to the corresponding policies in the subject policy domain.

pyhanko\_certvalidator.policy\_tree.apply\_policy\_mapping(*policy\_map*, *valid\_policy\_tree*, *depth: int*, *policy\_mapping\_uninhibited: bool*)

Internal function to apply the policy mapping to the current policy tree in accordance with the algorithm in RFC 5280.

pyhanko\_certvalidator.policy\_tree.prune\_unacceptable\_policies(*path\_length*, *valid\_policy\_tree*, *acceptable\_policies*) → *[PolicyTreeRoot](#page-342-0)* | None

<span id="page-342-0"></span>class pyhanko\_certvalidator.policy\_tree.PolicyTreeRoot

Bases: object

A generic policy tree node, used for the root node in the tree

classmethod init\_policy\_tree(*valid\_policy*, *qualifier\_set*, *expected\_policy\_set*)

Accepts values for a PolicyTreeNode that will be created at depth 0

**Parameters**

- **valid\_policy** A unicode string of a policy name or OID
- qualifier\_set An instance of asn1crypto.x509.PolicyQualifierInfos
- expected\_policy\_set A set of unicode strings containing policy names or OIDs

add\_child(*valid\_policy*, *qualifier\_set*, *expected\_policy\_set*)

Creates a new PolicyTreeNode as a child of this node

### **Parameters**

- valid\_policy A unicode string of a policy name or OID
- qualifier\_set An instance of asn1crypto.x509.PolicyQualifierInfos
- expected\_policy\_set A set of unicode strings containing policy names or OIDs

## remove\_child(*child*)

Removes a child from this node

# **Parameters**

child – An instance of PolicyTreeNode

# at\_depth(*depth*) → Iterable[*[PolicyTreeNode](#page-343-0)*]

Returns a generator yielding all nodes in the tree at a specific depth

# **Parameters**

 $depth - An integer >= 0$  of the depth of nodes to yield

A generator yielding PolicyTreeNode objects

## walk\_up(*depth*)

Returns a generator yielding all nodes in the tree at a specific depth, or above. Yields nodes starting with leaves and traversing up to the root.

## **Parameters**

 $depth - An integer >= 0$  of the depth of nodes to walk up from

**Returns**

A generator yielding PolicyTreeNode objects

## nodes\_in\_current\_domain() → Iterable[*[PolicyTreeNode](#page-343-0)*]

Returns a generator yielding all nodes in the tree that are children of an any\_policy node.

<span id="page-343-0"></span>class pyhanko\_certvalidator.policy\_tree.PolicyTreeNode(*valid\_policy: str*, *qualifier\_set:*

*PolicyQualifierInfos*, *expected\_policy\_set: Set[str]*)

# Bases: [PolicyTreeRoot](#page-342-0)

A policy tree node that is used for all nodes but the root

path\_to\_root()

# **3.2.11 pyhanko\_certvalidator.registry module**

## <span id="page-343-1"></span>class pyhanko\_certvalidator.registry.CertificateCollection

## Bases: ABC

Abstract base class for read-only access to a collection of certificates.

### retrieve\_by\_key\_identifier(*key\_identifier: bytes*)

Retrieves a cert via its key identifier

## **Parameters**

**key\_identifier** – A byte string of the key identifier

#### **Returns**

None or an asn1crypto.x509.Certificate object

## retrieve\_many\_by\_key\_identifier(*key\_identifier: bytes*)

Retrieves possibly multiple certs via the corresponding key identifiers

# **Parameters**

**key\_identifier** – A byte string of the key identifier

#### **Returns**

A list of asn1crypto.x509.Certificate objects

## retrieve\_by\_name(*name: Name*)

Retrieves a list certs via their subject name

## **Parameters**

 $name - An asn1$ crypto.x509.Name object

### **Returns**

A list of asn1crypto.x509.Certificate objects

## retrieve\_by\_issuer\_serial(*issuer\_serial*)

Retrieve a certificate by its issuer\_serial value.

## **Parameters**

issuer\_serial – The issuer\_serial value of the certificate.

#### **Returns**

The certificate corresponding to the issuer\_serial key passed in.

#### **Returns**

None or an asn1crypto.x509.Certificate object

## <span id="page-344-0"></span>class pyhanko\_certvalidator.registry.CertificateStore

Bases: [CertificateCollection](#page-343-1), ABC

#### register(*cert: Certificate*) → bool

Register a single certificate.

## **Parameters**

cert – Certificate to add.

### **Returns**

True if the certificate was added, False if it already existed in this store.

## register\_multiple(*certs: Iterable[Certificate]*)

Register multiple certificates.

#### **Parameters**

certs – Certificates to register.

#### **Returns**

True if at least one certificate was added, False if all certificates already existed in this store.

## <span id="page-344-1"></span>class pyhanko\_certvalidator.registry.SimpleCertificateStore

Bases: [CertificateStore](#page-344-0)

Simple trustless certificate store.

# classmethod from\_certs(*certs*)

#### register(*cert: Certificate*) → bool

Register a single certificate.

#### **Parameters**

cert – Certificate to add.

## **Returns**

True if the certificate was added, False if it already existed in this store.

## retrieve\_many\_by\_key\_identifier(*key\_identifier: bytes*)

Retrieves possibly multiple certs via the corresponding key identifiers

## **Parameters**

**key\_identifier** – A byte string of the key identifier

#### **Returns**

A list of asn1crypto.x509.Certificate objects

### retrieve\_by\_name(*name: Name*)

Retrieves a list certs via their subject name

#### **Parameters**

 $name - An asn1$ crypto.x509.Name object

A list of asn1crypto.x509.Certificate objects

#### retrieve\_by\_issuer\_serial(*issuer\_serial*)

Retrieve a certificate by its issuer\_serial value.

#### **Parameters**

issuer serial – The issuer serial value of the certificate.

#### **Returns**

The certificate corresponding to the issuer\_serial key passed in.

#### **Returns**

None or an asn1crypto.x509.Certificate object

## <span id="page-345-0"></span>class pyhanko\_certvalidator.registry.TrustManager

Bases: object

Abstract trust manager API.

#### is\_root(*cert: Certificate*) → bool

Checks if a certificate is in the list of trust roots in this registry

## **Parameters**

cert – An asn1crypto.x509.Certificate object

## **Returns**

A boolean - if the certificate is in the CA list

## find\_potential\_issuers(*cert: Certificate*) → Iterator[*[TrustAnchor](#page-322-0)*]

Find potential issuers that might have (directly) issued a particular certificate.

## **Parameters**

cert – Issued certificate.

### **Returns**

An iterator with potentially relevant trust anchors.

## <span id="page-345-1"></span>class pyhanko\_certvalidator.registry.SimpleTrustManager

#### Bases: [TrustManager](#page-345-0)

Trust manager backed by a list of trust roots, possibly in addition to the system trust list.

classmethod build(*trust\_roots: Iterable[Certificate |* [TrustAnchor](#page-322-0)*] | None = None*, *extra\_trust\_roots: Iterable[Certificate |* [TrustAnchor](#page-322-0)*] | None = None*) → *[SimpleTrustManager](#page-345-1)*

#### **Parameters**

- trust\_roots If the operating system's trust list should not be used, instead pass a list of asn1crypto.x509.Certificate objects. These certificates will be used as the trust roots for the path being built.
- extra\_trust\_roots If the operating system's trust list should be used, but augmented with one or more extra certificates. This should be a list of asn1crypto.x509.Certificate objects.

## **Returns**

## is\_root(*cert: Certificate*)

Checks if a certificate is in the list of trust roots in this registry

## **Parameters**

cert – An asn1crypto.x509.Certificate object

A boolean - if the certificate is in the CA list

 $iter\_certs() \rightarrow Iterator[Certificate]$ 

```
find_potential_issuers(cert: Certificate) → Iterator[TrustAnchor]
```
Find potential issuers that might have (directly) issued a particular certificate.

**Parameters**

cert – Issued certificate.

## **Returns**

An iterator with potentially relevant trust anchors.

<span id="page-346-0"></span>class pyhanko\_certvalidator.registry.CertificateRegistry(*\**, *cert\_fetcher:* [CertificateFetcher](#page-301-0) *| None = None*)

#### Bases: [SimpleCertificateStore](#page-344-1)

Contains certificate lists used to build validation paths, and is also capable of fetching missing certificates if a certificate fetcher is supplied.

classmethod build(*certs: Iterable[Certificate] = ()*, *\**, *cert\_fetcher:* [CertificateFetcher](#page-301-0) *| None = None*) Convenience method to set up a certificate registry and import certs into it.

#### **Parameters**

- certs Initial list of certificates to import.
- **cert\_fetcher** Certificate fetcher to handle retrieval of missing certificates (in situations where that is possible).

# **Returns**

A populated certificate registry.

retrieve\_by\_name(*name: Name*, *first\_certificate: Certificate | None = None*)

Retrieves a list certs via their subject name

# **Parameters**

- name An asn1crypto.x509.Name object
- first\_certificate An asn1crypto.x509.Certificate object that if found, should be placed first in the result list

#### **Returns**

A list of asn1crypto.x509.Certificate objects

find\_potential\_issuers(*cert: Certificate*, *trust\_manager:* [TrustManager](#page-345-0)) → Iterator[*[TrustAnchor](#page-322-0)* | Certificate]

## async fetch\_missing\_potential\_issuers(*cert: Certificate*)

class pyhanko\_certvalidator.registry.PathBuilder(*trust\_manager:* [TrustManager,](#page-345-0) *registry:*

[CertificateRegistry](#page-346-0))

Bases: object

Class to handle path building.

## build\_paths(*end\_entity\_cert*)

Builds a list of ValidationPath objects from a certificate in the operating system trust store to the end-entity certificate

**Note:** This is a synchronous equivalent of [async\\_build\\_paths\(\)](#page-347-0) that calls the latter in a new event loop. As such, it can't be used from within asynchronous code.

## **Parameters**

**end\_entity\_cert** – A byte string of a DER or PEM-encoded  $X.509$  certificate, or an instance of asn1crypto.x509.Certificate

## **Returns**

A list of pyhanko\_certvalidator.path.ValidationPath objects that represent the possible paths from the end-entity certificate to one of the CA certs.

## <span id="page-347-0"></span>async async\_build\_paths(*end\_entity\_cert: Certificate*)

Builds a list of ValidationPath objects from a certificate in the operating system trust store to the end-entity certificate, returning all paths in a single list.

## **Parameters**

**end\_entity\_cert** – A byte string of a DER or PEM-encoded  $X.509$  certificate, or an instance of asn1crypto.x509.Certificate

#### **Returns**

A list of pyhanko\_certvalidator.path.ValidationPath objects that represent the possible paths from the end-entity certificate to one of the CA certs.

## async\_build\_paths\_lazy(*end\_entity\_cert: Certificate*) → *[CancelableAsyncIterator](#page-349-0)*[*[ValidationPath](#page-333-1)*]

Builds a list of ValidationPath objects from a certificate in the operating system trust store to the end-entity certificate, and emit them as an asynchronous generator.

## **Parameters**

**end\_entity\_cert** – A byte string of a DER or PEM-encoded X.509 certificate, or an instance of asn1crypto.x509.Certificate

#### **Returns**

An asynchronous iterator that yields pyhanko\_certvalidator.path.ValidationPath objects that represent the possible paths from the end-entity certificate to one of the CA certs, and raises PathBuildingError if no paths could be built

class pyhanko\_certvalidator.registry.LazyPathIterator(*walker: \_PathWalker*, *cert: Certificate*)

Bases: [CancelableAsyncIterator](#page-349-0)[[ValidationPath](#page-333-1)]

## async  $cancel()$

## class pyhanko\_certvalidator.registry.LayeredCertificateStore(*stores: List[*[CertificateCollection](#page-343-1)*]*)

Bases: [CertificateCollection](#page-343-1)

Trustless certificate store that looks up certificates in other stores in a specific order.

## retrieve\_many\_by\_key\_identifier(*key\_identifier: bytes*)

Retrieves possibly multiple certs via the corresponding key identifiers

## **Parameters**

**key\_identifier** – A byte string of the key identifier

#### **Returns**

A list of asn1crypto.x509.Certificate objects

## retrieve\_by\_name(*name: Name*)

Retrieves a list certs via their subject name

**Parameters**  $name - An asn1crypto.x509.Name object$ 

**Returns** A list of asn1crypto.x509.Certificate objects

## retrieve\_by\_issuer\_serial(*issuer\_serial*)

Retrieve a certificate by its issuer\_serial value.

## **Parameters**

issuer\_serial – The issuer\_serial value of the certificate.

#### **Returns**

The certificate corresponding to the issuer\_serial key passed in.

### **Returns**

None or an asn1crypto.x509.Certificate object

# **3.2.12 pyhanko\_certvalidator.util module**

```
pyhanko_certvalidator.util.extract_dir_name(names: GeneralNames, err_msg_prefix: str) → Name
pyhanko_certvalidator.util.extract_ac_issuer_dir_name(attr_cert: AttributeCertificateV2) → Name
pyhanko_certvalidator.util.get_issuer_dn(cert: Certificate | AttributeCertificateV2) → Name
pyhanko_certvalidator.util.issuer_serial(cert: Certificate | AttributeCertificateV2) → bytes
pyhanko_certvalidator.util.get_ac_extension_value(attr_cert: AttributeCertificateV2, ext_name: str)
pyhanko_certvalidator.util.get_relevant_crl_dps(cert: Certificate | AttributeCertificateV2, *,
                                                       use_deltas) \rightarrow List[DistributionPoint]
pyhanko_certvalidator.util.get_ocsp_urls(cert: Certificate | AttributeCertificateV2)
pyhanko_certvalidator.util.get_declared_revinfo(cert: Certificate | AttributeCertificateV2)
pyhanko_certvalidator.util.validate_sig(signature: bytes, signed_data: bytes, public_key_info:
                                              PublicKeyInfo, sig_algo: str, hash_algo: str,
                                              parameters=None)
class pyhanko_certvalidator.util.ConsList(head: 'Optional[ListElem]', tail:
                                                 'Optional[ConsList[ListElem]]' = None)
```
<span id="page-348-0"></span>Bases: Generic[ListElem] head: ListElem | None tail: [ConsList](#page-348-0)[ListElem] | None = None static empty() → *[ConsList](#page-348-0)*[ListElem] static sing(*value: ListElem*) → *[ConsList](#page-348-0)*[ListElem] property last: ListElem | None

cons(*head: ListElem*) → *[ConsList](#page-348-0)*[ListElem]

<span id="page-349-0"></span>class pyhanko\_certvalidator.util.CancelableAsyncIterator

Bases: ABC, AsyncIterator[T]

async cancel()

# **3.2.13 pyhanko\_certvalidator.validate module**

pyhanko\_certvalidator.validate.validate\_path(*validation\_context*, *path*, *parameters:* [PKIXValidationParams](#page-337-0) *| None = None*)

Validates the path using the algorithm from [https://tools.ietf.org/html/rfc5280#section-6.1.](https://tools.ietf.org/html/rfc5280#section-6.1)

Critical extensions on the end-entity certificate are not validated and are left up to the consuming application to process and/or fail on.

**Note:** This is a synchronous equivalent of [async\\_validate\\_path\(\)](#page-349-1) that calls the latter in a new event loop. As such, it can't be used from within asynchronous code.

#### **Parameters**

- validation\_context A pyhanko\_certvalidator.context.ValidationContext object to use for configuring validation behavior
- path A pyhanko\_certvalidator.path. ValidationPath object of the path to validate
- parameters Additional input parameters to the PKIX validation algorithm. These are not used when validating CRLs and OCSP responses.

## **Raises**

pyhanko\_certvalidator.errors.PathValidationError - when an error occurs validating the path pyhanko\_certvalidator.errors.RevokedError - when the certificate or another certificate in its path has been revoked

#### **Returns**

The final certificate in the path - an instance of asn1crypto.x509. Certificate

```
async pyhanko_certvalidator.validate.async_validate_path(validation_context: ValidationContext,
                                                                 path: ValidationPath, parameters:
                                                                 PKIXValidationParams | None = None)
```
Validates the path using the algorithm from [https://tools.ietf.org/html/rfc5280#section-6.1.](https://tools.ietf.org/html/rfc5280#section-6.1)

Critical extensions on the end-entity certificate are not validated and are left up to the consuming application to process and/or fail on.

#### **Parameters**

- validation\_context A pyhanko\_certvalidator.context.ValidationContext object to use for configuring validation behavior
- **path** A pyhanko\_certvalidator.path. ValidationPath object of the path to validate
- parameters Additional input parameters to the PKIX validation algorithm. These are not used when validating CRLs and OCSP responses.

## **Raises**

pyhanko\_certvalidator.errors.PathValidationError - when an error occurs validating the path pyhanko certvalidator.errors.RevokedError - when the certificate or another certificate in its path has been revoked

# **Returns**

The final certificate in the path - an instance of asn1crypto.x509. Certificate

pyhanko\_certvalidator.validate.validate\_tls\_hostname(*validation\_context:* [ValidationContext,](#page-324-1) *cert: Certificate*, *hostname: str*)

Validates the end-entity certificate from a pyhanko\_certvalidator.path.ValidationPath object to ensure that the certificate is valid for the hostname provided and that the certificate is valid for the purpose of a TLS connection.

# THE CERTIFICATE PATH MUST BE VALIDATED SEPARATELY VIA validate\_path()!

## **Parameters**

- validation\_context A pyhanko\_certvalidator.context. ValidationContext object to use for configuring validation behavior
- cert An asn1crypto.x509. Certificate object returned from validate\_path()
- hostname A unicode string of the TLS server hostname

## **Raises**

pyhanko\_certvalidator.errors.InvalidCertificateError - when the certificate is not valid for TLS or the hostname

pyhanko\_certvalidator.validate.validate\_usage(*validation\_context:* [ValidationContext,](#page-324-1) *cert: Certificate*, *key\_usage: Set[str]*, *extended\_key\_usage: Set[str]*, *extended\_optional: bool*)

Validates the end-entity certificate from a pyhanko\_certvalidator.path.ValidationPath object to ensure that the certificate is valid for the key usage and extended key usage purposes specified.

THE CERTIFICATE PATH MUST BE VALIDATED SEPARATELY VIA validate\_path()!

## **Parameters**

- validation\_context A pyhanko certvalidator.context.ValidationContext object to use for configuring validation behavior
- cert An asn1crypto.x509. Certificate object returned from validate\_path()
- key\_usage  $A$  set of unicode strings of the required key usage purposes
- extended\_key\_usage  $A$  set of unicode strings of the required extended key usage purposes
- extended\_optional A bool if the extended\_key\_usage extension may be omitted and still considered valid

# **Raises**

pyhanko\_certvalidator.errors.InvalidCertificateError - when the certificate is not valid for the usages specified

pyhanko\_certvalidator.validate.validate\_aa\_usage(*validation\_context:* [ValidationContext,](#page-324-1) *cert:*

*Certificate*, *extended\_key\_usage: Set[str] | None = None*)

Validate AA certificate profile conditions in RFC 5755 § 4.5

**Parameters**

• validation\_context –

• cert –

• extended\_key\_usage –

# **Returns**

pyhanko\_certvalidator.validate.check\_ac\_holder\_match(*holder\_cert: Certificate*, *holder: Holder*)

Match a candidate holder certificate against the holder entry of an attribute certificate.

## **Parameters**

- holder cert Candidate holder certificate.
- **holder** Holder value to match against.

# **Returns**

Return the parts of the holder entry that mismatched as a set. Possible values are *'base\_certificate\_id'*, *'entity\_name'* and *'object\_digest\_info'*. If the returned set is empty, all entries in the holder entry matched the information in the certificate.

<span id="page-351-0"></span>class pyhanko\_certvalidator.validate.ACValidationResult(*attr\_cert: AttributeCertificateV2*, *aa\_cert:*

*Certificate*, *aa\_path:* [ValidationPath,](#page-333-1) *approved\_attributes: Dict[str, AttCertAttribute]*)

Bases: object

The result of a successful attribute certificate validation.

# attr\_cert: AttributeCertificateV2

The attribute certificate that was validated.

# aa\_cert: Certificate

The attribute authority that issued the certificate.

# aa\_path: [ValidationPath](#page-333-1)

The validation path of the attribute authority's certificate.

# approved\_attributes: Dict[str, AttCertAttribute]

Approved attributes in the attribute certificate, possibly filtered by AA controls.

async pyhanko\_certvalidator.validate.async\_validate\_ac(*attr\_cert: AttributeCertificateV2*,

*validation\_context:* [ValidationContext,](#page-324-1) *aa\_pkix\_params:* [PKIXValidationParams](#page-337-0) *= PKIXValidation-Params(user\_initial\_policy\_set=frozenset({'any\_policy'}), initial\_policy\_mapping\_inhibit=False, initial\_explicit\_policy=False, initial\_any\_policy\_inhibit=False, initial\_permitted\_subtrees=None, initial\_excluded\_subtrees=None)*, *holder cert: Certificate | None = None*)  $\rightarrow$ *[ACValidationResult](#page-351-0)*

Validate an attribute certificate with respect to a given validation context.

## **Parameters**

- attr\_cert The attribute certificate to validate.
- validation\_context The validation context to validate against.
- aa\_pkix\_params PKIX validation parameters to supply to the path validation algorithm applied to the attribute authority's certificate.
- holder\_cert Certificate of the presumed holder to match against the AC's holder entry. If not provided, the holder check is left to the caller to perform.

**Note:** This is a convenience option in case there's only one reasonable candidate holder certificate (e.g. when the attribute certificates are part of a CMS SignedData value with only a single signer).

## **Returns**

An [ACValidationResult](#page-351-0) detailing the validation result, if successful.

async pyhanko\_certvalidator.validate.intl\_validate\_path(*validation\_context:* [ValidationContext,](#page-324-1) *path:* [ValidationPath,](#page-333-1) *proc\_state: ValProcState*, *parameters:* [PKIXValidationParams](#page-337-0) *| None = None*)

Internal copy of validate\_path() that allows overriding the name of the end-entity certificate as used in exception messages. This functionality is used during chain validation when dealing with indirect CRLs issuer or OCSP responder certificates.

## **Parameters**

- validation\_context A pyhanko\_certvalidator.context.ValidationContext object to use for configuring validation behavior
- $path A$  pyhanko certvalidator.path. ValidationPath object of the path to validate
- proc\_state Internal state for error reporting and policy application decisions.
- parameters Additional input parameters to the PKIX validation algorithm. These are not used when validating CRLs and OCSP responses.

#### **Returns**

The final certificate in the path - an instance of asn1crypto.x509. Certificate

# **3.2.14 pyhanko\_certvalidator.version module**

# **3.2.15 Module contents**

class pyhanko\_certvalidator.CertificateValidator(*end\_entity\_cert: Certificate*, *intermediate\_certs:*

*Iterable[Certificate] | None = None*, *validation\_context:* [ValidationContext](#page-324-1) *| None = None*, *pkix\_params:* [PKIXValidationParams](#page-337-0) *| None = None*)

Bases: object

### property certificate

# async async\_validate\_path() → *[ValidationPath](#page-333-1)*

Builds possible certificate paths and validates them until a valid one is found, or all fail.

## **Raises**

pyhanko\_certvalidator.errors.PathBuildingError - when an error occurs building the path pyhanko\_certvalidator.errors.PathValidationError - when an error occurs validating the path pyhanko certvalidator.errors.RevokedError - when the certificate or another certificate in its path has been revoked

validate\_usage(*key\_usage*, *extended\_key\_usage=None*, *extended\_optional=False*)

Validates the certificate path and that the certificate is valid for the key usage and extended key usage purposes specified.

Deprecated since version 0.17.0: Use [async\\_validate\\_usage\(\)](#page-354-0) instead.

## **Parameters**

- key\_usage  $A$  set of unicode strings of the required key usage purposes. Valid values include:
	- **–** "digital\_signature"
	- **–** "non\_repudiation"
	- **–** "key\_encipherment"
	- **–** "data\_encipherment"
	- **–** "key\_agreement"
	- **–** "key\_cert\_sign"
	- **–** "crl\_sign"
	- **–** "encipher\_only"
	- **–** "decipher\_only"
- extended\_key\_usage A set of unicode strings of the required extended key usage purposes. These must be either dotted number OIDs, or one of the following extended key usage purposes:
	- **–** "server\_auth"
	- **–** "client\_auth"
	- **–** "code\_signing"
	- **–** "email\_protection"
	- **–** "ipsec\_end\_system"
	- **–** "ipsec\_tunnel"
	- **–** "ipsec\_user"
	- **–** "time\_stamping"
	- **–** "ocsp\_signing"
	- **–** "wireless\_access\_points"

An example of a dotted number OID:

- **–** "1.3.6.1.5.5.7.3.1"
- extended\_optional A bool if the extended\_key\_usage extension may be ommited and still considered valid

#### **Raises**

pyhanko\_certvalidator.errors.PathValidationError - when an error occurs validating the path pyhanko\_certvalidator.errors.RevokedError - when the certificate or another certificate in its path has been revoked pyhanko\_certvalidator.errors.InvalidCertificateError - when the certificate is not valid for the usages specified

A pyhanko\_certvalidator.path.ValidationPath object of the validated certificate validation path

## <span id="page-354-0"></span>async async\_validate\_usage(*key\_usage*, *extended\_key\_usage=None*, *extended\_optional=False*)

Validates the certificate path and that the certificate is valid for the key usage and extended key usage purposes specified.

## **Parameters**

- key\_usage A set of unicode strings of the required key usage purposes. Valid values include:
	- **–** "digital\_signature"
	- **–** "non\_repudiation"
	- **–** "key\_encipherment"
	- **–** "data\_encipherment"
	- **–** "key\_agreement"
	- **–** "key\_cert\_sign"
	- **–** "crl\_sign"
	- **–** "encipher\_only"
	- **–** "decipher\_only"
- extended\_key\_usage A set of unicode strings of the required extended key usage purposes. These must be either dotted number OIDs, or one of the following extended key usage purposes:
	- **–** "server\_auth"
	- **–** "client\_auth"
	- **–** "code\_signing"
	- **–** "email\_protection"
	- **–** "ipsec\_end\_system"
	- **–** "ipsec\_tunnel"
	- **–** "ipsec\_user"
	- **–** "time\_stamping"
	- **–** "ocsp\_signing"
	- **–** "wireless\_access\_points"

An example of a dotted number OID:

- **–** "1.3.6.1.5.5.7.3.1"
- extended\_optional A bool if the extended\_key\_usage extension may be ommited and still considered valid

# **Raises**

pyhanko\_certvalidator.errors.PathValidationError - when an error occurs validating the path pyhanko\_certvalidator.errors.RevokedError - when the certificate or another certificate in its path has been revoked pyhanko\_certvalidator.errors.InvalidCertificateError - when the certificate is not valid for the usages specified

A pyhanko\_certvalidator.path.ValidationPath object of the validated certificate validation path

# validate\_tls(*hostname*)

Validates the certificate path, that the certificate is valid for the hostname provided and that the certificate is valid for the purpose of a TLS connection.

Deprecated since version 0.17.0: Use [async\\_validate\\_tls\(\)](#page-355-0) instead.

# **Parameters**

hostname – A unicode string of the TLS server hostname

# **Raises**

pyhanko\_certvalidator.errors.PathValidationError - when an error occurs validating the path pyhanko\_certvalidator.errors.RevokedError - when the certificate or another certificate in its path has been revoked pyhanko\_certvalidator.errors.InvalidCertificateError - when the certificate is not valid for TLS or the hostname

# **Returns**

A pyhanko\_certvalidator.path.ValidationPath object of the validated certificate validation path

# <span id="page-355-0"></span>async async\_validate\_tls(*hostname*)

Validates the certificate path, that the certificate is valid for the hostname provided and that the certificate is valid for the purpose of a TLS connection.

# **Parameters**

hostname – A unicode string of the TLS server hostname

# **Raises**

pyhanko\_certvalidator.errors.PathValidationError - when an error occurs validating the path pyhanko\_certvalidator.errors.RevokedError - when the certificate or another certificate in its path has been revoked pyhanko\_certvalidator.errors.InvalidCertificateError - when the certificate is not valid for TLS or the hostname

# **Returns**

A pyhanko\_certvalidator.path.ValidationPath object of the validated certificate validation path

```
class pyhanko_certvalidator.ValidationContext(trust_roots: Iterable[Certificate | TrustAnchor] | None =
                                                         None, extra_trust_roots: Iterable[Certificate |
                                                         TrustAnchor] | None = None, other_certs:
                                                         Iterable[Certificate] | None = None, whitelisted_certs:
                                                         Iterable[bytes | str] | None = None, moment: datetime |
                                                         None = None, best_signature_time: datetime | None =
                                                         None, allow_fetching: bool = False, crls: Iterable[bytes
                                                         | CertificateList] | None = None, ocsps: Iterable[bytes |
                                                         OCSPResponse] | None = None, revocation_mode: str =
                                                         'soft-fail', revinfo_policy: CertRevTrustPolicy | None =
                                                         None, weak_hash_algos: Iterable[str] | None = None,
                                                         time_tolerance: timedelta =
                                                         datetime.timedelta(seconds=1), retroactive_revinfo:
                                                         bool = False, fetcher_backend: FetcherBackend | None
                                                         = None, acceptable_ac_targets: ACTargetDescription |
                                                         None = None, poe_manager: POEManager | None =
                                                         None, revinfo_manager: RevinfoManager | None =
                                                         None, certificate_registry: CertificateRegistry | None =
                                                         None, trust_manager: TrustManager | None = None,
                                                         algorithm_usage_policy: AlgorithmUsagePolicy | None
                                                         = None, fetchers: Fetchers | None = None)
```

```
Bases: object
```
property revinfo\_manager: [RevinfoManager](#page-314-0)

property revinfo\_policy: [CertRevTrustPolicy](#page-336-0)

property retroactive\_revinfo: bool

property time\_tolerance: timedelta

property moment: datetime

property best\_signature\_time: datetime

property fetching\_allowed: bool

property crls: List[CertificateList]

A list of all cached crl.CertificateList objects

property ocsps: List[OCSPResponse]

A list of all cached ocsp.OCSPResponse objects

# property soft\_fail\_exceptions

A list of soft-fail exceptions that were ignored during checks

# is\_whitelisted(*cert*)

Checks to see if a certificate has been whitelisted

#### **Parameters**

cert – An asn1crypto.x509.Certificate object

#### **Returns**

A bool - if the certificate is whitelisted

# <span id="page-356-0"></span>async async\_retrieve\_crls(*cert*)

## **Parameters**

 $cert - An an larypto.x509.Certificate object$ 

A list of asn1crypto.crl.CertificateList objects

## retrieve\_crls(*cert*)

Deprecated since version 0.17.0: Use [async\\_retrieve\\_crls\(\)](#page-356-0) instead.

#### **Parameters**

cert – An asn1crypto.x509.Certificate object

#### **Returns**

A list of asn1crypto.crl.CertificateList objects

## <span id="page-357-0"></span>async async\_retrieve\_ocsps(*cert*, *issuer*)

## **Parameters**

- cert An asn1crypto.x509. Certificate object
- issuer An asn1crypto.x509. Certificate object of cert's issuer

#### **Returns**

A list of asn1crypto.ocsp.OCSPResponse objects

#### retrieve\_ocsps(*cert*, *issuer*)

Deprecated since version 0.17.0: Use [async\\_retrieve\\_ocsps\(\)](#page-357-0) instead.

## **Parameters**

- cert An asn1crypto.x509. Certificate object
- **issuer** An asn1crypto.x509. Certificate object of cert's issuer

#### **Returns**

A list of asn1crypto.ocsp.OCSPResponse objects

# record\_validation(*cert*, *path*)

Records that a certificate has been validated, along with the path that was used for validation. This helps reduce duplicate work when validating a ceritifcate and related resources such as CRLs and OCSPs.

## **Parameters**

- cert An ans1crypto.x509.Certificate object
- **path** A pyhanko\_certvalidator.path. ValidationPath object

#### check\_validation(*cert*)

Checks to see if a certificate has been validated, and if so, returns the ValidationPath used to validate it.

#### **Parameters**

cert – An asn1crypto.x509.Certificate object

### **Returns**

None if not validated, or a pyhanko\_certvalidator.path.ValidationPath object of the validation path

# clear\_validation(*cert*)

Clears the record that a certificate has been validated

**Parameters** cert – An ans1crypto.x509.Certificate object

property acceptable\_ac\_targets: [ACTargetDescription](#page-324-0) | None

class pyhanko\_certvalidator.PKIXValidationParams(*user\_initial\_policy\_set: frozenset =*

*frozenset({'any\_policy'})*, *initial\_policy\_mapping\_inhibit: bool = False*, *initial\_explicit\_policy: bool = False*, *initial\_any\_policy\_inhibit: bool = False*, *initial\_permitted\_subtrees: Dict[*[pyhanko\\_certvalidator.name\\_trees.GeneralNameType](#page-331-0)*, Set[*[pyhanko\\_certvalidator.name\\_trees.NameSubtree](#page-331-1)*]] | None = None*, *initial\_excluded\_subtrees: Dict[*[pyhanko\\_certvalidator.name\\_trees.GeneralNameType](#page-331-0)*, Set[*[pyhanko\\_certvalidator.name\\_trees.NameSubtree](#page-331-1)*]] | None = None*)

Bases: object

# <span id="page-358-1"></span>user\_initial\_policy\_set: frozenset = frozenset({'any\_policy'})

Set of policies that the user is willing to accept. By default, any policy is acceptable.

When setting this parameter to a non-default value, you probably want to set [initial\\_explicit\\_policy](#page-358-0) as well.

**Note:** These are specified in the policy domain of the trust root(s), and subject to policy mapping by intermediate certificate authorities.

## initial\_policy\_mapping\_inhibit: bool = False

Flag indicating whether policy mapping is forbidden along the entire certification chains. By default, policy mapping is permitted.

**Note:** Policy constraints on intermediate certificates may force policy mapping to be inhibited from some point onwards.

## <span id="page-358-0"></span>initial\_explicit\_policy: bool = False

Flag indicating whether path validation must terminate with at least one permissible policy; see [user\\_initial\\_policy\\_set](#page-358-1). By default, no such requirement is imposed.

**Note:** If [user\\_initial\\_policy\\_set](#page-358-1) is set to its default value of {'any\_policy'}, the effect is that the path validation must accept at least one policy, without specifying which.

**Warning:** Due to widespread mis-specification of policy extensions in the wild, many real-world certification chains terminate with an empty set (or rather, tree) of valid policies. Therefore, this flag is set to False by default.

# initial\_any\_policy\_inhibit: bool = False

Flag indicating whether anyPolicy should be left unprocessed when it appears in a certificate. By default, anyPolicy is always processed when it appears.

# initial\_permitted\_subtrees: Dict[[GeneralNameType](#page-331-0), Set[[NameSubtree](#page-331-1)]] | None = None

Set of permitted subtrees for each name type, indicating restrictions to impose on subject names (and alternative names) in the certification path.

By default, all names are permitted. This behaviour can be modified by name constraints on intermediate CA certificates.

# initial\_excluded\_subtrees: Dict[[GeneralNameType](#page-331-0), Set[[NameSubtree](#page-331-1)]] | None = None

Set of excluded subtrees for each name type, indicating restrictions to impose on subject names (and alternative names) in the certification path.

By default, no names are excluded. This behaviour can be modified by name constraints on intermediate CA certificates.

merge(*other:* [PKIXValidationParams](#page-337-0)) → *[PKIXValidationParams](#page-337-0)*

Combine the conditions of these PKIX validation params with another set of parameters, producing the most lenient set of parameters that is stricter than both inputs.

# **Parameters**

other – Another set of PKIX validation parameters.

# **Returns**

A combined set of PKIX validation parameters.

async pyhanko\_certvalidator.find\_valid\_path(*certificate: Certificate*, *paths:*

[CancelableAsyncIterator](#page-349-0)*[*[ValidationPath](#page-333-1)*]*, *validation\_context:* [ValidationContext,](#page-324-1) *pkix\_validation\_params:* [PKIXValidationParams](#page-337-0) *| None = None*)
#### **CHAPTER**

#### **FOUR**

### **RELEASE HISTORY**

*Release date:* 2024-03-10

### **4.1 Breaking changes**

• The BeID signer implementation and CLI command was moved into a separate package; see [pyhanko-beid](https://github.com/MatthiasValvekens/pyhanko-beid-plugin)[plugin.](https://github.com/MatthiasValvekens/pyhanko-beid-plugin) While this integration was so far preserved in the core tree for historical reasons, pyHanko has matured beyond this kind of vendor/country-specific code. Note that CLI invocations will continue to work unchanged as long as pyhanko-beid-plugin is installed alongside pyHanko, thanks to Python's package entry point mechanism.

*Release date:* 2024-03-07

# **4.2 Dependency changes**

- Relax upper bounds on xsdata and uharfbuzz.
- cryptography` to ``42.0.1
- Get rid of pytest-runner

# **4.3 New features and enhancements**

#### **4.3.1 Signing**

• Relax processing of PKCS#11 options, setting better defaults so users have to write less config to select their key/certificate. (see PR #296 [<https://github.com/MatthiasValvekens/pyHanko/issues/296>](https://github.com/MatthiasValvekens/pyHanko/issues/296))

#### **4.3.2 CLI**

• Add timestamp command to CLI to add a document timestamp without performing any PAdES validation.

# **4.4 Bugs fixed**

• Gracefully handle lack of /Type entry in signature objects vailidation.

*Release date:* 2023-11-26

# **4.5 Dependency changes**

- Bumped the minimal supported Python version to 3.8 (dropping 3.7).
- Bumped the lower bound on qrcode to 7.3.1.
- Bumped pyhanko-certvalidator to 0.26.x.
- Bumped the lower bound on click to 8.1.3.
- Bumped the lower bound on requests to 2.31.0.
- Bumped the lower bound on pyyaml to 6.0.
- Bumped the lower bound on cryptography to 41.0.5.
- Bumped aiohttp to 3.9.x.
- Bumped certomancer-csc-dummy test dependency to 0.2.3.
- Introduced new dependency group etsi with xsdata for features implementing functionality from AdES and related ETSI standards.

# **4.6 New features and enhancements**

### **4.6.1 Signing**

• Add support for /ContactInfo, /Prop\_AuthTime and /Prop\_AuthType.

### **4.6.2 Validation**

- Experimental support for AdES validation reports (requires new etsi optional deps)
- New API function for simulating PAdES-LTA validation at a time in the future; see [simulate\\_future\\_ades\\_lta\\_validation\(\)](#page-228-0).
- Add support for asserting the nonrevoked status of a certificate chain.

#### **4.6.3 CLI**

• Add --resave flag to addfields subcommand.

# **4.7 Bugs fixed**

- Fixed an oversight in the serialisation of the /ByteRange entry in a signature that prevented large documents from being signed correctly.
- Various adjustments to the (still experimental) AdES validation API.
- Various local documentation fixes.
- PDF signatures that do not omit the eContent field in their encapsulated content info are now rejected as invalid.

### **4.8 Miscellaneous**

- Include PyPDF2 licence file in package metadata.
- Cleaned up loading logic in [PdfFileReader](#page-138-0). The most important impact of this change is that structural errors in the encryption dictionary will now cause exceptions to be thrown when decryption is attempted, not in the \_\_init\_\_ function.

*Release date:* 2023-09-17

# **4.9 Dependency changes**

• Upgrade pyhanko-certvalidator to 0.24.x

# **4.10 Miscellaneous**

- Tolerate missing D: in date strings (see PR #296 [<https://github.com/MatthiasValvekens/pyHanko/issues/296>](https://github.com/MatthiasValvekens/pyHanko/issues/296)).
- Various minor documentation improvements.
- Release workflow dependency bumps and minor improvements.

*Release date:* 2023-07-28

# **4.11 Dependency changes**

- Relax upper bound on uharfbuzz to <0.38.0 (allows more users to benefit from prebuilt wheels)
- Bump python-barcode from 0.14.0 to 0.15.1.
- Bump pytest-asyncio from 0.21.0 to 0.21.1.
- Relax pytest-cov bound to allow 4.1.x

### **4.12 Miscellaneous**

- Various minor documentation improvements.
- Improved unit test coverage, especially for error handling.

*Release date:* 2023-06-18

## **4.13 Dependency changes**

- Bump pyhanko-certvalidator to 0.23.0
- certomancer updated to 0.11.0, certomancer-csc-dummy to 0.2.2

# **4.14 Breaking changes**

- Minor reorganisation of the *[EnvelopeKeyDecrypter](#page-86-0)*. The change moves the cert property from an attribute to an abstract property, and adds a method to allow us to handle protocols based on key agreement in addition to key transport. Implementations need not implement both.
- Move ignore\_key\_usage into to new [RecipientEncryptionPolicy](#page-84-0) class.

### **4.15 New features and enhancements**

#### **4.15.1 Encryption**

- Support RSAES-OAEP for file encryption with the public-key security handler. This is not widely supported by PDF viewers in the wild.
- Support some ECDH-based key exchange methods for file encryption with the public-key security handler. Concretely, pyHanko now supports the dhSinglePass-stdDH-sha\*kdf family from RFC 5753, which is also implemented in Acrobat (for NIST curves). X25519 and X448 are also included.

### **4.15.2 CLI**

• Better UX for argument errors relating to visible signature creation.

# **4.16 Bugs fixed**

- Allow processing OCSP responses without nextUpdate.
- Run non-cryptographic CLI commands in nonstrict mode.
- Treat nulls the same as missing entries in dictionaries, as required by the standard.
- Fix several default stamp style selection issues in CLI

#### *Release date:* 2023-04-29

### **4.17 Dependency changes**

- Remove dependency on pytz with fallback to backports.zoneinfo
- Bump tzlocal version to 4.3.
- Do not rely on deprecated timezone API anymore in the tests. See [PR #257.](https://github.com/MatthiasValvekens/pyHanko/pull/257)

*Release date:* 2023-04-26

### **4.18 Note**

This is largely a maintenance release in the sense that it adds relatively little in the way of core features, but it nevertheless comes with some major reorganisation and work to address technical debt.

This release also marks pyHanko's move to beta status. That doesn't mean that it's feature-complete in every respect, but it does mean that we've now entered a stabilisation phase in anticipation of the 1.0.0 release, so until then the focus will be on fixing bugs and clearing up issues in the documentation (in particular regarding the API contract). After the 1.0.0 release, pyHanko will simply follow SemVer.

### **4.19 Breaking changes**

Some changes have been made to the *[Signer](#page-191-0)* class. For all practical purposes, these are mostly relevant for custom [Signer](#page-191-0) implementations. Regular users should see fairly little impact.

- The arguments to \_\_init\_\_ have been made keyword-only.
- Several attributes have been turned into read-only properties:
	- **–** [signing\\_cert](#page-192-0)
	- **–** [cert\\_registry](#page-192-1)
	- **–** [attribute\\_certs](#page-192-2)
	- **–** [signature\\_mechanism](#page-192-3)

This change was made to better reflect the way the properties were used internally, and made it easier to set expectations for the API: it doesn't make sense to allow arbitrary modifications to these properties for all [Signer](#page-191-0) implementations. The parameters to \_\_init\_\_ have been extended to allow setting defaults more cleanly. Implementation-wise, the properties are backed by an underscored internal variable (e.g. \_signing\_cert for signing\_cert). Subclasses can of course still elect to make some of these read-only properties writable by declaring setters.

• get\_signature\_mechanism was renamed to [get\\_signature\\_mechanism\\_for\\_digest\(\)](#page-192-4) to make it more clear that it does more than just fetch the underlying value of [signature\\_mechanism](#page-192-3).

Concretely, this means that init logic of the form

```
class MySigner(Signer):
    def __init__(
        self,
        signing_cert: x509.Certificate,
        cert_registry: CertificateStore,
        *args, **kwargs
   ):
```
(continues on next page)

(continued from previous page)

```
self.signing_cert = signing_cert
self.cert_registry = cert_registry
self.signature_mechanism = signature_mechanism
super() . _{init} ()
```
needs to be rewritten as

```
class MySigner(Signer):
   def __init__(
        self,
        signing_cert: x509.Certificate,
        cert_registry: CertificateStore,
        *args, **kwargs
   ):
        self._signing_cert = signing_cert
        self._cert_registry = cert_registry
        self._signature_mechanism = signature_mechanism
        super() . . . init (.)
```
or, alternatively, as

```
class MySigner(Signer):
    def _{<i>__init__(</i>}self,
        signing_cert: x509.Certificate,
        cert_registry: CertificateStore,
        *args, **kwargs
    ):
        super().__init__(
             signing_cert=signing_cert,
             cert_registry=cert_registry,
             signature_mechanism=signature_mechanism
        \mathcal{L}
```
Other than these, there have been some miscellaneous changes.

- The CLI no longer allows signing files encrypted using public-key encryption targeted towards the signer's certificate, because that feature didn't make much sense in key management terms, was rarely used, and hard to integrate with the new plugin system.
- APIs with status\_cls parameters have made certain args keyword-only for strict type checking purposes.
- Move add\_content\_to\_page to [add\\_to\\_page\(\)](#page-107-0) to deal with a (conceptual) circular dependency between modules.
- [CertificateStore](#page-344-0) is no longer reexported by [pyhanko.sign.general](#page-279-0).
- The BEIDSigner no longer allows convenient access to the authentication certificate.
- Packaging-wise, underscores have been replaced with hyphens in optional dependency groups.
- In pyhanko\_certvalidator, [InvalidCertificateError](#page-330-0) is no longer a subclass of [PathValidationError](#page-330-1).

Finally, some internal refactoring took place as well:

• The cli.py module was refactored into a new subpackage (pyhanko.cli) and is now also tested systematically.

- CLI config classes have been refactored, some configuration was moved to the new pyhanko.config package.
- Time tolerance config now passes around timedelta objects instead of second values.
- The [qualify\(\)](#page-166-0) function in the difference analysis has been split into qualify() and [qualify\\_transforming\(\)](#page-167-0).

### **4.20 Organisational changes**

- Certificate and key loading was moved to a new *[pyhanko.keys](#page-286-0)* module, but *[pyhanko.sign.](#page-279-0)* [general](#page-279-0) still reexports the relevant functions for backwards compatibility. Concretely, the affected functions are
	- **–** [pyhanko.keys.load\\_cert\\_from\\_pemder\(\)](#page-286-1),
	- **–** [pyhanko.keys.load\\_certs\\_from\\_pemder\(\)](#page-286-2),
	- **–** [pyhanko.keys.load\\_certs\\_from\\_pemder\\_data\(\)](#page-286-3),
	- **–** [pyhanko.keys.load\\_private\\_key\\_from\\_pemder\(\)](#page-287-0),
	- **–** [pyhanko.keys.load\\_private\\_key\\_from\\_pemder\\_data\(\)](#page-287-1).
- Onboarded mypy and flag pyHanko as a typed library by adding py.typed.
- Package metadata and tooling settings have now been centralised to pyproject.toml. Other configuration files like setup.py, requirements.txt and most tool-specific config have been eliminated.
- The docstring-based documentation for pyhanko\_certvalidator was added to the API reference.
- Some non-autogenerated API reference documentation pages were consolidated to reduce the sprawl.
- Heavily reworked the CI/CD pipeline. PyHanko releases are now published via GitHub Actions and signed with Sigstore. GPG signatures will continue to be provided for the time being.

### **4.21 Dependency changes**

- Bump pyhanko-certvalidator to 0.22.0.
- Relax the upper bound on uharfbuzz for better Python 3.11 support

### **4.22 Bugs fixed**

- The AdES LTA validator now tolerates documents that don't have a DSS (assuming that all the required information is otherwise present).
- Ensure that the [trusted](#page-253-0) attribute on [SignatureStatus](#page-252-0) is not set if the validation path is not actually available.
- Correct the typing on [validation\\_path](#page-253-1).
- Fix several result presentation bugs in the AdES code.
- Fix overeager sharing of [POEManager](#page-308-0) objects in AdES code.
- Correct algo policy handling in AdES-with-time validation.
- Ensure that container\_ref is also populated on past versions of the trailer dictionary.

# **4.23 New features and enhancements**

### **4.23.1 Signing**

• *[The CLI now features plugins](#page-56-0)*! All current addsig subcommands have been reimplemented to use the plugin interface. Other plugins will be auto-detected through package entry points.

#### **4.23.2 Validation**

- Refine algorithm policy handling; put in place a subclass of [AlgorithmUsagePolicy](#page-339-0) specifically for CMS validation; see [CMSAlgorithmUsagePolicy](#page-260-0).
- Try to remember paths when validation fails.
- Make certificates from local CMS context available during path building for past certificate validation (subject to PoE checks).
- Move [docmdp\\_ok](#page-257-0) up in the hierarchy to [ModificationInfo](#page-257-1).

#### **0.17.2**

*Release date:* 2023-03-10

# **4.24 Note**

This is a follow-up on yesterday's bugfix release, addressing a number of similar issues.

# **4.25 Bugs fixed**

- Address another potential infinite loop in the comment processing logic.
- Fix some (rather esoteric) correctness issues w.r.t. PDF whitespace.

*Release date:* 2023-03-09

# **4.26 Note**

This is a maintenance release without significant functionality changes. It contains a bugfix, addresses some documentation issues and applies the Black formatter to the codebase.

### **4.27 Bugs fixed**

• Address a potential infinite loop in the PDF parsing logic. See [PR #237.](https://github.com/MatthiasValvekens/pyHanko/issues/237)

*Release date:* 2023-01-31

# **4.28 Note**

This is a bit of an odd release. It comes with relatively few functional changes or enhancements to existing features, but it has nevertheless been in the works for quite a long time.

In early 2022, I decided that the time was right to equip pyHanko with its own AdES validation engine, implementing the machinery specified by ETSI EN 319 102-1. I knew ahead of time that this would not be an easy task:

- PyHanko's own validation code was put together in a fairly ad-hoc manner starting from the provisions in the CMS specification, so some refactoring would be necessary.
- pyhanko-certvalidator also was never designed to be anything more than an RFC 5280 validation engine, and retrofitting the fine-tuning required by the AdES spec definitely wasn't easy.

Initially, I estimated that this effort would take a few months tops. Yet here we are, approximately one year down the road: [pyhanko.sign.validation.ades](#page-225-0).

Truth be told, the implementation isn't yet ready for prime time, but it is in a state where it's at least useful for experimentation purposes, and can be iterated on. Also, given the volume of subtle changes and far-reaching refactoring in the internals of both the pyhanko and pyhanko-certvalidator packages, continually rebasing the feature/ ades-validation feature branch turned into a chore quite quickly.

So, if you're keen to start playing around with AdES validation: please do so, and let me know what you think. If standards-based validation is not something you care about, feel free to disregard everything I wrote above, it almost certainly won't affect any of your code.

My plan is to incrementally build upon and polish the code in [pyhanko.sign.validation.ades](#page-225-0), and eventually deprecate the current ad-hoc LTV validation logic in [pyhanko.sign.validation.ltv.](#page-242-0) [async\\_validate\\_pdf\\_ltv\\_signature\(\)](#page-242-0). That's still a ways off from now, though.

# **4.29 Dependency updates**

• pyhanko-certvalidator updated to 0.20.0

# **4.30 Breaking changes**

- There are various changes in the validation internals that are not backwards compatible, but all of those concern internal APIs.
- There are some noteworthy changes to the pyhanko-certvalidator API. Those are documented in [the change](https://github.com/MatthiasValvekens/certvalidator/blob/master/changelog.md#0200) [log.](https://github.com/MatthiasValvekens/certvalidator/blob/master/changelog.md#0200) Most of these do not affect basic usage.

# **4.31 New features and enhancements**

#### **4.31.1 Validation**

- Experimental AdES validation engine [pyhanko.sign.validation.ades](#page-225-0).
- In the status API, make a more meaningful distinction between valid and intact, and document that distinction.

#### **0.16.0**

*Release date:* 2022-12-21

# **4.32 Dependency updates**

• pyhanko-certvalidator updated to 0.19.8

# **4.33 Breaking changes**

This release includes breaking changes to the difference analysis engine. Unless you're implementing your own difference analysis policies, this change should break your API usage.

# **4.34 New features and enhancements**

### **4.34.1 Signing**

• Add support for **Prop\_Build** metadata in signatures. See [PR #192](https://github.com/MatthiasValvekens/pyHanko/issues/192)

### **4.34.2 Validation**

• Improvements to the difference analysis engine that allow more nuance to be expressed in the rule system.

# **4.35 Bugs fixed**

- Tolerate an indirect **Extensions** and **MarkInfo** dictionary in difference analysis. See [PR #177.](https://github.com/MatthiasValvekens/pyHanko/issues/177)
- Gracefully handle unreadable/undecodable producer strings.

*Release date:* 2022-10-27

### **4.36 Note**

This release adds Python 3.11 to the list of supported Python versions.

# **4.37 Dependency updates**

- pyhanko-certvalidator updated to 0.19.6
- certomancer updated to 0.9.1

### **4.38 Bugs fixed**

• Be more tolerant towards deviations from DER restrictions in signed attributes when validating signatures.

*Release date:* 2022-10-11

### **4.39 Note**

Other than a few bug fixes, the highlight of this release is the addition of support for two very recently published PDF extension standards, ISO/TS 32001 and ISO/TS 32002.

# **4.40 Bugs fixed**

- Fix metadata handling in encrypted documents see [issue #160.](https://github.com/MatthiasValvekens/pyHanko/issues/160)
- Make sure XMP stream dictionaries contain the required typing entries.
- Respect visible\_sig\_settings on field autocreation.
- Fix a division by zero corner case in the stamp layout code; see [issue #170.](https://github.com/MatthiasValvekens/pyHanko/issues/170)

### **4.41 New features and enhancements**

#### **4.41.1 Signing**

- Add support for the new PDF extensions defined by ISO/TS 32001 and ISO/TS 32002; see [PR #169.](https://github.com/MatthiasValvekens/pyHanko/issues/169)
	- **–** SHA-3 support
	- **–** EdDSA support for both the PKCS#11 signer and the in-memory signer
	- **–** Auto-register developer extensions in the file
- Make it easier to extract keys from bytes objects.

#### **4.41.2 Validation**

• Add support for validating EdDSA signatures (as defined in ISO/TS 32002)

#### **0.14.0**

*Release date:* 2022-09-17

# **4.42 Note**

This release contains a mixture of minor and major changes. Of particular note is the addition of automated metadata management support, including XMP metadata. This change affects almost every PDF write operation in the background. While pyHanko has very good test coverage, some instability and regressions may ensue. Bug reports are obviously welcome.

# **4.43 Breaking changes**

The breaking changes in this release are all relatively minor. Chances are that your code isn't affected at all, other than perhaps by the change to [PreparedByteRangeDigest](#page-188-0).

- md\_algorithm attribute removed from [PreparedByteRangeDigest](#page-188-0) since it wasn't necessary for further processing.
- Low-level change in raw\_get for PDF container object types ([ArrayObject](#page-121-0) and [DictionaryObject](#page-121-1)): the decrypt parameter is no longer a boolean, but a tri-state enum value of type [EncryptedObjAccess](#page-125-0).
- Developer extension management API moved into *[pyhanko.pdf\\_utils.extensions](#page-111-0).*
- [get\\_courier\(\)](#page-96-0) convenience function moved into [pyhanko.pdf\\_utils.font.basic](#page-95-0) and now takes a mandatory writer argument.
- The token\_label attribute was removed from PKCS11SignatureConfig, but will still be parsed (with a deprecation warning).
- The prompt\_pin attribute in PKCS11SignatureConfig was changed from a bool to an enum. See PKCS11PinEntryMode.

# **4.44 Dependency updates**

- pytest-aiohttp updated to 1.0.4
- certomancer updated to 0.9.0
- certomancer-csc-dummy updated to 0.2.1
- Relax bounds on uharfbuzz to allow everything up to the current version (i.e. 0.30.0) as well.
- New optional dependency group xmp, which for now only contains defusedxml

### **4.45 Bugs fixed**

- Allow certificates with no CN in the certificate subject.
- The extension dictionary handling logic can now deal with encrypted documents without actually decrypting the document contents.
- Fix processing error when passing empty strings to uharfbuzz; see [issue #132.](https://github.com/MatthiasValvekens/pyHanko/issues/132)
- Use proper PDF text string serialisation routine in simple font handler, to ensure everything is escaped correctly.
- Ensure that output\_version is set to at least the input version in incrementally updated files.

### **4.46 New features and enhancements**

#### **4.46.1 Signing**

- Drop the requirement for [signing\\_cert](#page-192-0) to be set from the start of the signing process in an interrupted signing workflow. This has come up on several occasions in the past, since it's necessary in remote signing scenarios where the certificate is generated or provided on-demand when submitting the document digest to the signing service. See [pull #141](https://github.com/MatthiasValvekens/pyHanko/pull/141) for details.
- Add convenience API to set the /TU entry on a signature field; see [readable\\_field\\_name](#page-268-0).
- Allow greater control over the initialisation of document timestamp fields.
- New class hierarchy for (un)signed attribute provisioning; see [SignedAttributeProviderSpec](#page-264-0) and [UnsignedAttributeProviderSpec](#page-264-1).
- Allow greater control over annotation flags for visible signatures. This is implemented using [VisibleSigSettings](#page-277-0). See [discussion #150.](https://github.com/MatthiasValvekens/pyHanko/discussions/150)
- Factor out and improve PKCS#11 token finding; see TokenCriteria and [issue #149.](https://github.com/MatthiasValvekens/pyHanko/issues/149)
- Factor out and improve PKCS#11 mechanism selection, allowing more raw modes.
- Change pin entry settings for PKCS#11 to be more granular, in order to also allow PROTECTED\_AUTH; see [issue](https://github.com/MatthiasValvekens/pyHanko/issues/133) [#133.](https://github.com/MatthiasValvekens/pyHanko/issues/133)
- Allow the PKCS#11 PIN to be sourced from an environment variable when pyHanko is invoked through the CLI and no PIN is provided in the configuration. PyHanko will now first check the PYHANKO\_PKCS11\_PIN variable before prompting for a PIN. This also works when prompting for PIN entry is disabled altogether.

**Note:** The PKCS#11 code is now also tested in CI, using [SoftHSMv2.](https://github.com/opendnssec/SoftHSMv2)

#### **4.46.2 Validation**

• Allow validation time overrides in the CLI. Passing in the special value claimed tells pyHanko to take the stated signing time in the file at face value. See [issue #130.](https://github.com/MatthiasValvekens/pyHanko/issues/130)

### **4.46.3 Encryption**

- Also return permissions on owner access to allow for easier inspection.
- Better version enforcement for security handlers.

#### **4.46.4 Layout**

- Allow metrics to be specified for simple fonts.
- Provide metrics for default Courier font.
- Experimental option that allows graphics to be embedded in the central area of the QR code; see [qr\\_inner\\_content](#page-290-0).

#### **4.46.5 Miscellaneous**

- Basic XMP metadata support with optional xmp dependency group.
- Automated metadata management (document info dictionary, XMP metadata).
- Refactor some low-level digesting and CMS validation code.
- Make the CLI print a warning when the key passphrase is left empty.
- Tweak configuration management utilities to better cope with fallback logic for deprecated configuration parameters.
- Move all cross-reference writing logic into [pyhanko.pdf\\_utils.xref](#page-151-0).
- Improve error classes and error reporting in the CLI so that errors in non-verbose mode still provide a little more info.

#### **0.13.2**

*Release date:* 2022-07-02

# **4.47 Note**

This is a patch release to address some dependency issues and bugs.

# **4.48 Dependency updates**

• python-barcode updated and pinned to 0.14.0.

### **4.49 Bugs fixed**

- Fix lack of newline after XRef stream header.
- Do not write **DigestMethod** in signature reference dictionaries (deprecated/nonfunctional entry).
- Make [pyhanko.pdf\\_utils.writer.copy\\_into\\_new\\_writer\(\)](#page-150-0) more flexible by allowing caller-specified keyword arguments for the writer object.
- Refine settings for invisible signature fields (see [pyhanko.sign.fields.InvisSigSettings](#page-277-1)).
- Correctly read objects from object streams in encrypted documents.

*Release date:* 2022-05-01

# **4.50 Note**

This is a patch release to update fontTools and uharfbuzz to address a conflict between the latest fontTools and older uharfbuzz versions.

# **4.51 Dependency updates**

- fontTools updated to 4.33.3
- uharfbuzz updated to 0.25.0

*Release date:* 2022-04-25

### **4.52 Note**

Like the previous two releases, this is largely a maintenance release.

# **4.53 Dependency updates**

- asn1crypto updated to 1.5.1
- pyhanko-certvalidator updated to 0.19.5
- certomancer updated to 0.8.2
- Depend on certomancer-csc-dummy for tests; get rid of python-pae test dependency.

## **4.54 Bugs fixed**

- Various parsing robustness improvements.
- Be consistent with security handler version bounds.
- Improve coverage of encryption code.
- Ensure owner password gets prioritised in the legacy security handler.

### **4.55 New features and enhancements**

#### **4.55.1 Miscellaneous**

- Replaced some ValueError usages with PdfError
- Improvements to error handling in strict mode.
- Make CLI stack traces less noisy by default.

#### **4.55.2 Encryption**

- Refactor internal crypt module into package.
- Add support for serialising credentials.
- Cleaner credential inheritance for incremental writers.

### **4.55.3 Signing**

- Allow post-signing actions on encrypted files with serialised credentials.
- Improve --use-pades-lta ergonomics in CLI.
- Add --no-pass parameter to pemder CLI.

#### **4.55.4 Validation**

- Preparatory scaffolding for AdES status reporting.
- Provide some tolerance against malformed ACs.
- Increase robustness against invalid DNs.

#### **0.12.1**

*Release date:* 2022-02-26

## **4.56 Dependency updates**

- uharfbuzz updated to 0.19.0
- pyhanko-certvalidator updated to 0.19.4
- certomancer updated to 0.8.1

# **4.57 Bugs fixed**

• Fix typing issue in DSS reading logic (see [issue #81\)](https://github.com/MatthiasValvekens/pyHanko/issues/81)

```
Release date: 2022-01-26
```
### **4.58 Note**

This is largely a maintenance release, and contains no new high-level features or public API changes. As such, upgrading is strongly recommended.

The most significant change is the (rather minimalistic) support for hybrid reference files. Since working with hybrid reference files means dealing with potential ambiguity (which is dangerous when dealing with signatures), creation and validation of signatures in hybrid reference documents is only enabled in nonstrict mode. Hybrid reference files are relatively rare these days, but the internals need to be able to cope with them either way, in order to be able to update such files safely.

# **4.59 New features and enhancements**

#### **4.59.1 Miscellaneous**

- Significant refactor of cross-reference parsing internals. This doesn't affect any public API entrypoints, but read the reference documentation for *[pyhanko.pdf\\_utils.xref](#page-151-0)* if you happen to have code that directly relies on that internal logic.
- Minimal support for hybrid reference files.
- Add strict flag to [IncrementalPdfFileWriter](#page-127-0).
- Expose --no-strict-syntax CLI flag in the addsig subcommand.

# **4.60 Bugs fixed**

- Ensure that signature appearance bounding boxes are rounded to a reasonable precision. Failure to do so caused issues with some viewers.
- To be consistent with the purpose of the strictness flag, non-essential xref consistency checking is now only enabled when running in strict mode (which is the default).
- The hybrid reference support indirectly fixes some potential silent file corruption issues that could arise when working on particularly ill-behaved hybrid reference files.

*Release date:* 2021-12-23

# **4.61 Dependency changes**

- Update pyhanko-certvalidator to 0.19.2
- Bump fontTools to 4.28.2
- Update certomancer test dependency to 0.7.1

# <span id="page-377-0"></span>**4.62 Breaking changes**

Due to import order issues resulting from refactoring of the validation code, some classes and class hierarchies in the higher-level API had to be moved. The affected classes are listed below, with links to their respective new locations in the API reference.

- [KeyUsageConstraints](#page-251-0)
- [SignatureValidationError](#page-235-0)
- WeakHashAlgorithmError
- [SigSeedValueValidationError](#page-235-1)
- [SignatureStatus](#page-252-0)
- [StandardCMSSignatureStatus](#page-255-0)
- [PdfSignatureStatus](#page-257-2)
- [TimestampSignatureStatus](#page-254-0)
- [DocumentTimestampStatus](#page-259-0)

The low-level function [validate\\_sig\\_integrity\(\)](#page-235-2) was also moved.

### **4.63 New features and enhancements**

#### **4.63.1 Signing**

- Support embedding attribute certificates into CMS signatures, either in the certificates field or using the CAdES signer-attrs-v2 attribute.
- More explicit errors on unfulfilled text parameters
- Better use of asyncio when collecting validation information for timestamps
- Internally disambiguate PAdES and CAdES for the purpose of attribute handling.

### **4.63.2 Validation**

- Refactor diff\_analysis module into sub-package
- Refactor validation module into sub-package (together with portions of [pyhanko.sign.general](#page-279-0)); see *[Breaking changes](#page-377-0)*.
- Make extracted certificate information more easily accessible.
- Integrated attribute certificate validation (requires a separate validation context with trust roots for attribute authorities)
- Report on signer attributes as supplied by the CAdES signer-attrs-v2 attribute.

#### **4.63.3 Miscellaneous**

- Various parsing and error handling improvements to xref processing, object streams, and object header handling.
- Use NotImplementedError for unimplemented stream filters instead of less-appropriate exceptions
- Always drop GPOS/GDEF/GSUB when subsetting OpenType and TrueType fonts
- Initial support for string-keyed CFF fonts as CIDFonts (subsetting is still inefficient)
- [copy\\_into\\_new\\_writer\(\)](#page-150-0) is now smarter about how it deals with the /Producer line
- Fix a typo in the ASN.1 definition of signature-policy-store
- Various, largely aesthetic, cleanup & docstring fixes in internal APIs

# **4.64 Bugs fixed**

- Fix a critical bug in content timestamp generation causing the wrong message imprint to be sent to the timestamping service. The bug only affected the signed content-time-stamp attribute from CAdES, not the (much more widely used) signature-time-stamp attribute. The former timestamps the content (and is part of the signed data), while the latter timestamps the signature (and is therefore not part of the signed data).
- Fix a bug causing an empty unsigned attribute sequence to be written if there were no unsigned attributes. This is not allowed (although many validators accept it), and was a regression introduced in 0.9.0.
- Ensure non-PDF CAdES signatures always have signingTime set.
- Fix and improve timestamp summary reporting
- Corrected TrueType subtype handling
- Properly set [ts\\_validation\\_paths](#page-219-0)
- Gracefully deal with unsupported certificate types in CMS
- Ensure attribute inspection internals can deal with SignerInfo without signedAttrs.

*Release date:* 2021-11-28

### **4.65 Dependency changes**

- Update pyhanko-certvalidator to 0.18.0
- Update aiohttp to 3.8.0 (optional dependency)
- Introduce python-pae==0.1.0 (tests)

### **4.66 New features and enhancements**

#### **4.66.1 Signing**

• There's a new [Signer](#page-191-0) implementation that allows pyHanko to be used with remote signing services that implement the Cloud Signature Consortium API. Since auth handling differs from vendor to vendor, using this feature requires still the caller to supply an authentication handler implementation; see pyhanko. sign. signers. [csc\\_signer](#page-180-0) for more information. *This feature is currently incubating.*

#### **4.66.2 Validation**

- Add CLI option to skip diff analysis.
- Add CLI flag to disable strict syntax checks.
- Use chunked digests while validating.
- Improved difference analysis logging.

#### **4.66.3 Miscellaneous**

- Better handling of nonexistent objects: clearer errors in strict mode, better fallback behaviour in nonstrict mode. This applies to both regular object dereferencing and xref history analysis.
- Added many new tests for various edge cases, mainly in validation code.
- Added Python :: 3 and Python :: 3.10 classifiers to distribution.

### **4.67 Bugs fixed**

- Fix bug in output handler in timestamp updater that caused empty output in some configurations.
- Fix a config parsing error when no stamp styles are defined in the configuration file.

*Release date:* 2021-10-31

### **4.68 Dependency changes**

- Update pyhanko-certvalidator to 0.17.3
- Update fontTools to 4.27.1
- Update certomancer to 0.6.0 (tests)
- Introduce pytest-aiohttp~=0.3.0 and aiohttp>=3.7.4 (tests)

### **4.69 API-breaking changes**

This is a pretty big release, with a number of far-reaching changes in the lower levels of the API that may cause breakage. Much of pyHanko's internal logic has been refactored to prefer asynchronous I/O wherever possible (pyhanko-certvalidator was also refactored accordingly). Some compromises were made to allow non-asyncaware code to continue working as-is.

If you'd like a quick overview of how you can take advantage of the new asynchronous library functions, take a look at *[this section in the signing docs](#page-42-0)*.

Here's an overview of low-level functionality that changed:

- CMS signing logic was refactored and made asynchronous (only relevant if you implemented your own custom signers)
- Time stamp client API was refactored and made asynchronous (only relevant if you implemented your own time stamping clients)
- The *[interrupted signing](#page-46-0)* workflow now involves more asyncio as well.
- [perform\\_presign\\_validation\(\)](#page-215-0) was made asynchronous.
- [prepare\\_tbs\\_document\(\)](#page-215-1): the bytes\_reserved parameter is mandatory now.
- [post\\_signature\\_processing\(\)](#page-218-0) was made asynchronous.
- collect\_validation\_info() was made asynchronous

Other functions have been deprecated in favour of asynchronous equivalents; such deprecations are documented in *[the](#page-62-0) [API reference](#page-62-0)*. The section on extending [Signer](#page-191-0) *[has also been updated](#page-44-0)*.

**Warning:** Even though we have pretty good test coverage, due to the volume of changes, some instability may ensue. Please do not hesitate to report bugs on [the issue tracker!](https://github.com/MatthiasValvekens/pyHanko/issues)

# **4.70 New features and enhancements**

#### **4.70.1 Signing**

- Async-first signing API
- Relax token-label requirements in PKCS#11 config, allowing slot-no as an alternative
- Allow selecting keys and certificates by ID in the PKCS#11 signer
- Allow the signer's certificate to be sourced from a file in the PKCS#11 signer
- Allow BeID module path to be specified in config
- Tweak cert querying logic in PKCS#11 signer
- Add support for raw ECDSA to the PKCS#11 signer
- Basic DSA support (for completeness w.r.t. ISO 32000)
- Choose a default message digest more cleverly, based on the signing algorithm and key size
- Fail loudly when trying to add a certifying signature to an already-signed document using the high-level signing API
- Provide a flag to skip embedding root certificates

### **4.70.2 Validation**

- Async-first validation API
- Use non-zero exit code on failed CLI validation

### **4.70.3 Miscellaneous**

- Minor reorganisation of config.py functions
- Move PKCS#11 pin prompt logic to cli.py
- Improve font embedding efficiency (better stream management)
- Ensure idempotence of object stream flushing
- Improve PKCS#11 signer logging
- Make stream\_xrefs=False by default in copy\_into\_new\_writer()
- Removed a piece of fallback logic for md\_algorithm that relied on obsolete parts of the standard
- Fixed a number of issues related to unexpected cycles in PDF structures

# **4.71 Bugs fixed**

- Treat ASCII form feed  $(\frown f)$  as PDF whitespace
- Fix a corner case with null incremental updates
- Fix some font compatibility issues (relax assumptions about the presence of certain tables/entries)
- Be more tolerant when parsing name objects
- Correct some issues related to DSS update validation
- Correct  $pdf\_date()$  output for negative UTC offsets

*Release date:* 2021-08-23

# **4.72 Dependency changes**

• Update pyhanko-certvalidator to 0.16.0.

# **4.73 API-breaking changes**

Some fields and method names in the config API misspelled pkcs11<sup>'</sup> as ''pcks11. This has been corrected in this release. This is unlikely to cause issues for library users (since the config API is primarily used by the CLI code), but it's a breaking change all the same. If you do have code that relies on the config API, simply substituting s/pcks/pkcs/g should fix things.

# **4.74 New features and enhancements**

### **4.74.1 Signing**

- Make certificate fetching in the PKCS#11 signer more flexible.
	- **–** Allow passing in the signer's certificate from outside the token.
	- **–** Improve certificate registry initialisation.
- Give more control over updating the DSS in complex signature workflows. By default, pyHanko now tries to update the DSS in the revision that adds a document timestamp, after the signature (if applicable). In the absence of a timestamp, the old behaviour persists.
- Added a flag to (attempt to) produce CMS signature containers without any padding.
- Use signing-certificate-v2 instead of signing-certificate when producing signatures.
- Default to empty appearance streams for empty signature fields.
- Much like the pkcs11-setups config entry, there are now pemder-setups and pkcs12-setups at the top level of pyHanko's config file. You can use those to store arguments for the pemder and pkcs12 subcommands of pyHanko's addsig command, together with passphrases for non-interactive use. See *[Named setups for on-disk](#page-23-0) [key material](#page-23-0)*.

#### **4.74.2 Validation**

- Enforce the end-entity cert constraint imposed by the signing-certificate or signing-certificate-v2 attribute (if present).
- Improve issuer-serial matching logic.
- Improve CMS attribute lookup routines.

### **4.74.3 Encryption**

• Add a flag to suppress creating "legacy compatibility" entries in the encryption dictionary if they aren't actually required or meaningful (for now, this only applies to /Length).

#### **4.74.4 Miscellaneous**

- Lazily load the version entry in the catalog.
- Minor internal I/O handling improvements.
- Allow constructing an [IncrementalPdfFileWriter](#page-127-0) from a [PdfFileReader](#page-138-0) object.
- Expose common API to modify (most) trailer entries.
- Automatically recurse into all configurable fields when processing configuration data.
- Replace some certificate storage/indexing classes by references to their corresponding classes in pyhanko-certvalidator.

# **4.75 Bugs fixed**

- Add /NeedAppearances in the AcroForm dictionary to the whitelist for incremental update analysis.
- Fixed several bugs related to difference analysis on encrypted files.
- Improve behaviour of dev extensions in difference analysis.
- Fix encoding issues with SignedDigestAlgorithm, in particular ensuring that the signature mechanism encodes the relevant digest when using ECDSA.
- Process passfile contents more robustly in the CLI.
- Correct timestamp revinfo fetching (by ensuring that a dummy response is present)

*Release date:* 2021-07-25

# **4.76 Dependency changes**

Warning: If you used OTF/TTF fonts with pyHanko prior to the 0.7.0 release, you'll need HarfBuzz going forward. Install pyHanko with the [opentype] optional dependency group to grab everything you need.

- Update pyhanko-certvalidator to 0.15.3
- TrueType/OpenType support moved to new optional dependency group labelled [opentype].
- **–** Dependency on fontTools moved from core dependencies to [opentype] group.
- **–** We now use HarfBuzz (uharfbuzz==0.16.1) for text shaping with OTF/TTF fonts.

### **4.77 API-breaking changes**

**Warning:** If you use any of pyHanko's lower-level APIs, review this section carefully before updating.

#### **4.77.1 Signing code refactor**

This release includes a refactor of the pyhanko.sign.signers module into a *[package](#page-176-0)* with several submodules. The original API exposed by this module is reexported in full at the package level, so existing code using pyHanko's publicly documented signing APIs *should* continue to work **without modification**.

There is one notable exception: as part of this refactor, the low-level [PdfCMSEmbedder](#page-176-1) protocol was tweaked slightly, to support the new interrupted signing workflow (see below). The required changes to existing code should be minimal; have a look at *[the relevant section](#page-44-1)* in the library documentation for a concrete description of the changes, and an updated usage example.

In addition, if you extended the *[PdfSigner](#page-211-0)* class, then you'll have to adapt to the new internal signing workflow as well. This may be tricky due to the fact that the separation of concerns between different steps in the signing process is now enforced more strictly. I'm not aware of use cases requiring *[PdfSigner](#page-211-0)* to be extended, but if you're having trouble migrating your custom subclass to the new API structure, feel free to open [an issue.](https://github.com/MatthiasValvekens/pyHanko/issues) Merely having subclassed [Signer](#page-191-0) shouldn't require you to change anything.

#### **4.77.2 Fonts**

The low-level font loading API has been refactored to make font resource handling less painful, to provide smoother HarfBuzz integration and to expose more OpenType tweaks in the API.

To this end, the old pyhanko.pdf\_utils.font module was turned into a package containing three modules: [api](#page-94-0), [basic](#page-95-0) and [opentype](#page-97-0). The [api](#page-94-0) module contains the definitions for the general FontEngine and FontEngineFactory classes, together with some other general plumbing logic. The [basic](#page-95-0) module provides a minimalist implementation with a (non-embedded) monospaced font. If you need TrueType/OpenType support, you'll need the *[opentype](#page-97-0)* module together with the optional dependencies in the [opentype] dependency group (currently fontTools and uharfbuzz, see above). Take a look at the section for pyhanko.pdf\_utils.font in *[the API reference documentation](#page-94-1)* for further details.

For the time being, there are no plans to support embedding **Type1** fonts, or to offer support for **Type3** fonts at all.

#### **4.77.3 Miscellaneous**

- The content\_stream parameter was removed from [import\\_page\\_as\\_xobject\(\)](#page-148-0). Content streams are now merged automatically, since treating a page content stream array non-atomically is a bad idea.
- [PdfSigner](#page-211-0) is no longer a subclass of [PdfTimeStamper](#page-208-0).

# **4.78 New features and enhancements**

#### **4.78.1 Signing**

- *[Interrupted signing](#page-46-0)* workflow: segmented signing workflow that can be interrupted partway through and resumed later (possibly in a different process or on a different machine). Useful for dealing with signing processes that rely on user interaction and/or remote signing services.
- *[Generic data signing](#page-48-0)* support: construct CMS signedData objects for arbitrary data (not necessarily for use in PDF signature fields).
- Experimental API for signing individual embedded files (nonstandard).
- PKCS#11 settings can now be set in the configuration file.

### **4.78.2 Validation**

- Add support for validating CMS signedData structures against arbitrary payloads (see also: *[Generic data sign](#page-48-0)[ing](#page-48-0)*)
- Streamline CMS timestamp validation.
- Support reporting on (CAdES) content timestamps in addition to signature timestamps.
- Allow signer certificates to be identified by the subjectKeyIdentifier extension.

### **4.78.3 Encryption**

- Support granular crypt filters for embedded files
- Add convenient API to encrypt and wrap a PDF document as a binary blob. The resulting file will open as usual in a viewer that supports PDF collections; a fallback page with alternative instructions is shown otherwise.

### **4.78.4 Miscellaneous**

- Complete overhaul of appearance generation & layout system. Most of these changes are internal, except for some font loading mechanics (see above). All use of OpenType / TrueType fonts now requires the [opentype] optional dependency group. New features:
	- **–** Use HarfBuzz for shaping (incl. complex scripts)
	- **–** Support TrueType fonts and OpenType fonts without a CFF table.
	- **–** Support vertical writing (among other OpenType features).
	- **–** Use ActualText marked content in addition to ToUnicode.
	- **–** Introduce simple box layout & alignment rules, and apply them uniformly across all layout decisions where possible. See [pyhanko.stamp](#page-287-2) and [pyhanko.pdf\\_utils.layout](#page-129-0) for API documentation.
- Refactored stamp style dataclass hierarchy. This should not affect existing code.
- Allow externally generated PDF content to be used as a stamp appearance.
- Utility API for embedding files into PDF documents.
- Added support for PDF developer extension declarations.

# **4.79 Bugs fixed**

#### **4.79.1 Signing**

• Declare ESIC extension when producing a PAdES signature on a PDF 1.x file.

### **4.79.2 Validation**

- Fix handling of orphaned objects in diff analysis.
- Tighten up tolerances for (visible) signature field creation.
- Fix typo in BaseFieldModificationRule
- Deal with some VRI-related corner cases in the DSS diffing logic.

### **4.79.3 Encryption**

- Improve identity crypt filter behaviour when applied to text strings.
- Correct handling of non-default public-key crypt filters.

### **4.79.4 Miscellaneous**

- Promote stream manipulation methods to base writer.
- Correct some edge cases w.r.t. PDF content import
- Use floats for MediaBox.
- Handle escapes in PDF name objects.
- Correct ToUnicode CMap formatting.
- Do not close over GSUB when computing font subsets.
- Fix output\_version handling oversight.
- Misc. export list & type annotation corrections.

#### **0.6.1**

*Release date:* 2021-05-22

# **4.80 Dependency changes**

- Update pyhanko-certvalidator to 0.15.2
- Replace constraint on certomancer and pyhanko-certvalidator by soft minor version constraint  $(\sim=)$
- Set version bound for freezegun

### **4.81 Bugs fixed**

• Add /Q and /DA keys to the whitelist for incremental update analysis on form fields.

*Release date:* 2021-05-15

# **4.82 Dependency changes**

Warning: pyHanko's 0.6.0 release includes quite a few changes to dependencies, some of which may break compatibility with existing code. Review this section carefully before updating.

The pyhanko-certvalidator dependency was updated to 0.15.1. This update adds support for name constraints, RSASSA-PSS and EdDSA for the purposes of X.509 path validation, OCSP checking and CRL validation.

**Warning:** Since pyhanko-certvalidator has considerably diverged from "mainline" certvalidator, the Python package containing its modules was also renamed from certvalidator to pyhanko\_certvalidator, to avoid potential namespace conflicts down the line. You should update your code to reflect this change.

Concretely,

from certvalidator import ValidationContext

turns into

from pyhanko\_certvalidator import ValidationContext

in the new release.

There were several changes to dependencies with native binary components:

- The Pillow dependency has been relaxed to  $>=7.2.0$ , and is now optional. The same goes for python-barcode. Image & 1D barcode support now needs to be installed explicitly using the [image-support] installation parameter.
- PKCS#11 support has also been made optional, and can be added using the [pkcs11] installation parameter.

The test suite now makes use of [Certomancer.](https://github.com/MatthiasValvekens/certomancer) This also removed the dependency on ocspbuilder.

### **4.83 New features and enhancements**

#### **4.83.1 Signing**

- Make preferred hash inference more robust.
- Populate /AP when creating an empty visible signature field (necessary in PDF 2.0)

#### **4.83.2 Validation**

- Timestamp and DSS handling tweaks:
	- **–** Preserve OCSP resps / CRLs from validation kwargs when reading the DSS.
	- **–** Gracefully process revisions that don't have a DSS.
	- **–** When creating document timestamps, the validation\_context parameter is now optional.
- Enforce certvalidator's weak\_hash\_algos when validating PDF signatures as well. Previously, this setting only applied to certificate validation. By default, MD5 and SHA-1 are considered weak (for digital signing purposes).
- Expose DocTimeStamp/Sig distinction in a more user-friendly manner.
	- **–** The sig\_object\_type property on EmbeddedPdfSignature now returns the signature's type as a PDF name object.
	- **–** [PdfFileReader](#page-138-0) now has two extra convenience properties named embedded\_regular\_signatures and embedded\_timestamp\_signatures, that return a list of all regular signatures and document timestamps, respectively.

#### **4.83.3 Encryption**

• Refactor internal APIs in pyHanko's security handler implementation to make them easier to extend. Note that while anyone is free to register their own crypt filters for whatever purpose, pyHanko's security handler is still considered internal API, so behaviour is subject to change between minor version upgrades (even after 1.0.0).

#### **4.83.4 Miscellaneous**

- Broaden the scope of --soft-revocation-check.
- Corrected a typo in the signature of validate\_sig\_integrity.
- Less opaque error message on missing PKCS#11 key handle.
- Ad-hoc hash selection now relies on pyca/cryptography rather than hashlib.

# **4.84 Bugs fixed**

- Correct handling of DocMDP permissions in approval signatures.
- Refactor & correct handling of SigFlags when signing prepared form fields in unsigned files.
- Fixed issue with trailing whitespace and/or NUL bytes in array literals.
- Corrected the export lists of various modules.

*Release date:* 2021-03-24

### **4.85 Bugs fixed**

• Fixed a packaging blunder that caused an import error on fresh installs.

*Release date:* 2021-03-22

# **4.86 Dependency changes**

Update pyhanko-certvalidator dependency to 0.13.0. Dependency on cryptography is now mandatory, and oscrypto has been marked optional. This is because we now use the cryptography library for all signing and encryption operations, but some cryptographic algorithms listed in the PDF standard are not available in cryptography, so we rely on oscrypto for those. This is only relevant for the *decryption* of files encrypted with a public-key security handler that uses DES, triple DES or RC2 to encrypt the key seed.

In the public API, we exclusively work with asn1crypto representations of ASN.1 objects, to remain as backendindependent as possible.

*Note:* While oscrypto is listed as optional in pyHanko's dependency list, it is still required in practice, since pyhanko-certvalidator depends on it.

### **4.87 New features and enhancements**

#### **4.87.1 Encryption**

- Enforce keyEncipherment key extension by default when using public-key encryption
- Show a warning when signing a document using public-key encryption through the CLI. We currently don't support using separate encryption credentials in the CLI, and using the same key pair for decryption and signing is bad practice.
- Several minor CLI updates.

### **4.87.2 Signing**

- Allow customisation of key usage requirements in signer & validator, also in the CLI.
- Actively preserve document timestamp chain in new PAdES-LTA signatures.
- Support setups where fields and annotations are separate (i.e. unmerged).
- Set the lock bit in the annotation flags by default.
- Tolerate signing fields that don't have any annotation associated with them.
- Broader support for PAdES / CAdES signed attributes.

#### **4.87.3 Validation**

- Support validating PKCS #7 signatures that don't use signedAttrs. Nowadays, those are rare in the wild, but there's at least one common commercial PDF library that outputs such signatures by default (vendor name redacted to protect the guilty).
- **Timestamp-related fixes:**
	- **–** Improve signature vs. document timestamp handling in the validation CLI.
	- **–** Improve & test handling of malformed signature dictionaries in PDF files.
	- **–** Align document timestamp updating logic with validation logic.
	- **–** Correct key usage check for time stamp validation.
- Allow customisation of key usage requirements in signer & validator, also in the CLI.
- Allow LTA update function to be used to start the timestamp chain as well as continue it.
- Tolerate indirect references in signature reference dictionaries.
- Improve some potential ambiguities in the PAdES-LT and PAdES-LTA validation logic.
- **Revocation info handling changes:**
	- **–** Support "retroactive" mode for revocation info (i.e. treat revocation info as valid in the past).
	- **–** Added functionality to append current revocation information to existing signatures.
	- **–** Related CLI updates.

#### **4.87.4 Miscellaneous**

- Some key material loading functions were cleaned up a little to make them easier to use.
- I/O tweaks: use chunked writes with a fixed buffer when copying data for an incremental update
- Warn when revocation info is embedded with an offline validation context.
- Improve SV validation reporting.

### **4.88 Bugs fixed**

- Fix issue with /Certs not being properly dereferenced in the DSS (#4).
- Fix loss of precision on *[FloatObject](#page-119-0)* serialisation (#5).
- Add missing dunders to [BooleanObject](#page-119-1).
- Do not use .dump() with force=True in validation.
- Corrected digest algorithm selection in timestamp validation.
- Correct handling of writes with empty user password.
- Do not automatically add xref streams to the object cache. This avoids a class of bugs with some kinds of updates to files with broken xref streams.
- Due to a typo, the /Annots array of a page would not get updated correctly if it was an indirect object. This has been corrected.

*Release date:* 2021-02-14

## **4.89 New features and enhancements**

#### **4.89.1 Encryption**

- Expose permission flags outside security handler
- Make file encryption key straightforward to grab

#### **4.89.2 Signing**

- Mildly refactor *PdfSignedData* for non-signing uses
- **Make DSS API more flexible**
	- **–** Allow direct input of cert/ocsp/CRL objects as opposed to only certvalidator output
	- **–** Allow input to not be associated with any concrete VRI.
- **Greatly improved PKCS#11 support**
	- **–** Added support for RSASSA-PSS and ECDSA.
	- **–** Added tests for RSA functionality using SoftHSMv2.
	- **–** Added a command to the CLI for generic PKCS#11.
	- **–** *Note:* Tests don't run in CI, and ECDSA is not included in the test suite yet (SoftHSMv2 doesn't seem to expose all the necessary mechanisms).
- Factor out *unsigned\_attrs* in signer, added a *digest\_algorithm* parameter to *signed\_attrs*.
- Allow signing with any *BasePdfFileWriter* (in particular, this allows creating signatures in the initial revision of a PDF file)
- Add *CMSAlgorithmProtection* attribute when possible \* *Note:* Not added to PAdES signatures for the time being.
- Improved support for deep fields in the form hierarchy (arguably orthogonal to the standard, but it doesn't hurt to be flexible)

### **4.89.3 Validation**

- **Path handling improvements:**
	- **–** Paths in the structure tree are also simplified.
	- **–** Paths can be resolved relative to objects in a file.
- **Limited support for tagged PDF in the validator.**
	- **–** Existing form fields can be filled in without tripping up the modification analysis module.
	- **–** Adding new form fields to the structure tree after signing is not allowed for the time being.
- **Internal refactoring in CMS validation logic:**
	- **–** Isolate cryptographic integrity validation from trust validation
	- **–** Rename *externally\_invalid* API parameter to *encap\_data\_invalid*
	- **–** Validate *CMSAlgorithmProtection* when present.
- Improved support for deep fields in the form hierarchy (arguably orthogonal to the standard, but it doesn't hurt to be flexible).

• Added

#### **4.89.4 Miscellaneous**

- Export *copy\_into\_new\_writer*.
- Transparently handle non-seekable output streams in the signer.
- Remove unused *\_\_iadd\_\_* implementation from VRI class.
- Clean up some corner cases in *container\_ref* handling.
- Refactored *SignatureFormField* initialisation (internal API).

### **4.90 Bugs fixed**

- Deal with some XRef processing edge cases.
- Make *signed\_revision* on embedded signatures more robust.
- Fix an issue where DocTimeStamp additions would trigger */All*-type field locks.
- Fix some issues with *modification\_level* handling in validation status reports.
- Fix a few logging calls.
- Fix some minor issues with signing API input validation logic.

*Release date:* 2021-01-26

### **4.91 New features and enhancements**

#### **4.91.1 Encryption**

- Reworked internal crypto API.
- Added support for PDF 2.0 encryption.
- Added support for public key encryption.
- Got rid of the homegrown *RC4* class (not that it matters all to much, *RC4* isn't secure anyhow); all cryptographic operations in *crypt.py* are now delegated to *oscrypto*.

### **4.91.2 Signing**

- Encrypted files can now be signed from the CLI.
- With the optional *cryptography* dependency, pyHanko can now create RSASSA-PSS signatures.
- Factored out a low-level *PdfCMSEmbedder* API to cater to remote signing needs.

#### **4.91.3 Miscellaneous**

- The document ID can now be accessed more conveniently.
- The version number is now single-sourced in *version.py*.
- Initialising the page tree in a *PdfFileWriter* is now optional.
- Added a convenience function for copying files.

#### **4.91.4 Validation**

- With the optional *cryptography* dependency, pyHanko can now validate RSASSA-PSS signatures.
- Difference analysis checker was upgraded with capabilities to handle multiply referenced objects in a more straightforward way. This required API changes, and it comes at a significant performance cost, but the added cost is probably justified. The changes to the API are limited to the *diff\_analysis* module itself, and do not impact the general validation API whatsoever.

# **4.92 Bugs fixed**

- Allow */DR* and */Version* updates in diff analysis
- Fix revision handling in *trailer.flatten()*

*Release date:* 2021-01-10

### **4.93 New features and enhancements**

#### **4.93.1 Signing**

• Allow the caller to specify an output stream when signing.

### **4.93.2 Validation**

- The incremental update analysis functionality has been heavily refactored into something more rule-based and modular. The new difference analysis system is also much more user-configurable, and a (sufficiently motivated) library user could even plug in their own implementation.
- The new validation system treats /Metadata updates more correctly, and fixes a number of other minor stability problems.
- Improved validation logging and status reporting mechanisms.
- Improved seed value constraint enforcement support: this includes added support for /V, /MDP, /LockDocument, /KeyUsage and (passive) support for /AppearanceFilter and /LegalAttestation.

#### **4.93.3 CLI**

• You can now specify negative page numbers on the command line to refer to the pages of a document in reverse order.

#### **4.93.4 General PDF API**

- Added convenience functions to retrieve references from dictionaries and arrays.
- Tweaked handling of object freeing operations; these now produce PDF null objects instead of (Python) None.

# **4.94 Bugs fixed**

- root\_ref now consistently returns a Reference object
- Corrected wrong usage of @freeze\_time in tests that caused some failures due to certificate expiry issues.
- Fixed a gnarly caching bug in HistoricalResolver that sometimes leaked state from later revisions into older ones.
- Prevented cross-reference stream updates from accidentally being saved with the same settings as their predecessor in the file. This was a problem when updating files generated by other PDF processing software.

*Release date:* 2020-12-30

Initial release.
**FIVE**

## **FREQUENTLY ASKED QUESTIONS (FAQ)**

Read these before filing bug reports.

## **5.1 Errors and other unexpected behaviour**

#### **5.1.1 I'm getting an error about hybrid reference files when trying to sign / validate a file. What gives?**

This is explained in the *[release notes](#page-376-0)* for version 0.12.0.

Hybrid reference files were introduced as a transitional compatibility measure between PDF 1.4 and PDF 1.5. Since PDF 1.5 support is all but universal now, they're no longer useful these days, and therefore relatively rare. Nevertheless, some tools still routinely generate such files.

Prior to 0.12.0, pyHanko would actually not process hybrid files correctly and would sometimes even accidentally corrupt them. That bug has been fixed, but there's more to it than that. The problem with hybrid files is that *by design* there's no single unambiguous way to parse them, which makes them inherently less secure than non-hybrid PDFs. That's a problem when dealing with document signatures, and also the reason why pyHanko 0.12.0 makes hybrid files an "opt-in" feature: you have to disable strict parsing mode to be able to use them.

For API users, that means passing strict=False to any [IncrementalPdfFileWriter](#page-127-0) or [PdfFileReader](#page-138-0) objects that could touch hybrid files.

For CLI users, there's the --no-strict-syntax switch, which is available for both signing and validation subcommands. Non-cryptographic CLI subcommands (e.g. stamp and addfields) always open files in nonstrict mode.

#### **5.1.2 Why am I getting path building errors?**

There are many reasons why path building could fail, but the most common ones are

- missing intermediate certificates that pyHanko is not aware of;
- a certificate pathing up to a root that is not a trust anchor.

In either case, you probably need to review your *[validation context settings](#page-20-0)*.

# **5.2 Features & customisation**

#### **5.2.1 How do I use pyHanko to sign PDFs with a remote signing service?**

It depends. Does your signing service return "raw" signed hashes? If so, read *[the section on custom Signers](#page-44-0)*. Does it return fully-fledged CMS/PKCS#7 objects? Then have a look at *[the PdfCMSEmbedder API](#page-44-1)* and *[the section on](#page-46-0) [interrupted signing](#page-46-0)*. The interrupted signing pattern is actually relevant in all remote signing scenarios, so give it a read either way.

PyHanko ships with built-in support for the CSC API (see the API docs for [csc\\_signer](#page-180-0)). There's also an example illustrating how to use pyHanko with the AWS KMS API on *[the advanced examples page](#page-58-0)*.

#### **5.2.2 I** can't get pyHanko to work with <insert PKCS#11 device here>. Can you help **me?**

If pyHanko's generic [PKCS11Signer](#page-283-0) doesn't work with your favourite PKCS#11 device out of the box, that could be due to any number of reasons, including but not limited to

- nonconformities in the PKCS#11 implementation for your device;
- bugs in your device's drivers or PKCS#11 middleware;
- interop with [the PKCS#11 library that pyHanko uses under the hood;](https://github.com/danni/python-pkcs11)
- bugs in pyHanko itself;
- pyHanko using different defaults than <insert PKCS#11 client in other language>;
- hardware issues;
- user error.

When facing an issue with PKCS#11, please *never* file a bug report on the issue tracker unless you're very sure you've correctly identified the root cause. Posting your question on [the discussion forum](https://github.com/MatthiasValvekens/pyHanko/discussions) is of course allowed, but bear in mind that PKCS#11 usage issues are generally difficult to diagnose remotely without access to the hardware in question. Be prepared to do your own troubleshooting.

#### **5.2.3 I want to put Unicode text in my signatures, but I'm only seeing blanks. What gives?**

By default, when generating visible signatures, pyHanko will declare a font that's almost guaranteed to be available in all PDF viewers, but (essentially) only supports Latin characters. When trying to set something up to work with minimal config, some compromises have to be made.

If you need a non-Western character set, or simply want to customise the appearance of the text, then you'll need to supply your own OpenType/TrueType font, and install pyHanko with the [opentype] optional dependency group. Have a look at the examples *[in the library documentation](#page-37-0)* or *[in the CLI docs](#page-25-0)*.

# **KNOWN ISSUES**

This page lists some TODOs and known limitations of pyHanko.

- Expand, polish and rigorously test the validation functionality. The test suite covers a variety of scenarios already, but the difference checker in particular is still far from perfect.
- LTV validation was implemented ad-hoc, and likely does not fully adhere to the PAdES specification. This will require some effort to implement correctly. In the meantime, you should treat the result as a pyHanko-specific interpretation of the validity of the chain of trust based on the validation info present in the file, not as a final judgment on whether the signature complies with any particular PAdES profile.

**Note:** Starting from version 0.17.0, pyHanko ships with an experimental implementation of AdES validation according to ETSI EN 319 102-1. Relevant entry points can be found in *[pyhanko.sign.validation.ades](#page-225-0).* Note that the API is currently incubating, and the implementation is still incomplete in several respects.

- The most lenient document modification policy (i.e. addition of comments and annotations) is not supported. Comments added to a signed PDF will therefore be considered "unsafe" changes, regardless of the policy set by the signer.
- There is currently no explicit support for signing and stamping PDF/A and PDF/UA files. That is to say, pyHanko treats these as any other PDF file and will produce output that may not comply with the provisions of these standards. As of 0.14.0, it is possible to generate compliant output using pyHanko in most cases, but pyHanko itself will not attempt to enforce any additional restrictions.
- CLI support for signing files encrypted using PDF's public-key encryption functionality is limited.
- The signature appearance generation code in pyHanko is quite primitive, since pyHanko's principal focus is on the signing process itself. If the appearance generation code behaves in ways you do not expect, or you have very specific layout requirements, have a look at *[the section on static content stamps](#page-39-0)* for some pointers on how to "outsource" the appearance generation process to more capable graphics toolkits.

#### **SEVEN**

## **RELEASE ARTIFACT AUTHENTICITY**

## **7.1 Overview**

PyHanko uses several mechanisms to provide assurances regarding the authenticity of its release artifacts, with the goal of mitigating its exposure to downstream software supply chain issues.

**Note:** For the purposes of all security checks described here (except PGP signatures), GitHub effectively acts as the trust root. In case of doubt, cross-reference the content of this page with [its source on GitHub.](https://github.com/MatthiasValvekens/pyHanko/blob/master/docs/artifact-authenticity.rst)

## **7.2 PGP signatures**

#### **7.2.1 Scope**

All pyHanko releases are signed using [the maintainer's PGP key.](https://mvalvekens.be/contact.html) These signatures are uploaded together with the release artifacts on GitHub. Whether validating releases in this way makes sense to you depends on your software supply chain trust model, but it should support at least simple TOFU-style usage.

**Warning:** Due to the manual nature of this signing process, there's a small time lag between the release artifacts being uploaded to GitHub/PyPI and the PGP signatures being added to the release.

**Note:** If you need more in-depth validation of the identity tied to the key used to sign releases, use the contact information in the [security policy on GitHub.](https://github.com/MatthiasValvekens/pyHanko/security/policy) We may be able to arrange something (within reasonable parameters).

#### **7.2.2 Verifying PGP signatures using GnuPG**

- 1. Install a GnuPG-compatible PGP implementation
- 2. Import the key with fingerprint 9C41 44F3 5E74 2C88 A5D2 563C 15F4 2BEF A159 BA54 and establish trust using whatever mechanism is appropriate to your use case.
- 3. Download the release artifacts you are interested in through whichever channel you prefer (e.g. using pip wheel, or manual download from GitHub/PyPI)
- 4. Download the PGP signature files (.sig) from the GitHub release page.

5. Validate the signatures: gpg --verify \*.whl.sig, gpg --verify \*.tar.gz.sig.

Warning: The procedure described here is appropriate for all current releases with version number 0.10.0 or later. Older releases were signed with a now-discontinued key. If you really need one of these very old builds, [review the key rotation statement here](https://mvalvekens.be/blog/2021/pgp-key-rotation-statement.html)

## **7.3 Sigstore signatures**

#### **7.3.1 Scope**

PyHanko's release pipeline in GitHub Actions uses the Github Actions OIDC token to certify release artifacts as originating from a specific repository or ref. It does so using the public [Sigstore](https://sigstore.dev) instance. The following are important to keep in mind:

- The machine identity used to obtain the Sigstore signature is also the one used to authenticate to PyPI.
- While Sigstore's OIDC-based keyless signing procedure does not rely on any maintainer-controlled secrets, deploying cannot be done without manual maintainer review, and only repository admins can push v\* tags.

Long story short, as long as you trust GitHub's security controls, these checks are appropriate.

#### **7.3.2 Verifying Sigstore signatures issued through GitHub Actions OIDC**

- 1. Install sigstore
- 2. Download the .sigstore bundles from the GitHub release page
- 3. Download the release artifacts you are interested in through whichever channel you prefer (e.g. using pip wheel, or manual download from GitHub/PyPI)

```
#!/bin/bash
export EXPECTED_VERSION=<version number goes here>
export REPO=MatthiasValvekens/pyHanko
sigstore verify github \
    --cert-identity "https://github.com/$REPO/.github/workflows/release.yml@refs/tags/v
˓→$EXPECTED_VERSION" \
    --ref "refs/tags/v$EXPECTED_VERSION" \
    --repo "$REPO" \
   pyHanko-$EXPECTED_VERSION-*.whl pyHanko-$EXPECTED_VERSION.tar.gz
```
## **7.4 SLSA provenance data**

#### **7.4.1 Scope**

The idea behind supplying SLSA provenance data is to allow people to validate that a given artifact was built using the expected parameters on some pre-agreed build platform (in casu GitHub Actions).

The SLSA provenance data is also backed by Sigstore.

**Warning:** At the time of writing (August 2023), PyPI does not integrate SLSA support natively, so the provenance data is only added to GitHub releases and will not be automatically checked by your package manager (e.g. pip). Also, pyHanko's SLSA scope does **not** include any guarantees about transitive dependencies that your package manager may or may not pull in.

**Note:** The security guarantees of this process largely coincide with those of the Sigstore-based signatures from the previous section, but the packaging/tooling is slightly different. Until the Python ecosystem integrates SLSA more closely, either mechanism gets you pretty much the same thing if you validate using the methods described on this page. Of course, YMMV if you apply additional controls on the authenticated metadata.

#### **7.4.2 Verifying SLSA provenance data on release builds**

Starting from version 0.20.1, pyHanko releases will include [SLSA provenance data.](https://slsa.dev/) To verify one or more pyHanko release artifacts, perform the following steps:

- 1. Install slsa-verifier
- 2. Download the multiple.intoto.json provenance file from the GitHub release page
- 3. Download the release artifacts you are interested in through whichever channel you prefer (e.g. using pip wheel, or manual download from GitHub/PyPI)
- 4. Run the snippet below.

```
export EXPECTED_VERSION=<version number goes here>
export REPO=MatthiasValvekens/pyHanko
slsa-verifier verify-artifact \
   --source-tag "v$EXPECTED_VERSION" \
    --provenance-path ./multiple.intoto.jsonl \
    --source-uri "github.com/$REPO" \
   pyHanko-$EXPECTED_VERSION-*.whl pyHanko-$EXPECTED_VERSION.tar.gz
```
You can of course inspect the validated provenance data for any other authenticated metadata that you think might be useful.

### **EIGHT**

### **LICENSES**

## **8.1 pyHanko License**

#### MIT License

Copyright (c) 2020-2023 Matthias Valvekens

Permission is hereby granted, free of charge, to any person obtaining a copy of this software and associated documentation files (the "Software"), to deal in the Software without restriction, including without limitation the rights to use, copy, modify, merge, publish, distribute, sublicense, and/or sell copies of the Software, and to permit persons to whom the Software is furnished to do so, subject to the following conditions:

The above copyright notice and this permission notice shall be included in all copies or substantial portions of the Software.

THE SOFTWARE IS PROVIDED "AS IS", WITHOUT WARRANTY OF ANY KIND, EXPRESS OR IMPLIED, INCLUDING BUT NOT LIMITED TO THE WARRANTIES OF MERCHANTABILITY, FITNESS FOR A PARTICULAR PURPOSE AND NONINFRINGEMENT. IN NO EVENT SHALL THE AUTHORS OR COPYRIGHT HOLDERS BE LIABLE FOR ANY CLAIM, DAMAGES OR OTHER LIABILITY, WHETHER IN AN ACTION OF CONTRACT, TORT OR OTHERWISE, ARISING FROM, OUT OF OR IN CONNECTION WITH THE SOFTWARE OR THE USE OR OTHER DEALINGS IN THE SOFTWARE.

## **8.2 Original PyPDF2 license**

This package contains various elements based on code from the [PyPDF2](https://github.com/mstamy2/PyPDF2) project, of which we reproduce the license below.

```
This package contains various elements based on code from the PyPDF2 project, of which␣
˓→we reproduce the license below.
Copyright (c) 2006-2008, Mathieu Fenniak
Some contributions copyright (c) 2007, Ashish Kulkarni <kulkarni.ashish@gmail.com>
Some contributions copyright (c) 2014, Steve Witham <switham_github@mac-guyver.com>
```
(continues on next page)

(continued from previous page)

All rights reserved.

Redistribution and use in source and binary forms, with or without modification, are permitted provided that the following conditions are met:

\* Redistributions of source code must retain the above copyright notice, this list of conditions and the following disclaimer.

\* Redistributions in binary form must reproduce the above copyright notice, this list of conditions and the following disclaimer in the documentation and/or other materials provided with the distribution.

\* The name of the author may not be used to endorse or promote products derived from this software without specific prior written permission.

THIS SOFTWARE IS PROVIDED BY THE COPYRIGHT HOLDERS AND CONTRIBUTORS "AS IS" AND ANY EXPRESS OR IMPLIED WARRANTIES, INCLUDING, BUT NOT LIMITED TO, THE IMPLIED WARRANTIES OF MERCHANTABILITY AND FITNESS FOR A PARTICULAR PURPOSE ARE DISCLAIMED. IN NO EVENT SHALL THE COPYRIGHT OWNER OR CONTRIBUTORS BE LIABLE FOR ANY DIRECT, INDIRECT, INCIDENTAL, SPECIAL, EXEMPLARY, OR CONSEQUENTIAL DAMAGES (INCLUDING, BUT NOT LIMITED TO, PROCUREMENT OF SUBSTITUTE GOODS OR SERVICES; LOSS OF USE, DATA, OR PROFITS; OR BUSINESS INTERRUPTION) HOWEVER CAUSED AND ON ANY THEORY OF LIABILITY, WHETHER IN CONTRACT, STRICT LIABILITY, OR TORT (INCLUDING NEGLIGENCE OR OTHERWISE) ARISING IN ANY WAY OUT OF THE USE OF THIS SOFTWARE, EVEN IF ADVISED OF THE POSSIBILITY OF SUCH DAMAGE.

## **NINE**

# **INDICES AND TABLES**

- genindex
- modindex
- search

### **PYTHON MODULE INDEX**

#### p

pyhanko.cli.config, [62](#page-69-0) pyhanko.cli.plugin\_api, [64](#page-71-0) pyhanko.config.api, [55](#page-62-0) pyhanko.config.errors, [56](#page-63-0) pyhanko.config.local\_keys, [56](#page-63-1) pyhanko.config.logging, [58](#page-65-0) pyhanko.config.pkcs11, [58](#page-65-1) pyhanko.config.trust, [61](#page-68-0) pyhanko.keys, [279](#page-286-0) pyhanko.pdf\_utils, [149](#page-156-0) pyhanko.pdf\_utils.barcodes, [98](#page-105-0) pyhanko.pdf\_utils.content, [98](#page-105-1) pyhanko.pdf\_utils.crypt, [86](#page-93-0) pyhanko.pdf\_utils.crypt.api, [66](#page-73-0) pyhanko.pdf\_utils.crypt.cred\_ser, [74](#page-81-0) pyhanko.pdf\_utils.crypt.filter\_mixins, [75](#page-82-0) pyhanko.pdf\_utils.crypt.pubkey, [77](#page-84-0) pyhanko.pdf\_utils.crypt.standard, [83](#page-90-0) pyhanko.pdf\_utils.embed, [101](#page-108-0) pyhanko.pdf\_utils.extensions, [104](#page-111-0) pyhanko.pdf\_utils.filters, [106](#page-113-0) pyhanko.pdf\_utils.font.api, [87](#page-94-0) pyhanko.pdf\_utils.font.basic, [88](#page-95-0) pyhanko.pdf\_utils.font.opentype, [90](#page-97-0) pyhanko.pdf\_utils.generic, [108](#page-115-0) pyhanko.pdf\_utils.images, [119](#page-126-0) pyhanko.pdf\_utils.incremental\_writer, [120](#page-127-1) pyhanko.pdf\_utils.layout, [122](#page-129-0) pyhanko.pdf\_utils.metadata, [98](#page-105-2) pyhanko.pdf\_utils.metadata.info, [92](#page-99-0) pyhanko.pdf\_utils.metadata.model, [92](#page-99-1) pyhanko.pdf\_utils.metadata.xmp\_xml, [97](#page-104-0) pyhanko.pdf\_utils.misc, [127](#page-134-0) pyhanko.pdf\_utils.qr, [130](#page-137-0) pyhanko.pdf\_utils.reader, [131](#page-138-1) pyhanko.pdf\_utils.rw\_common, [136](#page-143-0) pyhanko.pdf\_utils.text, [137](#page-144-0) pyhanko.pdf\_utils.writer, [138](#page-145-0) pyhanko.pdf\_utils.xref, [144](#page-151-0) pyhanko.sign, [279](#page-286-1) pyhanko.sign.ades, [154](#page-161-0)

pyhanko.sign.ades.api, [149](#page-156-1) pyhanko.sign.ades.asn1\_util, [151](#page-158-0) pyhanko.sign.ades.cades\_asn1, [151](#page-158-1) pyhanko.sign.ades.report, [152](#page-159-0) pyhanko.sign.attributes, [257](#page-264-0) pyhanko.sign.diff\_analysis.commons, [159](#page-166-0) pyhanko.sign.diff\_analysis.constants, [161](#page-168-0) pyhanko.sign.diff\_analysis.form\_rules\_api, [161](#page-168-1) pyhanko.sign.diff\_analysis.policies, [163](#page-170-0) pyhanko.sign.diff\_analysis.policy\_api, [165](#page-172-0) pyhanko.sign.diff\_analysis.rules, [159](#page-166-1) pyhanko.sign.diff\_analysis.rules.file\_structure\_rules, [155](#page-162-0) pyhanko.sign.diff\_analysis.rules.form\_field\_rules, [156](#page-163-0) pyhanko.sign.diff\_analysis.rules.metadata\_rules, [158](#page-165-0) pyhanko.sign.diff\_analysis.rules\_api, [167](#page-174-0) pyhanko.sign.fields, [260](#page-267-0) pyhanko.sign.general, [272](#page-279-0) pyhanko.sign.pkcs11, [276](#page-283-1) pyhanko.sign.signers.cms\_embedder, [169](#page-176-0) pyhanko.sign.signers.constants, [172](#page-179-0) pyhanko.sign.signers.csc\_signer, [173](#page-180-0) pyhanko.sign.signers.functions, [179](#page-186-0) pyhanko.sign.signers.pdf\_byterange, [181](#page-188-0) pyhanko.sign.signers.pdf\_cms, [184](#page-191-0) pyhanko.sign.signers.pdf\_signer, [196](#page-203-0) pyhanko.sign.timestamps.aiohttp\_client, [214](#page-221-0) pyhanko.sign.timestamps.api, [215](#page-222-0) pyhanko.sign.timestamps.common\_utils, [216](#page-223-0) pyhanko.sign.timestamps.dummy\_client, [217](#page-224-0) pyhanko.sign.timestamps.requests\_client, [217](#page-224-1) pyhanko.sign.validation, [254](#page-261-0) pyhanko.sign.validation.ades, [218](#page-225-0) pyhanko.sign.validation.dss, [223](#page-230-0) pyhanko.sign.validation.errors, [228](#page-235-0) pyhanko.sign.validation.generic\_cms, [228](#page-235-1) pyhanko.sign.validation.ltv, [234](#page-241-0) pyhanko.sign.validation.pdf\_embedded, [236](#page-243-0) pyhanko.sign.validation.policy\_decl, [241](#page-248-0)

```
pyhanko.sign.validation.settings, 244
pyhanko.sign.validation.status, 245
pyhanko.sign.validation.utils, 253
pyhanko.stamp, 280
pyhanko.version, 287
pyhanko_certvalidator, 345
pyhanko_certvalidator.asn1_types, 314
pyhanko_certvalidator.authority, 314
pyhanko_certvalidator.context, 317
pyhanko_certvalidator.errors, 322
pyhanko_certvalidator.fetchers, 296
pyhanko_certvalidator.fetchers.aiohttp_fetchers,
        290
pyhanko_certvalidator.fetchers.aiohttp_fetchers.cert_fetch_client,
        287
pyhanko_certvalidator.fetchers.aiohttp_fetchers.crl_client,
        288
pyhanko_certvalidator.fetchers.aiohttp_fetchers.ocsp_client,
        289
pyhanko_certvalidator.fetchers.aiohttp_fetchers.util,
        290
pyhanko_certvalidator.fetchers.api, 293
pyhanko_certvalidator.fetchers.common_utils,
        296
pyhanko_certvalidator.fetchers.requests_fetchers,
        293
pyhanko_certvalidator.fetchers.requests_fetchers.cert_fetch_client,
        290
pyhanko_certvalidator.fetchers.requests_fetchers.crl_client,
        291
pyhanko_certvalidator.fetchers.requests_fetchers.ocsp_client,
        292
pyhanko_certvalidator.fetchers.requests_fetchers.util,
        293
pyhanko_certvalidator.ltv, 303
pyhanko_certvalidator.ltv.ades_past, 299
pyhanko_certvalidator.ltv.errors, 299
pyhanko_certvalidator.ltv.poe, 300
pyhanko_certvalidator.ltv.time_slide, 302
pyhanko_certvalidator.ltv.types, 303
pyhanko_certvalidator.name_trees, 324
pyhanko_certvalidator.path, 326
pyhanko_certvalidator.policy_decl, 328
pyhanko_certvalidator.policy_tree, 335
pyhanko_certvalidator.registry, 336
pyhanko_certvalidator.revinfo, 314
pyhanko_certvalidator.revinfo.archival, 303
pyhanko_certvalidator.revinfo.constants, 307
pyhanko_certvalidator.revinfo.manager, 307
pyhanko_certvalidator.revinfo.validate_crl,
        308
pyhanko_certvalidator.revinfo.validate_ocsp,
        311
pyhanko_certvalidator.util, 341
                                               pyhanko_certvalidator.validate, 342
                                               pyhanko_certvalidator.version, 345
```
## **INDEX**

*hanko\_certvalidator.context.ValidationContext*

### A

aa\_attr\_in\_scope() (*pyhanko\_certvalidator.path.ValidationPath method*), [327](#page-334-0) aa\_cert (*pyhanko\_certvalidator.validate.ACValidationResult attribute*), [344](#page-351-0) aa\_path (*pyhanko\_certvalidator.validate.ACValidationResult attribute*), [344](#page-351-0) AAControls (*class in pyhanko\_certvalidator.asn1\_types*), [314](#page-321-3) ABOVE\_TEXT (*pyhanko.stamp.QRPosition attribute*), [284](#page-291-0) AbsoluteContext (*class in pyhanko.sign.diff\_analysis.rules\_api*), [168](#page-175-0) ac\_attrs (*pyhanko.sign.validation.status.SignerAttributeStatus attribute*), [252](#page-259-0) ac\_validation\_context (*py*hanko.sign.signers.pdf\_signer.PdfSignatureMetaddkuValidationResult (*class in pyattribute*), [199](#page-206-0) ac\_validation\_errs (*pyhanko.sign.validation.status.CAdESSignerAttributeAssertions method*), [335](#page-342-1) *attribute*), [248](#page-255-0) ac\_validation\_errs (*pyhanko.sign.validation.status.SignerAttributeStatus attribute*), [253](#page-260-1) ac\_validation\_paths (*py*hanko.sign.signers.pdf\_signer.PreSignValidationStatus object() (pyhanko.pdf\_utils.writer.BasePdfFileWriter *attribute*), [212](#page-219-0) ac\_validation\_policy (*pyhanko.sign.validation.policy\_decl.SignatureValidationSpec method*), [148](#page-155-0) *attribute*), [241](#page-248-1) accept() (*pyhanko\_certvalidator.asn1\_types.AAControls method*), [314](#page-321-3) accept\_cert()(pyhanko\_certvalidator.name\_trees.ExcludedSubtreespients() (py*method*), [325](#page-332-0) accept\_cert() (*pyhanko\_certvalidator.name\_trees.PermittedSubtrees method*), [82](#page-89-0) *method*), [325](#page-332-0) accept\_name() (*pyhanko\_certvalidator.name\_trees.PermittedSubtrees tribute*), [262](#page-269-0) *method*), [325](#page-332-0) acceptable\_ac\_targets (*pyhanko\_certvalidator.context.CertValidationPolicySpec*\_stream\_to\_page() (*pyattribute*), [321](#page-328-0) acceptable\_ac\_targets (*pyproperty*), [320](#page-327-0) acceptable\_ac\_targets (*pyhanko\_certvalidator.ValidationContext property*), [350](#page-357-0) AcceptAllAlgorithms (*class in pyhanko\_certvalidator.policy\_decl*), [333](#page-340-0) access\_on() (*pyhanko.pdf\_utils.reader.RawPdfPath method*), [135](#page-142-0) access\_reference\_on() (*pyhanko.pdf\_utils.reader.RawPdfPath method*), [135](#page-142-0) ACTargetDescription (*class in pyhanko\_certvalidator.context*), [317](#page-324-1) action (*pyhanko.sign.fields.FieldMDPSpec attribute*), [269](#page-276-0) *hanko\_certvalidator.validate*), [344](#page-351-0) add\_child() (*pyhanko\_certvalidator.policy\_tree.PolicyTreeRoot* add\_crypt\_filter() (*pyhanko.pdf\_utils.generic.StreamObject method*), [116](#page-123-0) add\_dss() (*pyhanko.sign.validation.dss.DocumentSecurityStore class method*), [225](#page-232-0) *method*), [140](#page-147-0) add\_object() (*pyhanko.pdf\_utils.xref.ObjectStream* add\_recipients() (*pyhanko.pdf\_utils.crypt.pubkey.PubKeyCryptFilter method*), [77](#page-84-1) *hanko.pdf\_utils.crypt.pubkey.PubKeySecurityHandler* ADD\_REV\_INFO (*pyhanko.sign.fields.SigSeedValFlags at*add\_rev\_info (*pyhanko.sign.fields.SigSeedValueSpec attribute*), [264](#page-271-0) *hanko.pdf\_utils.writer.BasePdfFileWriter method*), [141](#page-148-0)

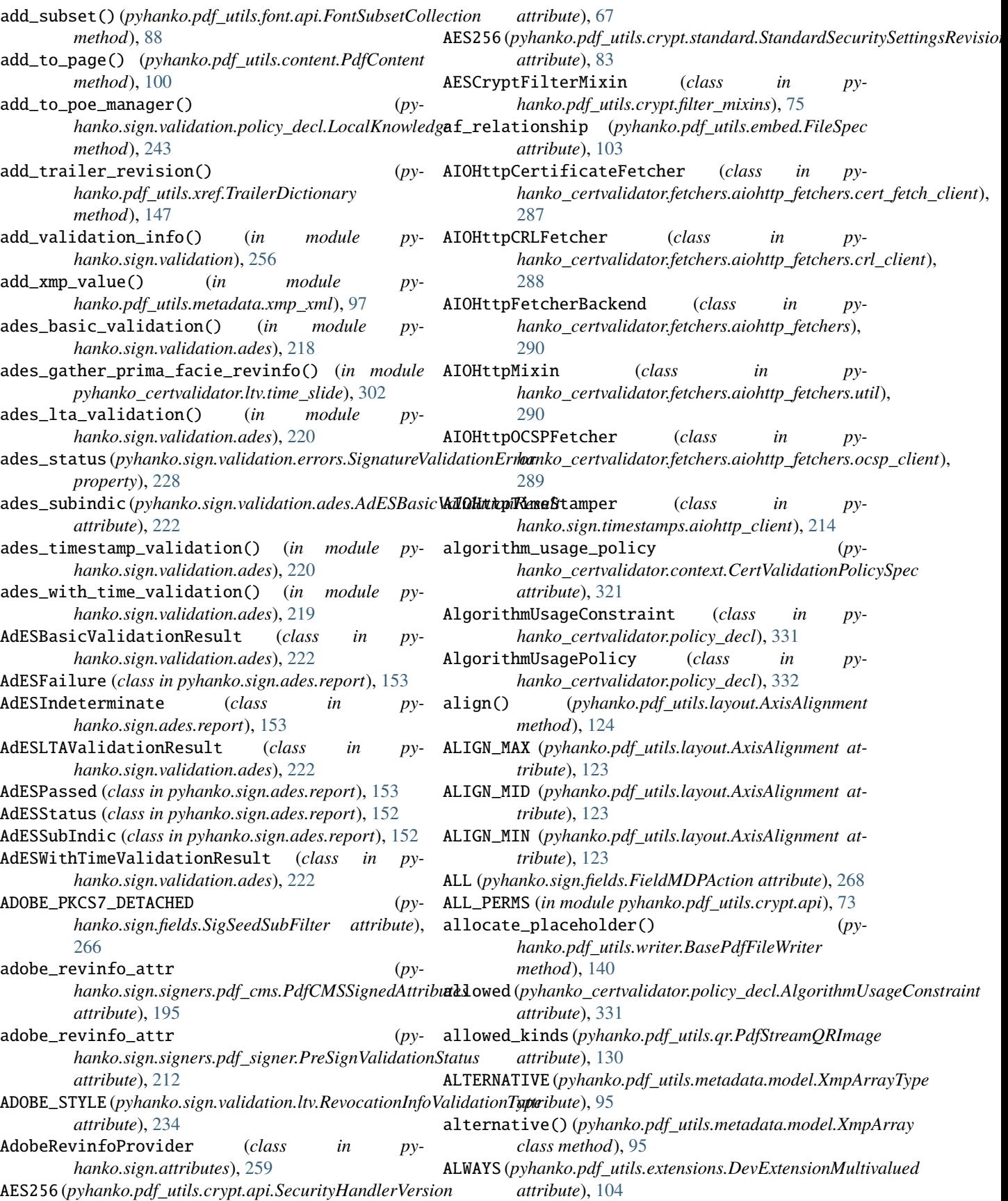

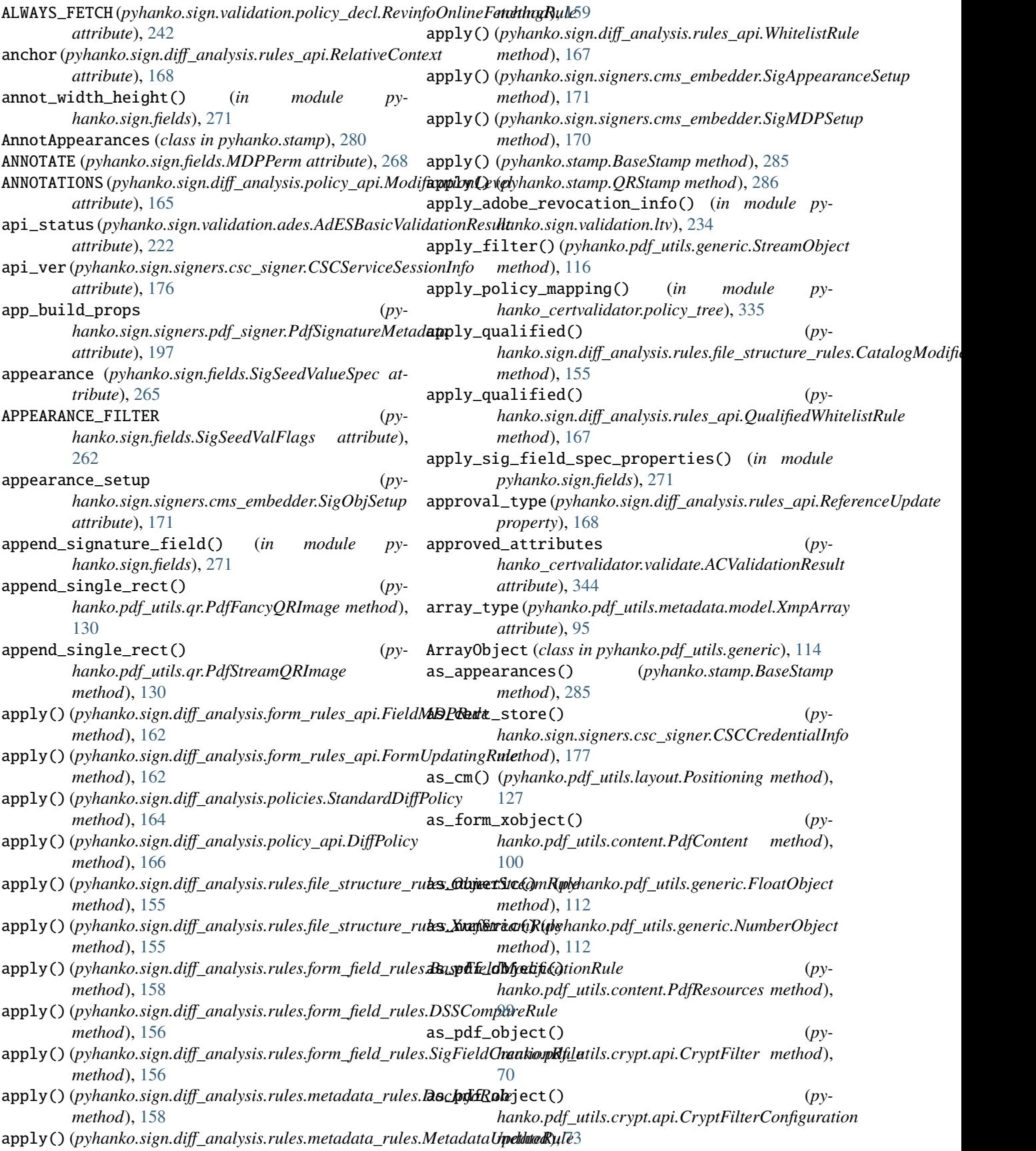

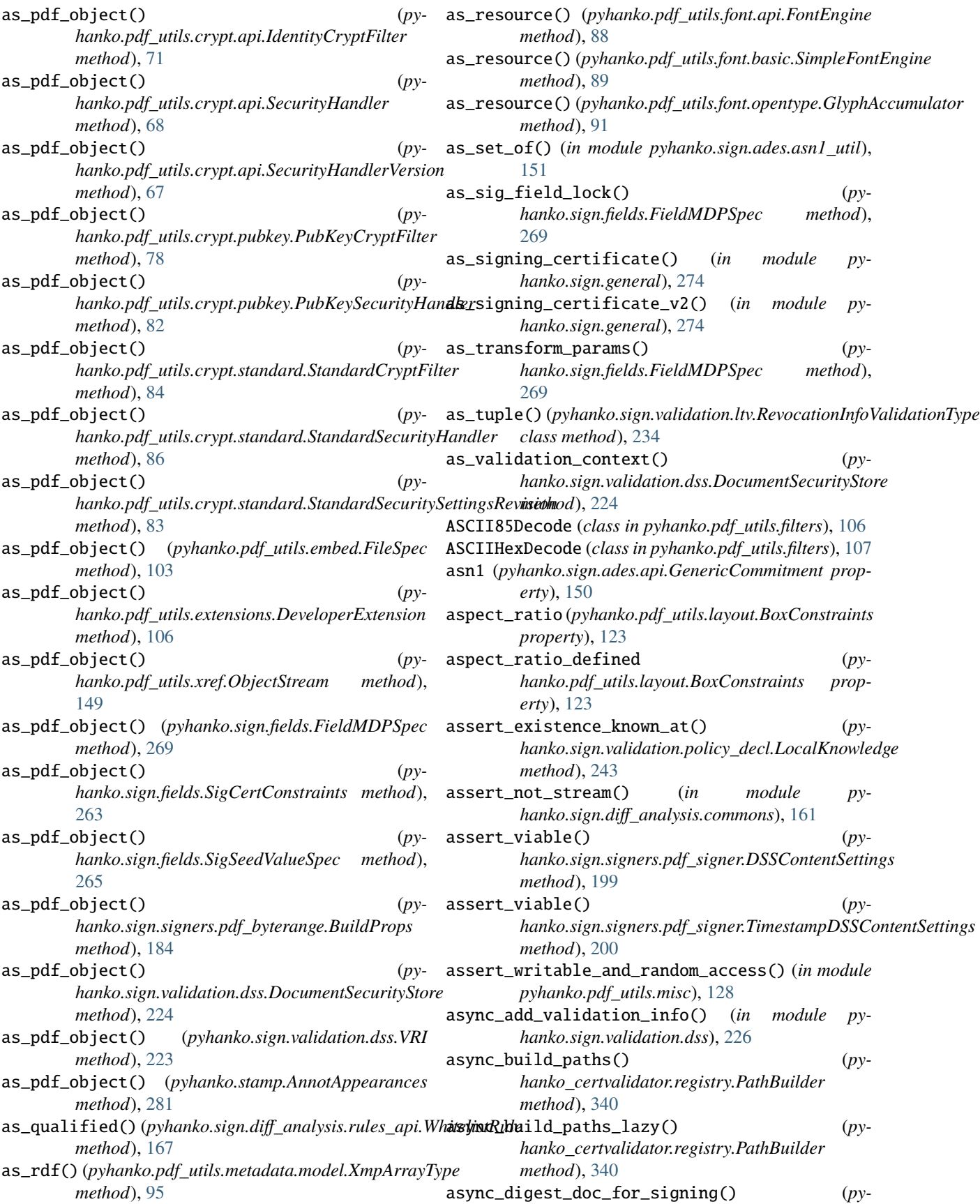

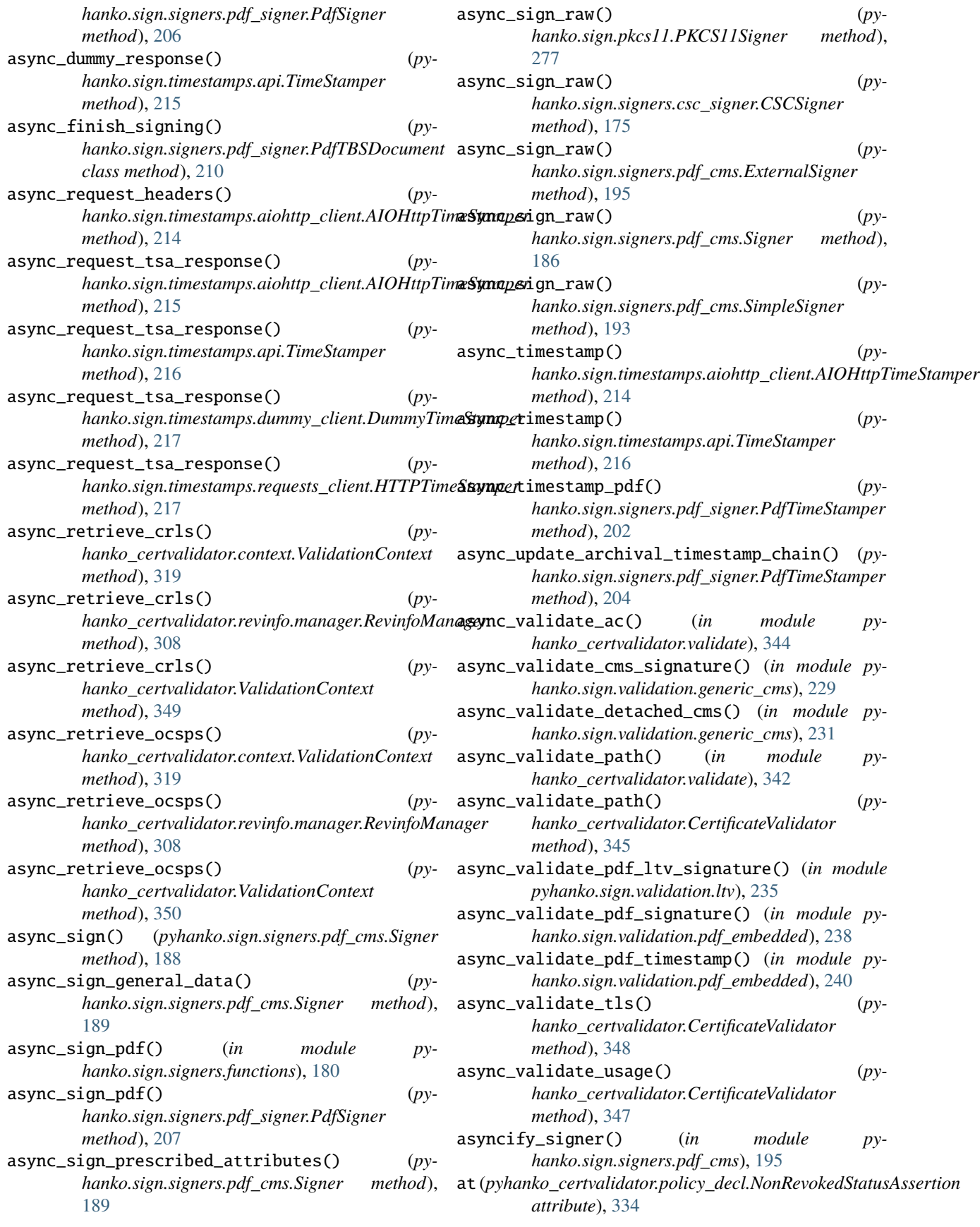

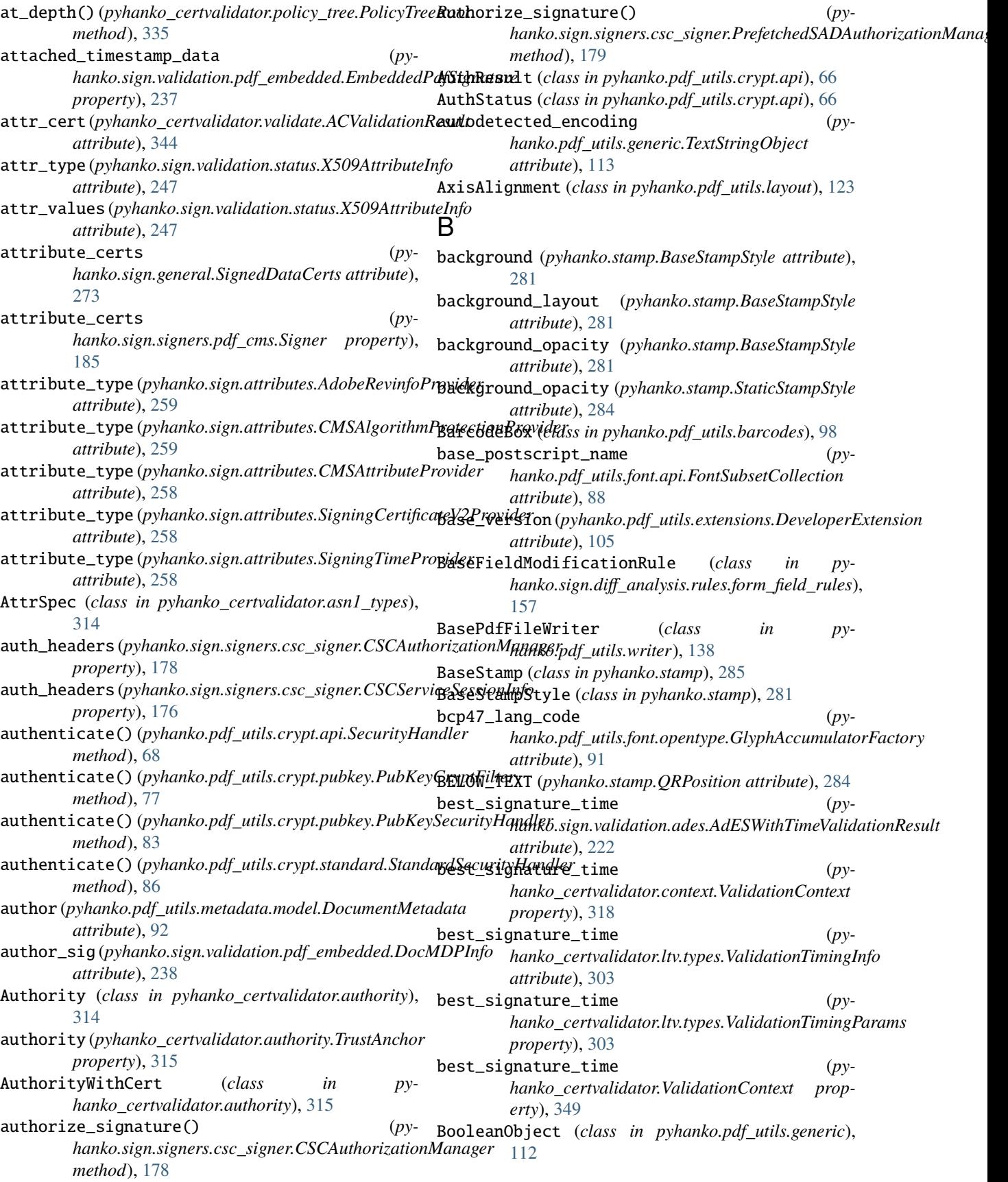

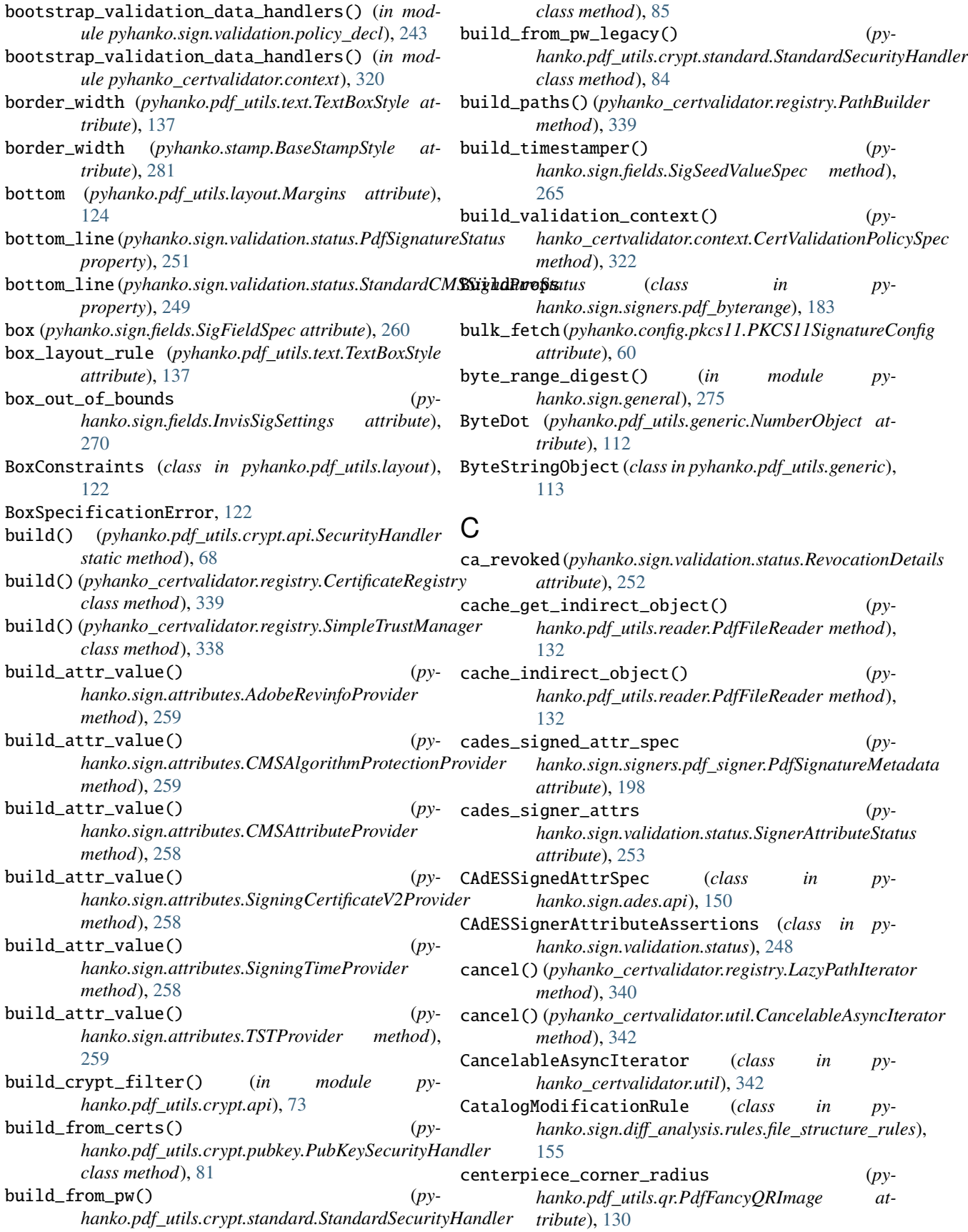

### **pyHanko, Release 0.23.0**

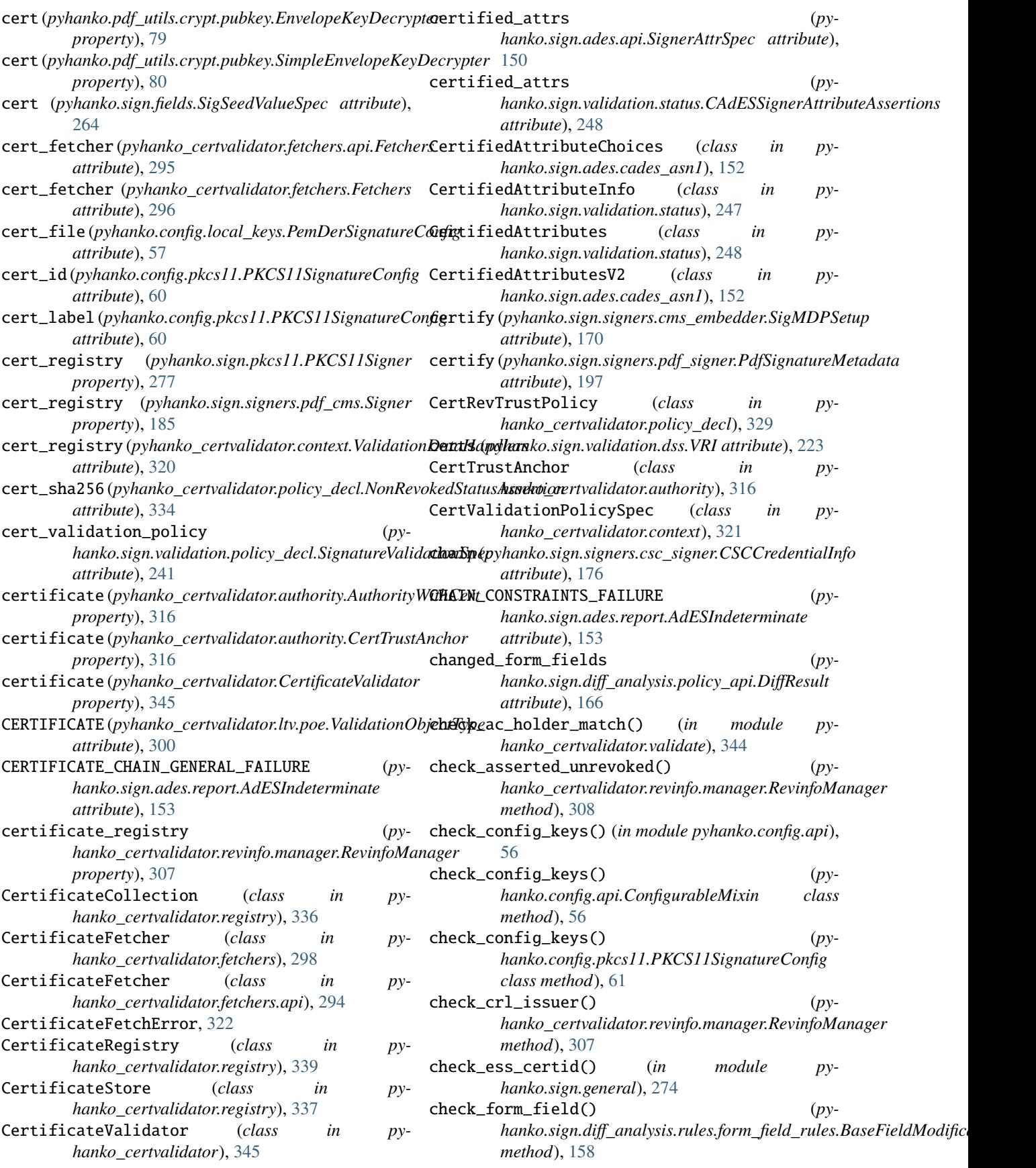

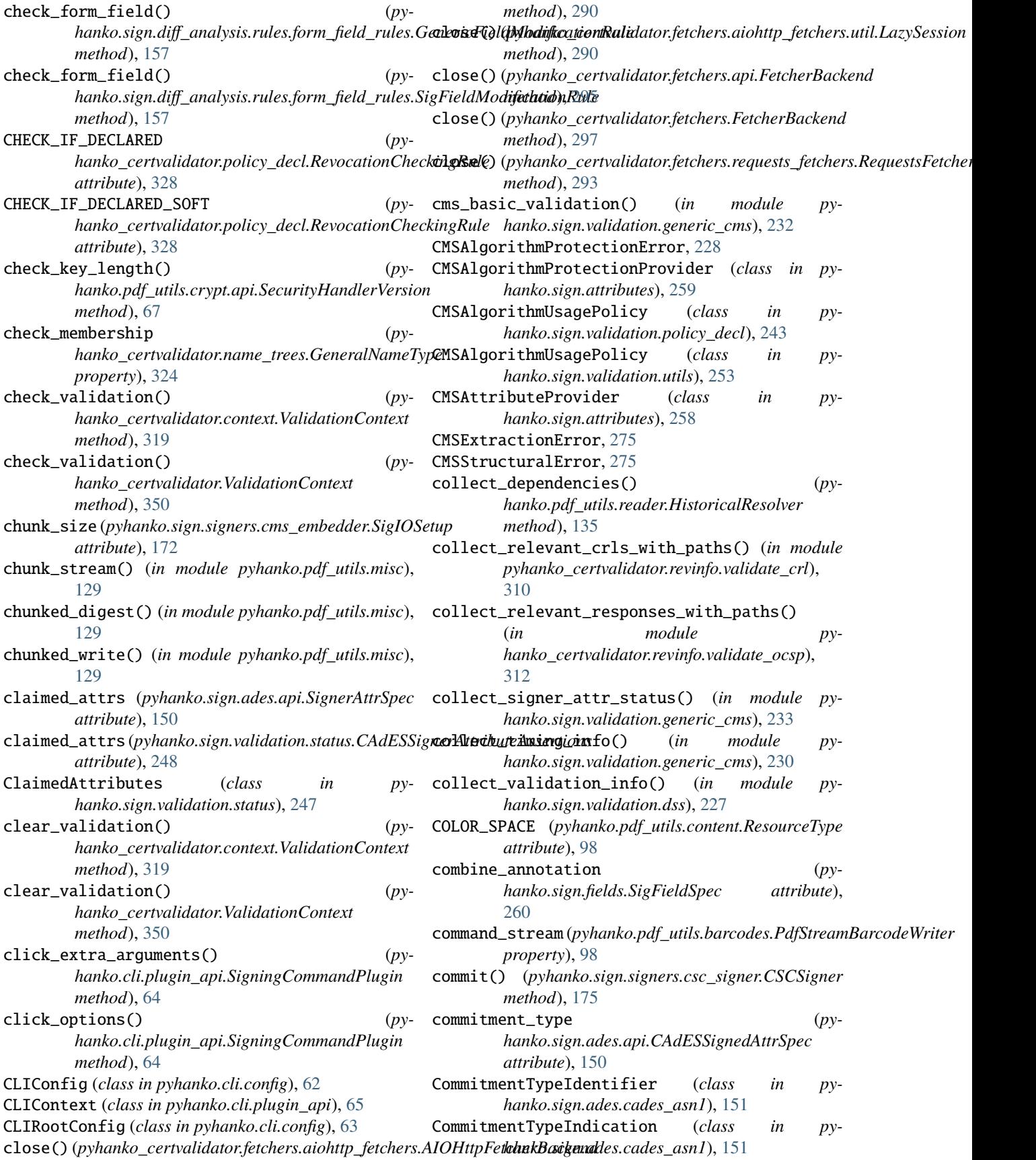

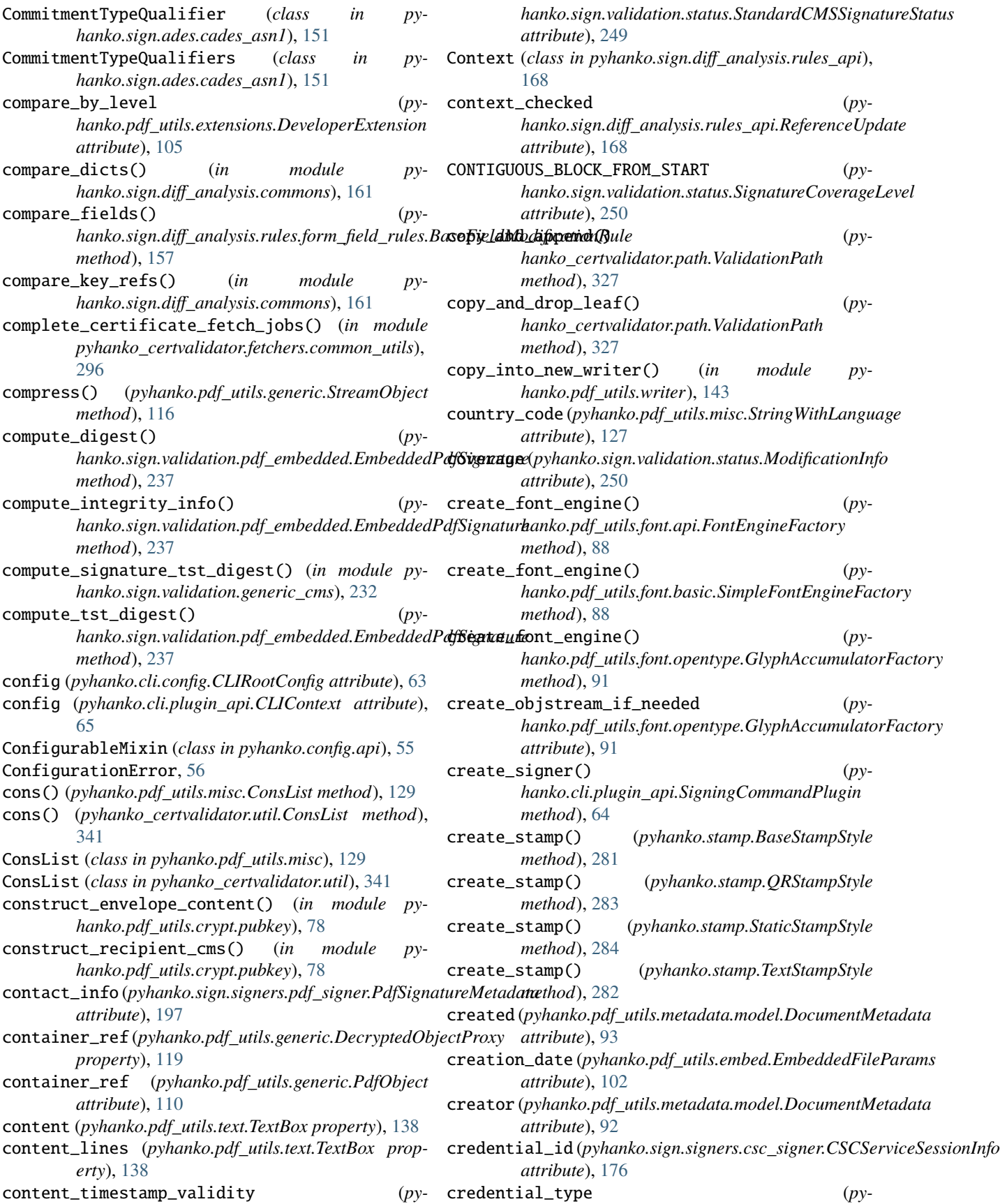

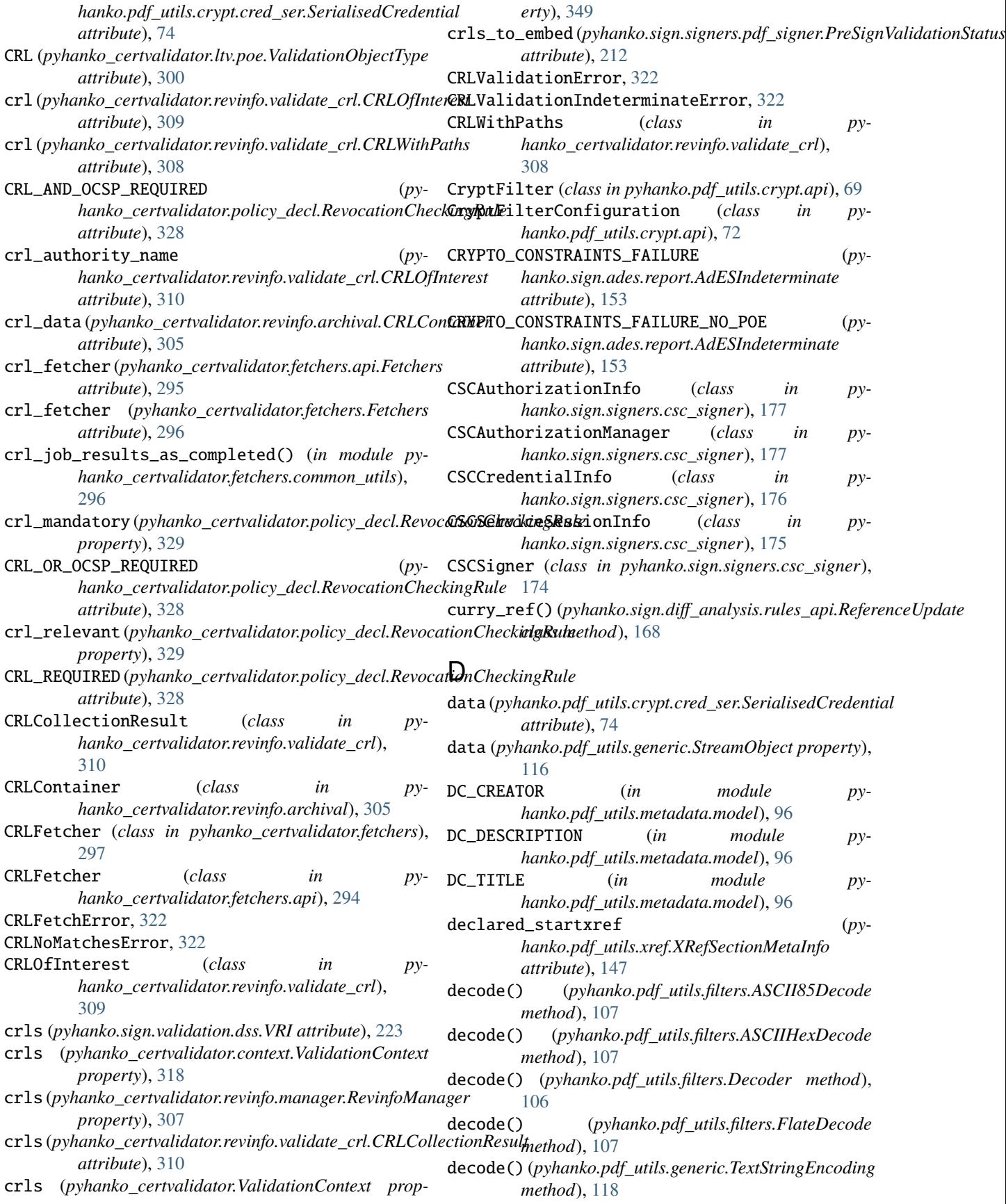

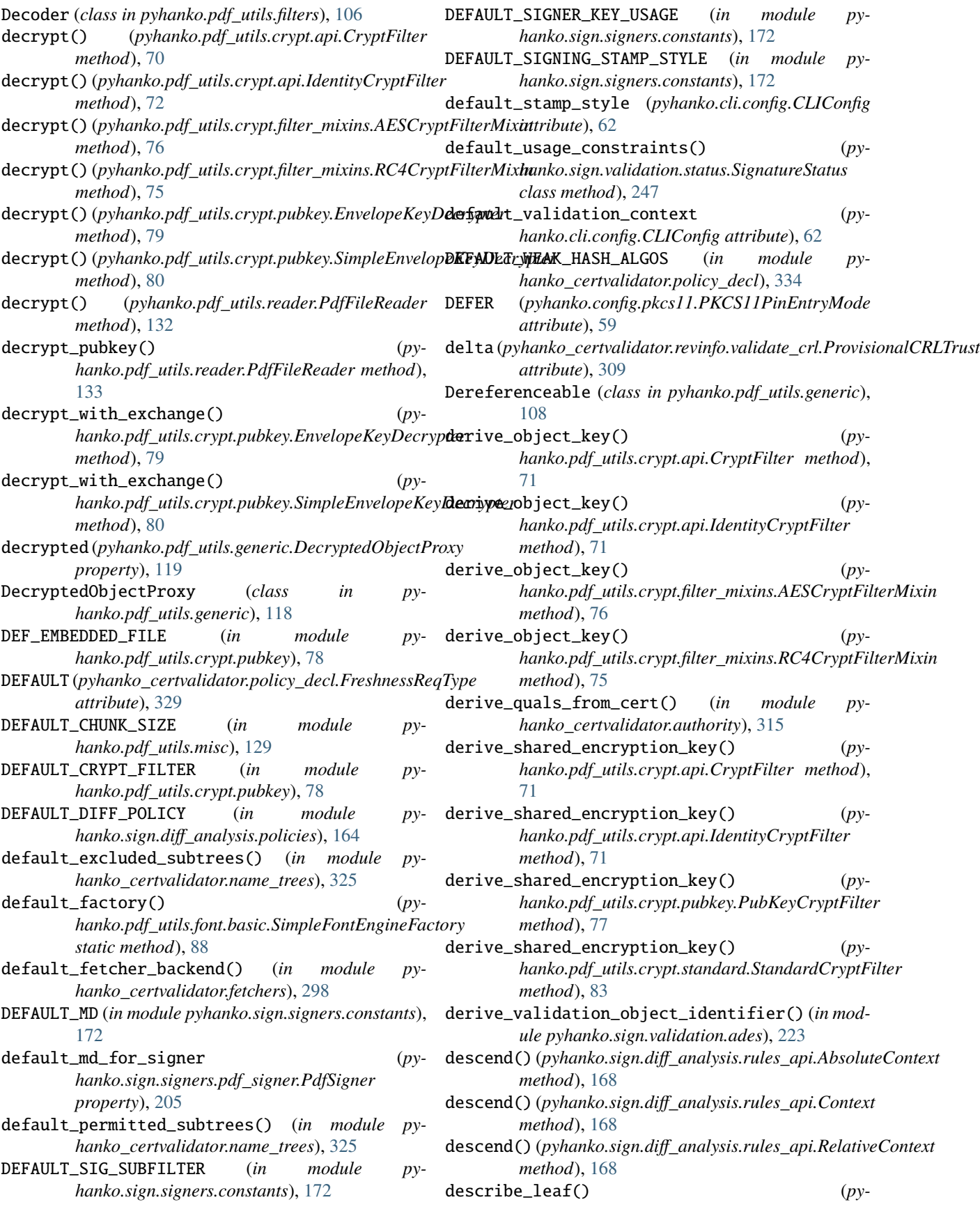

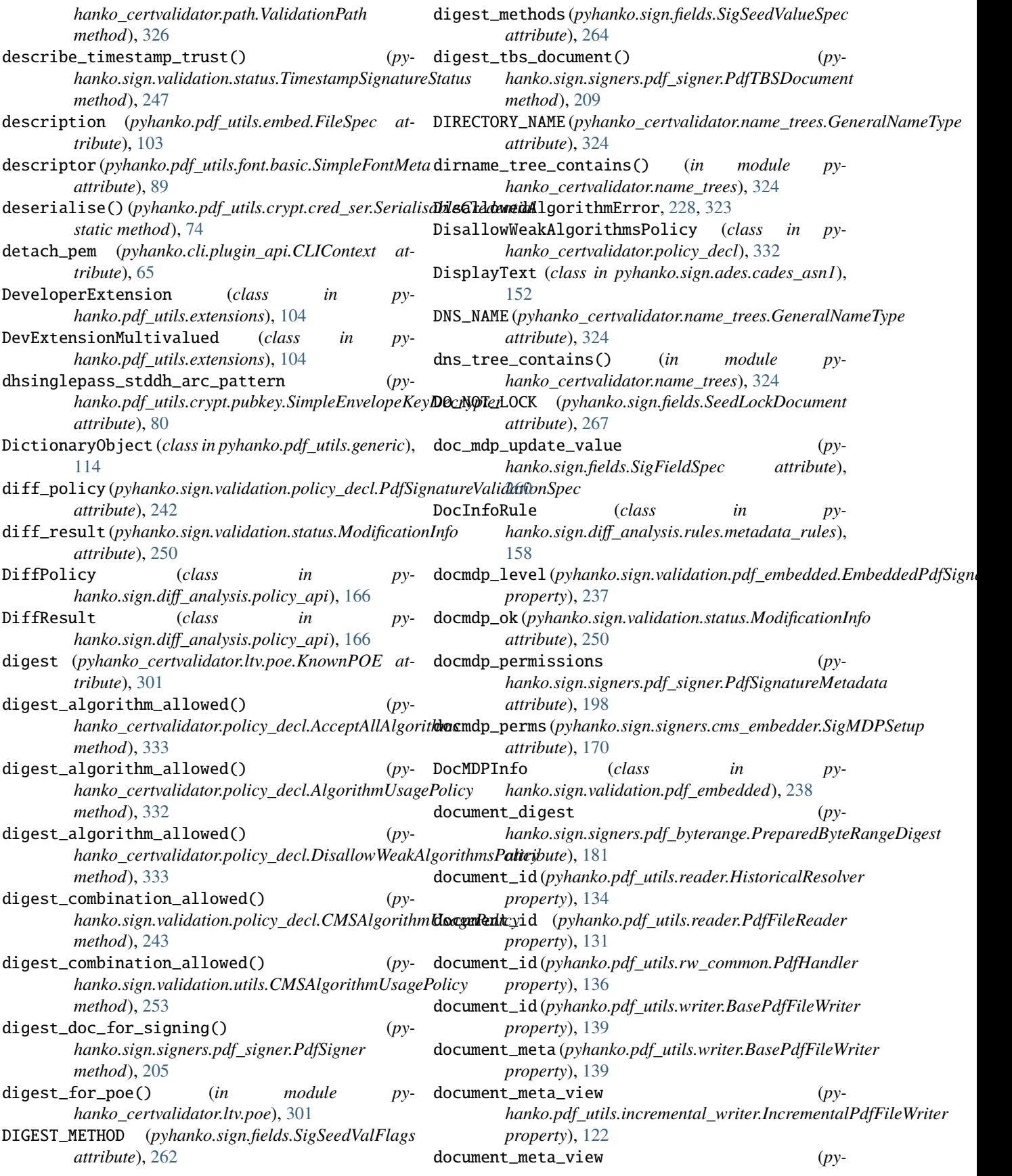

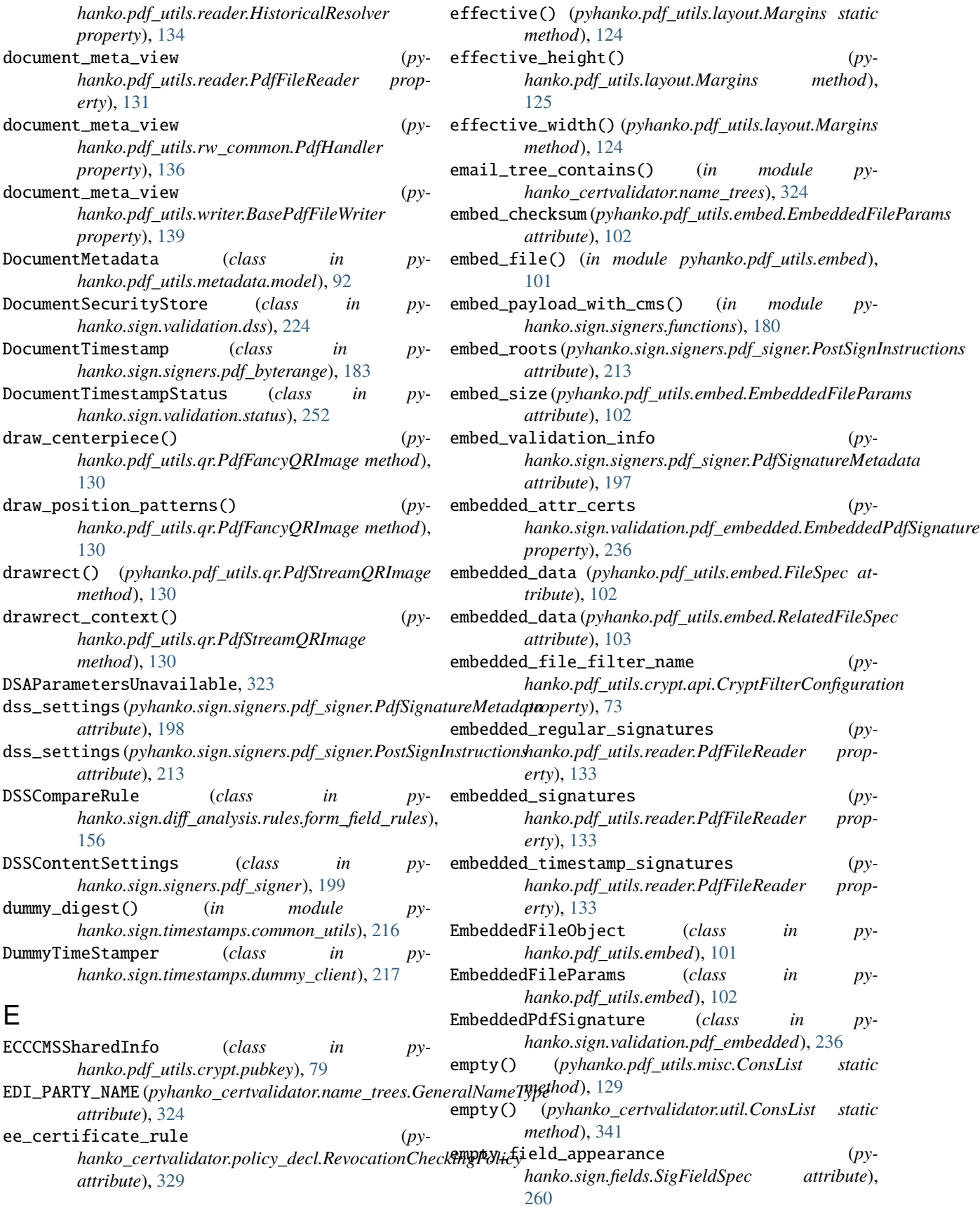

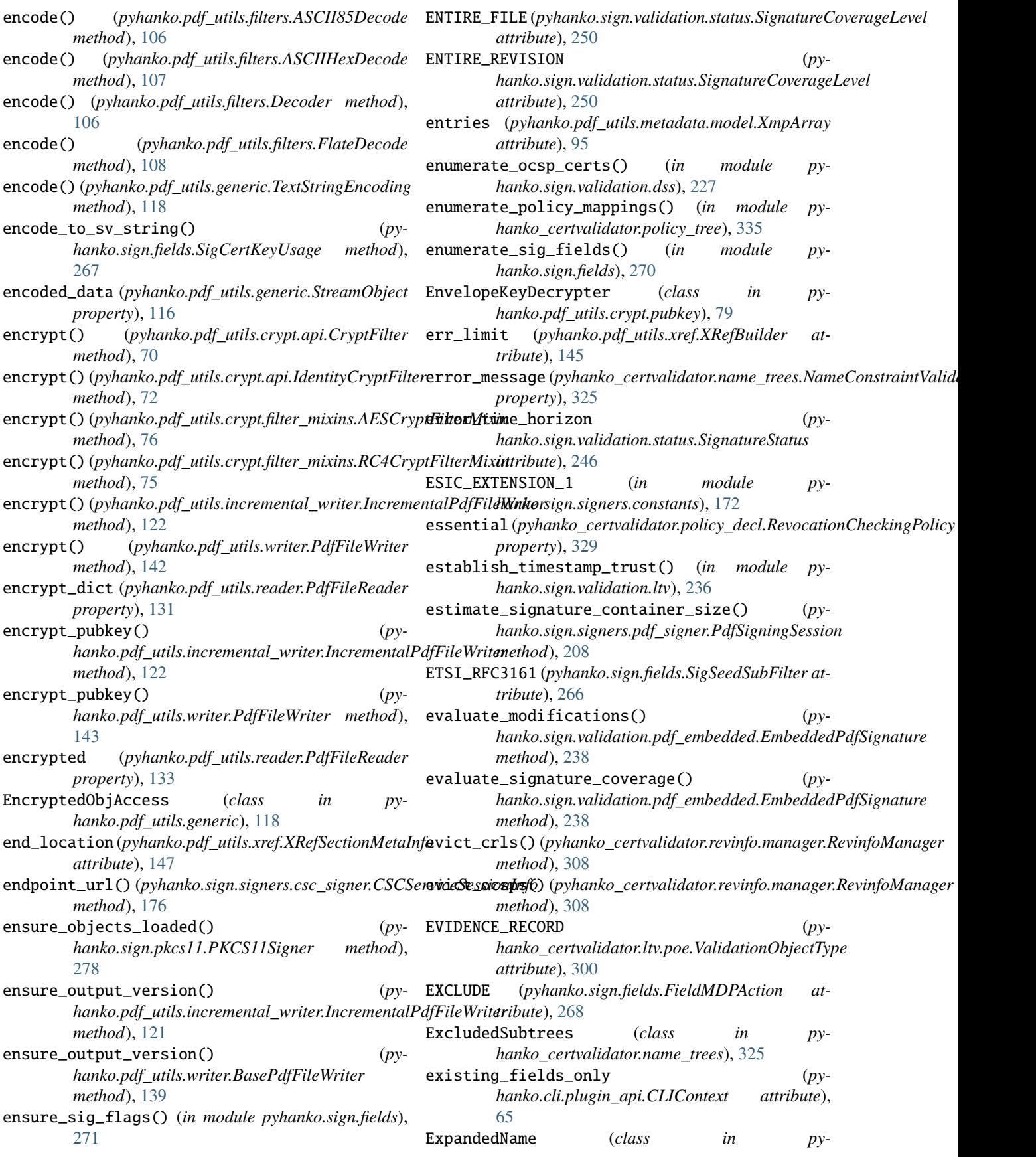

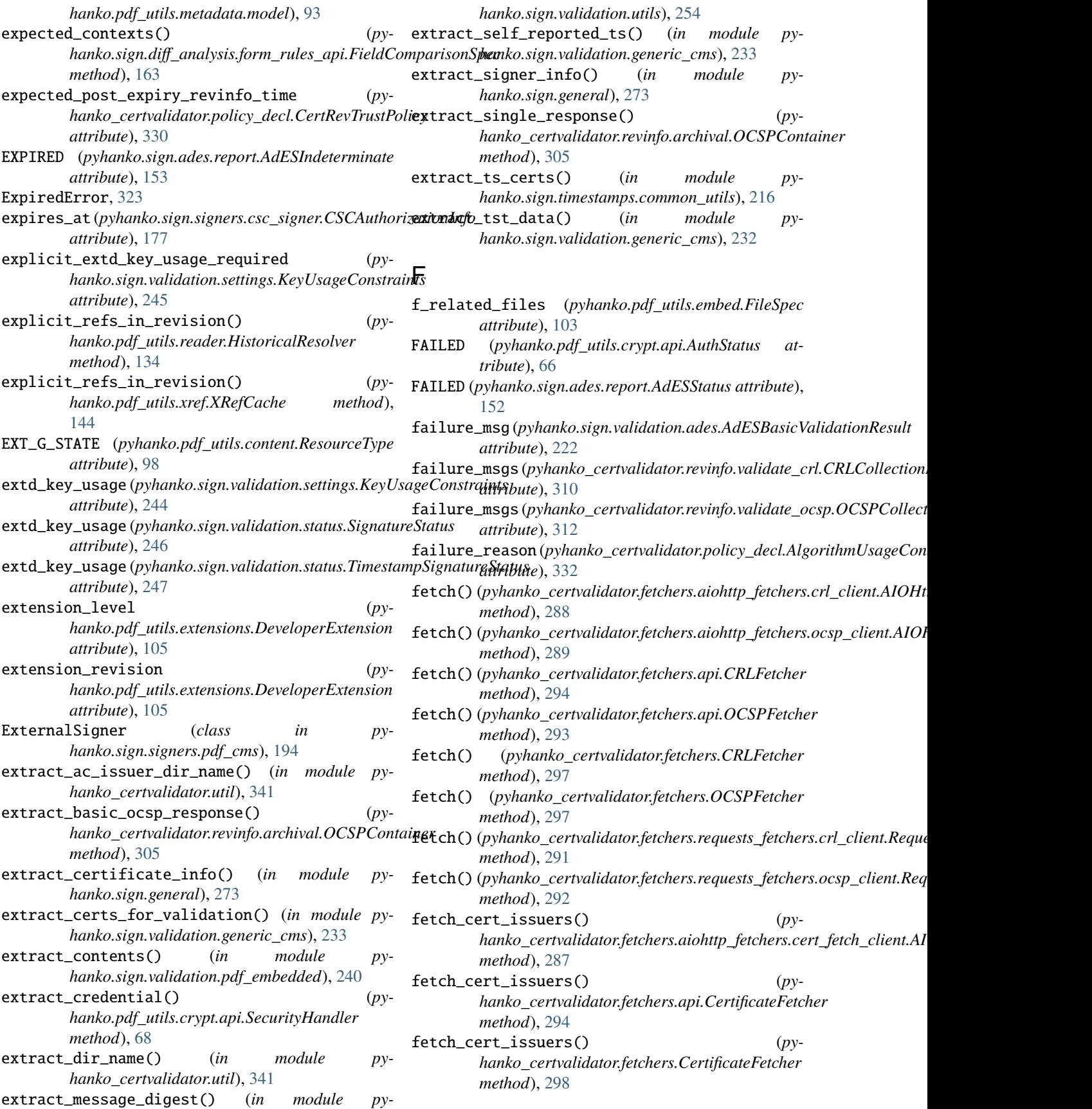

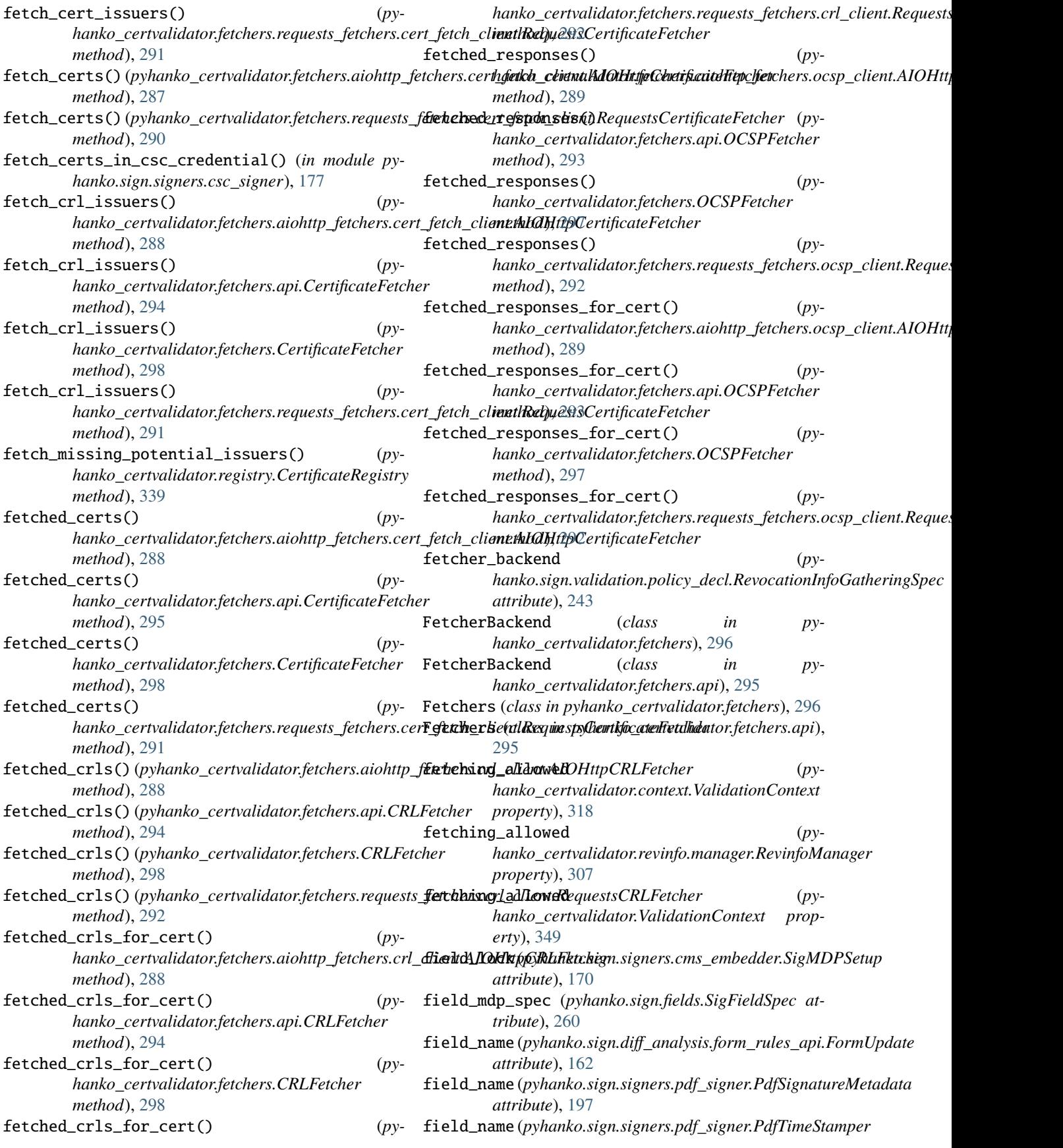

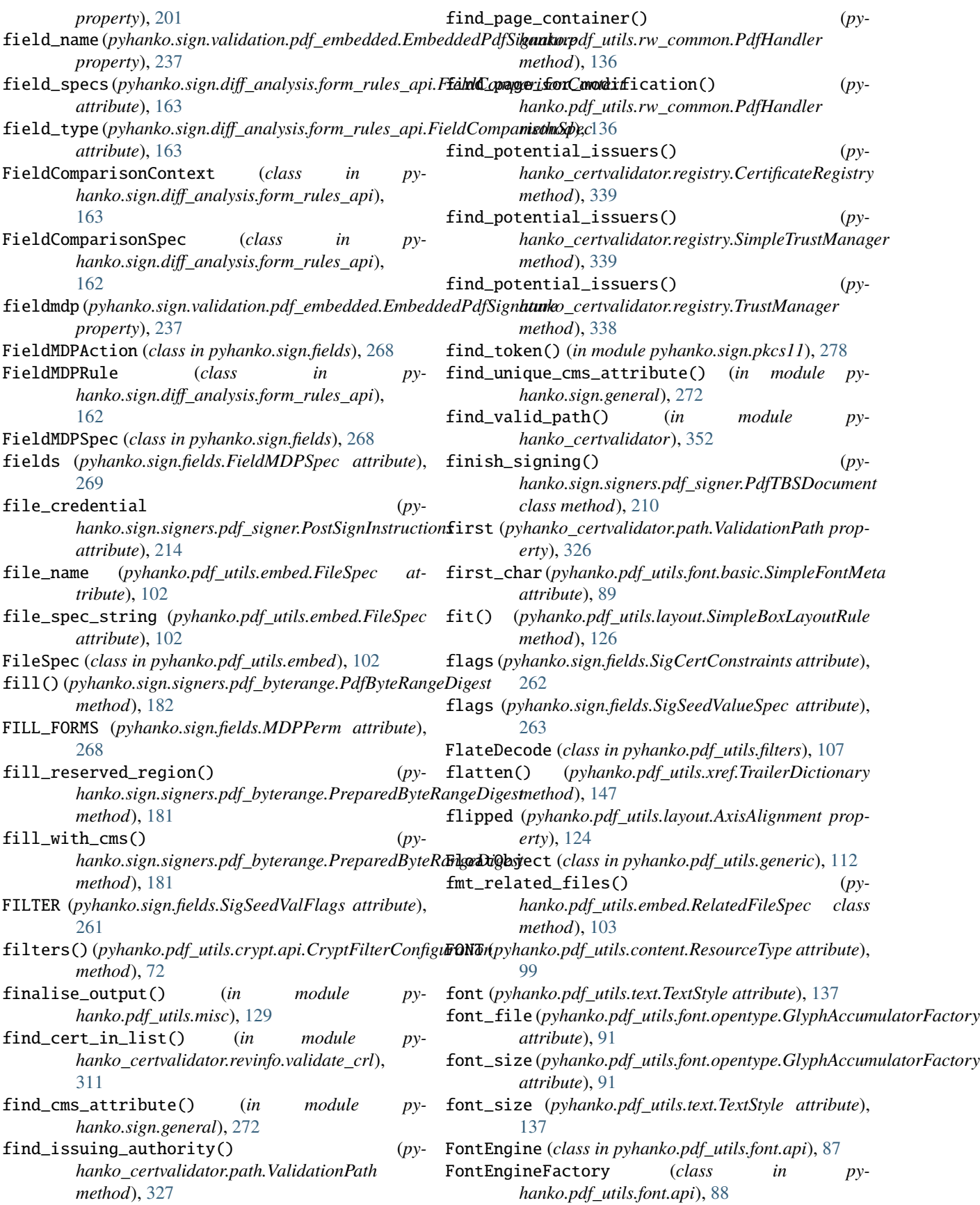

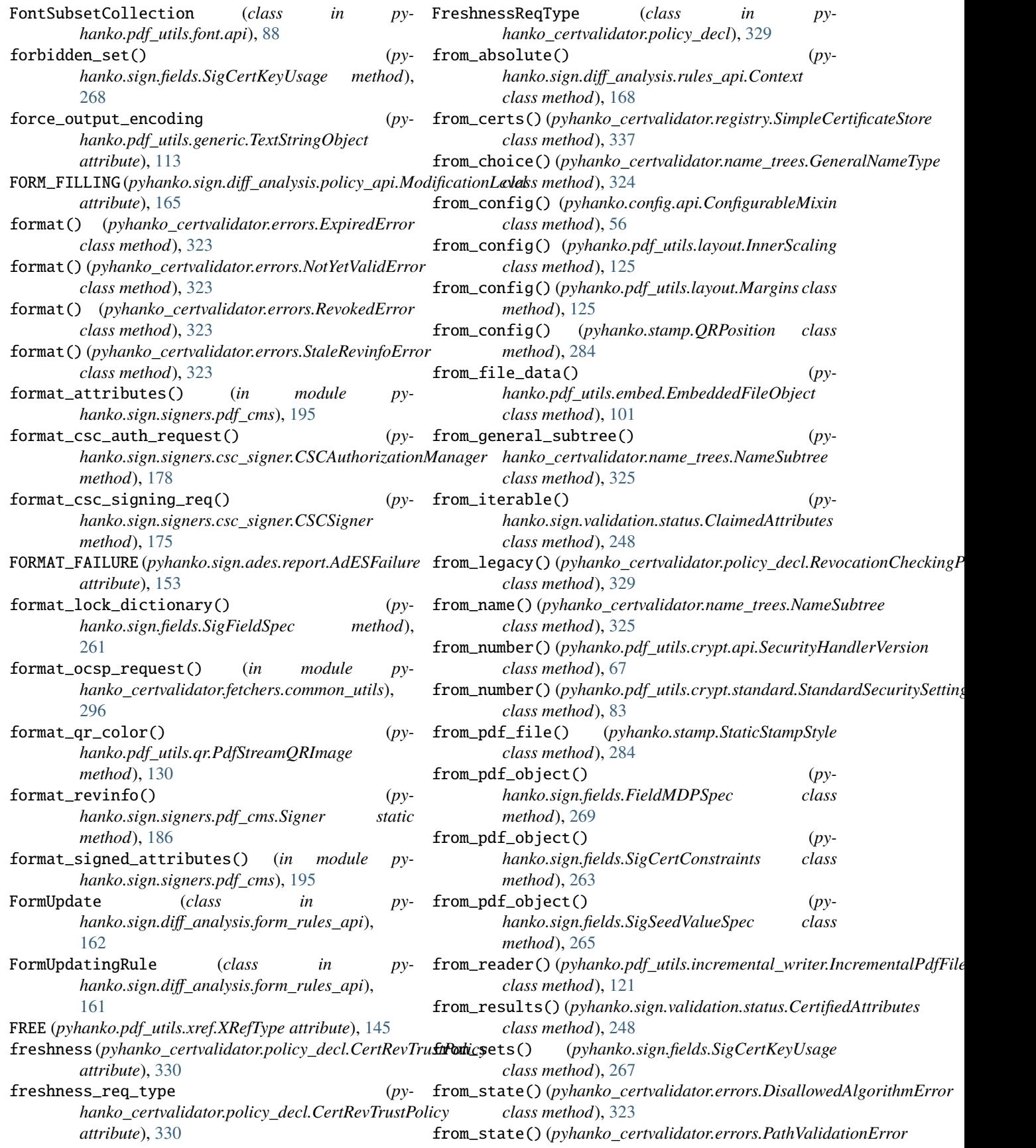

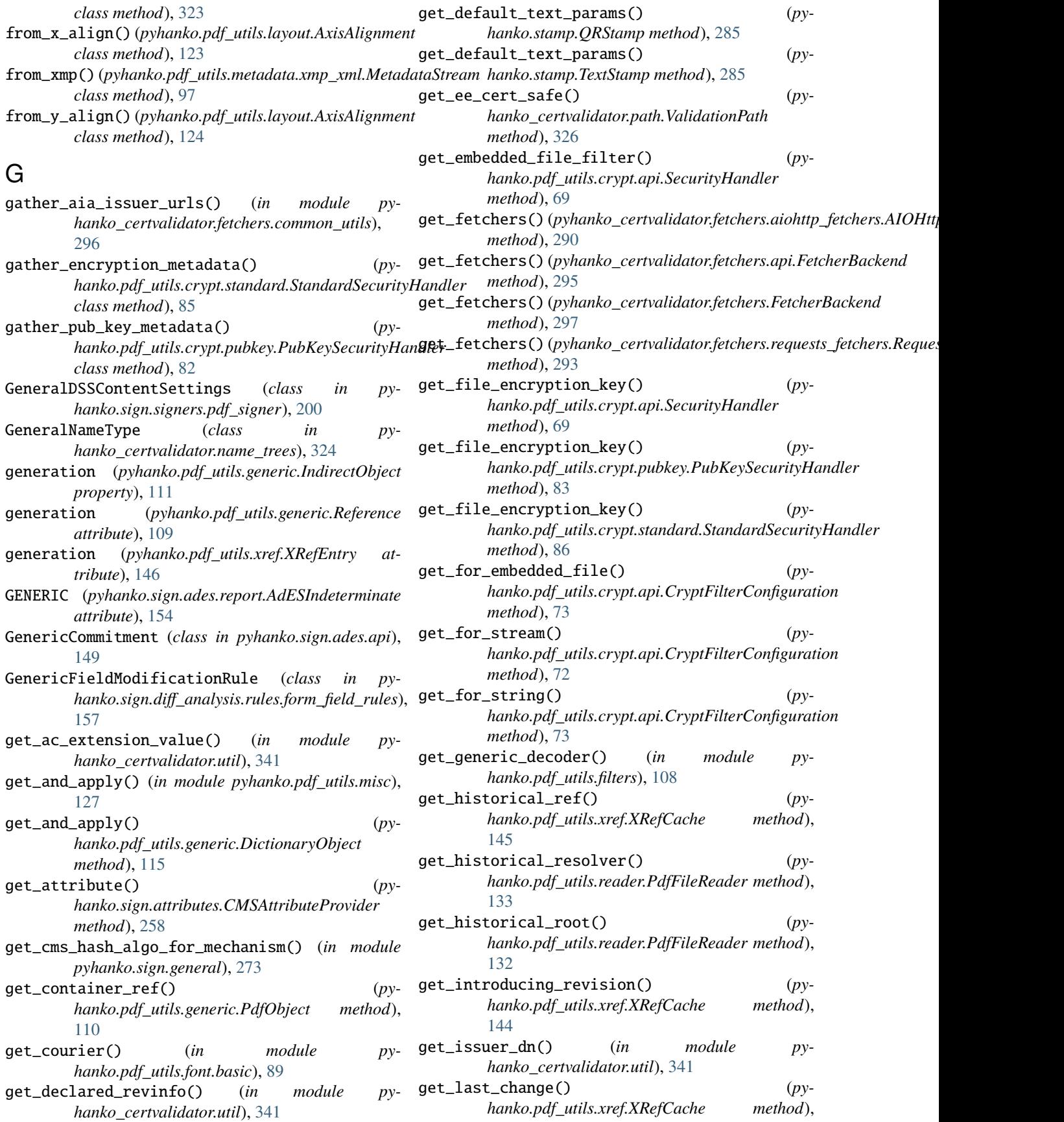

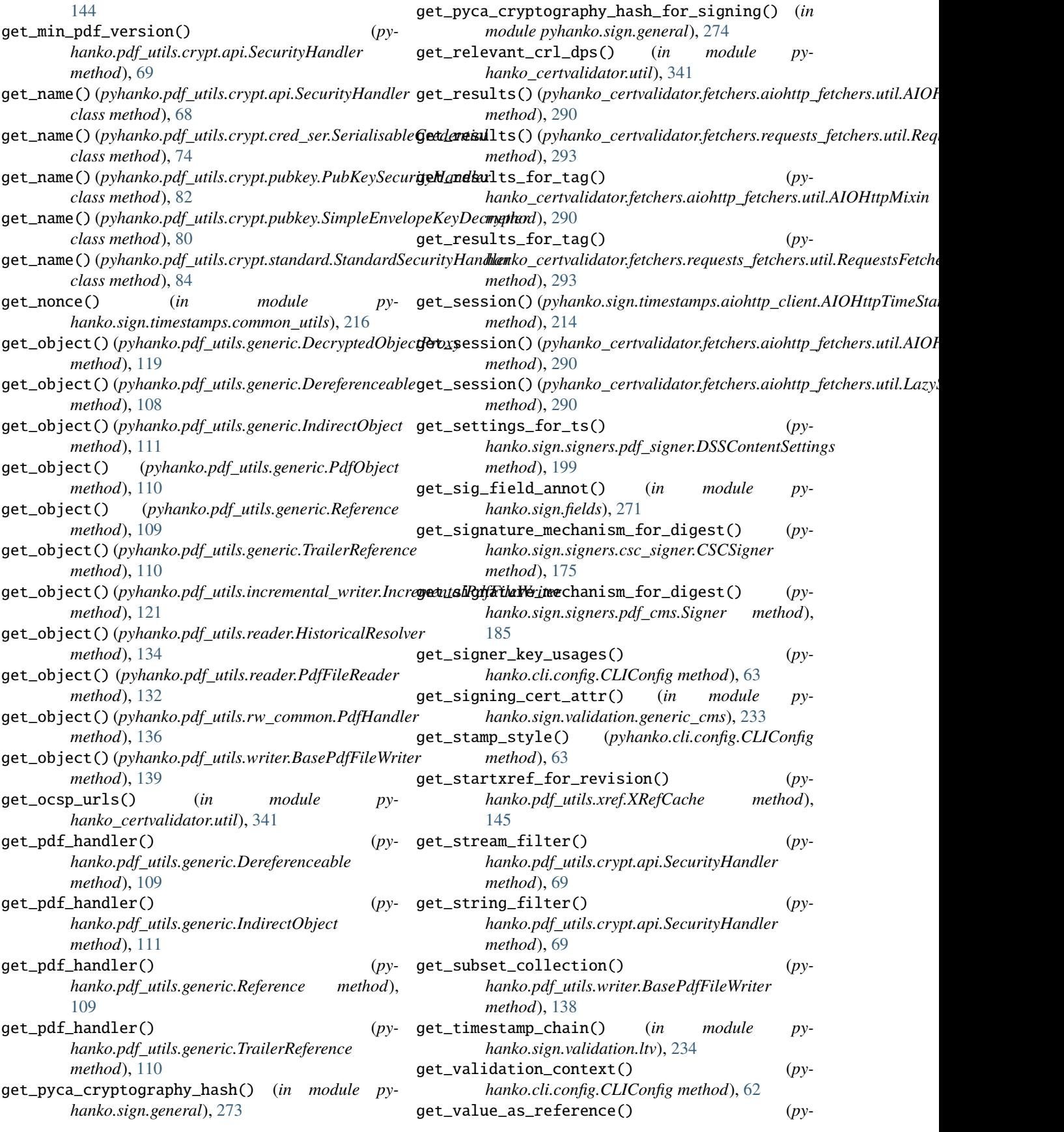

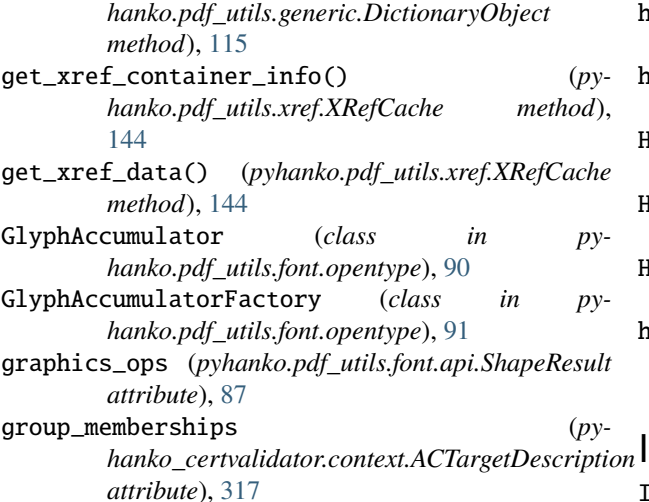

## H

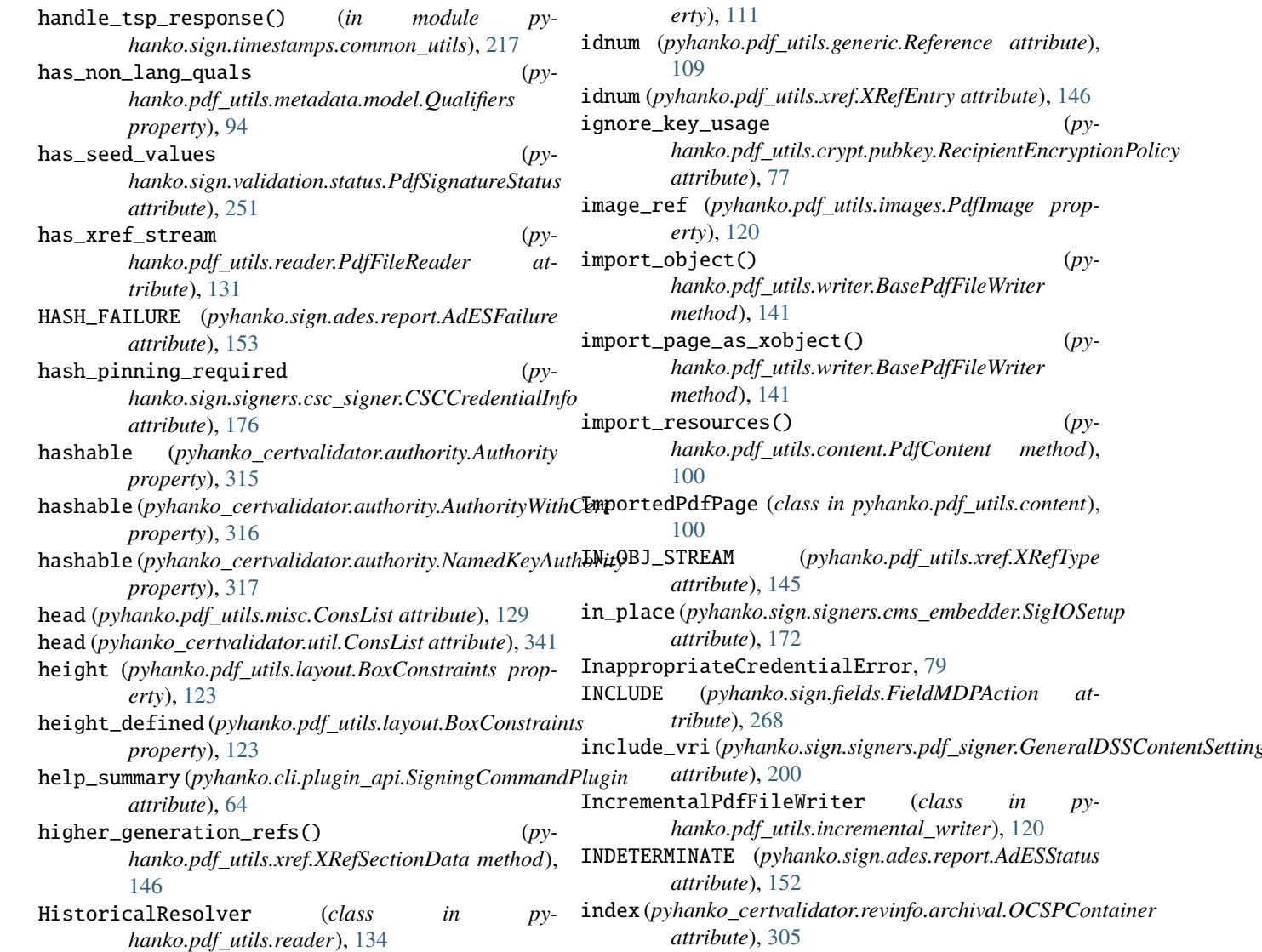

- host\_tree\_contains() (*in module pyhanko\_certvalidator.name\_trees*), [324](#page-331-1)
- HTTPTimeStamper (*class in pyhanko.sign.timestamps.requests\_client*), [217](#page-224-2)

HYBRID\_MAIN (*pyhanko.pdf\_utils.xref.XRefSectionType attribute*), [147](#page-154-0)

- HYBRID\_STREAM (*pyhanko.pdf\_utils.xref.XRefSectionType attribute*), [147](#page-154-0)
- hybrid\_xrefs\_present (*pyhanko.pdf\_utils.xref.XRefCache property*), [145](#page-152-0)

IdentityCryptFilter (*class in pyhanko.pdf\_utils.crypt.api*), [71](#page-78-0)

idnum (*pyhanko.pdf\_utils.generic.IndirectObject prop-*

*attribute*), [146](#page-153-0)
IndirectObject (*class in pyhanko.pdf\_utils.generic*), insert\_page() (*pyhanko.pdf\_utils.writer.BasePdfFileWriter* [110](#page-117-0) IndirectObjectExpected, [127](#page-134-0) info\_url (*pyhanko.sign.fields.SigCertConstraints attribute*), [262](#page-269-0) init\_policy\_tree() (*pyhanko\_certvalidator.policy\_tree.PolicyTreeRoot class method*), [335](#page-342-0) init\_signing\_session() (*pyhanko.sign.signers.pdf\_signer.PdfSigner method*), [205](#page-212-0) init\_validation\_context\_kwargs() (*in module pyhanko.config.trust*), [61](#page-68-0) init\_xobject\_dictionary() (*in module pyhanko.pdf\_utils.writer*), [143](#page-150-0) initial\_any\_policy\_inhibit (*pyhanko\_certvalidator.PKIXValidationParams attribute*), [351](#page-358-0) initial\_any\_policy\_inhibit (*pyhanko\_certvalidator.policy\_decl.PKIXValidationParams attribute*), [331](#page-338-0) initial\_excluded\_subtrees (*pyhanko\_certvalidator.PKIXValidationParams attribute*), [352](#page-359-0) initial\_excluded\_subtrees (*py*hanko\_certvalidator.policy\_decl.PKIXValidation**PImonalidAttrCertificateError**,[323](#page-330-0) *attribute*), [331](#page-338-0) initial\_explicit\_policy (*pyhanko\_certvalidator.PKIXValidationParams attribute*), [351](#page-358-0) initial\_explicit\_policy (*pyattribute*), [331](#page-338-0) initial\_permitted\_subtrees (*pyhanko\_certvalidator.PKIXValidationParams attribute*), [351](#page-358-0) initial\_permitted\_subtrees (*pyhanko\_certvalidator.policy\_decl.PKIXValidationParams attribute*), [331](#page-338-0) initial\_policy\_mapping\_inhibit (*pyhanko\_certvalidator.PKIXValidationParams attribute*), [351](#page-358-0) initial\_policy\_mapping\_inhibit (*pyattribute*), [330](#page-337-0) inner\_content\_layout (py- is\_locked() *hanko.stamp.TextStampStyle attribute*), [282](#page-289-0) inner\_content\_scaling (*pyhanko.pdf\_utils.layout.SimpleBoxLayoutRule attribute*), [126](#page-133-0) InnerScaling (*class in pyhanko.pdf\_utils.layout*), [125](#page-132-0) innsep (*pyhanko.stamp.QRStampStyle attribute*), [283](#page-290-0) input\_version (*pyhanko.pdf\_utils.reader.PdfFileReader property*), [131](#page-138-0) *method*), [141](#page-148-0) [128](#page-135-0) *class method*), [68](#page-75-0) *class method*), [82](#page-89-0) *class method*), [85](#page-92-0) *attribute*), [245](#page-252-0) *attribute*), [329](#page-336-0) *method*), [325](#page-332-0) [261](#page-268-0) *attribute*), [121](#page-128-0) *attribute*), [324](#page-331-0) *method*), [68](#page-75-0) *method*), [64](#page-71-0) *erty*), [116](#page-123-0) *attribute*), [309](#page-316-0) *method*), [269](#page-276-0) [130](#page-137-0) [130](#page-137-0)

hanko\_certvalidator.policy\_decl.PKIXValidationP**LOaCH**UNK\_SIZE (pyhanko.pdf\_utils.incremental\_writer.IncrementalPdfFile hanko\_certvalidator.policy\_decl.PKIXValidationP**usanmdirect** (pyhanko\_certvalidator.revinfo.validate\_crl.CRLOfInterest instance\_test() (*in module pyhanko.pdf\_utils.misc*), instantiate\_from\_pdf\_object() (*pyhanko.pdf\_utils.crypt.api.SecurityHandler* instantiate\_from\_pdf\_object() (*pyhanko.pdf\_utils.crypt.pubkey.PubKeySecurityHandler* instantiate\_from\_pdf\_object() (*pyhanko.pdf\_utils.crypt.standard.StandardSecurityHandler* InsufficientPOEError, [323](#page-330-0) InsufficientRevinfoError, [323](#page-330-0) intact (*pyhanko.sign.validation.status.SignatureStatus* intermediate\_ca\_cert\_rule (*pyhanko\_certvalidator.policy\_decl.RevocationCheckingPolicy* intersect\_with() (*pyhanko\_certvalidator.name\_trees.PermittedSubtrees* intl\_validate\_path() (*in module pyhanko\_certvalidator.validate*), [345](#page-352-0) InvalidCertificateError, [323](#page-330-0) invis\_sig\_settings (*pyhanko.sign.fields.SigFieldSpec attribute*), InvisSigSettings (*class in pyhanko.sign.fields*), [270](#page-277-0) IP\_ADDRESS (*pyhanko\_certvalidator.name\_trees.GeneralNameType* is\_authenticated() (*pyhanko.pdf\_utils.crypt.api.SecurityHandler* is\_available() (*pyhanko.cli.plugin\_api.SigningCommandPlugin* is\_embedded\_file\_stream (*pyhanko.pdf\_utils.generic.StreamObject prop*is\_locked() (*pyhanko.sign.fields.FieldMDPSpec* is\_major\_position\_pattern() (*pyhanko.pdf\_utils.qr.PdfFancyQRImage method*), is\_position\_pattern() (*pyhanko.pdf\_utils.qr.PdfFancyQRImage method*),

is\_potential\_issuer\_of() (*py-*

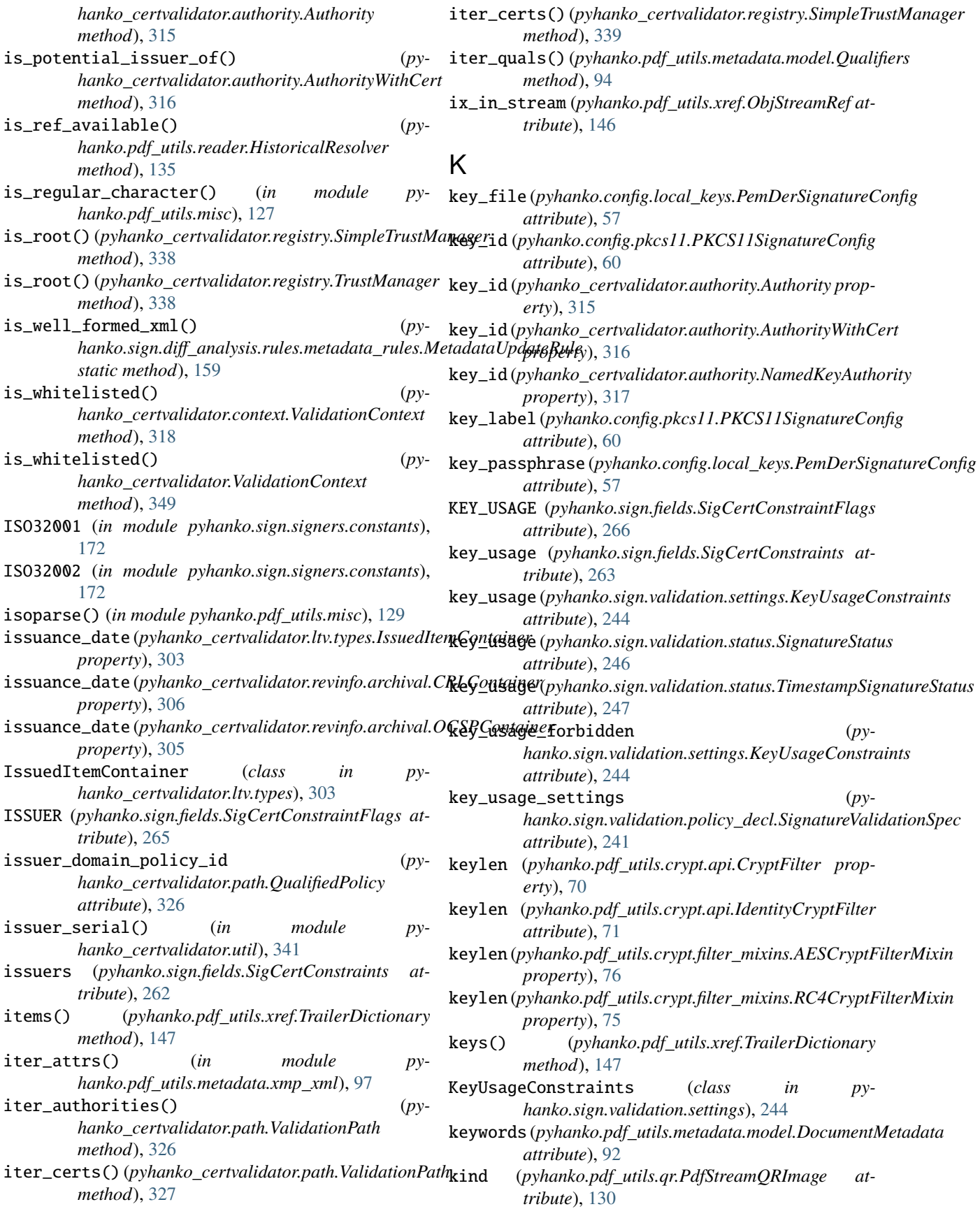

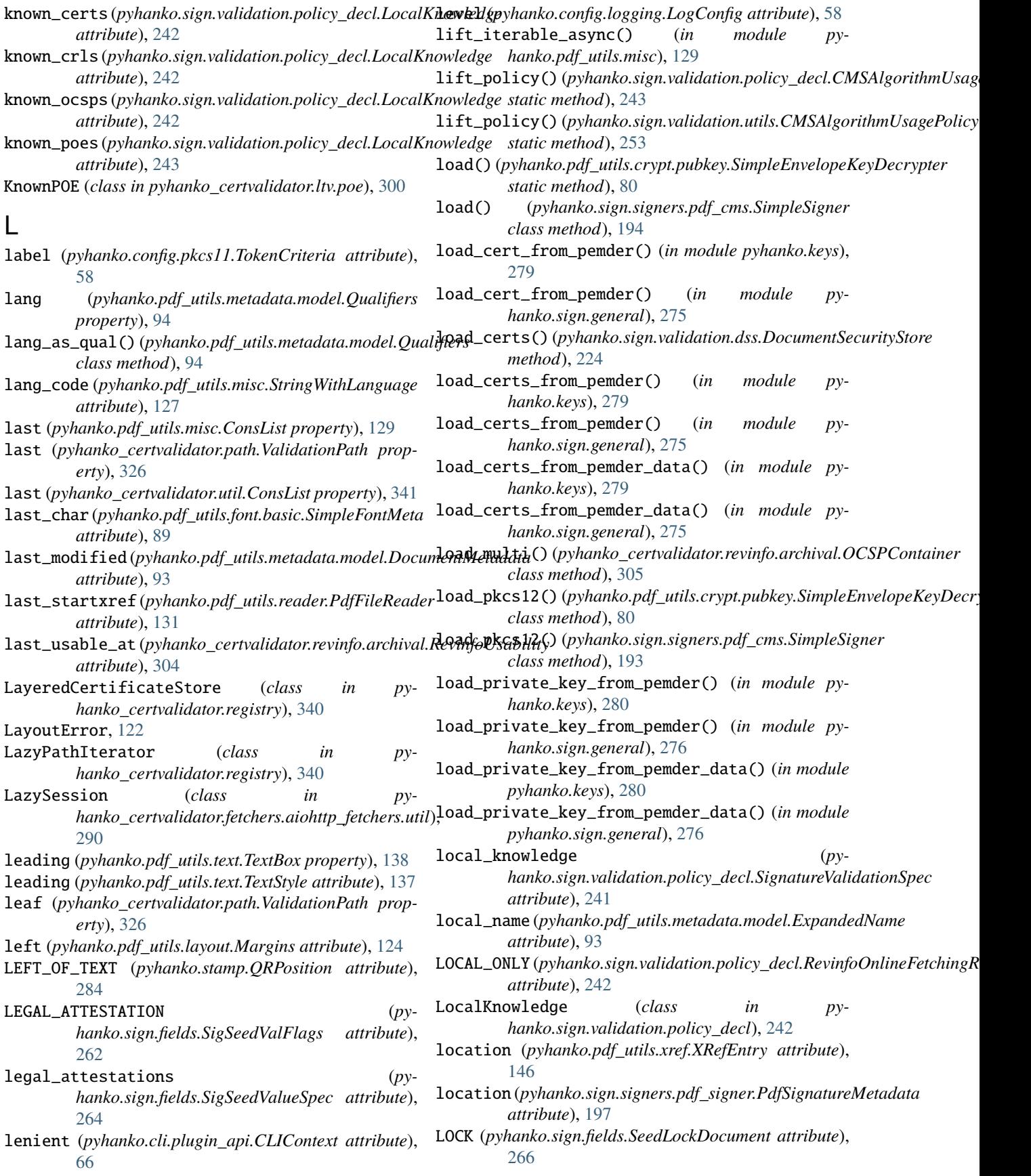

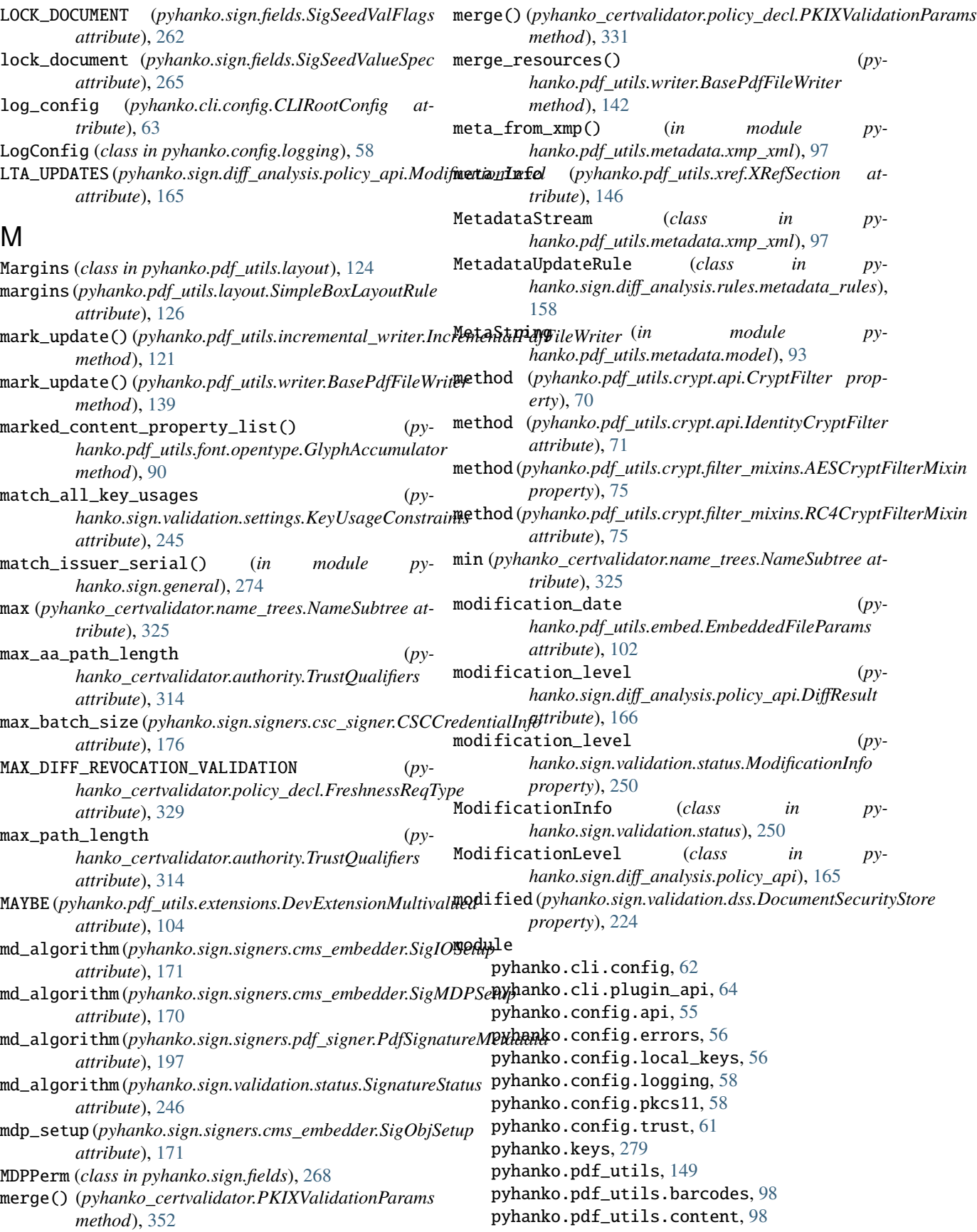

pyhanko.pdf\_utils.crypt, [86](#page-93-0) pyhanko.pdf\_utils.crypt.api, [66](#page-73-0) pyhanko.pdf\_utils.crypt.cred\_ser, [74](#page-81-0) pyhanko.pdf\_utils.crypt.filter\_mixins, [75](#page-82-0) pyhanko.pdf\_utils.crypt.pubkey, [77](#page-84-0) pyhanko.pdf\_utils.crypt.standard, [83](#page-90-0) pyhanko.pdf\_utils.embed, [101](#page-108-0) pyhanko.pdf\_utils.extensions, [104](#page-111-0) pyhanko.pdf\_utils.filters, [106](#page-113-0) pyhanko.pdf\_utils.font.api, [87](#page-94-0) pyhanko.pdf\_utils.font.basic, [88](#page-95-0) pyhanko.pdf\_utils.font.opentype, [90](#page-97-0) pyhanko.pdf\_utils.generic, [108](#page-115-0) pyhanko.pdf\_utils.images, [119](#page-126-0) pyhanko.pdf\_utils.incremental\_writer, [120](#page-127-0) pyhanko.pdf\_utils.layout, [122](#page-129-0) pyhanko.pdf\_utils.metadata, [98](#page-105-0) pyhanko.pdf\_utils.metadata.info, [92](#page-99-0) pyhanko.pdf\_utils.metadata.model, [92](#page-99-0) pyhanko.pdf\_utils.metadata.xmp\_xml, [97](#page-104-0) pyhanko.pdf\_utils.misc, [127](#page-134-0) pyhanko.pdf\_utils.qr, [130](#page-137-0) pyhanko.pdf\_utils.reader, [131](#page-138-0) pyhanko.pdf\_utils.rw\_common, [136](#page-143-0) pyhanko.pdf\_utils.text, [137](#page-144-0) pyhanko.pdf\_utils.writer, [138](#page-145-0) pyhanko.pdf\_utils.xref, [144](#page-151-0) pyhanko.sign, [279](#page-286-0) pyhanko.sign.ades, [154](#page-161-0) pyhanko.sign.ades.api, [149](#page-156-0) pyhanko.sign.ades.asn1\_util, [151](#page-158-0) pyhanko.sign.ades.cades\_asn1, [151](#page-158-0) pyhanko.sign.ades.report, [152](#page-159-0) pyhanko.sign.attributes, [257](#page-264-0) pyhanko.sign.diff\_analysis.commons, [159](#page-166-0) pyhanko.sign.diff\_analysis.constants, [161](#page-168-0) pyhanko.sign.diff\_analysis.form\_rules\_api, [161](#page-168-0) pyhanko.sign.diff\_analysis.policies, [163](#page-170-0) pyhanko.sign.diff\_analysis.policy\_api, [165](#page-172-0) pyhanko.sign.diff\_analysis.rules, [159](#page-166-0) pyhanko.sign.diff\_analysis.rules.file\_structur**eyhanks,**certvalidator.fetchers.common\_utils, [155](#page-162-0) pyhanko.sign.diff\_analysis.rules.form\_field\_rudyhsanko\_certvalidator.fetchers.requests\_fetchers, [156](#page-163-0) pyhanko.sign.diff\_analysis.rules.metadata\_rul**qs**yhanko\_certvalidator.fetchers.requests\_fetchers.cert\_ [158](#page-165-0) pyhanko.sign.diff\_analysis.rules\_api, [167](#page-174-0) pyhanko.sign.fields, [260](#page-267-0) pyhanko.sign.general, [272](#page-279-0) pyhanko.sign.pkcs11, [276](#page-283-0) [214](#page-221-0) [217](#page-224-0) [290](#page-297-0) [287](#page-294-0) [288](#page-295-0) [289](#page-296-0) [290](#page-297-0) [296](#page-303-0) [293](#page-300-0) [290](#page-297-0) [291](#page-298-0) [292](#page-299-0)

pyhanko.sign.signers.cms\_embedder, [169](#page-176-0) pyhanko.sign.signers.constants, [172](#page-179-0)

[293](#page-300-0)

pyhanko.sign.signers.csc\_signer, [173](#page-180-0) pyhanko.sign.signers.functions, [179](#page-186-0) pyhanko.sign.signers.pdf\_byterange, [181](#page-188-0) pyhanko.sign.signers.pdf\_cms, [184](#page-191-0) pyhanko.sign.signers.pdf\_signer, [196](#page-203-0) pyhanko.sign.timestamps.aiohttp\_client, pyhanko.sign.timestamps.api, [215](#page-222-0) pyhanko.sign.timestamps.common\_utils, [216](#page-223-0) pyhanko.sign.timestamps.dummy\_client, [217](#page-224-0) pyhanko.sign.timestamps.requests\_client, pyhanko.sign.validation, [254](#page-261-0) pyhanko.sign.validation.ades, [218](#page-225-0) pyhanko.sign.validation.dss, [223](#page-230-0) pyhanko.sign.validation.errors, [228](#page-235-0) pyhanko.sign.validation.generic\_cms, [228](#page-235-0) pyhanko.sign.validation.ltv, [234](#page-241-0) pyhanko.sign.validation.pdf\_embedded, [236](#page-243-0) pyhanko.sign.validation.policy\_decl, [241](#page-248-0) pyhanko.sign.validation.settings, [244](#page-251-0) pyhanko.sign.validation.status, [245](#page-252-0) pyhanko.sign.validation.utils, [253](#page-260-0) pyhanko.stamp, [280](#page-287-0) pyhanko.version, [287](#page-294-0) pyhanko\_certvalidator, [345](#page-352-0) pyhanko\_certvalidator.asn1\_types, [314](#page-321-0) pyhanko\_certvalidator.authority, [314](#page-321-0) pyhanko\_certvalidator.context, [317](#page-324-0) pyhanko\_certvalidator.errors, [322](#page-329-0) pyhanko\_certvalidator.fetchers, [296](#page-303-0) pyhanko\_certvalidator.fetchers.aiohttp\_fetchers, pyhanko\_certvalidator.fetchers.aiohttp\_fetchers.cert\_f pyhanko\_certvalidator.fetchers.aiohttp\_fetchers.crl\_cl pyhanko\_certvalidator.fetchers.aiohttp\_fetchers.ocsp\_c pyhanko\_certvalidator.fetchers.aiohttp\_fetchers.util, pyhanko\_certvalidator.fetchers.api, [293](#page-300-0) pyhanko\_certvalidator.fetchers.requests\_fetchers.crl\_o pyhanko\_certvalidator.fetchers.requests\_fetchers.ocsp\_ pyhanko\_certvalidator.fetchers.requests\_fetchers.util,

pyhanko\_certvalidator.ltv, [303](#page-310-0) pyhanko\_certvalidator.ltv.ades\_past, [299](#page-306-0) pyhanko\_certvalidator.ltv.errors, [299](#page-306-0) pyhanko\_certvalidator.ltv.poe, [300](#page-307-0) pyhanko\_certvalidator.ltv.time\_slide, [302](#page-309-0) pyhanko\_certvalidator.ltv.types, [303](#page-310-0) pyhanko\_certvalidator.name\_trees, [324](#page-331-0) pyhanko\_certvalidator.path, [326](#page-333-0) pyhanko\_certvalidator.policy\_decl, [328](#page-335-0) pyhanko\_certvalidator.policy\_tree, [335](#page-342-0) pyhanko\_certvalidator.registry, [336](#page-343-0) pyhanko\_certvalidator.revinfo, [314](#page-321-0) pyhanko\_certvalidator.revinfo.archival, [303](#page-310-0) pyhanko\_certvalidator.revinfo.constants, [307](#page-314-0) pyhanko\_certvalidator.revinfo.manager, [307](#page-314-0) pyhanko\_certvalidator.revinfo.validate\_crl, new\_field\_spec (*pyhanko.cli.plugin\_api.CLIContext* [308](#page-315-0) pyhanko\_certvalidator.revinfo.validate\_ocs**p**ew\_image() (*pyhanko.pdf\_utils.qr.PdfStreamQRImage* [311](#page-318-0) pyhanko\_certvalidator.util, [341](#page-348-0) pyhanko\_certvalidator.validate, [342](#page-349-0) pyhanko\_certvalidator.version, [345](#page-352-0) module\_path(*pyhanko.config.pkcs11.PKCS11SignatureCo***nfigt**\_ts\_settings (*pyattribute*), [60](#page-67-0) moment (*pyhanko\_certvalidator.context.ValidationContext property*), [318](#page-325-0) moment (*pyhanko\_certvalidator.ValidationContext property*), [349](#page-356-0) multivalued (*pyhanko.pdf\_utils.extensions.DeveloperExteNStoffaHANGES (pyhanko.sign.fields.MDPPerm attribute*), *attribute*), [105](#page-112-0) MultivaluedAttributeError, [273](#page-280-0) must\_have\_set() (*pyhanko.sign.fields.SigCertKeyUsage method*), [268](#page-275-0) N name (*pyhanko.pdf\_utils.embed.RelatedFileSpec attribute*), [103](#page-110-0) name (*pyhanko.sign.signers.cms\_embedder.SigAppearanceSetup attribute*), [171](#page-178-0) name (*pyhanko.sign.signers.pdf\_byterange.BuildProps attribute*), [184](#page-191-0) name (*pyhanko.sign.signers.pdf\_signer.PdfSignatureMetadata attribute*), [197](#page-204-0) name (*pyhanko\_certvalidator.authority.Authority property*), [315](#page-322-0) name (*pyhanko\_certvalidator.authority.AuthorityWithCert* nodes\_in\_current\_domain() (*pyproperty*), [316](#page-323-0) name (*pyhanko\_certvalidator.authority.NamedKeyAuthority property*), [316](#page-323-0) name\_type (*pyhanko\_certvalidator.name\_trees.NameSubtree attribute*), [324](#page-331-0) NameConstraintError, [324](#page-331-0) NameConstraintValidationResult (*class in pyhanko\_certvalidator.name\_trees*), [325](#page-332-0) NamedKeyAuthority (*class in pyhanko\_certvalidator.authority*), [316](#page-323-0) NameObject (*class in pyhanko.pdf\_utils.generic*), [113](#page-120-0) NameSubtree (*class in pyhanko\_certvalidator.name\_trees*), [324](#page-331-0) NEVER (*pyhanko.pdf\_utils.extensions.DevExtensionMultivalued attribute*), [104](#page-111-0) new (*pyhanko.sign.diff\_analysis.form\_rules\_api.FieldComparisonContext attribute*), [163](#page-170-0) new\_field (pyhanko.sign.diff\_analysis.form\_rules\_api.FieldComparisonS<sub>i</sub> *property*), [163](#page-170-0) new\_field\_ref (pyhanko.sign.diff\_analysis.form\_rules\_api.FieldCompari *attribute*), [163](#page-170-0) *attribute*), [65](#page-72-0) *method*), [130](#page-137-0) new\_revocation\_certs (*pyhanko\_certvalidator.revinfo.manager.RevinfoManager property*), [307](#page-314-0) *hanko.sign.signers.pdf\_signer.DSSContentSettings attribute*), [199](#page-206-0) NO\_CERTIFICATE\_CHAIN\_FOUND (*pyhanko.sign.ades.report.AdESIndeterminate attribute*), [153](#page-160-0) [268](#page-275-0) NO\_CHANGES\_DIFF\_POLICY (*in module pyhanko.sign.diff\_analysis.policies*), [165](#page-172-0) NO\_CHECK (*pyhanko\_certvalidator.policy\_decl.RevocationCheckingRule attribute*), [328](#page-335-0) NO\_HISTORICAL\_FETCH (*pyhanko.sign.validation.policy\_decl.RevinfoOnlineFetchingRule attribute*), [242](#page-249-0) NO\_POE (*pyhanko.sign.ades.report.AdESIndeterminate attribute*), [154](#page-161-0) NO\_REVOCATION (*in module pyhanko\_certvalidator.policy\_decl*), [334](#page-341-0) NO\_SCALING (*pyhanko.pdf\_utils.layout.InnerScaling attribute*), [125](#page-132-0) NO\_SIGNING\_CERTIFICATE\_FOUND (*pyhanko.sign.ades.report.AdESIndeterminate attribute*), [153](#page-160-0) *hanko\_certvalidator.policy\_tree.PolicyTreeRoot method*), [336](#page-343-0) NoDSSFoundError, [228](#page-235-0) non\_trailer\_keys (*py-*

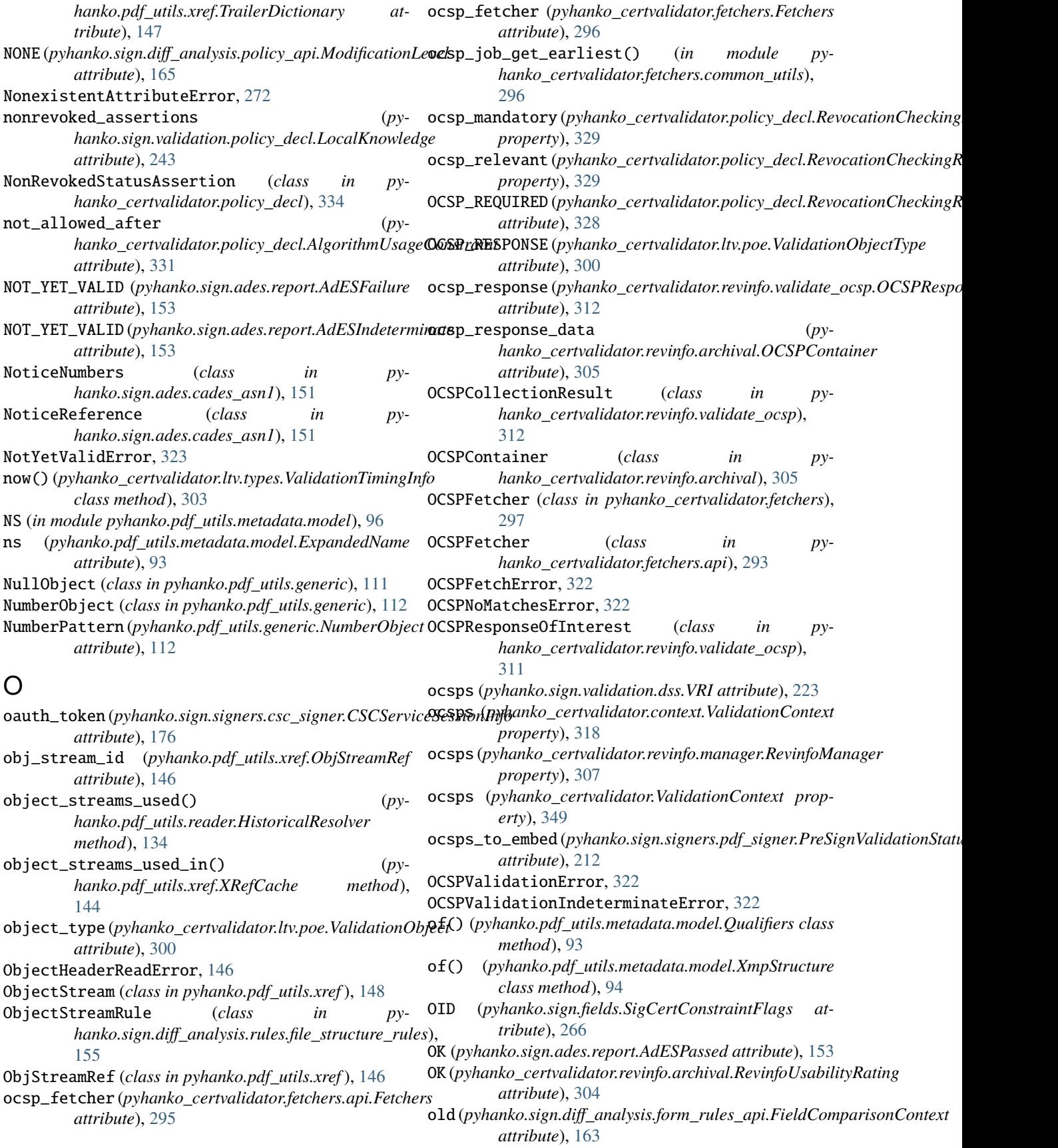

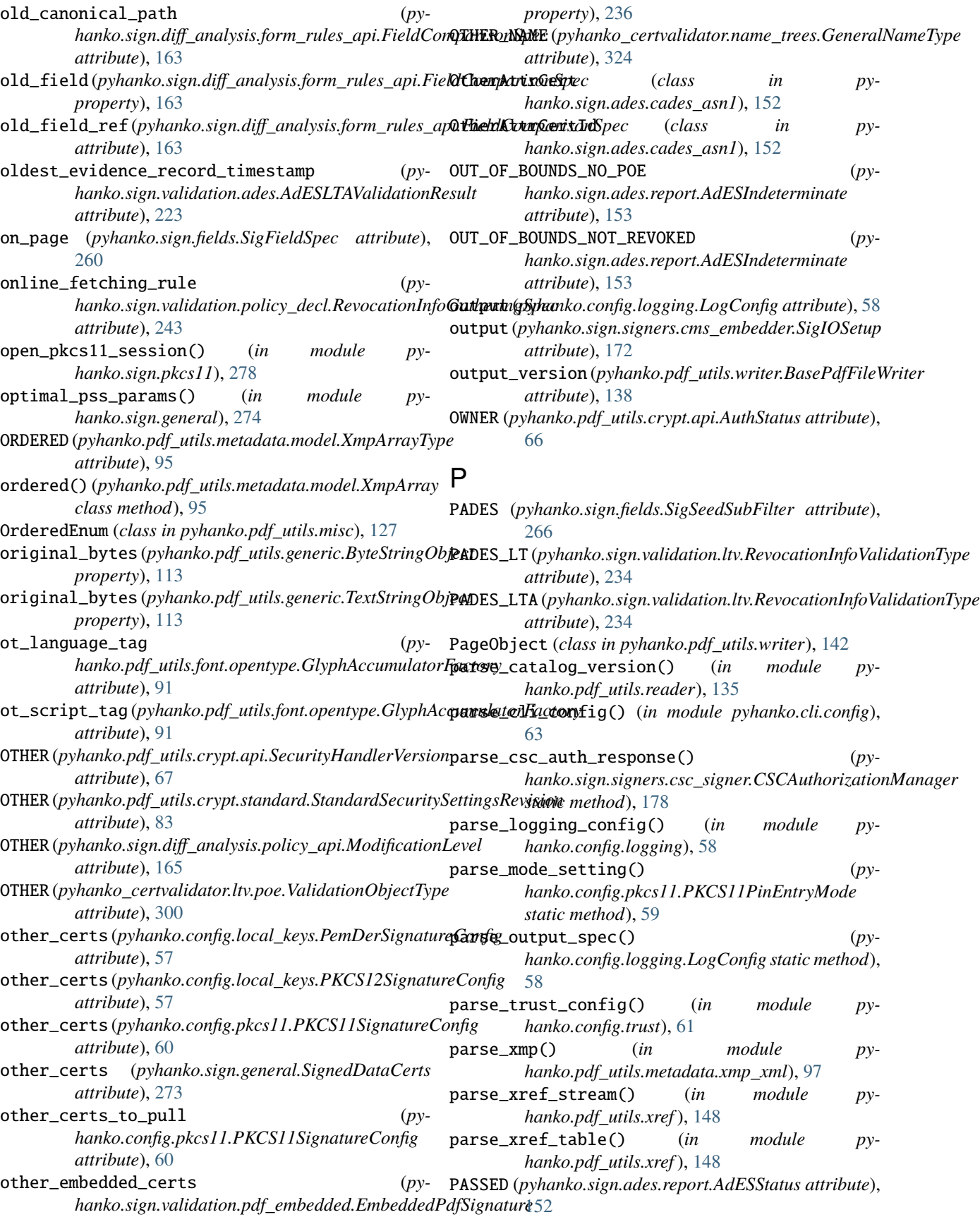

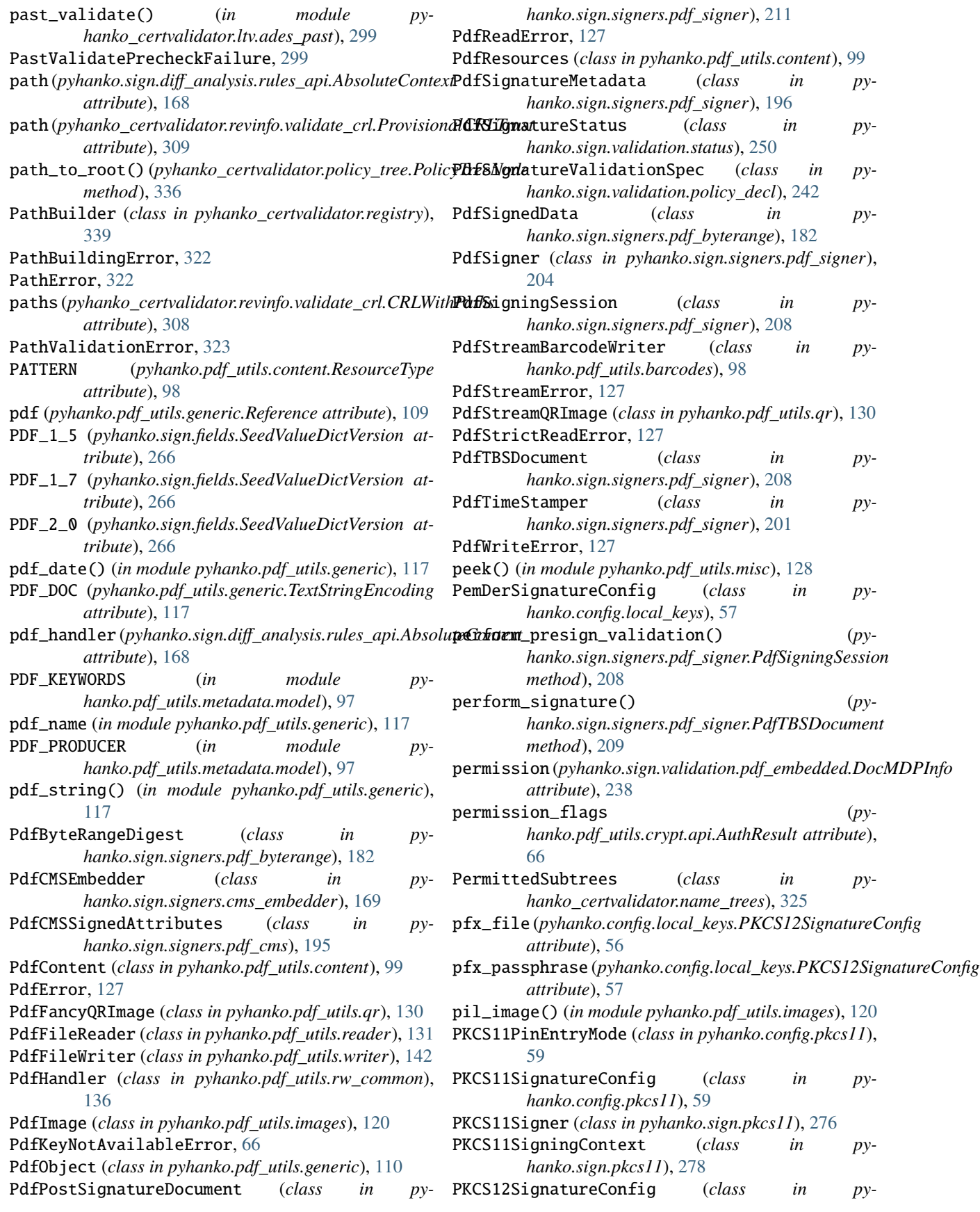

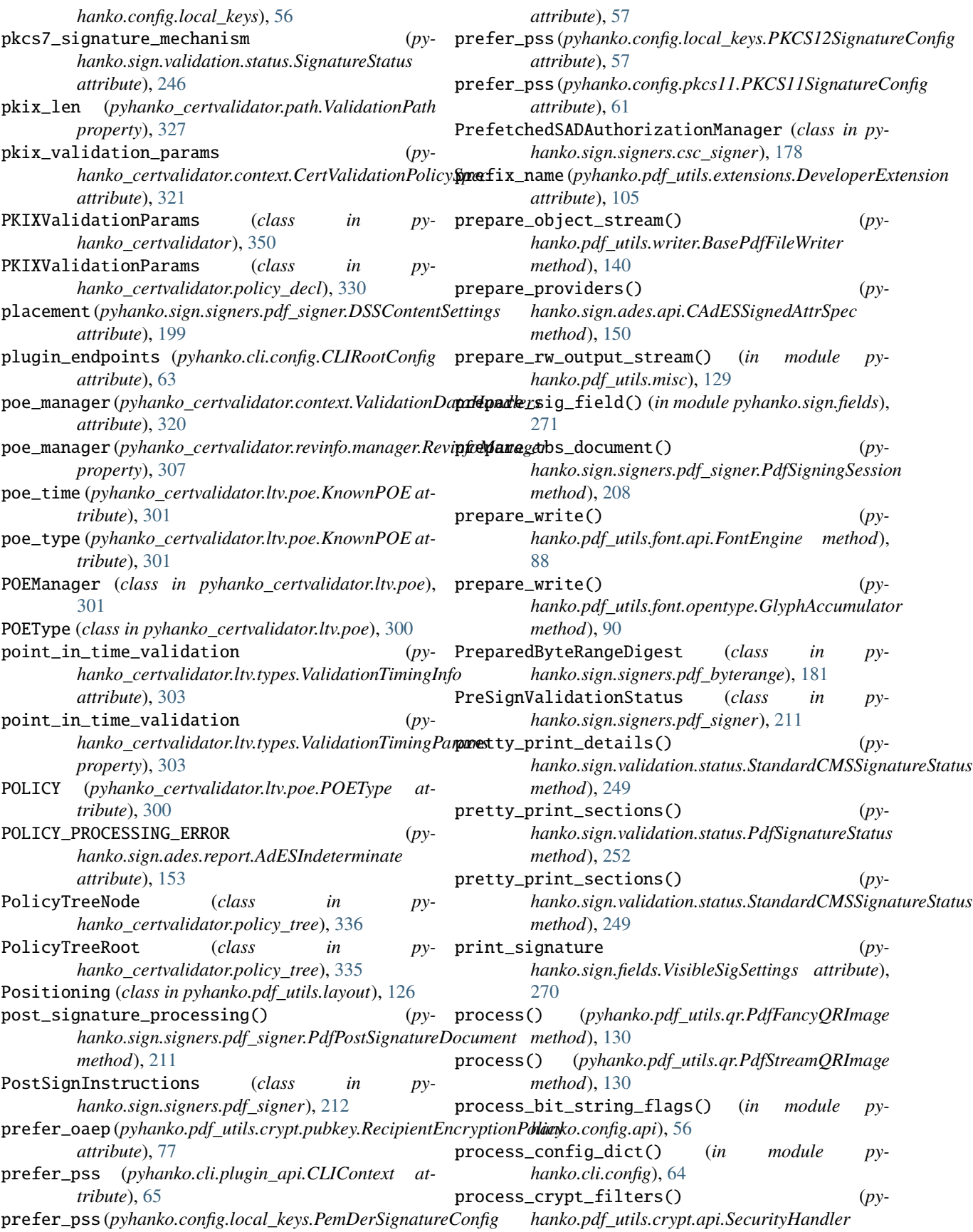

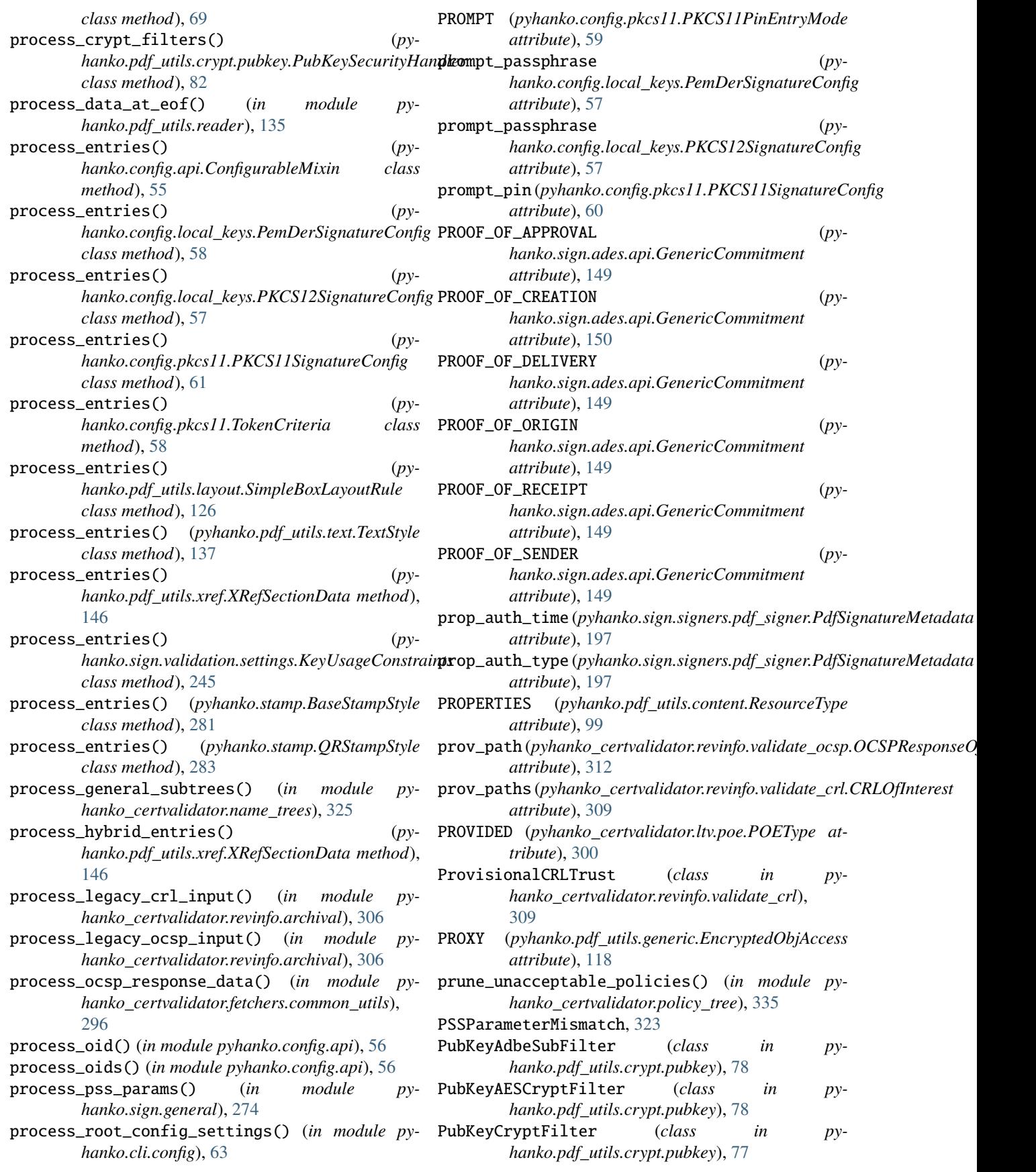

PubKeyRC4CryptFilter (*class in hanko.pdf\_utils.crypt.pubkey*), [78](#page-85-0) PubKeySecurityHandler (*class in pyhanko.pdf\_utils.crypt.pubkey*), [81](#page-88-0) public\_key (*pyhanko\_certvalidator.authority.Authority property*), [315](#page-322-0) public\_key (*pyhanko\_certvalidator.authority.AuthorityWithCert* pyhanko.pdf\_utils.font.opentype *property*), [316](#page-323-0) public\_key(*pyhanko\_certvalidator.authority.NamedKeyAndyhaniko.pdf\_utils.generic property*), [317](#page-324-0) PUBLIC\_KEY (*pyhanko\_certvalidator.ltv.poe.ValidationObjectType* pyhanko.pdf\_utils.images *attribute*), [300](#page-307-0) put\_string\_line() (*pyhanko.pdf\_utils.text.TextBox* pyhanko.pdf\_utils.incremental\_writer *method*), [138](#page-145-0) pyhanko.cli.config module, [62](#page-69-0) pyhanko.cli.plugin\_api module, [64](#page-71-0) pyhanko.config.api module, [55](#page-62-0) pyhanko.config.errors module, [56](#page-63-0) pyhanko.config.local\_keys module, [56](#page-63-0) pyhanko.config.logging module, [58](#page-65-0) pyhanko.config.pkcs11 module, [58](#page-65-0) pyhanko.config.trust module, [61](#page-68-0) pyhanko.keys module, [279](#page-286-0) pyhanko.pdf\_utils module, [149](#page-156-0) pyhanko.pdf\_utils.barcodes module, [98](#page-105-0) pyhanko.pdf\_utils.content module, [98](#page-105-0) pyhanko.pdf\_utils.crypt module, [86](#page-93-0) pyhanko.pdf\_utils.crypt.api module, [66](#page-73-0) pyhanko.pdf\_utils.crypt.cred\_ser module, [74](#page-81-0) pyhanko.pdf\_utils.crypt.filter\_mixins module, [75](#page-82-0) pyhanko.pdf\_utils.crypt.pubkey module, [77](#page-84-0) pyhanko.pdf\_utils.crypt.standard module, [83](#page-90-0) pyhanko.pdf\_utils.embed module, [101](#page-108-0) pyhanko.pdf\_utils.extensions module, [104](#page-111-0)  $pv-$  pyhanko.pdf\_utils.filters module, [106](#page-113-0) pyhanko.pdf\_utils.font.api module, [87](#page-94-0) pyhanko.pdf\_utils.font.basic module, [88](#page-95-0) module, [90](#page-97-0) module, [108](#page-115-0) module, [119](#page-126-0) module, [120](#page-127-0) pyhanko.pdf\_utils.layout module, [122](#page-129-0) pyhanko.pdf\_utils.metadata module, [98](#page-105-0) pyhanko.pdf\_utils.metadata.info module, [92](#page-99-0) pyhanko.pdf\_utils.metadata.model module, [92](#page-99-0) pyhanko.pdf\_utils.metadata.xmp\_xml module, [97](#page-104-0) pyhanko.pdf\_utils.misc module, [127](#page-134-0) pyhanko.pdf\_utils.qr module, [130](#page-137-0) pyhanko.pdf\_utils.reader module, [131](#page-138-0) pyhanko.pdf\_utils.rw\_common module, [136](#page-143-0) pyhanko.pdf\_utils.text module, [137](#page-144-0) pyhanko.pdf\_utils.writer module, [138](#page-145-0) pyhanko.pdf\_utils.xref module, [144](#page-151-0) pyhanko.sign module, [279](#page-286-0) pyhanko.sign.ades module, [154](#page-161-0) pyhanko.sign.ades.api module, [149](#page-156-0) pyhanko.sign.ades.asn1\_util module, [151](#page-158-0) pyhanko.sign.ades.cades\_asn1 module, [151](#page-158-0) pyhanko.sign.ades.report module, [152](#page-159-0) pyhanko.sign.attributes module, [257](#page-264-0) pyhanko.sign.diff\_analysis.commons module, [159](#page-166-0)

pyhanko.sign.diff\_analysis.constants module, [161](#page-168-0) pyhanko.sign.diff\_analysis.form\_rules\_api module, [161](#page-168-0) pyhanko.sign.diff\_analysis.policies module, [163](#page-170-0) pyhanko.sign.diff\_analysis.policy\_api module, [165](#page-172-0) pyhanko.sign.diff\_analysis.rules module, [159](#page-166-0) pyhanko.sign.diff\_analysis.rules.file\_structun**eyhanks.**sign.validation.settings module, [155](#page-162-0) pyhanko.sign.diff\_analysis.rules.form\_field\_rudedranko.sign.validation.status module, [156](#page-163-0) pyhanko.sign.diff\_analysis.rules.metadata\_rul**qs**yhanko.sign.validation.utils module, [158](#page-165-0) pyhanko.sign.diff\_analysis.rules\_api module, [167](#page-174-0) pyhanko.sign.fields module, [260](#page-267-0) pyhanko.sign.general module, [272](#page-279-0) pyhanko.sign.pkcs11 module, [276](#page-283-0) pyhanko.sign.signers.cms\_embedder module, [169](#page-176-0) pyhanko.sign.signers.constants module, [172](#page-179-0) pyhanko.sign.signers.csc\_signer module, [173](#page-180-0) pyhanko.sign.signers.functions module, [179](#page-186-0) pyhanko.sign.signers.pdf\_byterange module, [181](#page-188-0) pyhanko.sign.signers.pdf\_cms module, [184](#page-191-0) pyhanko.sign.signers.pdf\_signer module, [196](#page-203-0) pyhanko.sign.timestamps.aiohttp\_client module, [214](#page-221-0) pyhanko.sign.timestamps.api module, [215](#page-222-0) pyhanko.sign.timestamps.common\_utils module, [216](#page-223-0) pyhanko.sign.timestamps.dummy\_client module, [217](#page-224-0) pyhanko.sign.timestamps.requests\_client module, [217](#page-224-0) pyhanko.sign.validation module, [254](#page-261-0) pyhanko.sign.validation.ades module, [218](#page-225-0) pyhanko.sign.validation.dss module, [223](#page-230-0) module, [292](#page-299-0)

pyhanko.sign.validation.errors module, [228](#page-235-0) pyhanko.sign.validation.generic\_cms module, [228](#page-235-0) pyhanko.sign.validation.ltv module, [234](#page-241-0) pyhanko.sign.validation.pdf\_embedded module, [236](#page-243-0) pyhanko.sign.validation.policy\_decl module, [241](#page-248-0) module, [244](#page-251-0) module, [245](#page-252-0) module, [253](#page-260-0) pyhanko.stamp module, [280](#page-287-0) pyhanko.version module, [287](#page-294-0) pyhanko\_certvalidator module, [345](#page-352-0) pyhanko\_certvalidator.asn1\_types module, [314](#page-321-0) pyhanko\_certvalidator.authority module, [314](#page-321-0) pyhanko\_certvalidator.context module, [317](#page-324-0) pyhanko\_certvalidator.errors module, [322](#page-329-0) pyhanko\_certvalidator.fetchers module, [296](#page-303-0) pyhanko\_certvalidator.fetchers.aiohttp\_fetchers module, [290](#page-297-0) pyhanko\_certvalidator.fetchers.aiohttp\_fetchers.cert\_fetch module, [287](#page-294-0) pyhanko\_certvalidator.fetchers.aiohttp\_fetchers.crl\_client module, [288](#page-295-0) pyhanko\_certvalidator.fetchers.aiohttp\_fetchers.ocsp\_client module, [289](#page-296-0) pyhanko\_certvalidator.fetchers.aiohttp\_fetchers.util module, [290](#page-297-0) pyhanko\_certvalidator.fetchers.api module, [293](#page-300-0) pyhanko\_certvalidator.fetchers.common\_utils module, [296](#page-303-0) pyhanko\_certvalidator.fetchers.requests\_fetchers module, [293](#page-300-0) pyhanko\_certvalidator.fetchers.requests\_fetchers.cert\_fetd module, [290](#page-297-0) pyhanko\_certvalidator.fetchers.requests\_fetchers.crl\_clien module, [291](#page-298-0) pyhanko\_certvalidator.fetchers.requests\_fetchers.ocsp\_clie pyhanko\_certvalidator.fetchers.requests\_fetche module, [293](#page-300-0) pyhanko\_certvalidator.ltv module, [303](#page-310-0) pyhanko\_certvalidator.ltv.ades\_past module, [299](#page-306-0) pyhanko\_certvalidator.ltv.errors module, [299](#page-306-0) pyhanko\_certvalidator.ltv.poe module, [300](#page-307-0) pyhanko\_certvalidator.ltv.time\_slide module, [302](#page-309-0) pyhanko\_certvalidator.ltv.types module, [303](#page-310-0) pyhanko\_certvalidator.name\_trees module, [324](#page-331-0) pyhanko\_certvalidator.path module, [326](#page-333-0) pyhanko\_certvalidator.policy\_decl module, [328](#page-335-0) pyhanko\_certvalidator.policy\_tree module, [335](#page-342-0) pyhanko\_certvalidator.registry module, [336](#page-343-0) pyhanko\_certvalidator.revinfo module, [314](#page-321-0) pyhanko\_certvalidator.revinfo.archival module, [303](#page-310-0) pyhanko\_certvalidator.revinfo.constants module, [307](#page-314-0) pyhanko\_certvalidator.revinfo.manager module, [307](#page-314-0) pyhanko\_certvalidator.revinfo.validate\_crl module, [308](#page-315-0) pyhanko\_certvalidator.revinfo.validate\_ocsp module, [311](#page-318-0) pyhanko\_certvalidator.util module, [341](#page-348-0) pyhanko\_certvalidator.validate module, [342](#page-349-0) pyhanko\_certvalidator.version module, [345](#page-352-0)

## $\Omega$

qr\_color (*pyhanko.pdf\_utils.qr.PdfStreamQRImage attribute*), [130](#page-137-0) qr\_inner\_content (*pyhanko.stamp.QRStampStyle attribute*), [283](#page-290-0) qr\_inner\_size (*pyhanko.stamp.QRStampStyle attribute*), [283](#page-290-0) qr\_position (*pyhanko.stamp.QRStampStyle attribute*), [283](#page-290-0) qr\_stamp\_file() (*in module pyhanko.stamp*), [286](#page-293-0) QRPosition (*class in pyhanko.stamp*), [284](#page-291-0)

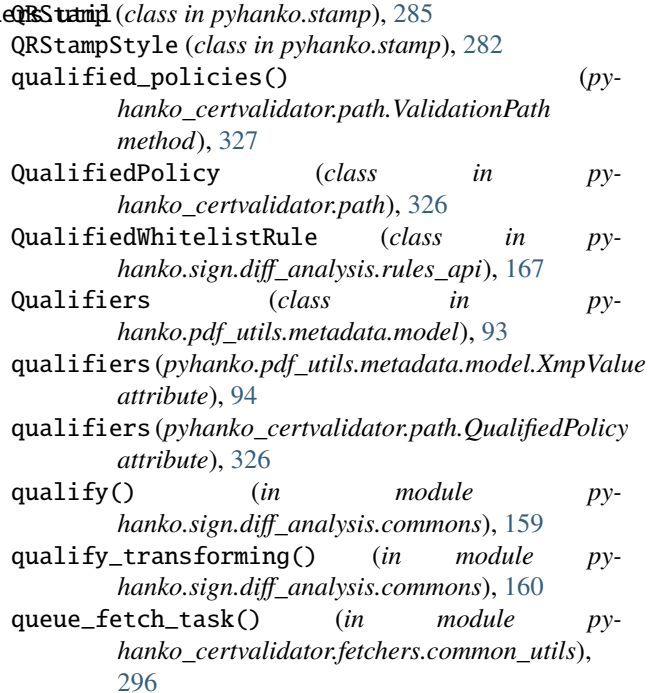

## R

rating (*pyhanko\_certvalidator.revinfo.archival.RevinfoUsability attribute*), [304](#page-311-0) RAW (*pyhanko.pdf\_utils.generic.EncryptedObjAccess attribute*), [118](#page-125-0) raw\_config (*pyhanko.cli.config.CLIConfig attribute*), [62](#page-69-0) raw\_get() (*pyhanko.pdf\_utils.generic.ArrayObject method*), [114](#page-121-0) raw\_get() (*pyhanko.pdf\_utils.generic.DictionaryObject method*), [114](#page-121-0) raw\_get() (*pyhanko.pdf\_utils.xref.TrailerDictionary method*), [147](#page-154-0) raw\_mechanism (*pyhanko.config.pkcs11.PKCS11SignatureConfig attribute*), [61](#page-68-0) raw\_object (*pyhanko.pdf\_utils.generic.DecryptedObjectProxy attribute*), [119](#page-126-0) RawContent (*class in pyhanko.pdf\_utils.content*), [100](#page-107-0) RawPdfPath (*class in pyhanko.pdf\_utils.reader*), [135](#page-142-0) RC4\_40 (*pyhanko.pdf\_utils.crypt.api.SecurityHandlerVersion attribute*), [66](#page-73-0) RC4\_BASIC (pyhanko.pdf\_utils.crypt.standard.StandardSecuritySettingsRev *attribute*), [83](#page-90-0) RC4\_EXTENDED (pyhanko.pdf\_utils.crypt.standard.StandardSecuritySettings *attribute*), [83](#page-90-0) RC4\_LONGER\_KEYS (*pyhanko.pdf\_utils.crypt.api.SecurityHandlerVersion attribute*), [67](#page-74-0) RC4\_OR\_AES128 (*pyhanko.pdf\_utils.crypt.api.SecurityHandlerVersion attribute*), [67](#page-74-0) RC4\_OR\_AES128 (pyhanko.pdf\_utils.crypt.standard.StandardSecuritySetting

*attribute*), [83](#page-90-0)

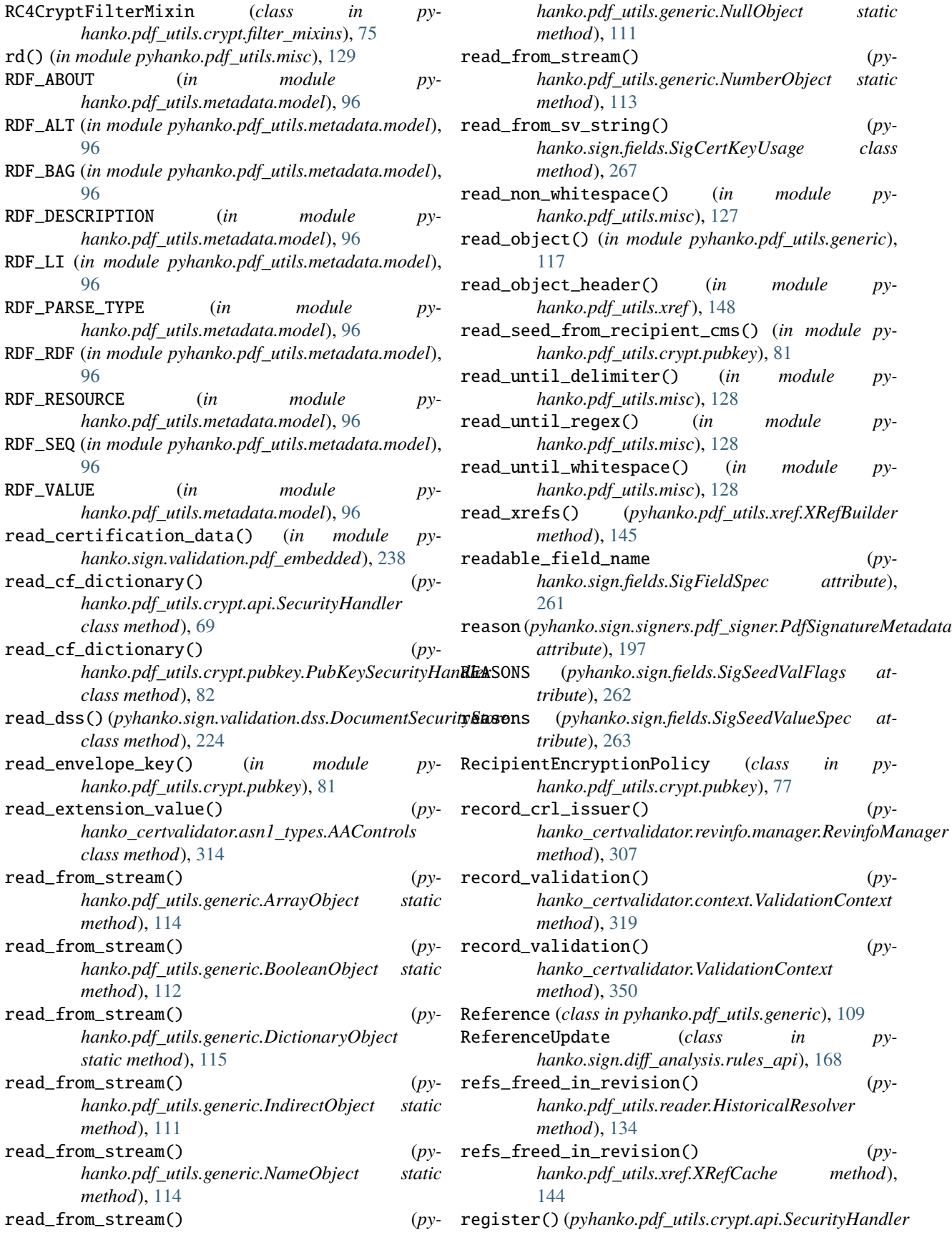

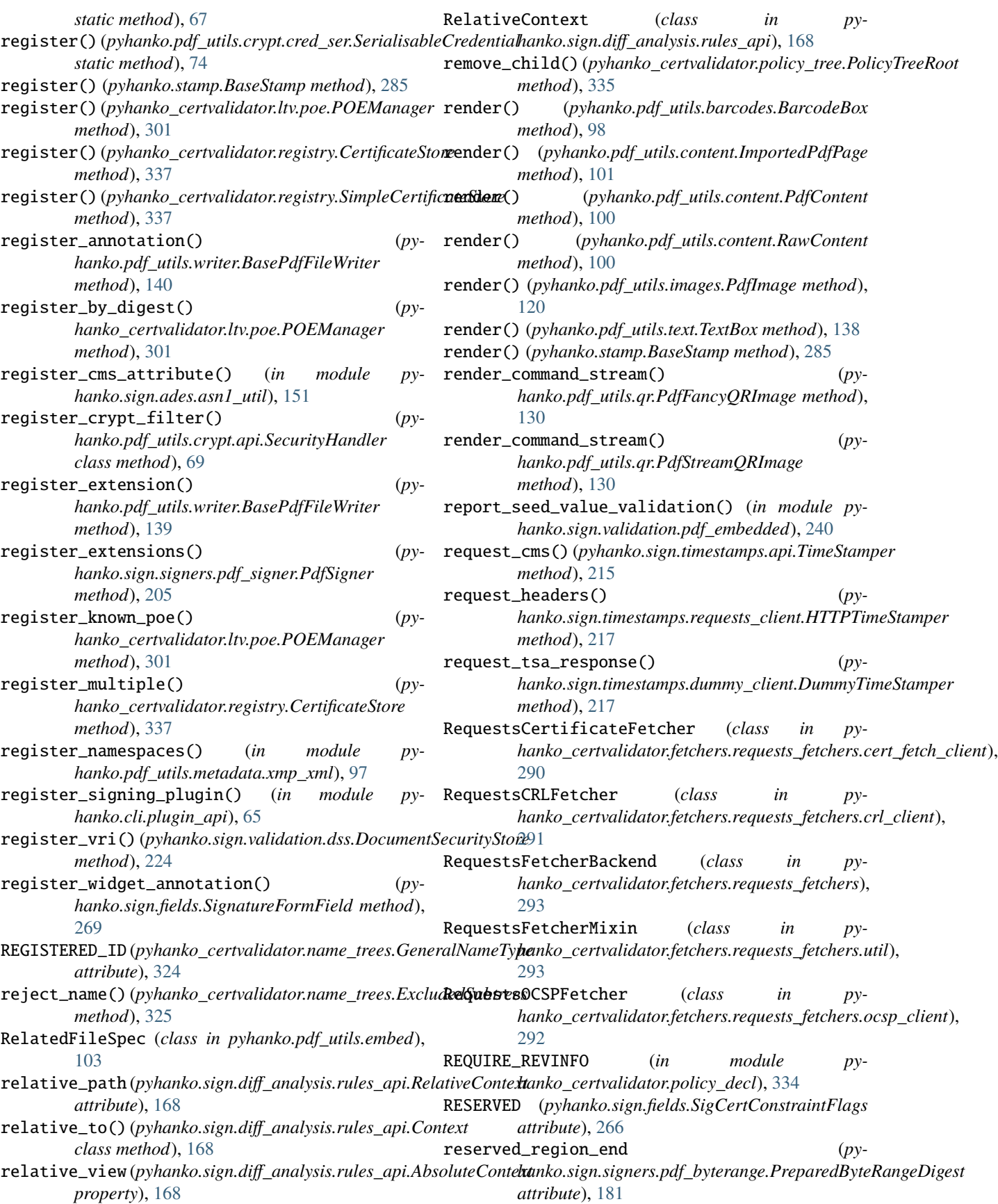

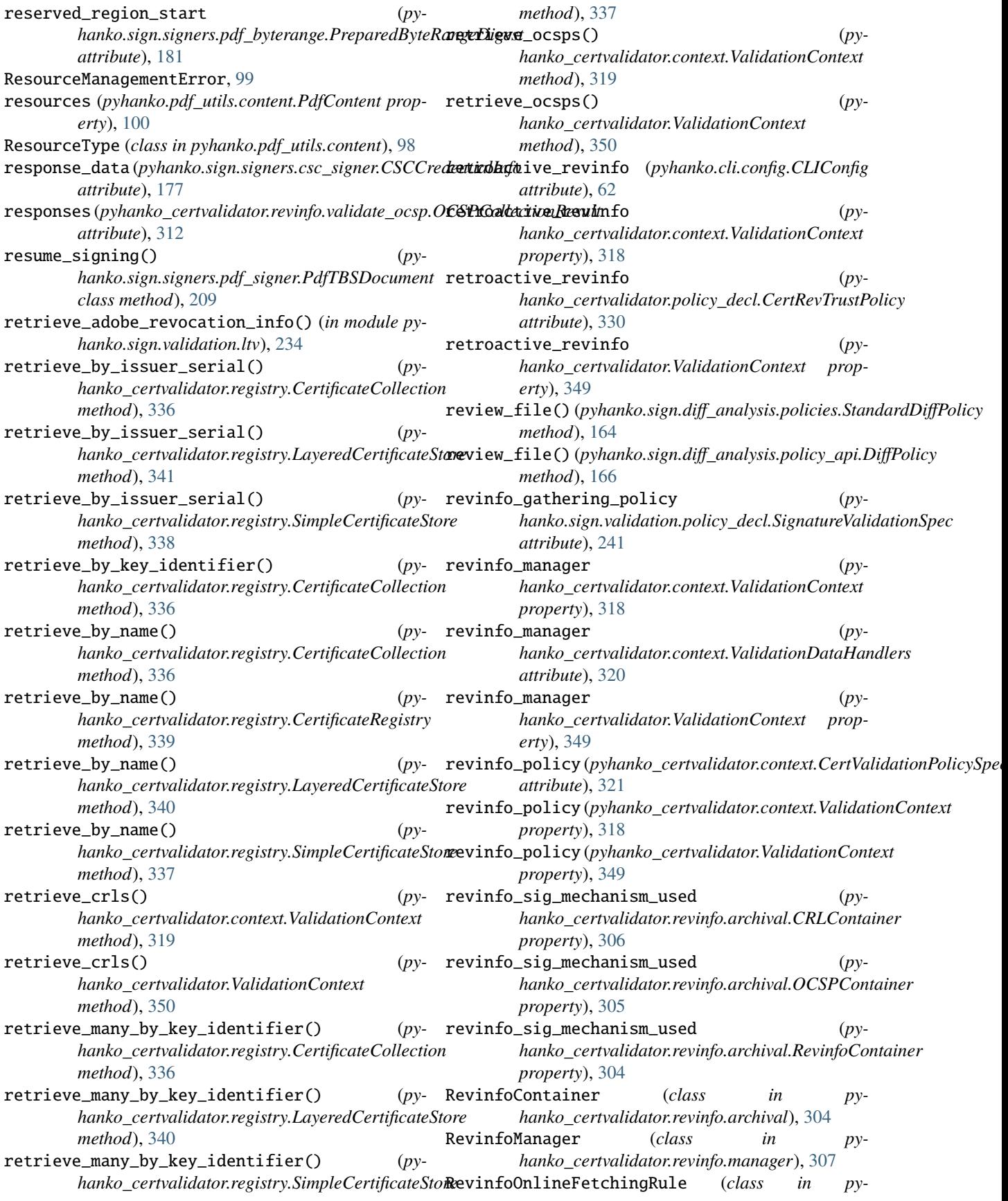

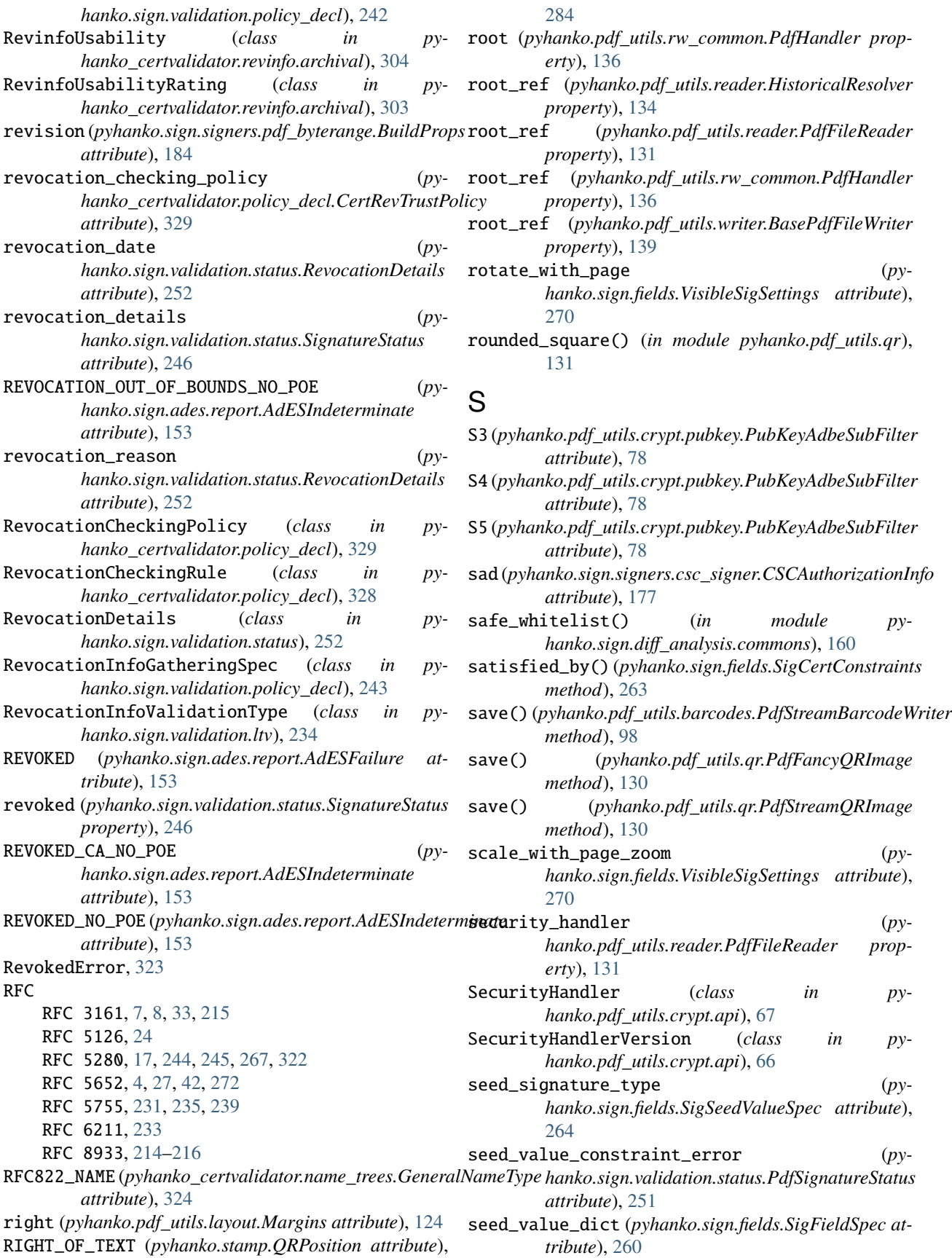

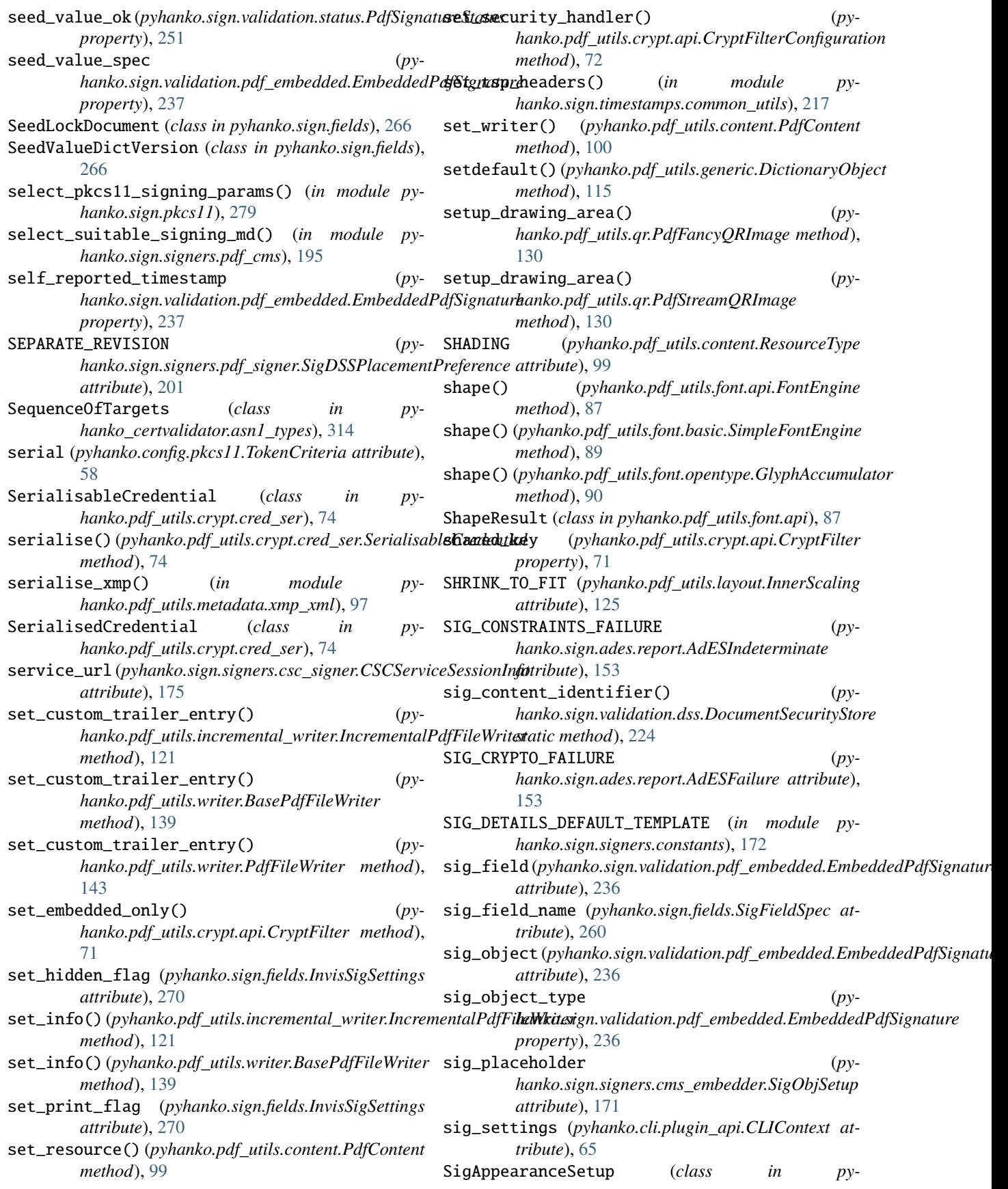

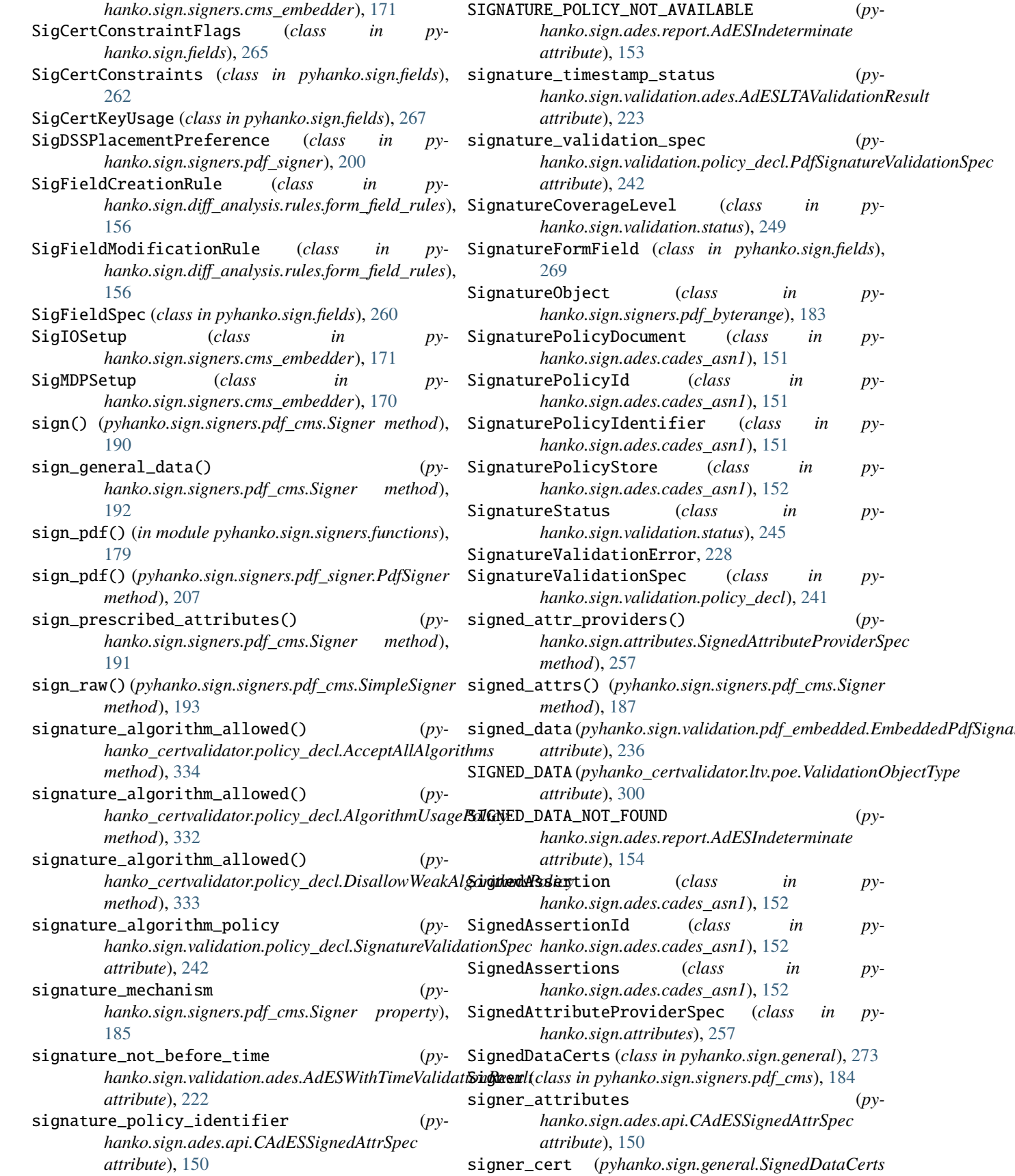

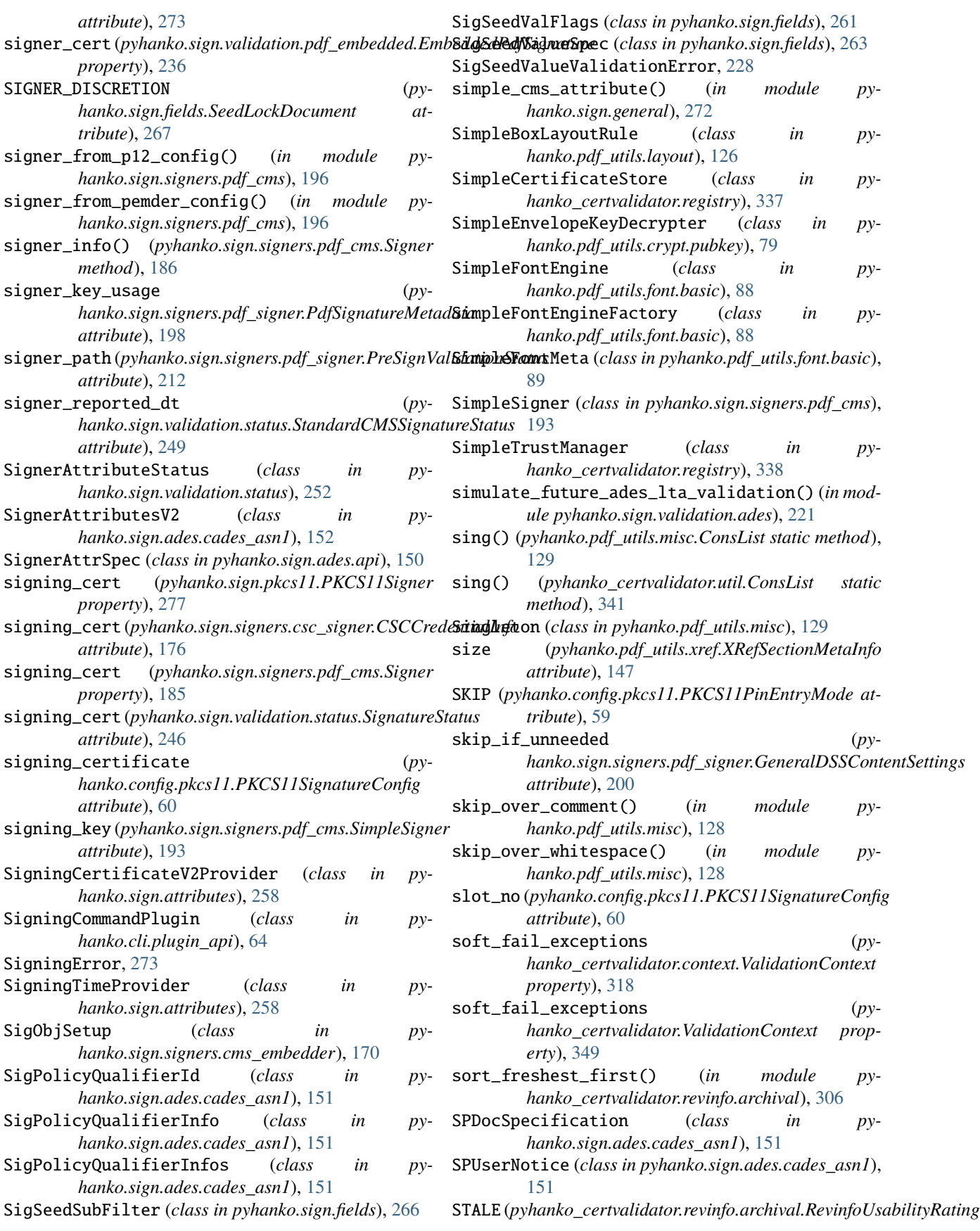

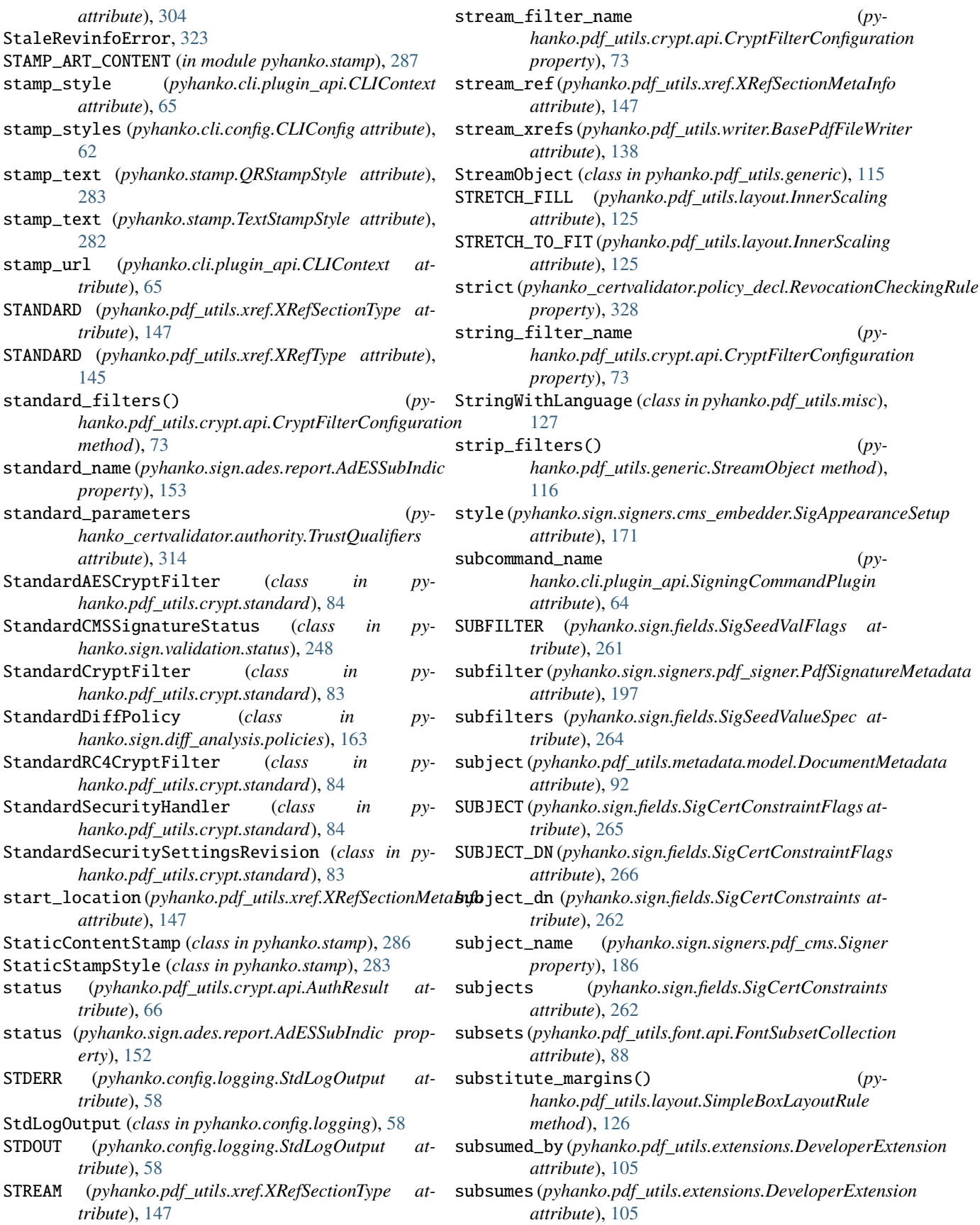

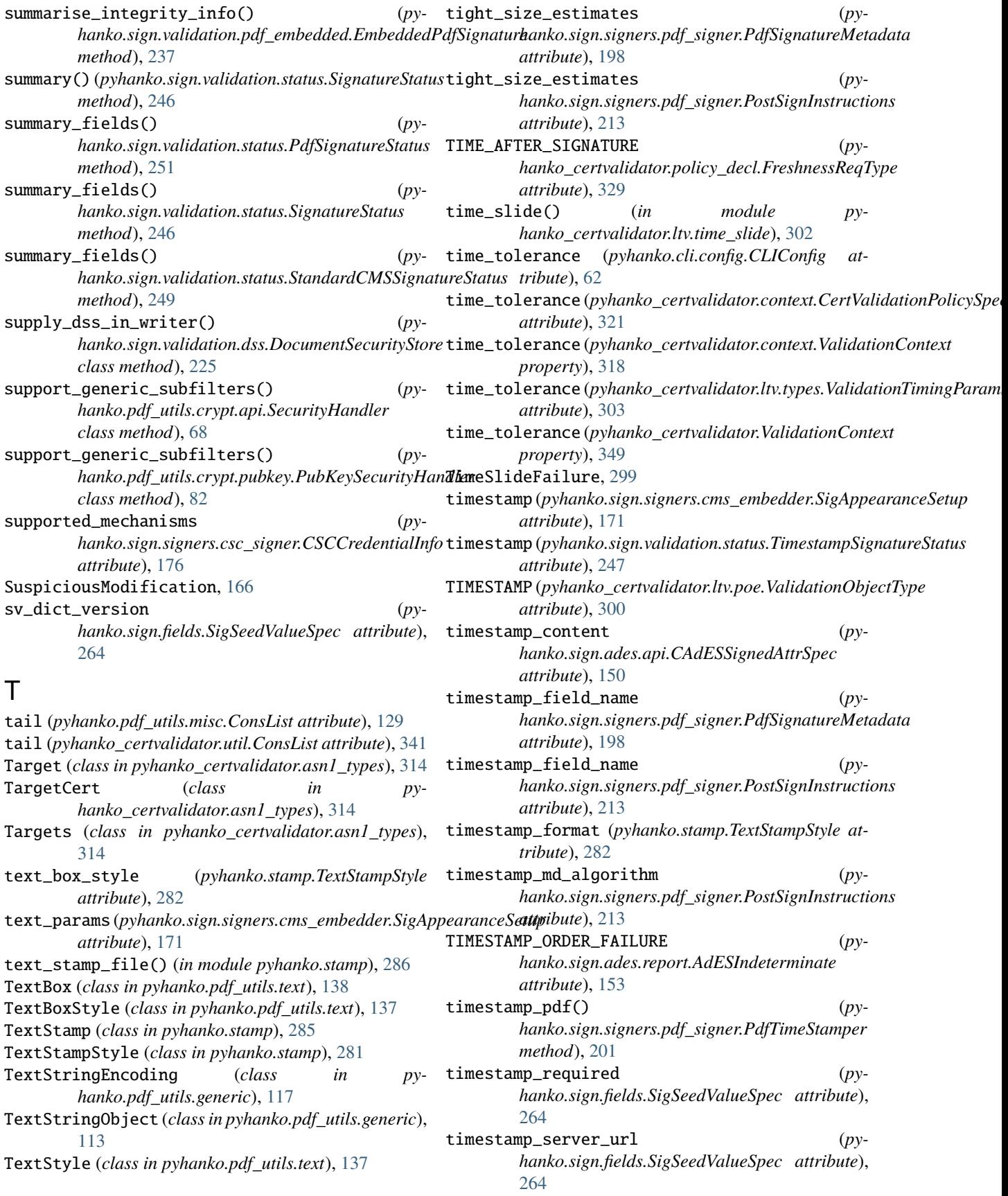

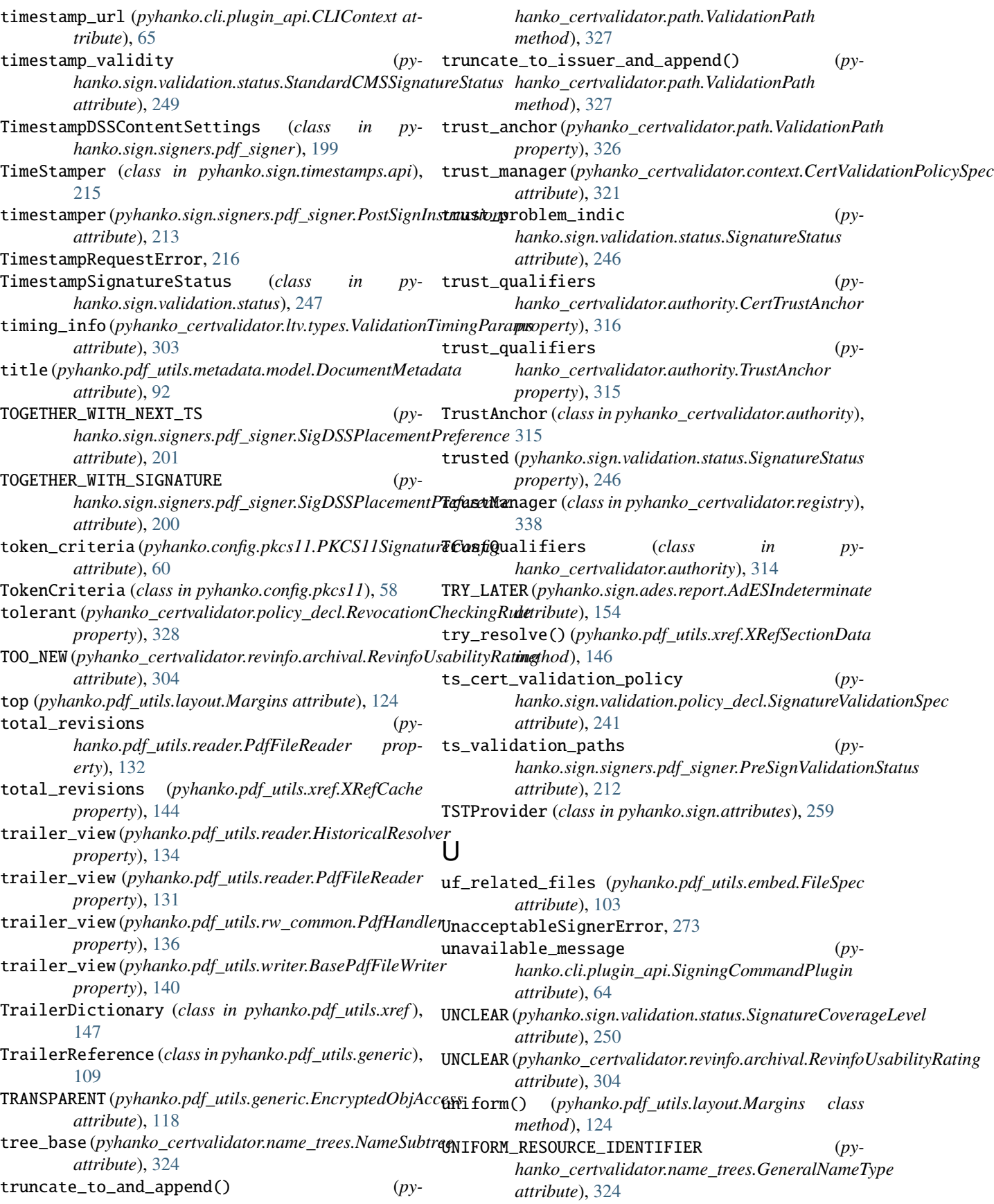

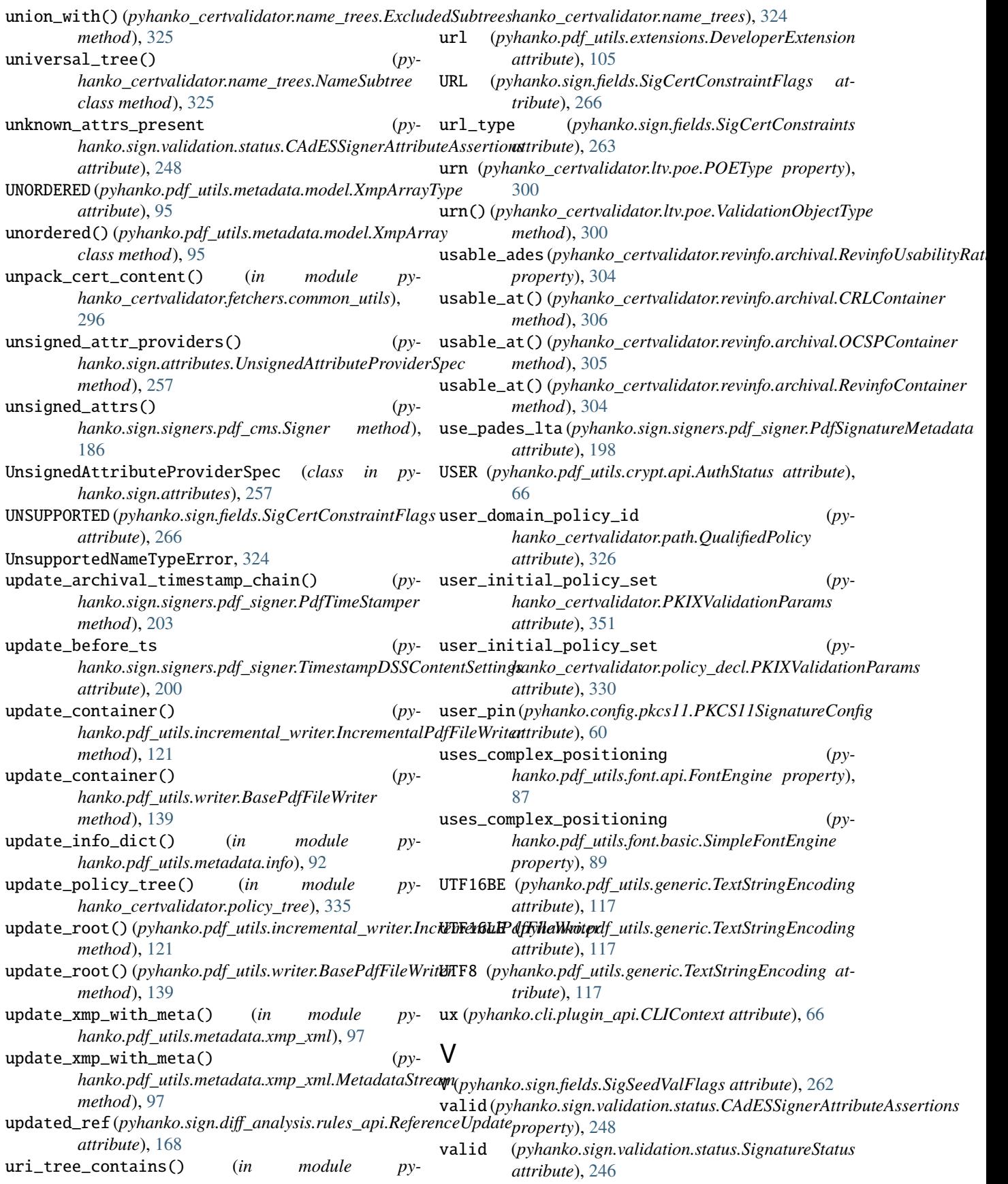

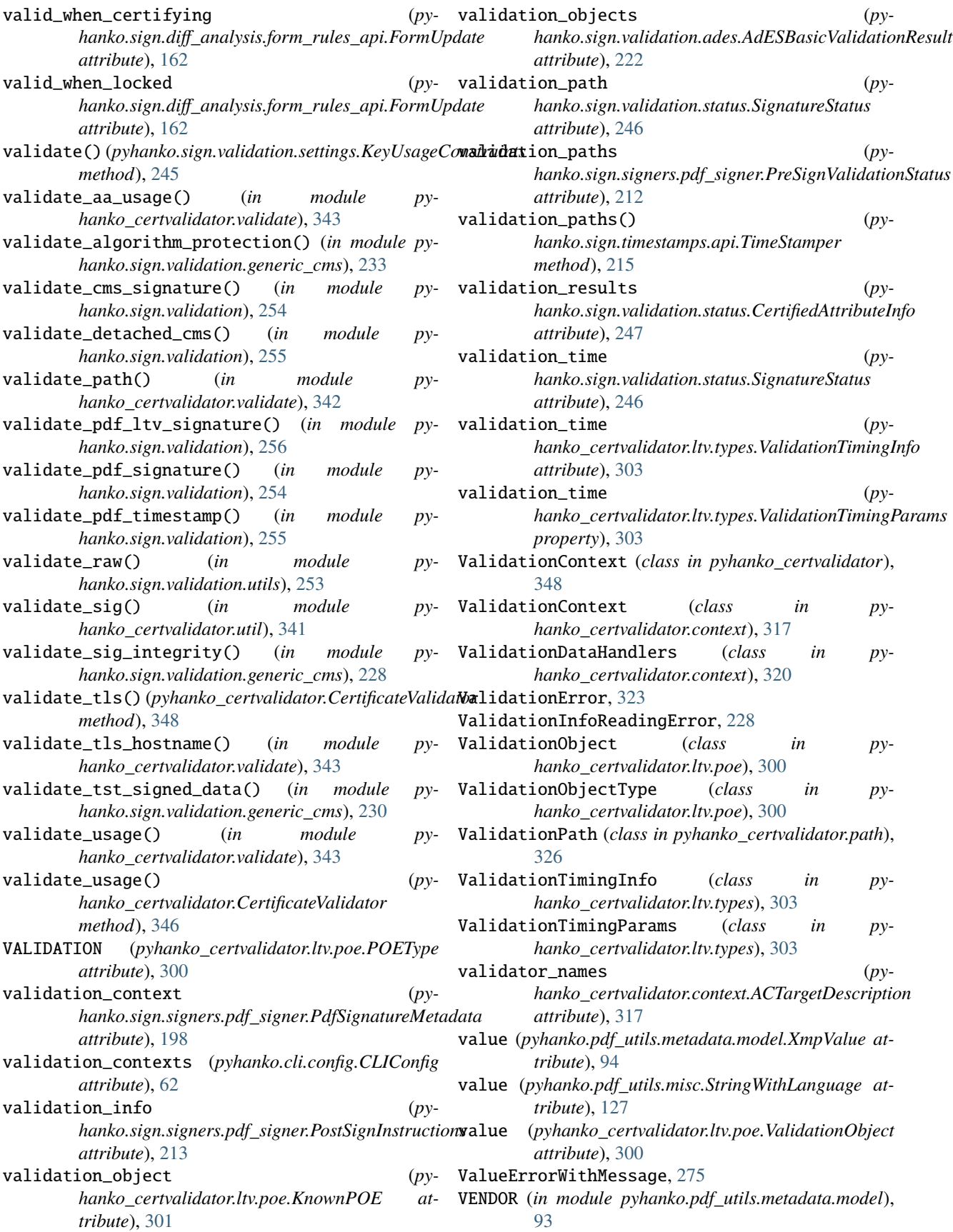

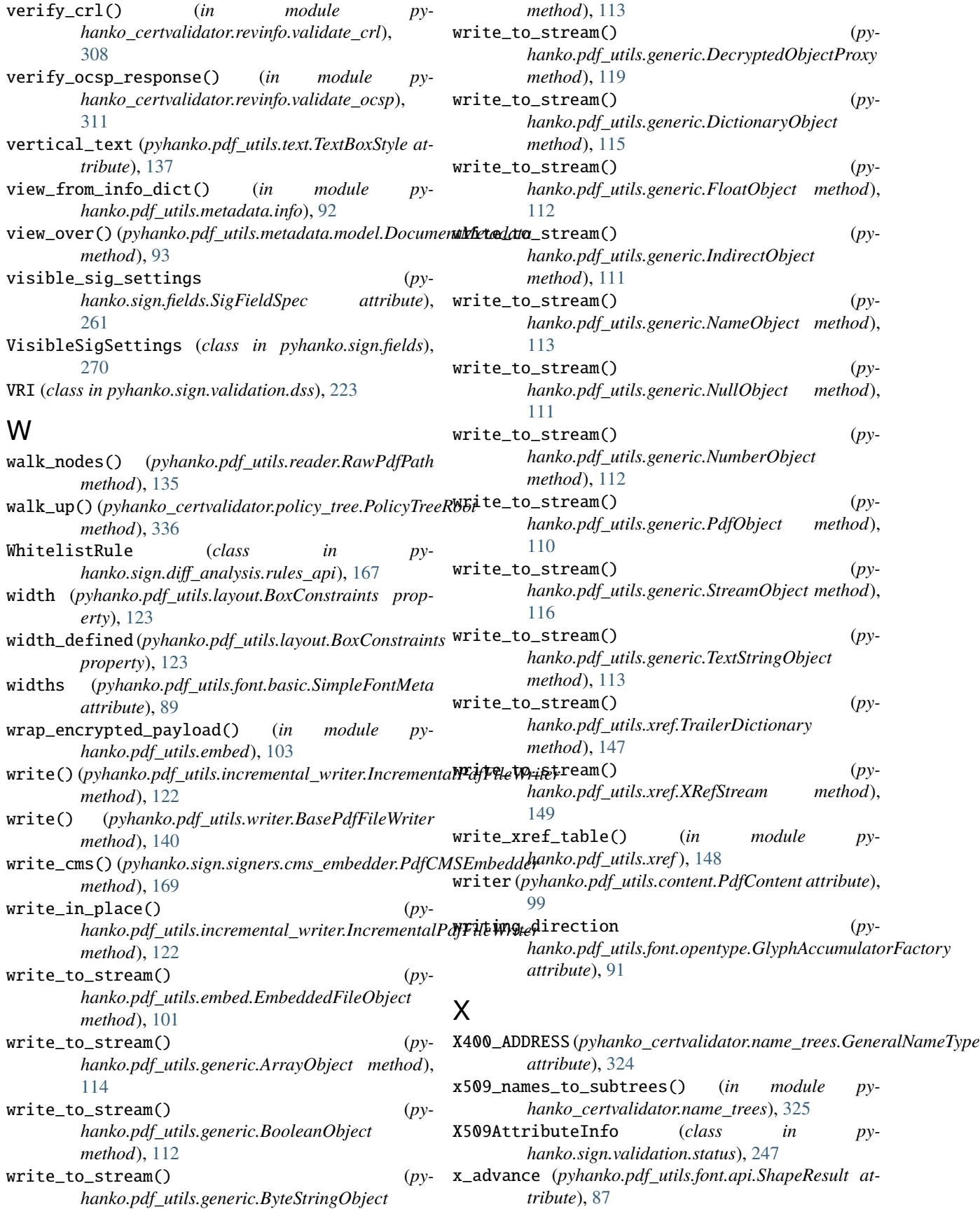

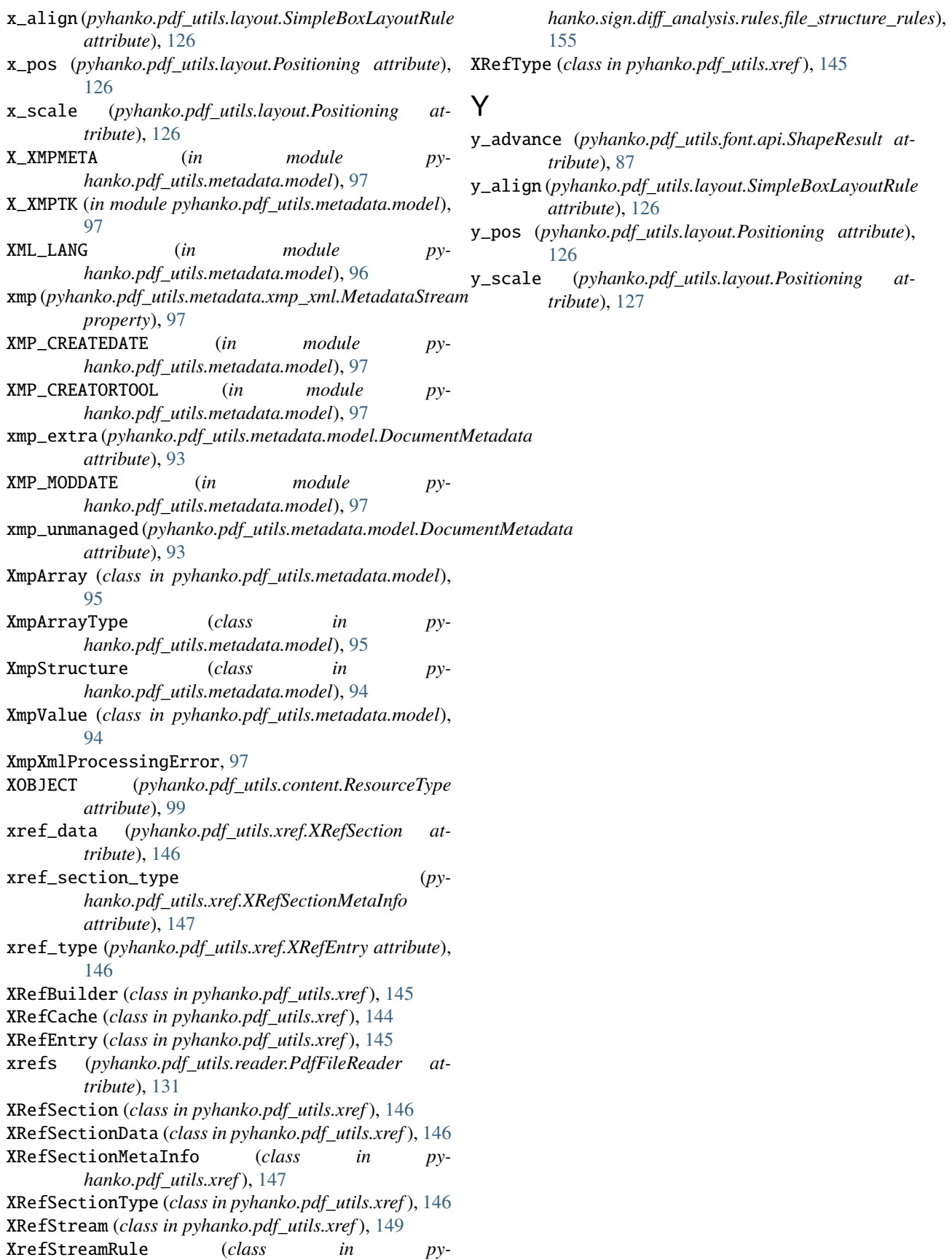